## **THE MAHATMA GANDHI UNIVERSITY UNDERGRADUATE PROGRAMMES (HONOURS) SYLLABUS MGU-UGP (Honours) (2024 Admission Onwards)**

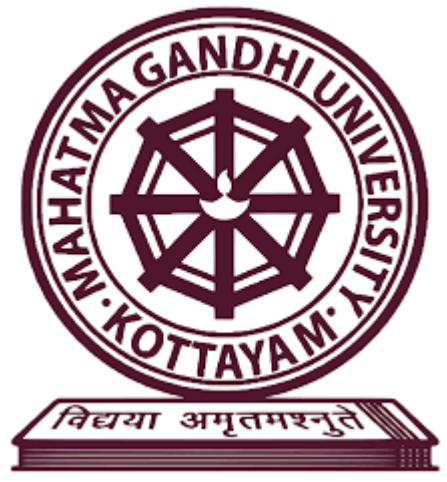

# **Faculty: Fine Arts Expert Committee: Animation and Graphic Design Programme: BA (Hons) Animation and Visual Effects**

**Mahatma Gandhi University Priyadarshini Hills Kottayam – 686560, Kerala, India**

Page 1 of 271

### **Contents**

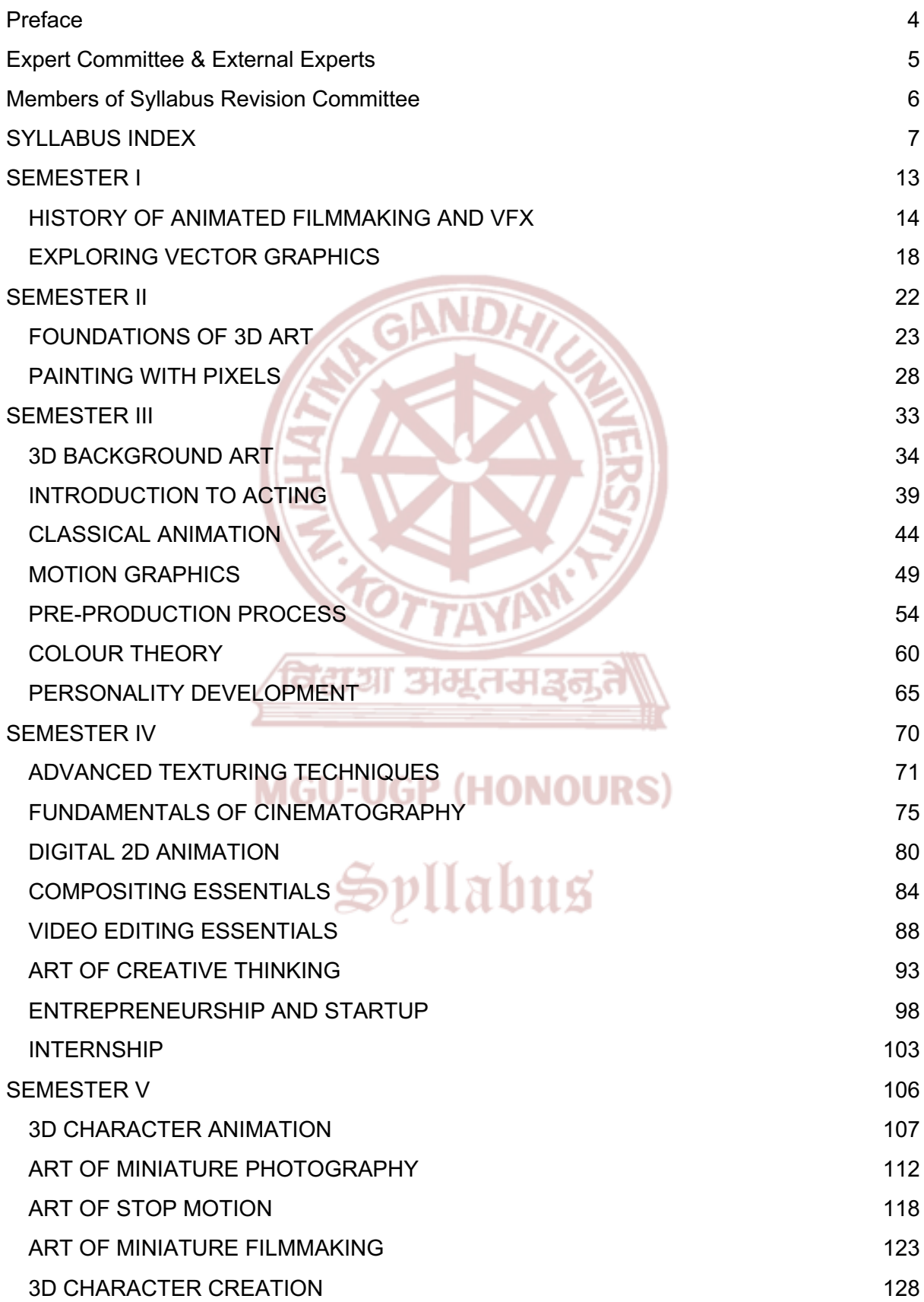

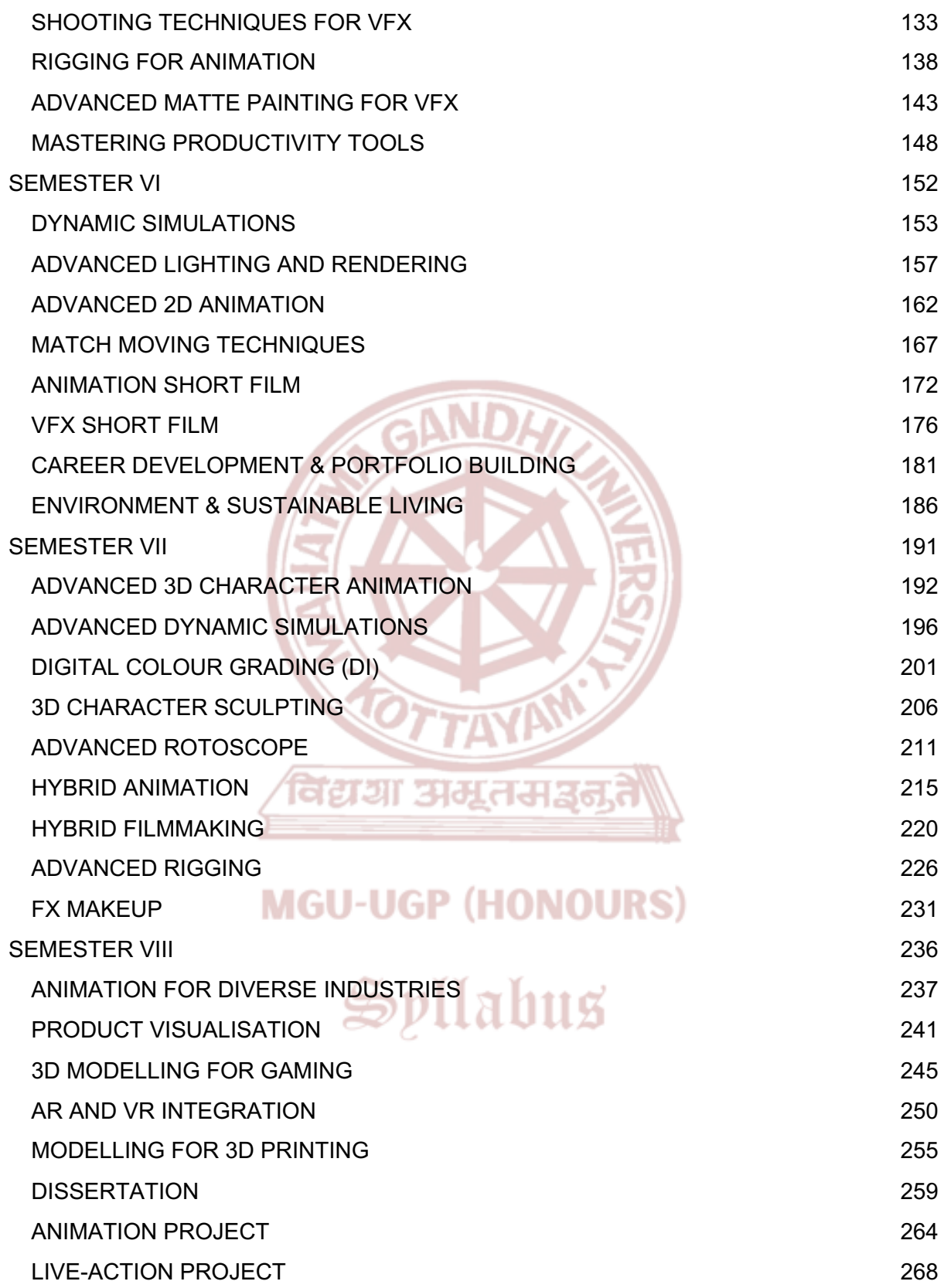

#### **Preface**

<span id="page-3-0"></span>It is with great enthusiasm and anticipation that we present to you the syllabus for the Bachelor of Arts (B.A.) programme in Animation and Visual Effects. This comprehensive four-year journey has been meticulously crafted to provide you with a transformative educational experience, blending artistic creativity with cutting-edge technological skills. The syllabus is not just a roadmap; it is a guide to unleashing your creative potential and preparing you for a dynamic career in the ever-evolving field of animation and visual effects.

The foundation of this syllabus rests on the belief that a successful animator or visual effects artist must be equipped with a robust set of skills spanning both the artistic and technical realms. Over the course of four years, you will delve into a carefully curated curriculum that combines theoretical understanding with hands-on practical application. Each module is designed to build upon the last, creating a seamless progression that nurtures your growth as a storyteller, artist, and technical wizard.

The first year of the programme sets the stage by introducing you to the fundamental principles of animation and visual effects. From mastering the basics of drawing and 2D animation to understanding the principles of visual storytelling, you will develop a solid foundation that will serve as the cornerstone for your creative journey.

Moving into the second year, the syllabus takes you deeper into the world of animation, introducing you to the intricacies of character design, storyboarding, and 3D modeling. You will also dive into the technical aspects of visual effects, gaining proficiency in software used in the industry. Through hands-on projects and practical exercises, you will apply your knowledge to real-world scenarios, developing a strong portfolio that showcases your evolving skills.

The third year marks a transition towards specialization, allowing you to choose elective courses that align with your specific interests and career goals. Whether you are drawn to character animation, special effects, this year provides you with the flexibility to tailor your learning experience. Collaborative projects with students from other creative disciplines enrich your understanding of the interdisciplinary nature of the industry, preparing you for the collaborative environments you will encounter in your professional career.

The fourth and final year is dedicated to the culmination of your academic journey. Advanced courses in animation and visual effects provide you with the opportunity to delve into complex projects, challenging you to push the boundaries of your creativity and technical skills. Additionally, the syllabus incorporates professional development modules, including industry internships and capstone projects, ensuring that you graduate not only with a degree but also with the practical experience and professional connections needed to thrive in the competitive landscape of animation and visual effects.

Throughout this journey, our experienced faculty, composed of industry professionals and academics, will guide you with a commitment to excellence. The syllabus is not just about imparting knowledge; it is about fostering a mindset of continuous learning, adaptability, and innovation. As you embark on this exciting educational voyage, remember that the syllabus is not a rigid framework but a canvas upon which you will paint your unique story.

We look forward to witnessing your growth, creativity, and success as you navigate through the rich and dynamic world of animation and visual effects.

### <span id="page-4-0"></span>**Expert Committee & External Experts**

#### **Members of Expert Committee in Animation and Graphic Design (U.G)**

- 1. Mr. Jean Sebastian, (Convenor, Expert Committee in Animation and Graphic Design (U.G)) Dept. of Animation and Design, St. Joseph College of Communication, Kurisummoodu P.O, Changanacherry.
- 2. Mr. Thomas Joseph T, Vice Principal, St. Joseph College of Communication, Kurisummoodu P.O, Changanacherry.
- 3. Mr. Jotty Jacob, Dpt. of Animation, Rajagiri College of Management & Applied Sciences, Rajagiri Valley P.O., Kakkanad, Kochi.
- 4. Mr. Vineeth V. Dept. of Animation & Graphic Design, Yeldo Mar Baselios College, Puthuppady P.O, Kothamangalam.
- 5. Mr. Sreenath V.G Dept. of Animation & Graphic Design, Yeldo Mar Baselios College, Puthuppady P.O, Kothamangalam.

### **External Subject ExpertMGU-UGP (HONOURS)**

6. Mr. George K. Paul, Independent Designer and Animator,  $\mathbf{111}$ ជ COO, Forest Designs, Changanacherry.

### <span id="page-5-0"></span>**Members of Syllabus Revision Committee**

- 1. Mr. George John, Dept. of Animation & Visual Effects, St. Joseph College of Communication, Kurisummoodu P.O, Changanacherry.
- 2. Mr. Sudeep D.S. Dept. of Animation & Visual Effects, Yeldo Mar Baselios College, Puthuppady P.O, Kothamangalam.
- 3. Mr. Abhilash Karun, Dept. of Media Studies, St. Joseph College of Communication, Kurisummoodu P.O, Changanacherry.

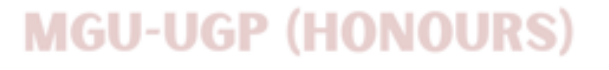

विद्यया अमूतर

## Spllabus

### **SYLLABUS INDEX**

#### <span id="page-6-0"></span>**Name of the Major:** Animation and Visual Effects

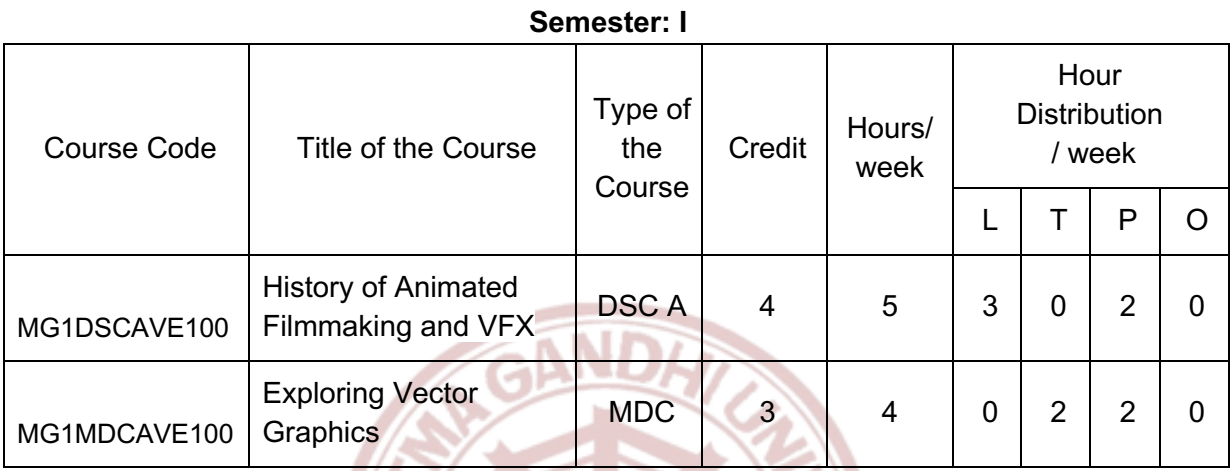

L — Lecture, T — Tutorial, P — Practical/Practicum , O — Others

### **Semester: II**

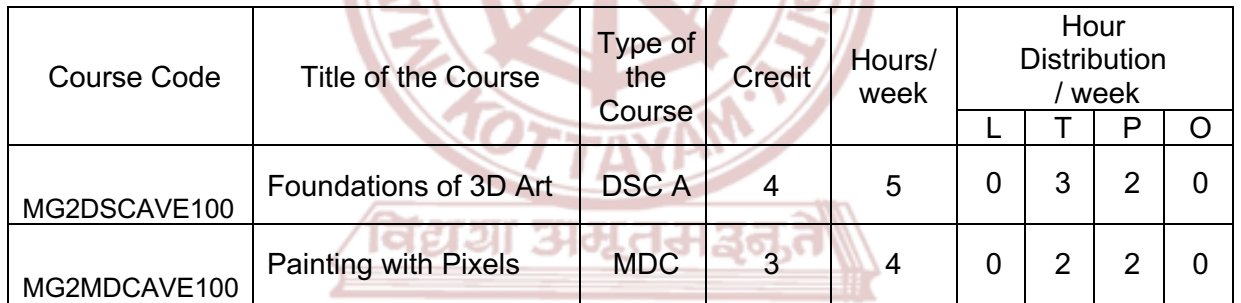

### **MGU-UGP (HONOURS)**

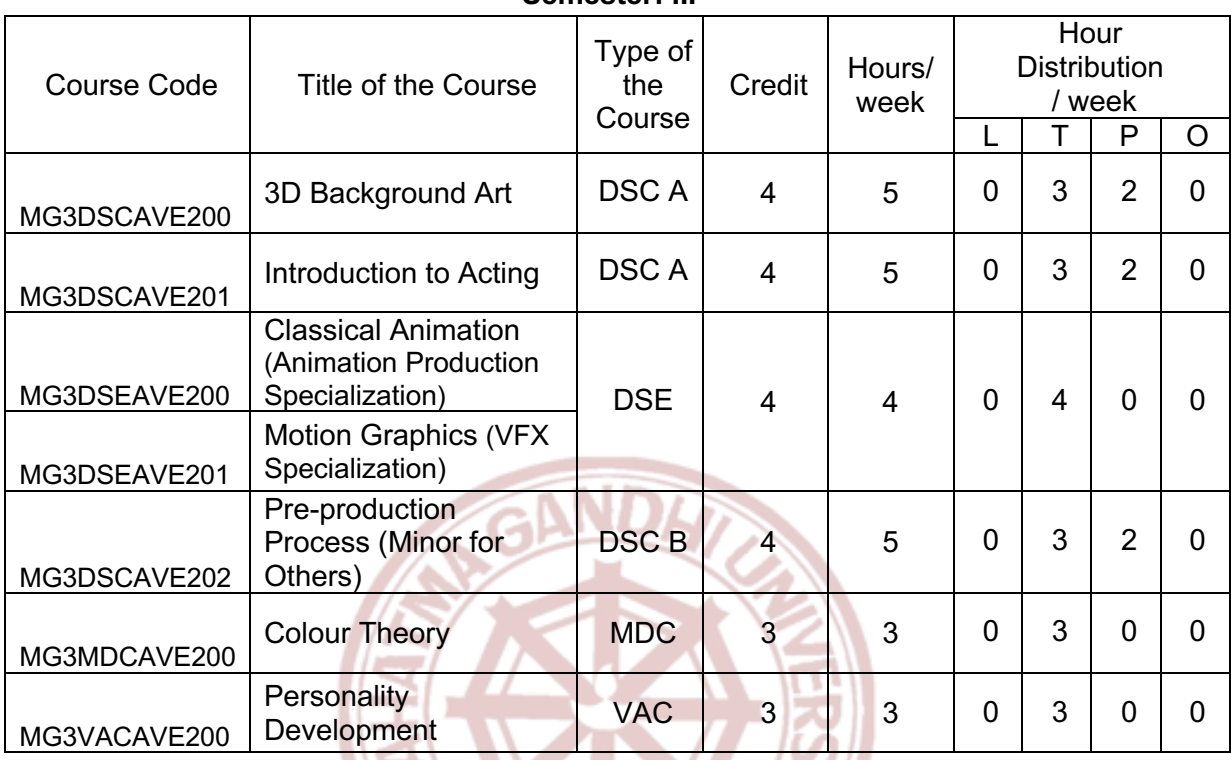

#### **Semester: III**

### **Semester: IV**

V

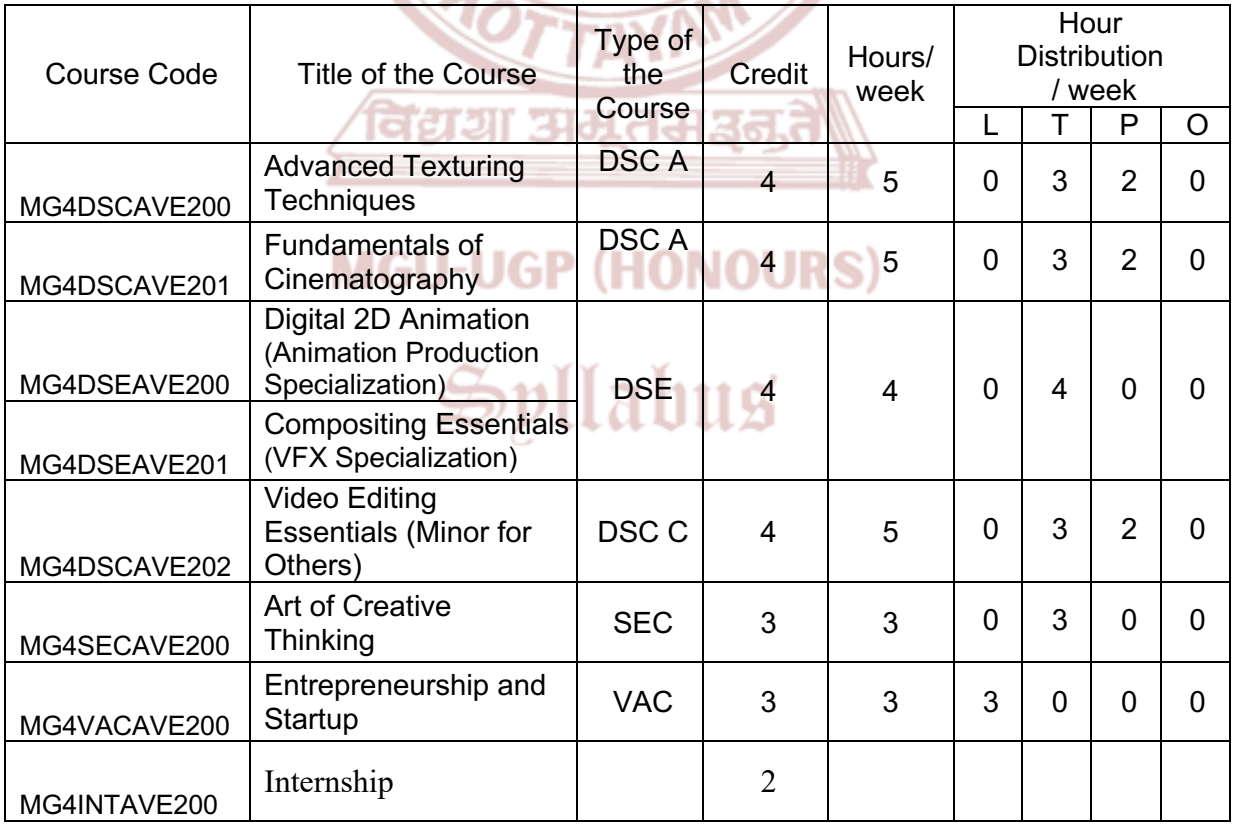

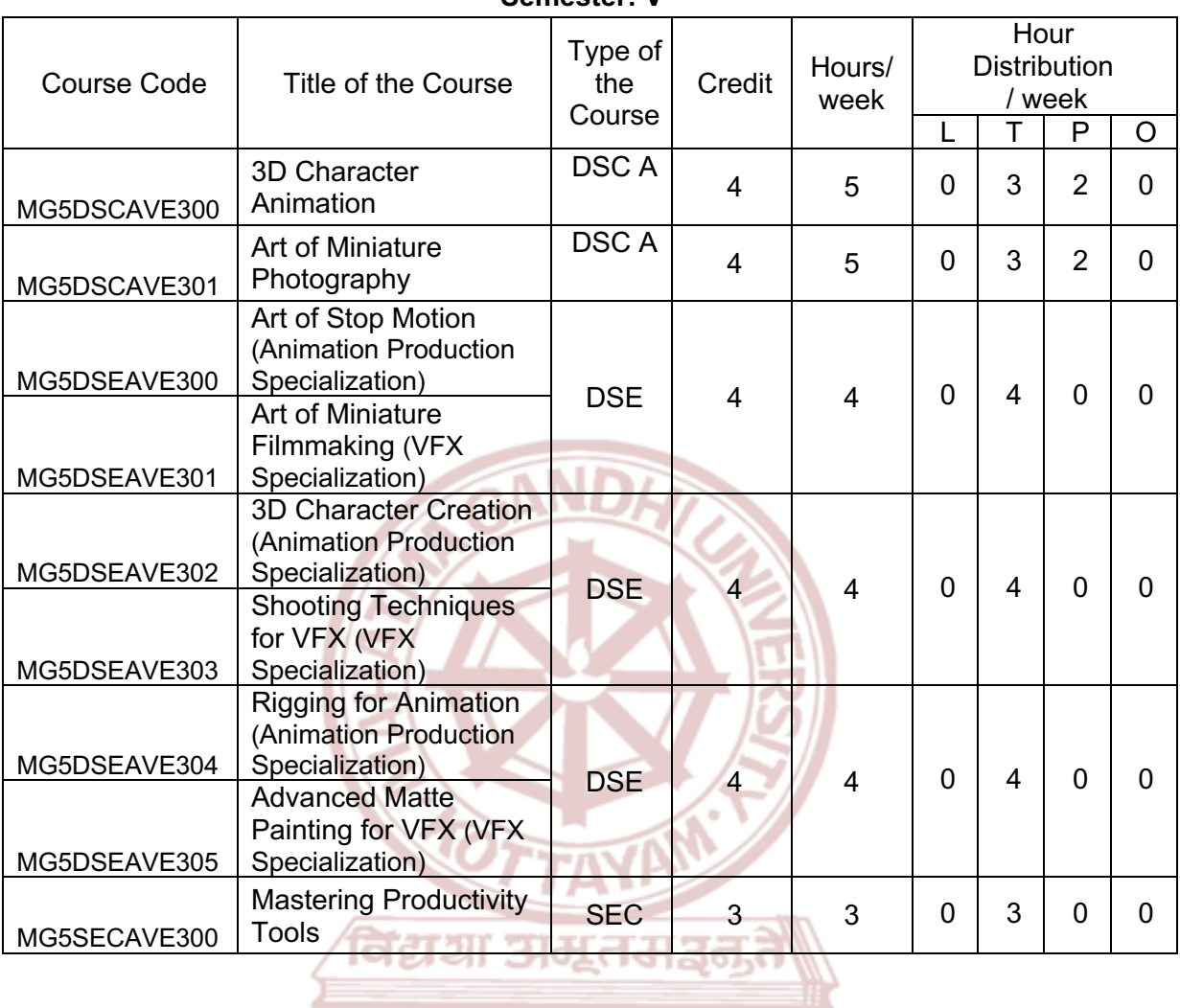

#### **Semester: V**

## **MGU-UGP (HONOURS)**

the company of the company of the

# Spllabus

#### **Semester: VI**

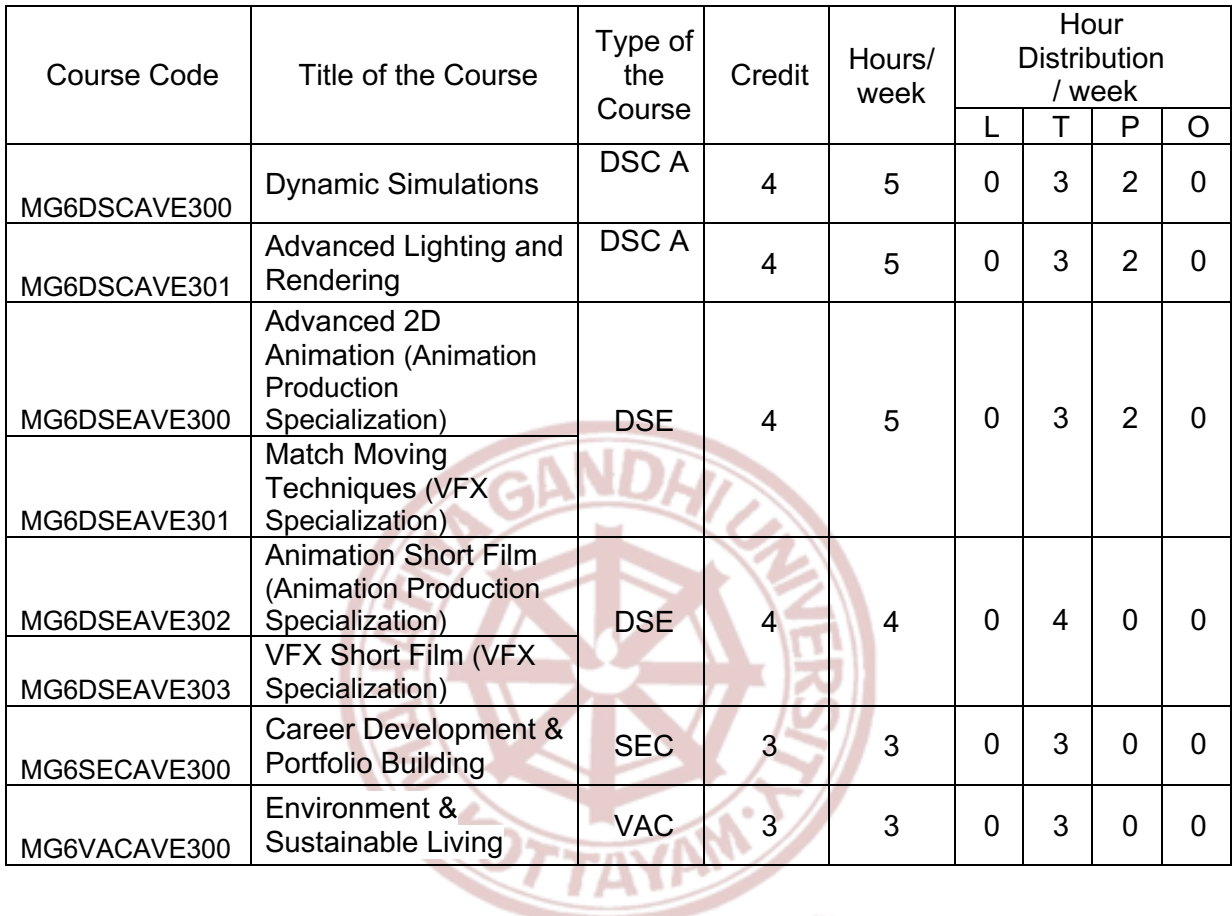

विद्यया अमृतमञ्ज

### **MGU-UGP (HONOURS)**

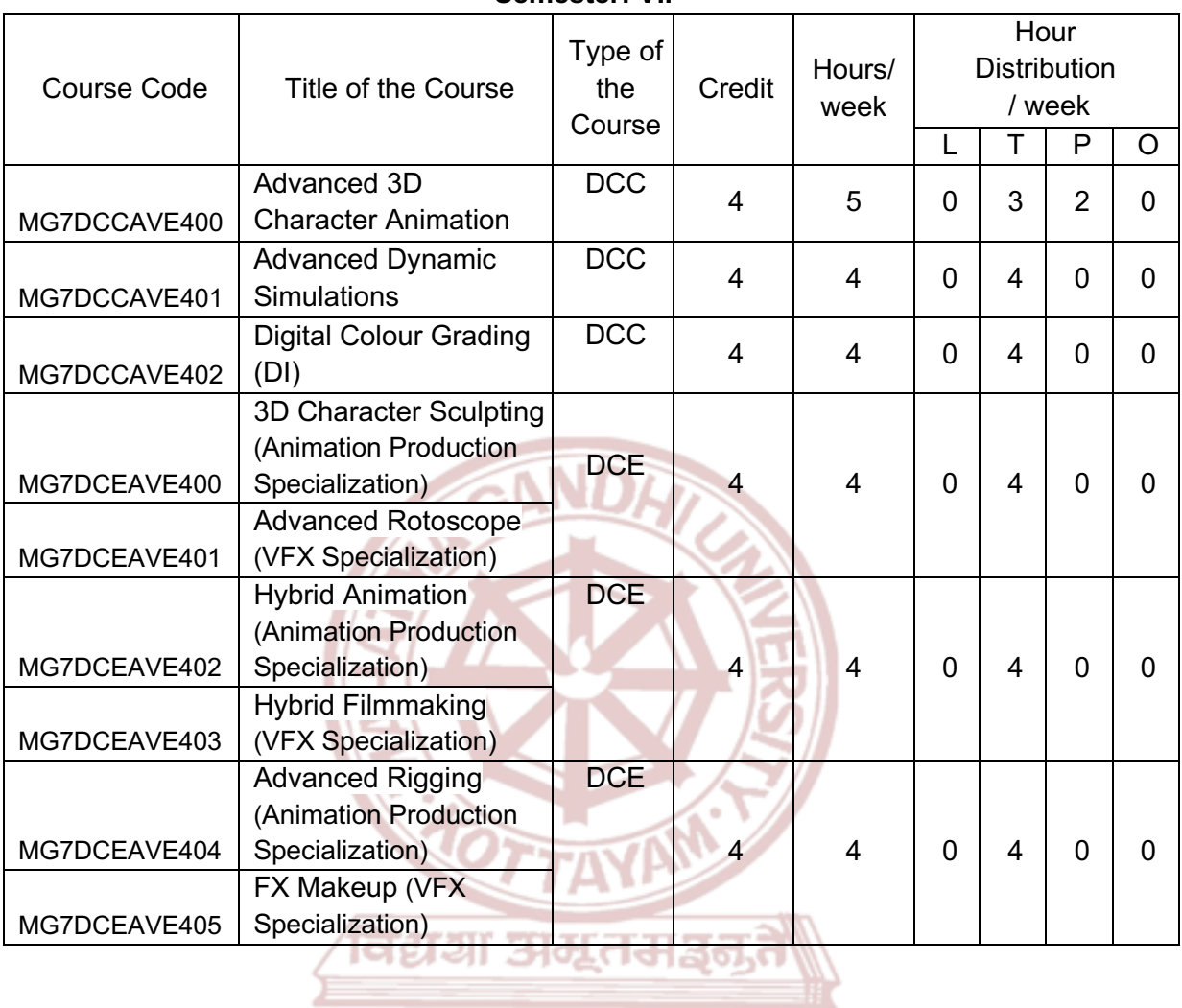

#### **Semester: VII**

### **MGU-UGP (HONOURS)**

₩

#### **Semester: VIII**

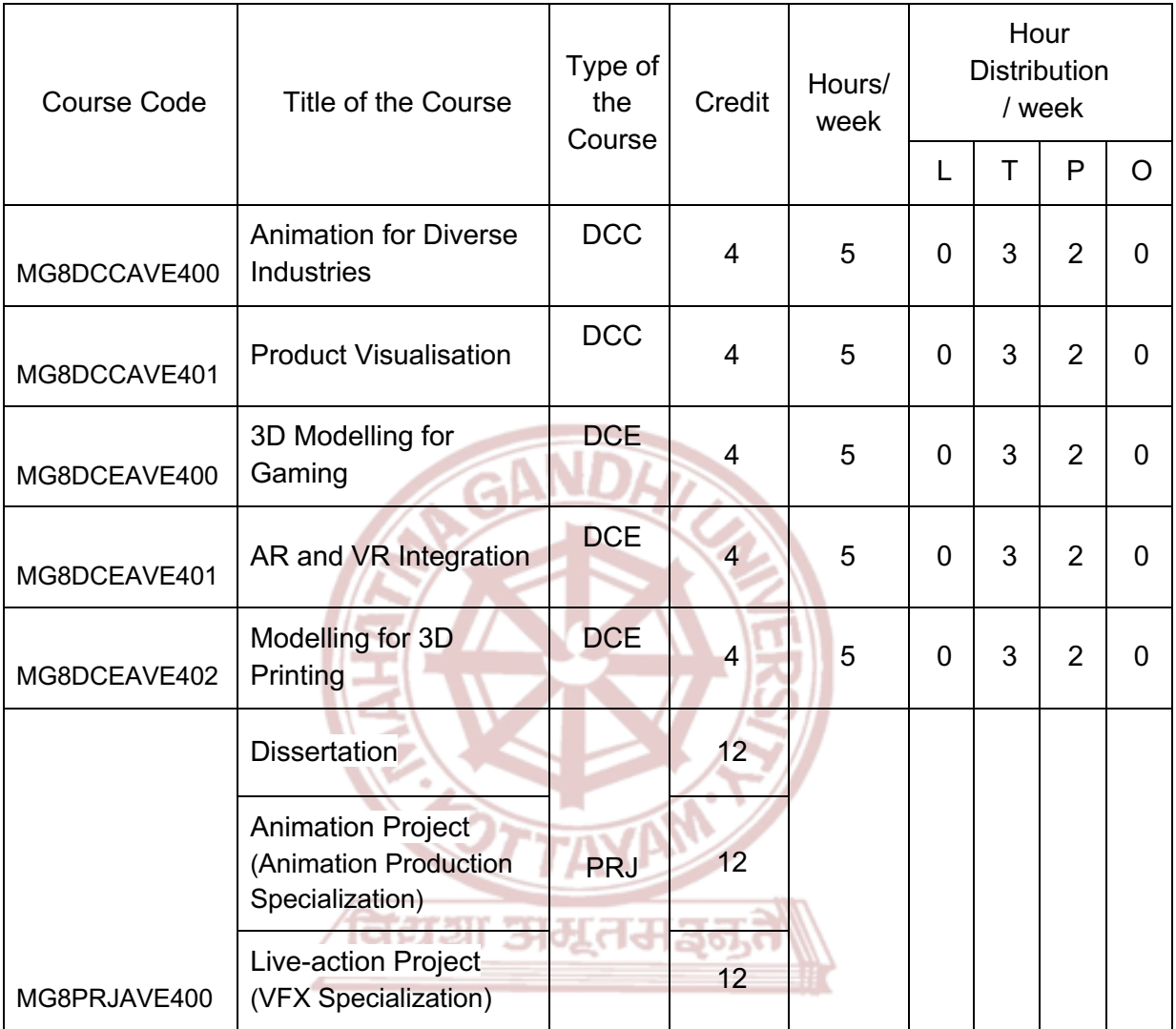

**MGU-UGP (HONOURS)** 

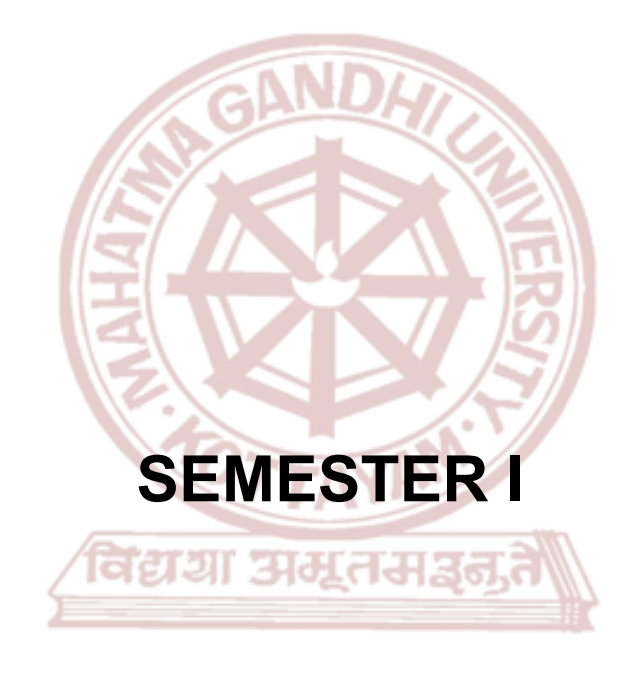

### <span id="page-12-0"></span>**MGU-UGP (HONOURS)**

# Syllabus

Page 13 of 271

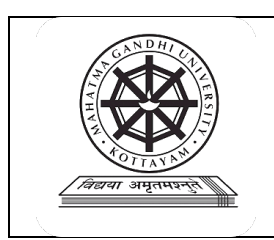

### **Mahatma Gandhi University Kottayam**

<span id="page-13-0"></span>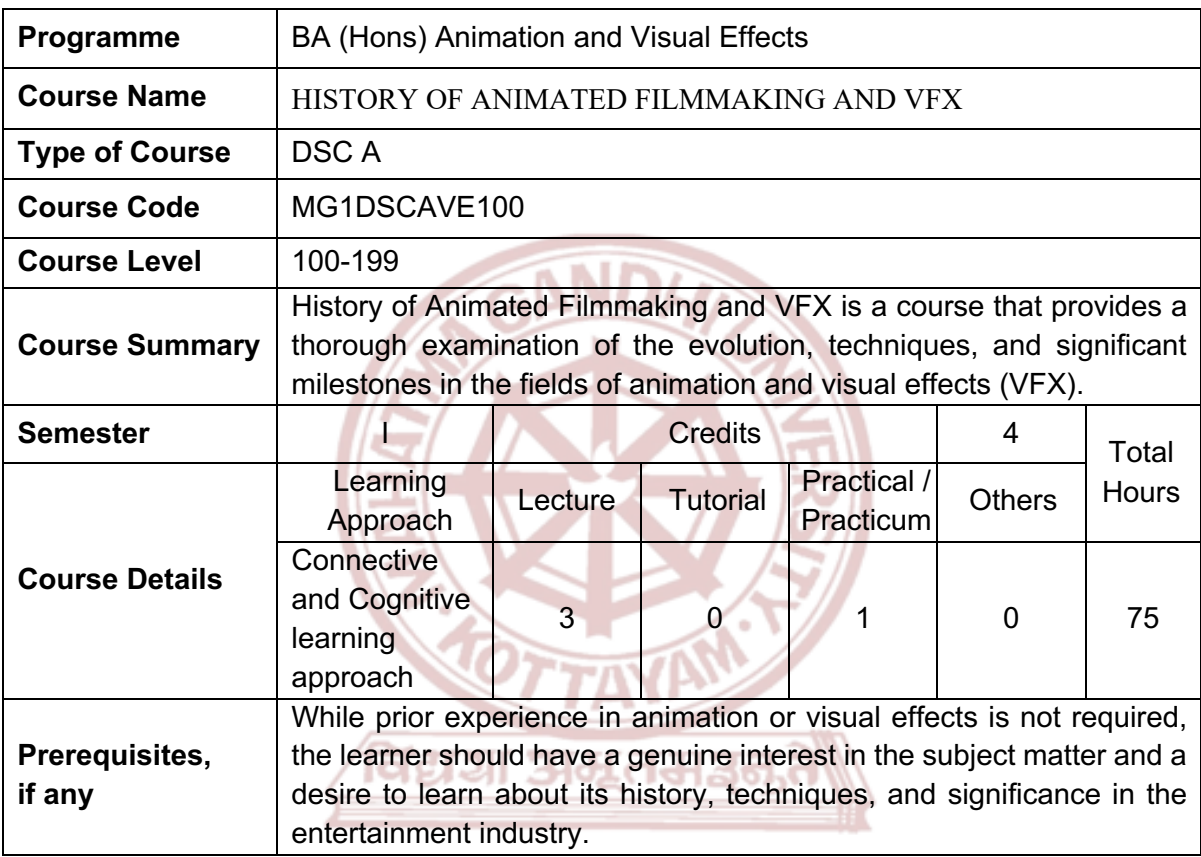

#### **COURSE OUTCOMES (CO)**

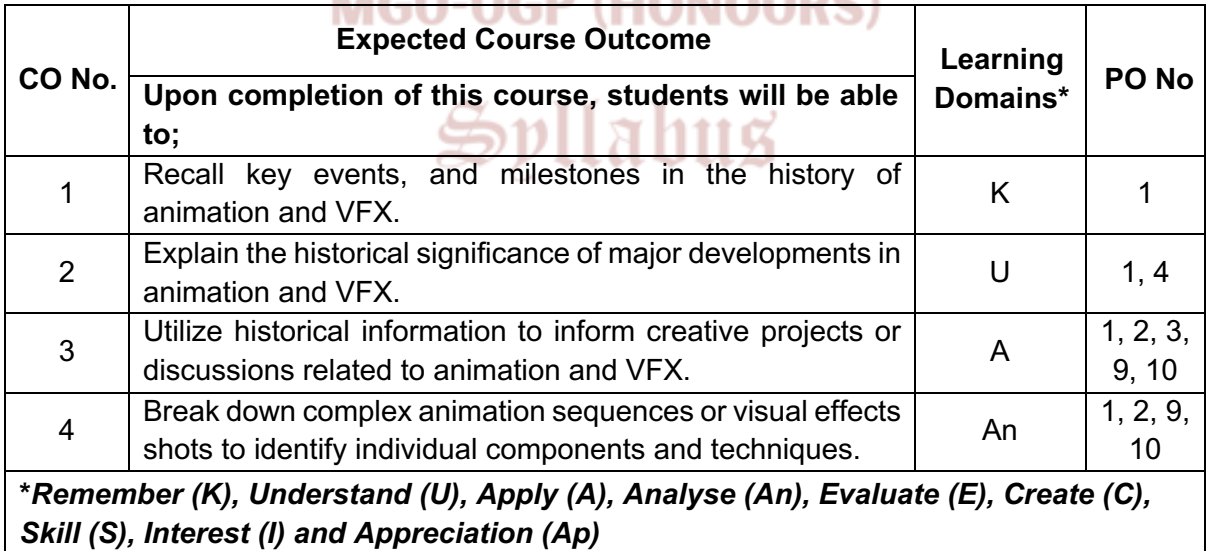

#### **COURSE CONTENT**

**Content for Classroom transaction (Units)**

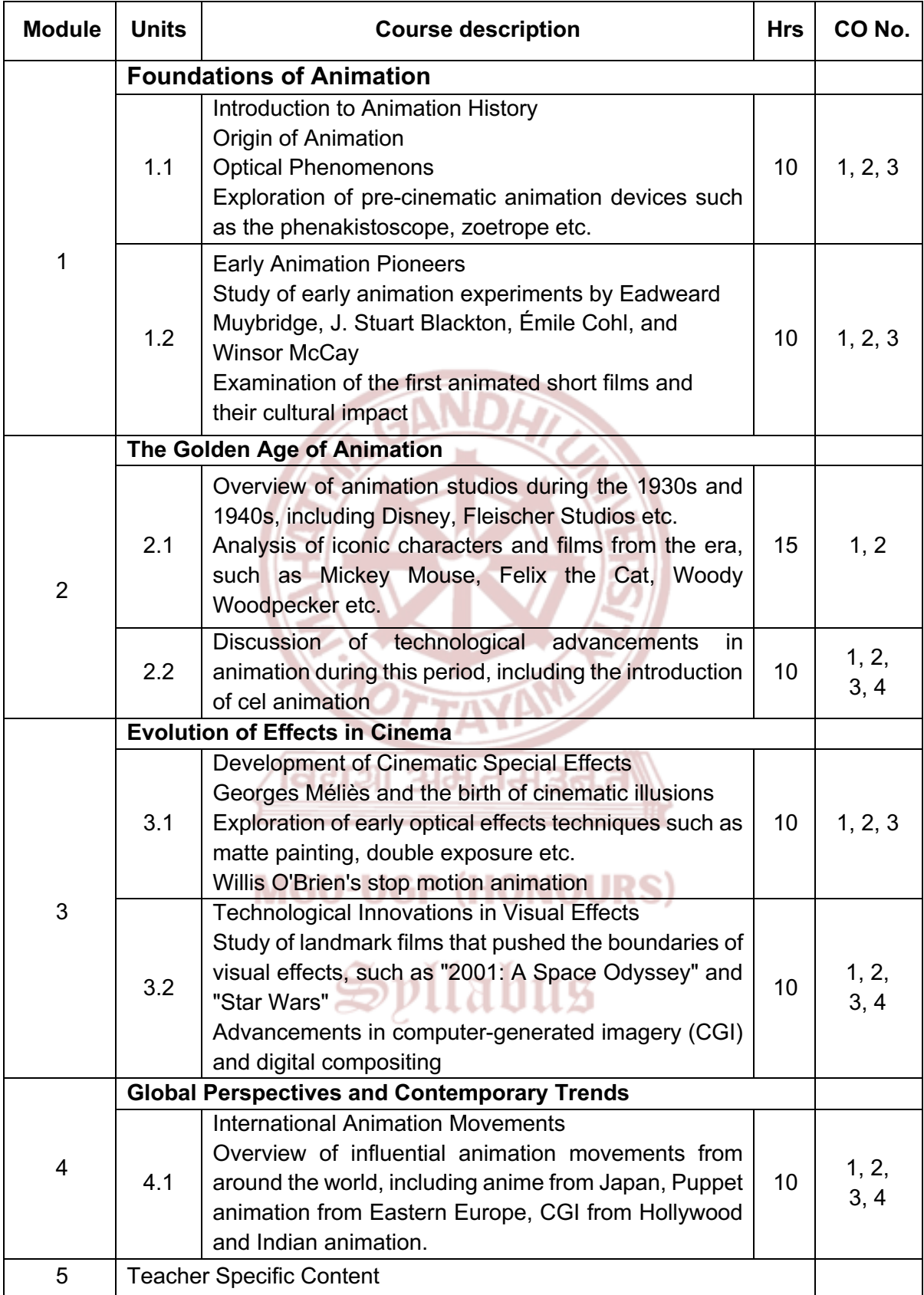

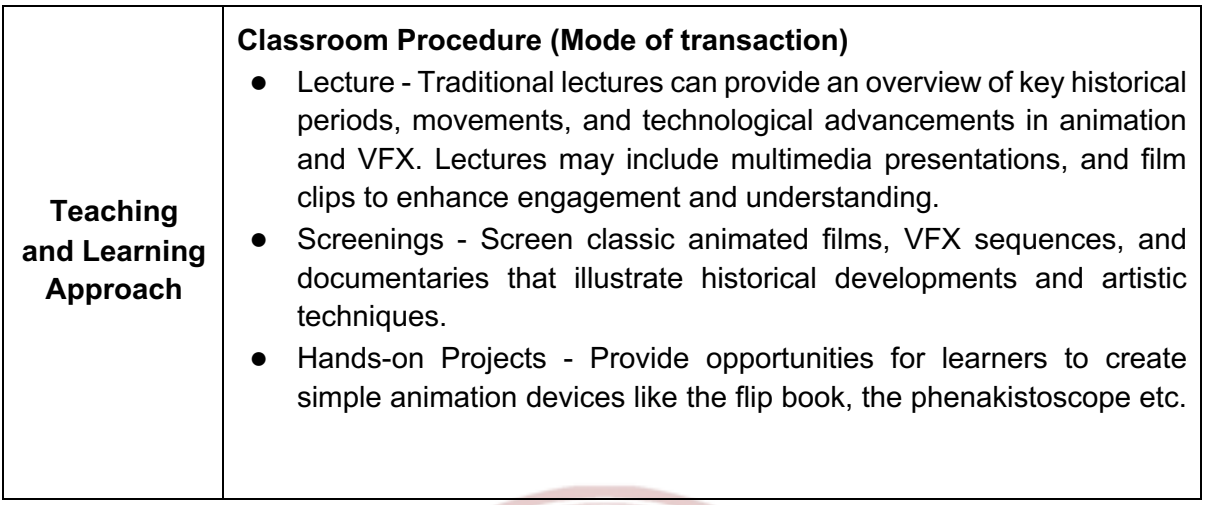

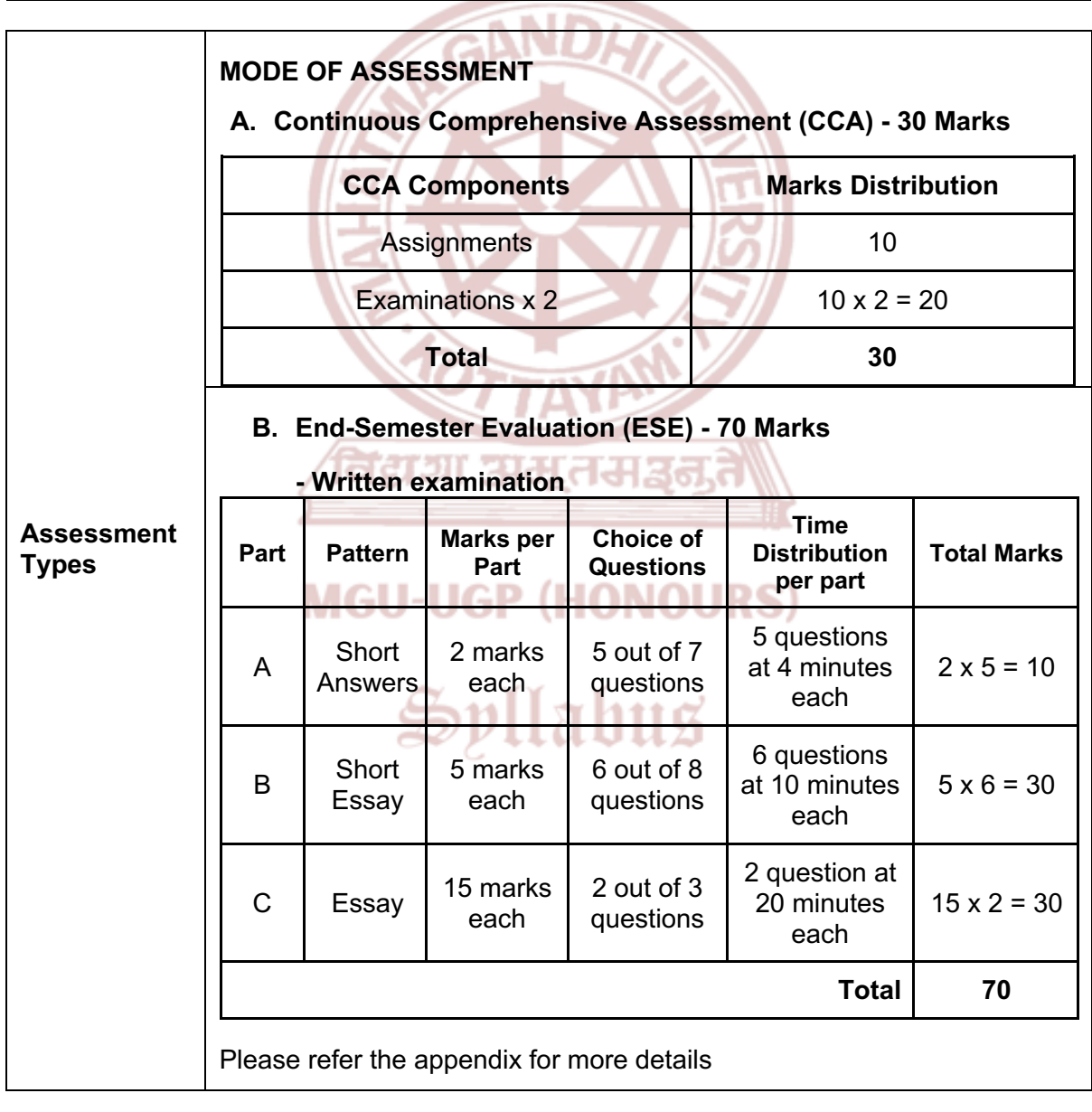

#### **References**

- 1. Solomon, Charles. *The History of Animation*. Random House Value Publishing, 16 October 1994.
- 2. Cavalier, Stephen. *World History of Animation*. Univ of California Pr, 2011.
- 3. Bendazzi, Giannalberto. "Cartoons: One Hundred Years of Cinema Animation." Indiana University Press, 22 Jan. 1995.
- 4. Maltin, Leonard, and Jerry Beck. *Of Mice and Magic: A History of American Animated Cartoons, Revised and Updated Edition*. Plume, 1 Dec. 1987.
- 5. Crafton, Donald. "Before Mickey: The Animated Film 1898-1928." University of Chicago Press, 1 November 1993.
- 6. Clements, Jonathan, and Helen McCarthy. *The Anime Encyclopedia: A Guide to Japanese Animation Since 1917*. Stone Bridge Press, 2001.
- 7. Rickitt, Richard. *Special Effects: The History and the Technique.* Watson-Guptill, 1 October 2000.
- 8. Robert G Willard. *Special Effects: How They Are Done In Hollywood*. Illustrated by Lillian W Kump and Victoria Willard, 18 August 2013.
- 9. Pinteau, Pascal. *Special Effects: An Oral History*. Harry N. Abrams, 1 January 2005.

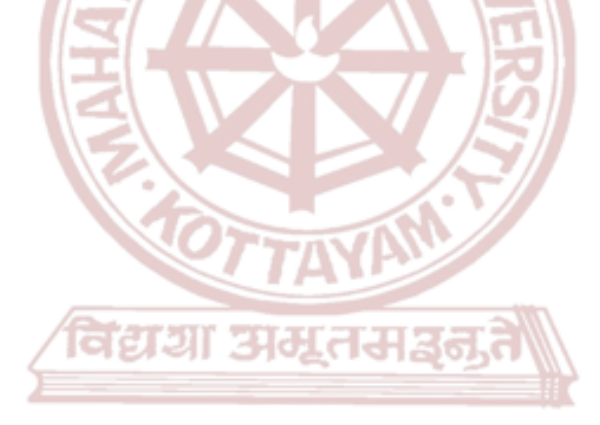

### **MGU-UGP (HONOURS)**

Spllabus

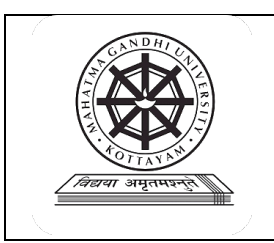

### **Mahatma Gandhi University Kottayam**

<span id="page-17-0"></span>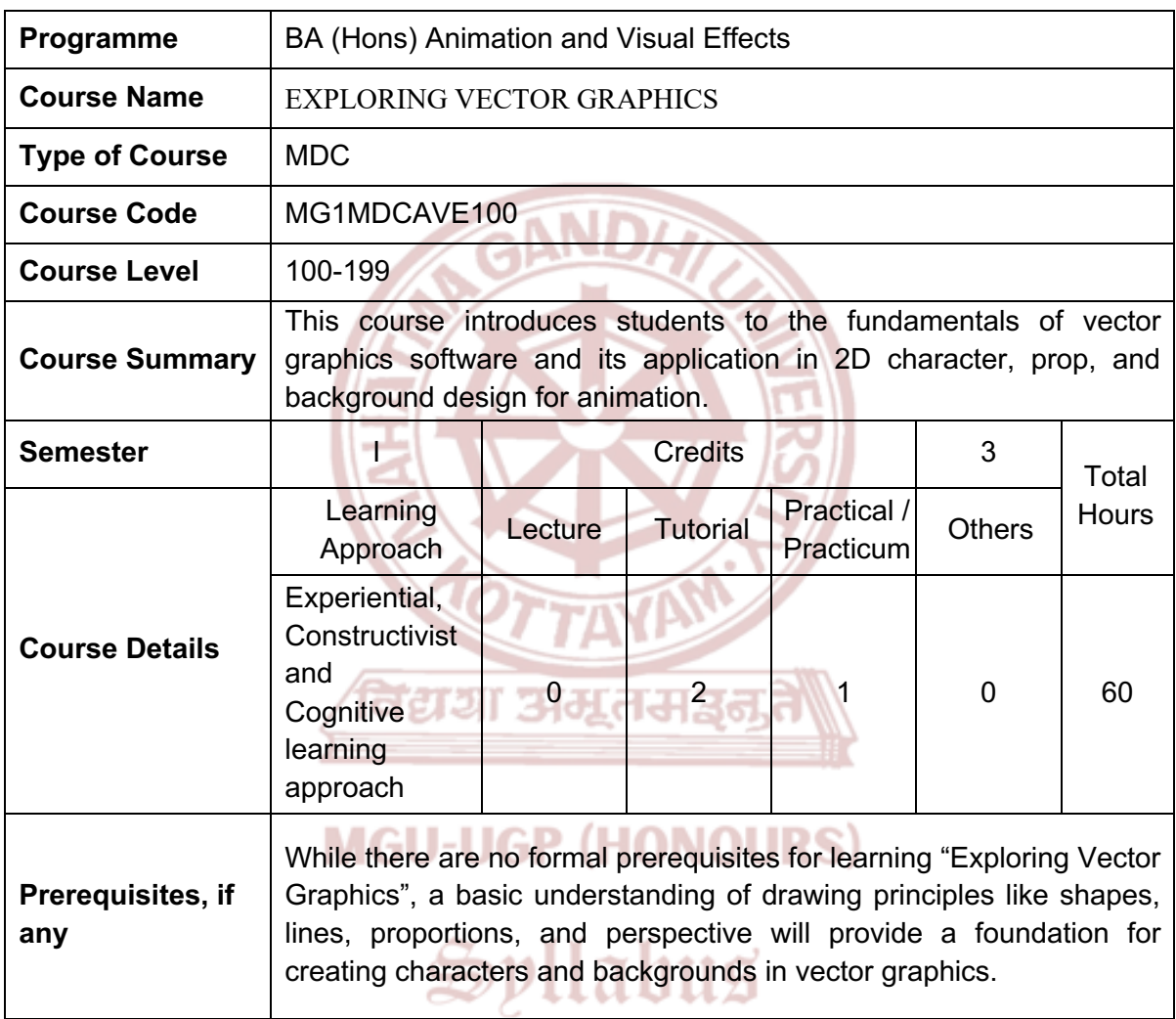

#### **COURSE OUTCOMES (CO)**

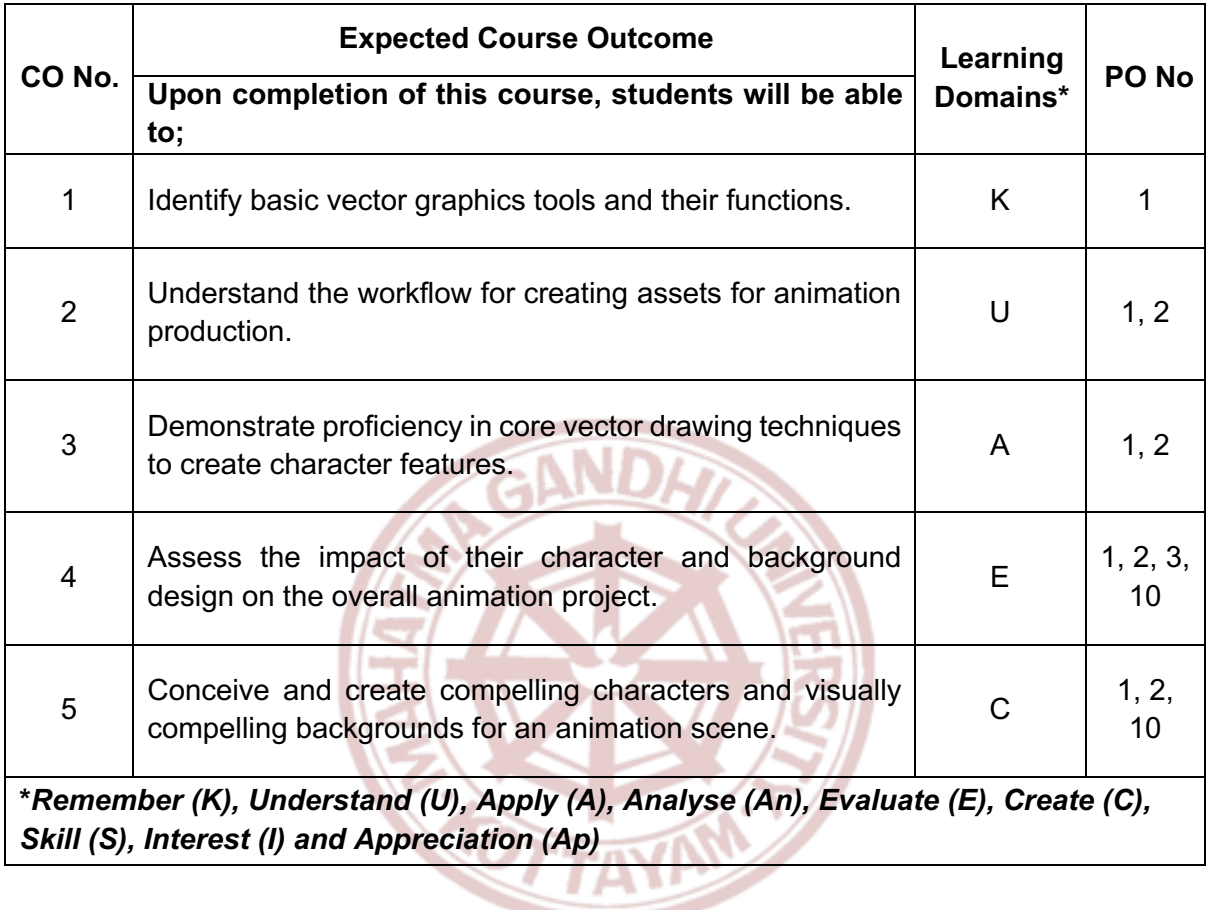

विद्यया अमूतमञ्जन

### **MGU-UGP (HONOURS)**

#### **COURSE CONTENT**

#### **Content for Classroom transaction (Units)**

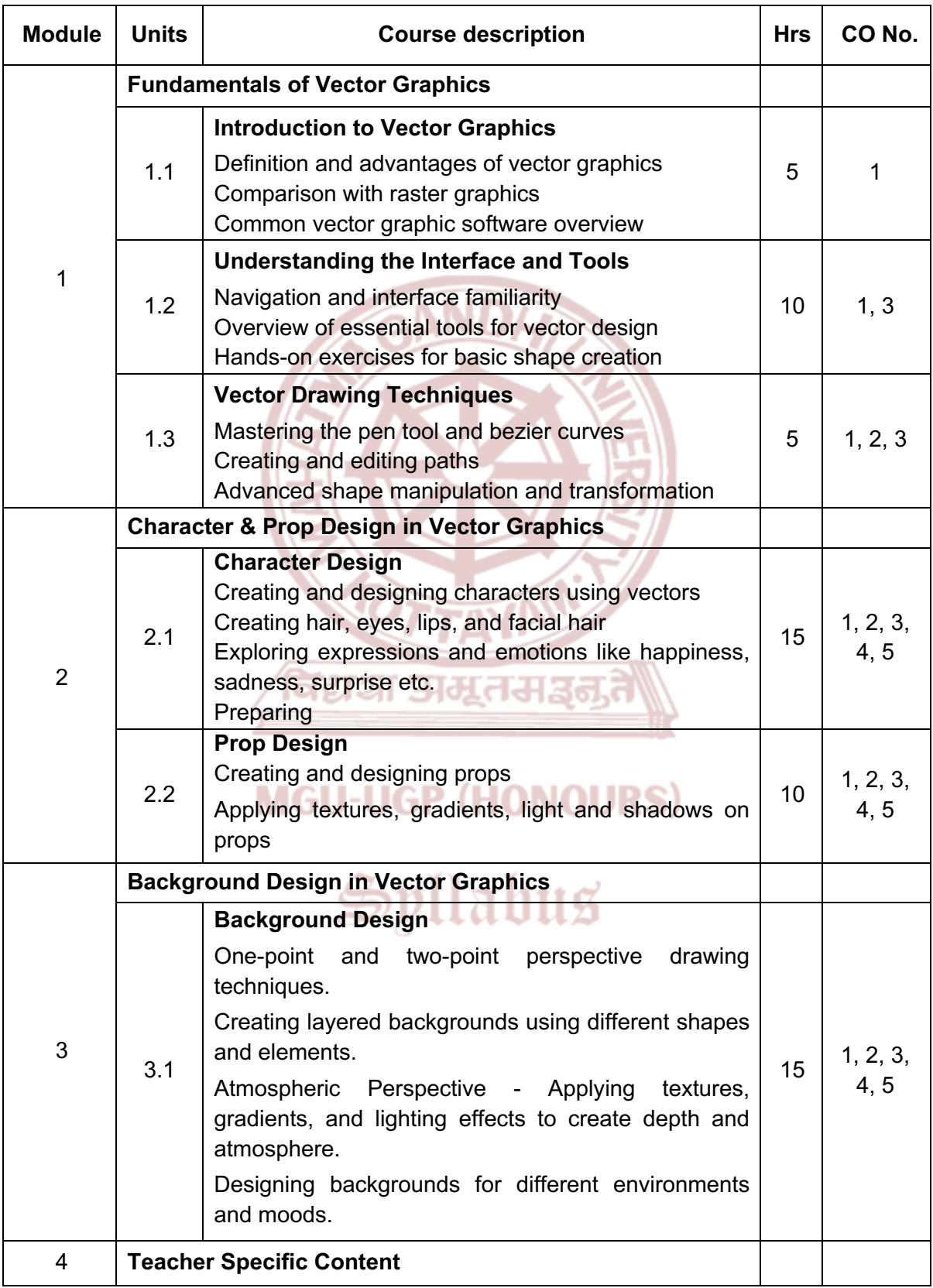

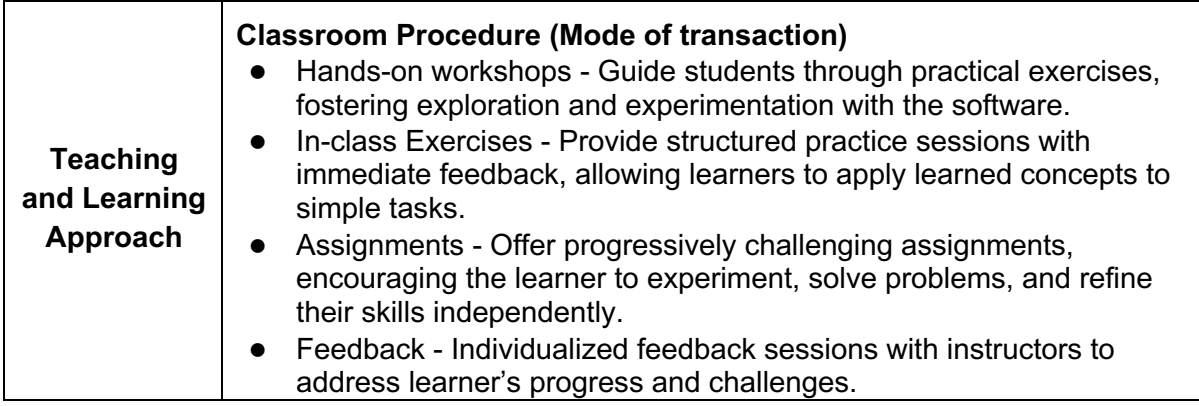

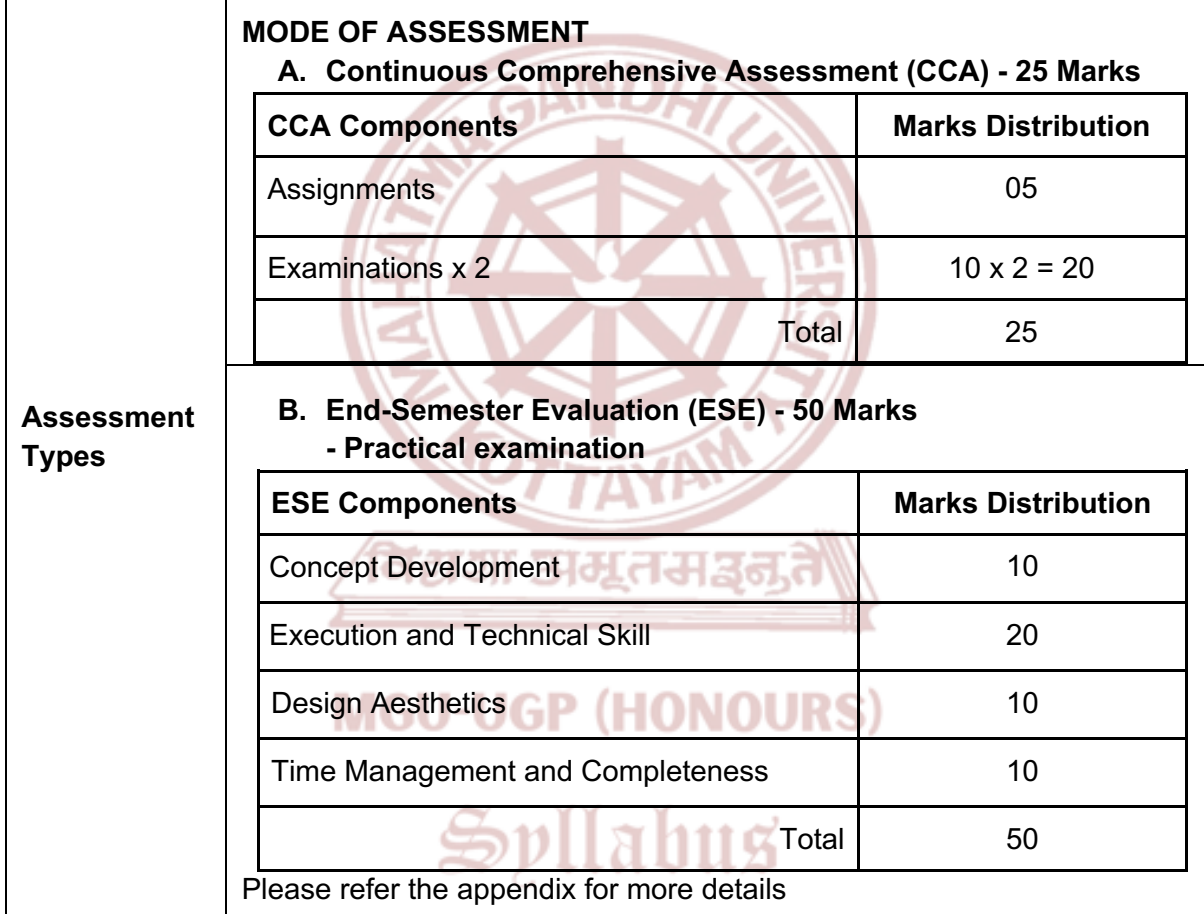

#### **References**

- 1. Wood, Brian. *Adobe Illustrator CC Classroom in a Book*. Adobe, 4 January 2019.
- 2. Harris, Jack. *Vector Graphics and Illustration: A Master Class in Digital Image-Making*. Rotovision, 1 Sept. 2008.
- 3. Glitschka, Von. *Vector Basic Training: A Systematic Creative Process for Building Precision Vector Artwork*. New Riders Pub, 2011.

<span id="page-21-0"></span>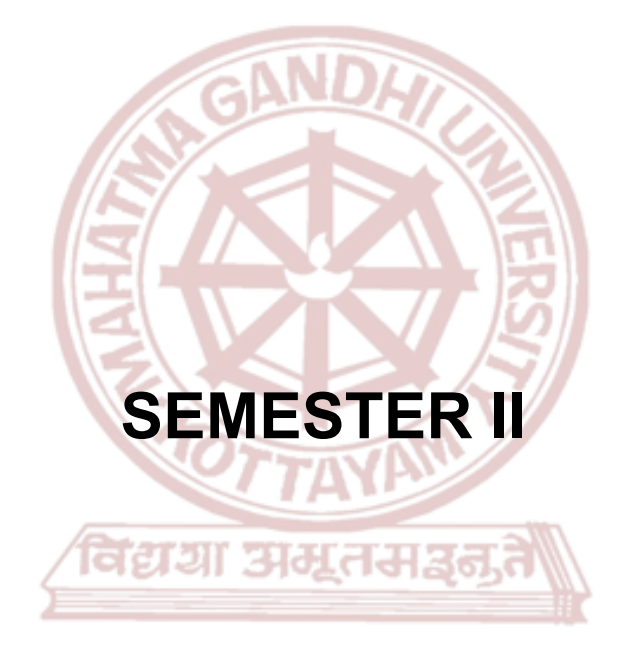

### **MGU-UGP (HONOURS)**

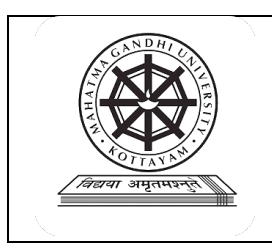

### **Mahatma Gandhi University Kottayam**

<span id="page-22-0"></span>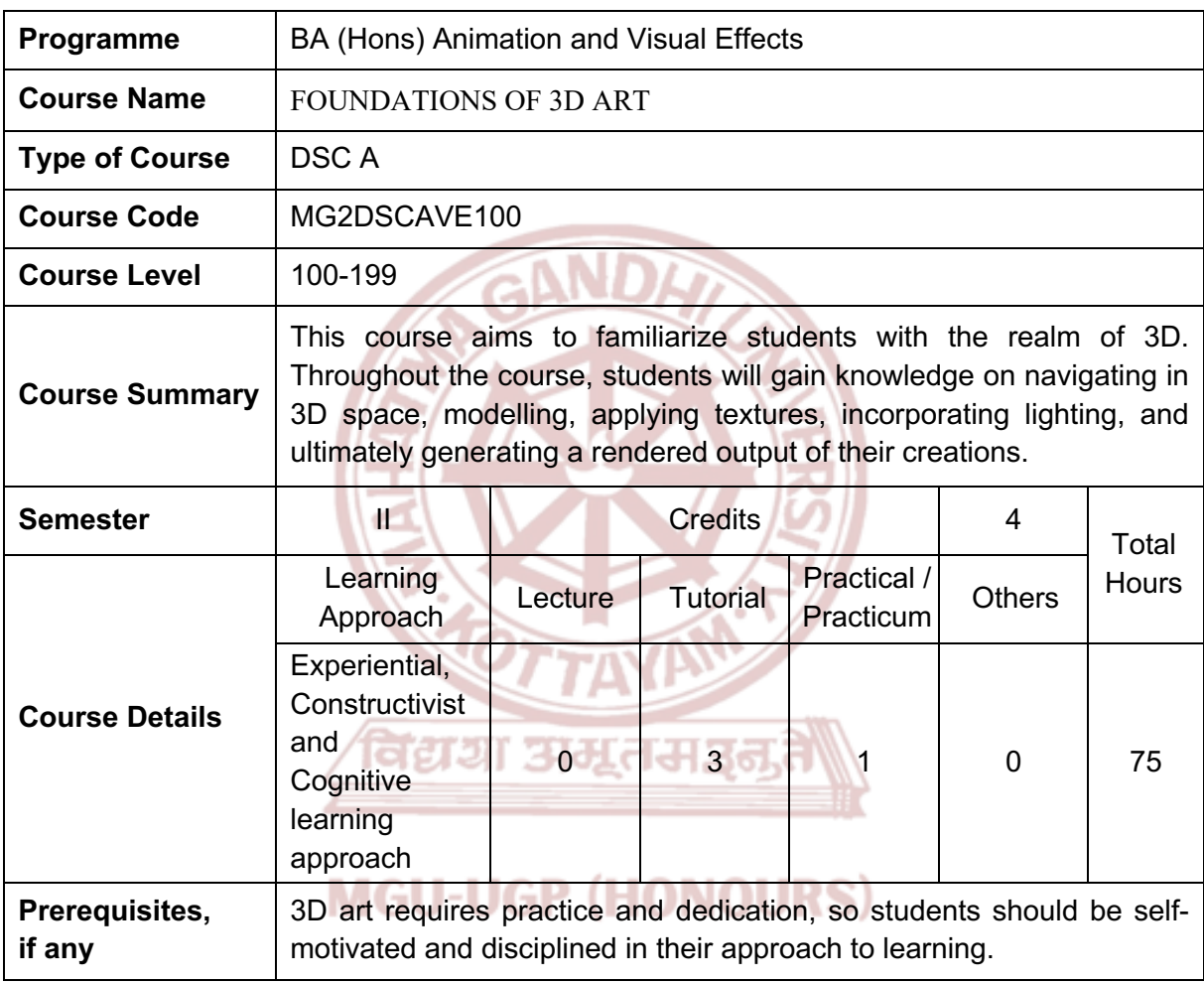

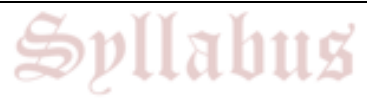

#### **COURSE OUTCOMES (CO)**

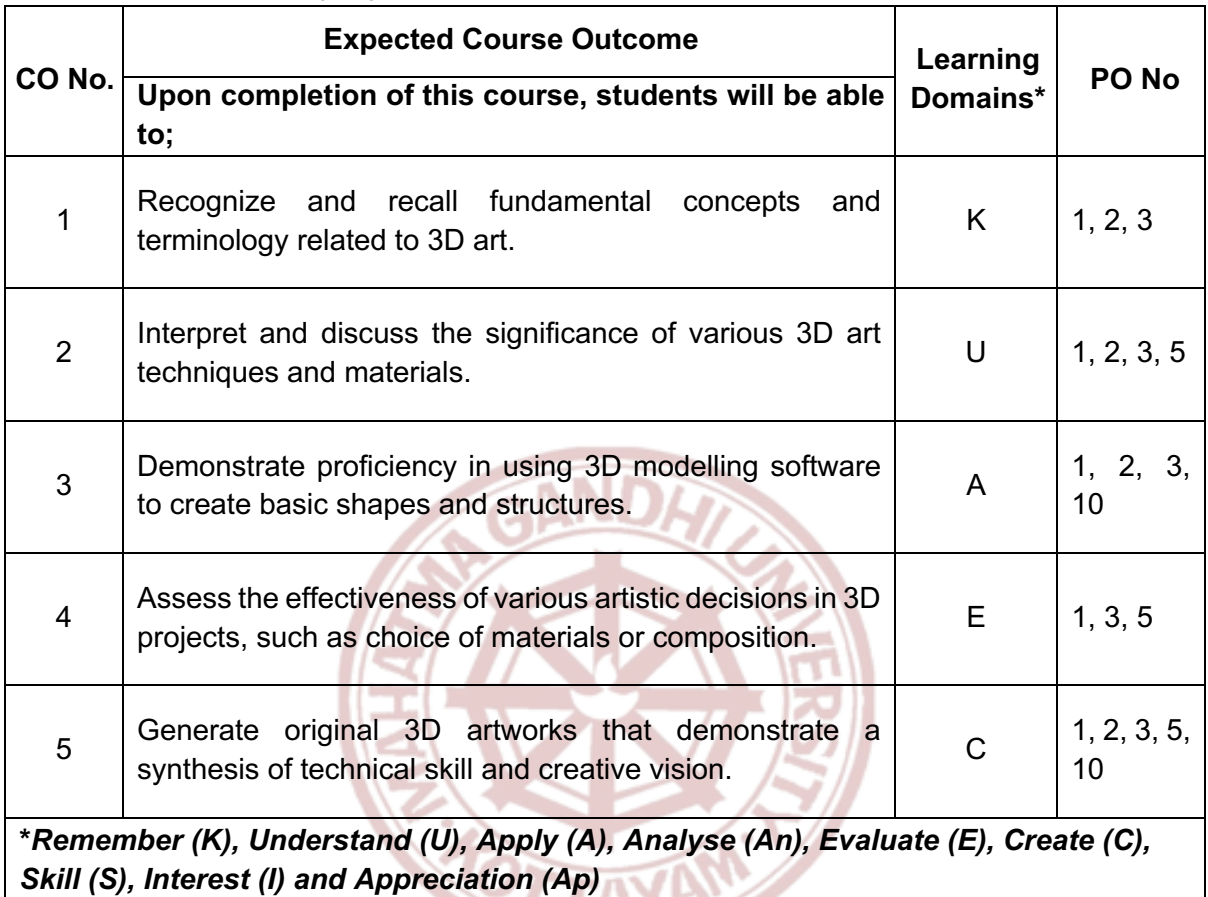

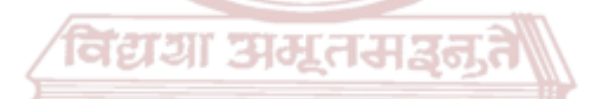

### **MGU-UGP (HONOURS)**

#### **COURSE CONTENT**

#### **Content for Classroom transaction (Units)**

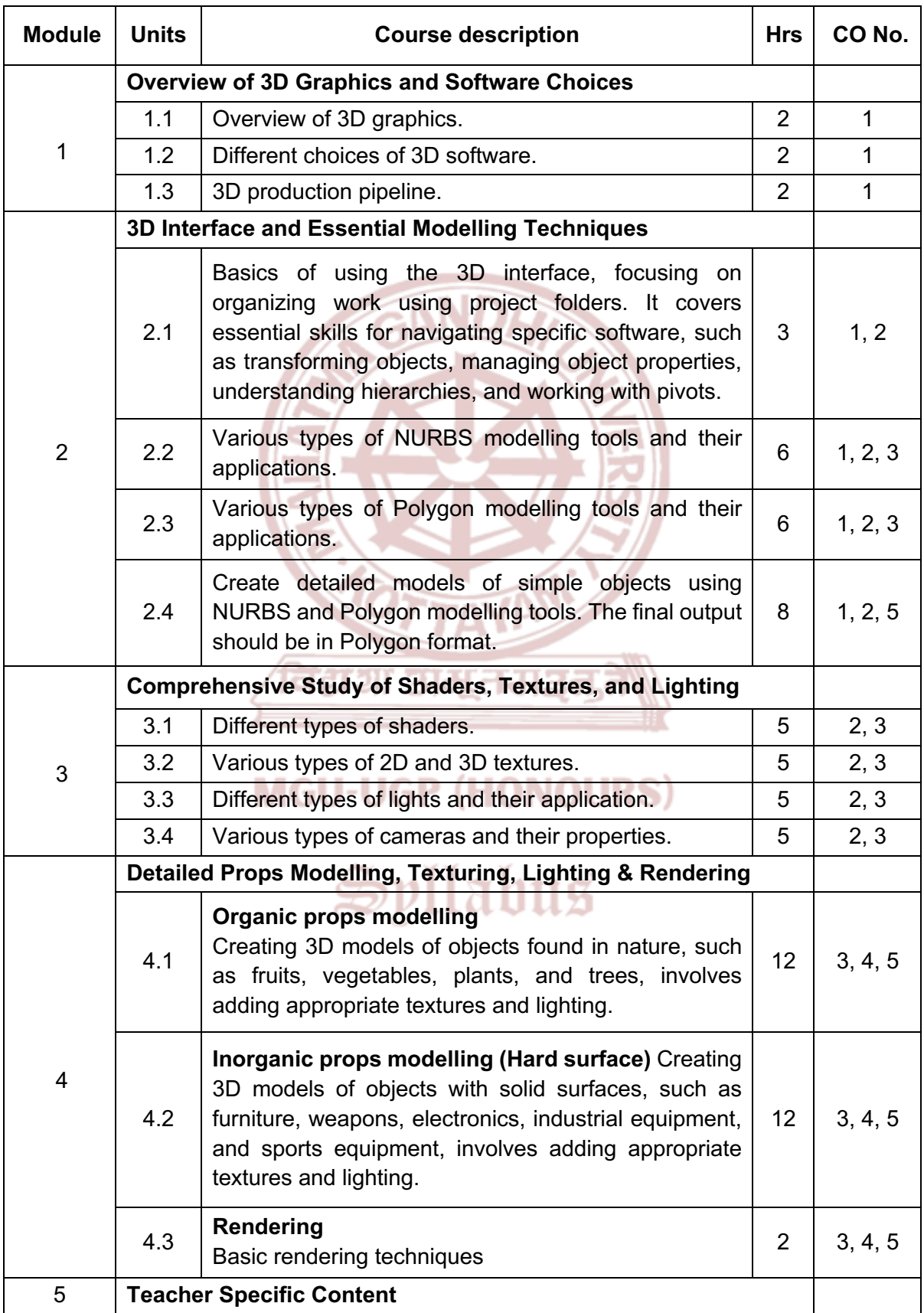

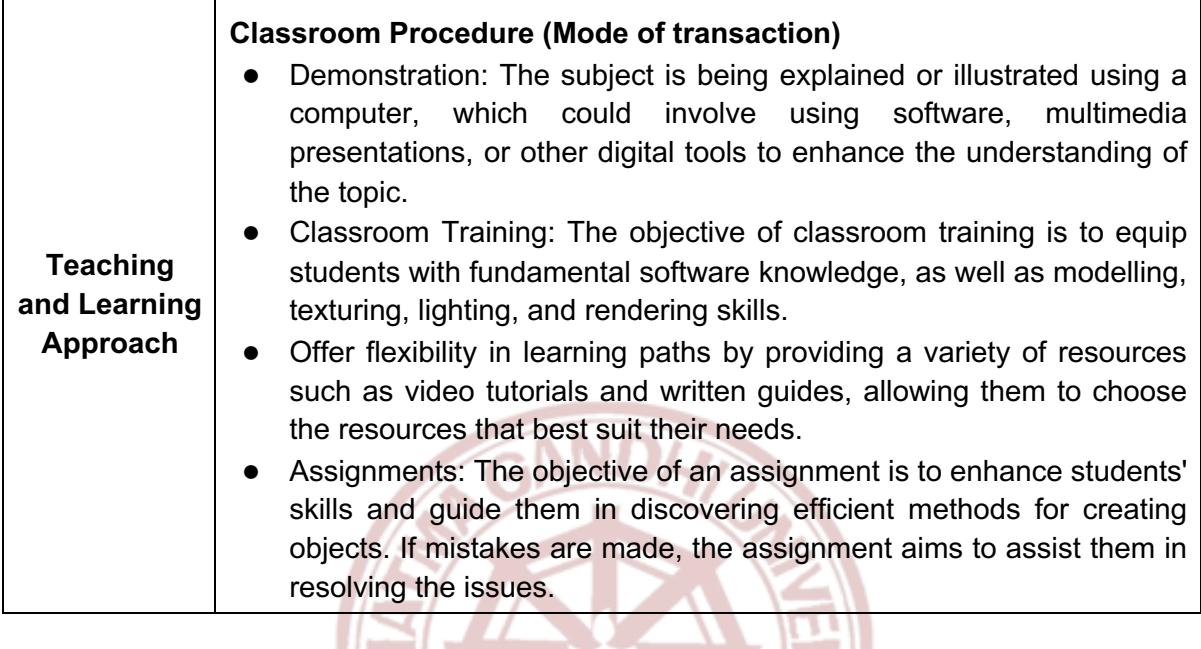

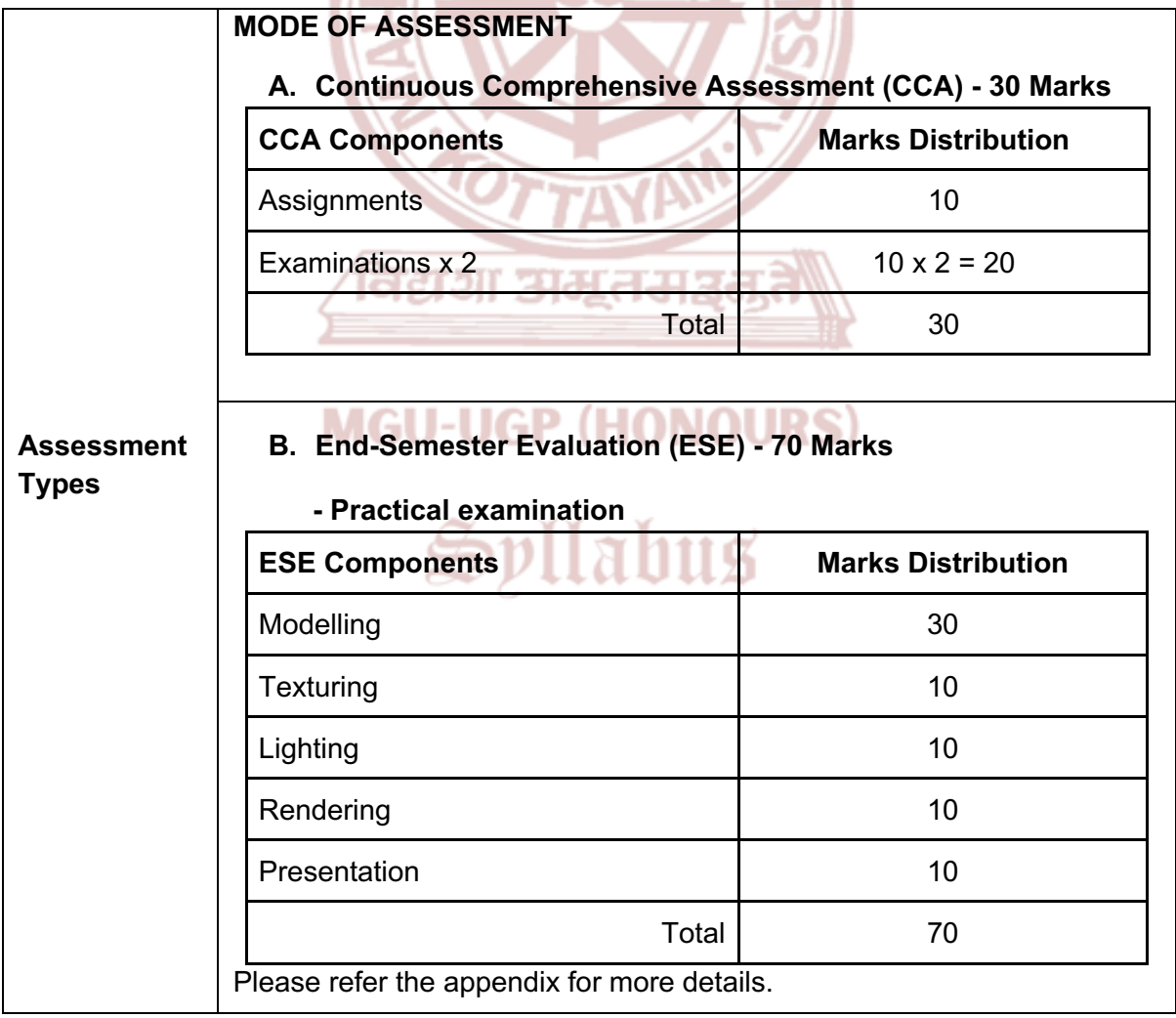

#### **References**

- 1. Vaughan, William. *Digital Modeling*. New Riders, 2011.
- 2. Ahearn, Luke. *3D Game Environments: Create Professional 3D Game Worlds*. A K Peters/CRC Press, 2017..
- 3. McKinley, Michael. *Maya Studio Projects: Game Environments and Props*. Sybex, 2010.
- 4. Palamar, Todd. *Mastering Autodesk Maya 2024: Autodesk Official Press*. CADCIM Technologies, 8 April 2020.
- 5. Ingrassia, Michael. *Maya for Games: Modeling and Texturing Techniques with Maya and Mudbox*, 1st Edition. Routledge, 2008.
- 6. Crowder, Sammie. Shading, Lighting, and Rendering with Blender EEVEE. Packt Publishing Limited, 2022.

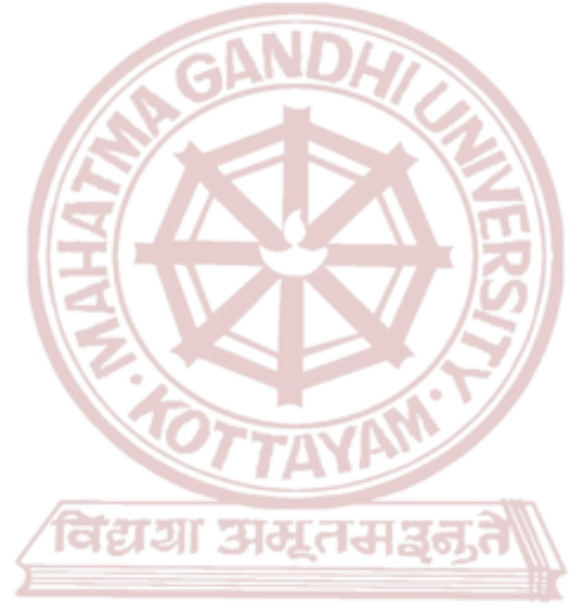

### **MGU-UGP (HONOURS)**

## Spllabus

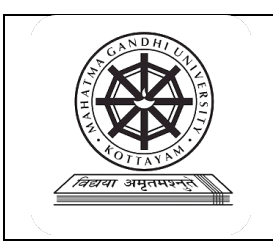

### **Mahatma Gandhi University Kottayam**

<span id="page-27-0"></span>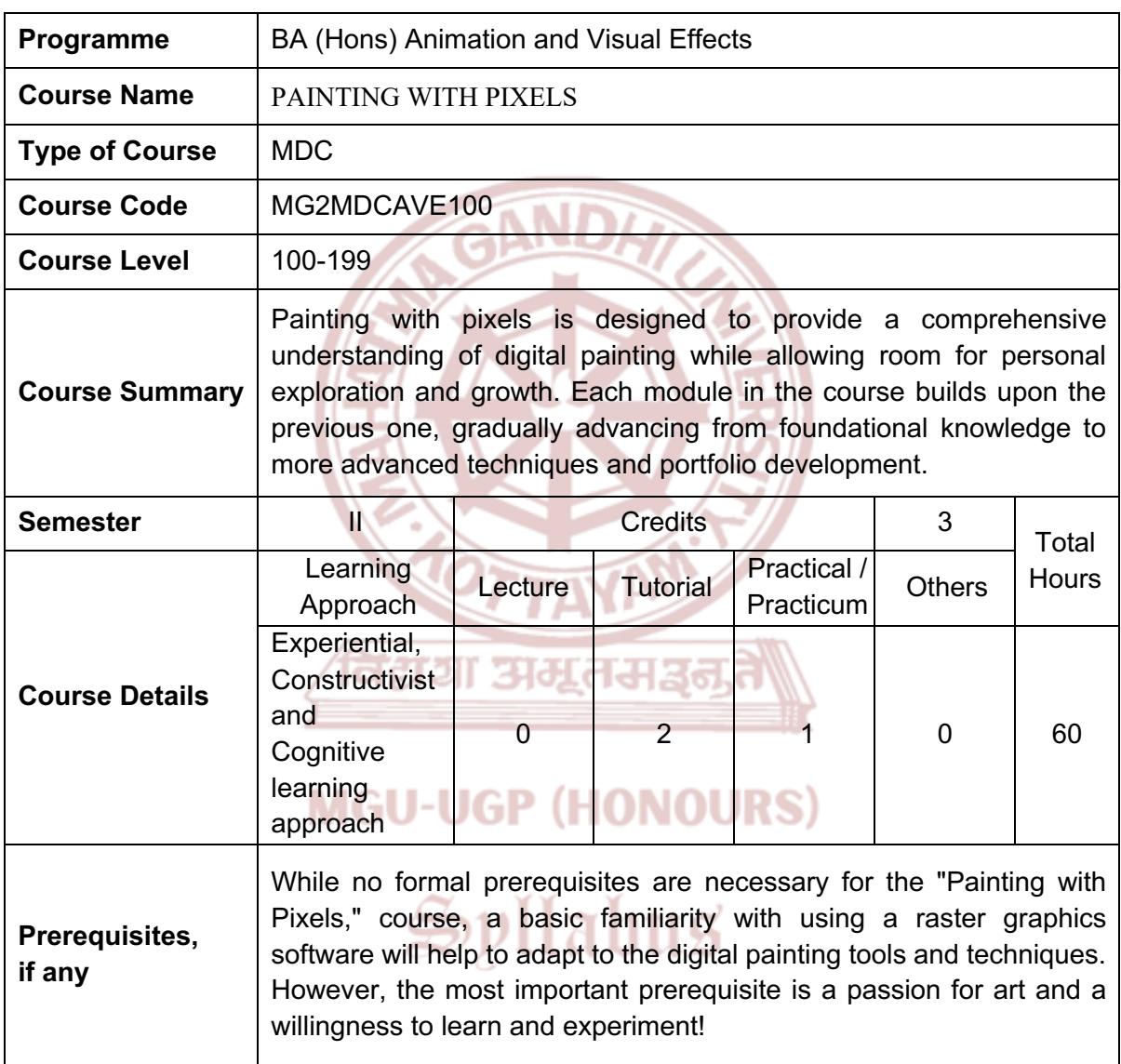

#### **COURSE OUTCOMES (CO)**

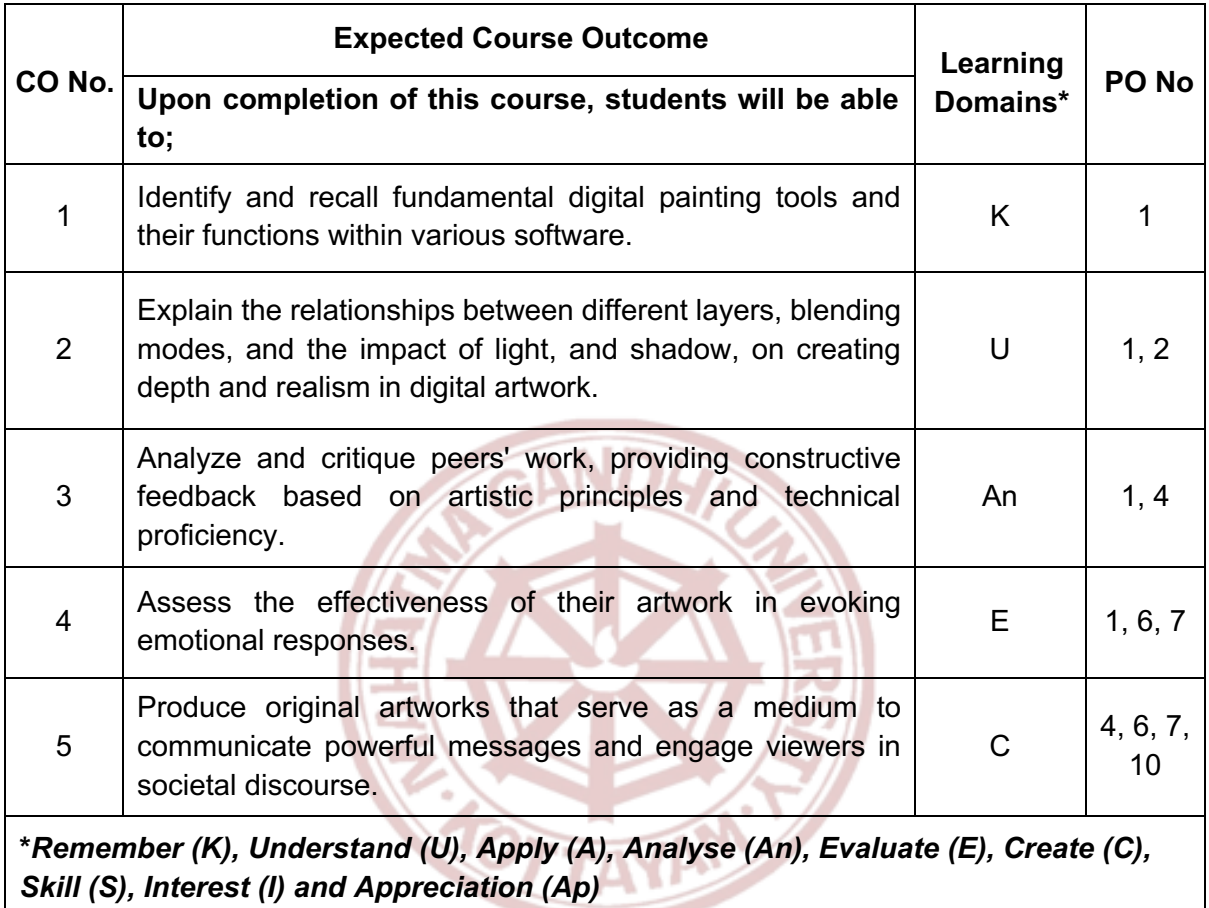

विद्यया अम्रतमञ्जूते

### **MGU-UGP (HONOURS)**

#### **COURSE CONTENT**

#### **Content for Classroom transaction (Units)**

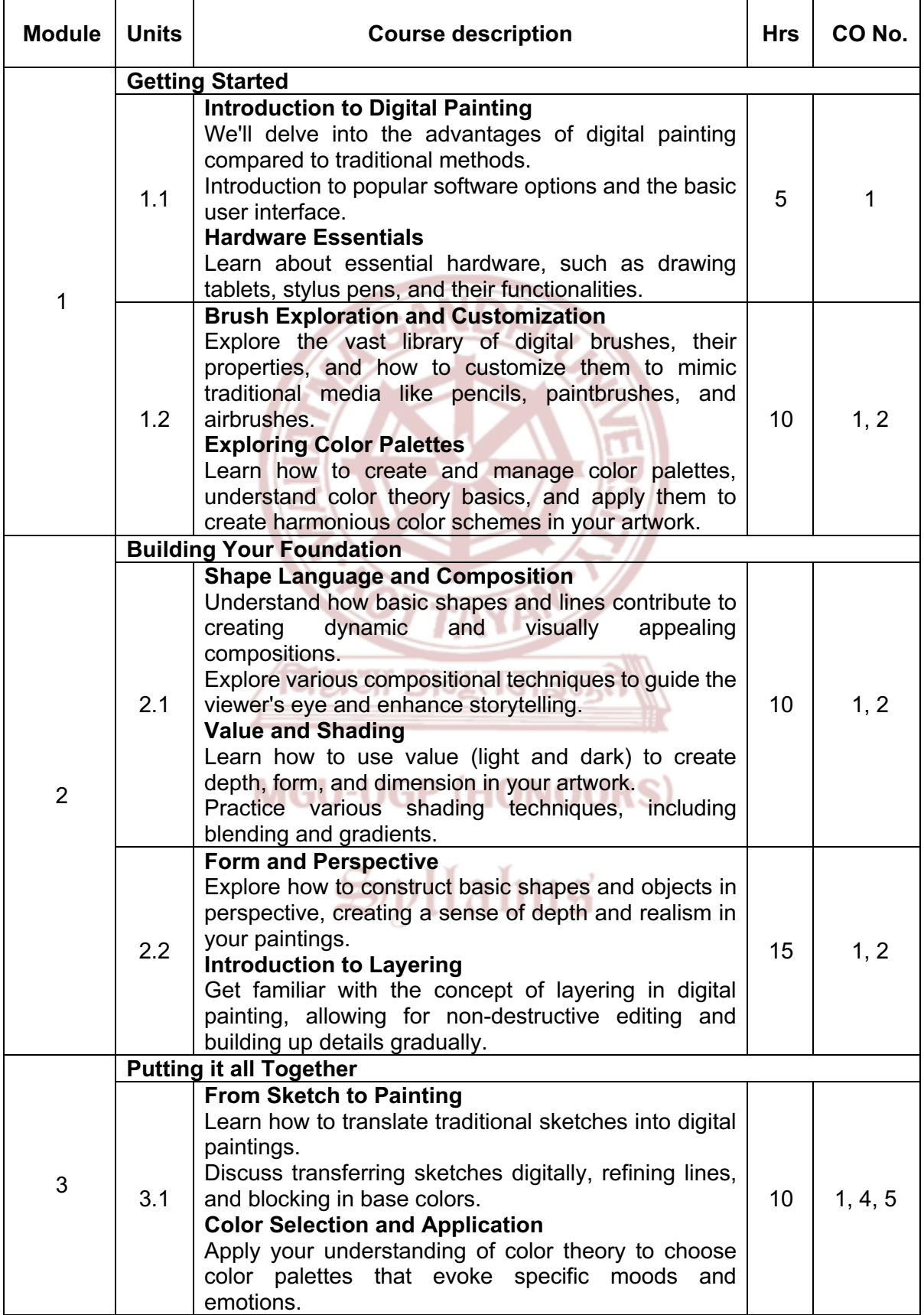

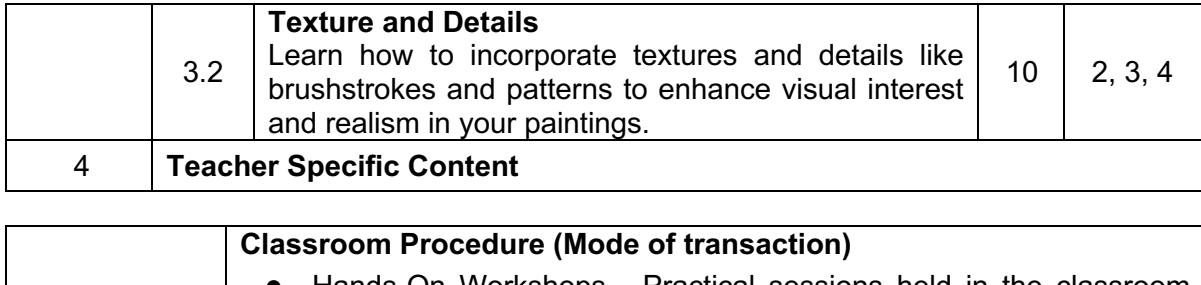

**Approach**

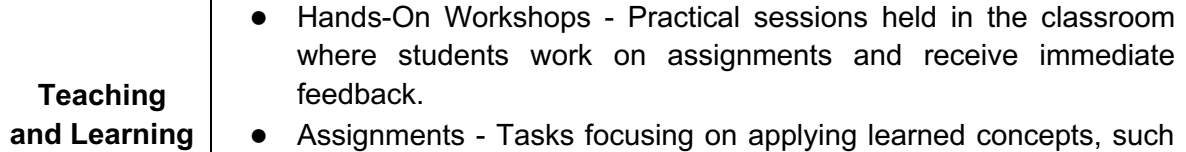

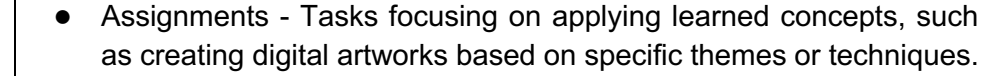

● Feedback and Critique Sessions - Providing personalized feedback to students on their artwork, guiding them on areas for improvement and strengths.

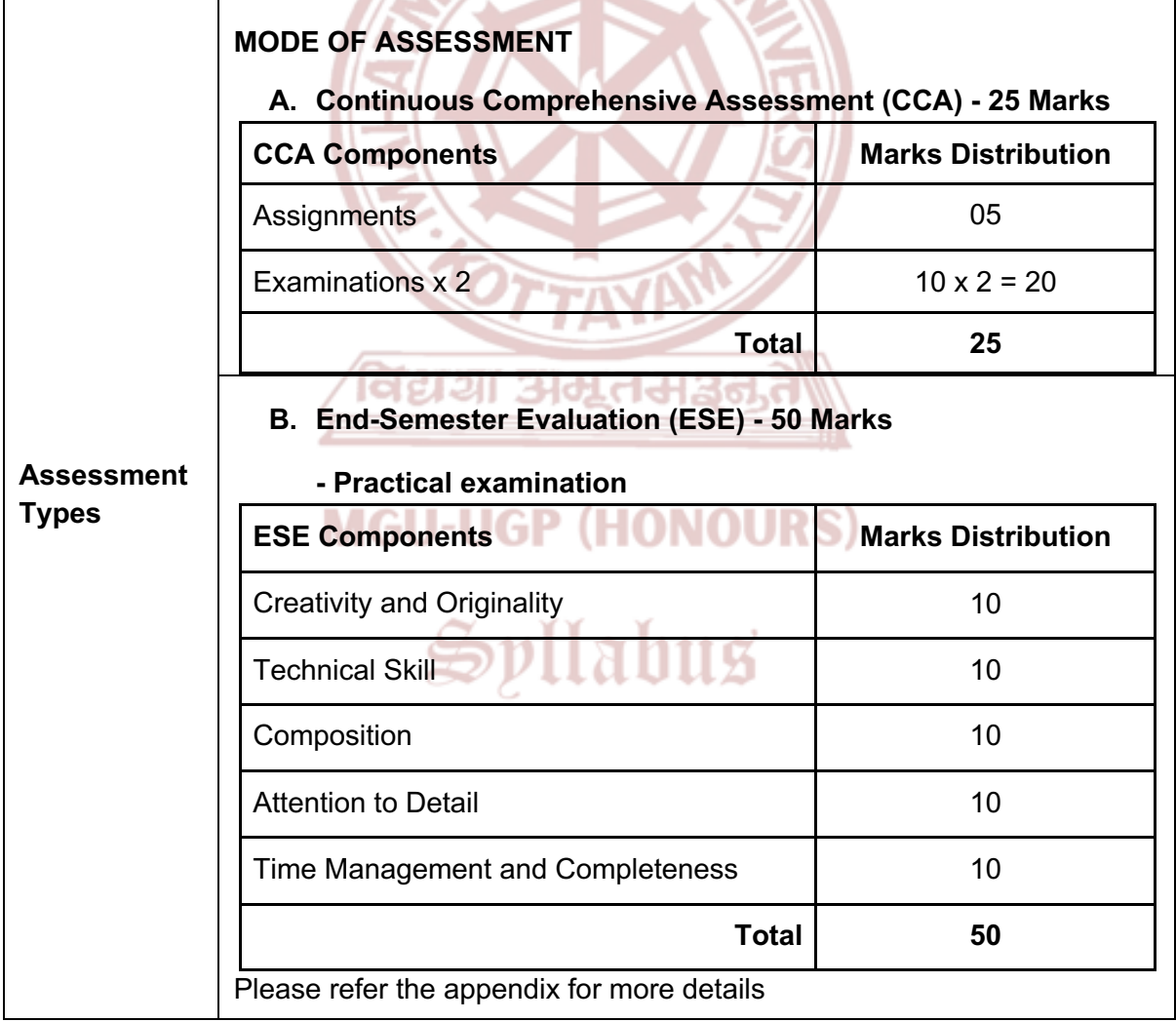

#### **References**

- 1. Gurney, James. Color and Light: A Guide for the Realist Painter. Andrews McMeel Publishing, 2010.
- 2. Gurney, James. Imaginative Realism: How to Paint What Doesn't Exist. Andrews McMeel Publishing, 2009.
- 3. 3dtotal.Com. *- Digital Painting Techniques*. Routledge, 2009.
- 4. Stenning, Derek. *- Beginner's Guide to Digital Painting: Characters*. 3DTotal Publishing, 2015.
- 5. 3DTotal Publishing. *- Beginner's Guide to Digital Painting in Photoshop 2nd Edition*. 3DTotal Publishing, 2020.

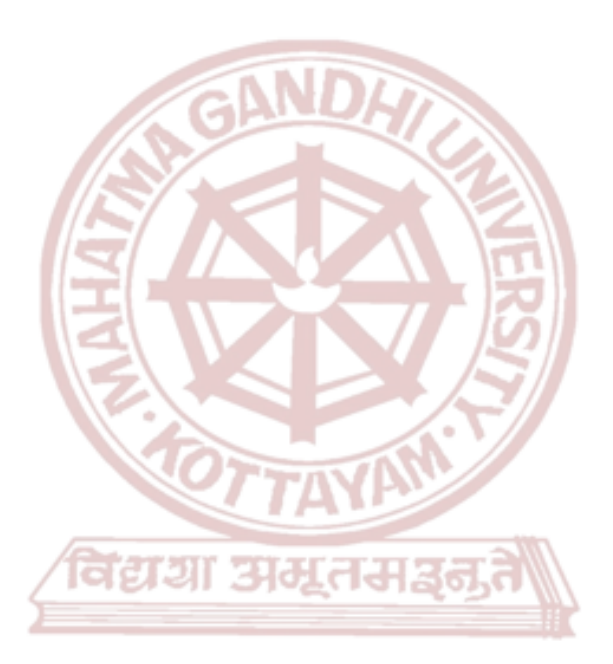

### **MGU-UGP (HONOURS)**

## Spllabus

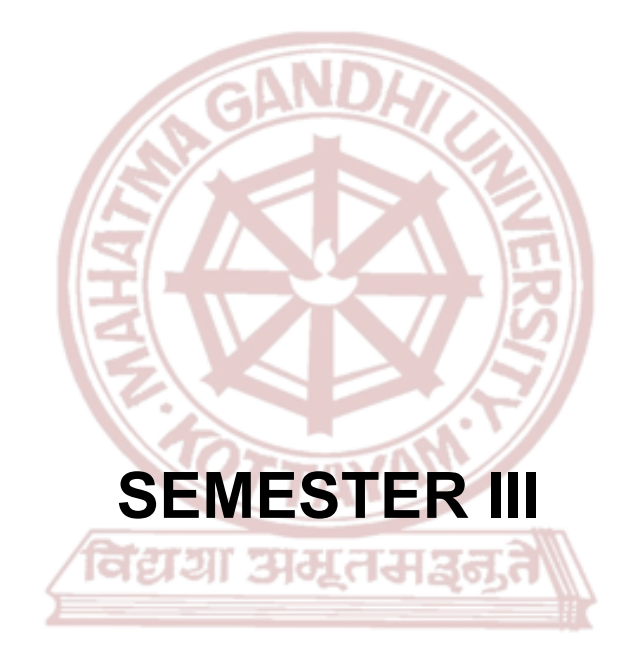

### <span id="page-32-0"></span>**MGU-UGP (HONOURS)**

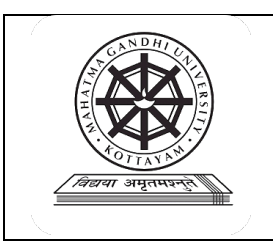

### **Mahatma Gandhi University Kottayam**

<span id="page-33-0"></span>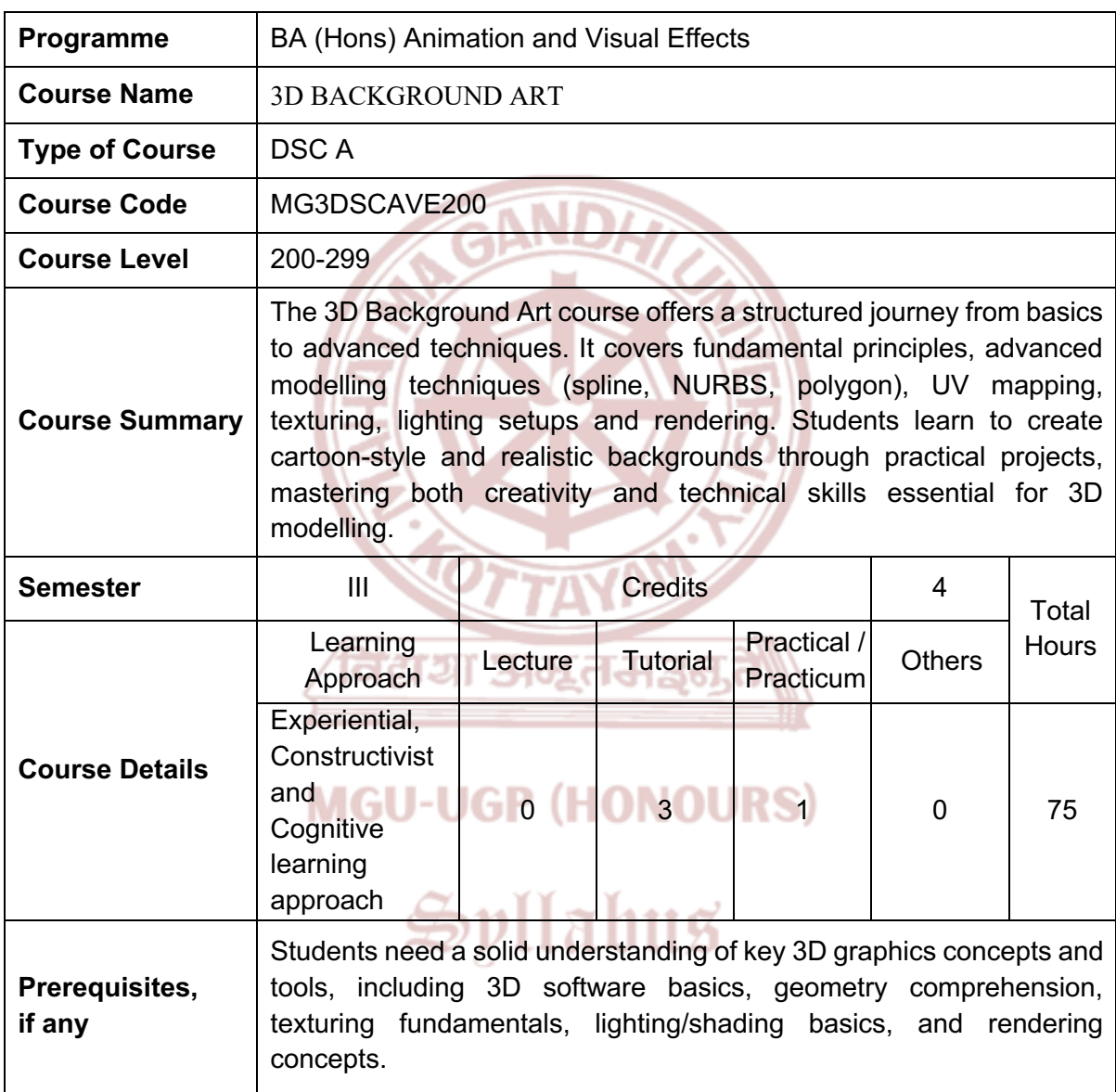

#### **COURSE OUTCOMES (CO)**

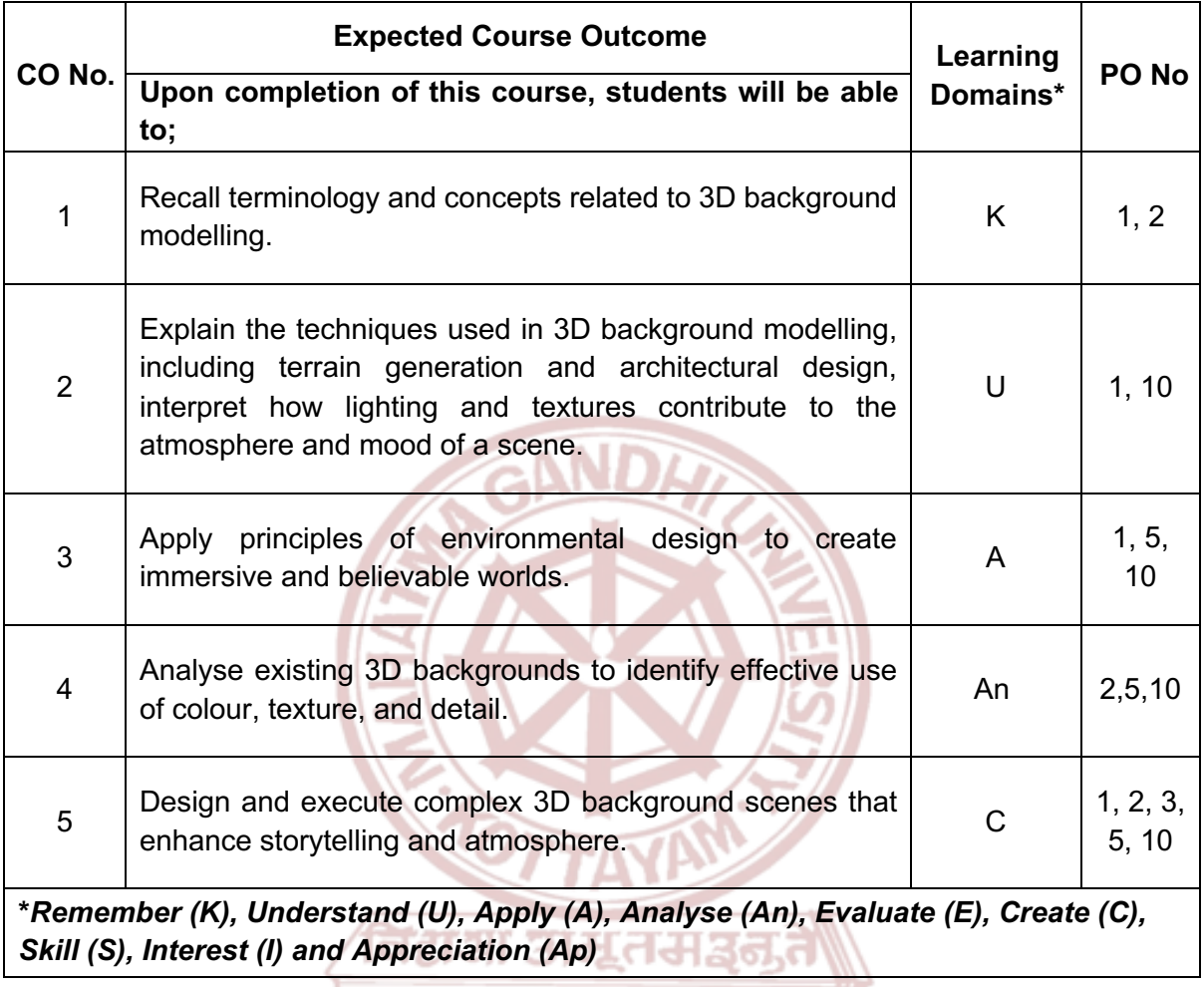

### **MGU-UGP (HONOURS)**

#### **COURSE CONTENT**

#### **Content for Classroom transaction (Units)**

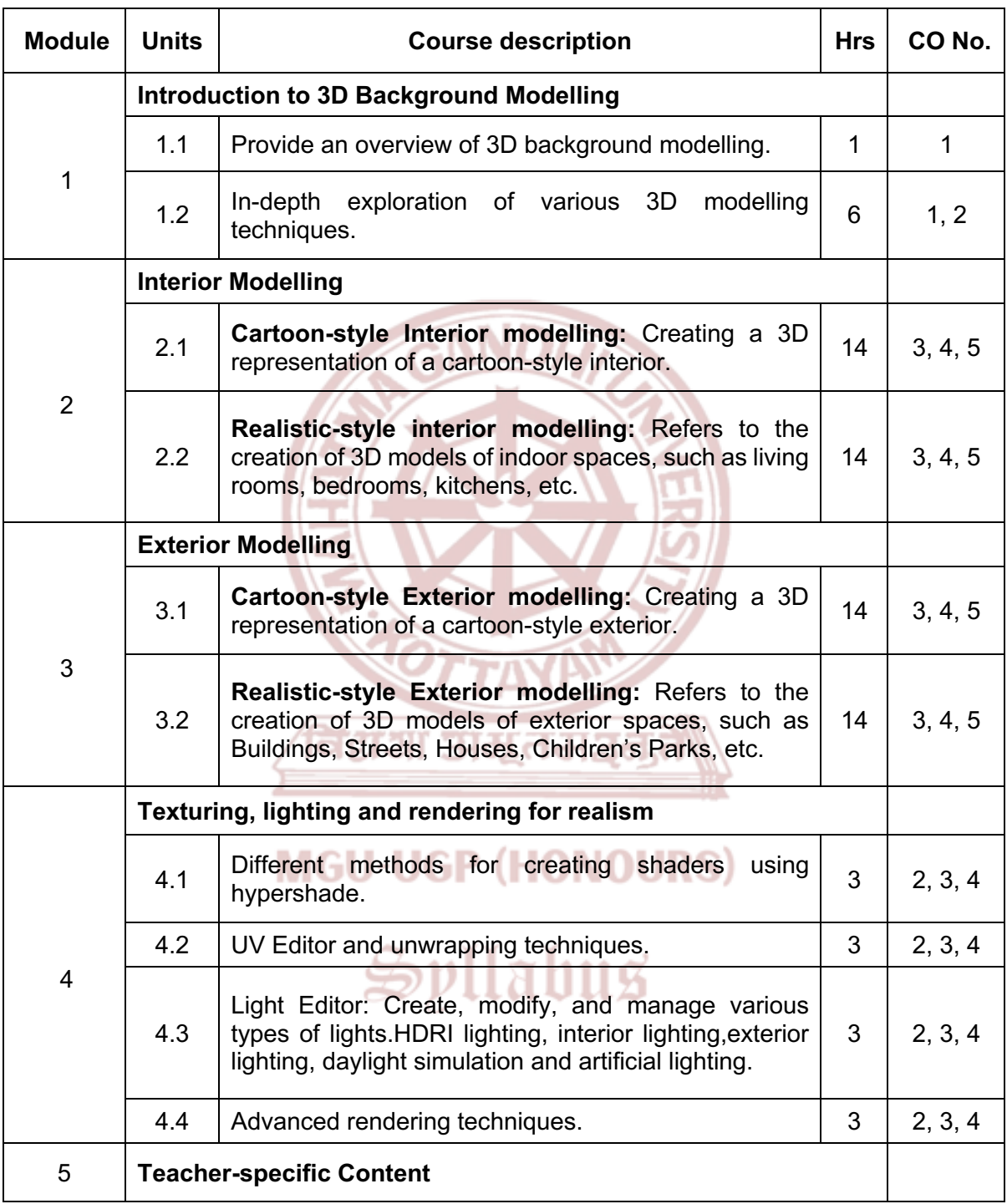
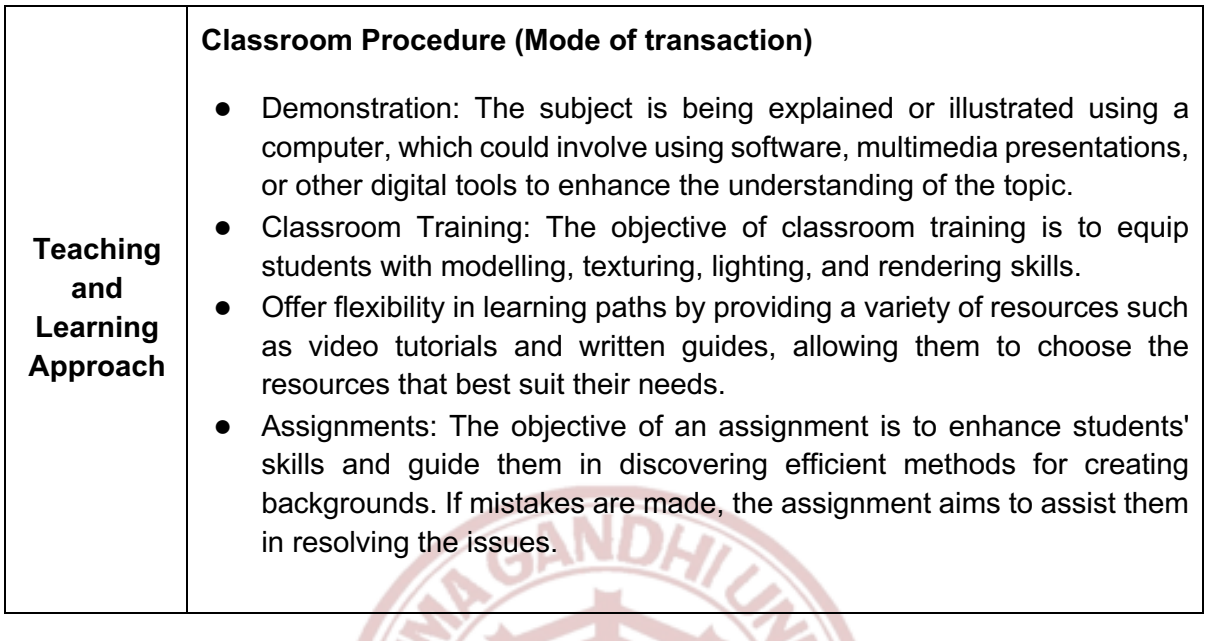

 $\mathbf{r}$ 

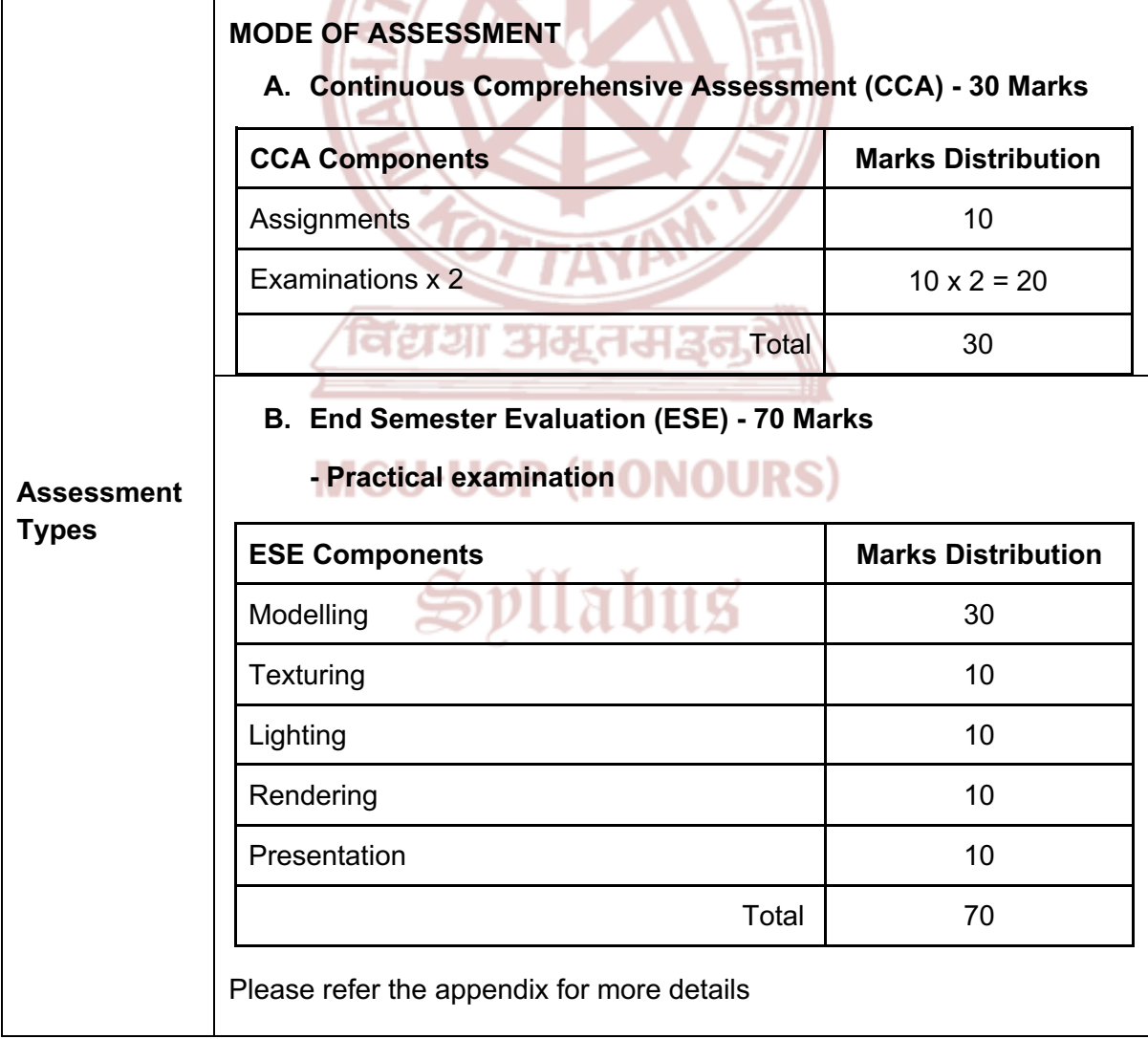

- 1. Palamar, Todd. *Mastering Autodesk Maya 2024: Autodesk Official Press*. CADCIM Technologies, 8 April 2020.
- 2. McKinley, Michael. *Maya Studio Projects: Game Environments and Props*. Sybex, 2010.
- 3. Ahearn, Luke. 3D Game Environments: Create Professional 3D Game Worlds. Routledge, 2018.
- 4. Ingrassia, Michael. *Maya for Games: Modelling and Texturing Techniques with Maya and Mudbox*, 1st Edition. Routledge, 2008.
- 5. Birn, Jeremy. Digital Lighting and Rendering. New Riders, 2013.
- 6. Crowder, Sammie. Shading, Lighting, and Rendering with Blender EEVEE. Packt Publishing Limited, 2022.
- 7. Lanier, Lee. Advanced Maya Texturing and Lighting. Sybex, 2015.
- 8. Lanier, Lee. Aesthetic 3D Lighting: History, Theory, and Application. Routledge, 2018.

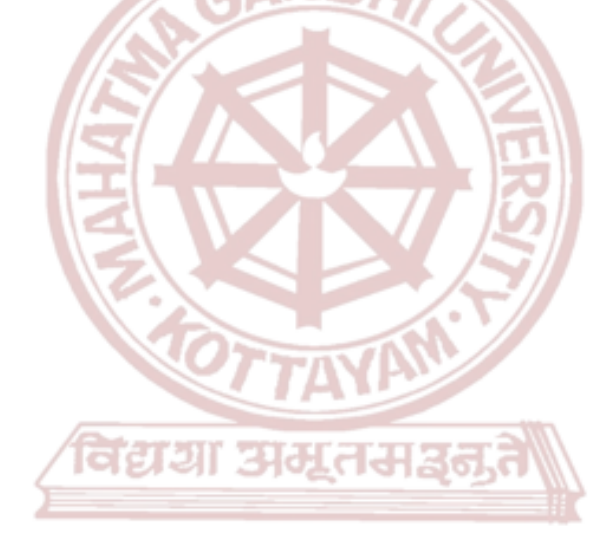

### **MGU-UGP (HONOURS)**

Spllabus

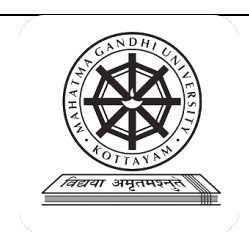

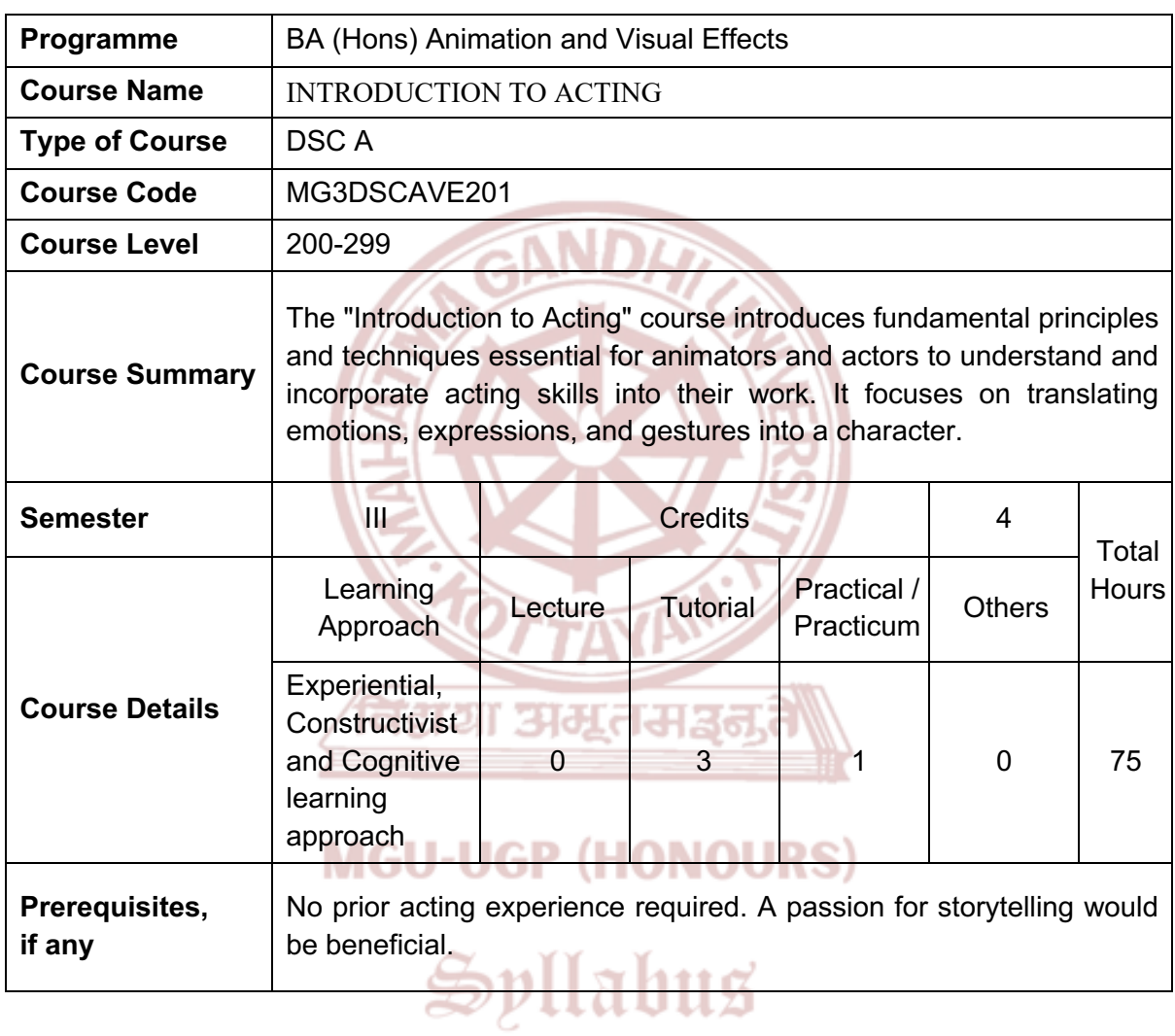

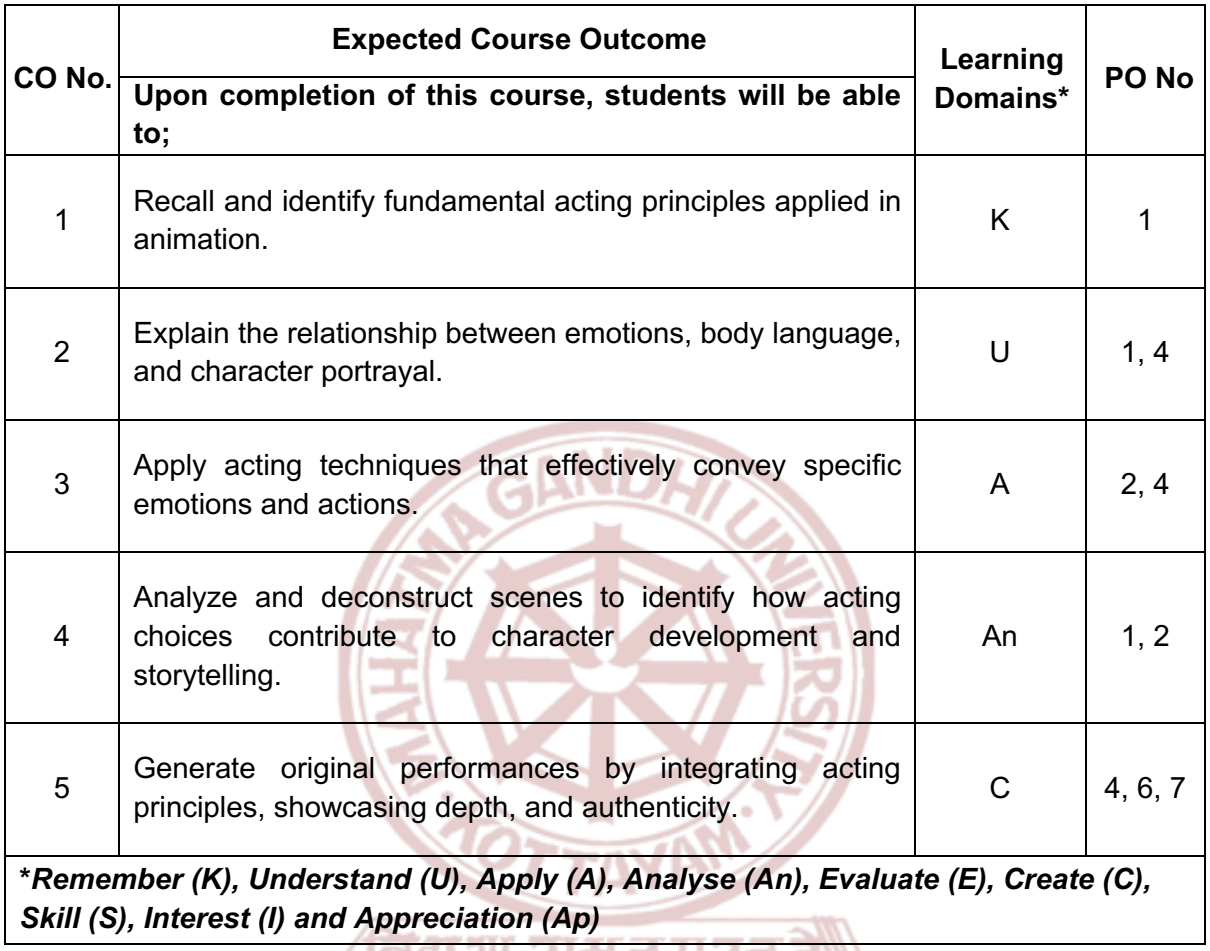

/ ।वद्यया अव्युत्तकाङ्कृत<br>)

## **MGU-UGP (HONOURS)**

#### **COURSE CONTENT**

#### **Content for Classroom transaction (Units)**

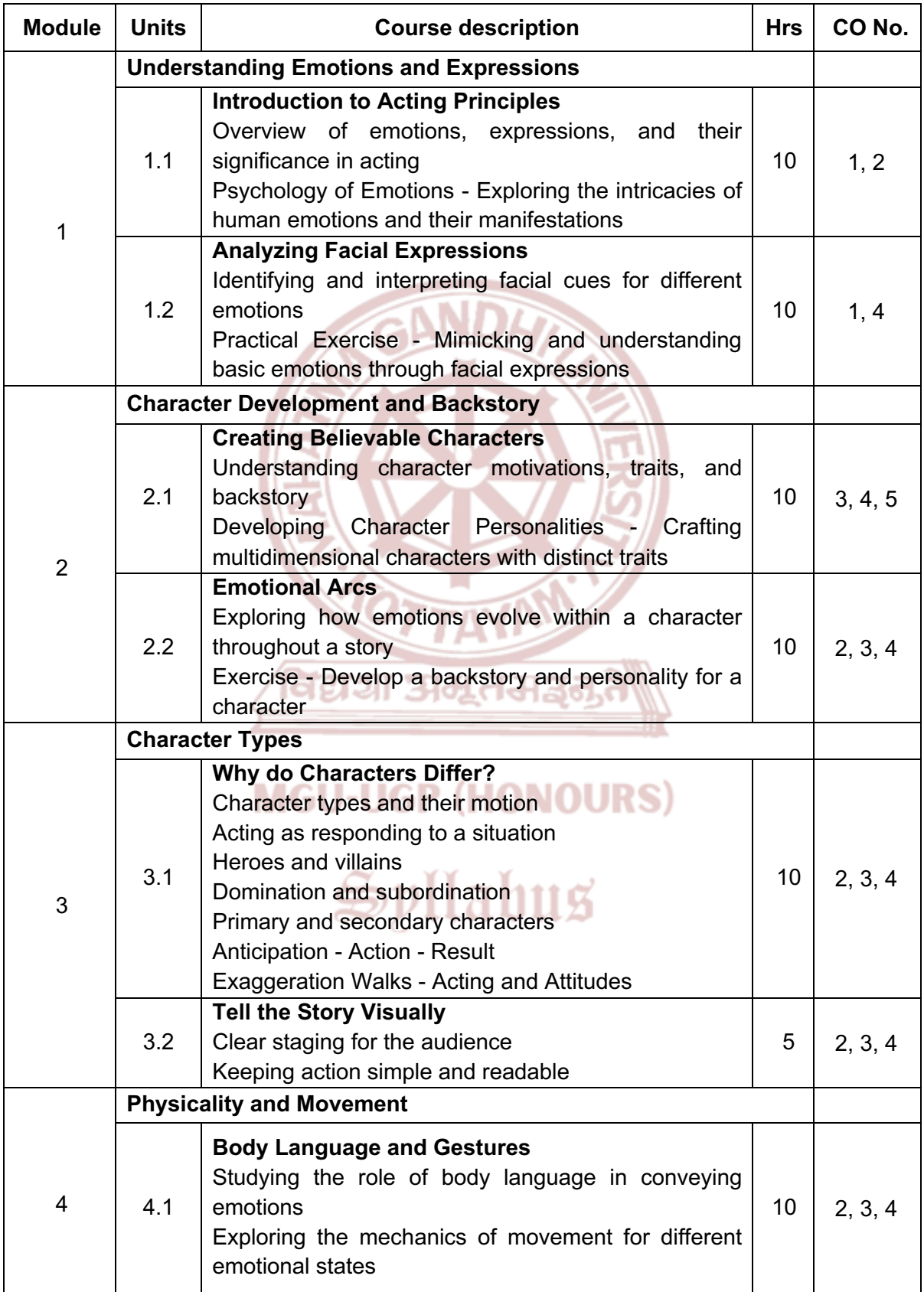

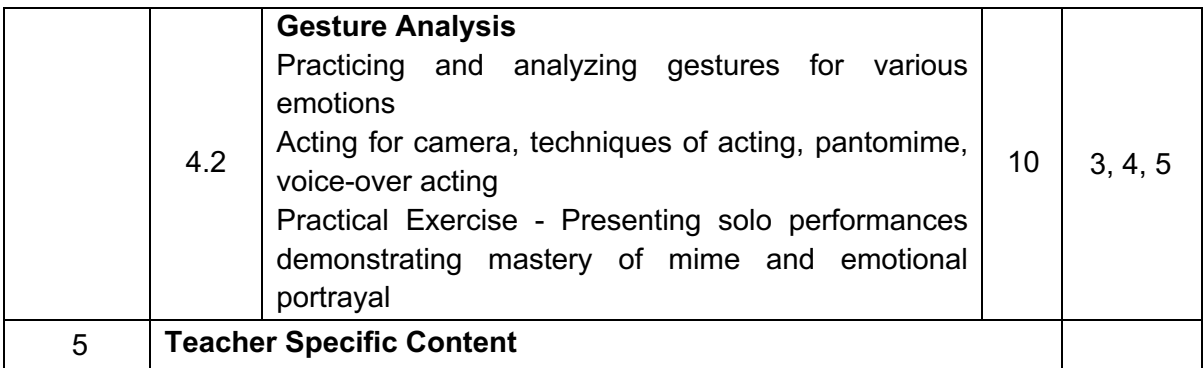

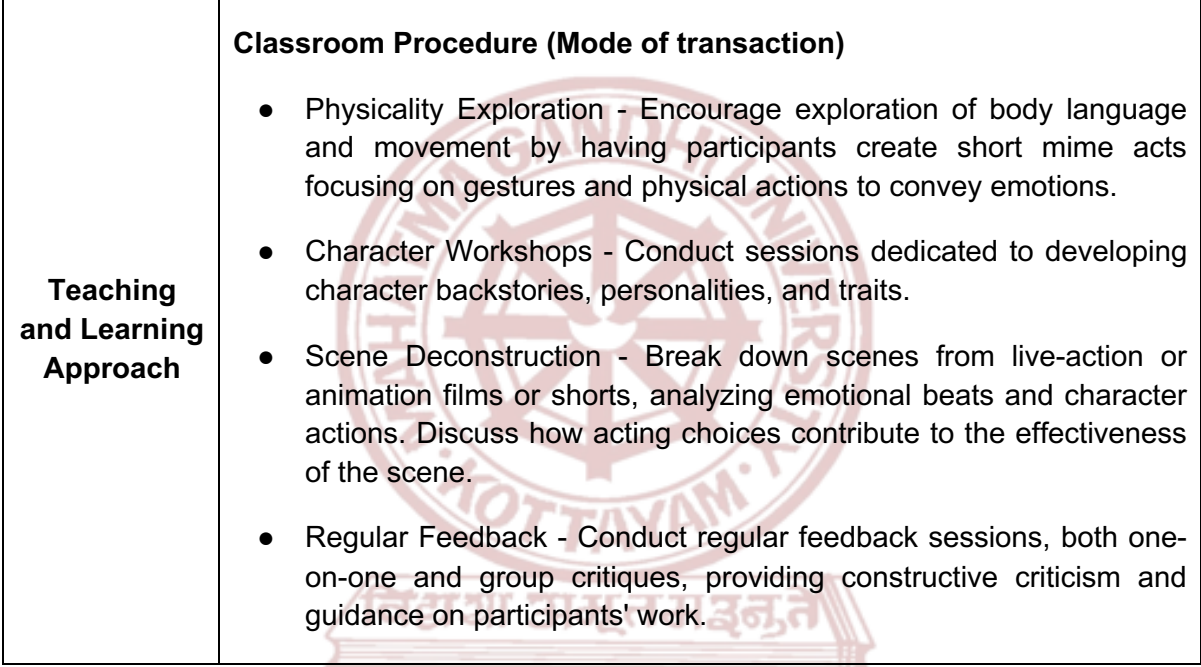

# **MGU-UGP (HONOURS)**

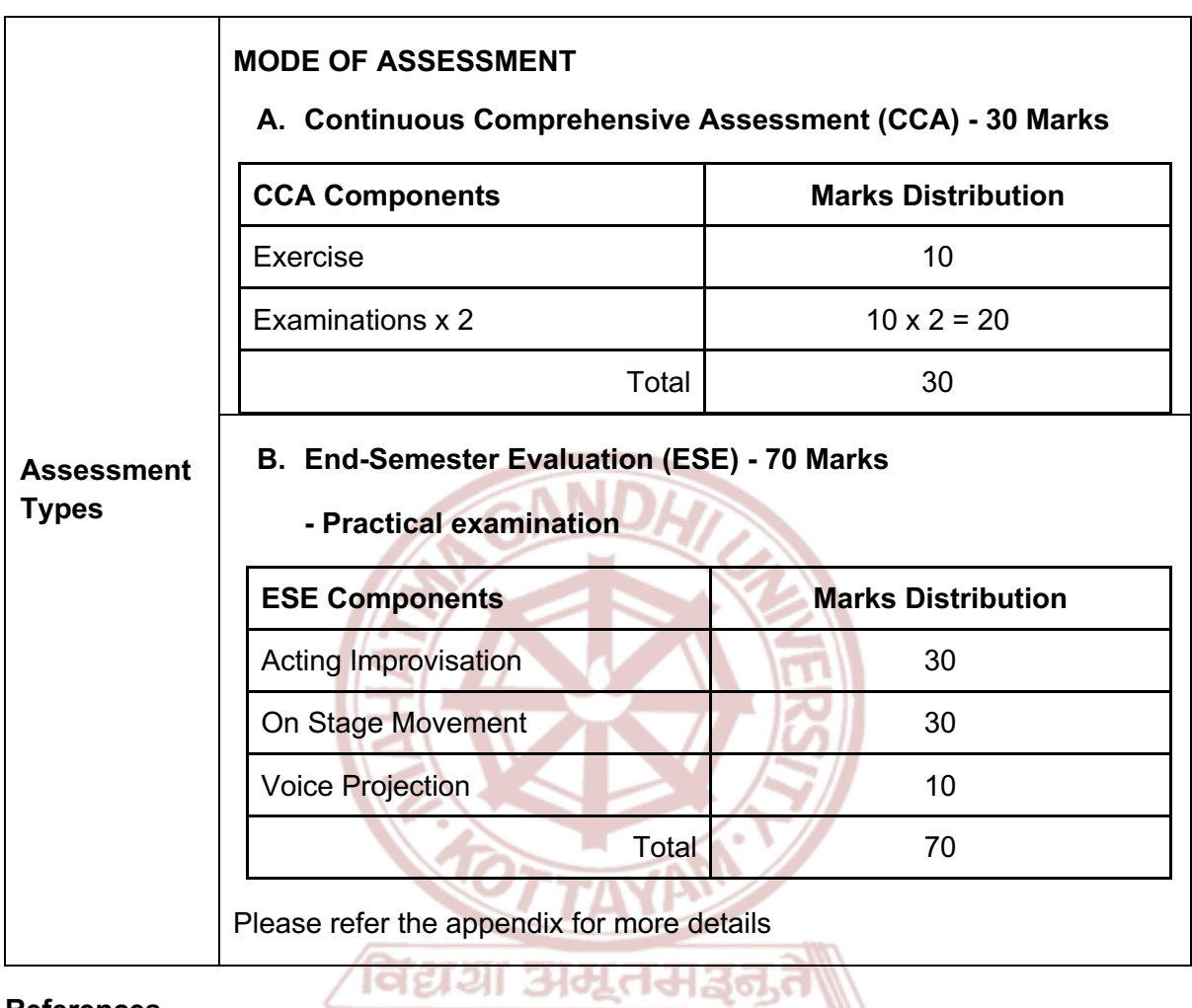

- 1. Hooks, Ed. *Acting for Animators*. Routledge, 2003.
- 2. Williams, Richard. *The Animator's Survival Kit*. Faber and Faber, 2009.
- 3. Furniss, Maureen. *Art in Motion: Animation Aesthetics*. John Libbey Publishing, 1998.
- 4. Chiappe, Michael E. *Film Acting for Animators: A Complete Guide to Performance Animation*. CRC Press, 2017.
- 5. Bancroft, Tom. *Character Mentor: Learn by Example to Use Expressions, Poses, and Staging to Bring Your Characters to Life*. Focal Press, 2012.

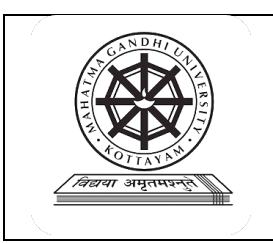

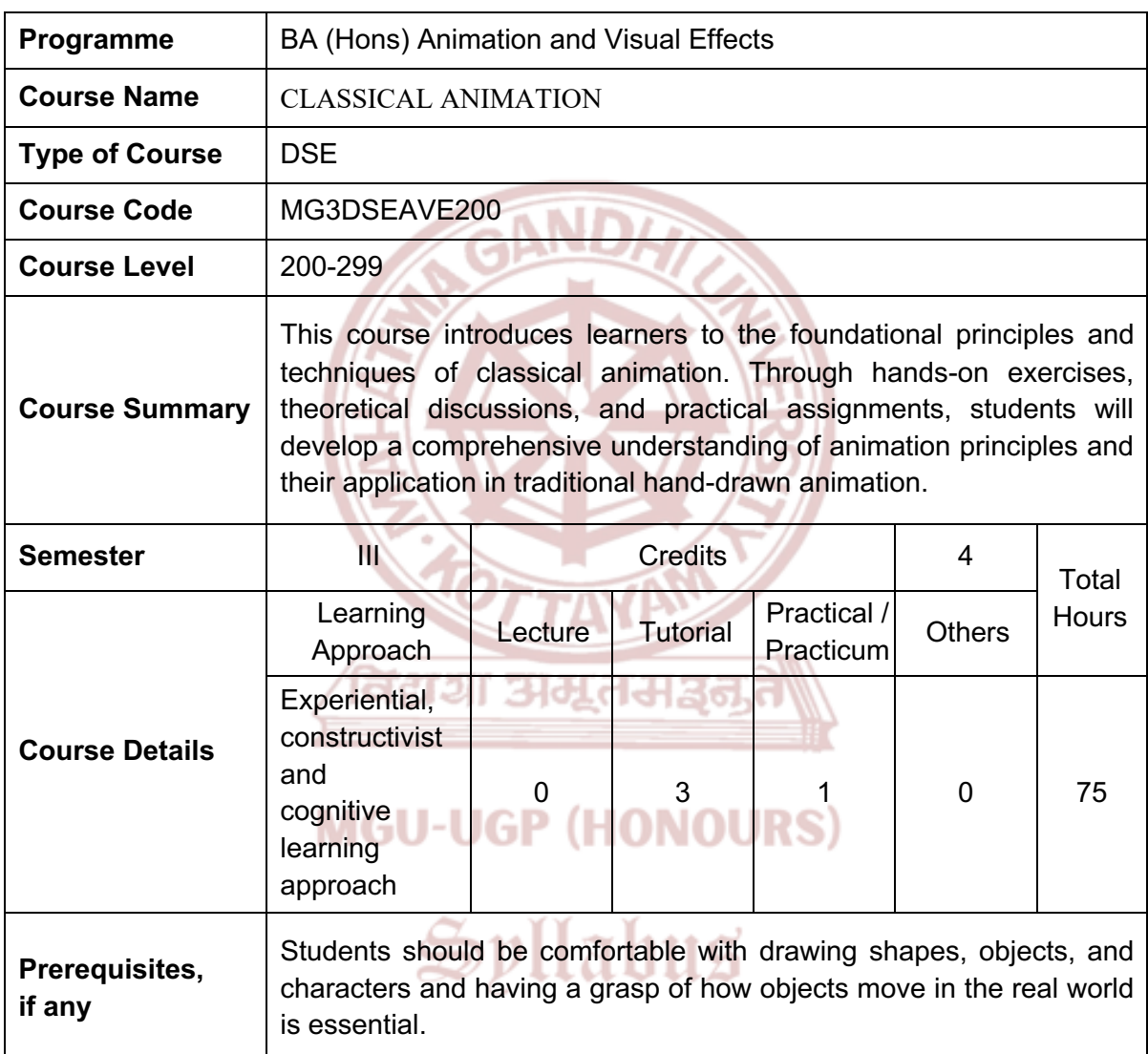

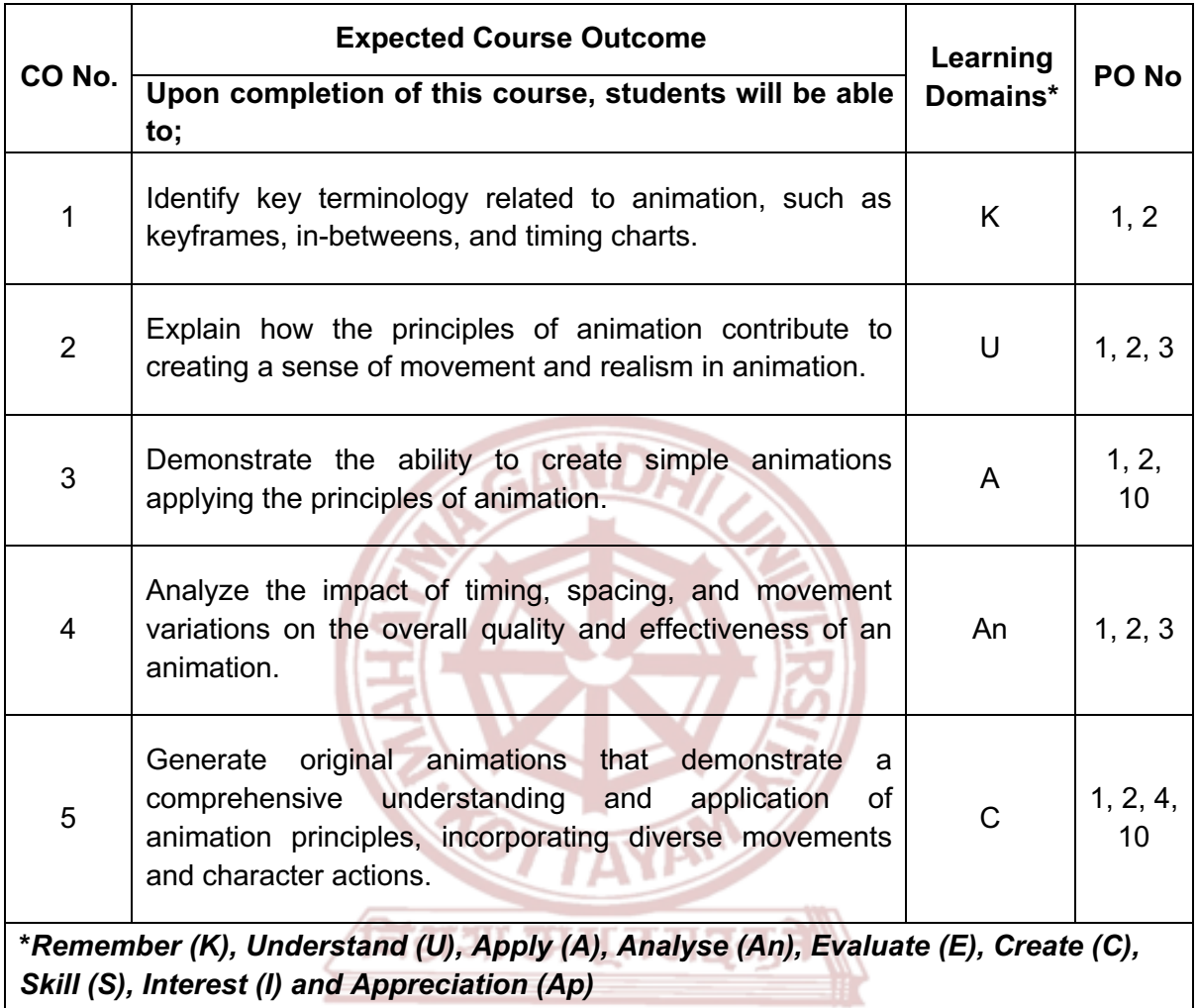

### **MGU-UGP (HONOURS)**

#### **COURSE CONTENT**

#### **Content for Classroom transaction (Units)**

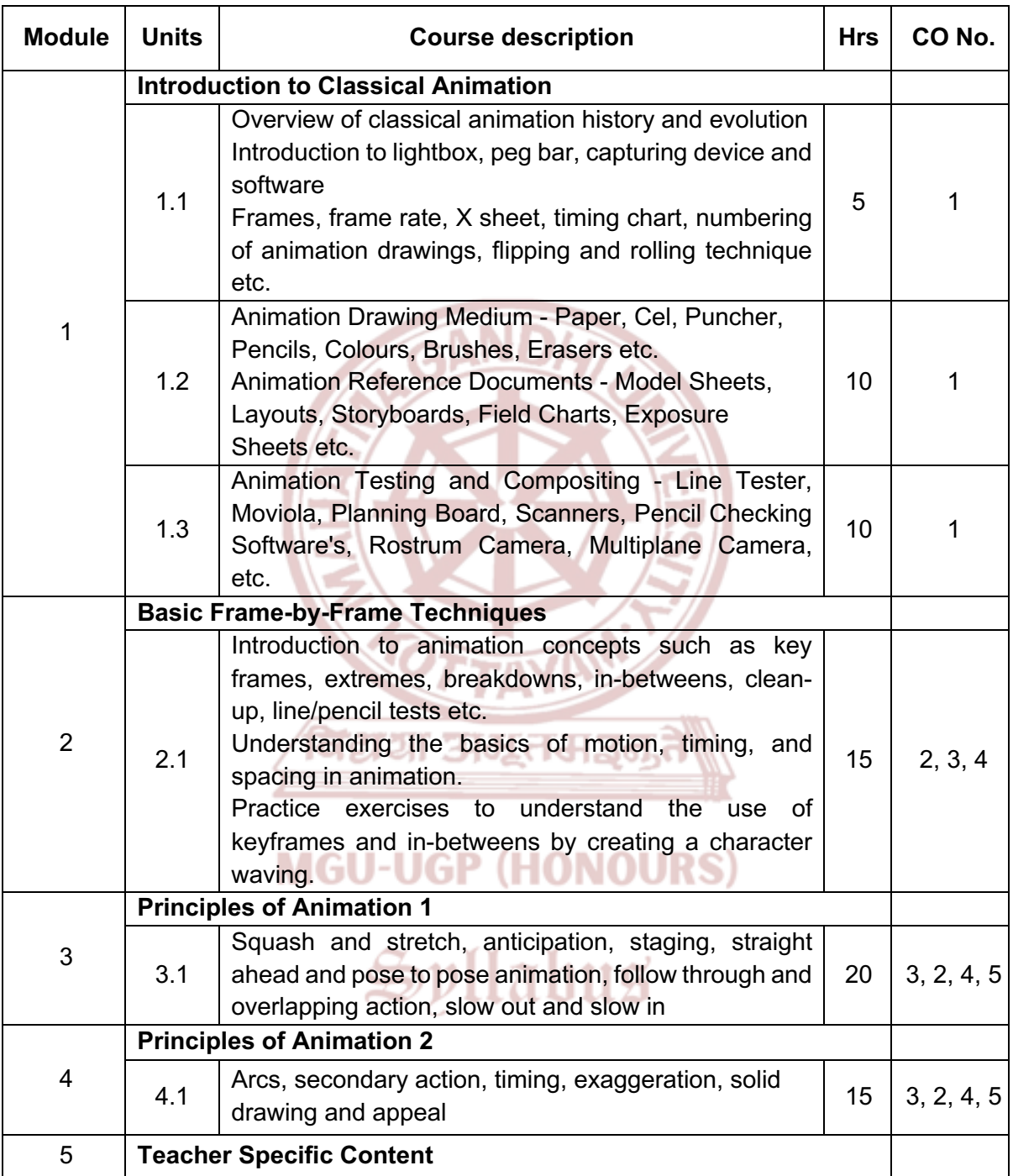

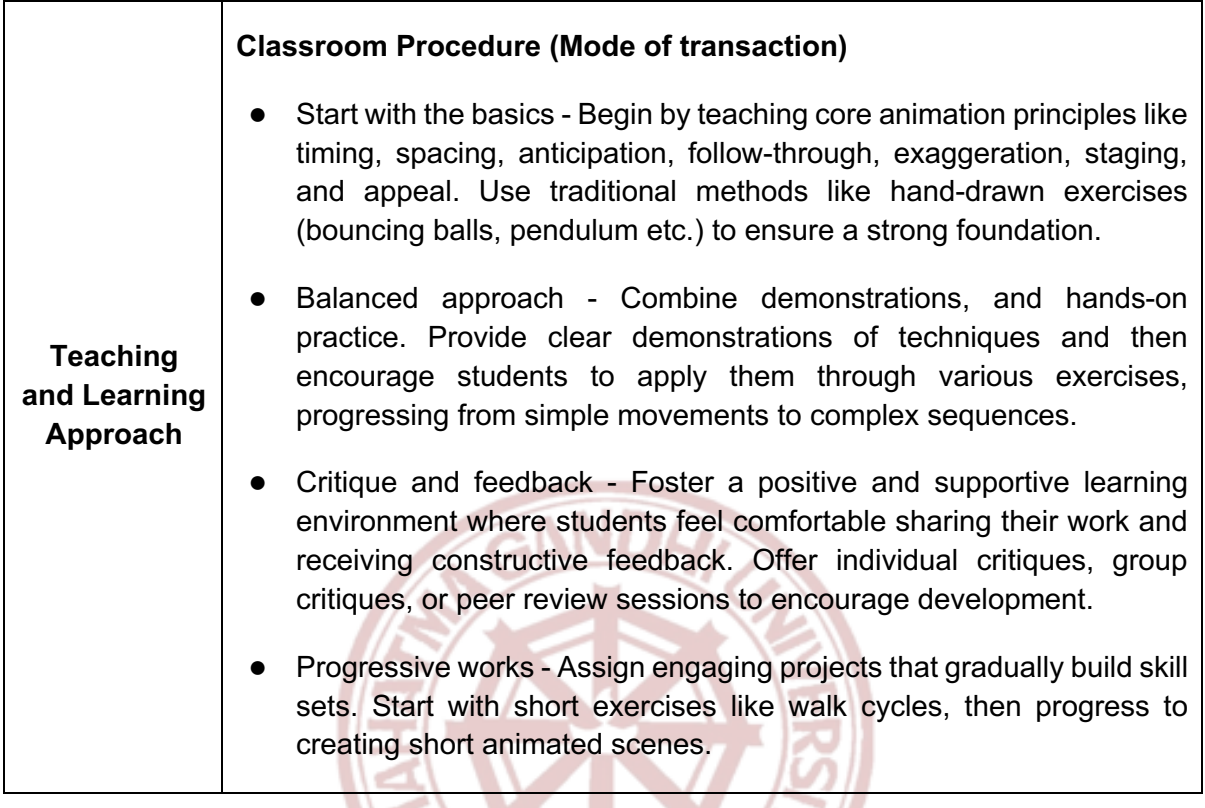

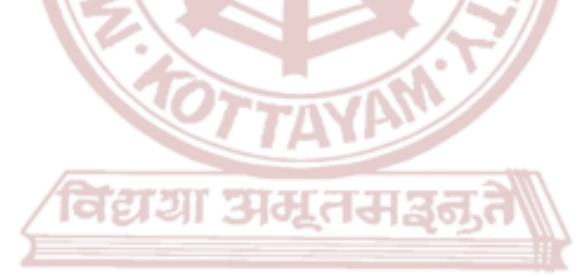

## **MGU-UGP (HONOURS)**

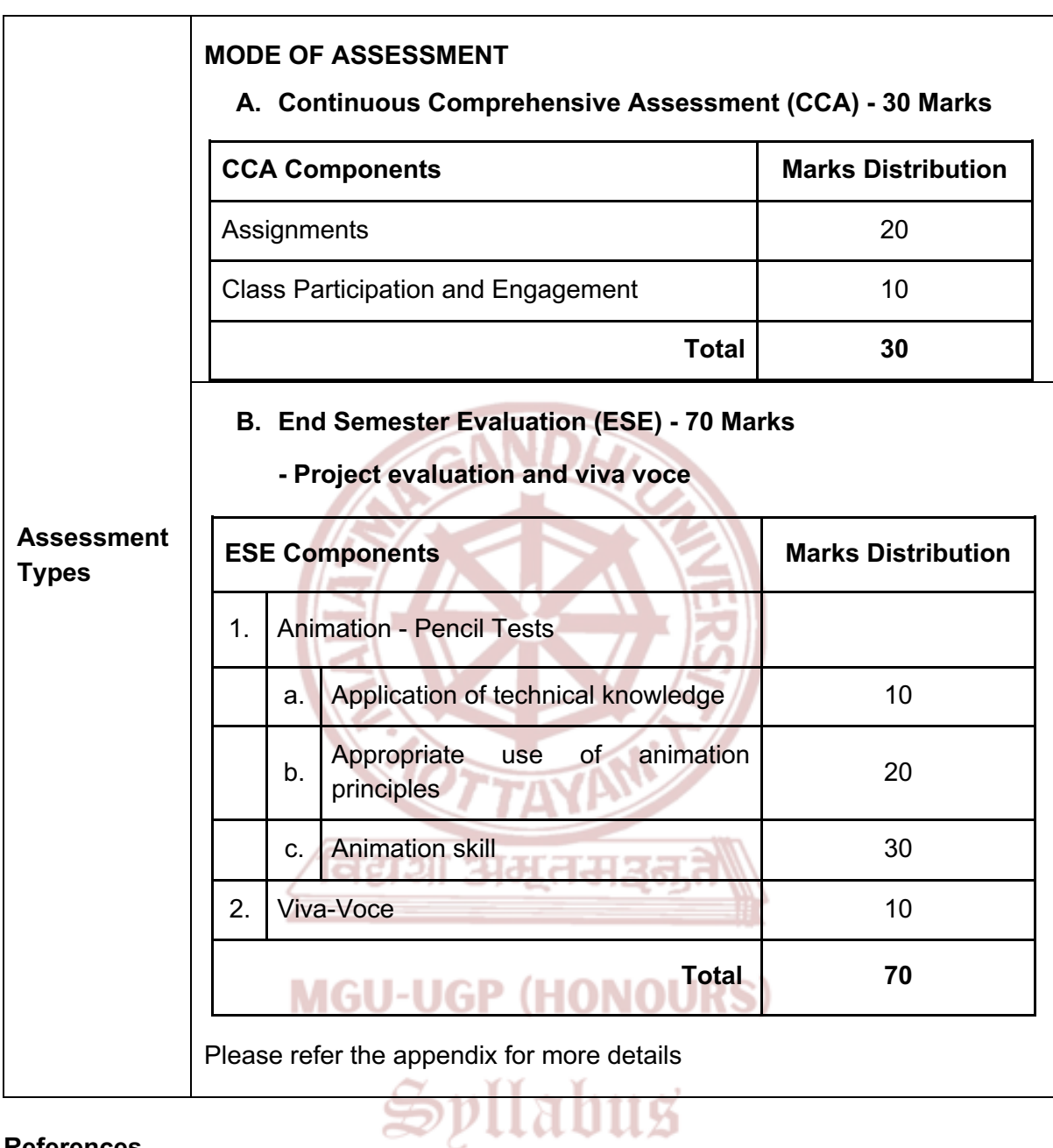

- 1. Thomas, Frank, and Ollie Johnston. *The Illusion of Life: Disney Animation*. Disney Editions, 1995.
- 2. Bousquet, Michele. *Physics for Animators.* CRC Press, 2016.
- 3. Williams, Richard. *The Animator's Survival Kit*. Faber and Faber, 2009.
- 4. Halas, John, and Harold Whitaker. *Timing for Animation*. Focal Press, 2009.
- 5. White, Tony. *The Animator's Workbook: Step-By-Step Techniques of Drawn Animation*. Watson-Guptill, 1988.

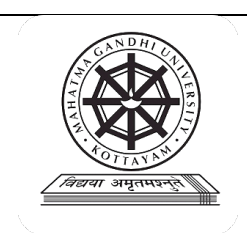

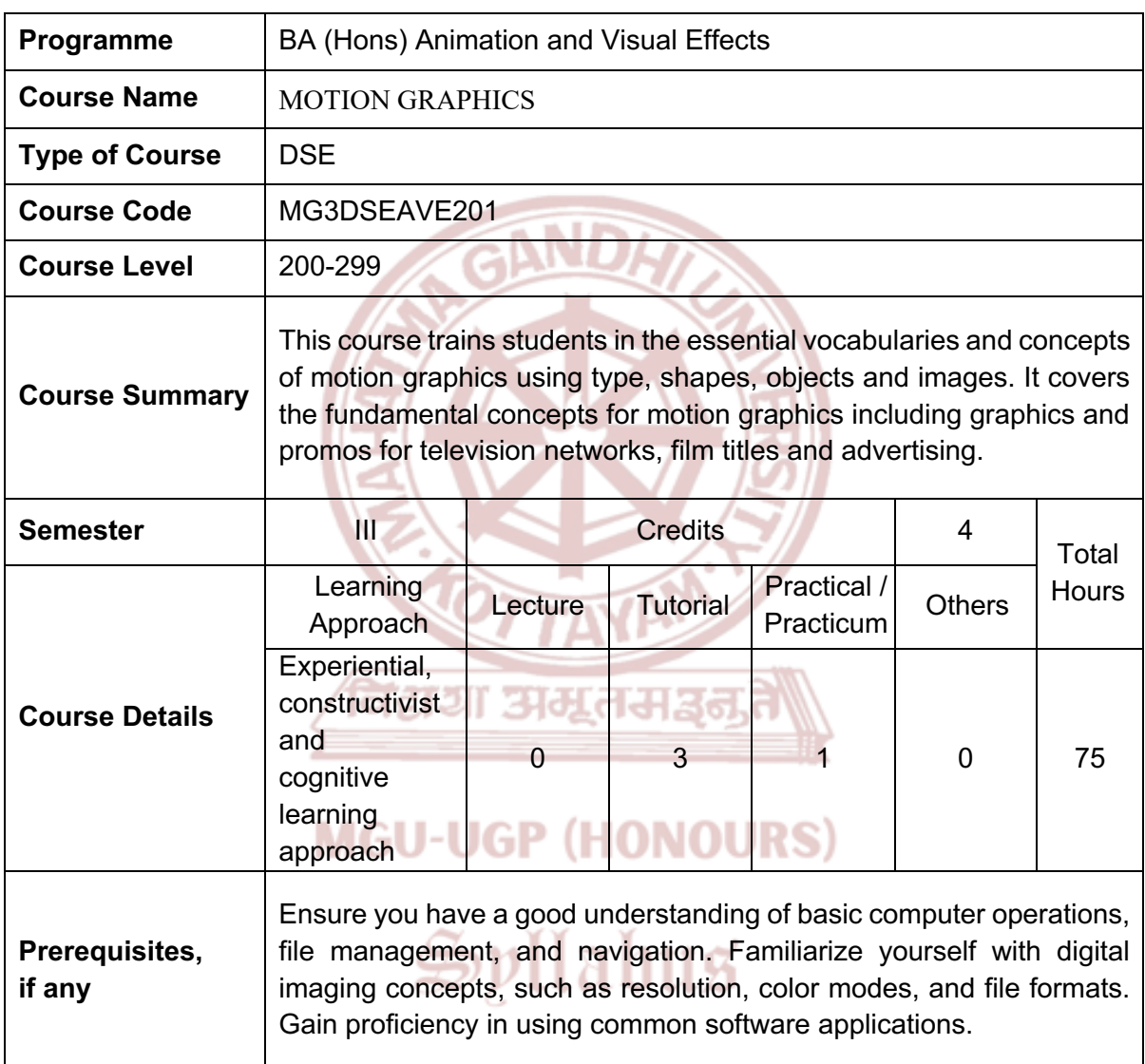

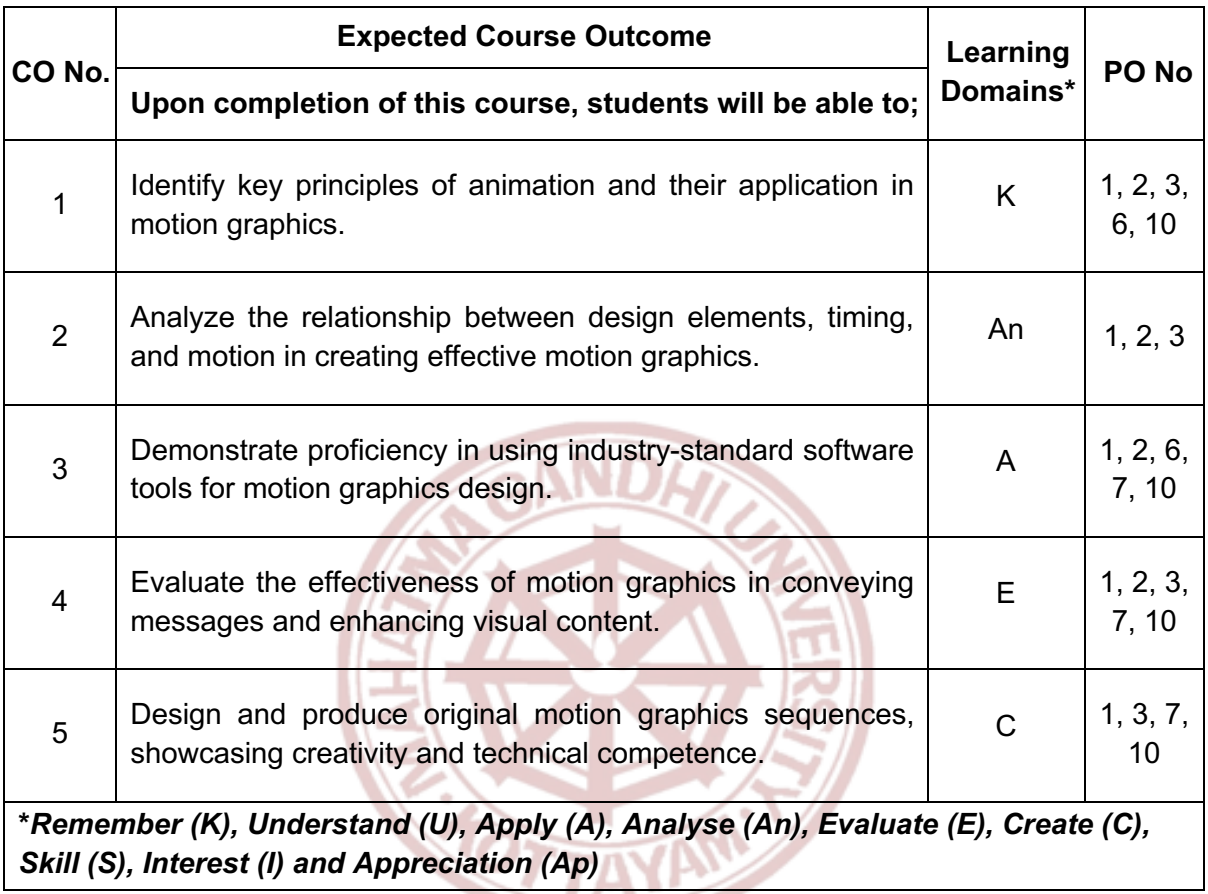

विद्यया अमूतमञ्जू

### **MGU-UGP (HONOURS)**

#### **COURSE CONTENT**

#### **Content for Classroom transaction (Units)**

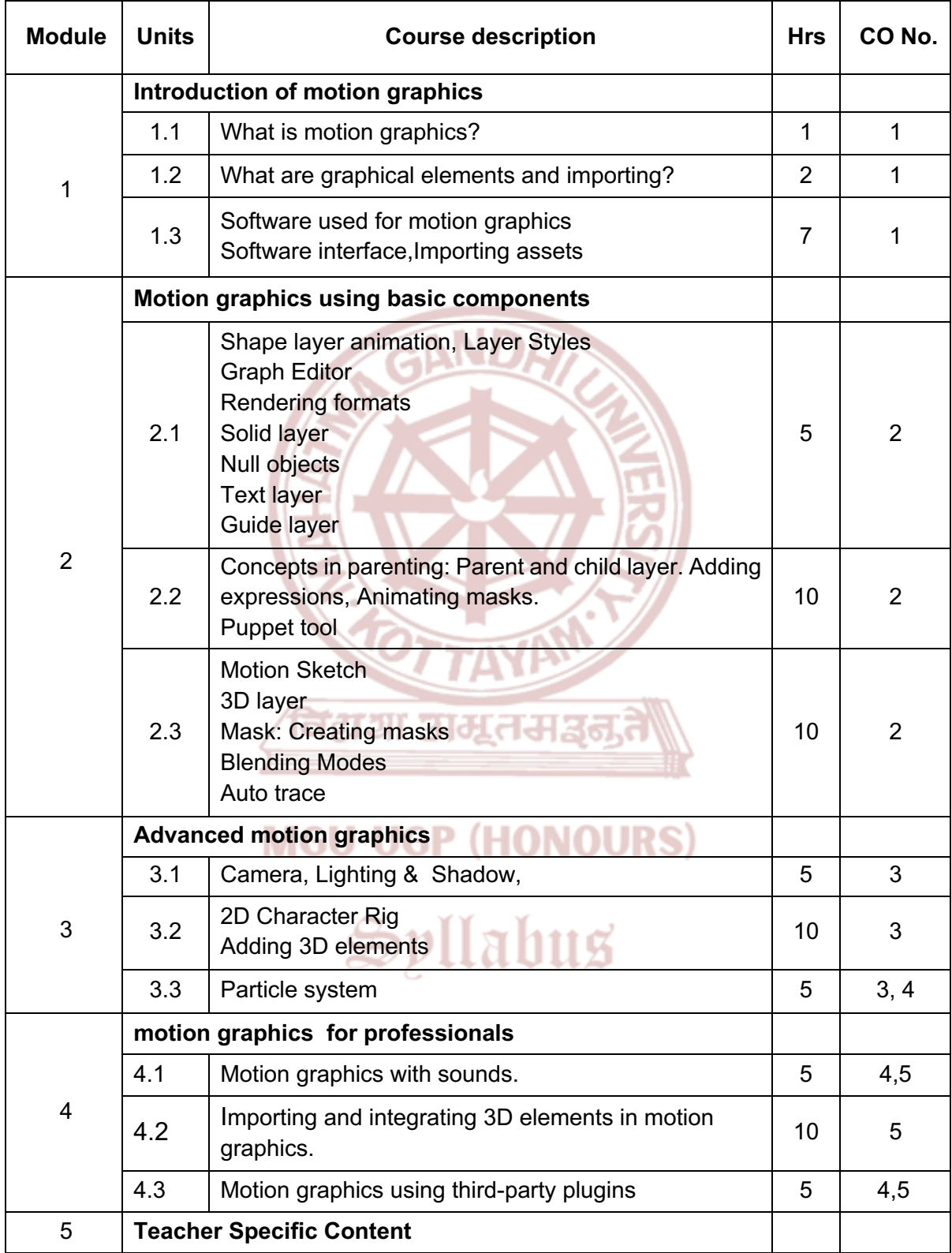

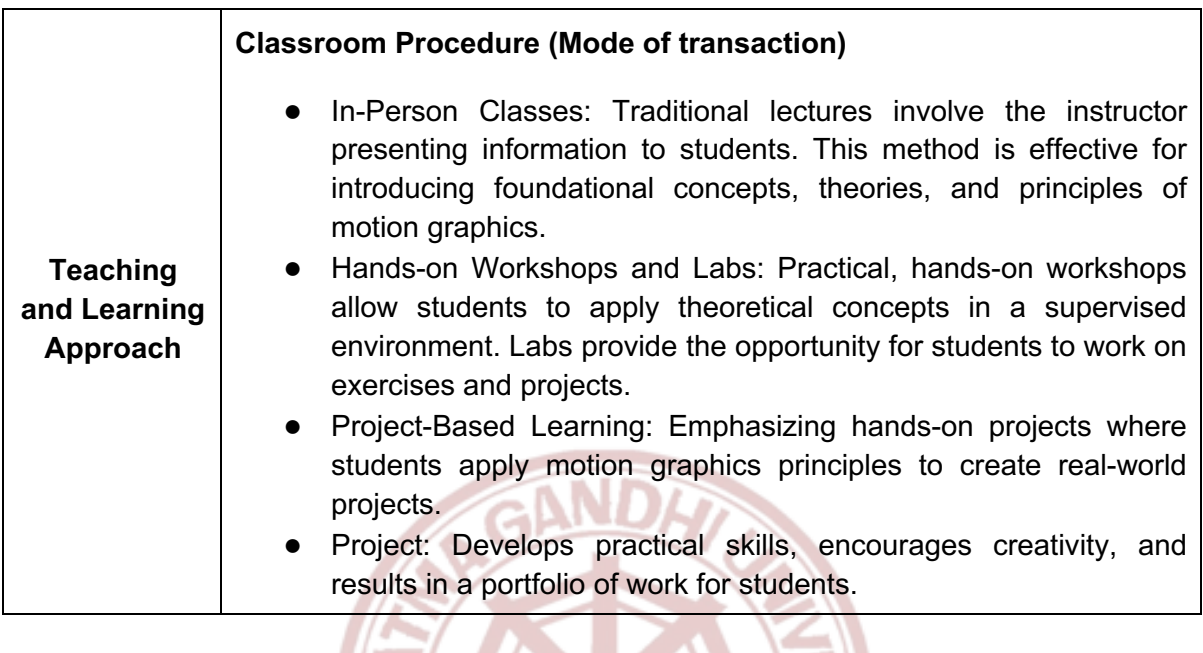

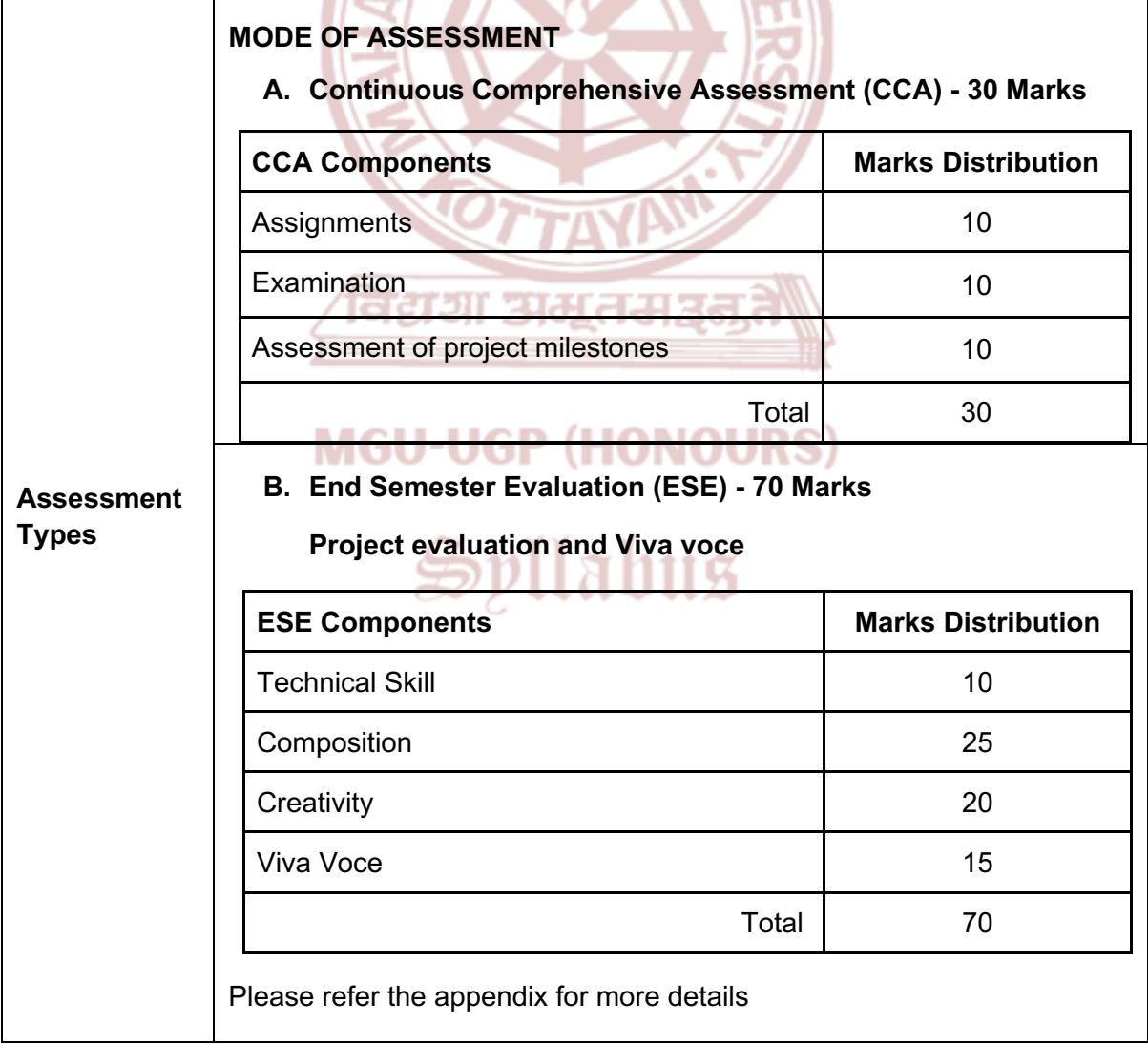

- 1. Krasner, Jon. *Motion graphic design: applied history and aesthetics*. Taylor & Francis, 2013.
- 2. Shir, M. Fathi Dare, and M. O. S. T. A. F. A. Asadollahi. "The role of motion graphics in visual communication." *Indian Journal of Scientific Research* 7.1 (2014): 820-824.
- 3. Betancourt, Michael. *The history of motion graphics*. Wildside Press LLC, 2020.

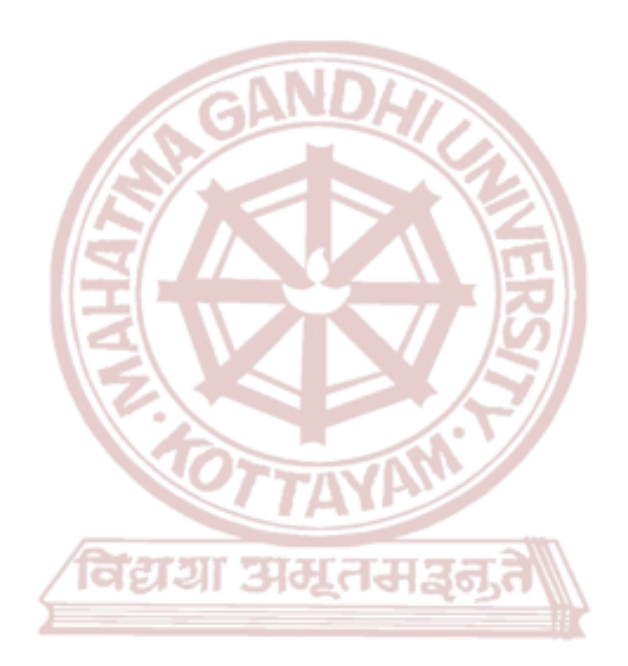

### **MGU-UGP (HONOURS)**

## Spllabus

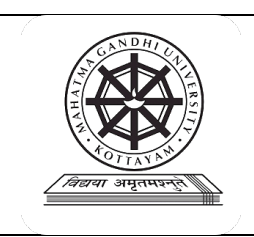

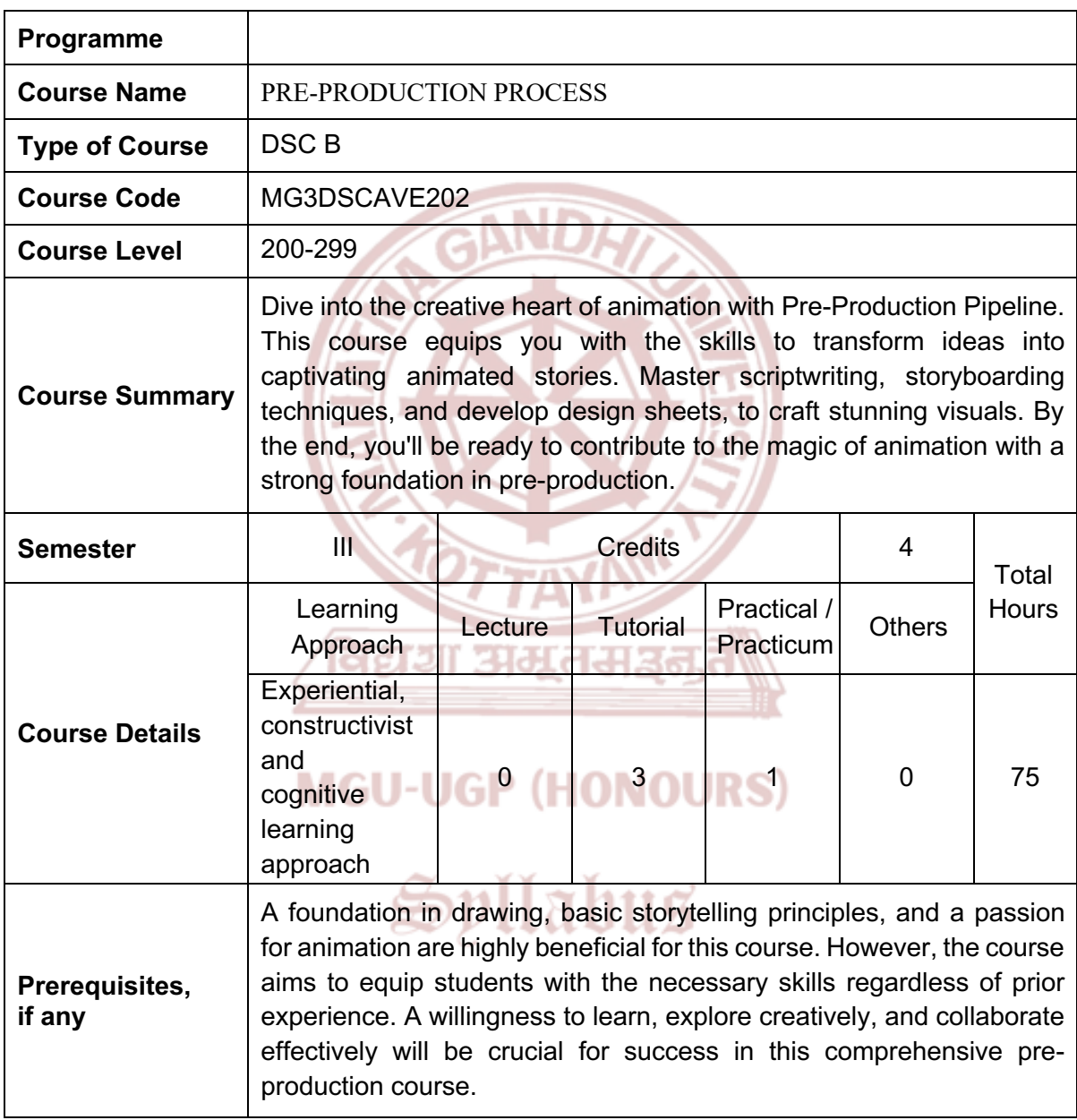

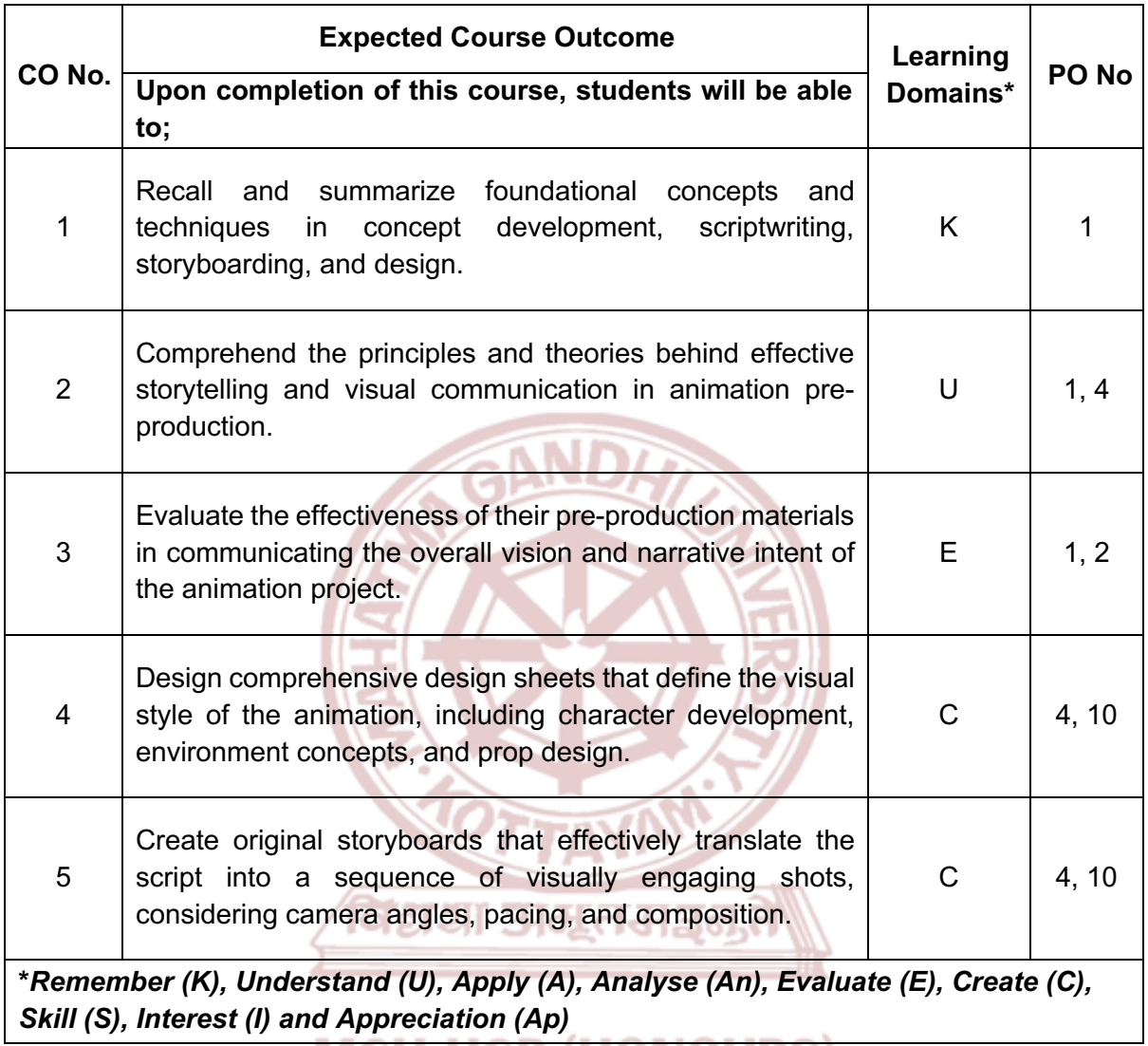

*(S), Interest (I) and Appreciation (Ap)*<br>**MGU-UGP (FIONOURS)** 

#### **COURSE CONTENT**

#### **Content for Classroom transaction (Units)**

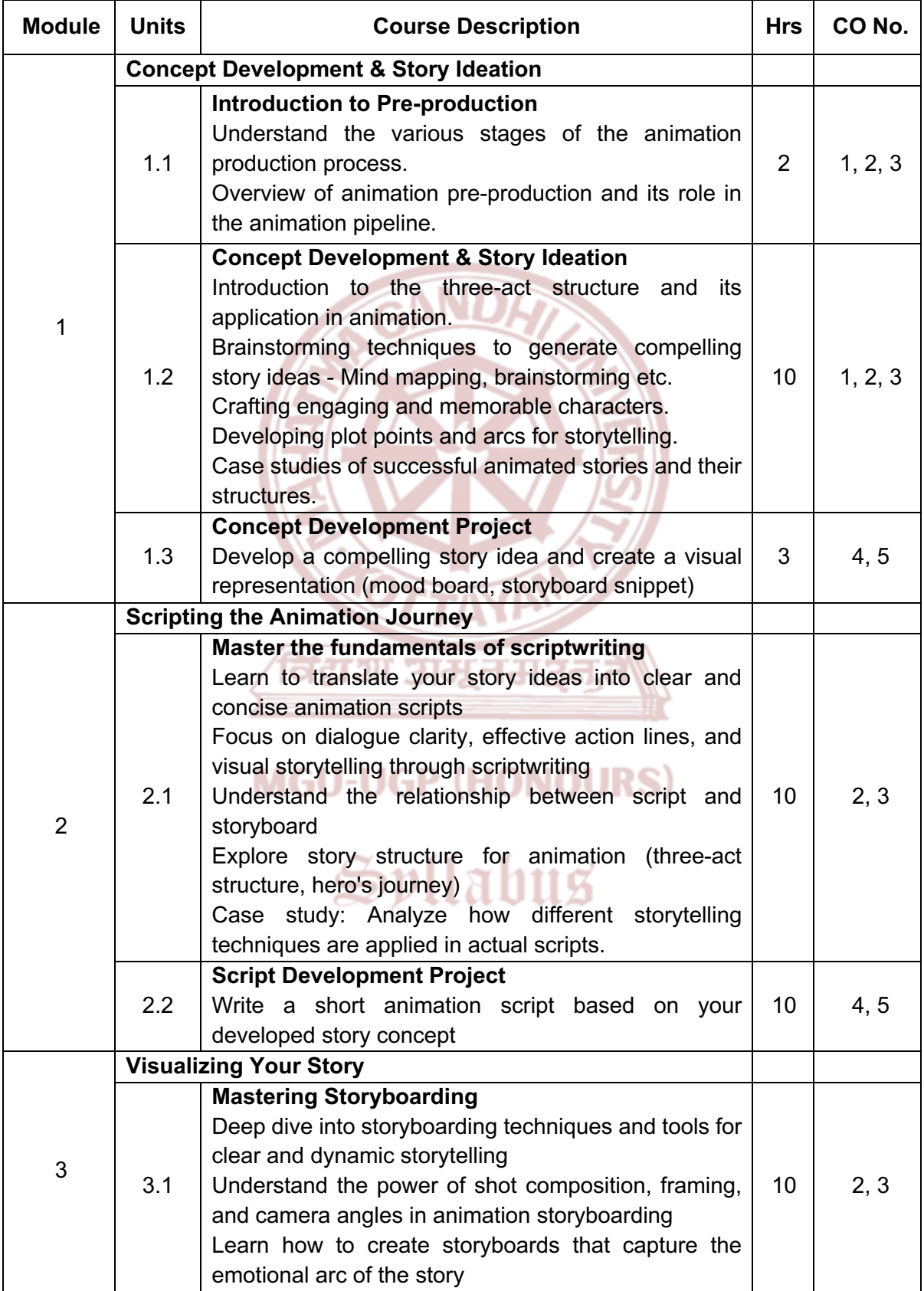

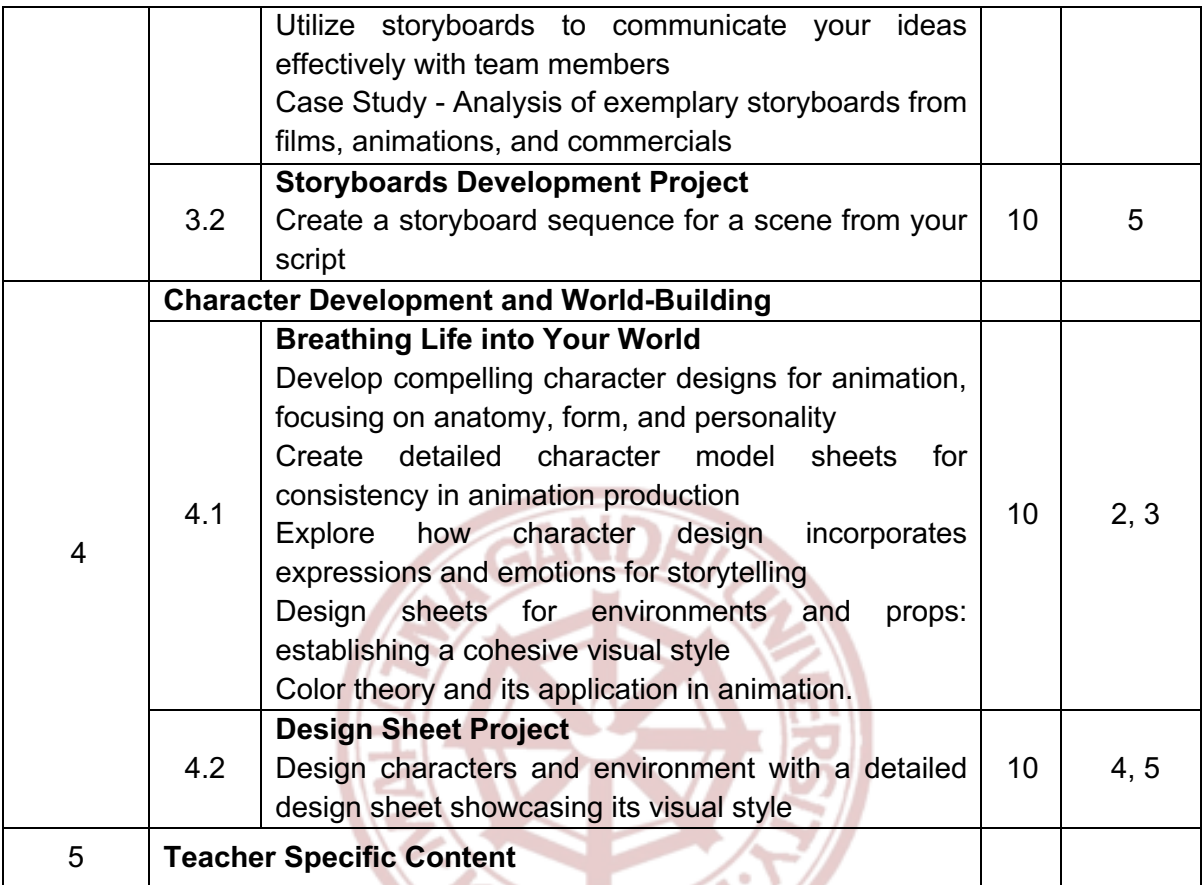

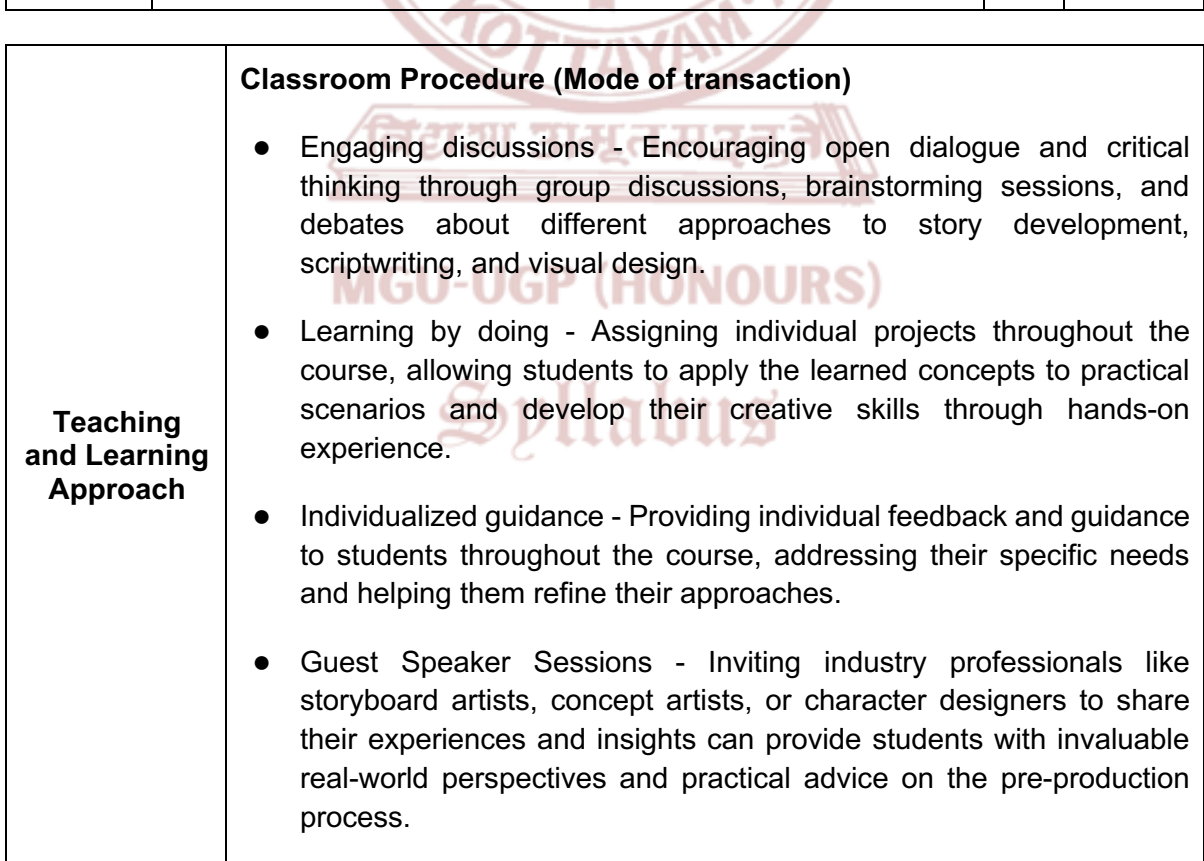

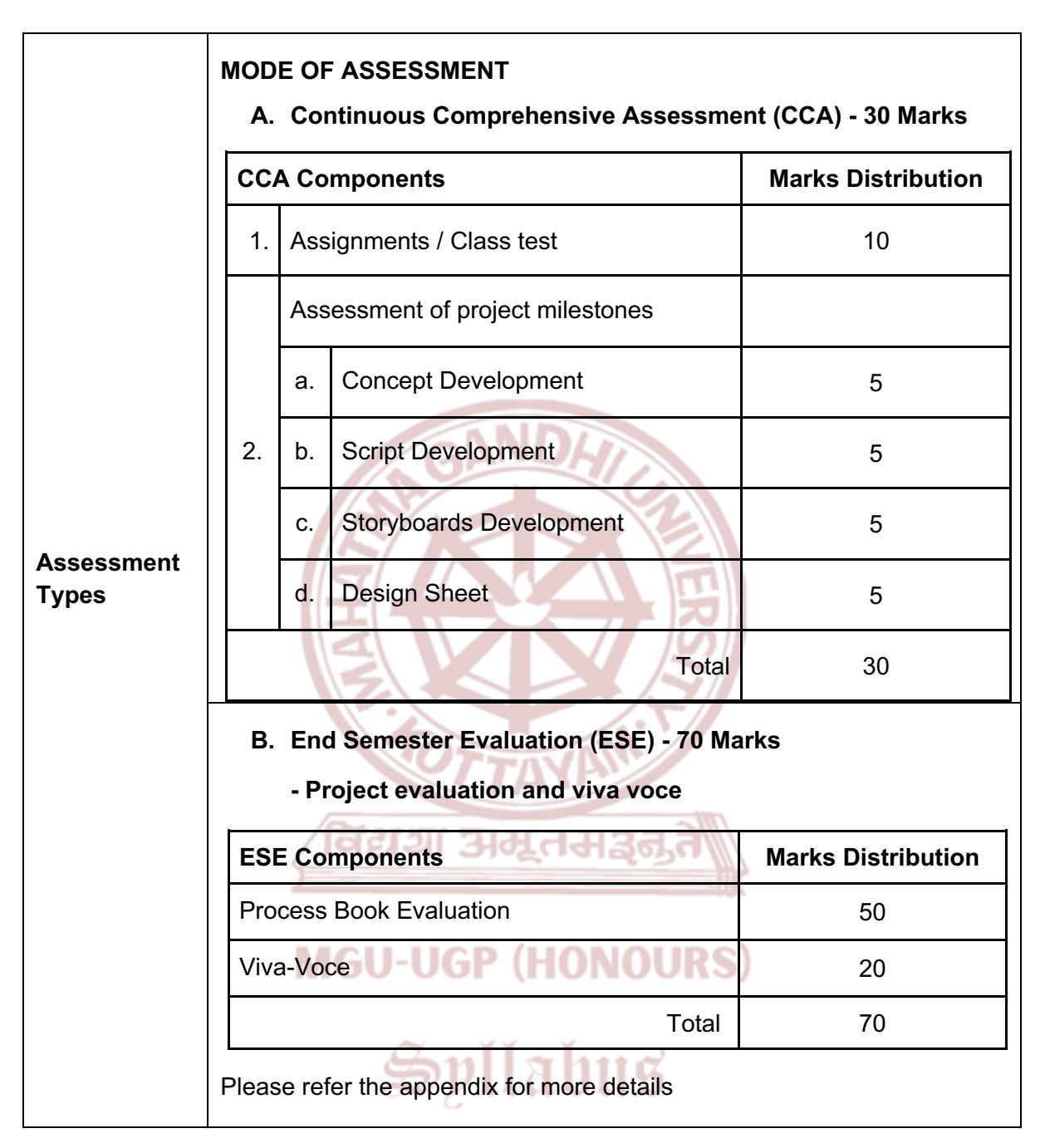

- 1. McKee, Robert. *Story: Substance, Structure, Style, and the Principles of Screenwriting*. It Books, 1997.
- 2. Beiman, Nancy. *Prepare to Board! Creating Story and Characters for Animation*. Focal Press, 2007.
- 3. Marx, Christy. *Writing for Animation, Comics, and Games*. Focal Press, 2006.
- 4. Hart, John. *The Art of the Storyboard, 2nd Edition: A Filmmaker's Introduction*. Focal Press, 2008.
- 5. Rousseau, David Harland. *Storyboarding Essentials: SCAD Creative Essentials*. Watson-Guptill, 2014.
- 6. Cristiano, Giuseppe. *The Storyboard Artist: A Guide to Freelancing in Film, TV, and Advertising*. Routledge, 2017.

7. Amidi, Amid. *The Art of Pixar: 25th Anniversary: The Complete Color Scripts and Select Art from 25* 

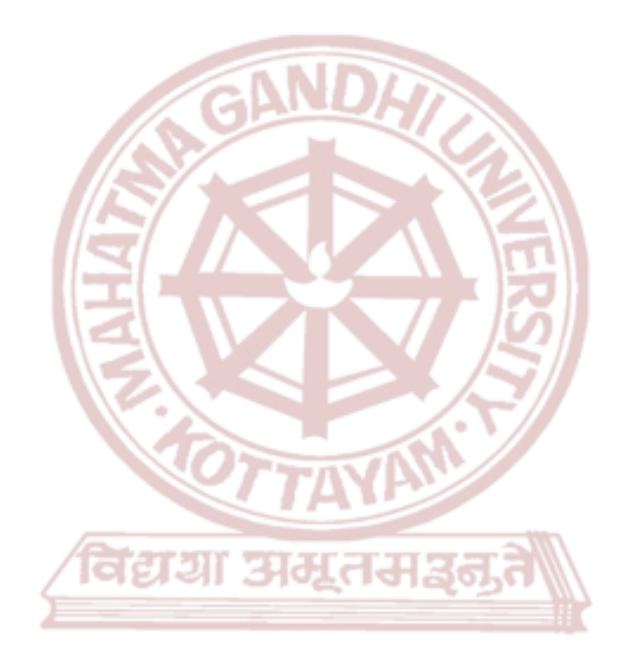

## **MGU-UGP (HONOURS)**

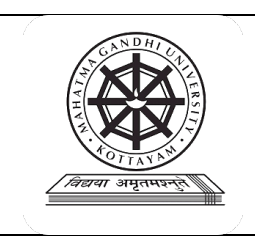

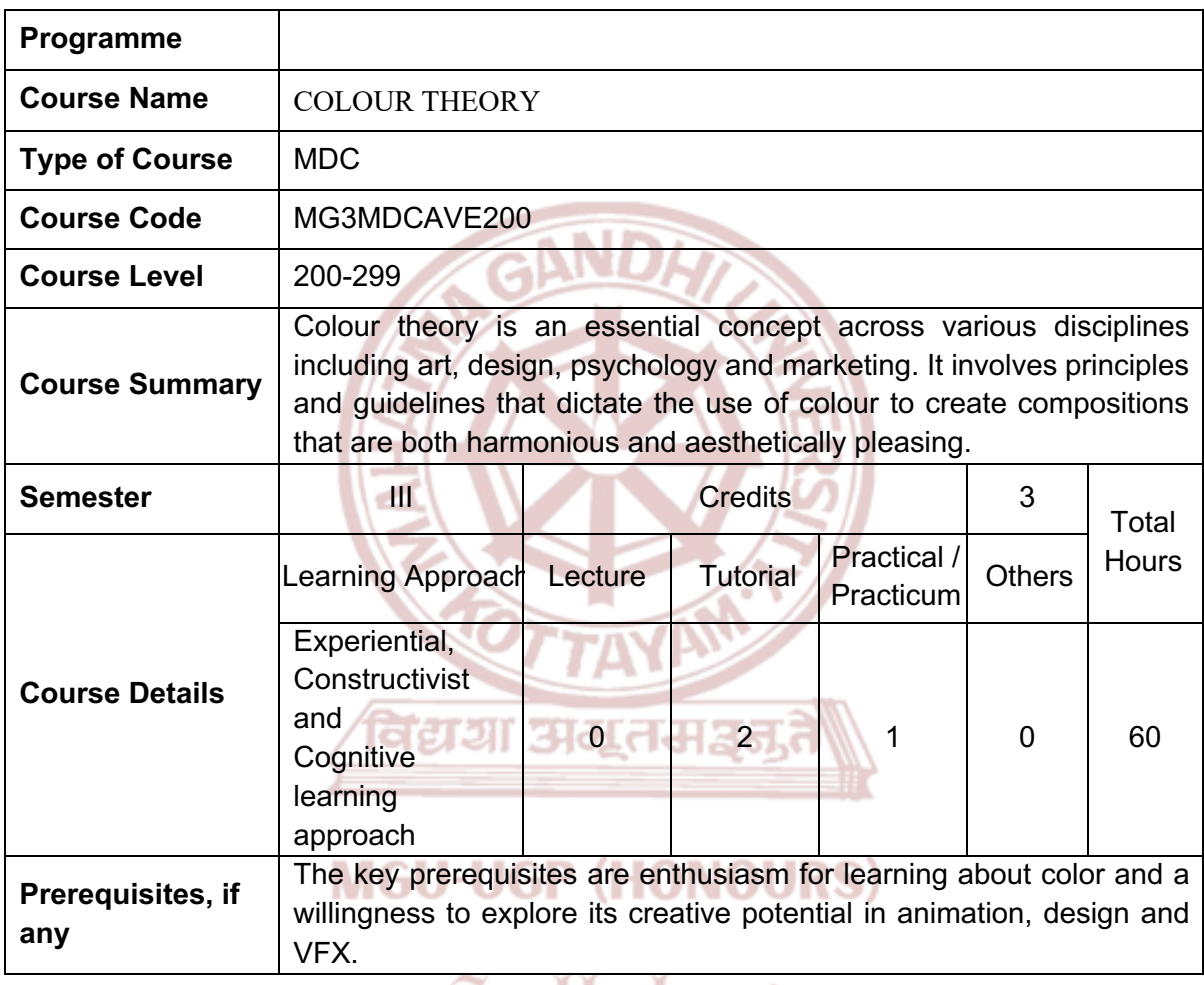

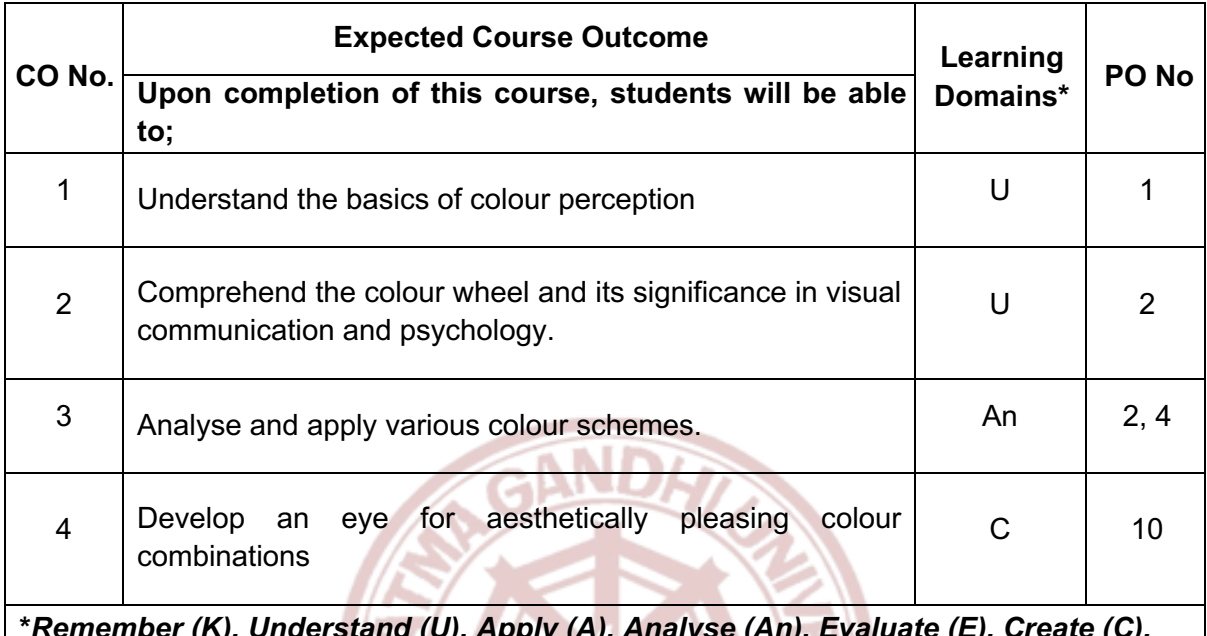

**\****Remember (K), Understand (U), Apply (A), Analyse (An), Evaluate (E), Create (C), Skill (S), Interest (I) and Appreciation (Ap)*

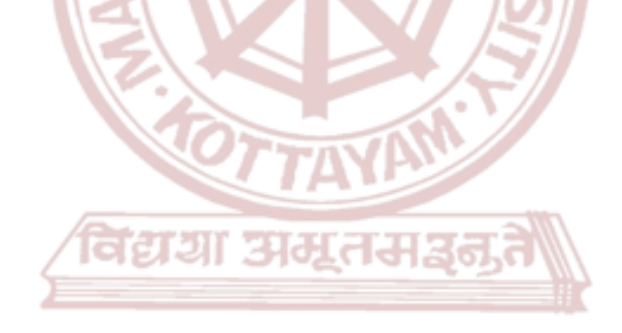

### **MGU-UGP (HONOURS)**

#### **COURSE CONTENT**

#### **Content for Classroom transaction (Units)**

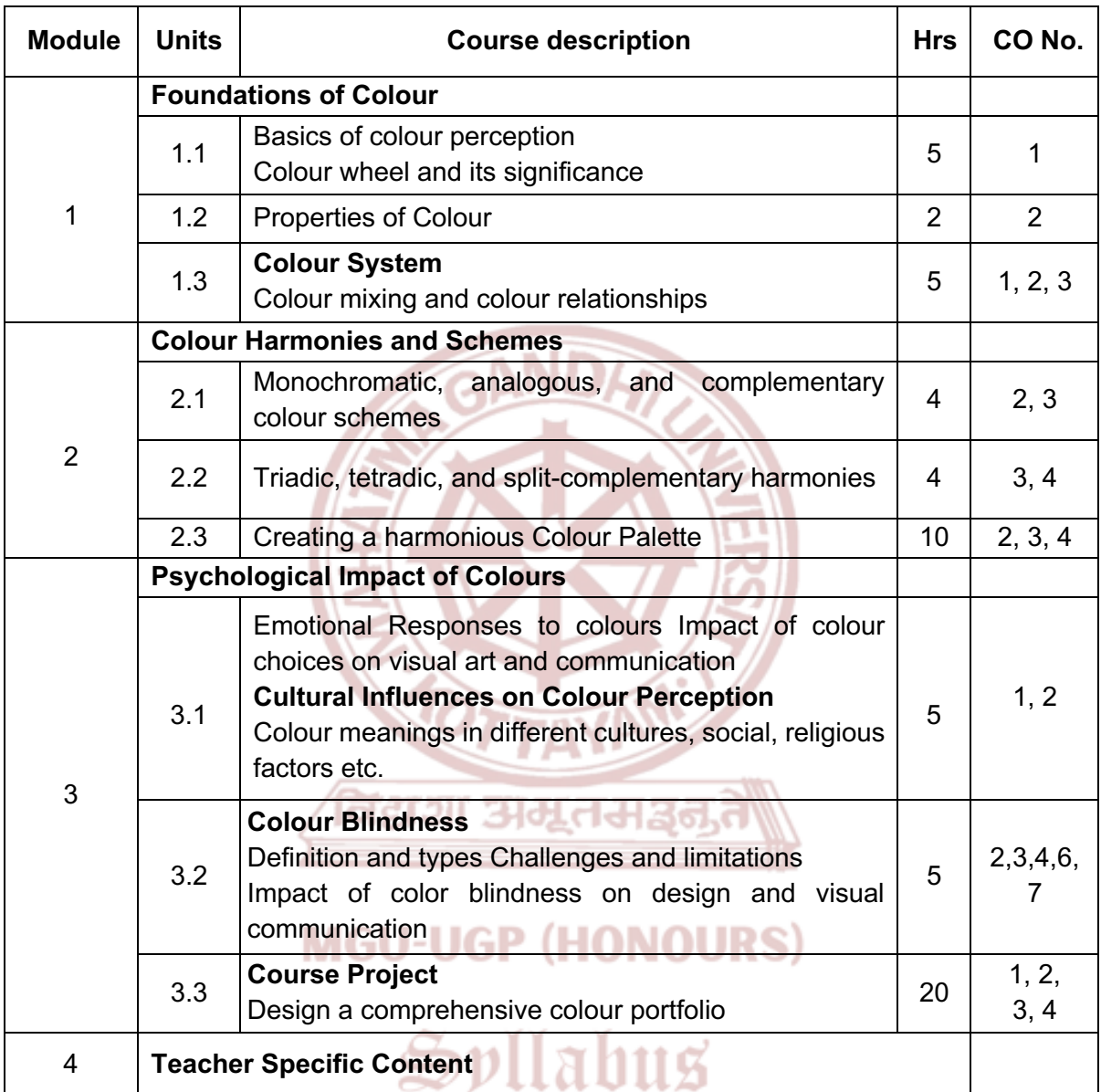

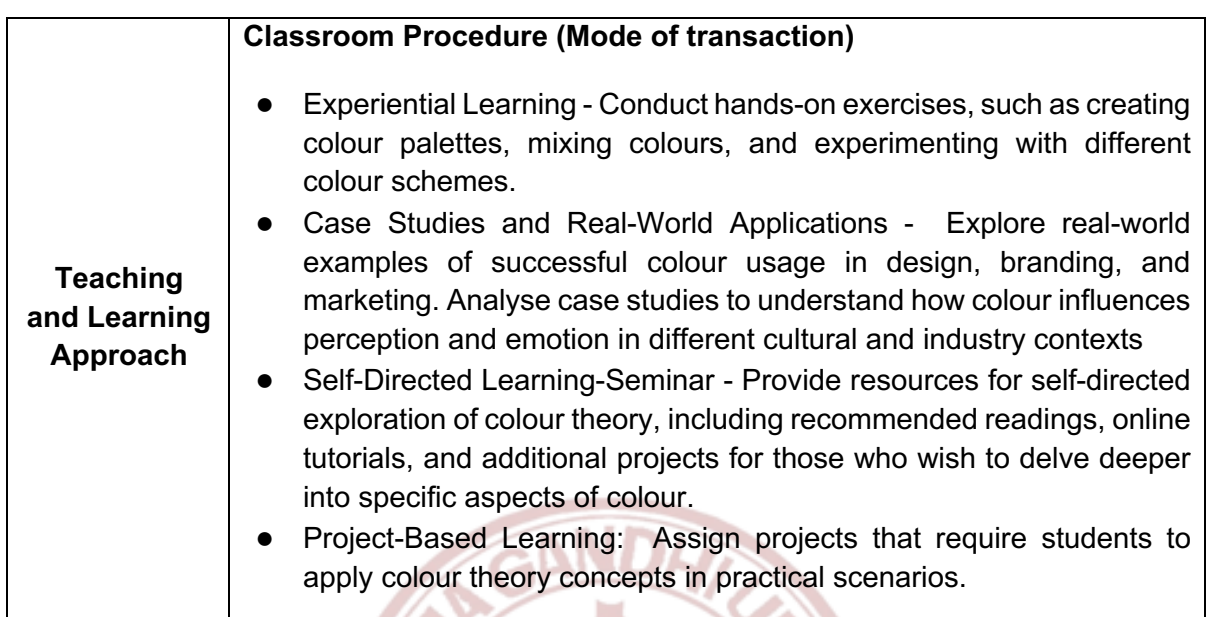

- 13

 $\sqrt{2}$ 

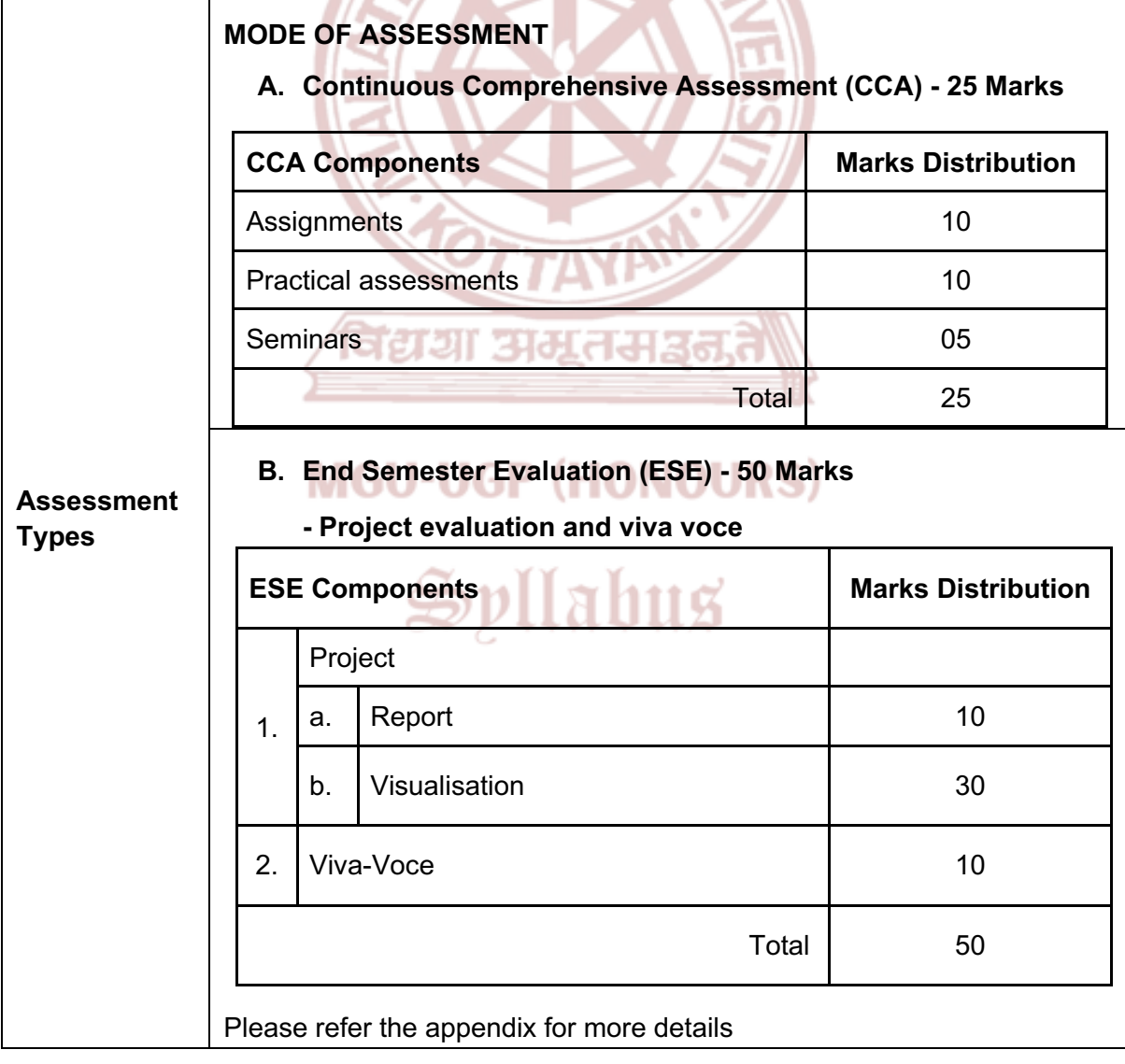

- 1. Itten, Johannes. *The Art of Colour.* John Wiley & Sons, 1973.
- 2. Albers, Josef. *Interaction of Colour.* Yale University Press, 1975.
- 3. Wong, Wei. *Principles of Colour Design.* Wiley, 1997.
- 4. Gage, John. *Colour and Culture: Practice and Meaning from Antiquity to Abstraction.* University of California Press, 1999.
- 5. Heller, Steven, and Gail Anderson. *The Graphic Design Idea Book: Inspiration from 50 Masters.* Laurence King Publishing, 2016.
- 6. Finlay, Victoria. *Colour: A Natural History of the Palette.* Random House Trade Paperbacks, 2004.

#### **SUGGESTED READINGS**

- 1. Colour Matters. "Colour Theory Basics." *Colour Matters*, www.colormatters.com/colorand-design/color-theory.
- 2. Taylor, Catherine. "The Psychology of Colour in Marketing and Branding." Help Scout, www.helpscout.com/blog/psychology-of-color/.
- 3. Singh, Satyendra. "Impact of Color on Marketing." *Management Decision*, vol. 44, no. 6, 2006, pp. 783-789. DOI: 10.1108/00251740810881891.

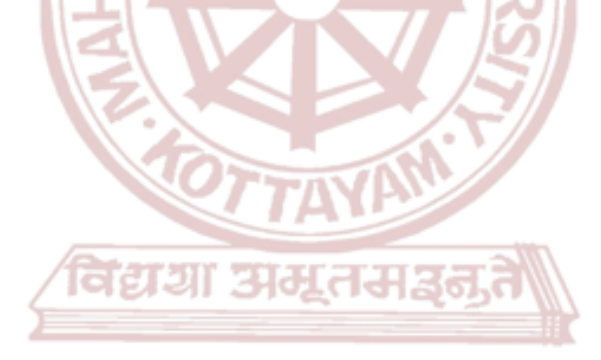

### **MGU-UGP (HONOURS)**

Spllabus

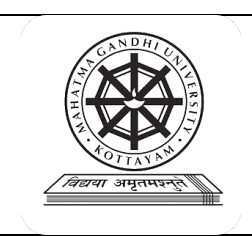

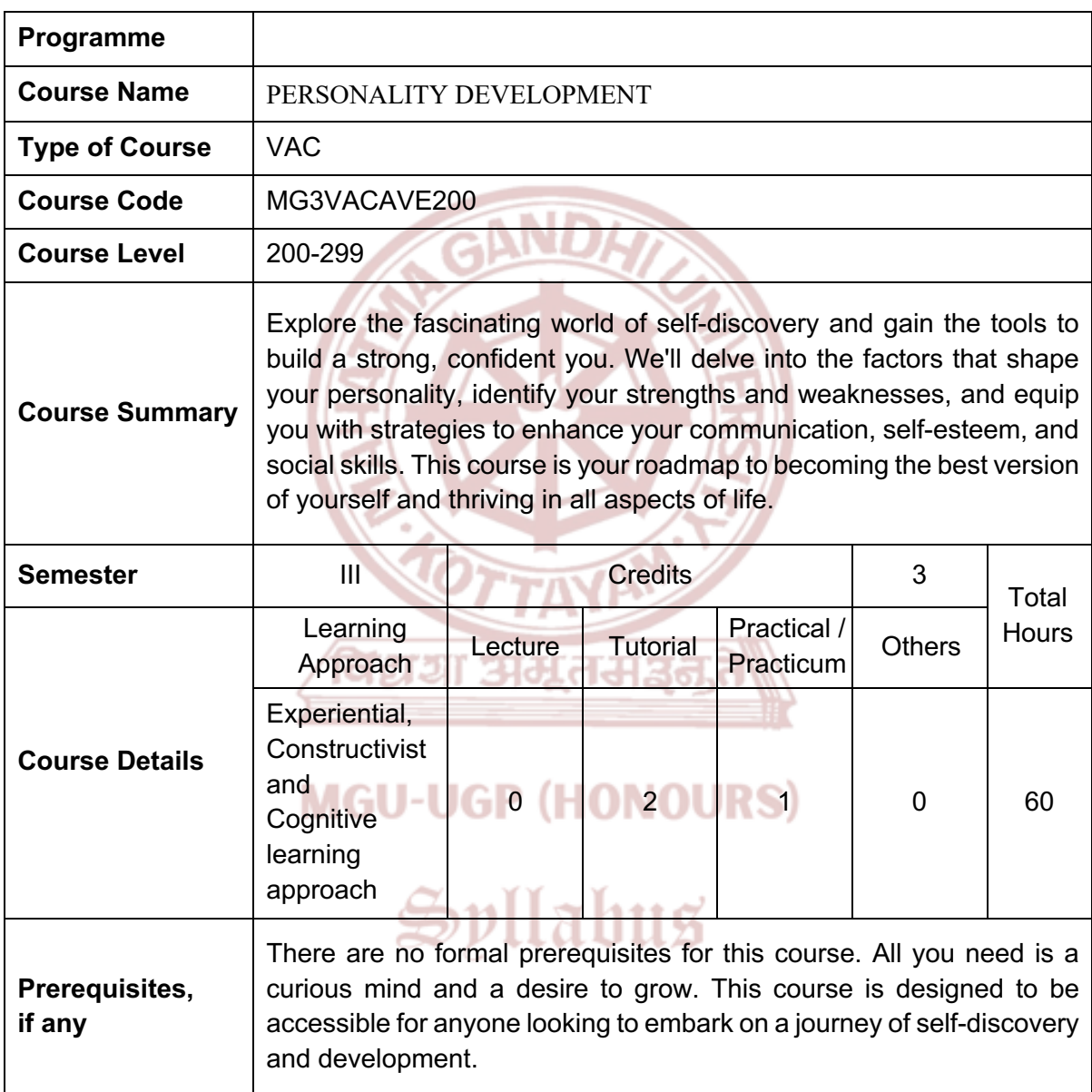

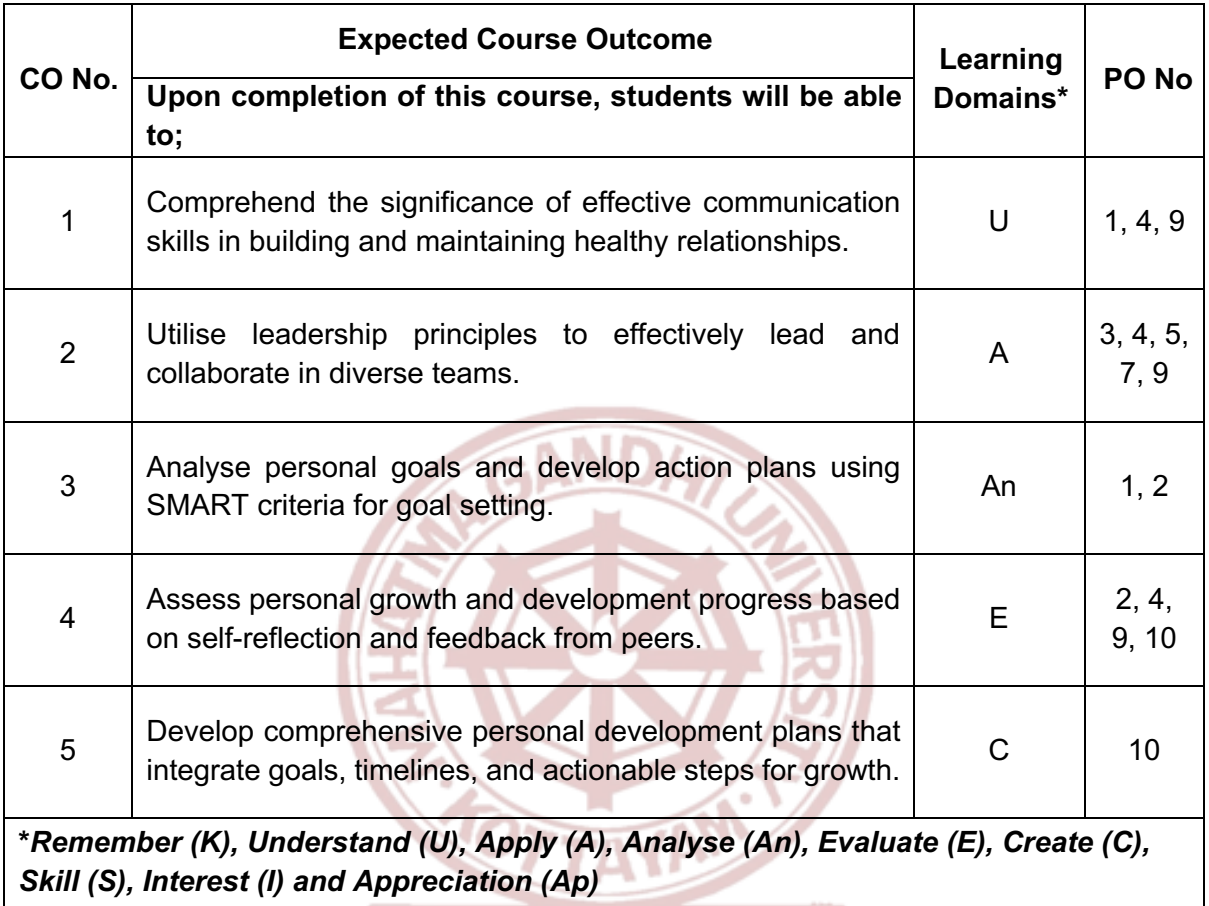

विद्यया अमूतमञ्जूते

### **MGU-UGP (HONOURS)**

#### **COURSE CONTENT**

#### **Content for Classroom transaction (Units)**

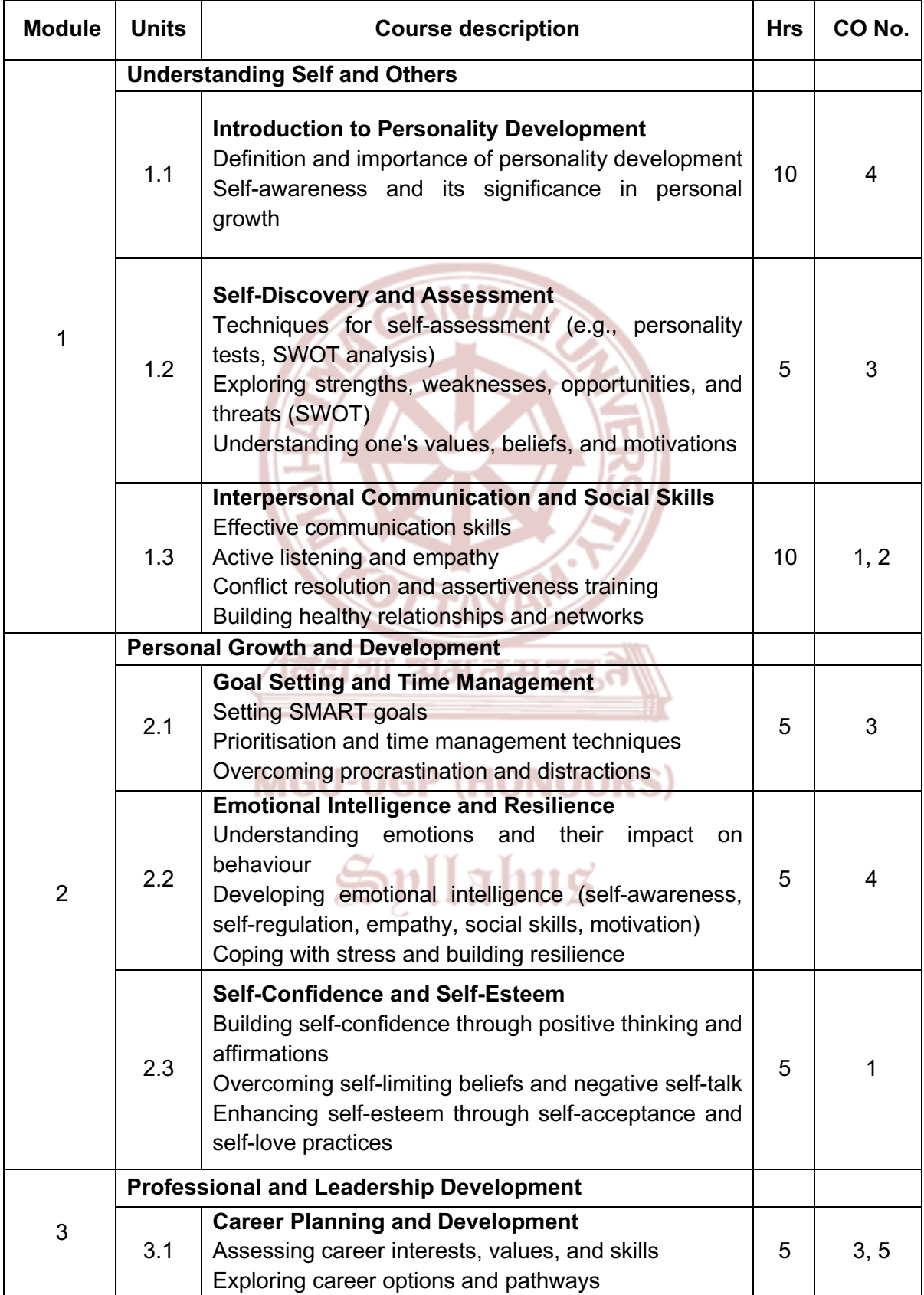

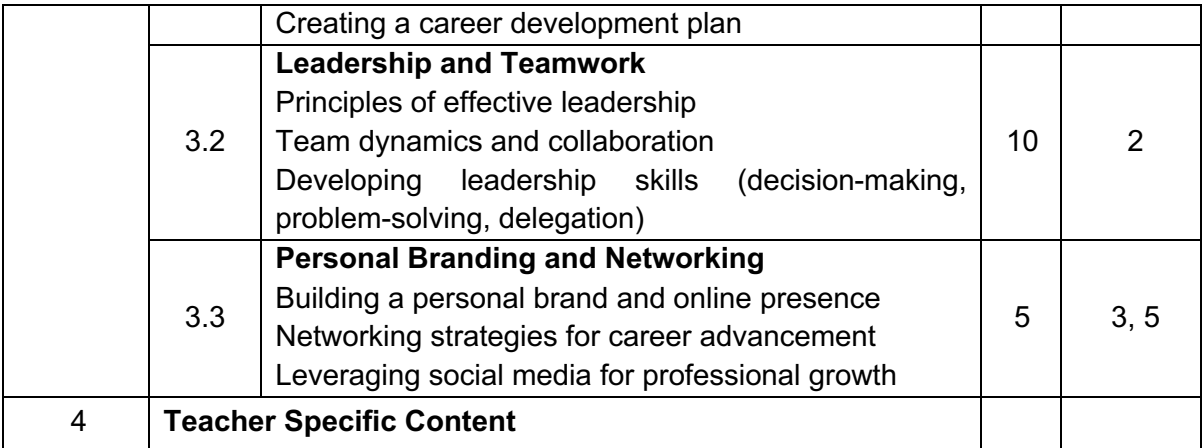

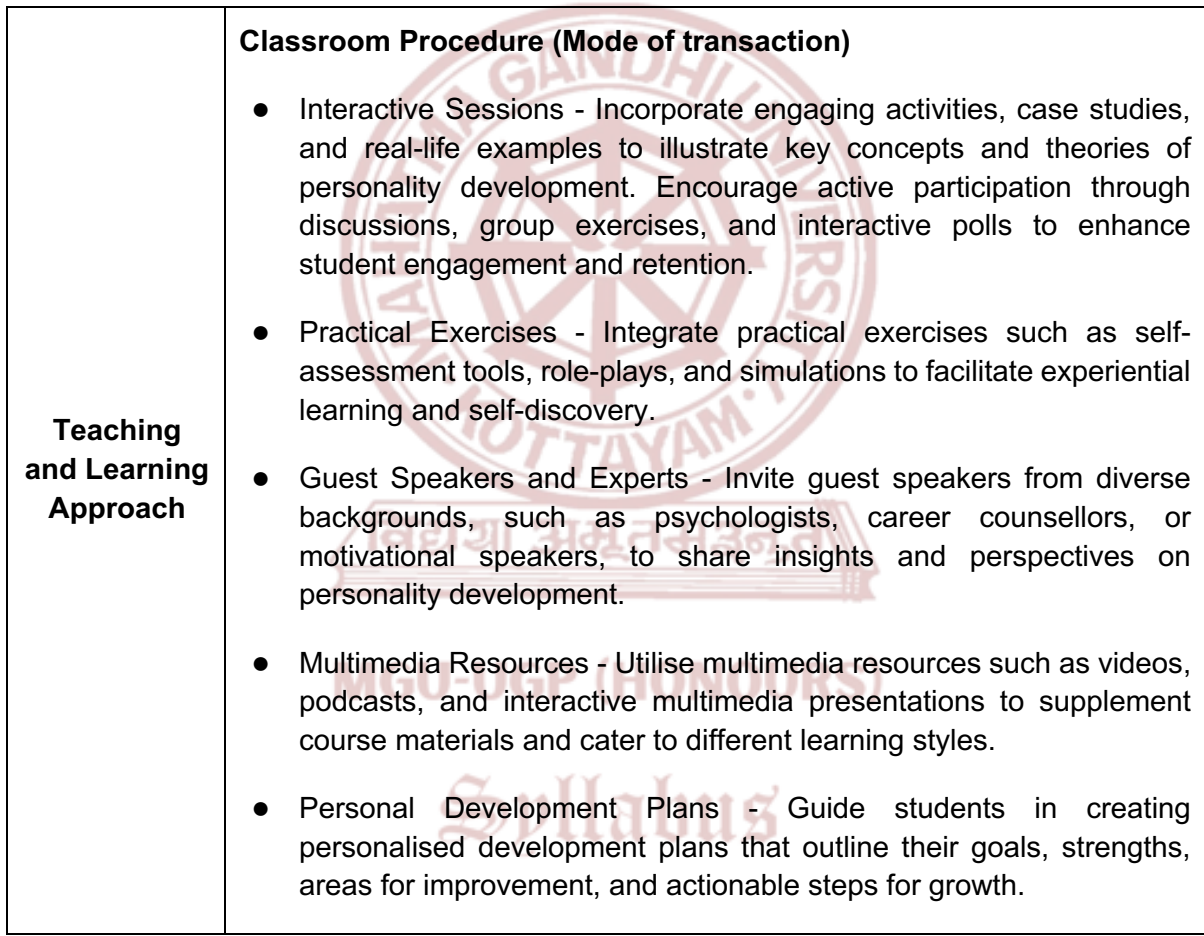

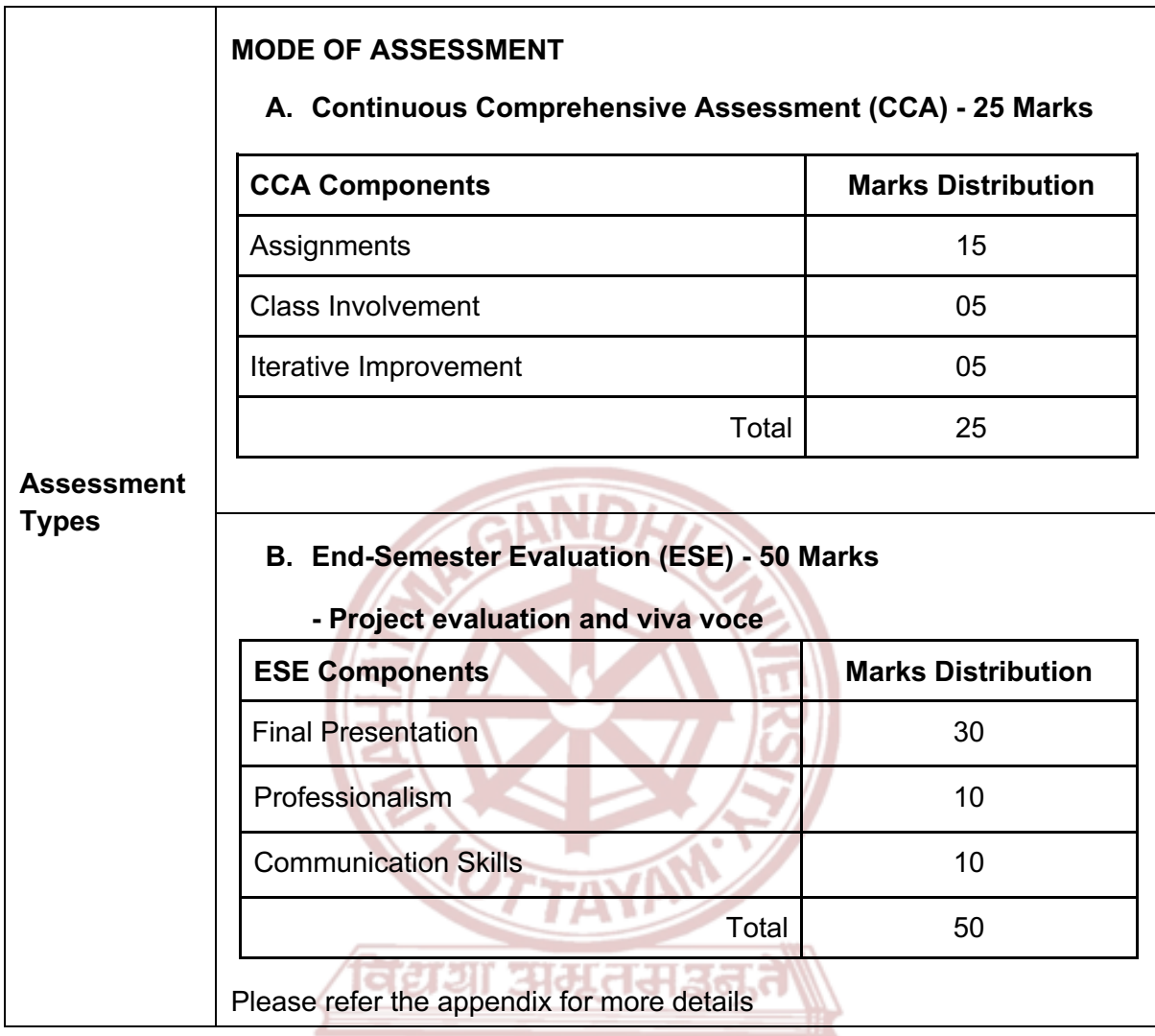

- 1. Rath, Tom. *StrengthsFinder 2.0*. Gallup, 2009.
- 2. Bradberry, Travis, and Jean Greaves. *Emotional Intelligence 2.0.* Hay House, 2009.
- 3. Kapoor, Shikha. *Personality Development and Soft Skill: Preparing for Tomorrow*. Dreamtech Press, 1 January 2020.
- 4. Vij, Rajiv. *Inside-Out Leadership: 16 Radical Insights Successful Leaders Wish They Had Discovered Sooner*., 13 March 2023.
- 5. Iyer, Prakash. *The Secret of Leadership*. Penguin Portfolio, 1 Jan. 2013.

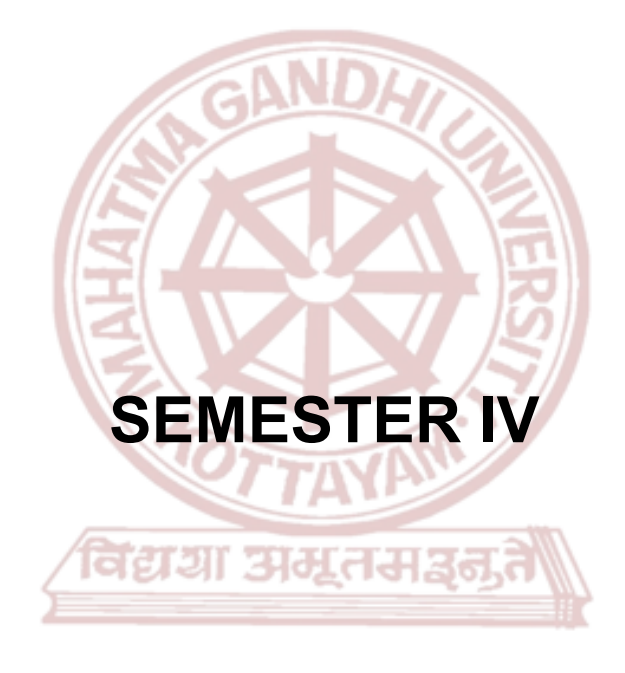

## **MGU-UGP (HONOURS)**

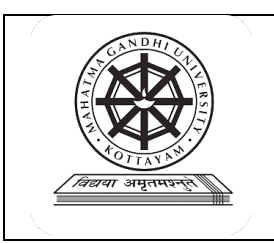

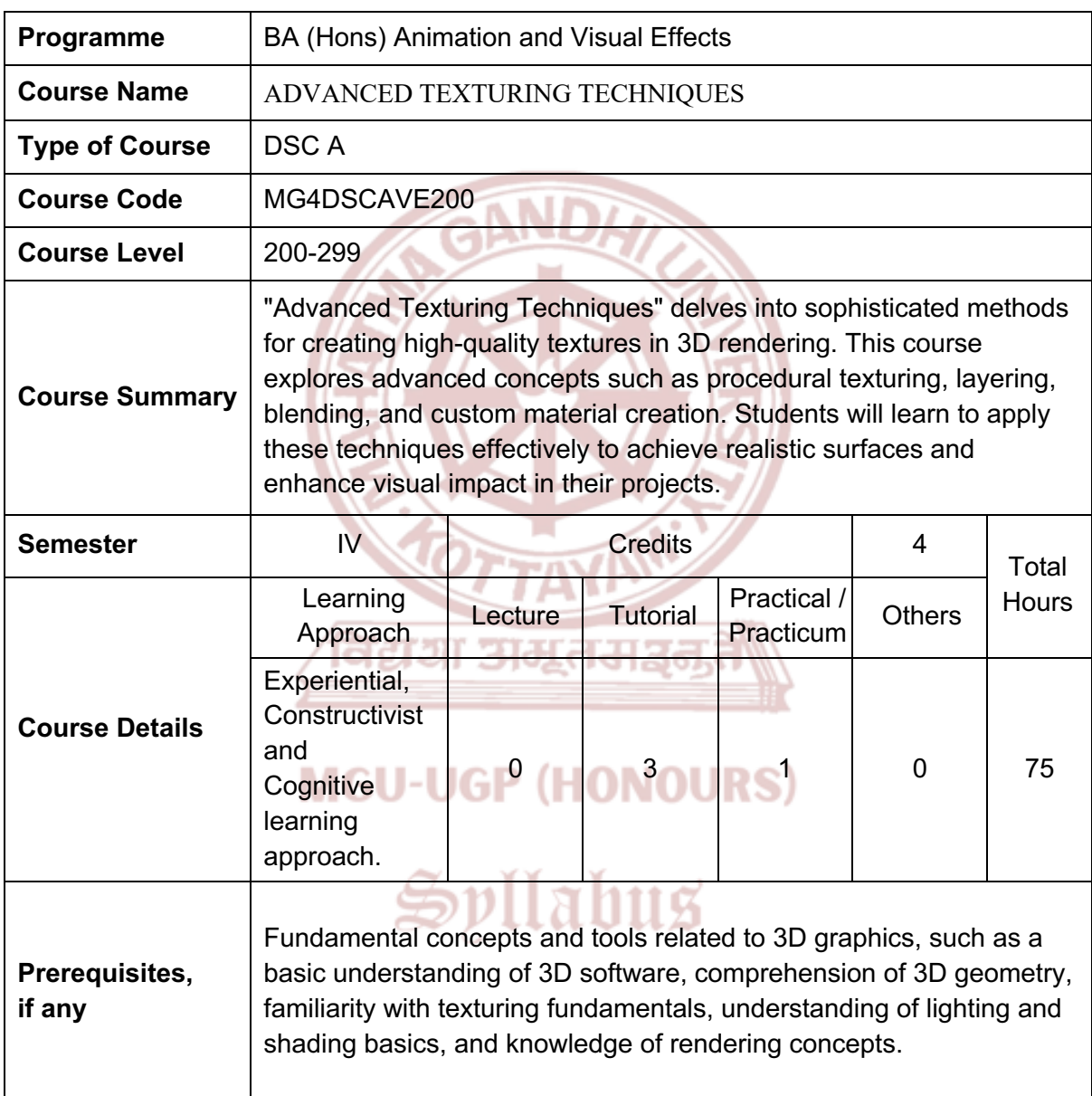

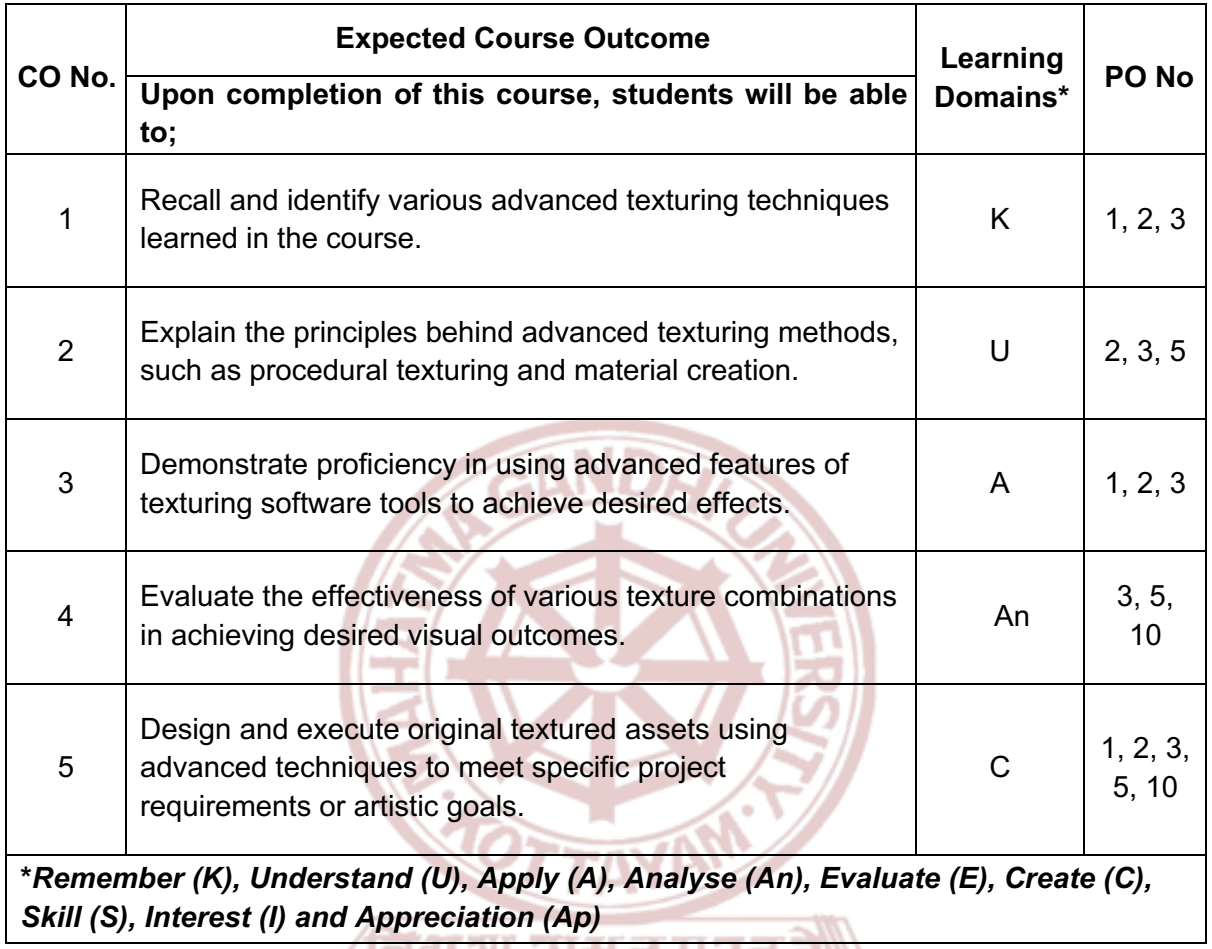

/ विद्यमा अव्युत्त<del>वा</del>ङ्गुत<br>)

### **MGU-UGP (HONOURS)**
### **Content for Classroom transaction (Units)**

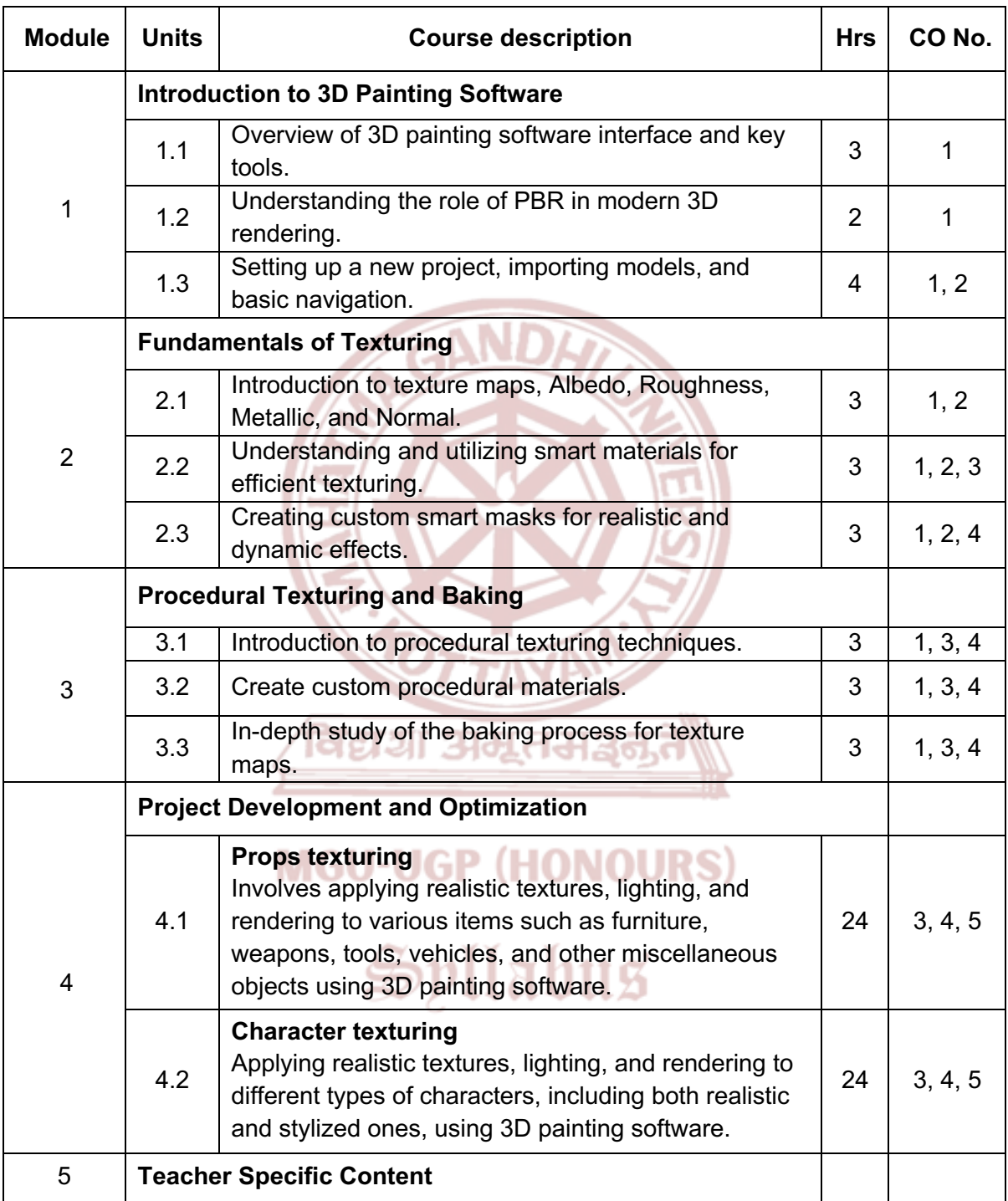

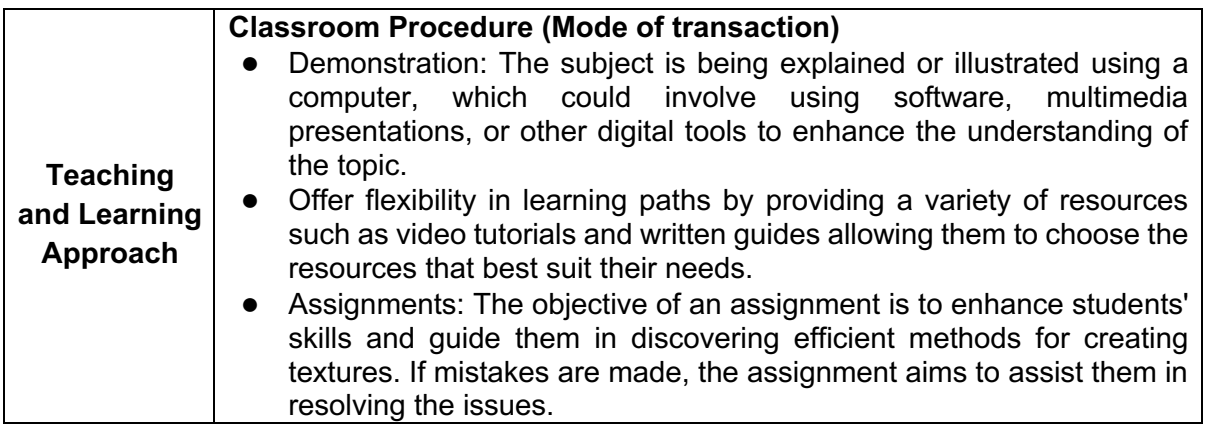

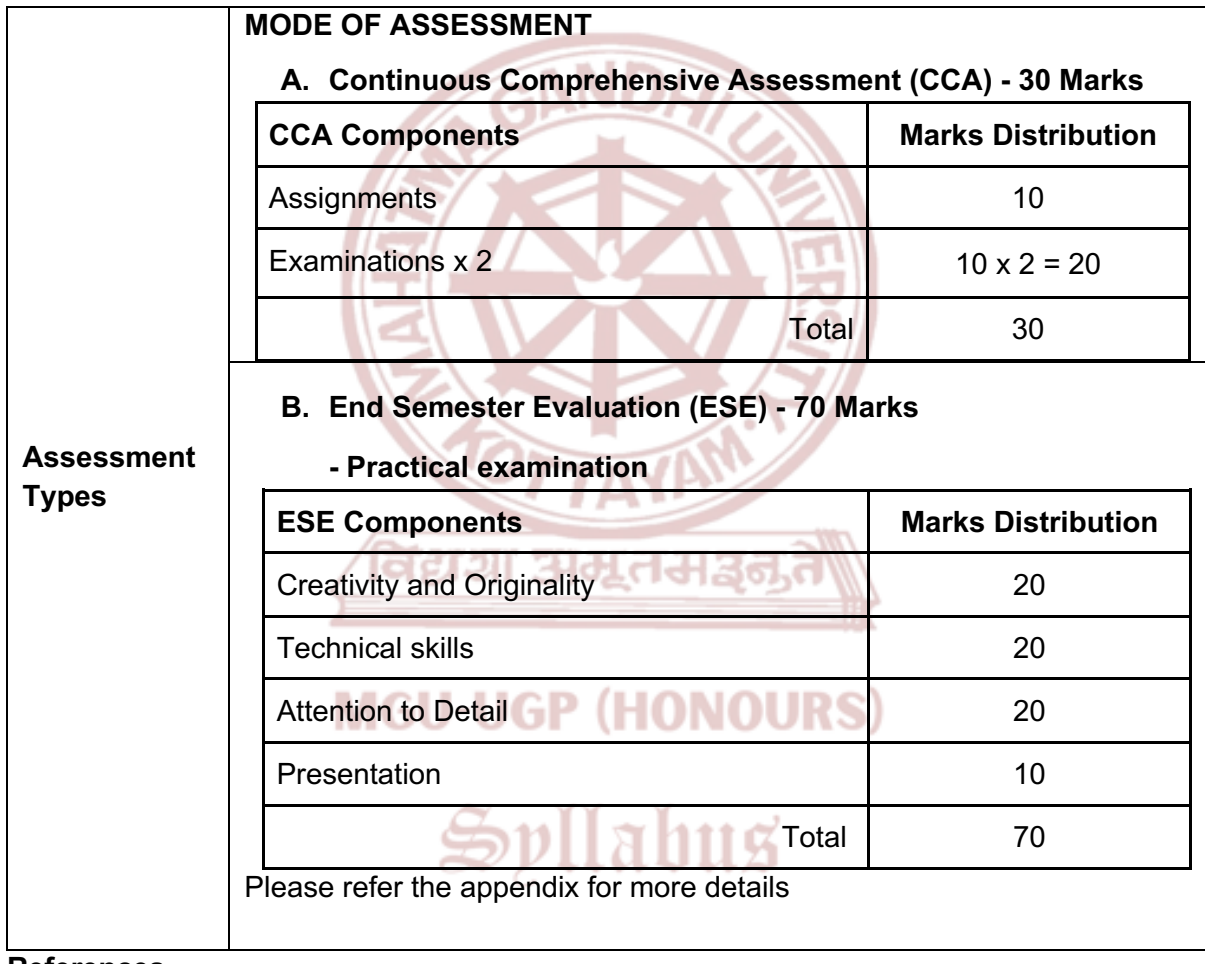

- 1. Smith, John. *The Art of 3D Design*. ABC Publishing, 2020.
- 2. Doe, Jane. *Visualizing 3D: Aesthetic Principles in Design*. XYZ Books, 2018.
- 3. Brown, Mark. *Mastering Substance Painter*. Digital Press, 2019.
- 4. Johnson, Emily. *Substance Painter: Texturing for Beginners*. Creative House, 2021.

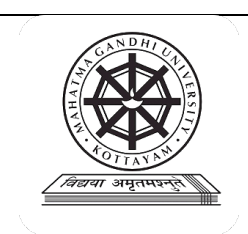

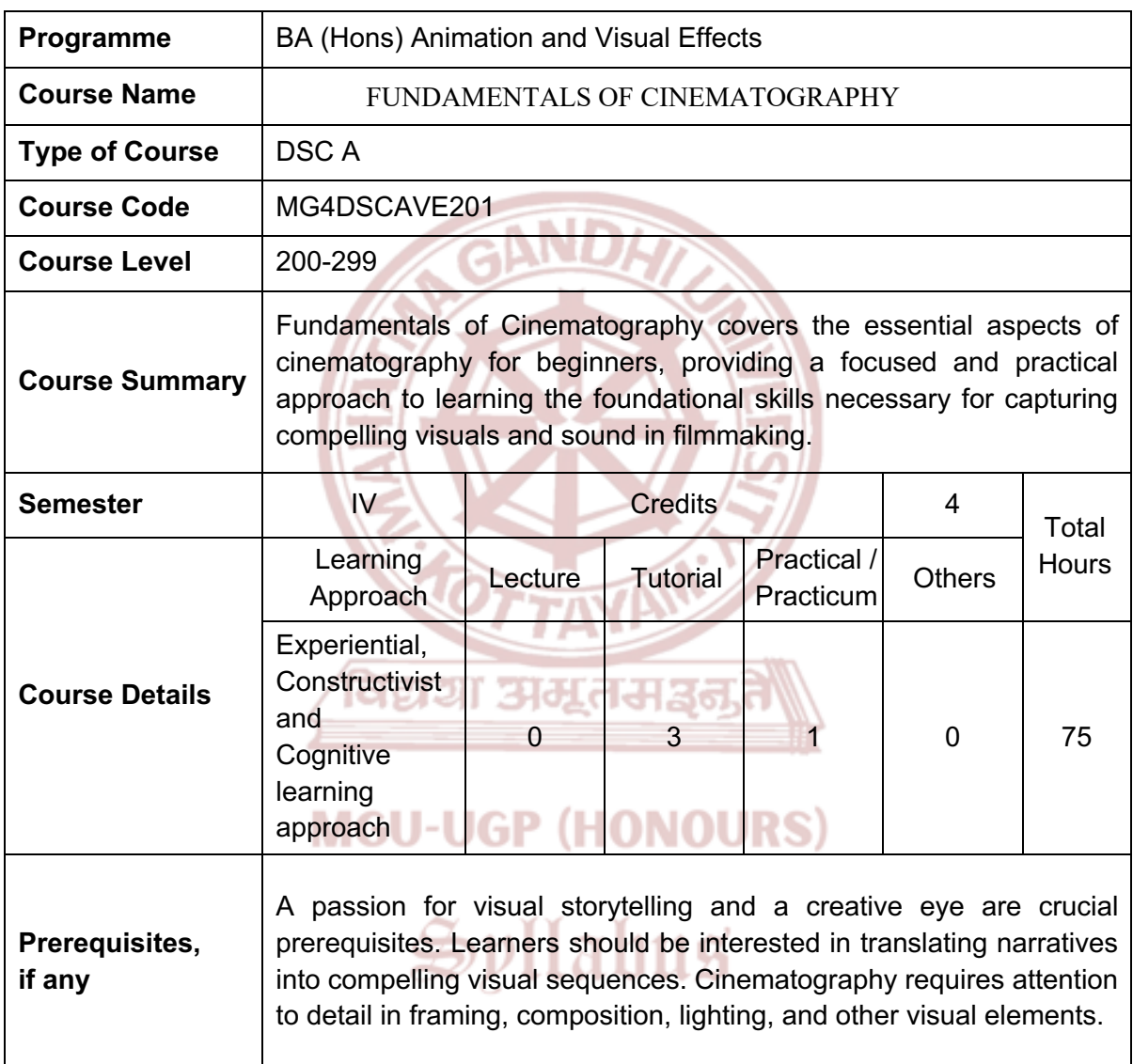

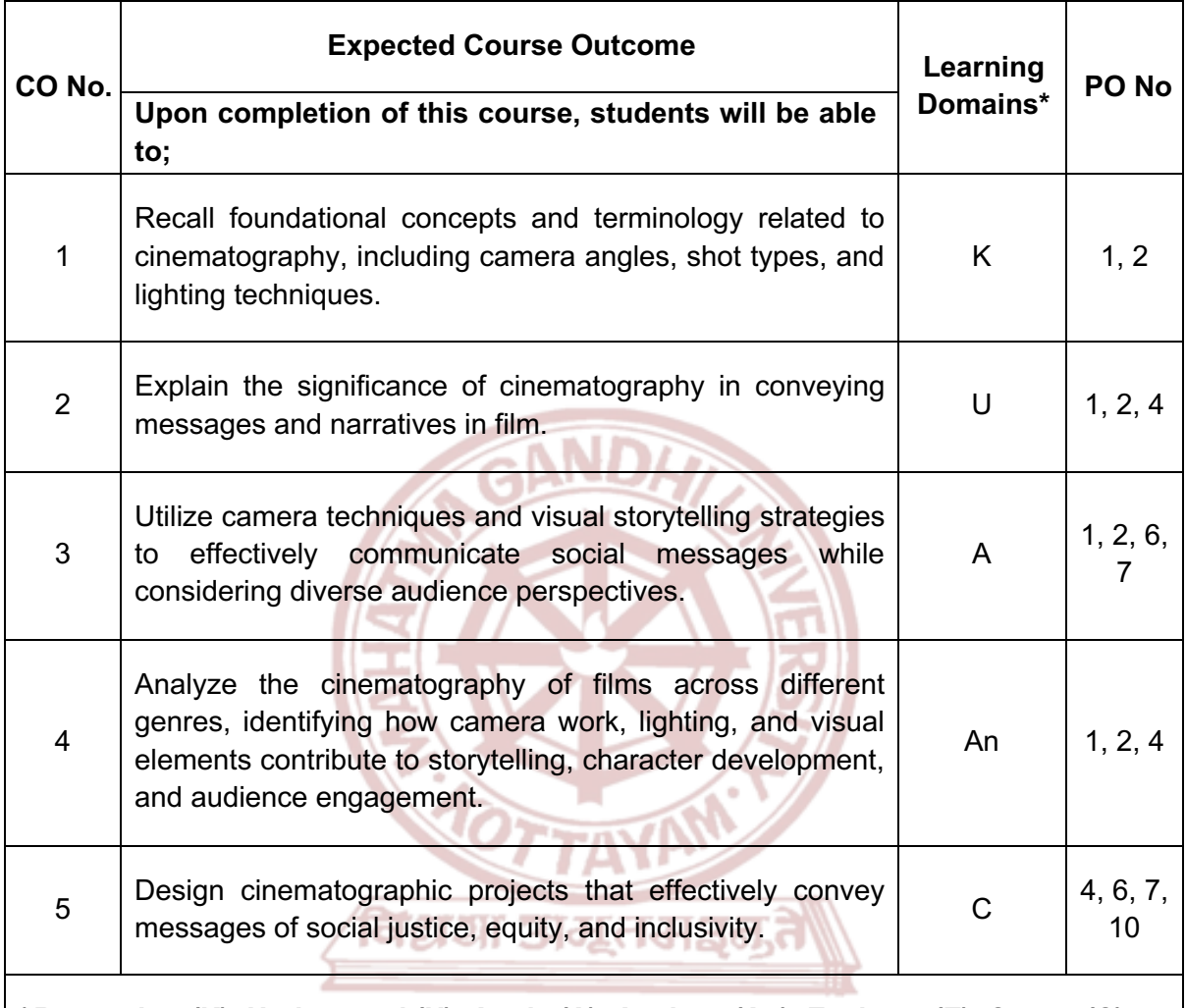

**\****Remember (K), Understand (U), Apply (A), Analyse (An), Evaluate (E), Create (C), Skill (S), Interest (I) and Appreciation (Ap)*

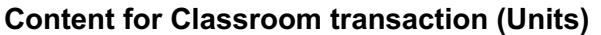

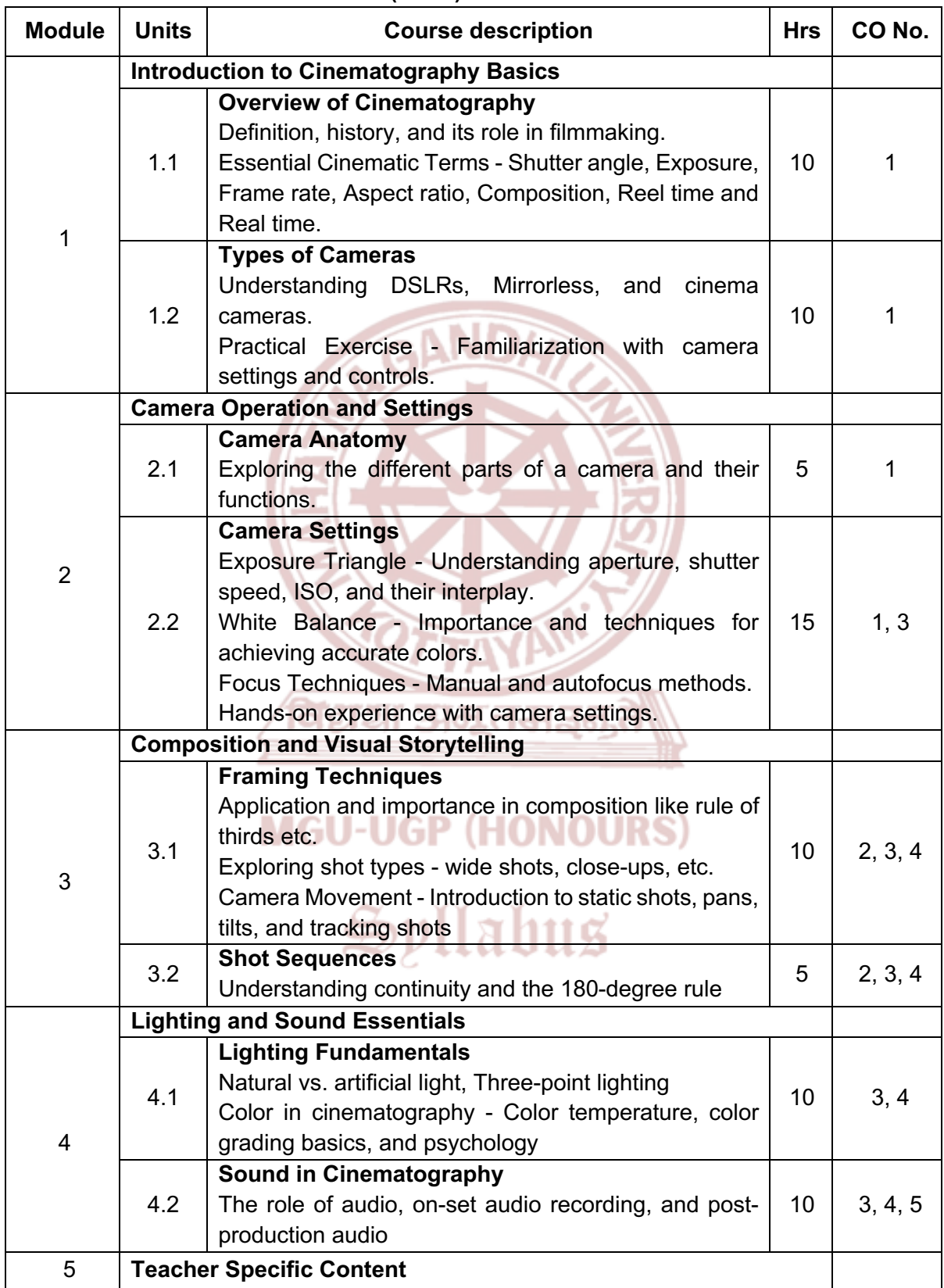

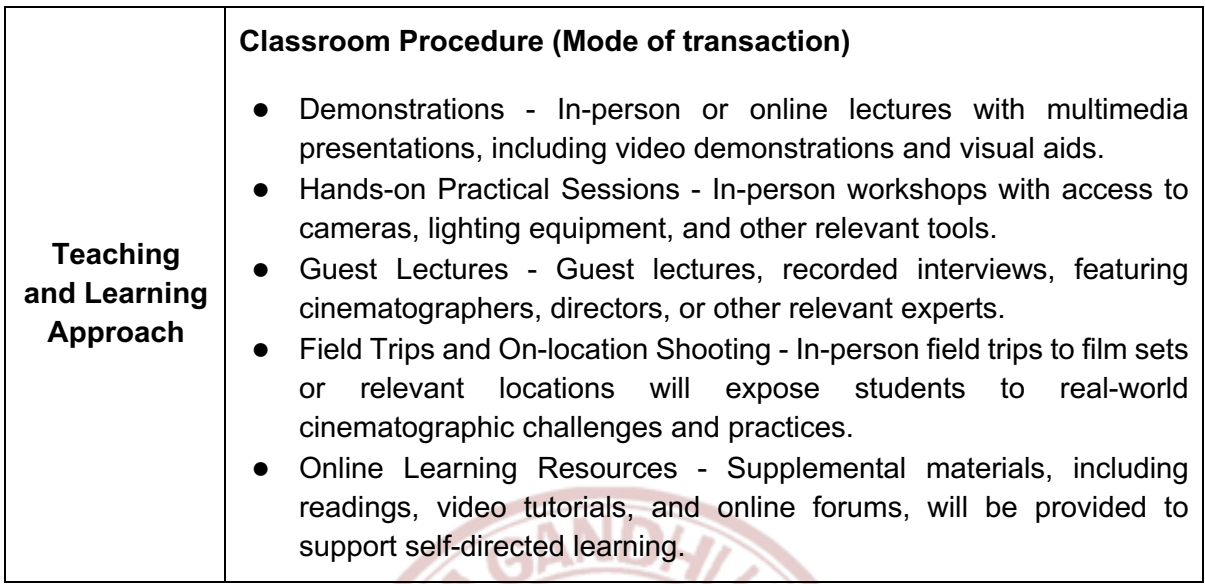

76

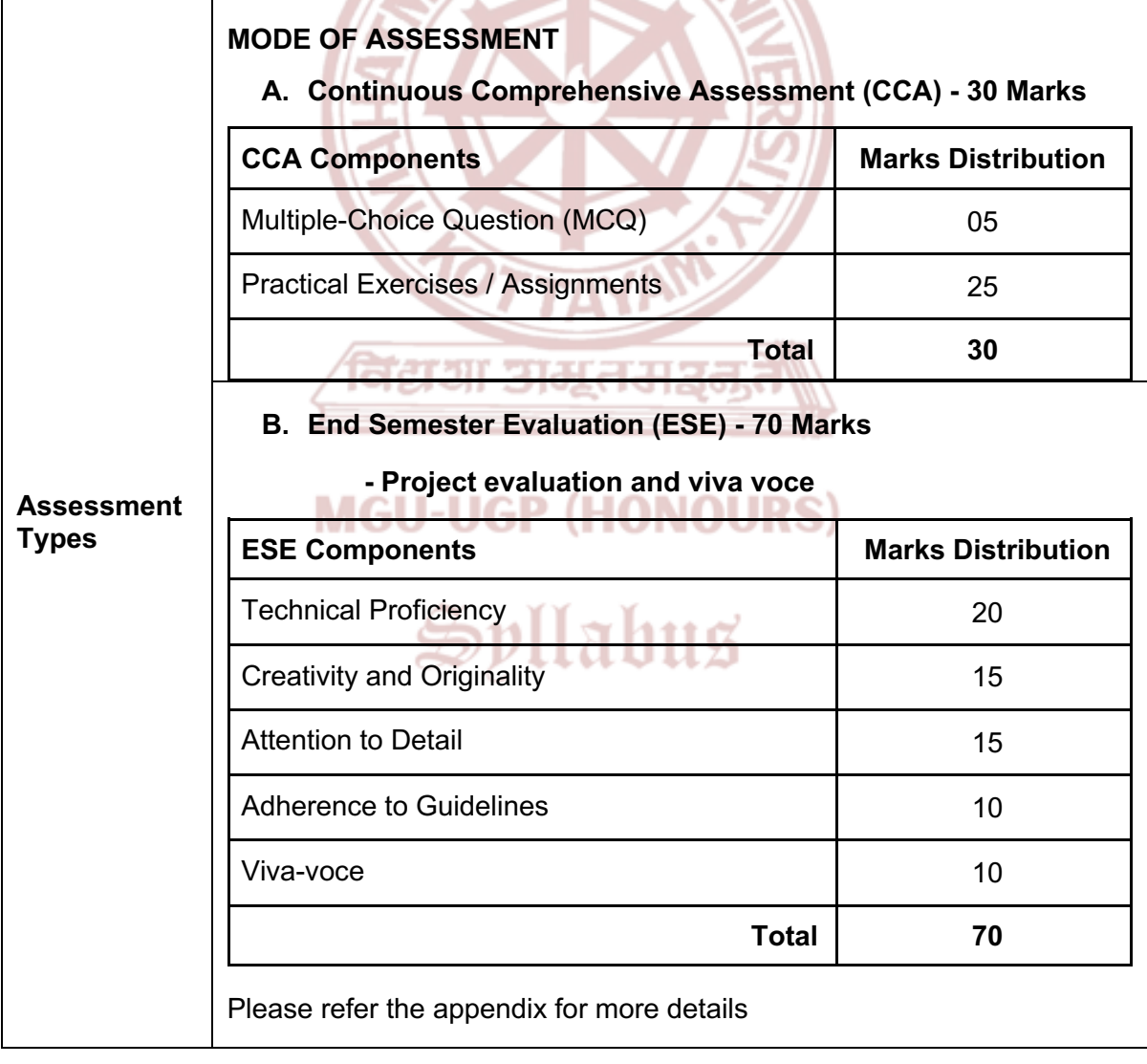

- 1. Brown, Blain. "*CINEMATOGRAPHY: For Cinematographers and Directors."* Routledge, 2017.
- 1. Mascelli, Joseph V. *The Five C's of Cinematography: Motion Picture Filming Techniques*. Silman-James Press, 1998.
- 2. Brown, Blain. *Cinematography: Theory and Practice*. Elsevier, 2016.
- 3. Malkiewicz, Kris, and M. David Mullen. *Cinematography: Third Edition*. Simon & Schuster, 2014.

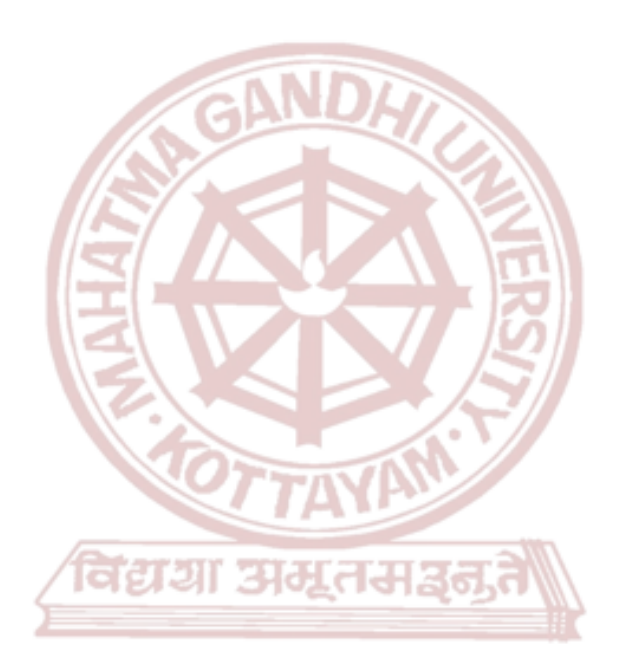

### **MGU-UGP (HONOURS)**

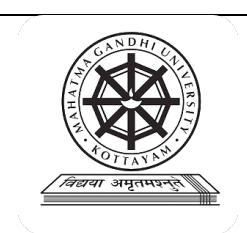

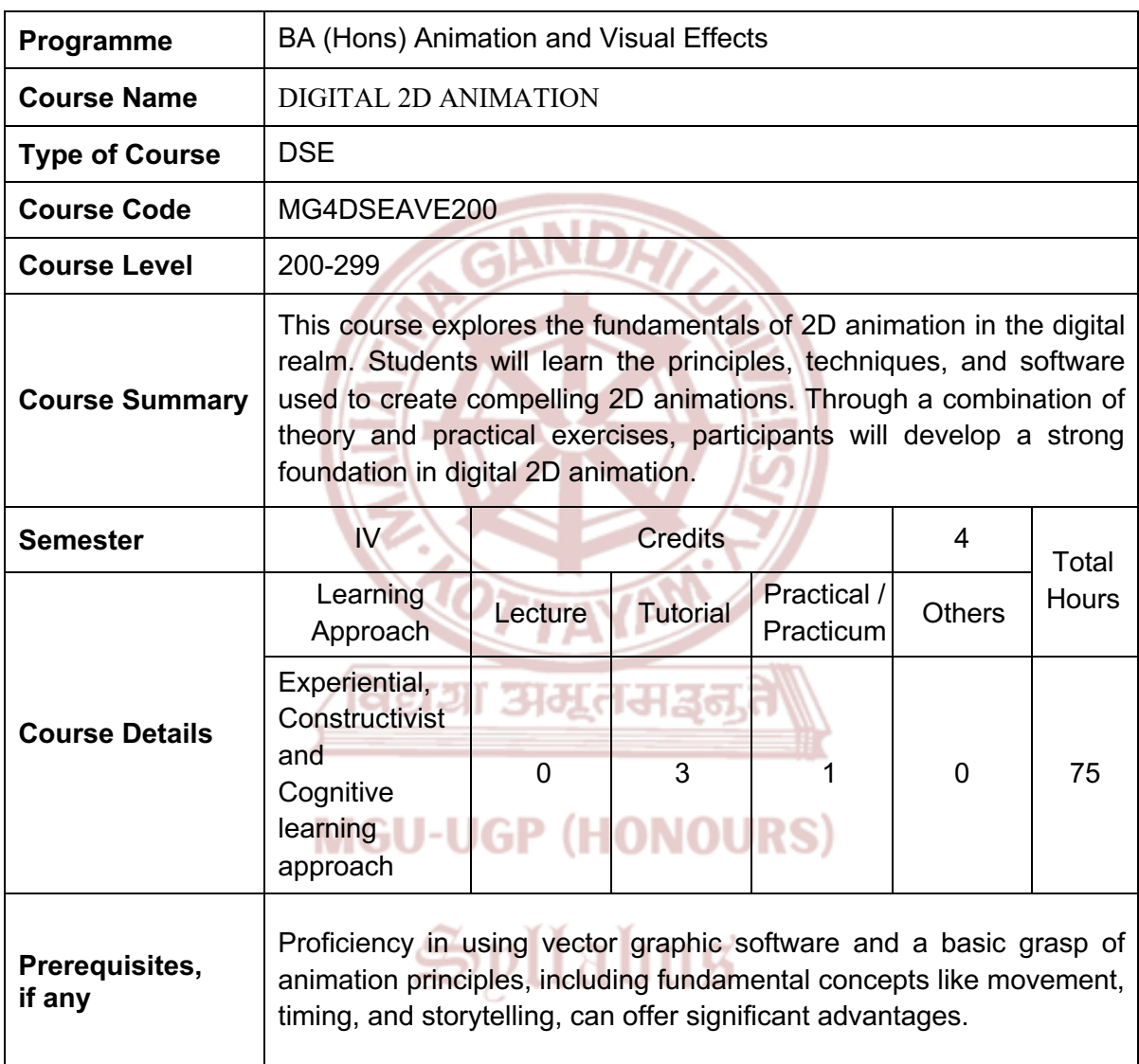

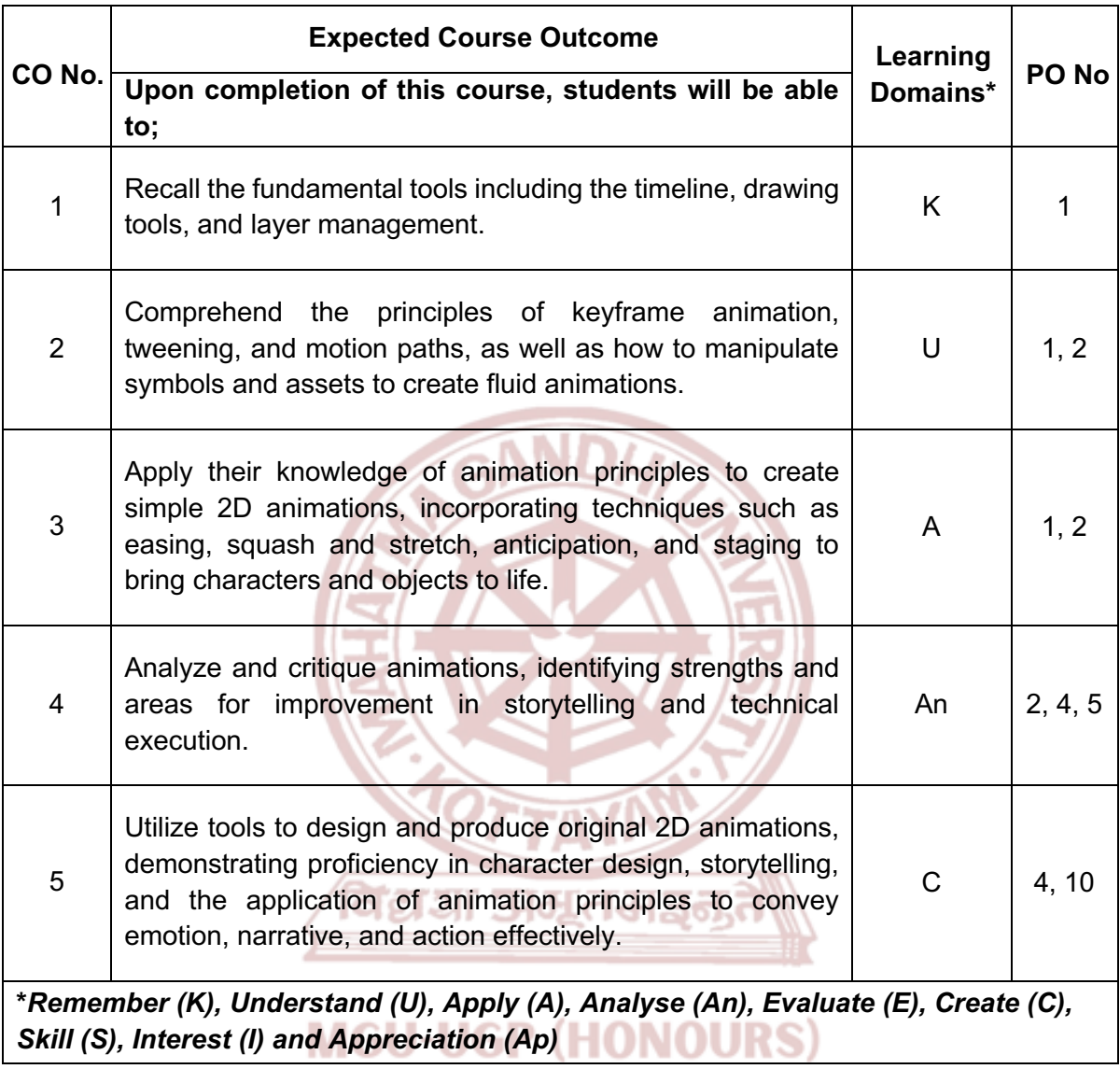

### **Content for Classroom transaction (Units)**

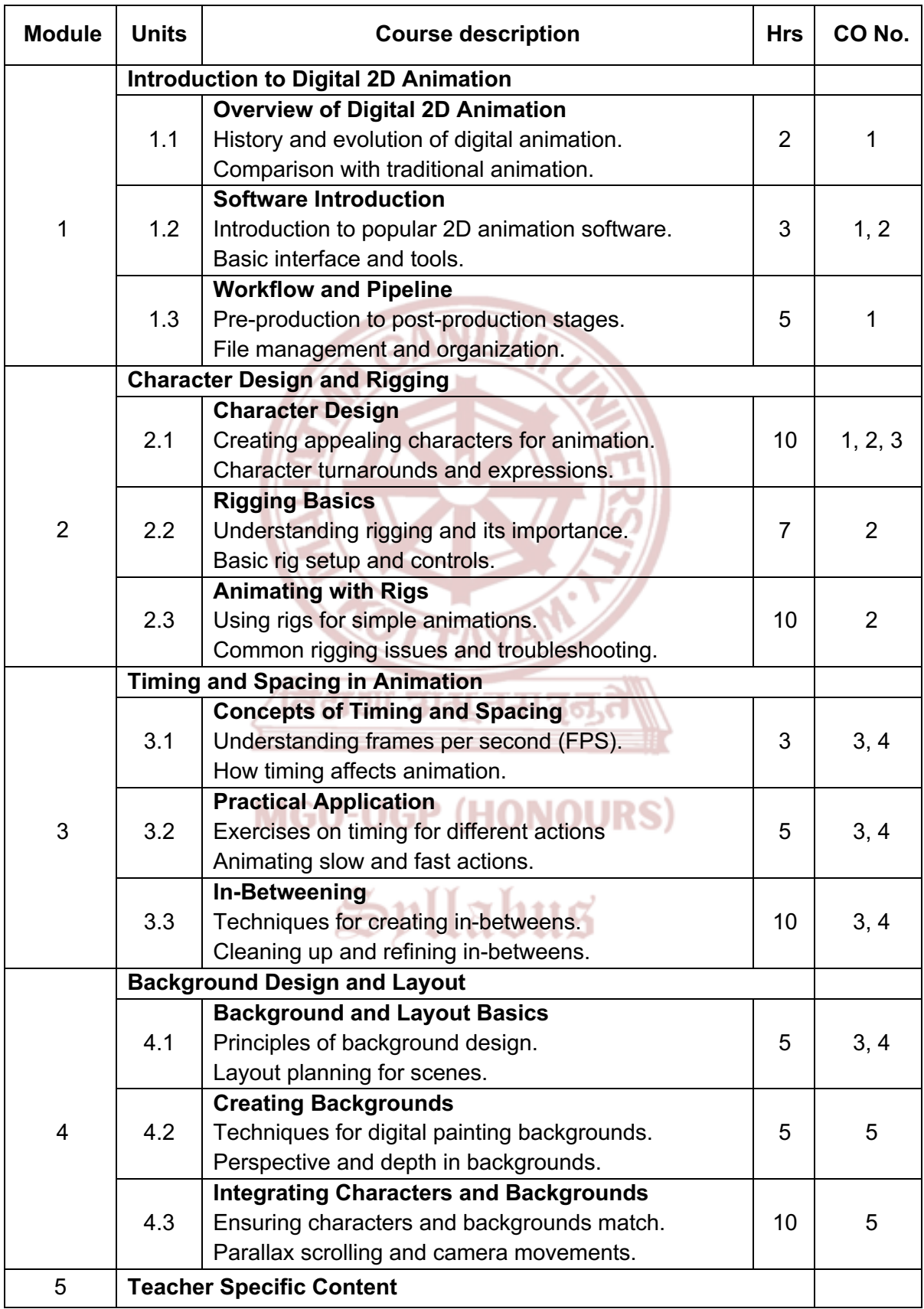

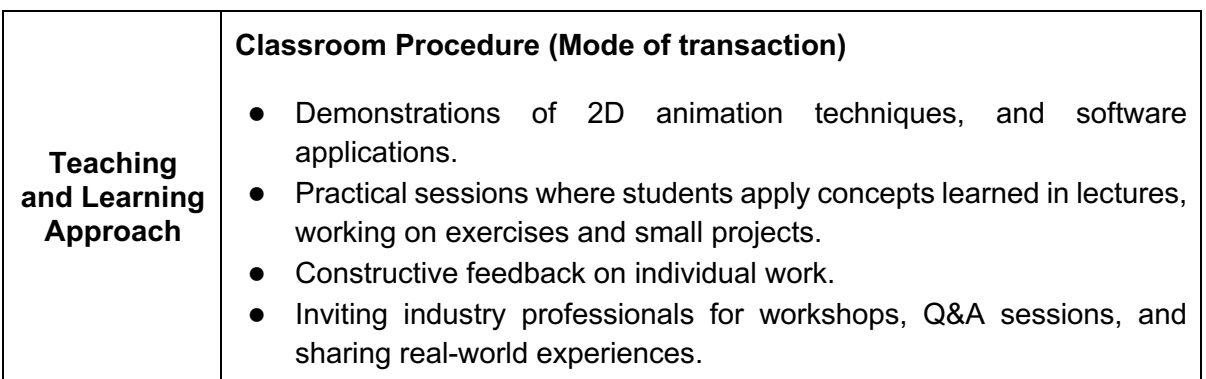

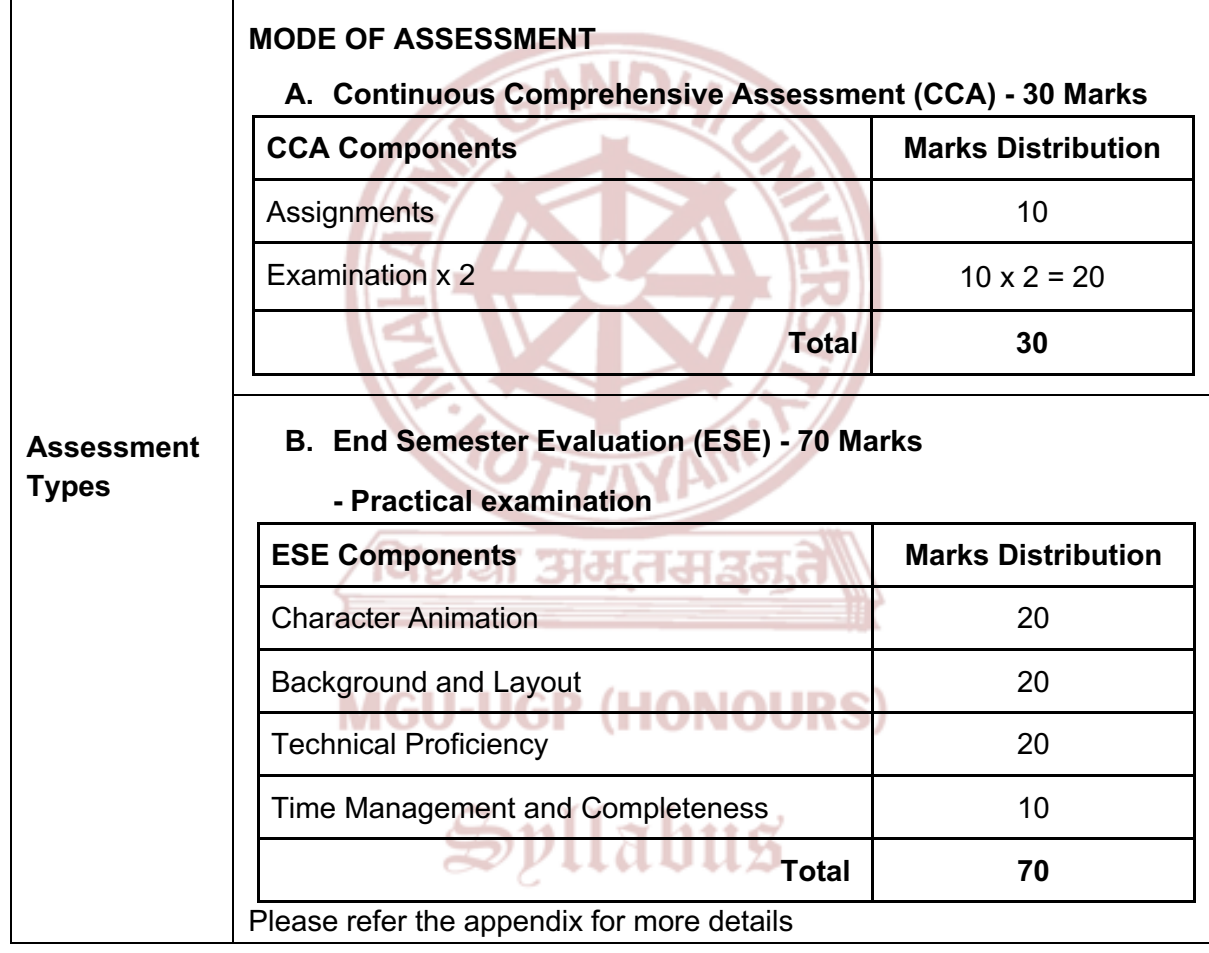

- 1. Williams, Richard. *The Animator's Survival Kit.* Faber and Faber, 2009.
- 2. Beck, Jerry. *The Animated Movie Guide.* Chicago Review Press, 2005.
- 3. Lasseter, John, and Steve Daly. *The Art of 2D Animation.* Chronicle Books, 2009.
- 4. Williams, Joseph Labrecque, and Rob Schwartz. *Adobe Animate Classroom in a Book (2021 release)*. Peachpit Press, 2021.
- 5. Blanc, Jean-Gabriel. *Animated Storytelling: Simple Steps for Creating Animation and Motion Graphics.* Peachpit Press, 2015.
- 6. Hoisington, Corinne. *Adobe Animate CC: The Basics*. Cengage Learning, 2016.

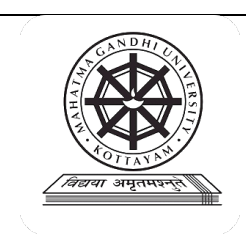

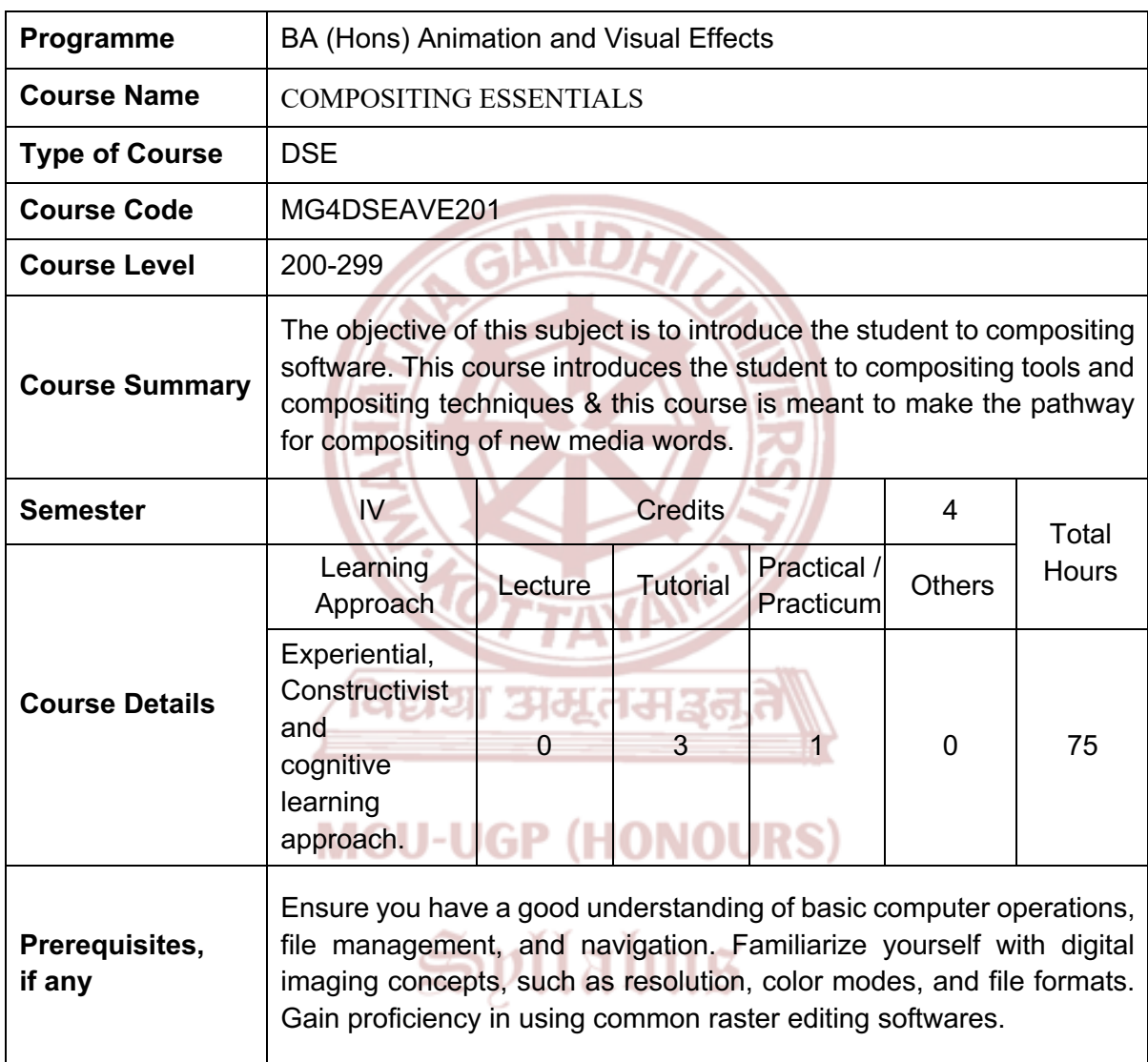

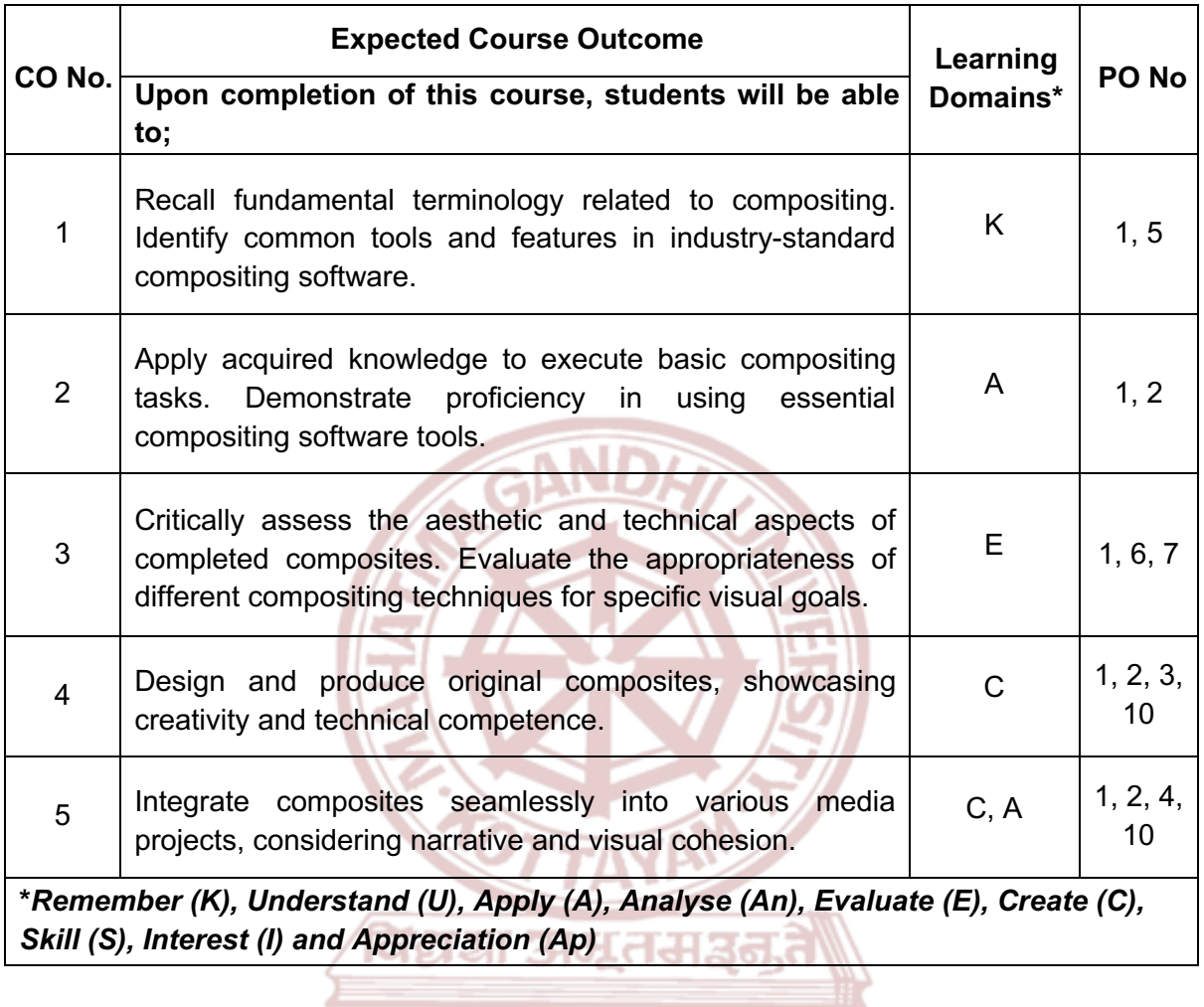

### **MGU-UGP (HONOURS)**

### **Content for Classroom transaction (Units)**

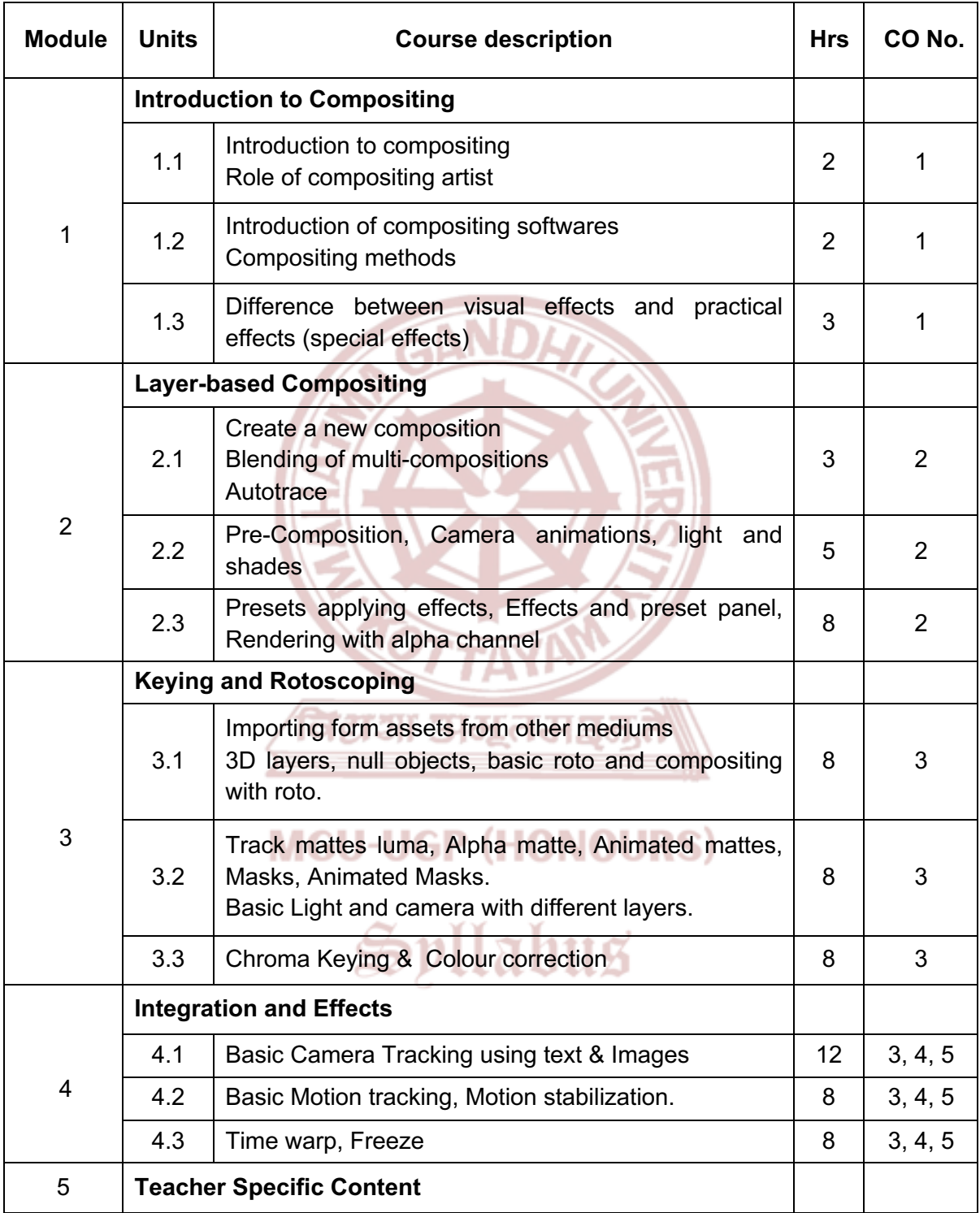

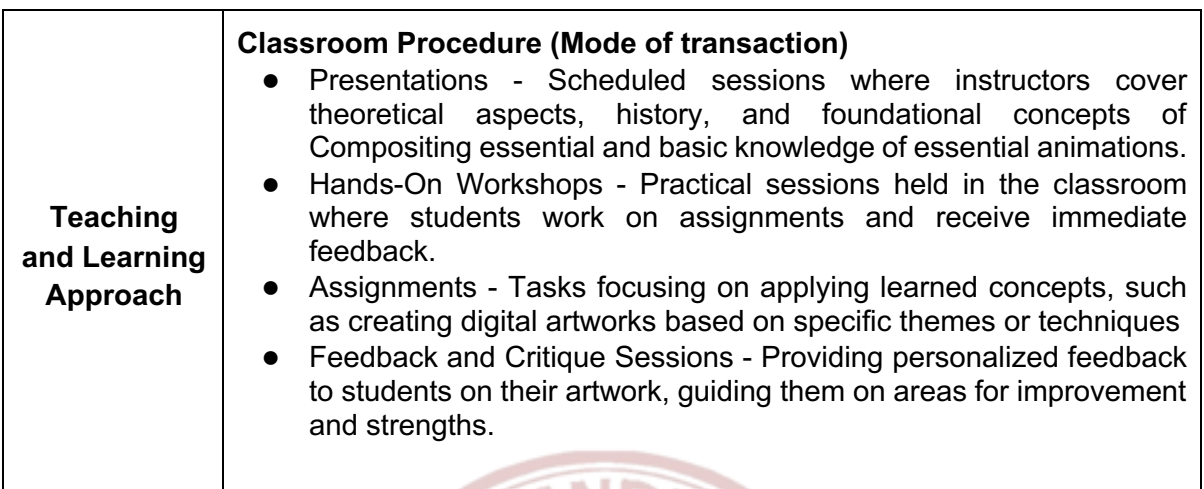

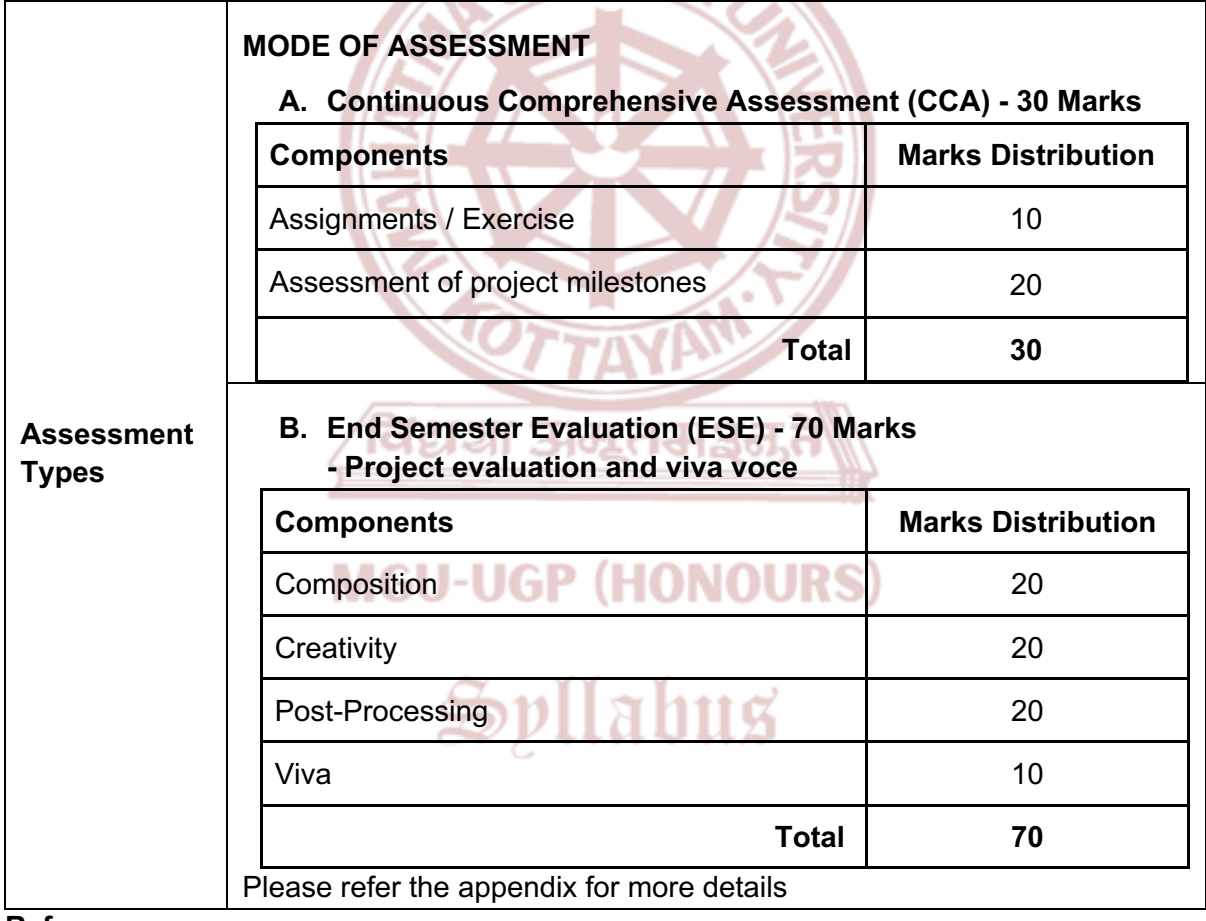

- 1. Wright, Steve. *Compositing visual effects: Essentials for the aspiring artist*. Routledge, 2013.
- 2. Okun, Jeffrey A., and V. E. S. Susan Zwerman, eds. *The VES handbook of visual effects: industry standard VFX practices and procedures*. Routledge, 2020.
- 3. Dinur, Eran. *The Filmmaker's guide to visual effects: the art and techniques of VFX for directors, producers, editors and cinematographers*. Routledge, 2017.

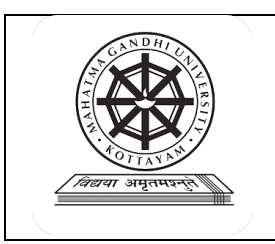

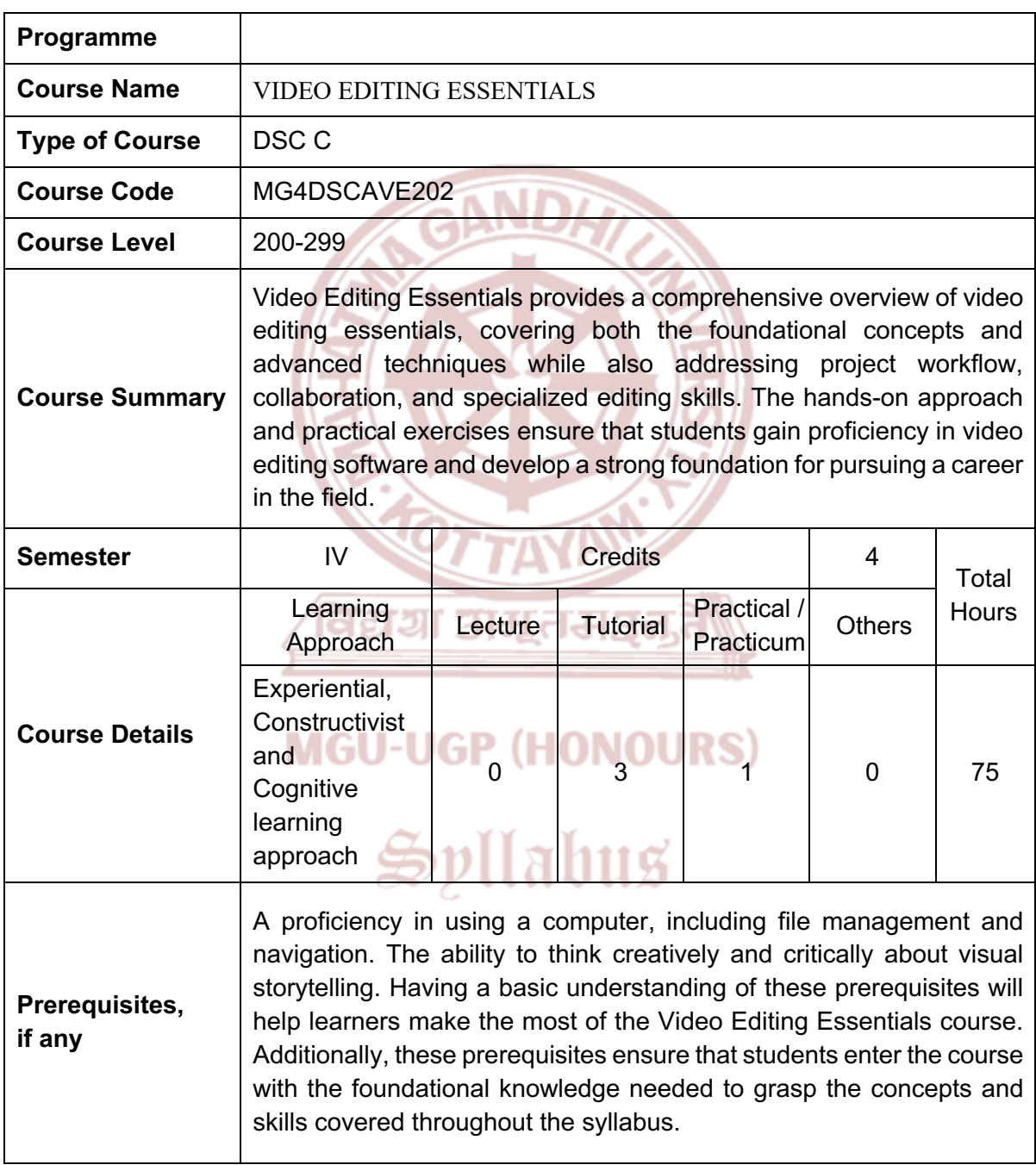

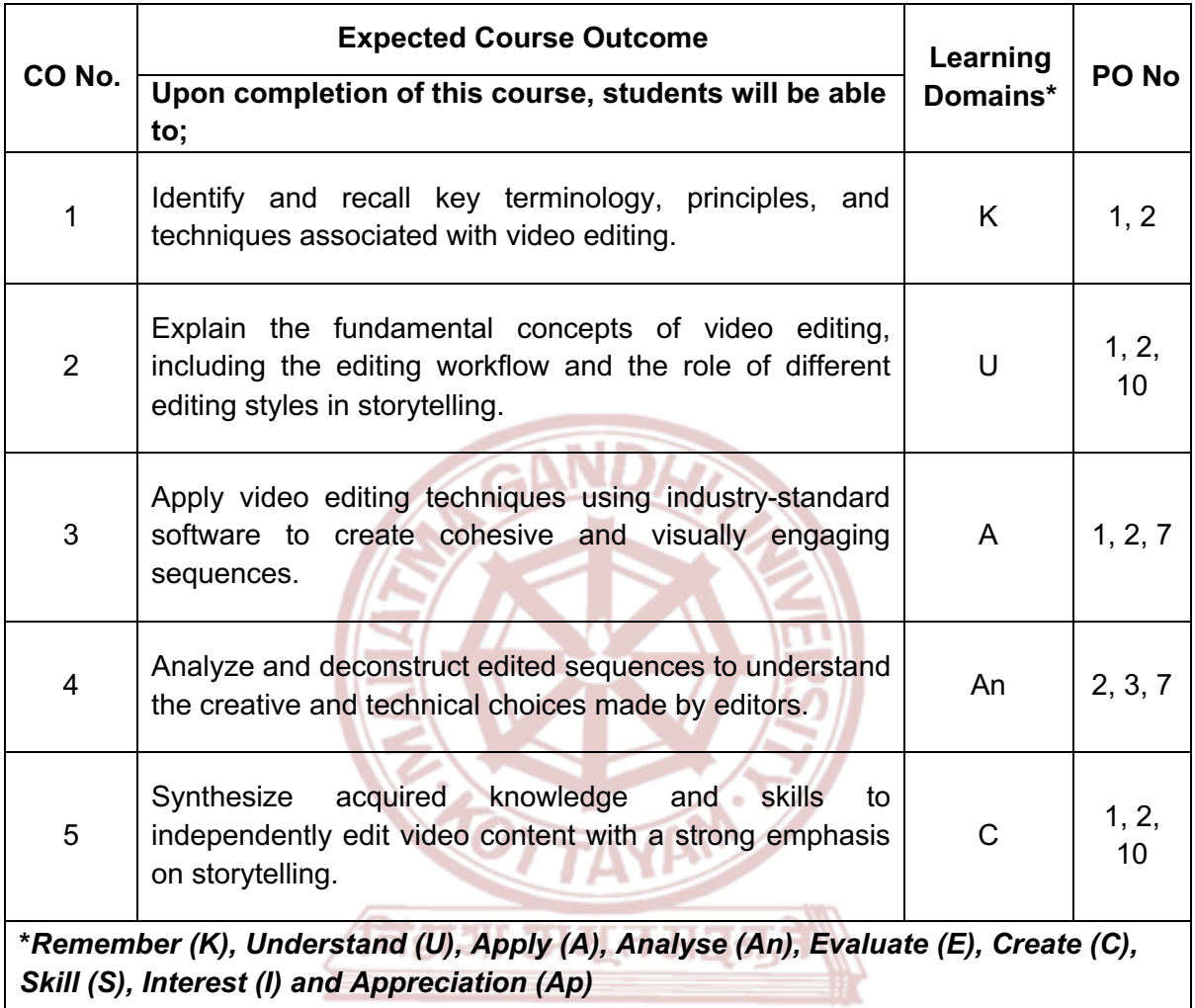

### **MGU-UGP (HONOURS)**

 $\overline{\phantom{a}}$ 

### **Content for Classroom transaction (Units)**

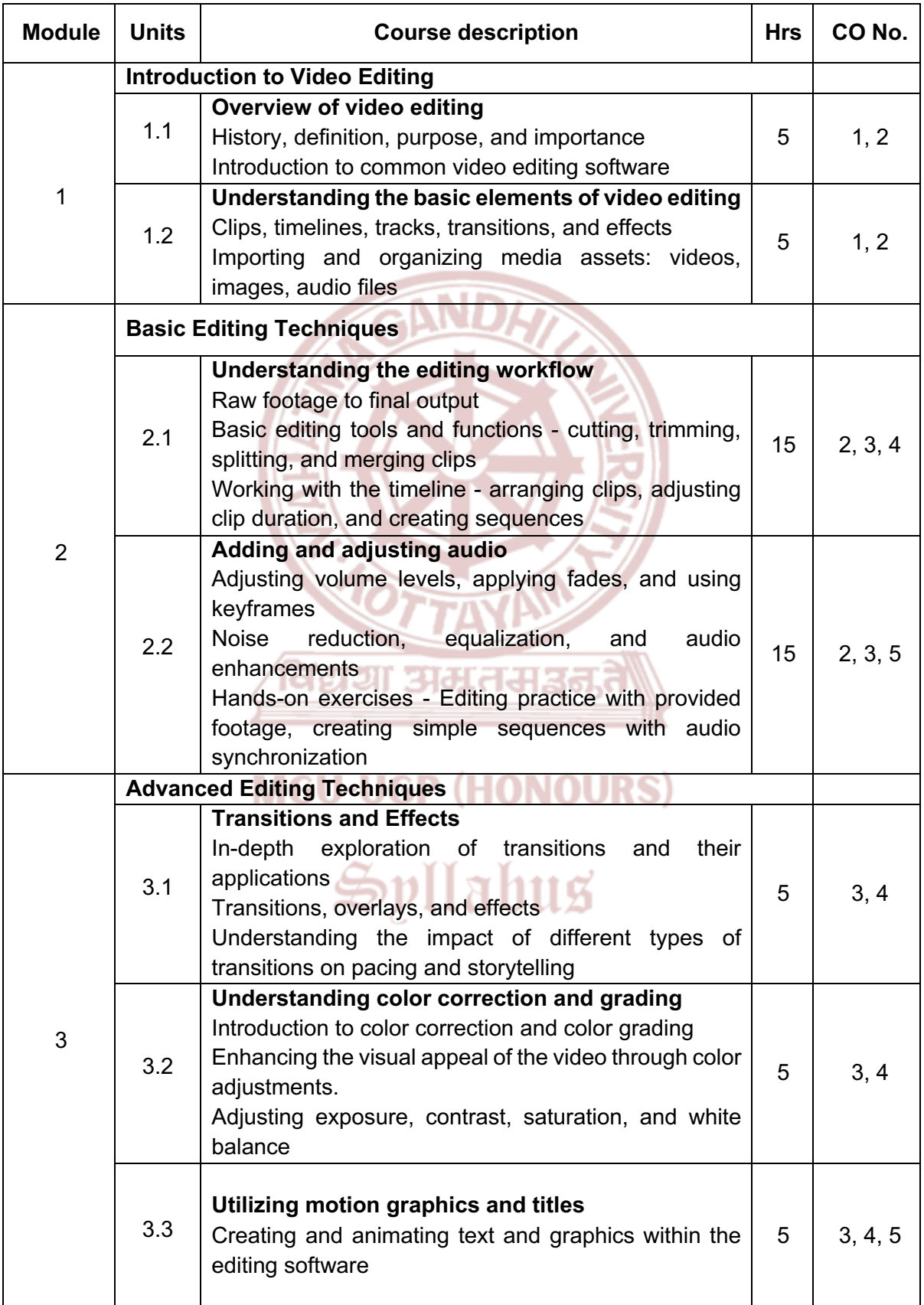

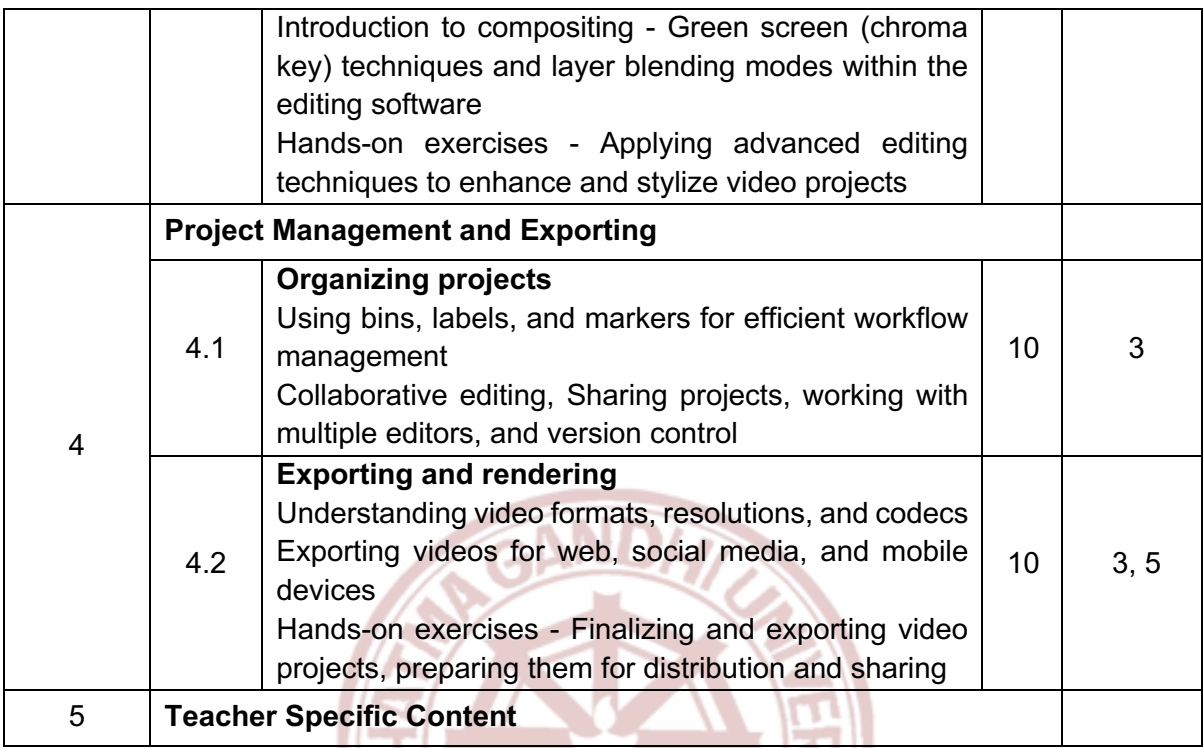

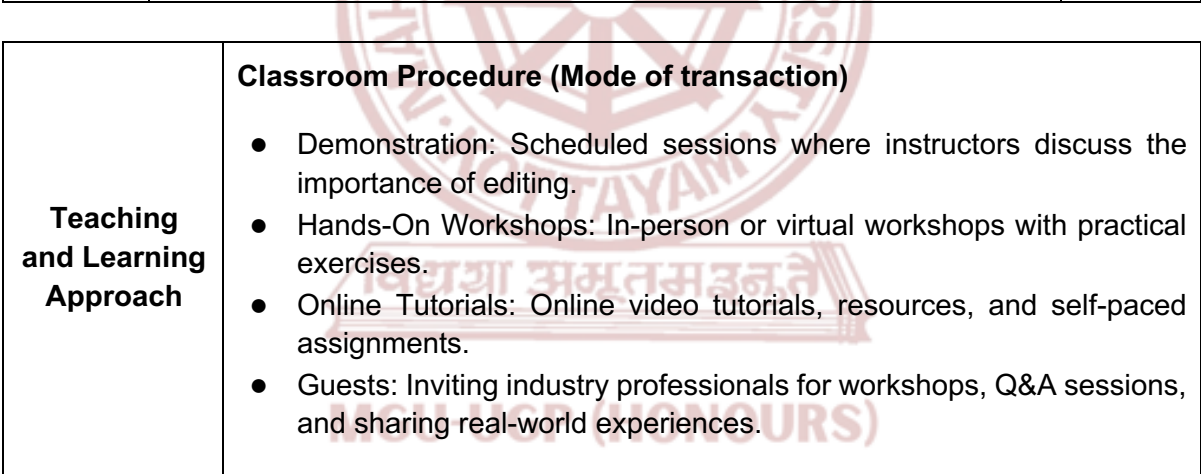

# Spllabus

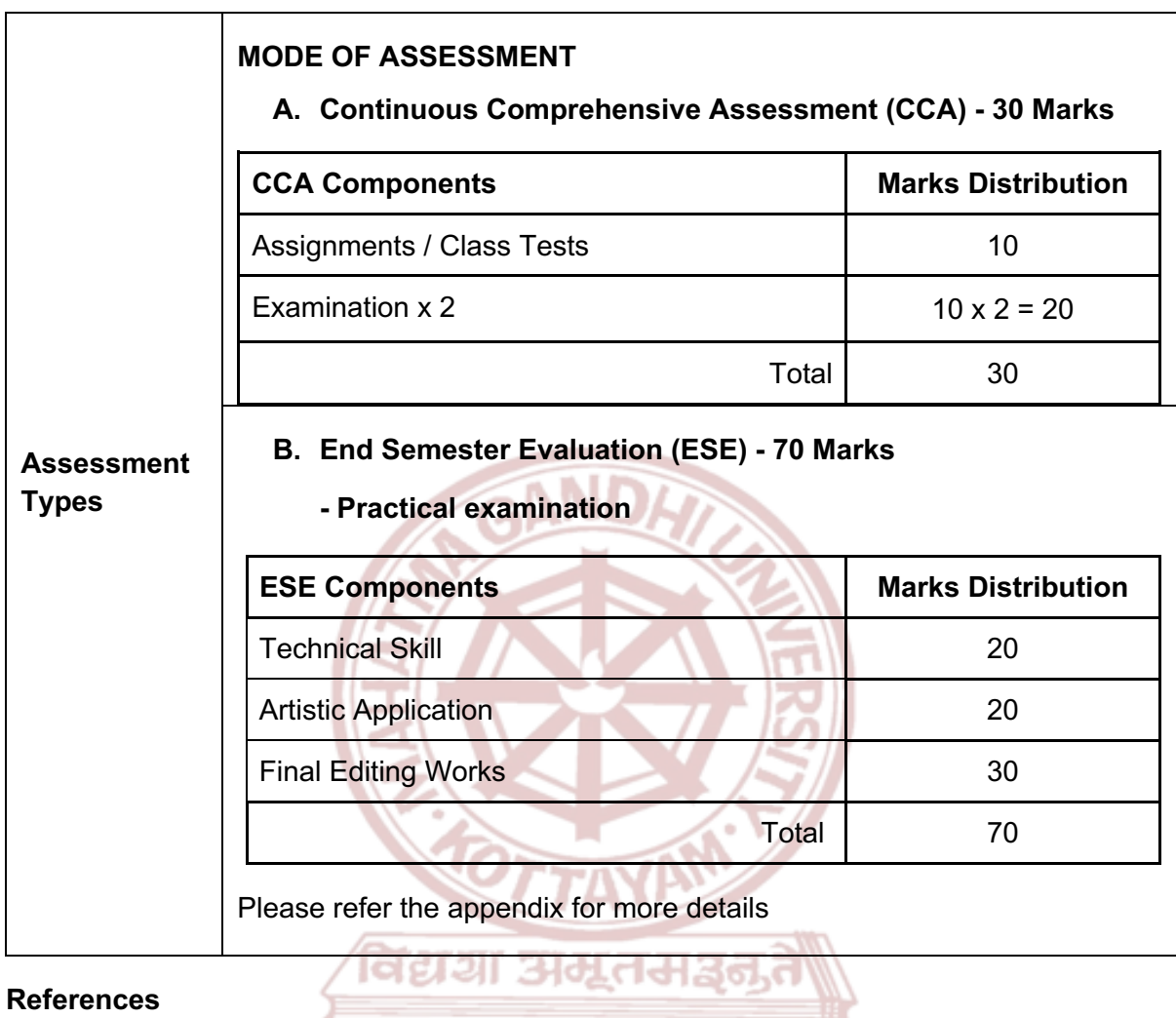

- 1. Murch, Walter. *In the Blink of an Eye: A Perspective on Film Editing*. Silman-James Press, 2001. **MCHLHCP (HONG LIDO**
- 2. Reisz, Karel, and Gavin Millar. *The Technique of Film Editing*. Focal Press, 2012.
- 3. Ascher, Steven, and Edward Pincus. *The Filmmaker's Handbook: A Comprehensive Guide for the Digital Age*. Plume, 2012.
- 4. Jago, Maxim. *Adobe Premiere Pro CC Classroom in a Book*. Adobe Press, 2019.

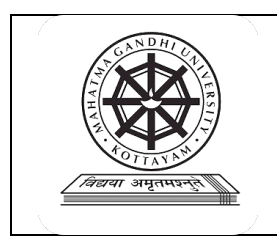

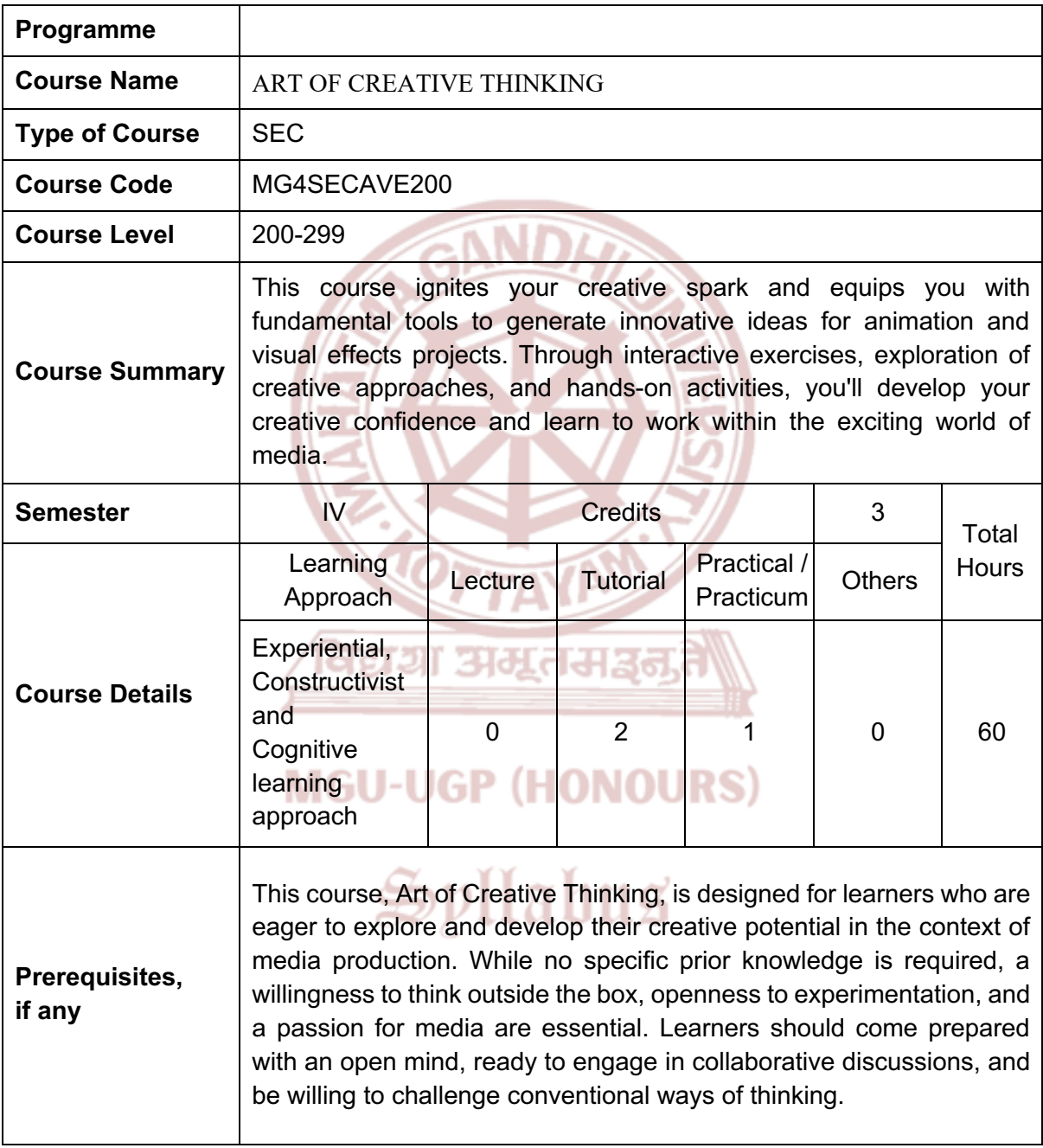

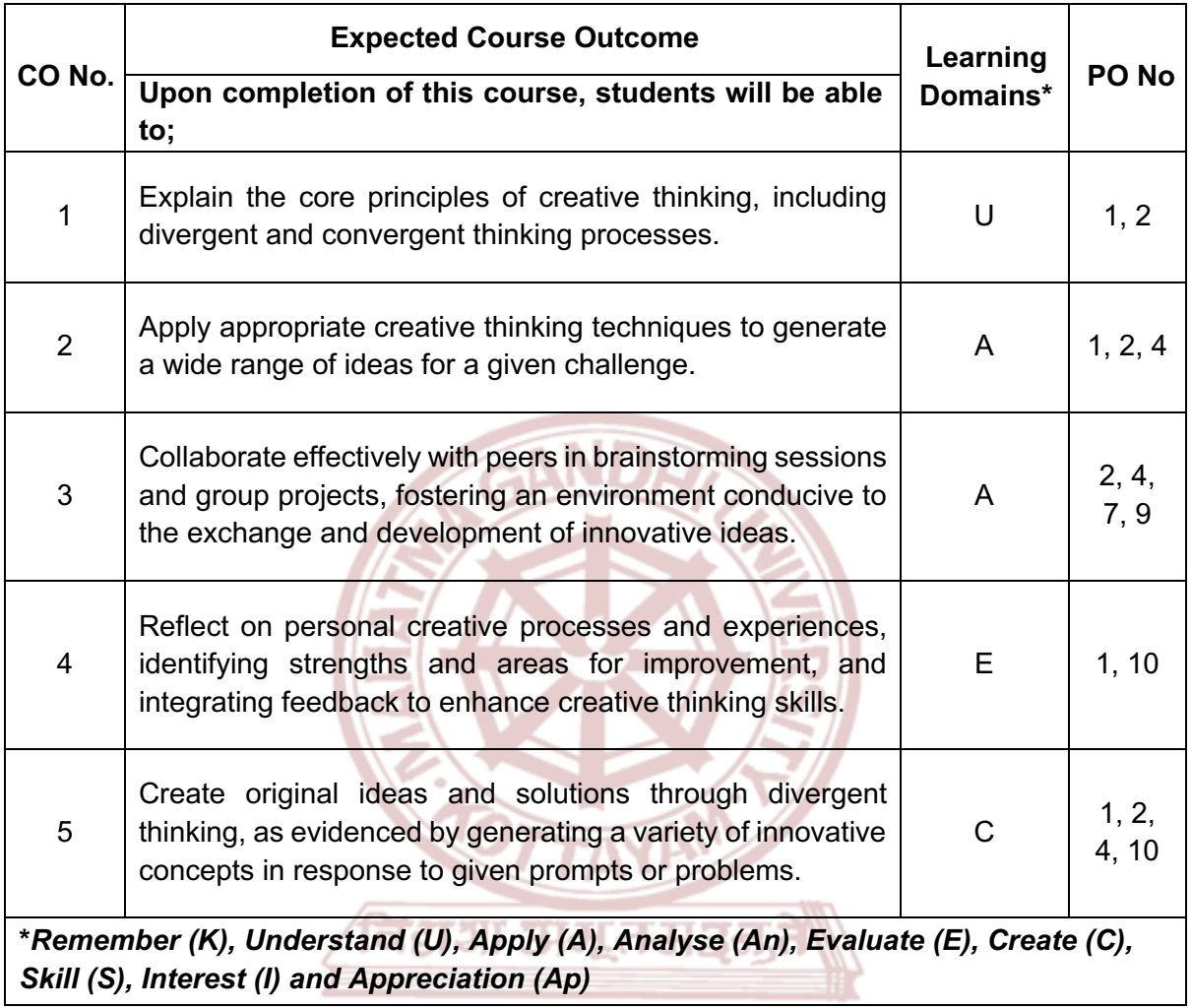

### **MGU-UGP (HONOURS)**

# Spllabus

### **Content for Classroom transaction (Units)**

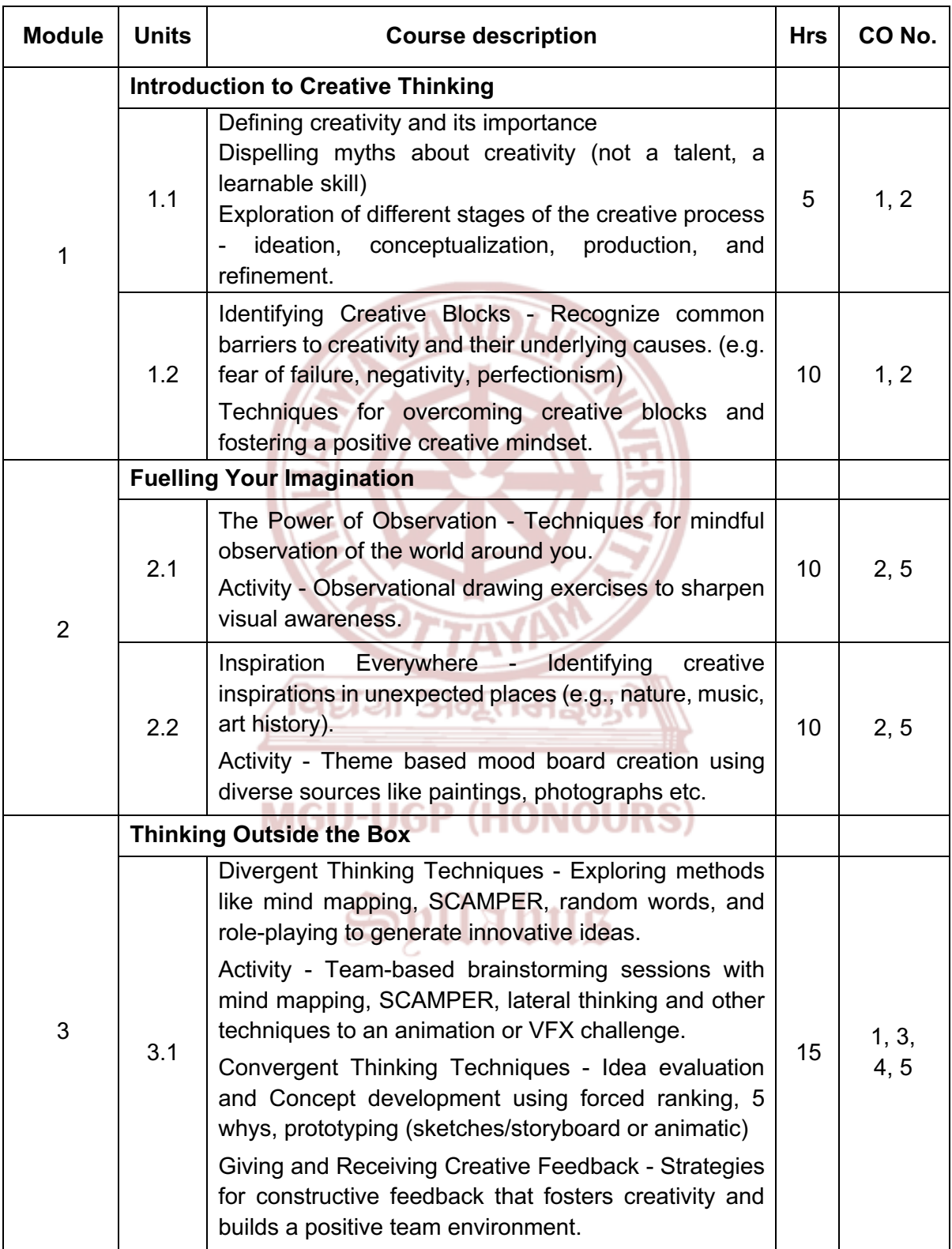

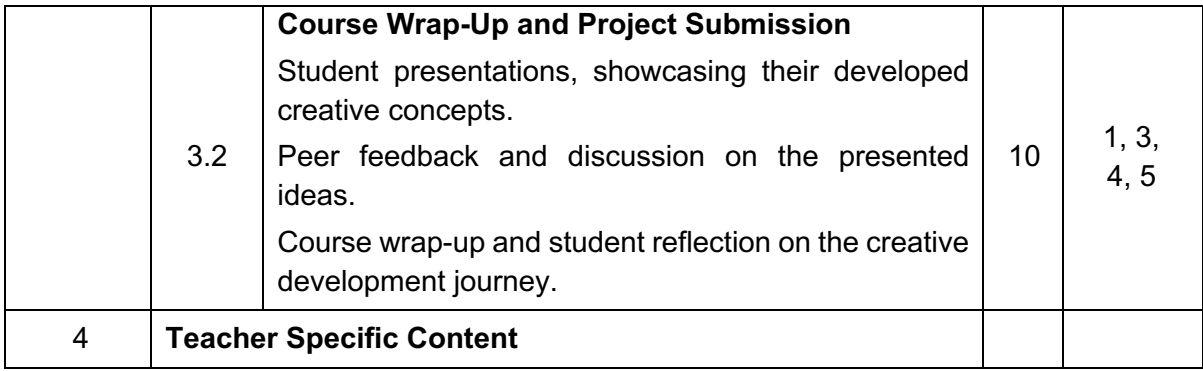

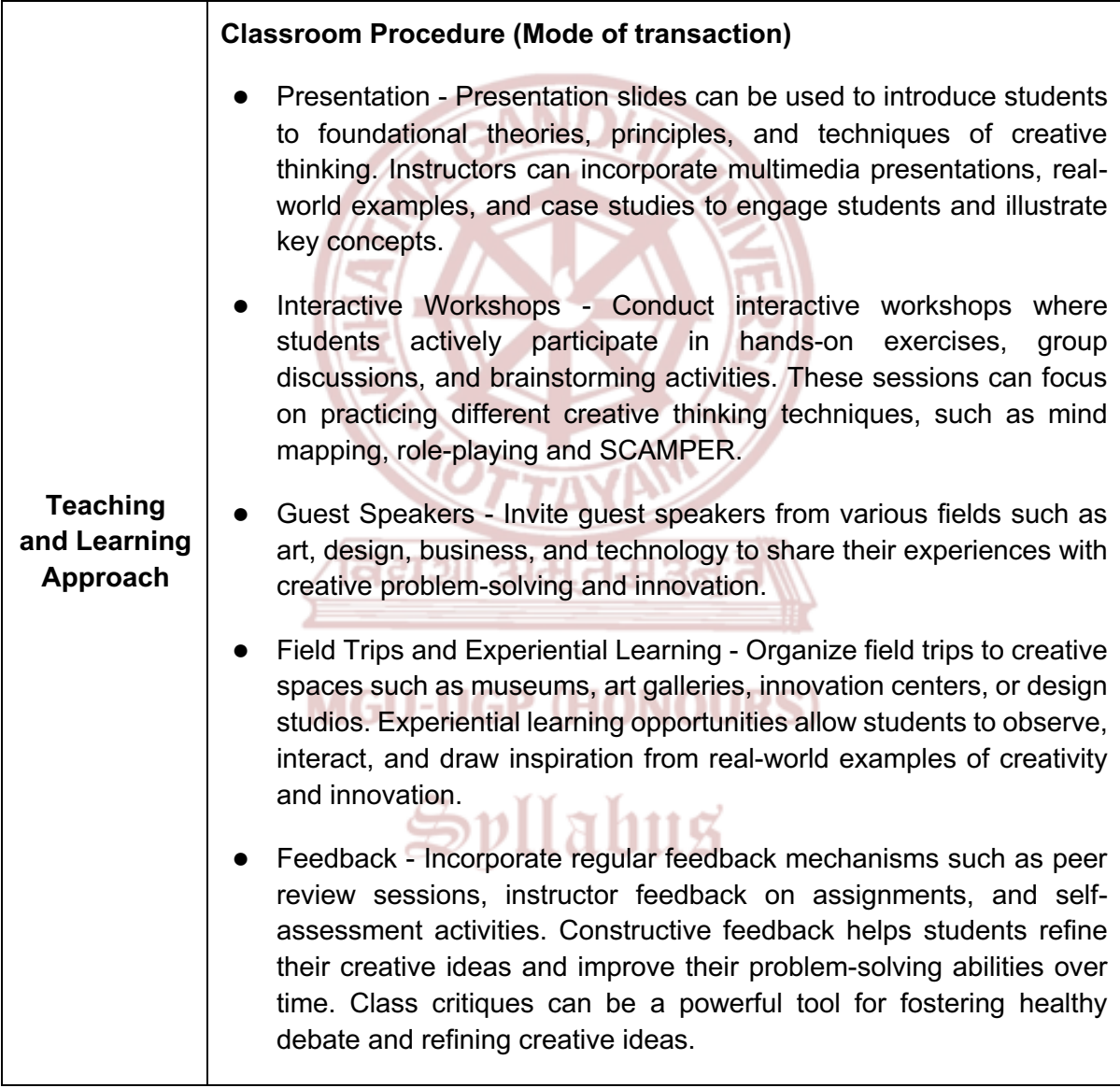

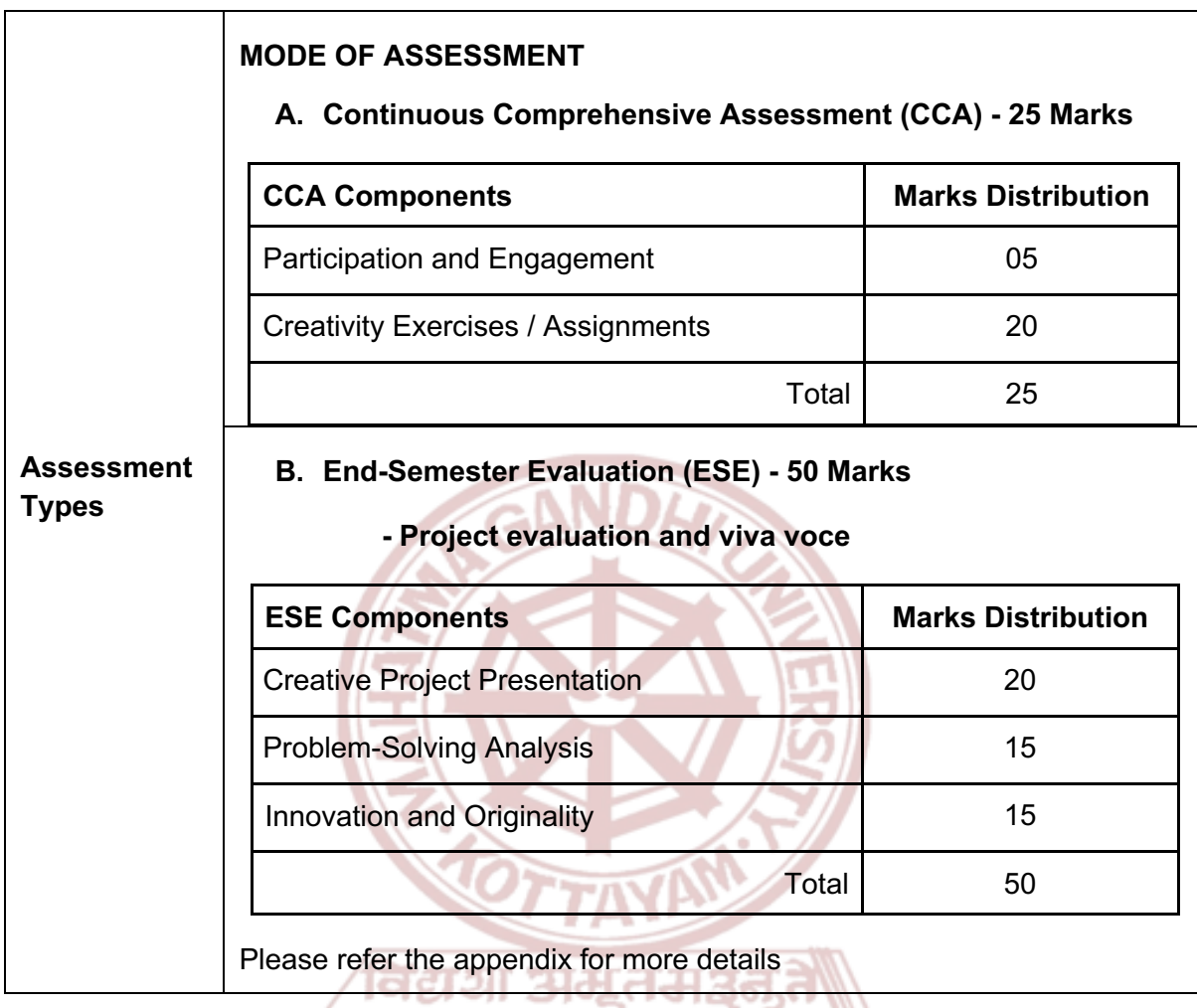

1. Pressfield, Steven. *The War of Art: Break Through the Blocks and Win Your Inner*  JГ *Creative Battles*., 2012. . .

m

- 2. Muller-Roterberg, Christian. *Design Thinking for Dummies*. Wiley, 2021.
- 3. Michalko, Michael. *Thinkertoys*. Ten Speed Press, 8 June 2006.

 $=$ 

4. Bayles, David. *ART & FEAR: Observations on the Perils (and Rewards) of Artmaking*. Image Continuum Press, 1 April 2001.

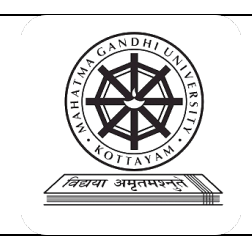

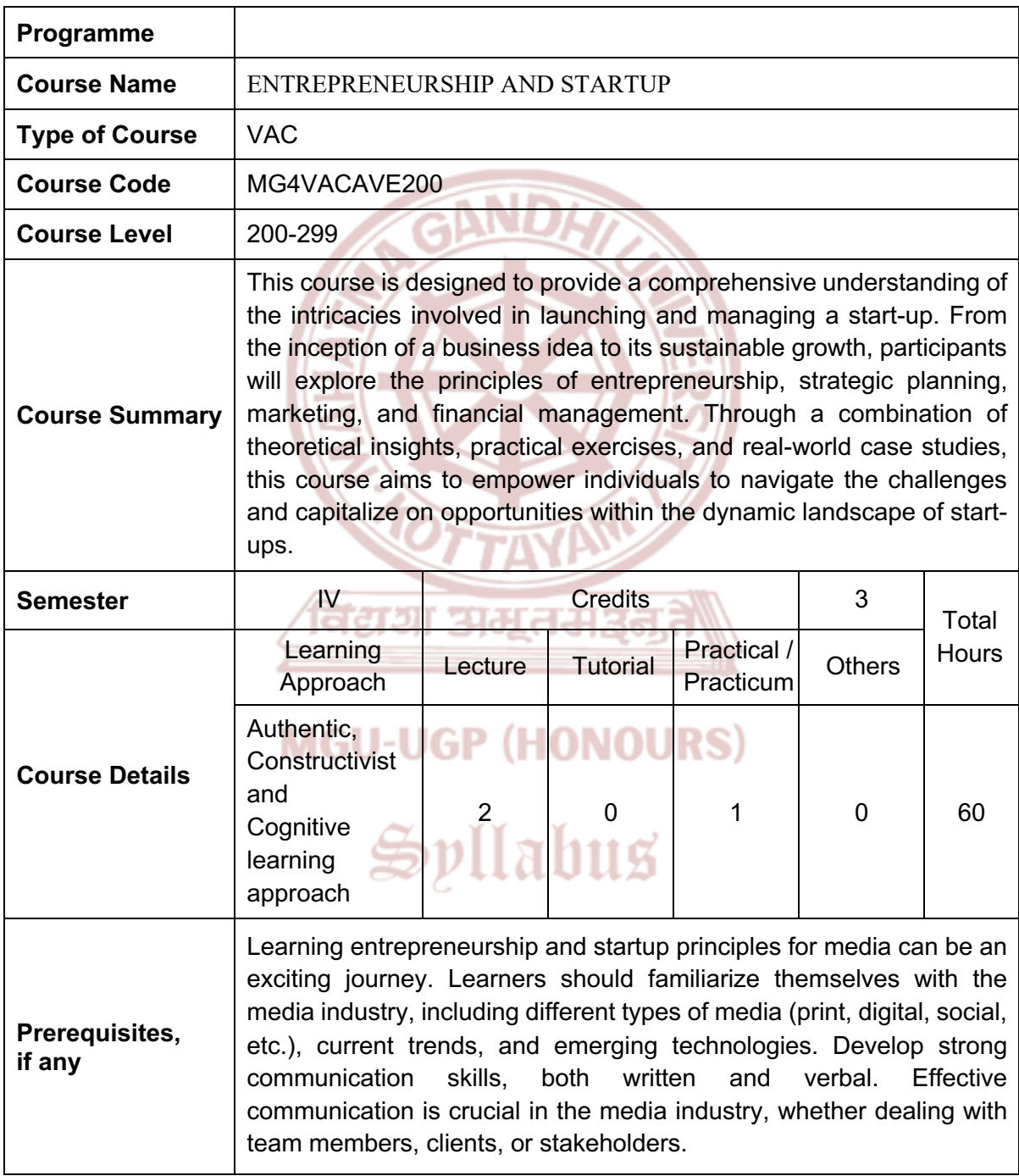

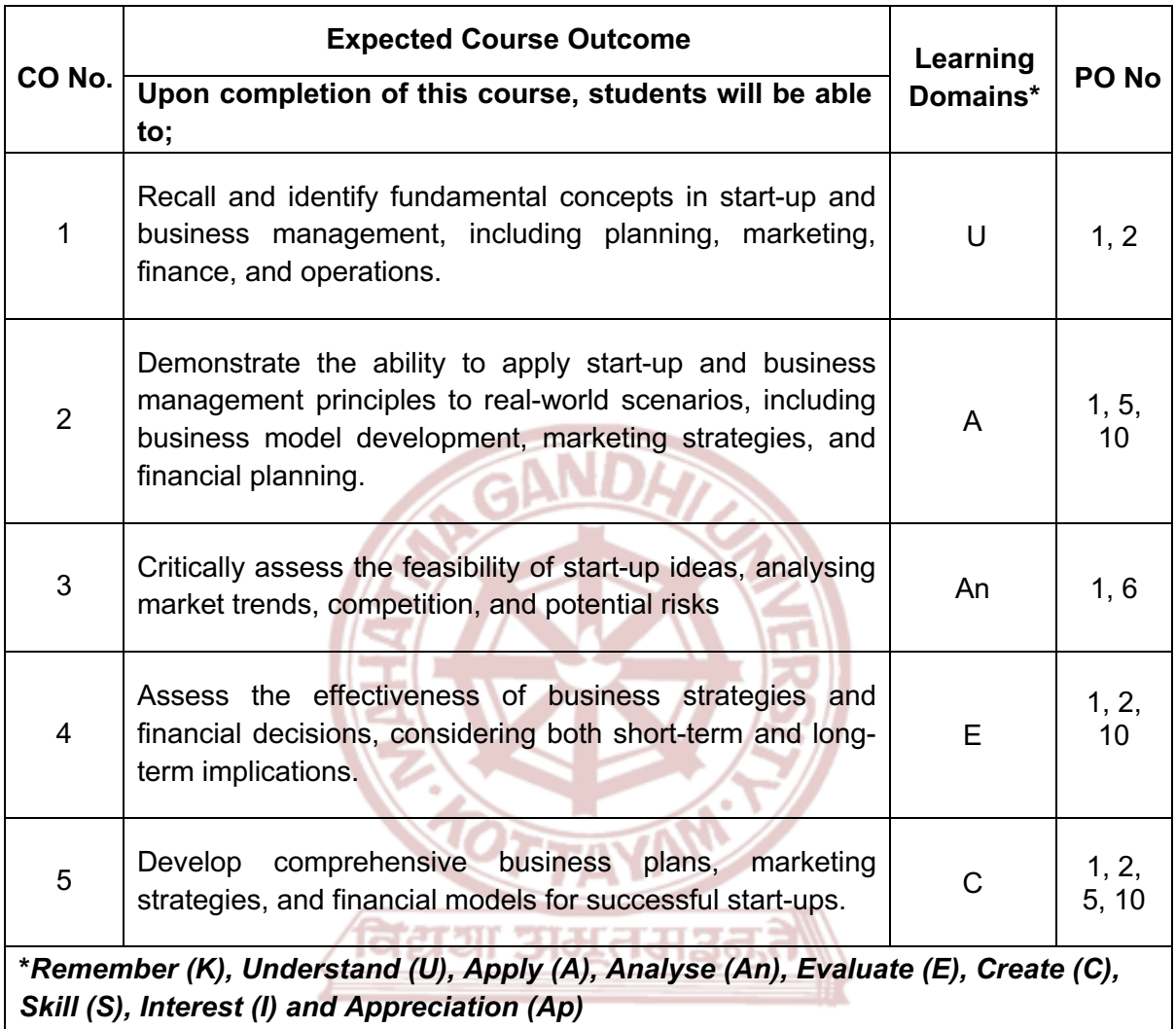

### **MGU-UGP (HONOURS)**

### **Content for Classroom transaction (Units)**

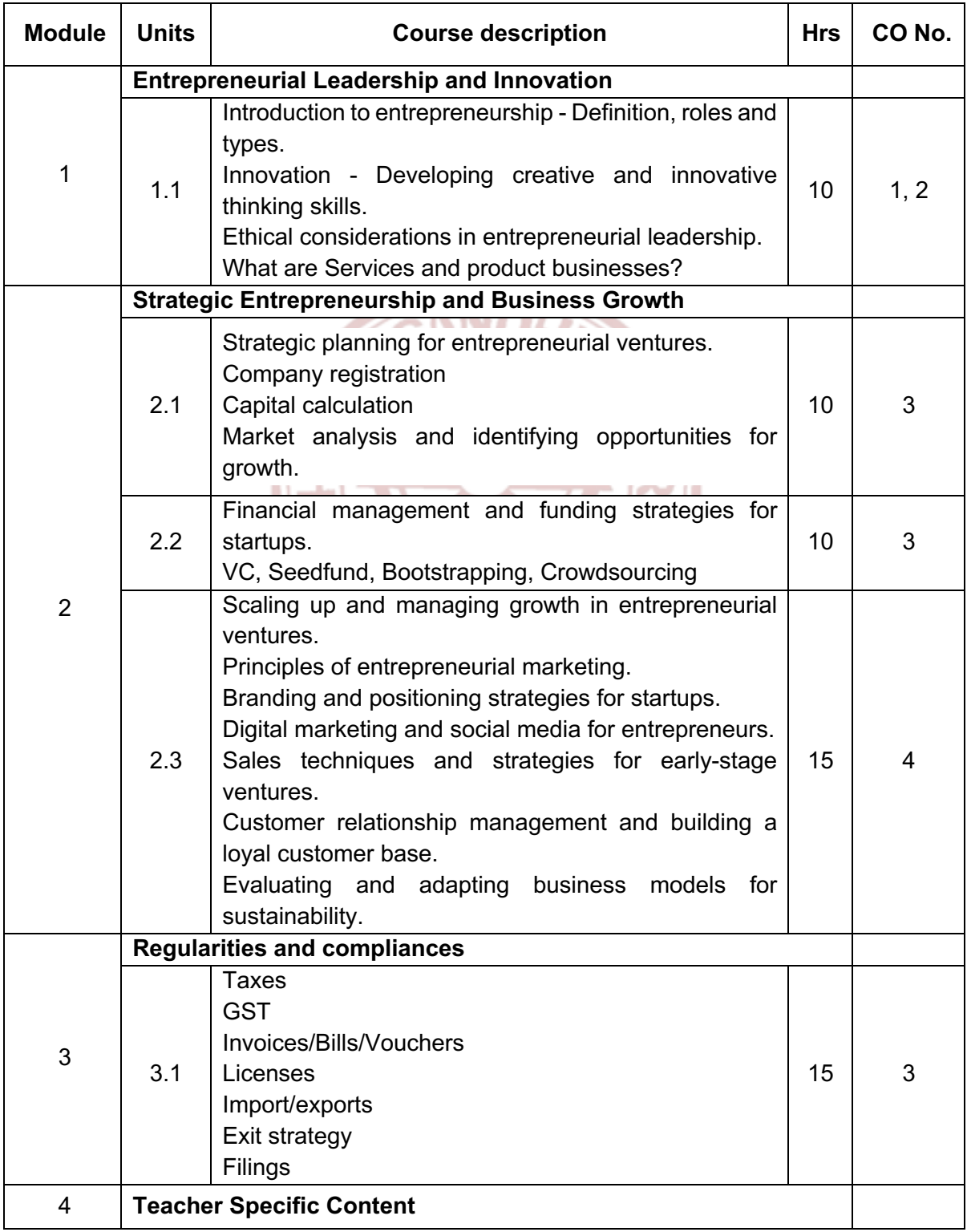

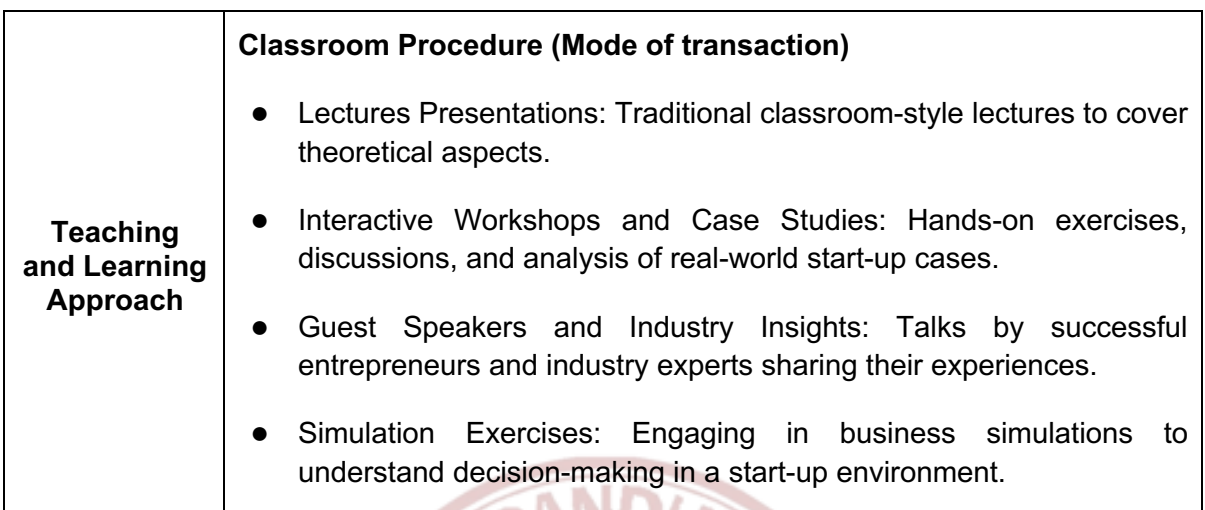

 $\mathcal{L}/\mathcal{L}$ 

M.

ЮÞ

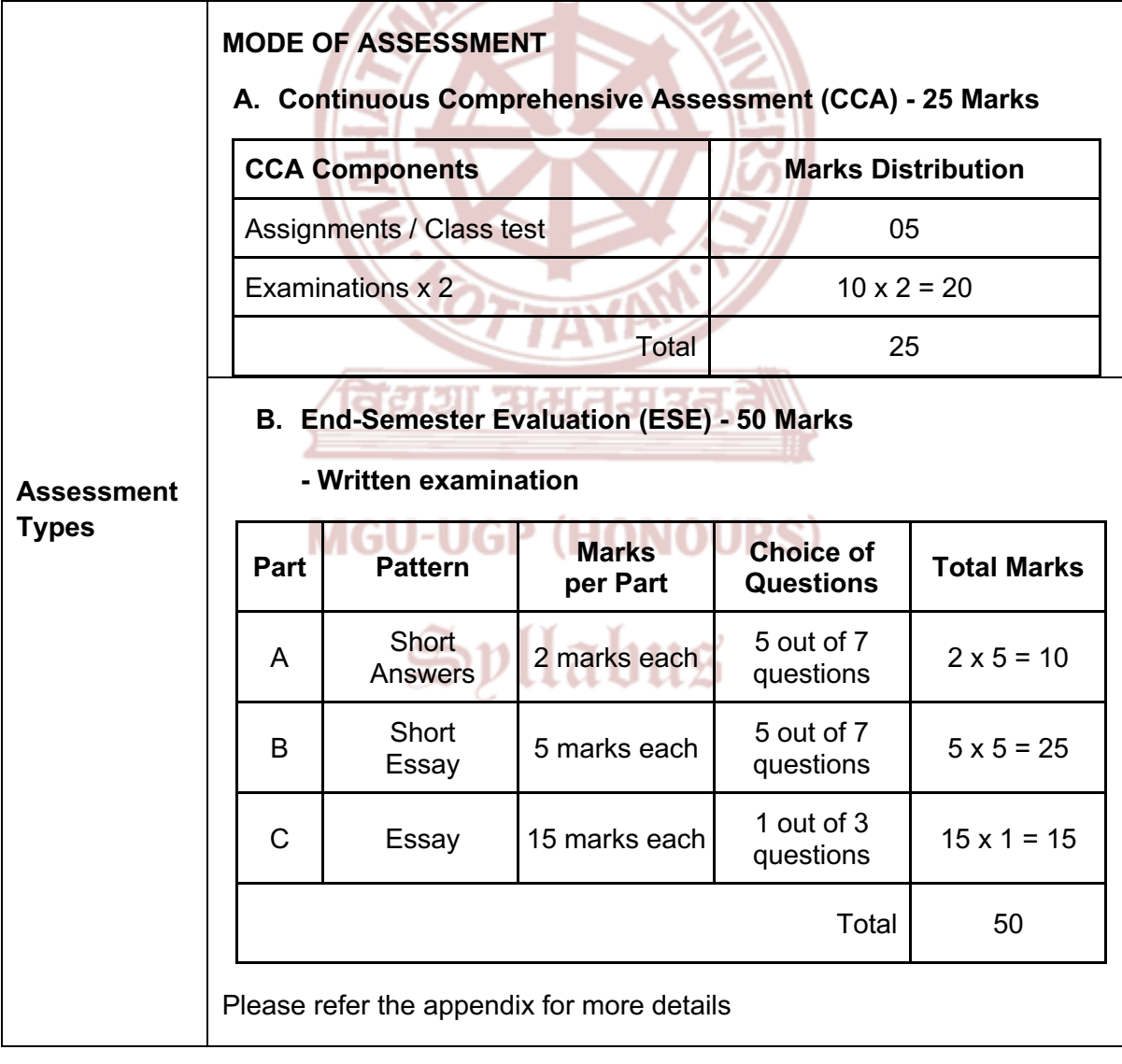

- 1. Ries, Eric. *The Lean Startup: How Today's Entrepreneurs Use Continuous Innovation to Create Radically Successful Businesses*. Crown Business, 2011.
- 2. Thiel, Peter, and Blake Masters. *Zero to One: Notes on Startups, or How to Build the Future*. Currency, 2014.
- 3. Osterwalder, Alexander, and Yves Pigneur. *Business Model Generation: A Handbook for Visionaries, Game Changers, and Challengers*. Wiley, 2010.
- 4. Blank, Steve, and Bob Dorf. *The Startup Owner's Manual: The Step-by-Step Guide for Building a Great Company.*
- *5.* Christensen, Clayton M. *The Innovator's Dilemma: When New Technologies Cause Great Firms to Fail. Harvard Business Review Press, 1997.*

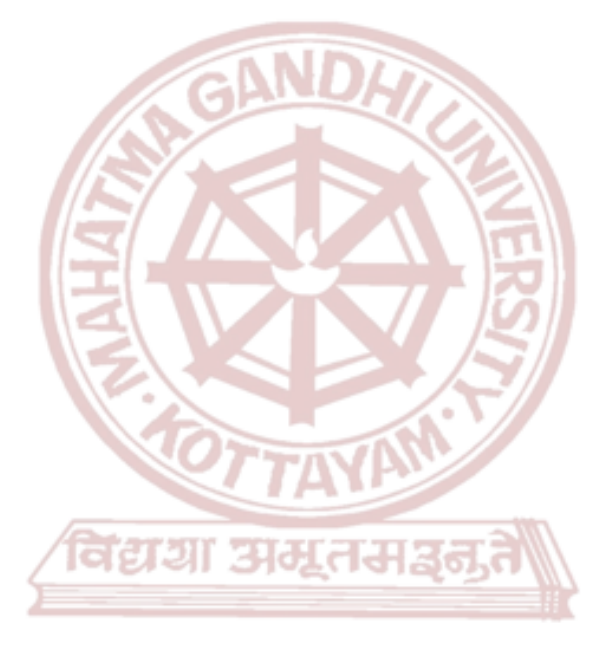

### **MGU-UGP (HONOURS)**

## Spllabus

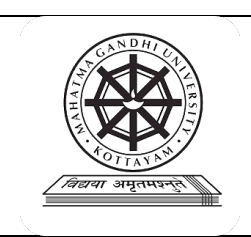

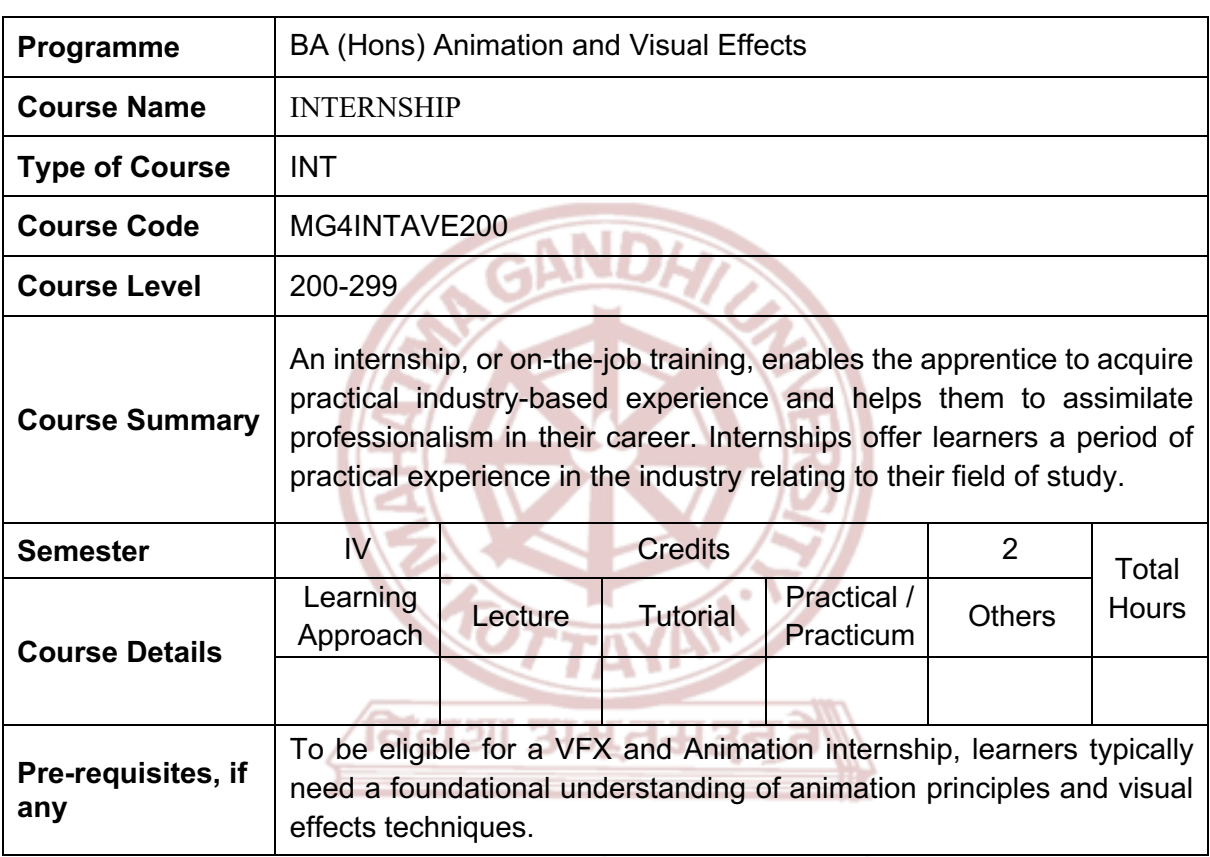

**MGU-UGP (HONOURS)** 

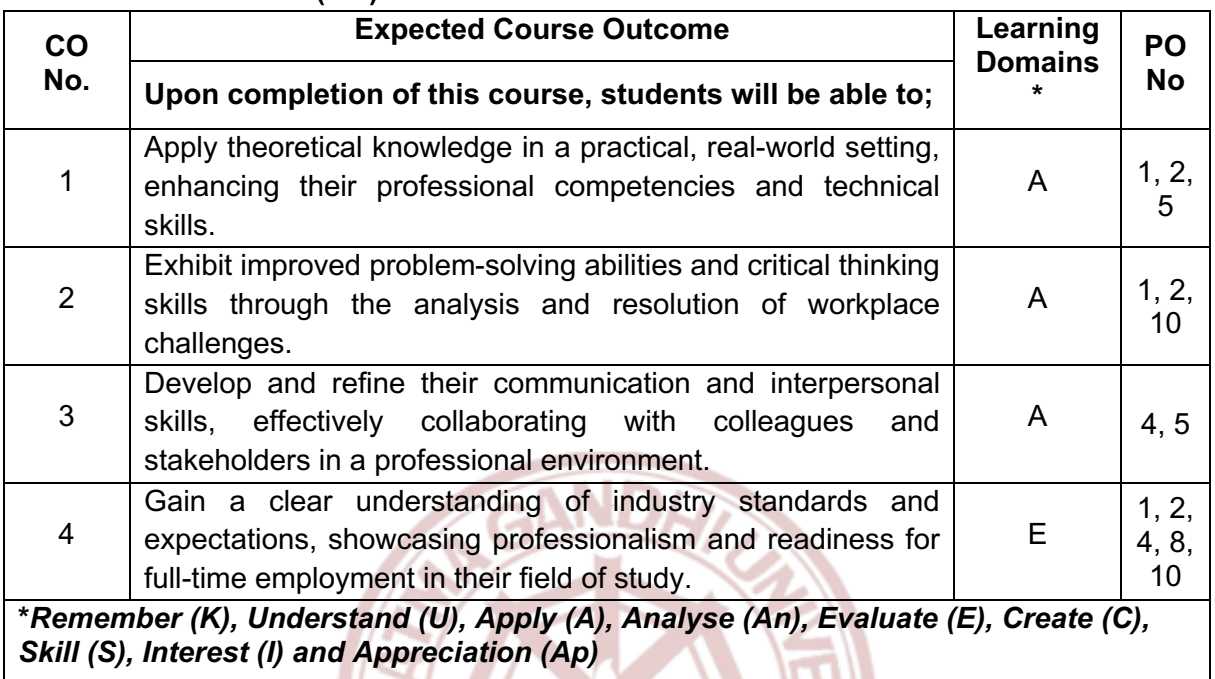

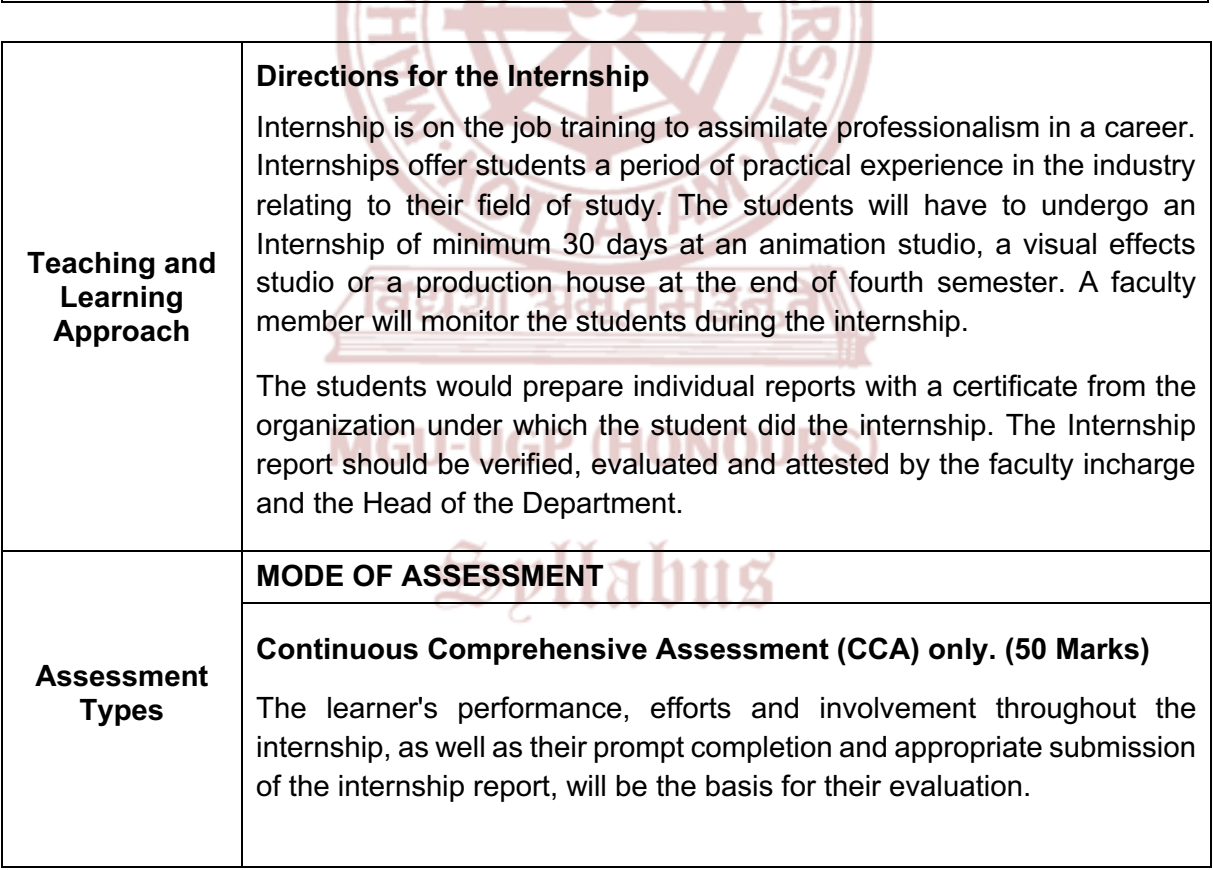

- 1. Mruk, Christopher J. and Moor, John C. (2020). *Succeeding at Your Internship: A Handbook Written for and with Students*. Bowling Green State University Libraries.
- 2. Nathan Aston, Joshua. (2023) *Acing Internships - A Practical Guide*. Eastern Book Company.
- 3. Trujillo, Tammy. (2016). *Intern Insider: Getting the Most Out of Your Internship in the Entertainment Field*. Routledge
- 4. Floyd, Kory. Hammers, Michele. W Scott, Clifton. (2019). *The Communication Internship: Principles and Practices*. Kendall/Hunt Publishing Co.
- 5. K, Dr. Venkatesha. (2023) *Handbook on Internship.* Selfypage Developers Pvt Ltd.

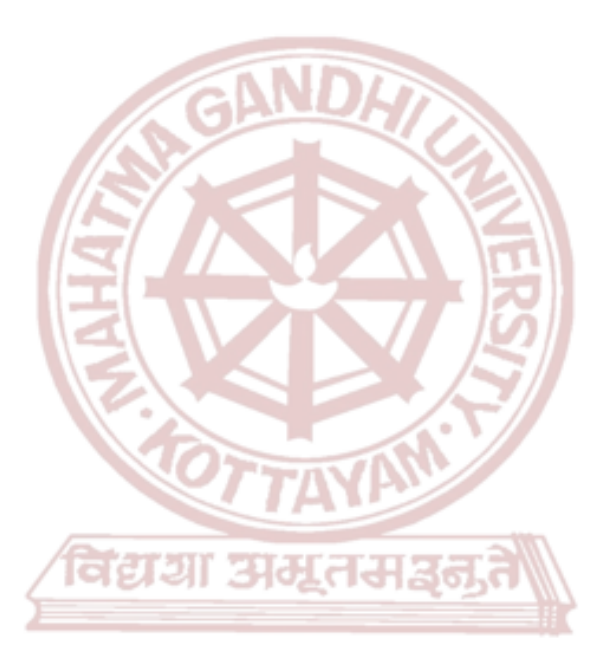

### **MGU-UGP (HONOURS)**

## Spllabus

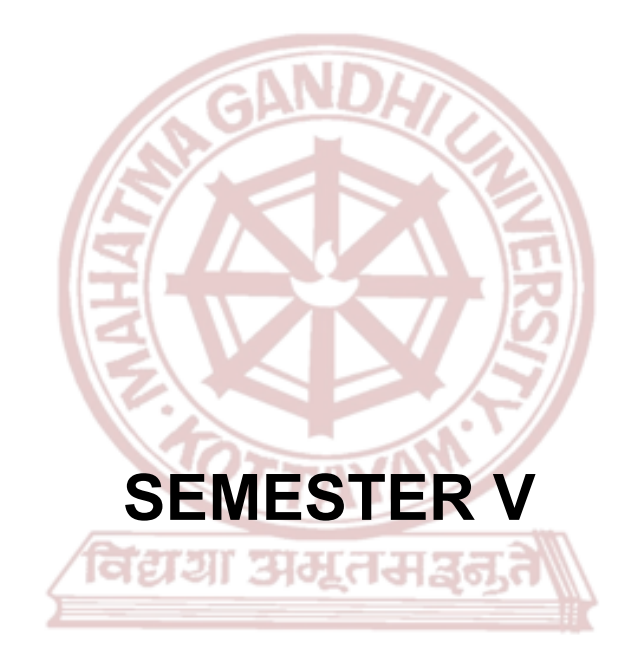

### **MGU-UGP (HONOURS)**

# Syllabus

Page 106 of 271

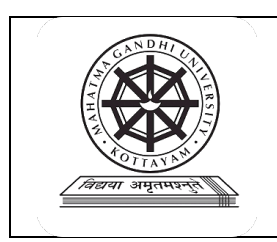

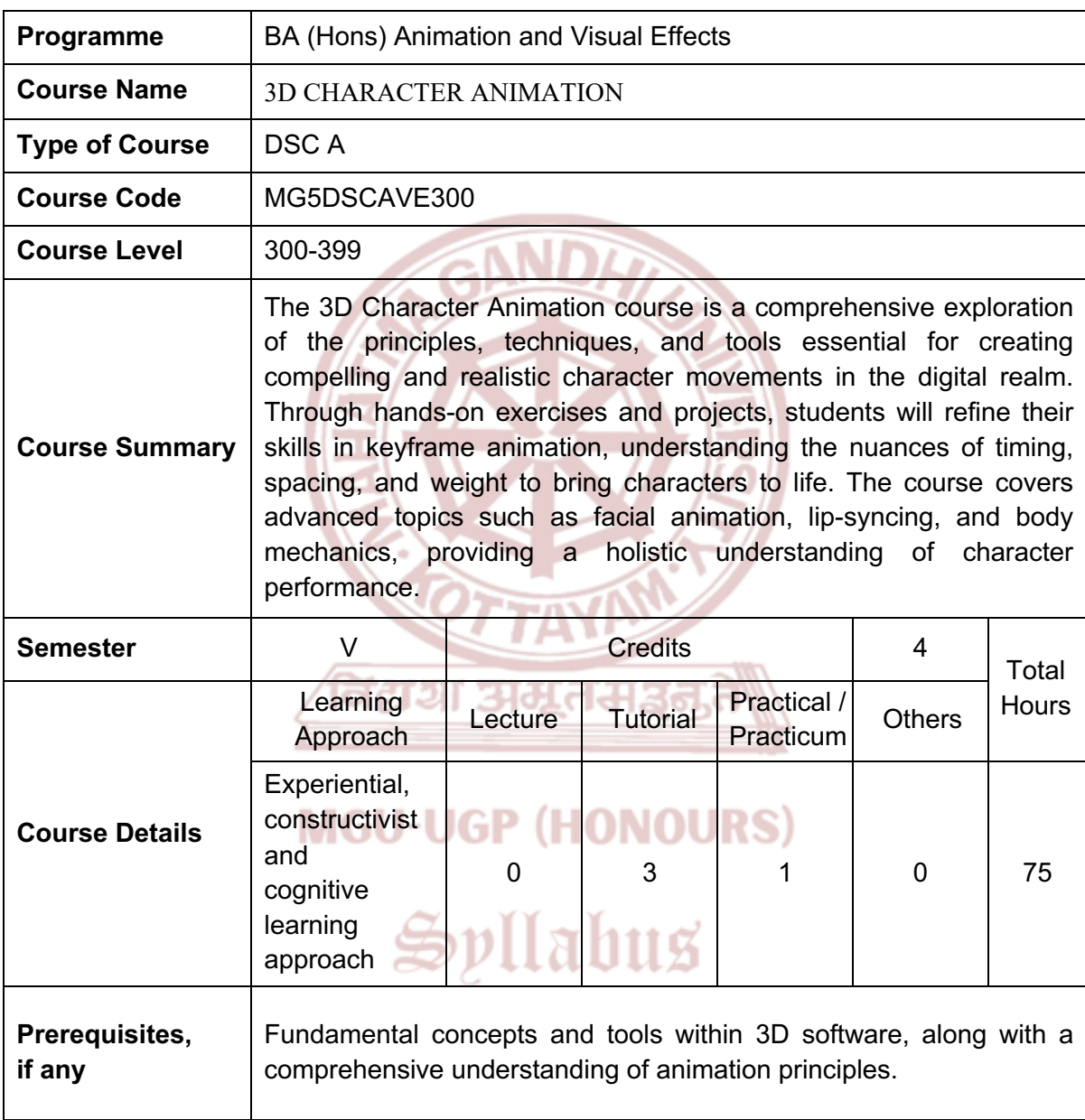

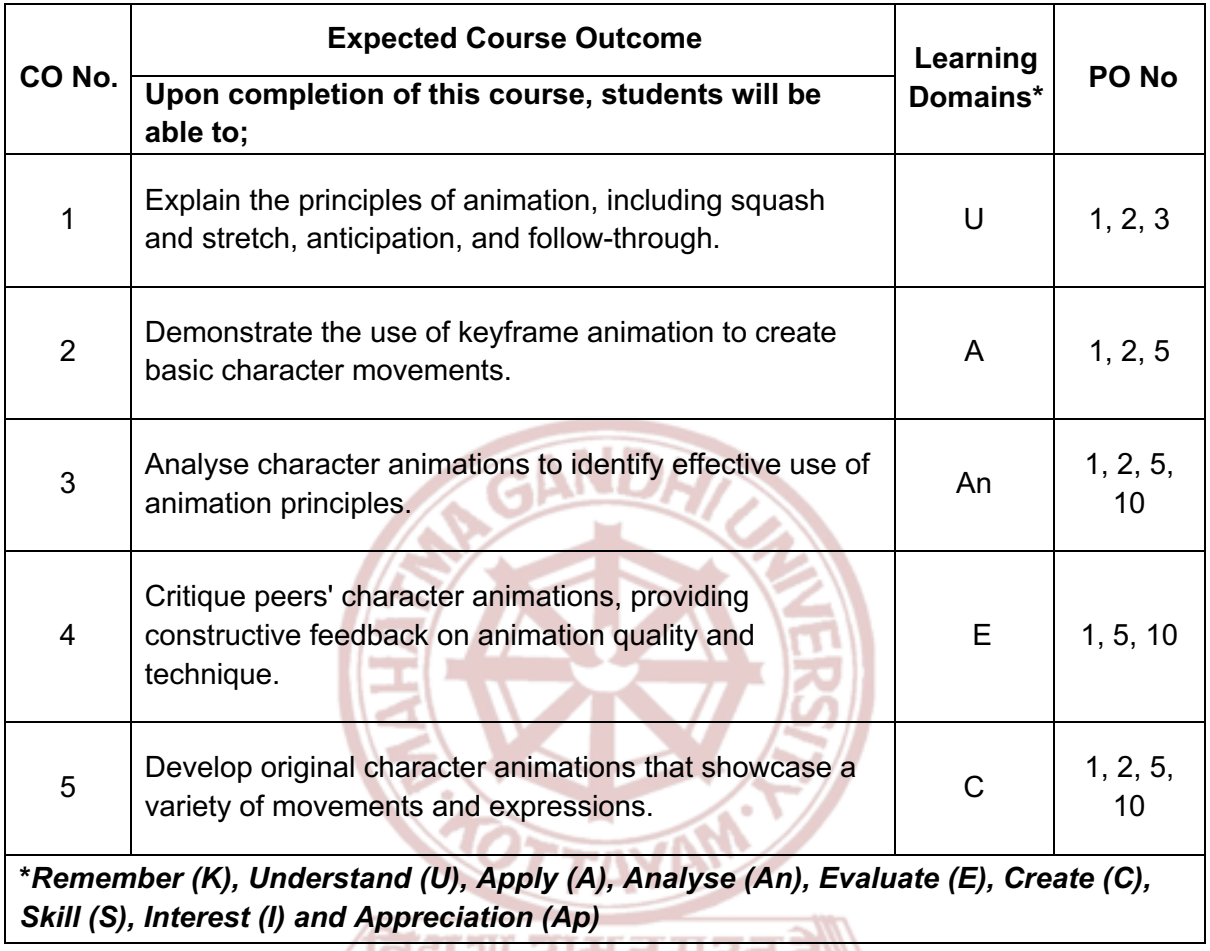

/ विद्याओ अर्जूनकार्यश्री<br>)

### **MGU-UGP (HONOURS)**
#### **Content for Classroom transaction (Units)**

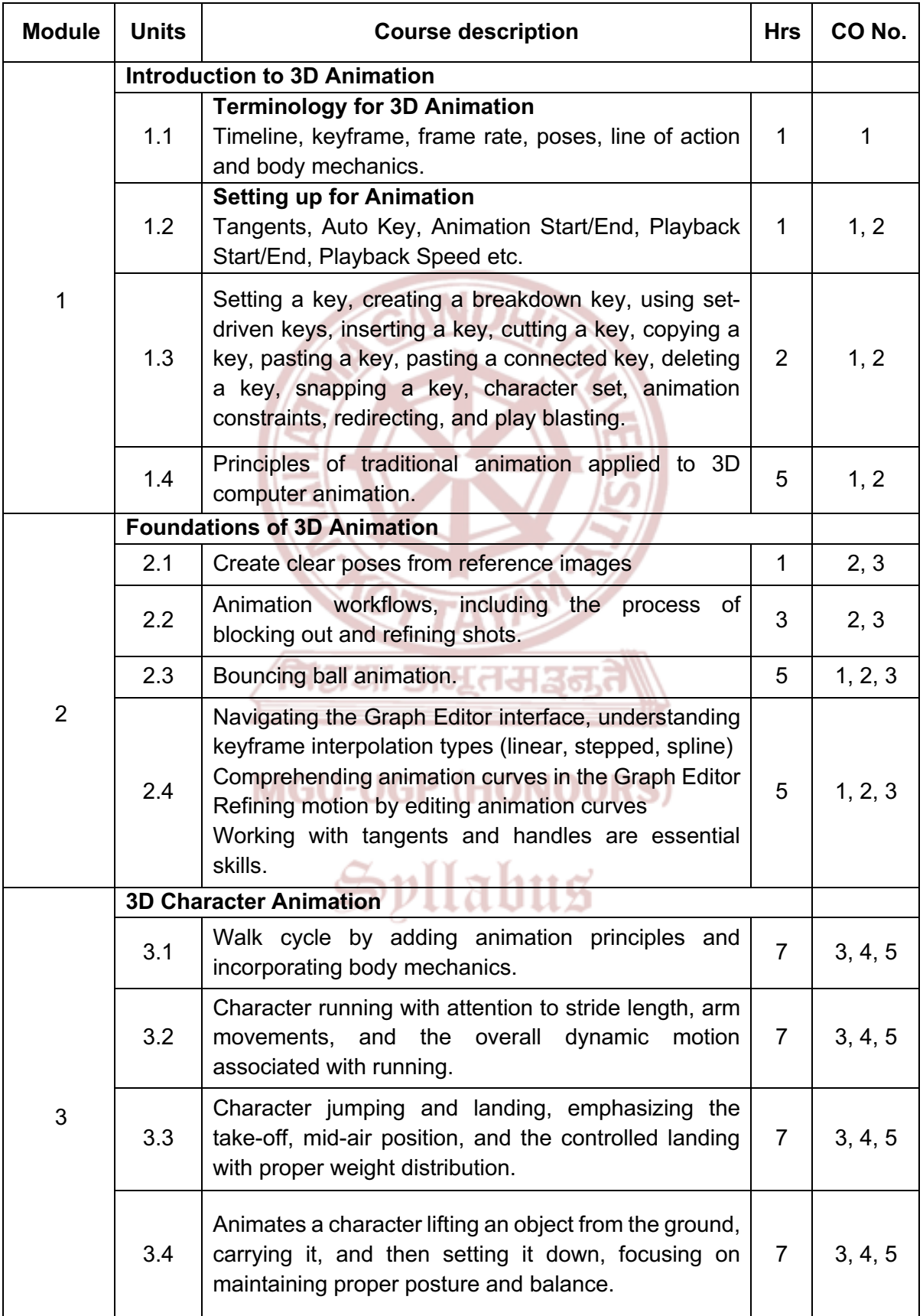

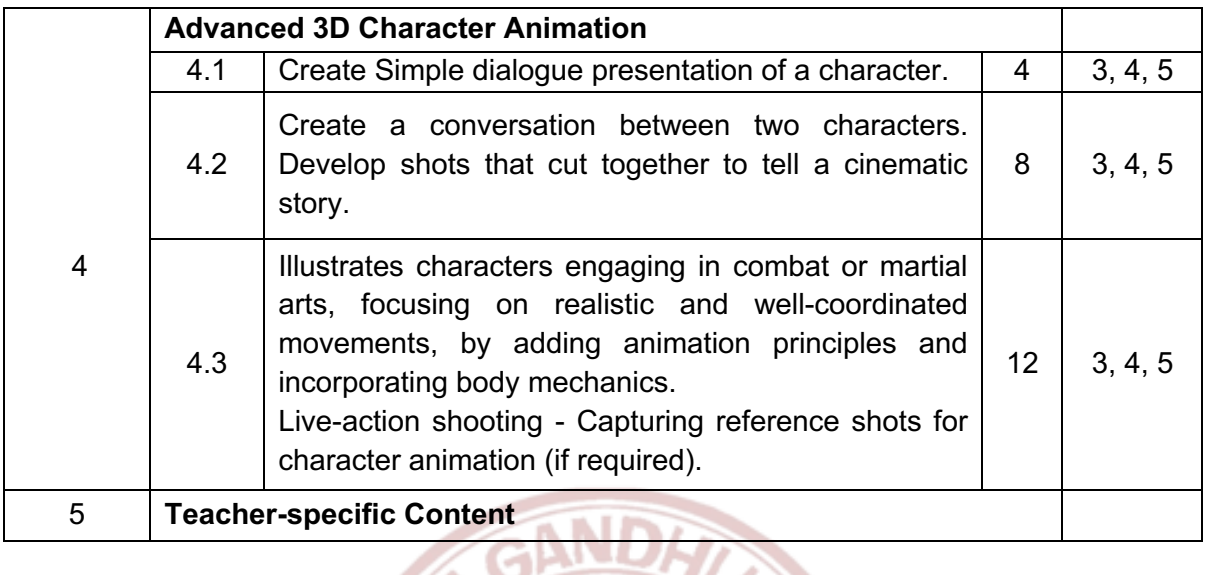

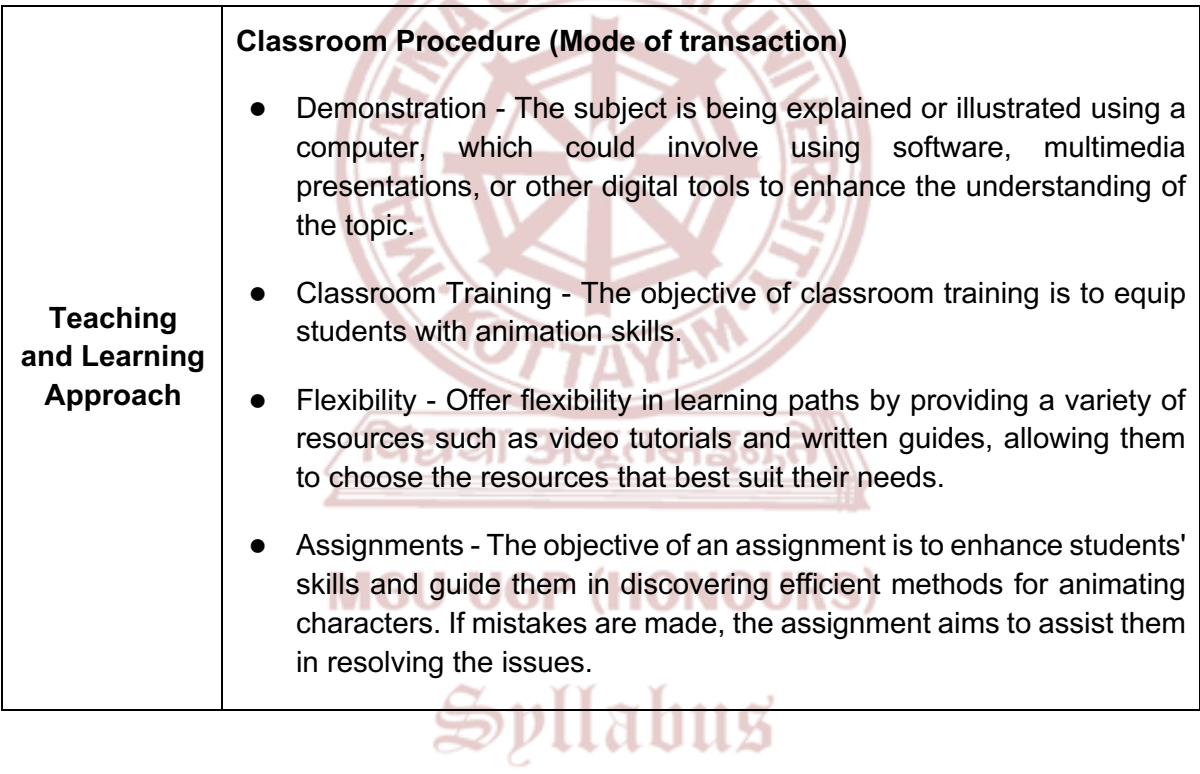

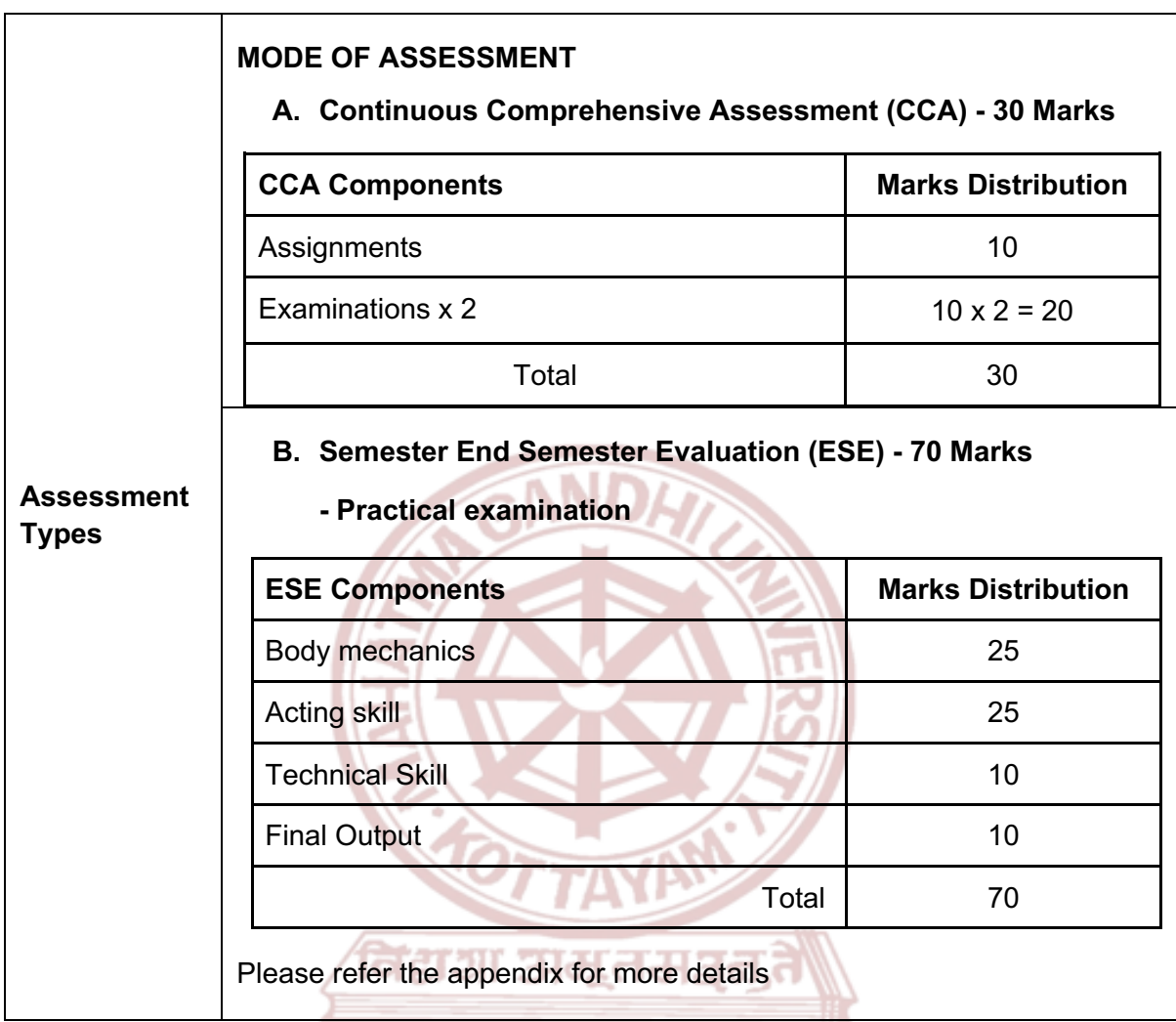

- 1. Derakhshani, Dariush. *Introducing Autodesk Maya 2019*. Sybex, 2018.
- 2. Thomas, Frank, and Ollie Johnston. *The Illusion of Life: Disney Animation*. Disney Editions, 1995.
- 3. Williams, Richard. *The Animator's Survival Kit*. Faber and Faber, 2009.
- 4. Goldberg, Eric. *Character Animation Crash Course!* Silman-James Press, 2008.

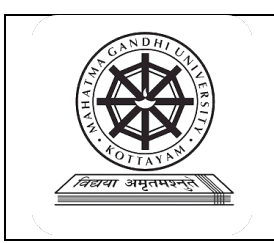

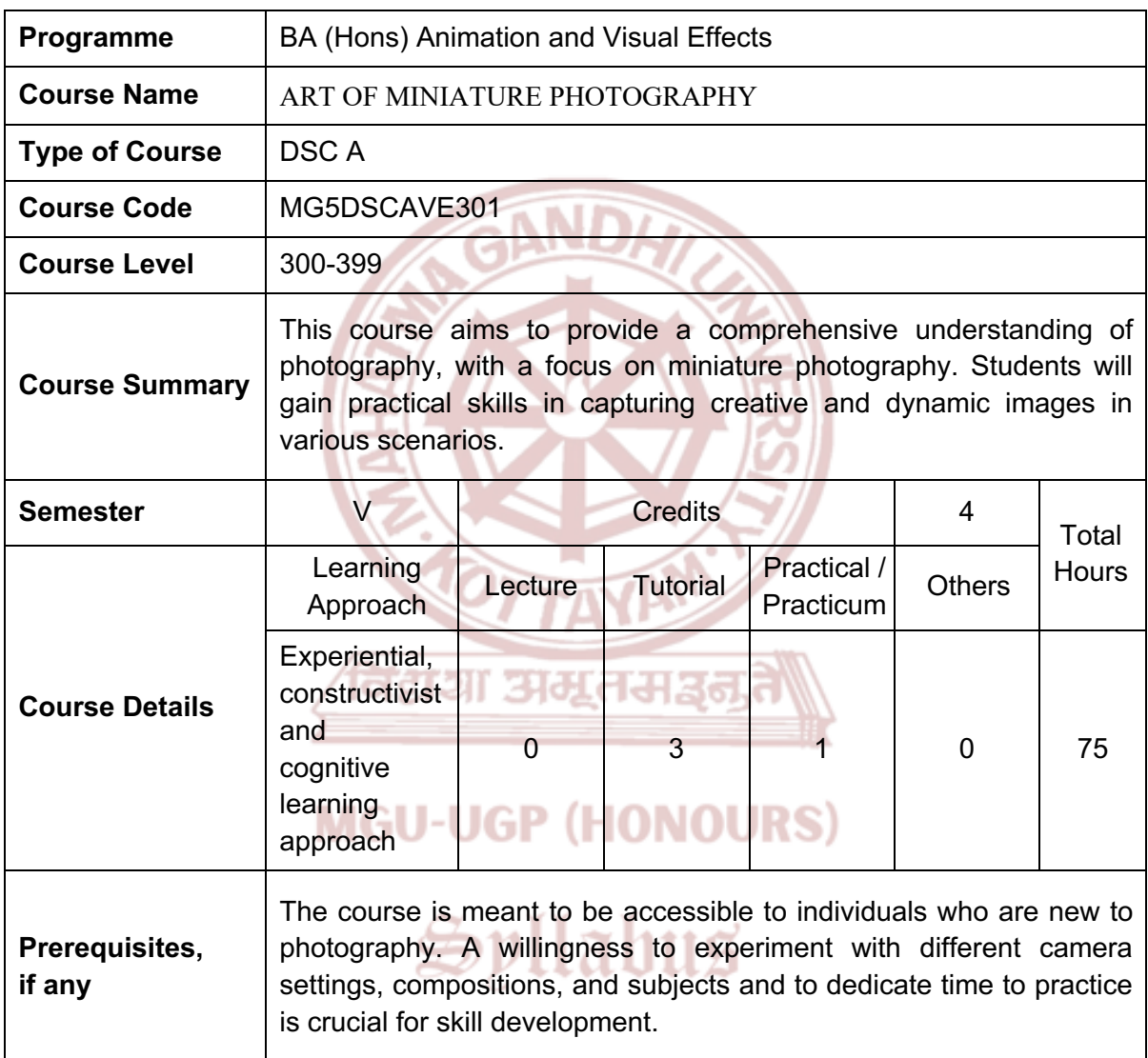

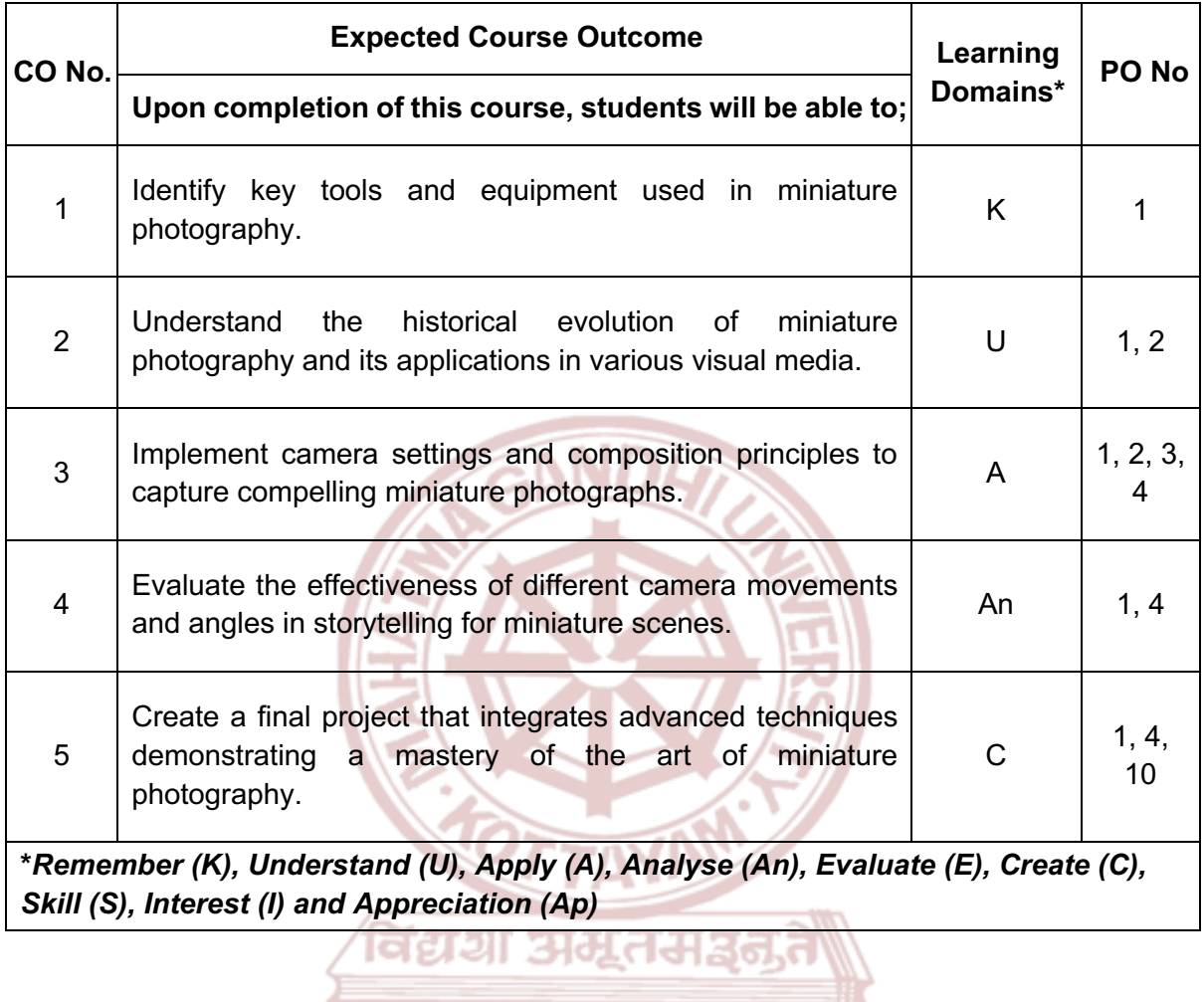

**MGU-UGP (HONOURS)** 

Syllabus

Page 113 of 271

#### **Content for Classroom transaction (Units)**

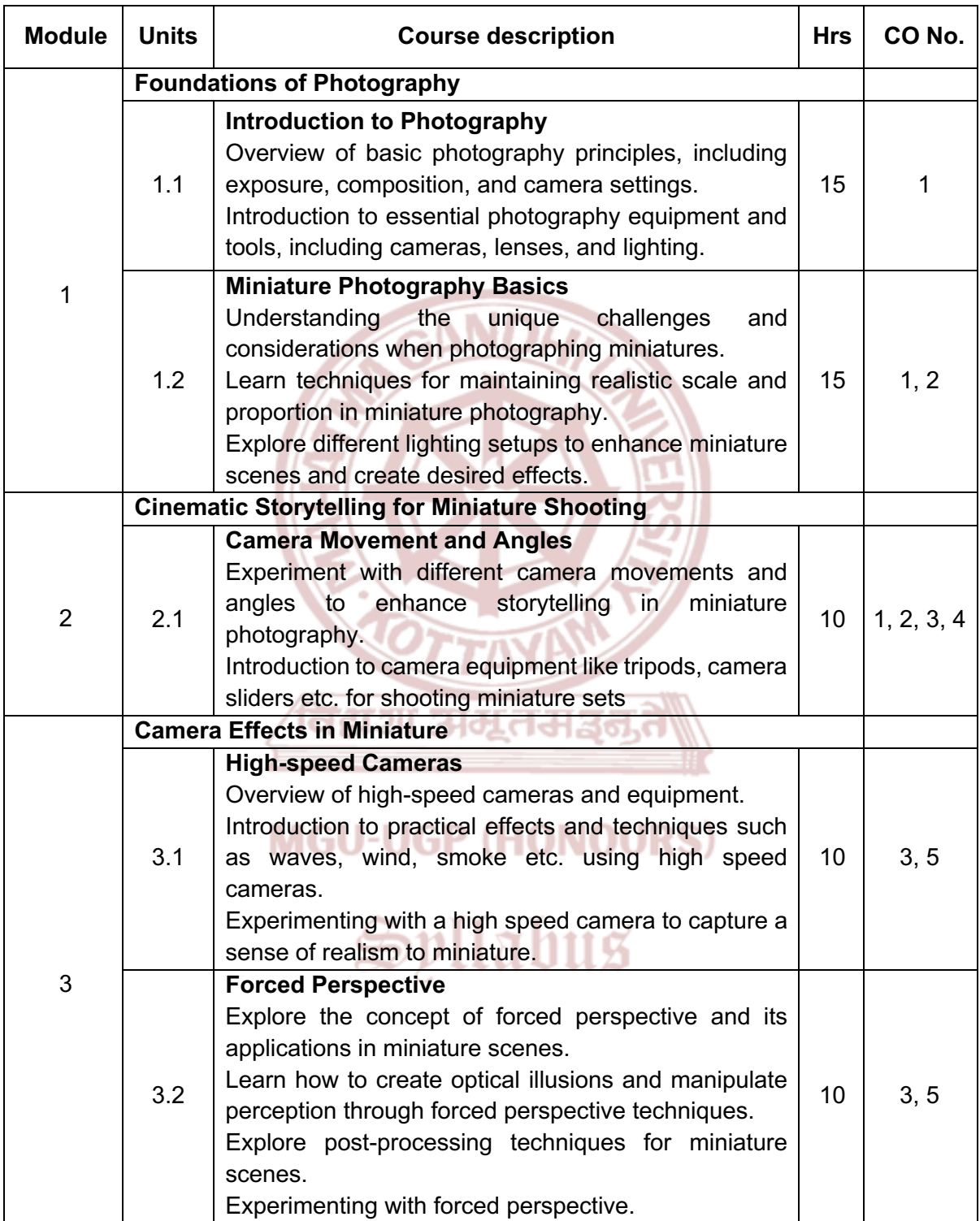

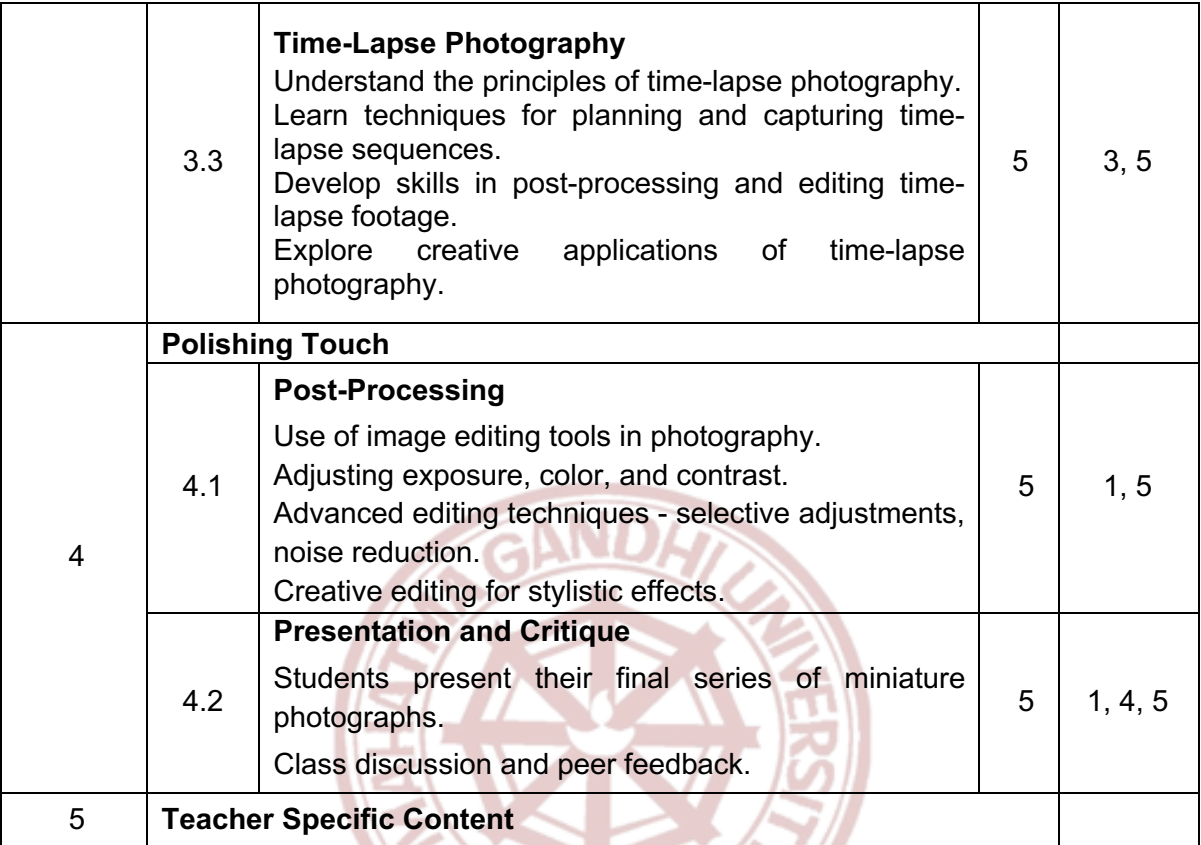

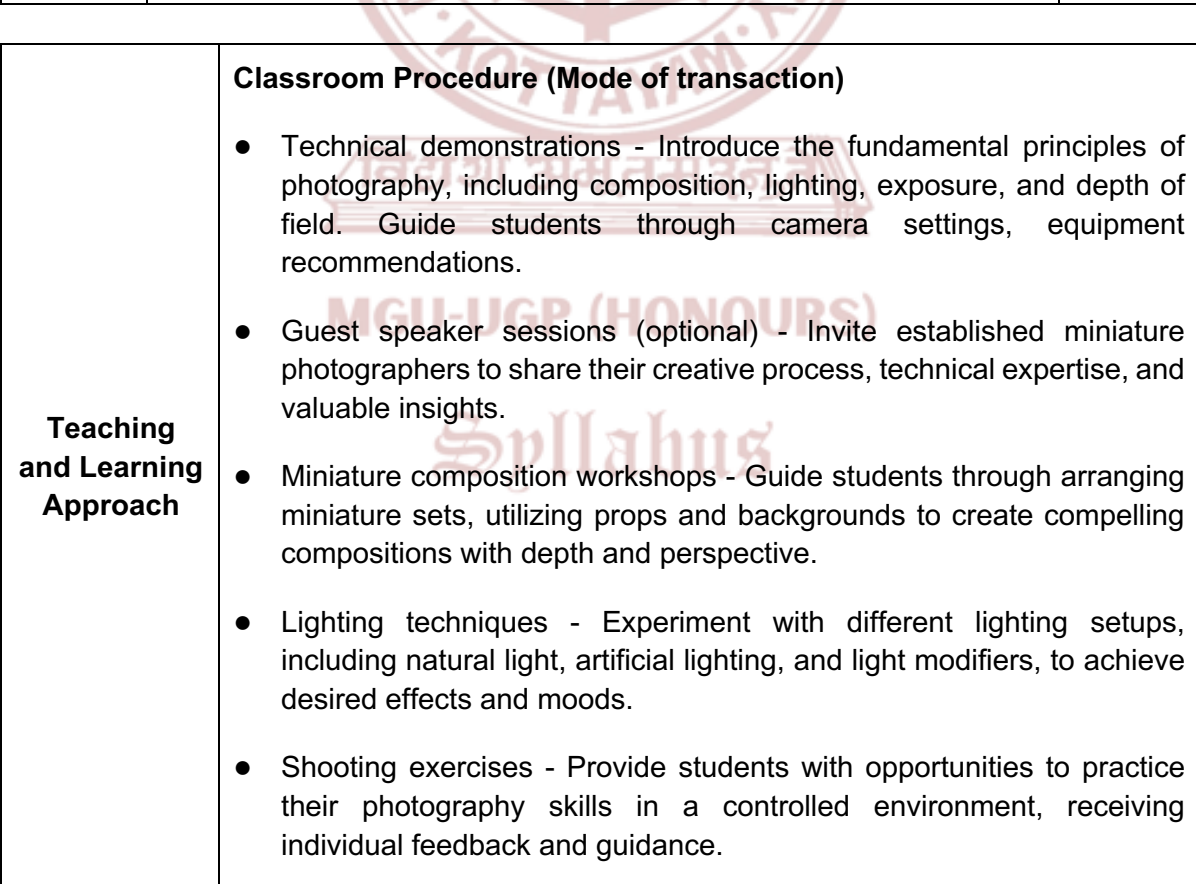

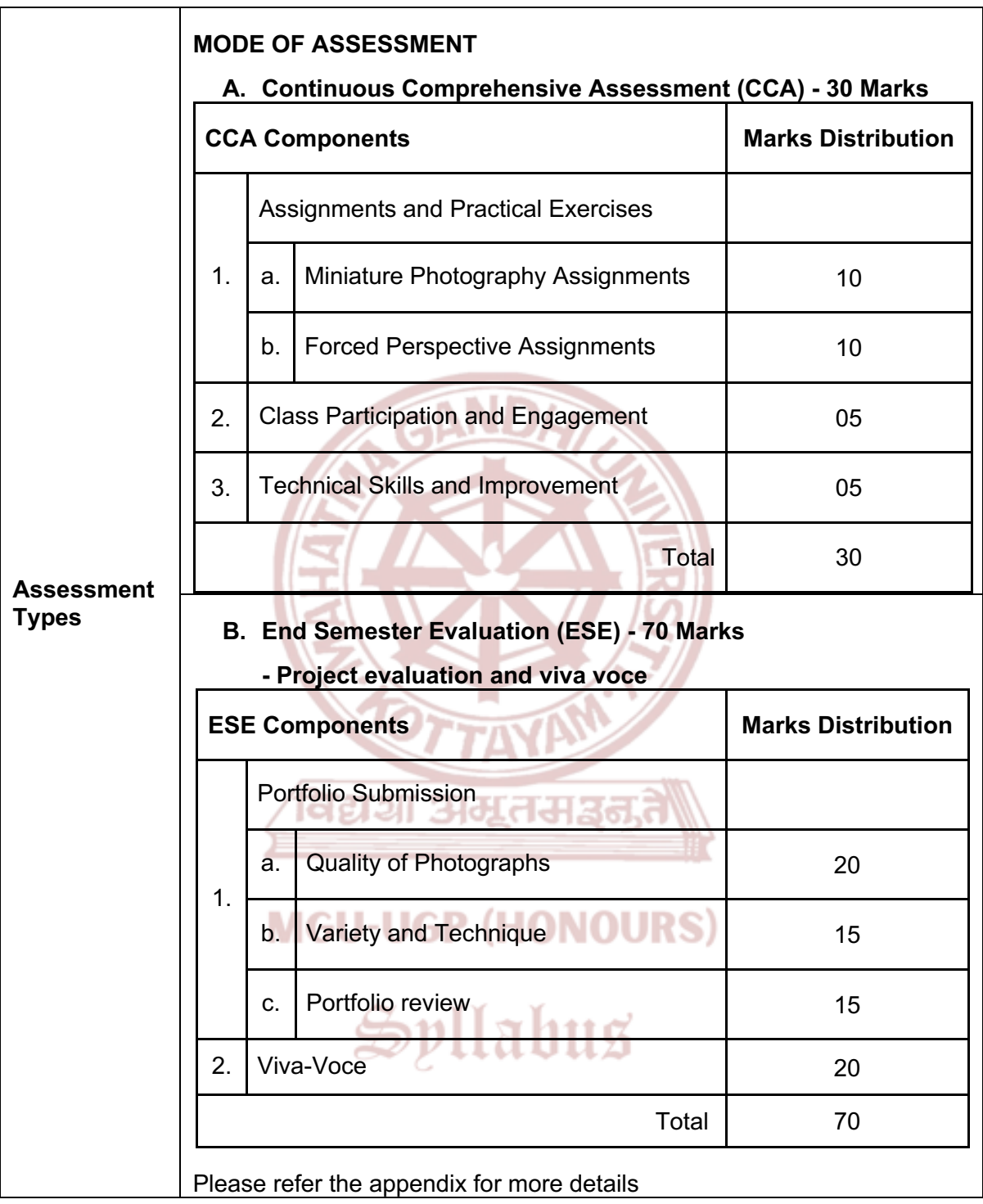

- 1. Freeman, Michael. *The Photographer's Eye: Composition and Design for Better Digital Photos.* ILEX, 11 June 2007.
- 2. Hunter, Fil, et al. *Light ― Science & Magic: An Introduction to Photographic Lighting*, 6th ed., Routledge, 2021.
- 3. DeBaeremaeker, Dave. *From a Certain Point of View: A Guide to Miniature Photography.* February 12, 2024.
- 4. Vineyard, Jeremy, and Jose Cruz (Illustrator). *Setting Up Your Shots: Great Camera Moves Every Filmmaker Should Know*, Michael Wiese Productions, 1 July 2008.

5. Kenworthy, Christopher. *Master Shots Vol 1, 2nd edition: 100 Advanced Camera Techniques to Get An Expensive Look at Your Low Budget Movie*, Michael Wiese Productions, 2012.

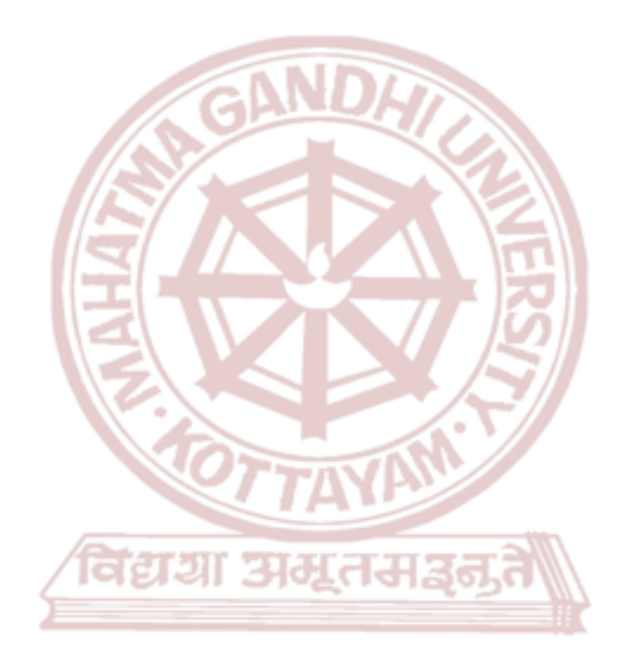

## **MGU-UGP (HONOURS)**

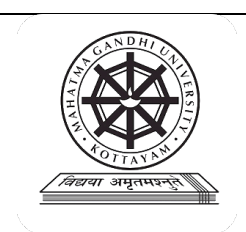

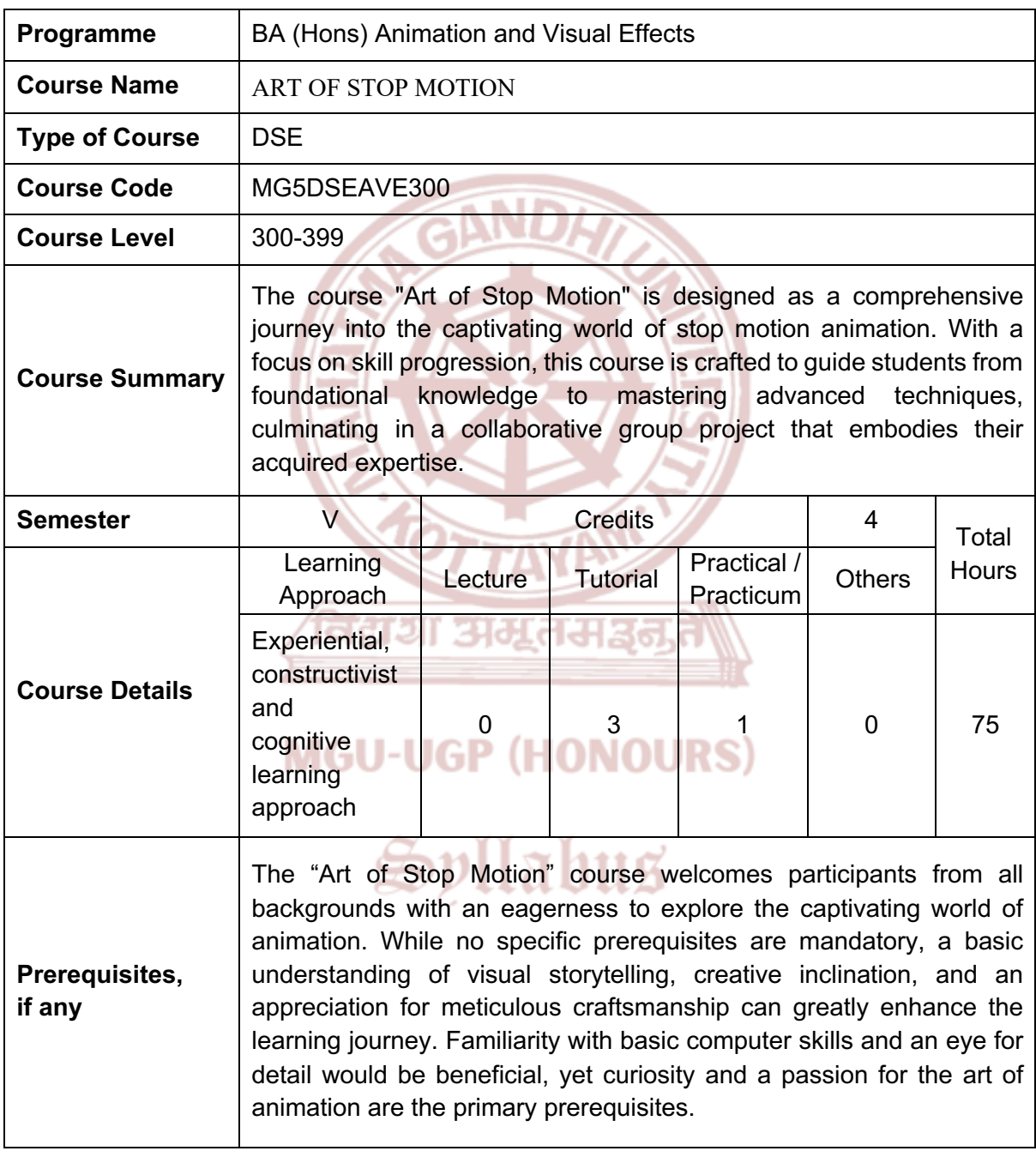

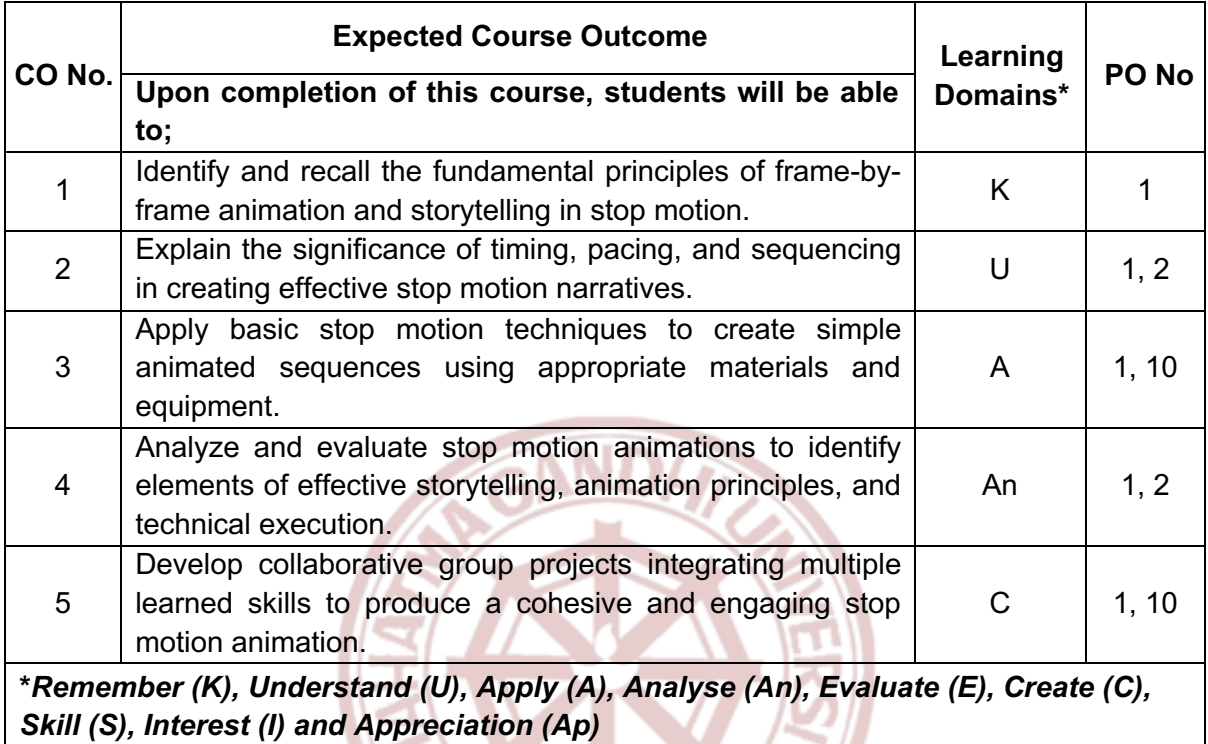

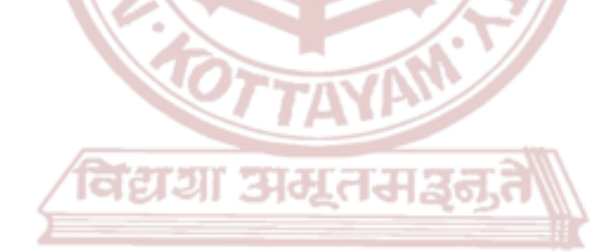

### **MGU-UGP (HONOURS)**

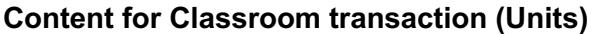

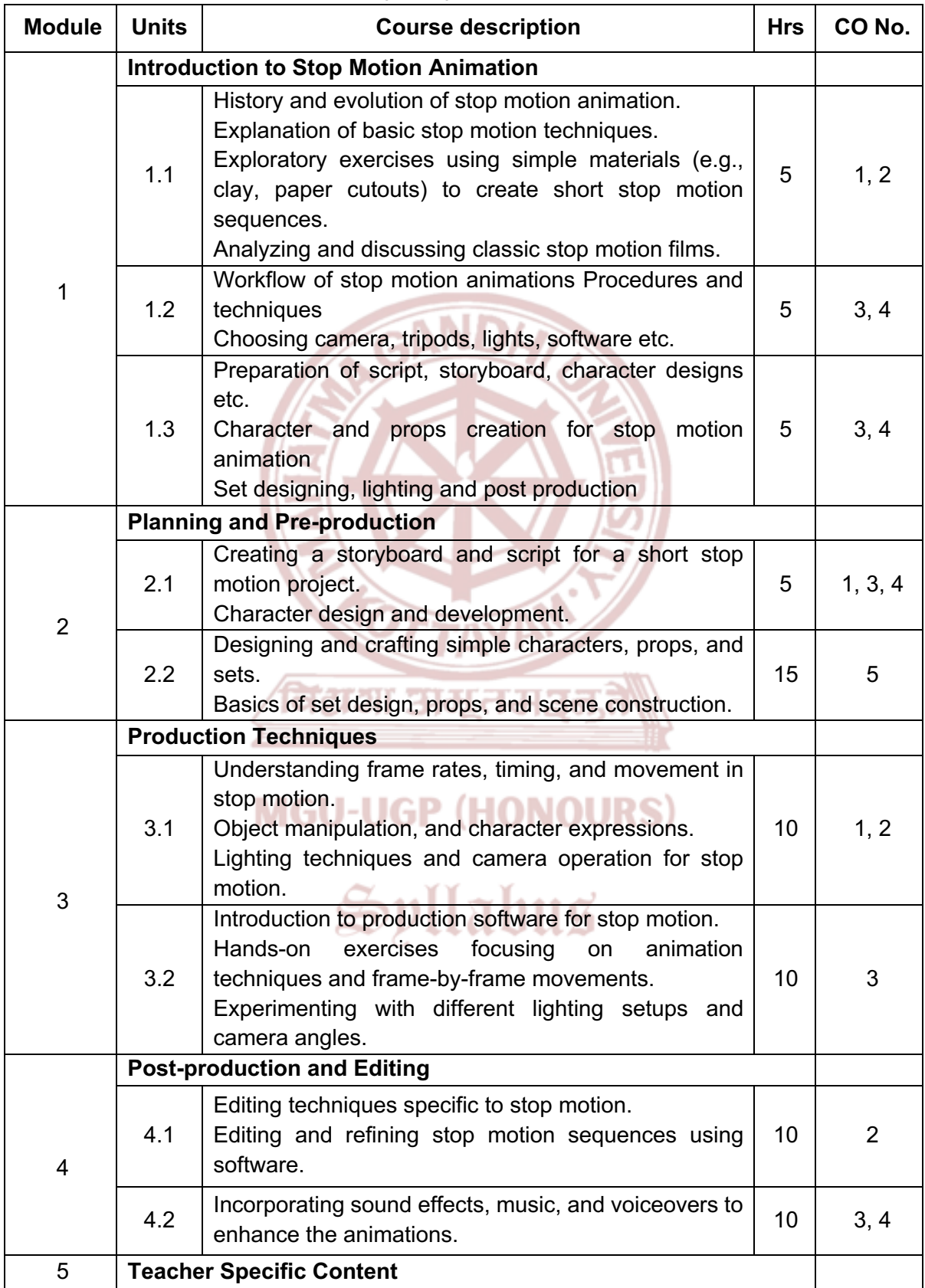

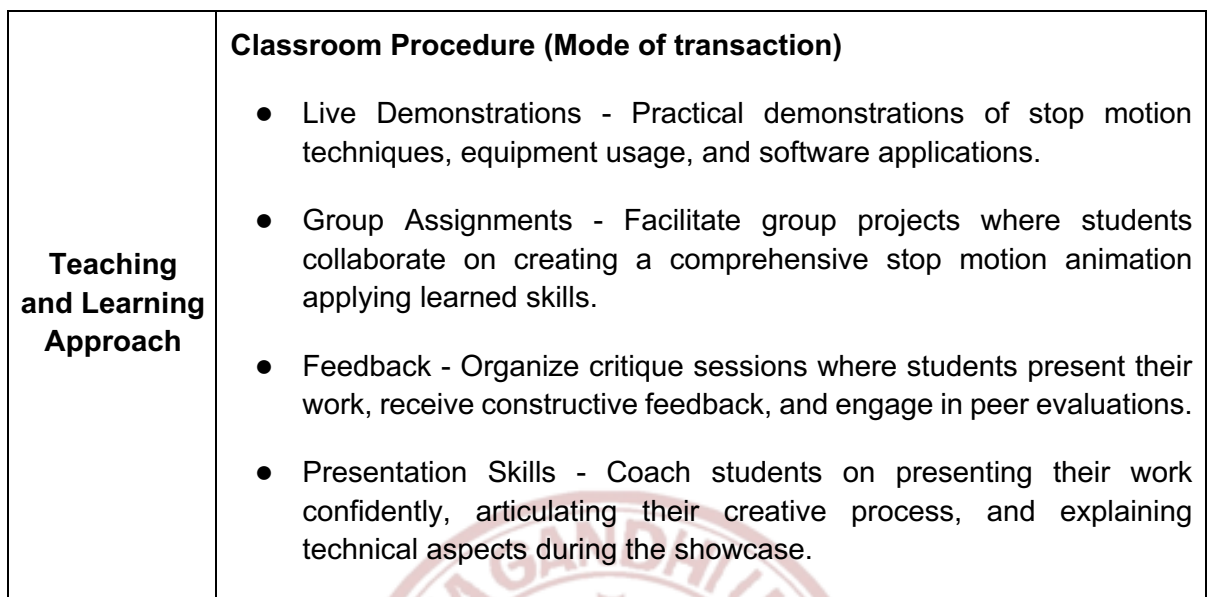

Г

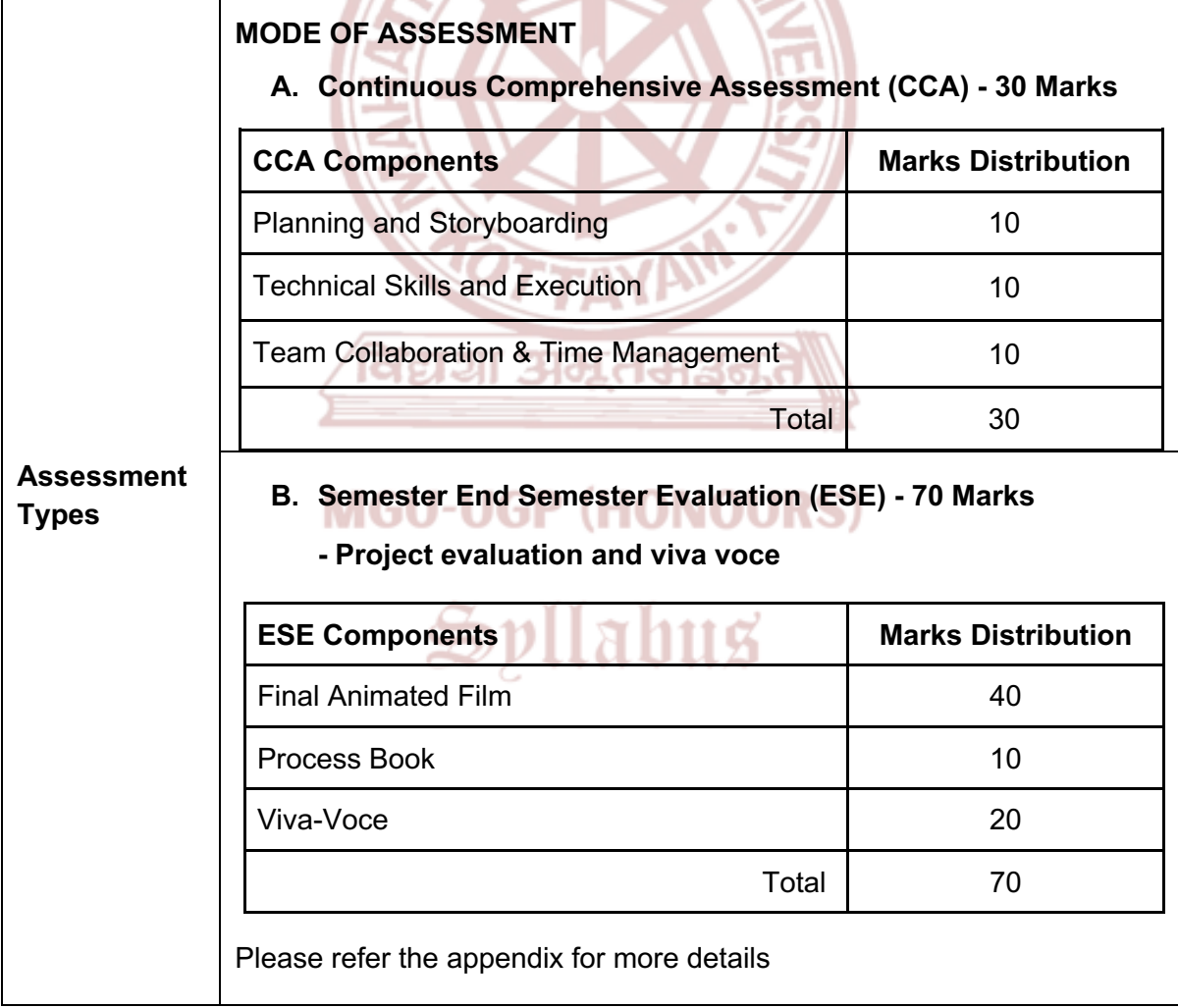

- 1. Wells, Barry. *Basics Animation 03: Stop-motion.* AVA Publishing, 2008.
- 2. Borgenicht, David. *The Complete Idiot's Guide to Stop Motion Animation.* Alpha, 2011.
- 3. Sito, Tom. *Moving Innovation: A History of Computer Animation.* MIT Press, 2013.
- 4. Purves, Barry. *Stop Motion: Passion, Process and Performance.* CRC Press, 2008.
- 5. Beane, Angela. *The Art of Stop-Motion Animation.* Thomson Course Technology, 2007.
- 6. Freeman, Jane, and Roger Rosenblatt. *The Art of the Miniature: Small Worlds and How to Make Them.* Potter Craft, 2002.

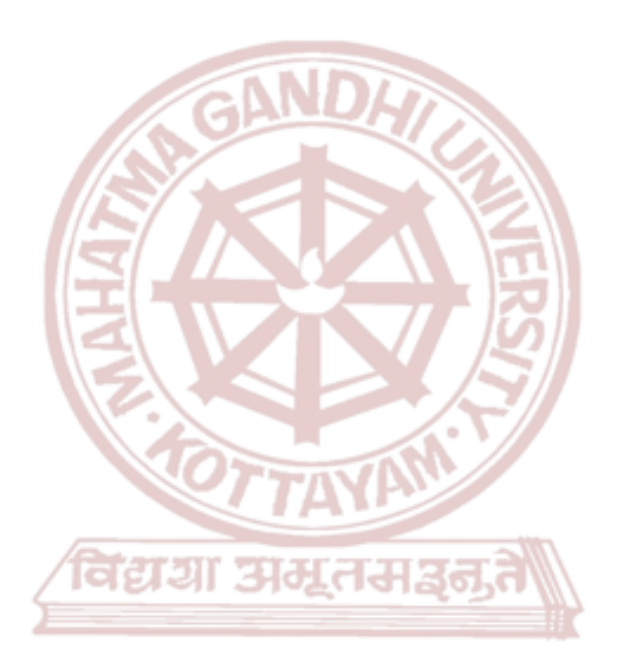

## **MGU-UGP (HONOURS)**

## Spllabus

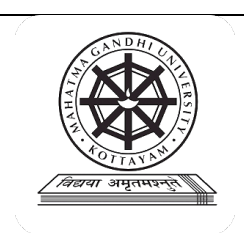

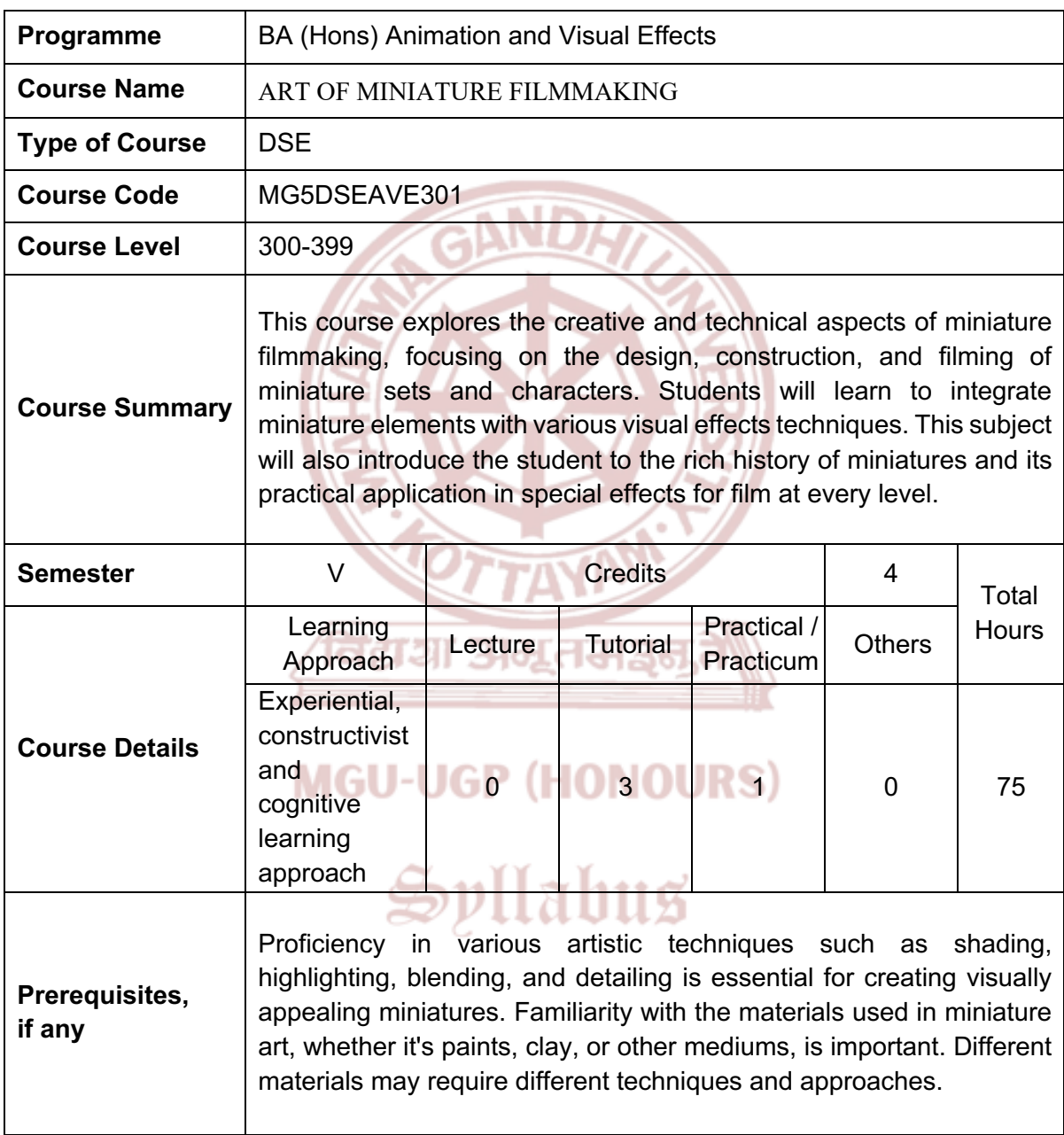

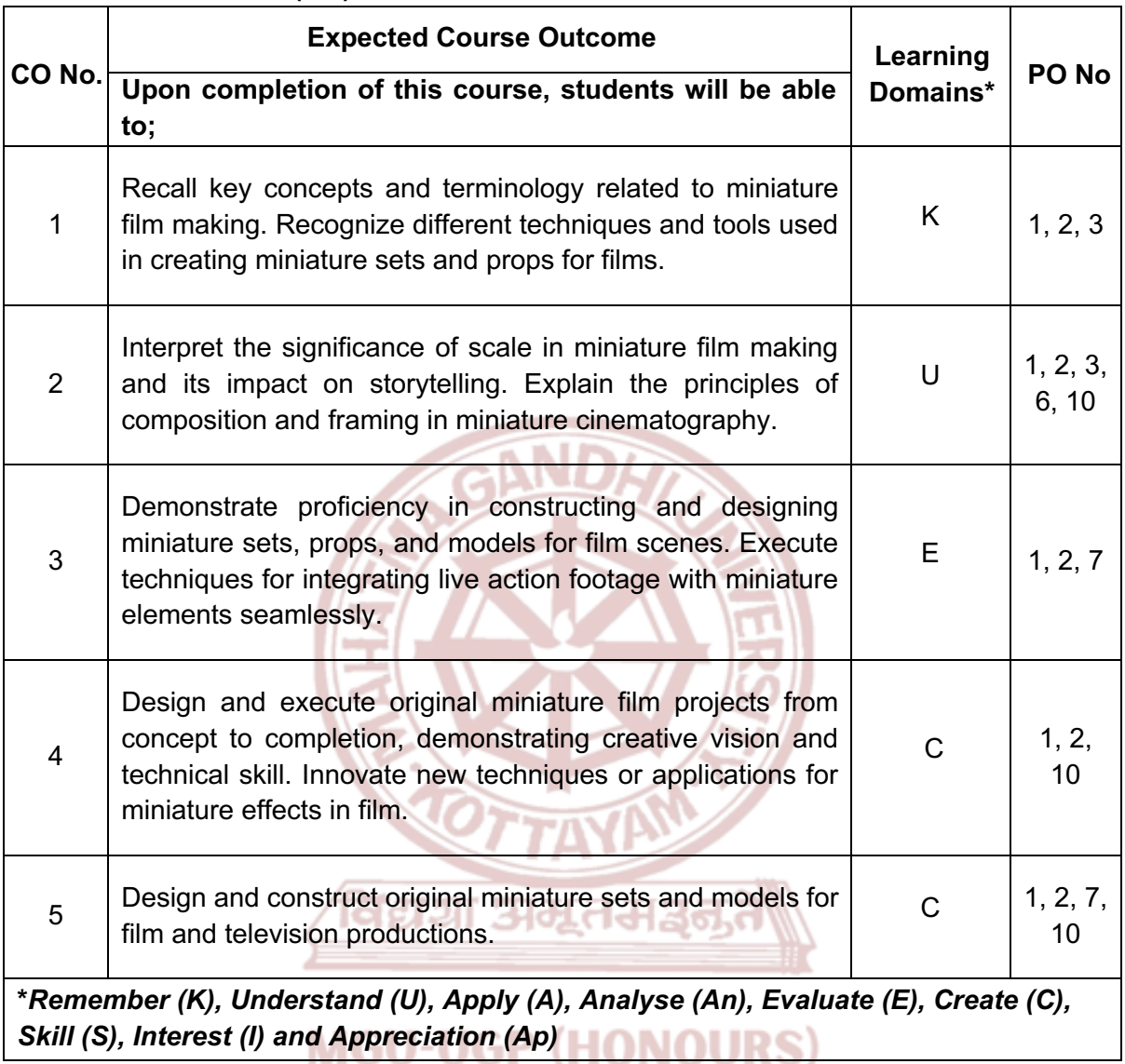

#### **Content for Classroom transaction (Units)**

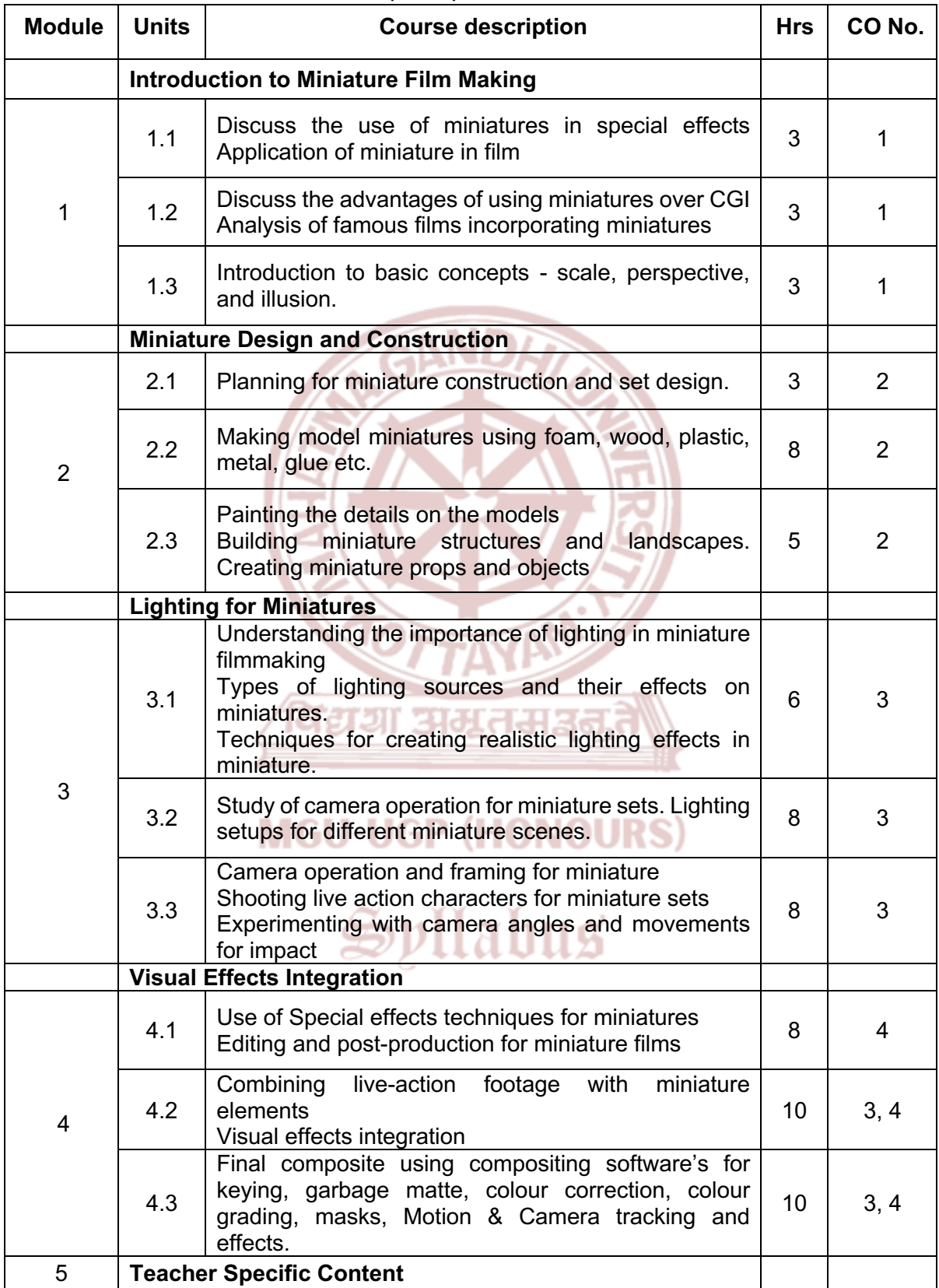

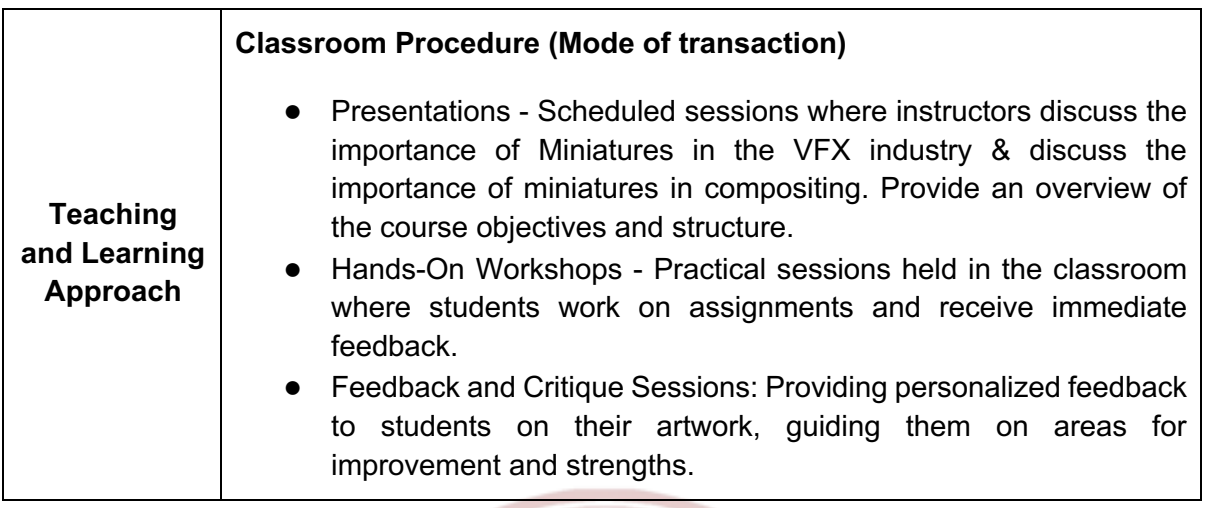

**AMAX** 

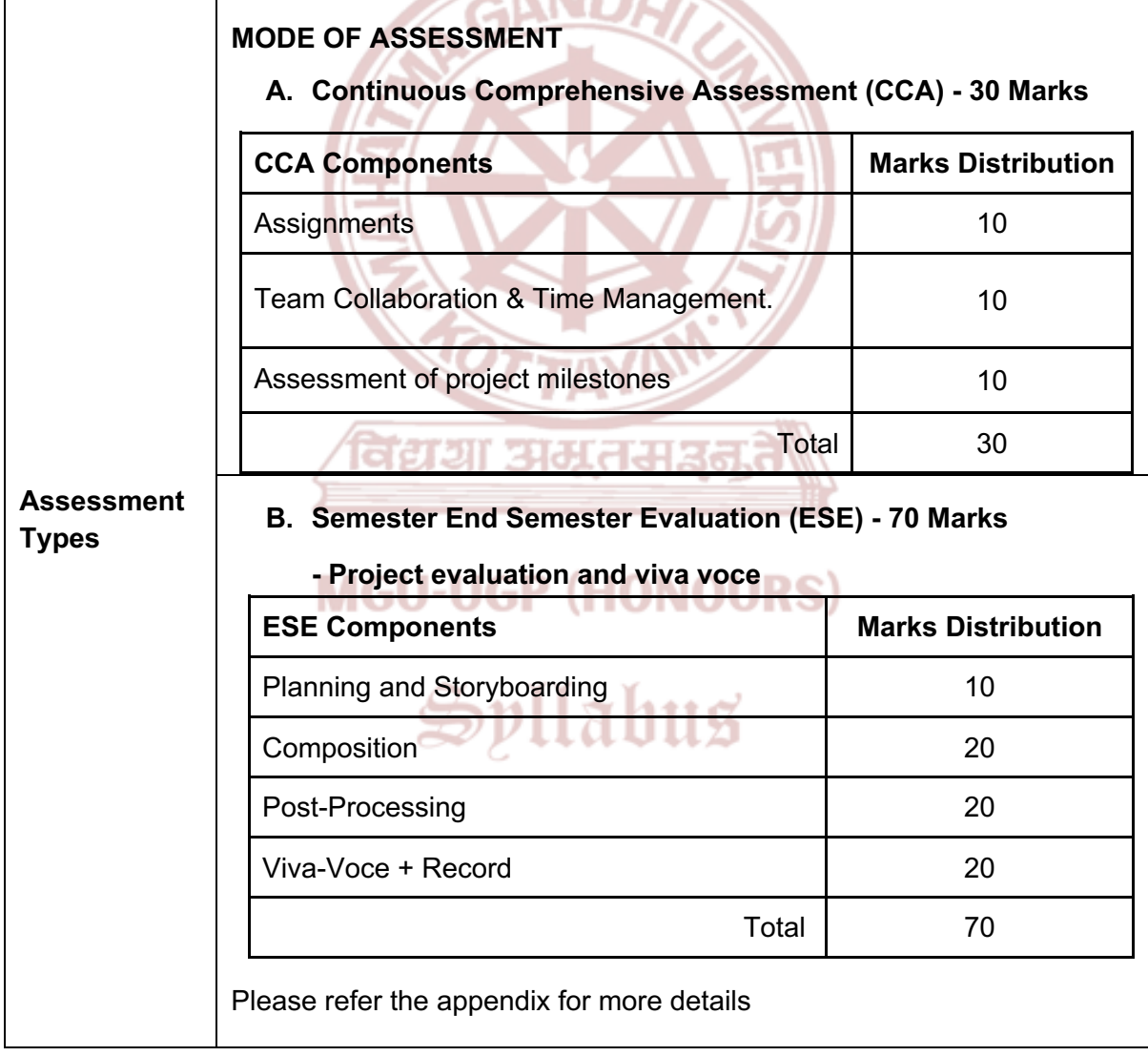

- 1. Howarth, Stephen Anthony. *Beyond The Moon: Over 35 Years Of Freelance Modelmaking, Propmaking & Sculpting for Industry, Film & Television Part Two*. 30 Nov. 2021.
- 2. Crabtree, Susan, and Peter Beudert. *Scenic art for the theatre*. Routledge, 2012..
- 3. Rizzo, Michael. *The art direction handbook for film*. Routledge, 2013.
- 4. Parry, Andrew. *Crafting Cinematic Worlds: A Guide to Building Miniatures for Movies*. 27 January 2024.

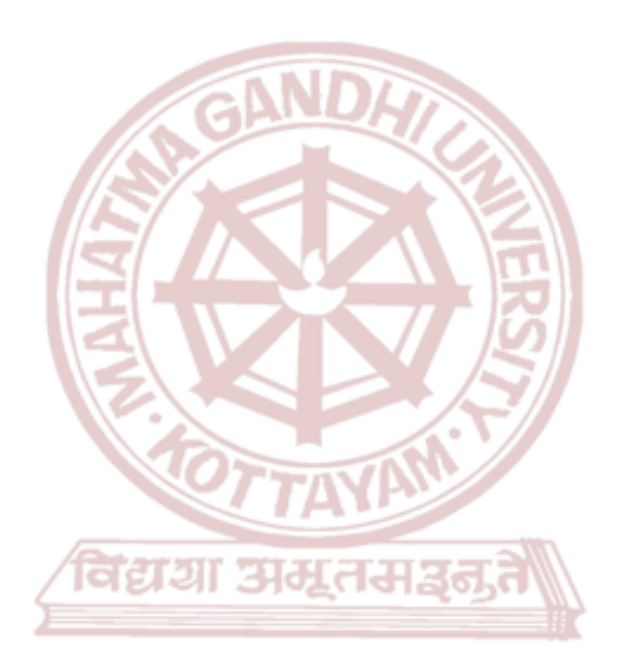

### **MGU-UGP (HONOURS)**

## Spllabus

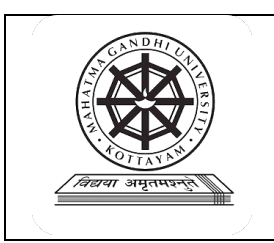

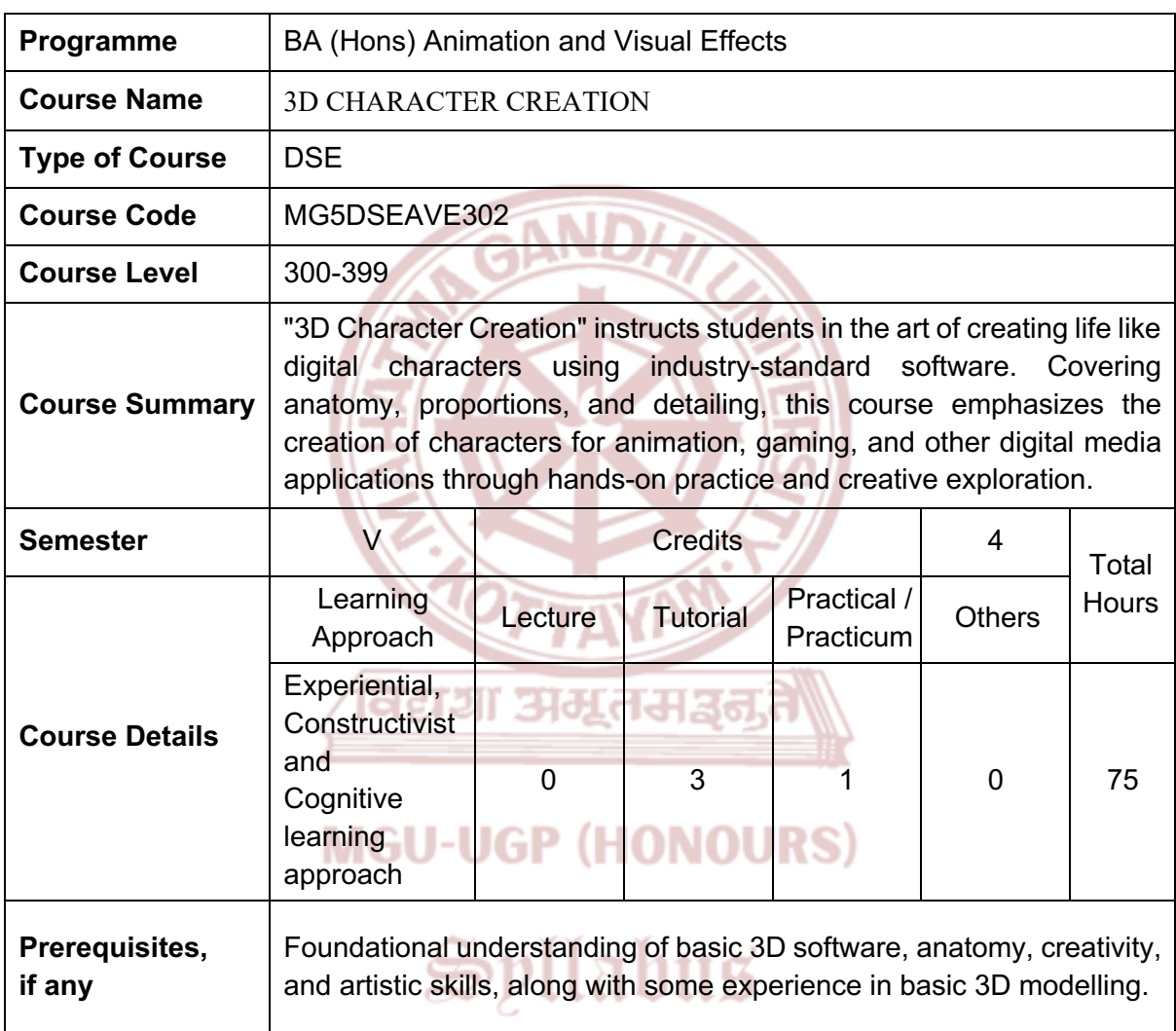

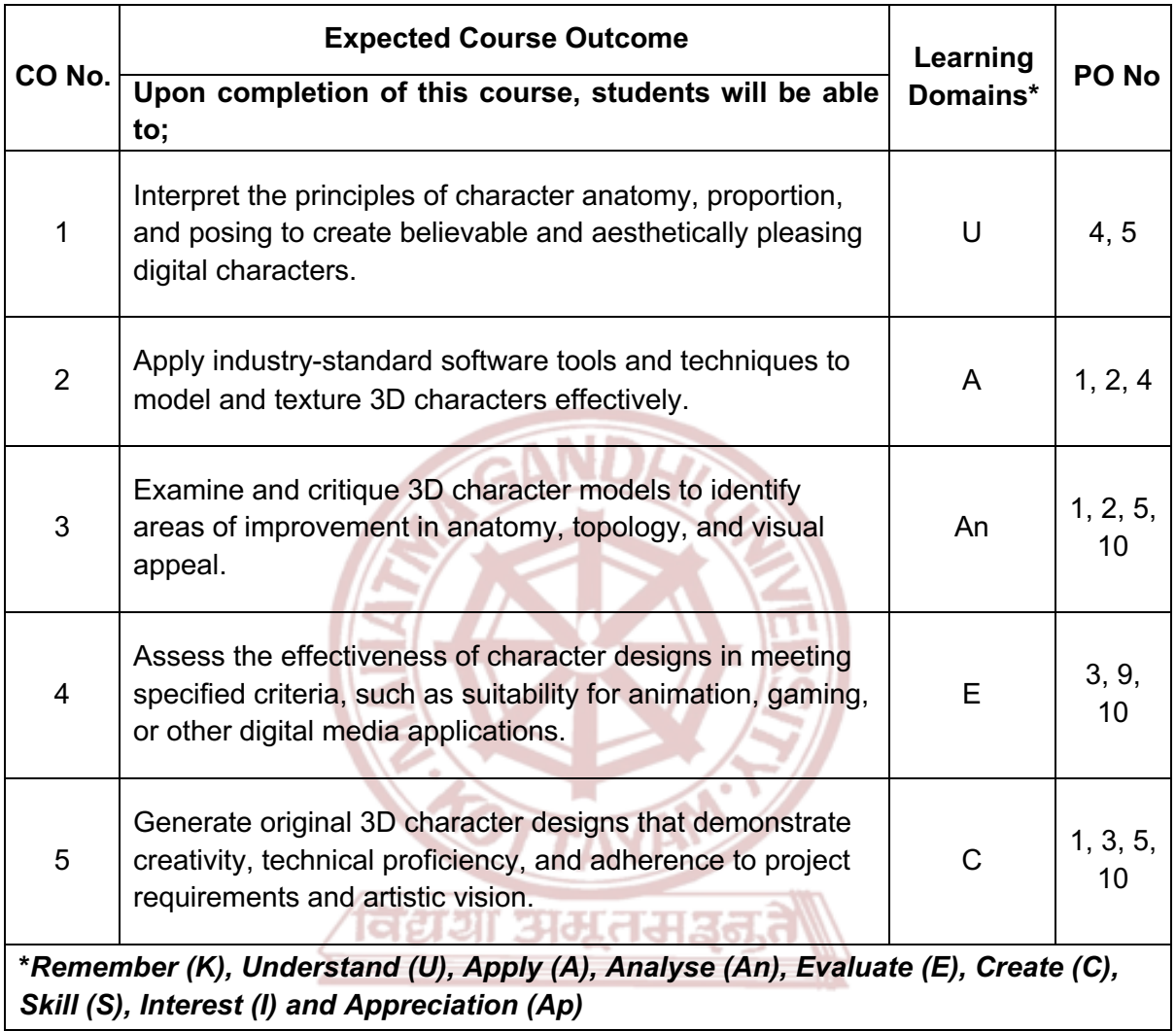

**MGU-UGP (HONOURS)** 

#### **Content for Classroom transaction (Units)**

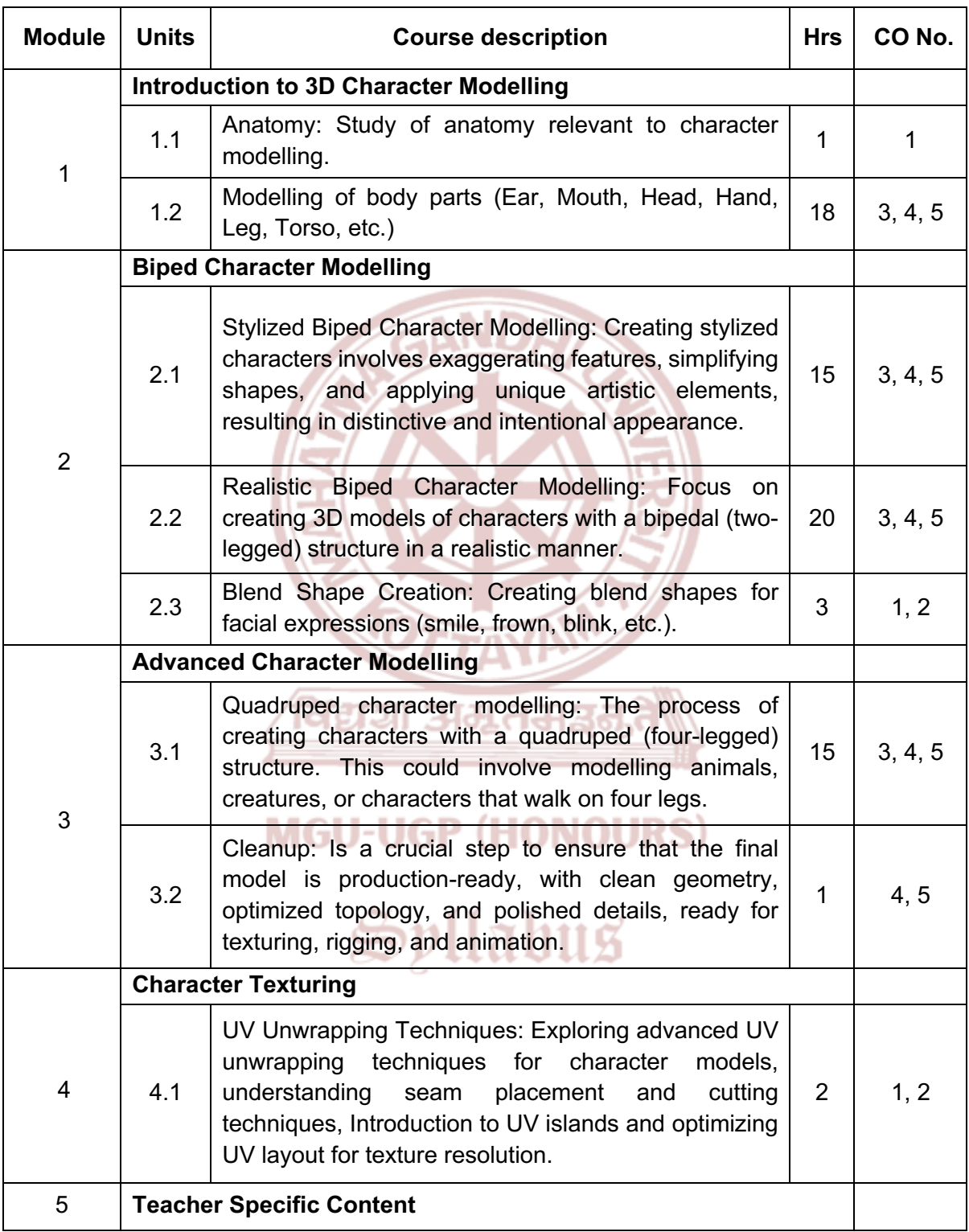

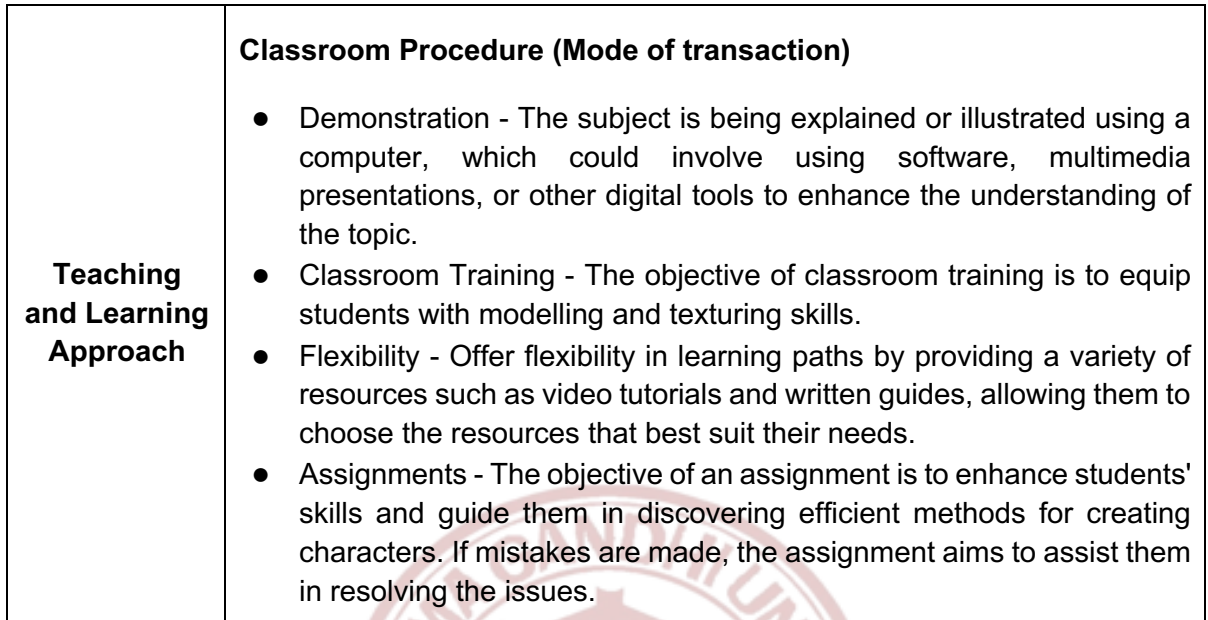

**KAN** 

 $\sqrt{2}$ 

◀

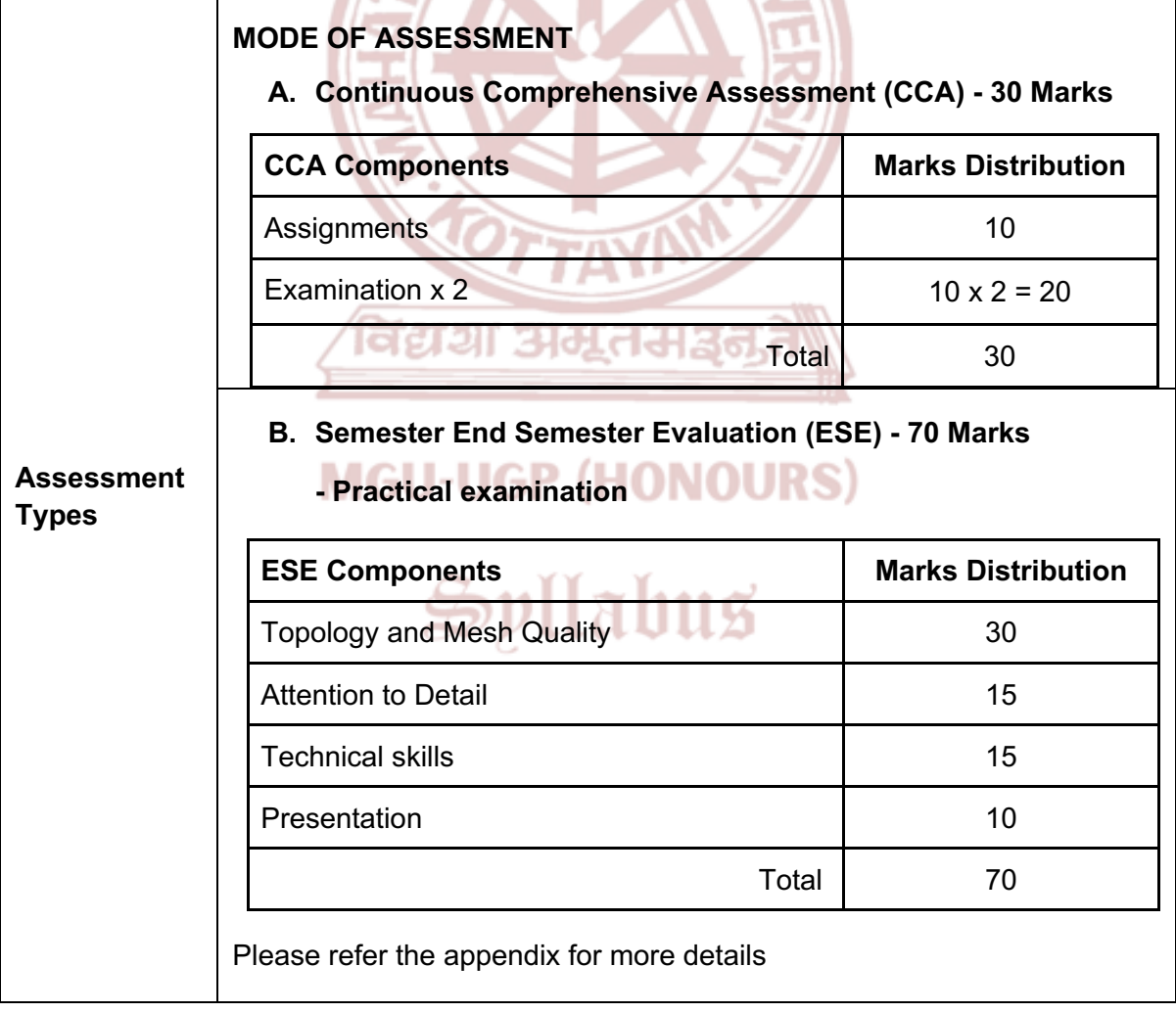

- 1. Maraff, Chris. *Maya Character Creation*. New Riders, 2003.
- 2. Ingrassia, Michael. *Maya for Games: Modelling and Texturing Techniques with Maya and Mudbox*. Routledge, 2008.
- 3. Mullen, Tony, and Claudio Andaur. *Blender Studio Projects: Digital Movie Making*. Wiley, 2010.
- 4. O'Neill, Rob. *Digital Character Development: Theory and Practice*. CRC Press, 2008.
- 5. Murdock, Kelly L. *Autodesk Maya 2020 Basics Guide*. SYBEX, 2020.

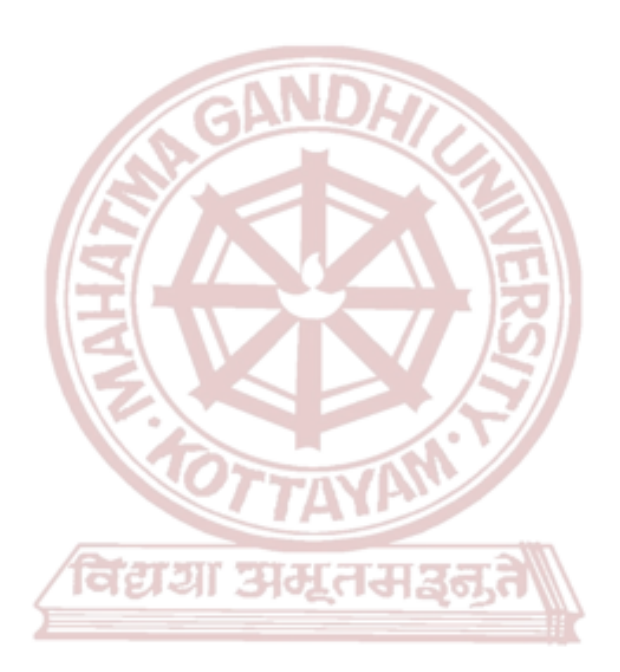

### **MGU-UGP (HONOURS)**

## Spllabus

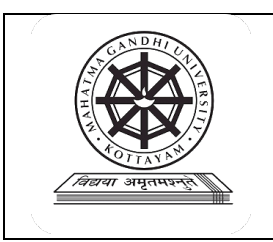

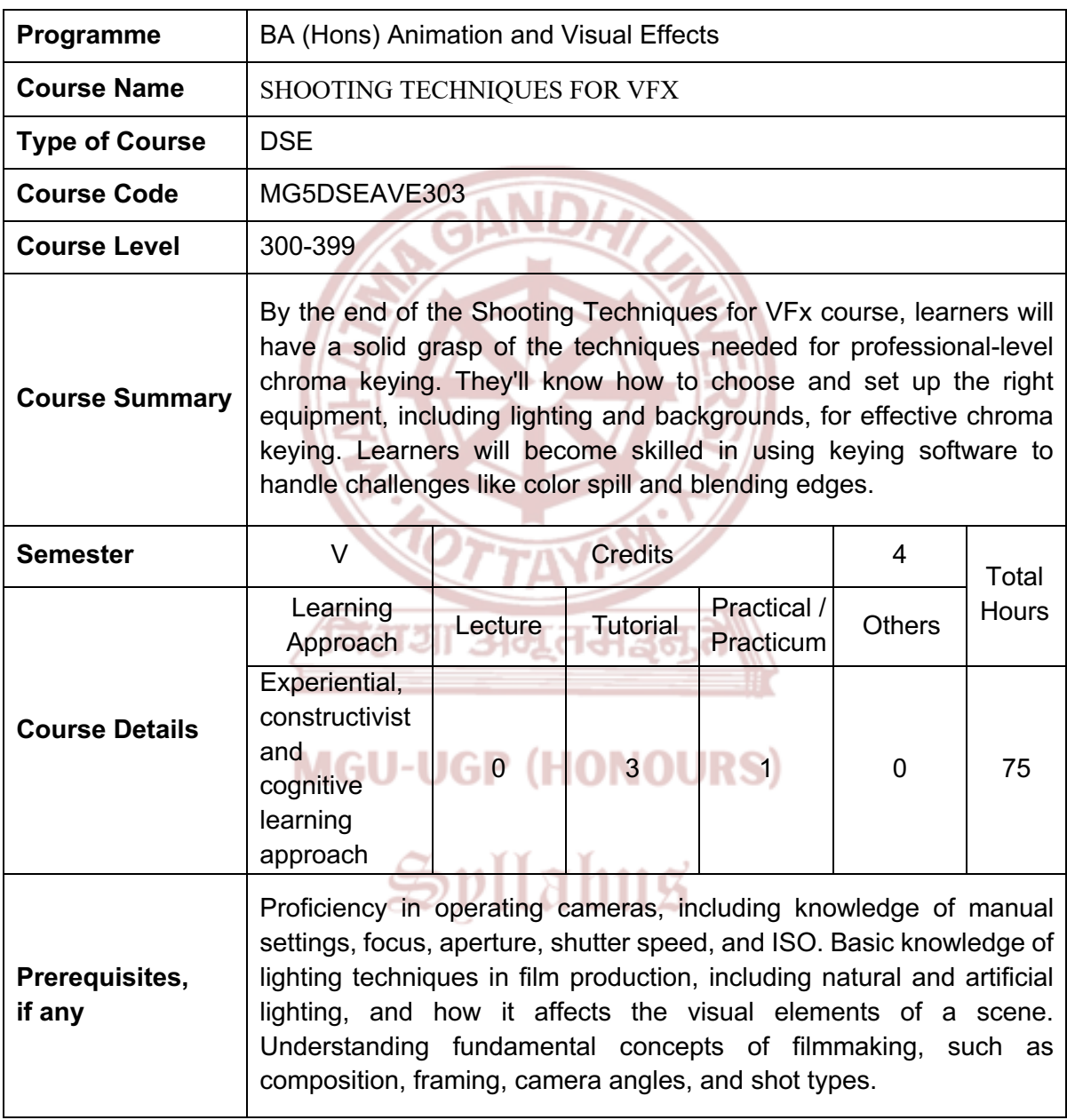

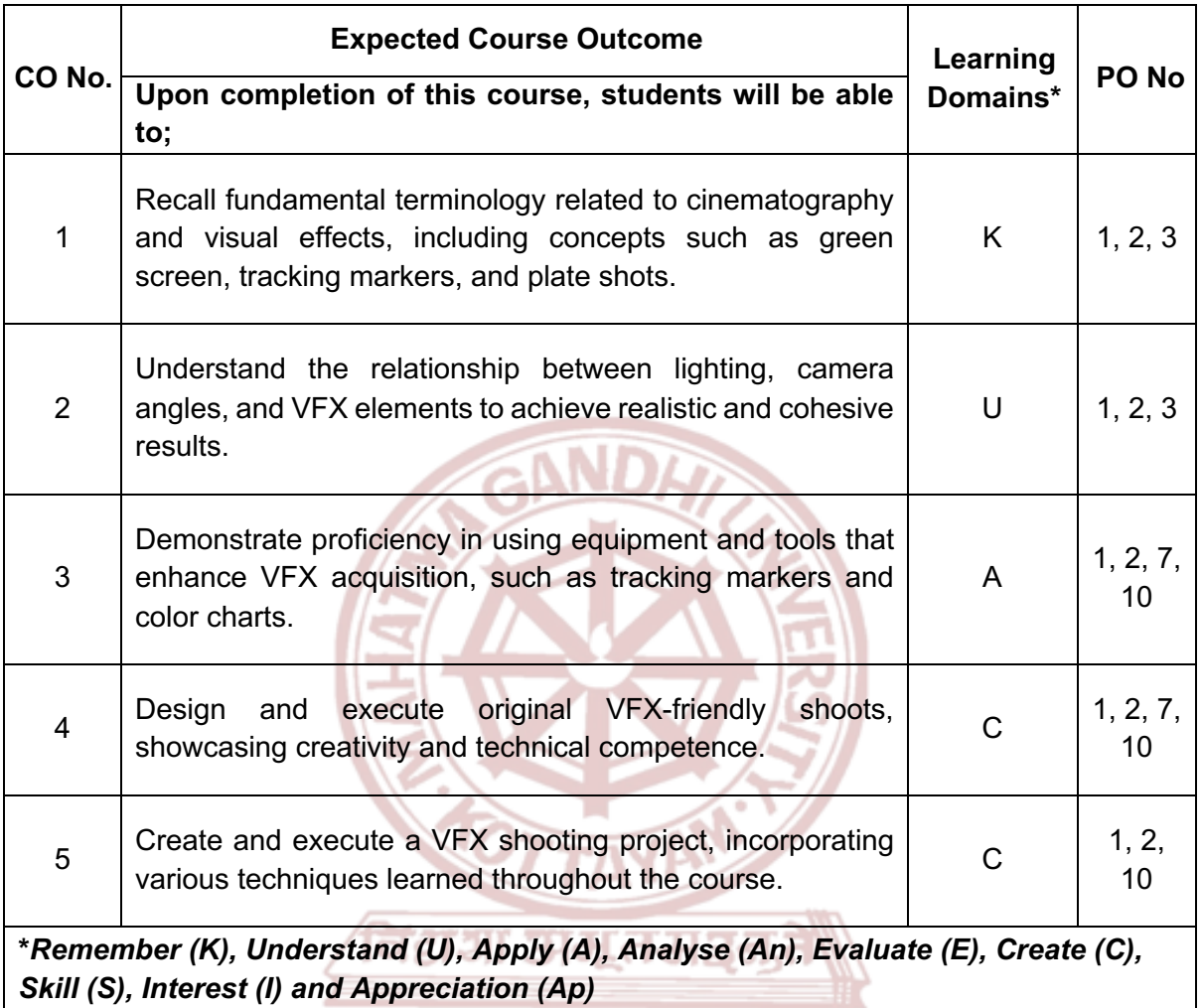

## **MGU-UGP (HONOURS)**

#### **Content for Classroom transaction (Units)**

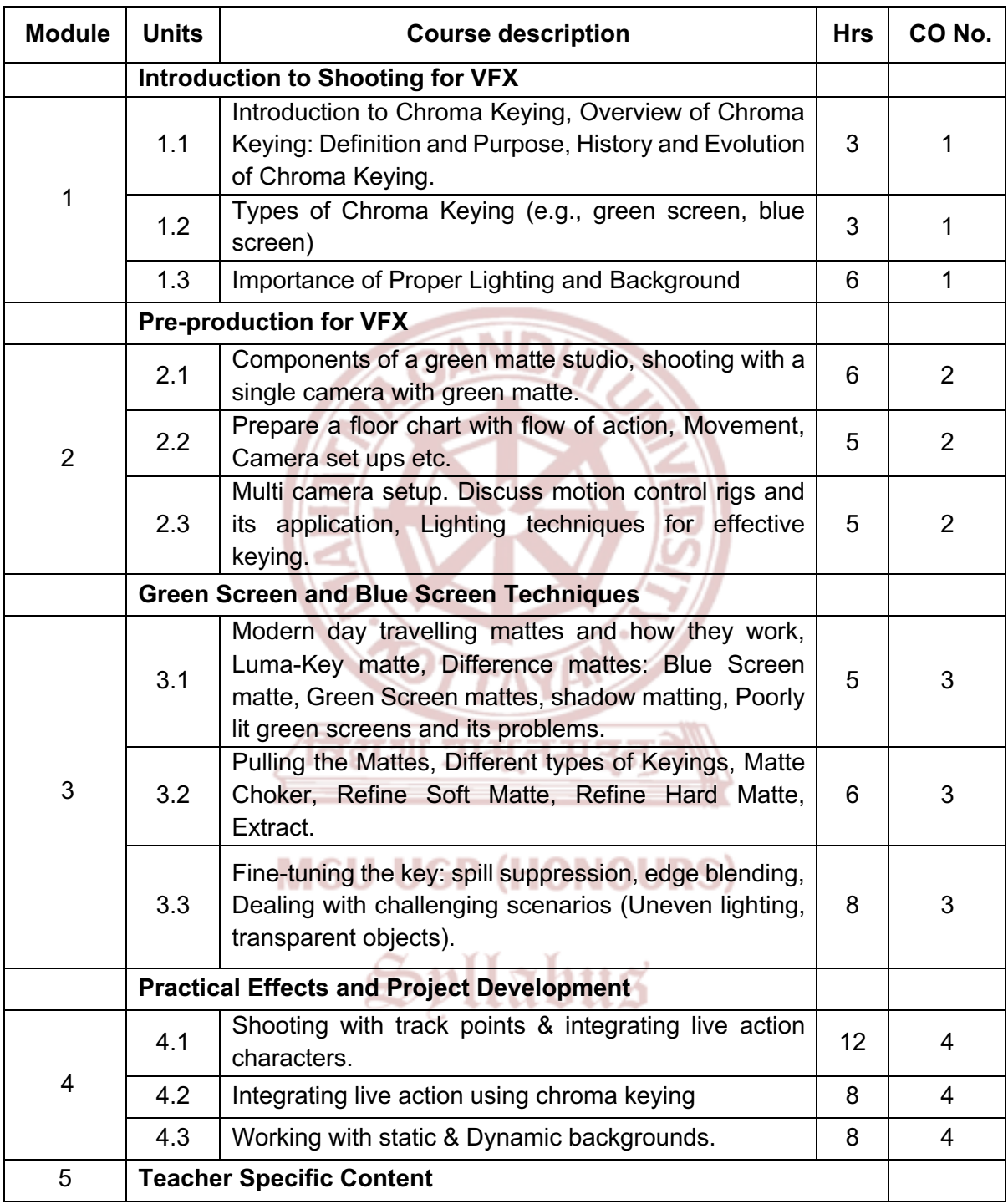

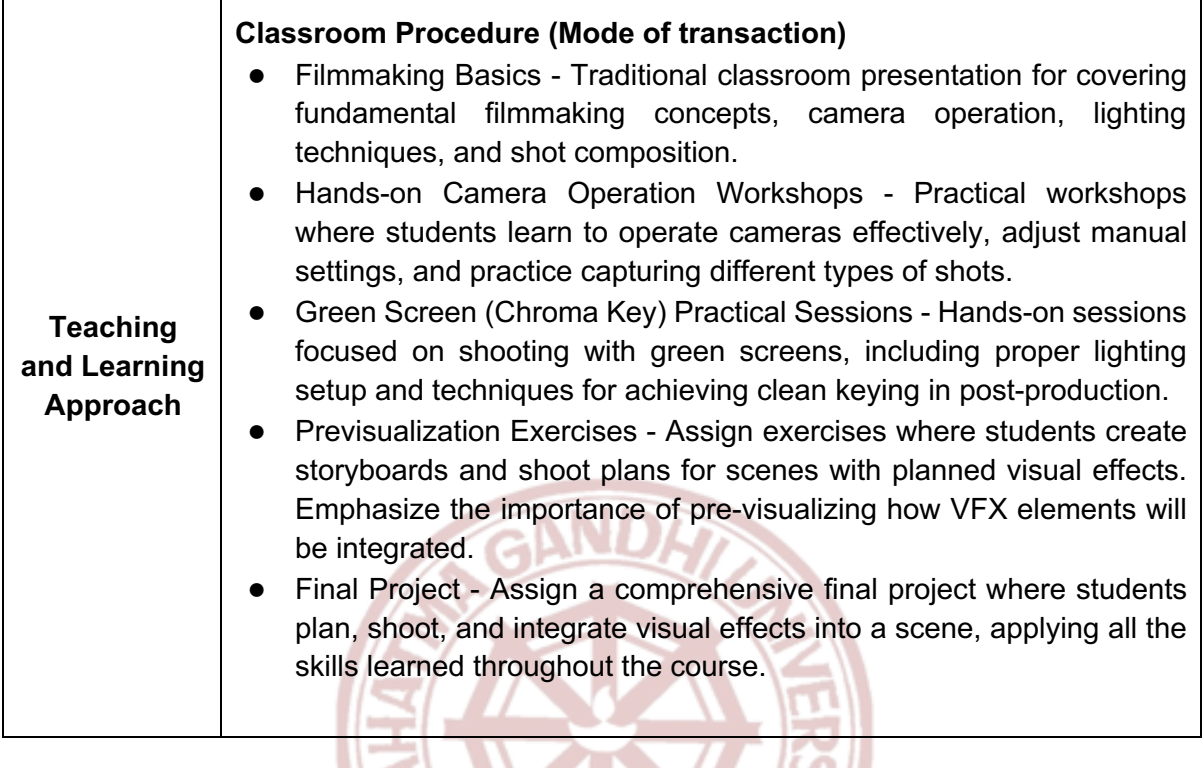

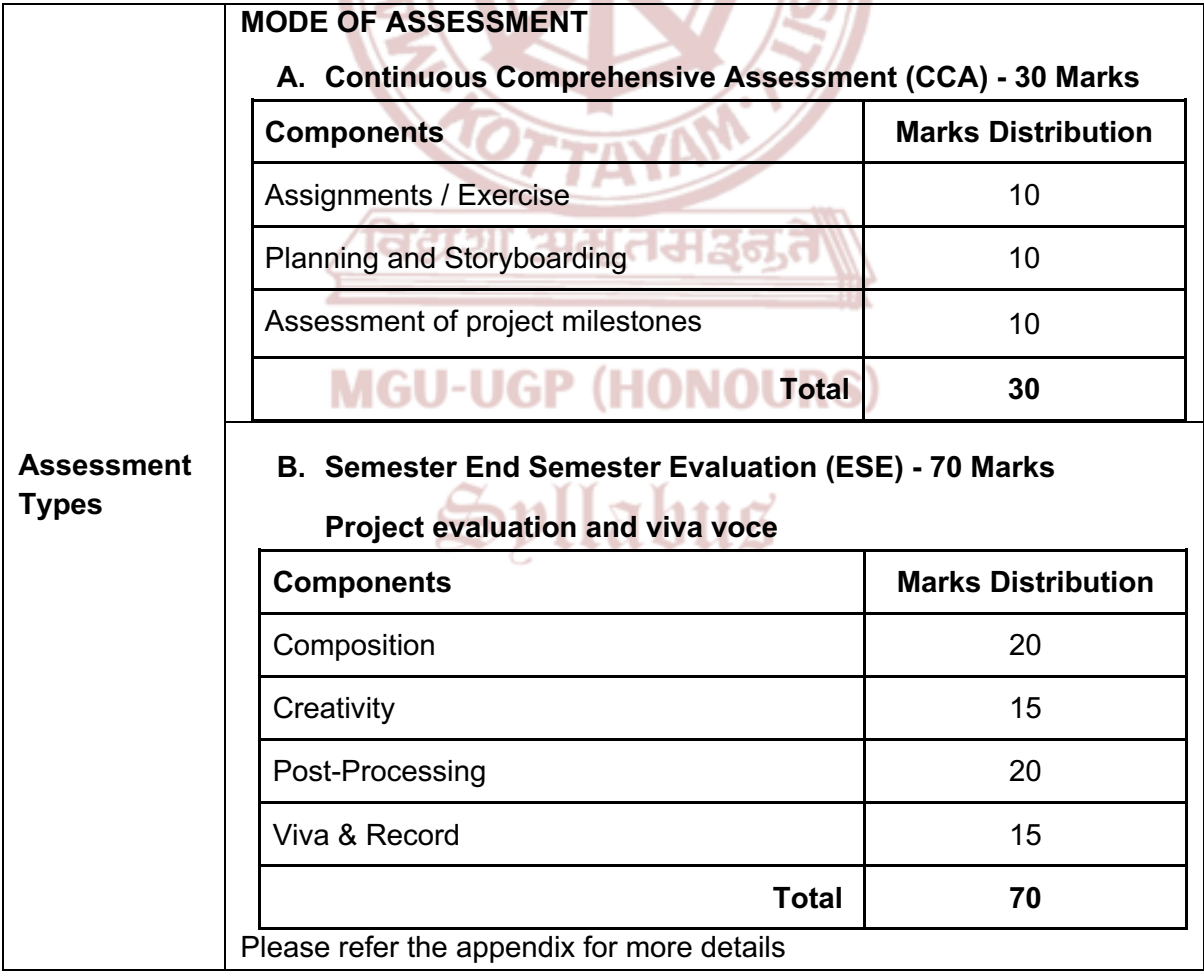

- 1. Elsaadany, Ahmed. "DOP's Technical Plan to Produce the VFX Cinematic Image." *Journal of Design Sciences and Applied Arts* 4.2 (2023): 508-523.
- 2. Byrne, Bill. *The visual effects arsenal: VFX solutions for the independent filmmaker*. CRC Press, 2012.
- 3. Zhang, Jianfeng. "Application analysis of special effects technology in film and television post-production." *Frontier Computing: Proceedings of FC 2020*. Springer Singapore, 2021.

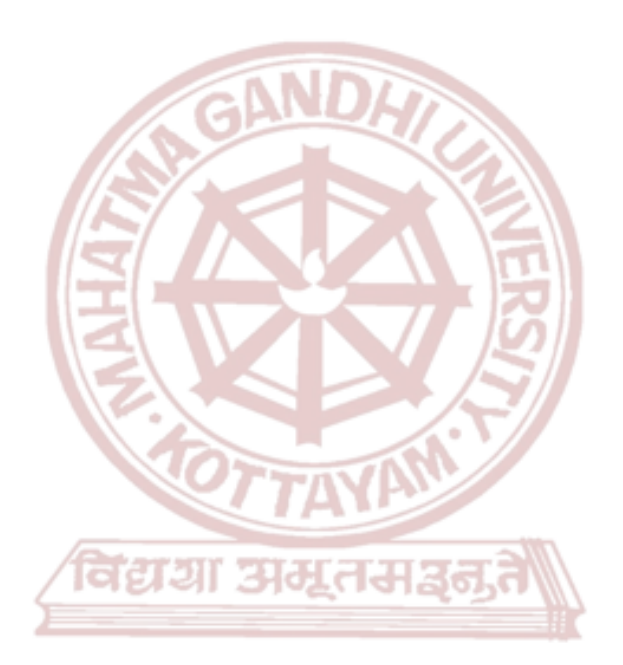

### **MGU-UGP (HONOURS)**

## Spllabus

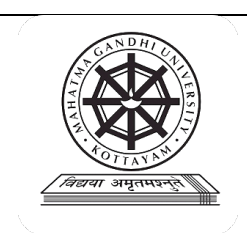

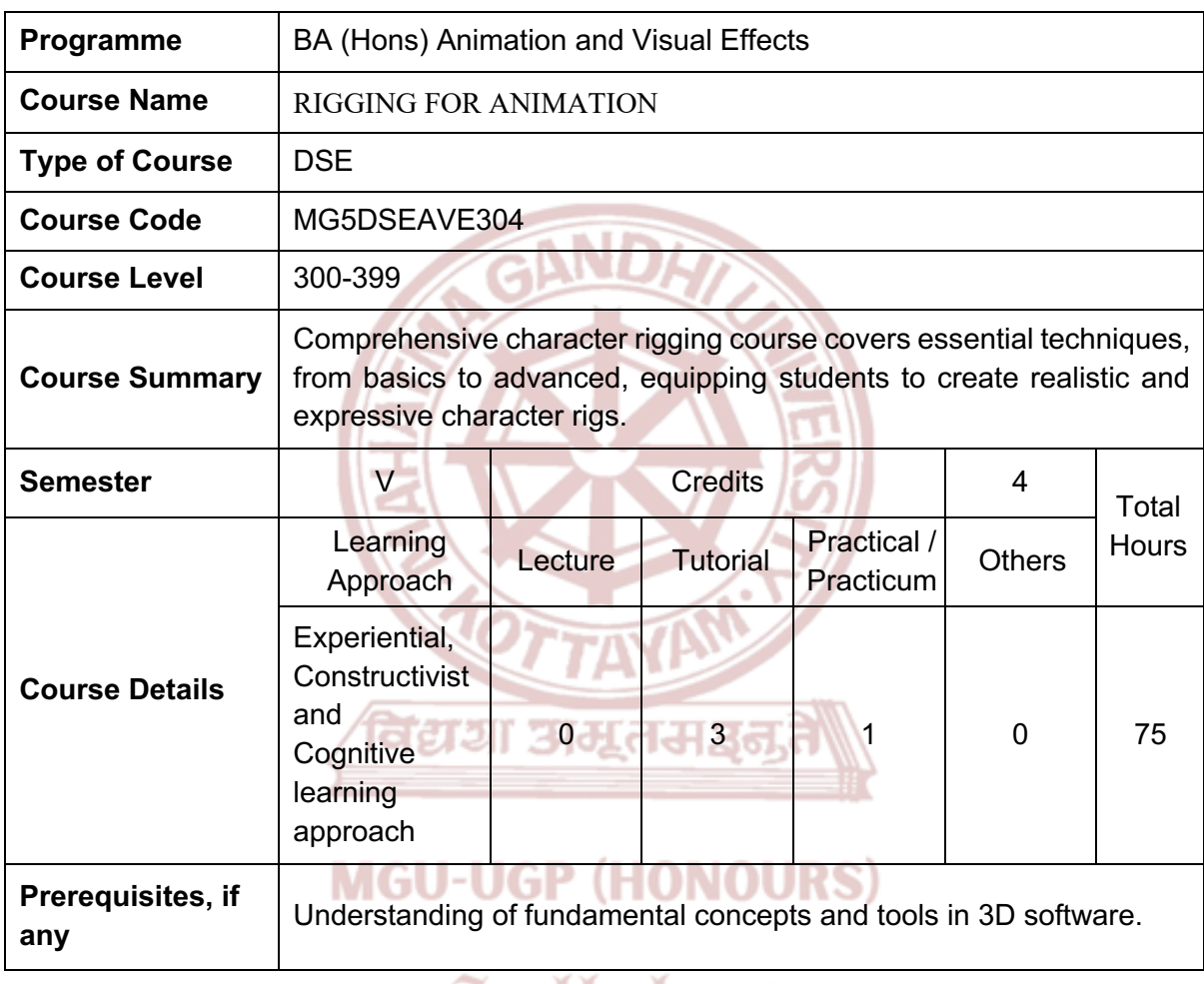

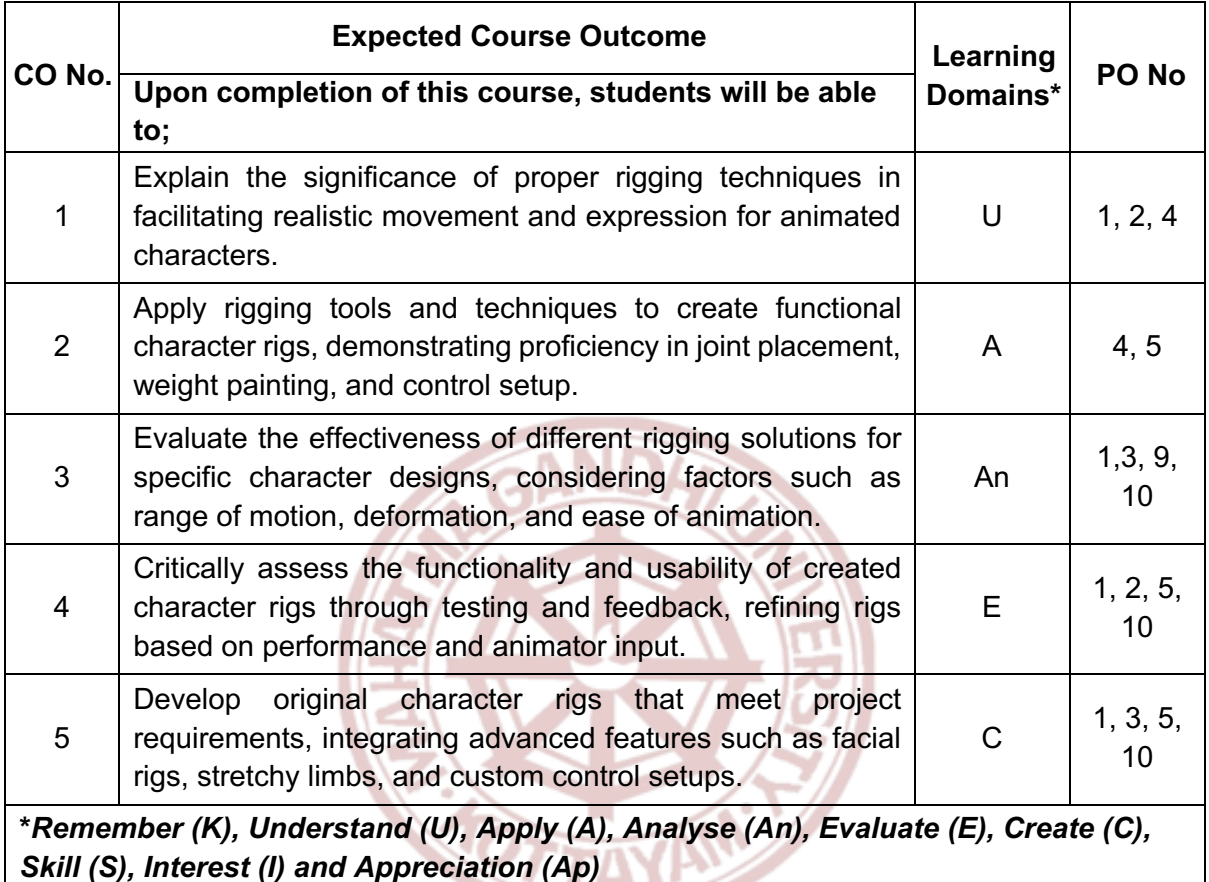

विद्यया अम्रतम**ञ्जूते** 

### **MGU-UGP (HONOURS)**

#### **Content for Classroom transaction (Units)**

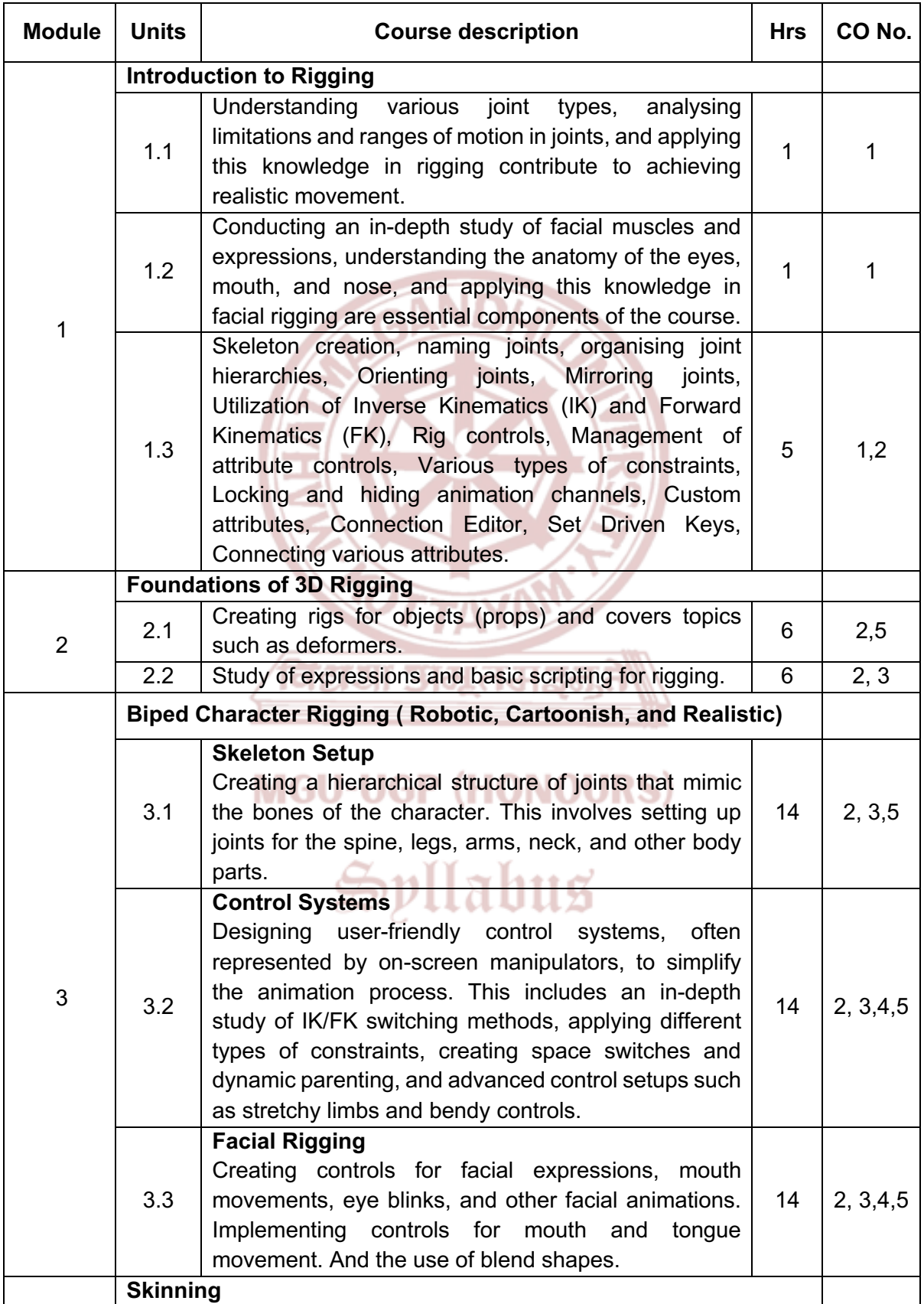

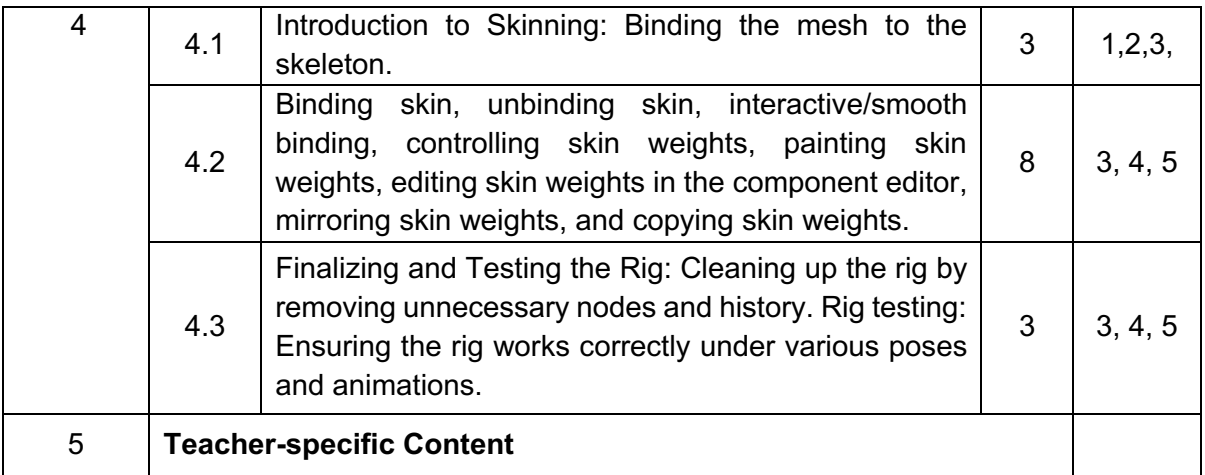

**Contract Contract Contract** 

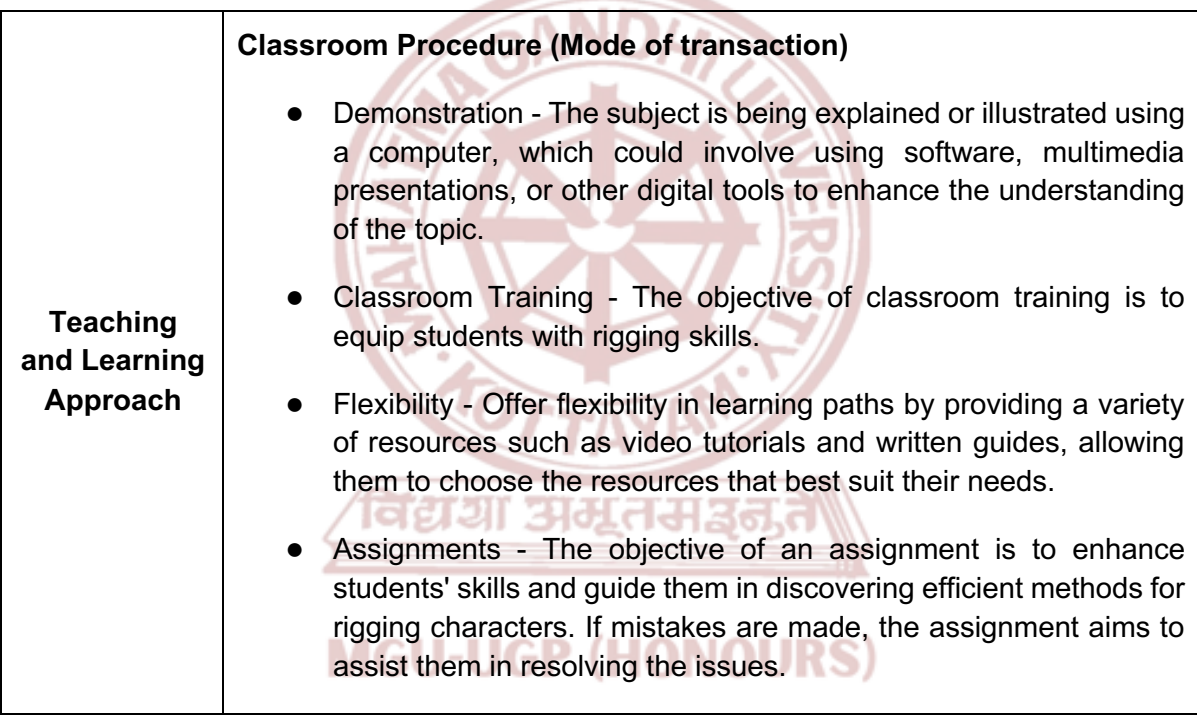

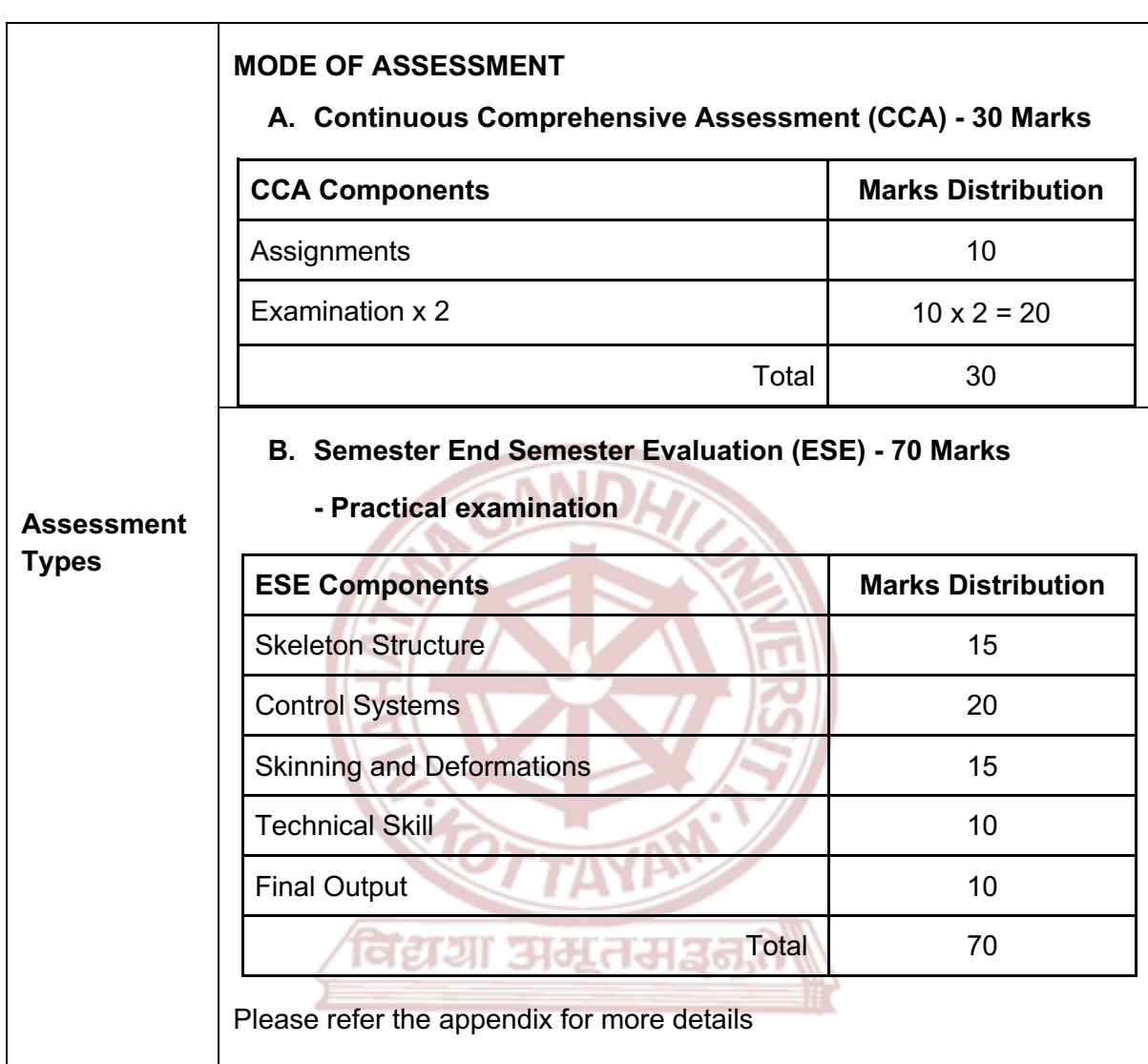

**MGU-UGP (HONOURS)** 

- 1. Rodriguez, David. *Animation Methods - Rigging Made Easy: Rig Your First 3D Character in Maya*. Createspace Independent Publishing Platform, 2013.
- 2. Mullen, Tony, and Claudio Andaur. *Blender Studio Projects: Digital Movie Making*. Sybex, 2010.
- 3. Cabrera, Cheryl. *Maya Character Rigging*. Focal Press, 2008.
- 4. O'Hailey, Tina. *Rig it Right!: Maya Animation Rigging Concepts*. CRC Press, 2024.
- 5. Stripinis, David. *The MEL Companion: Maya Scripting for 3D Artists*. Charles River Media, 2003.

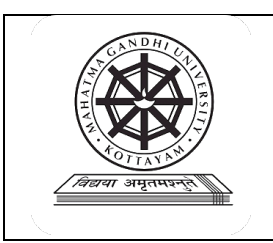

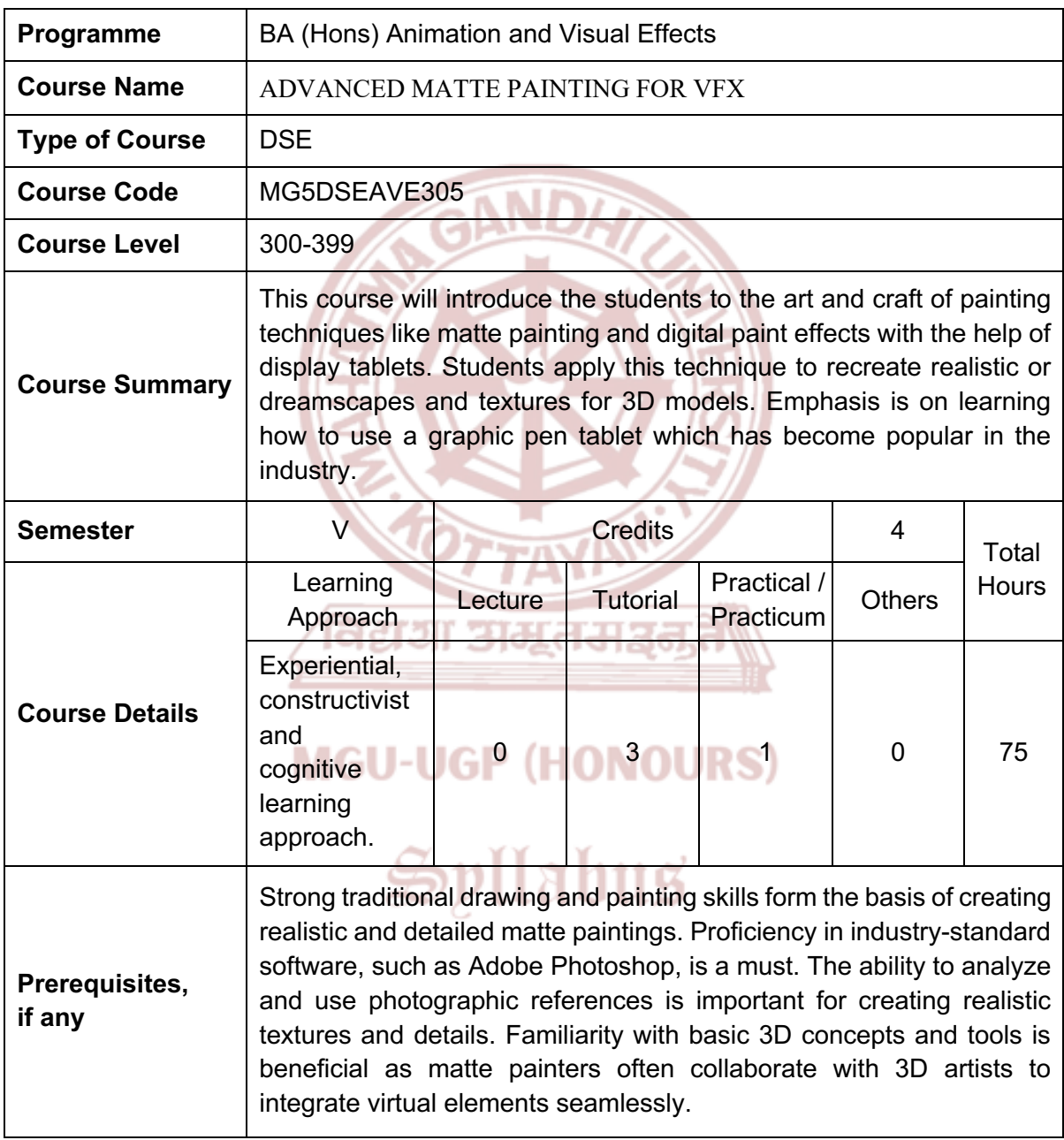

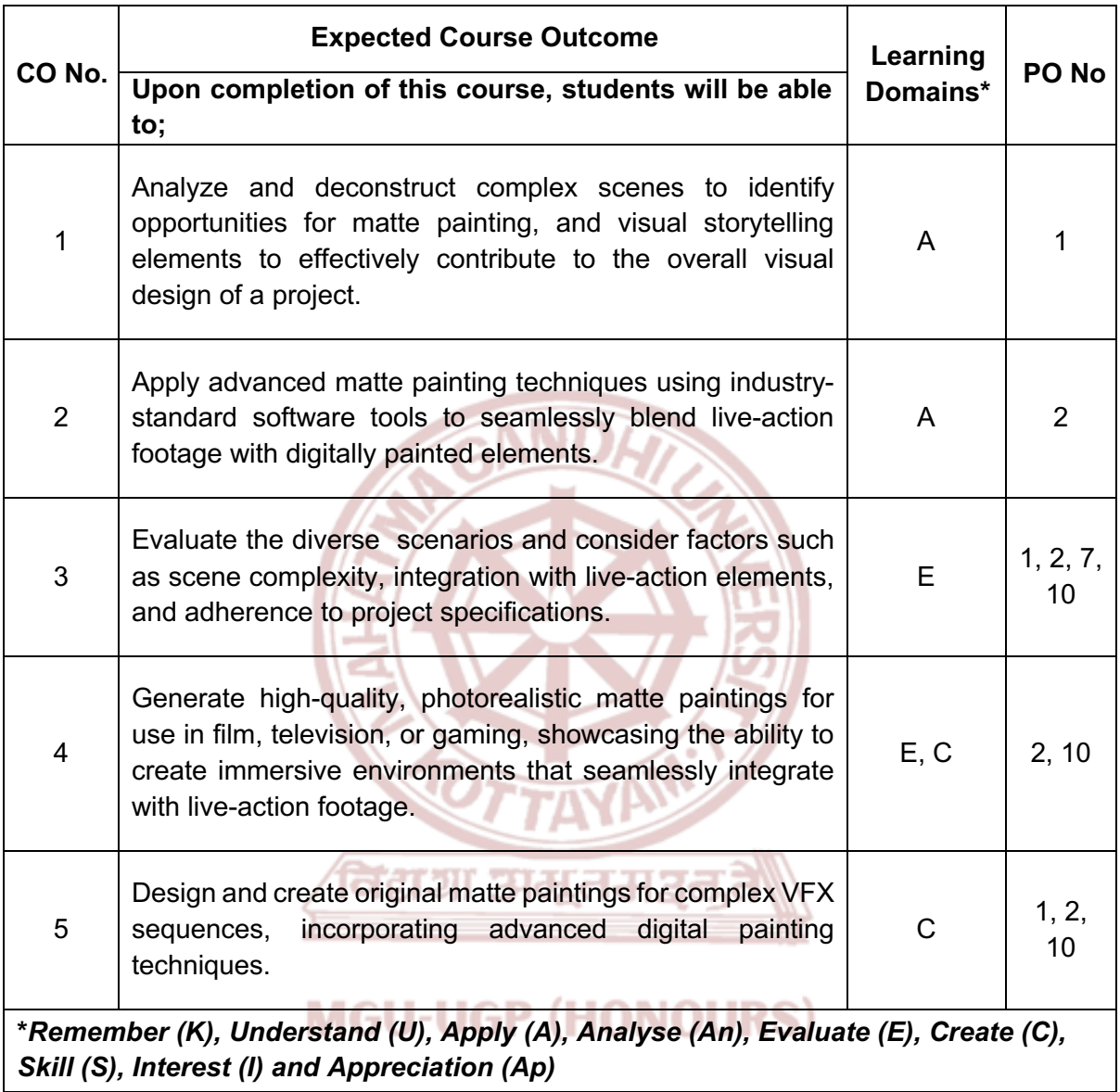

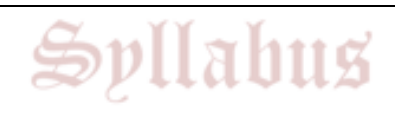
#### **Content for Classroom transaction (Units)**

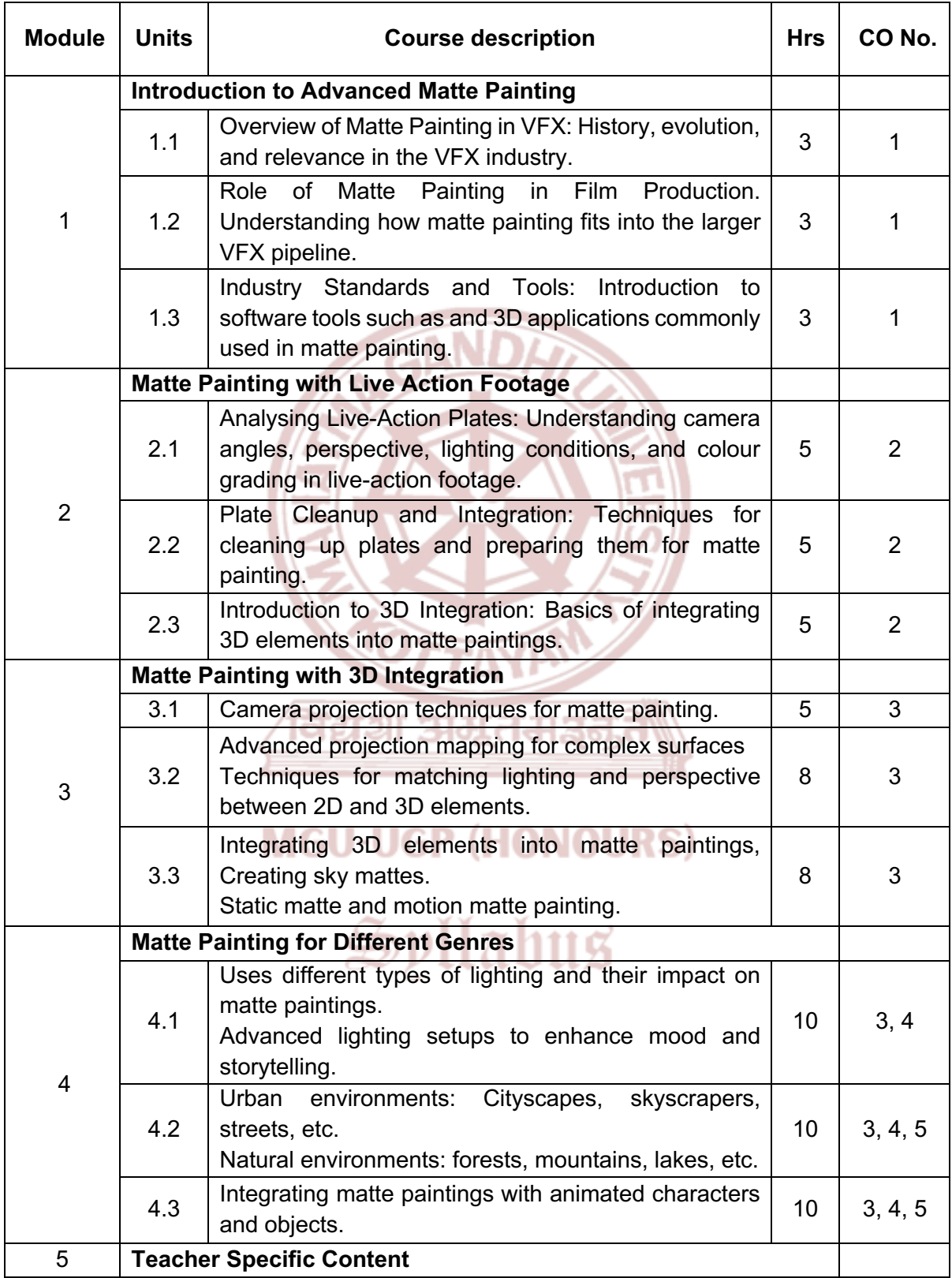

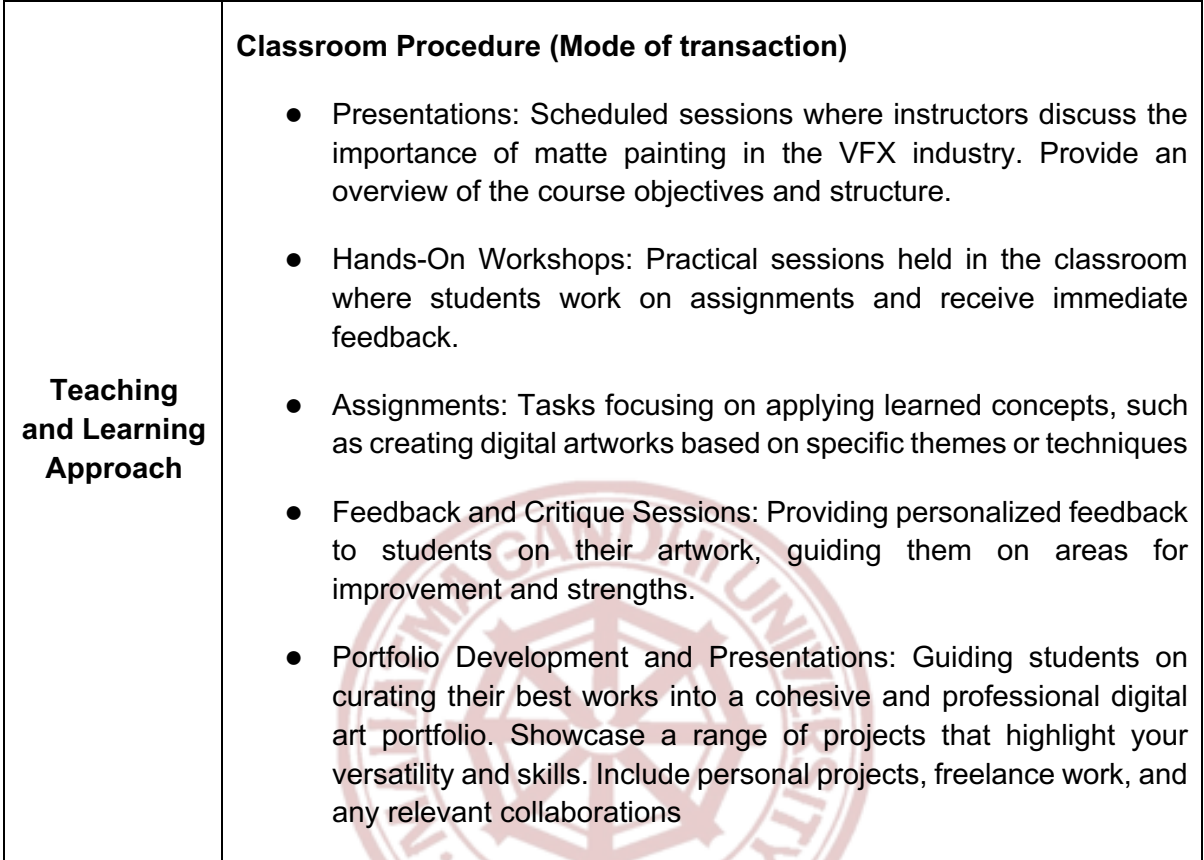

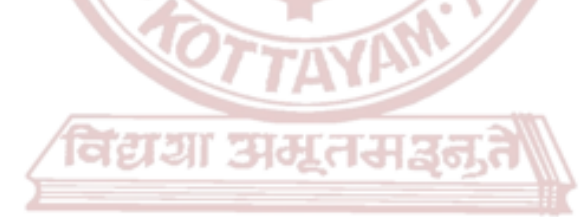

### **MGU-UGP (HONOURS)**

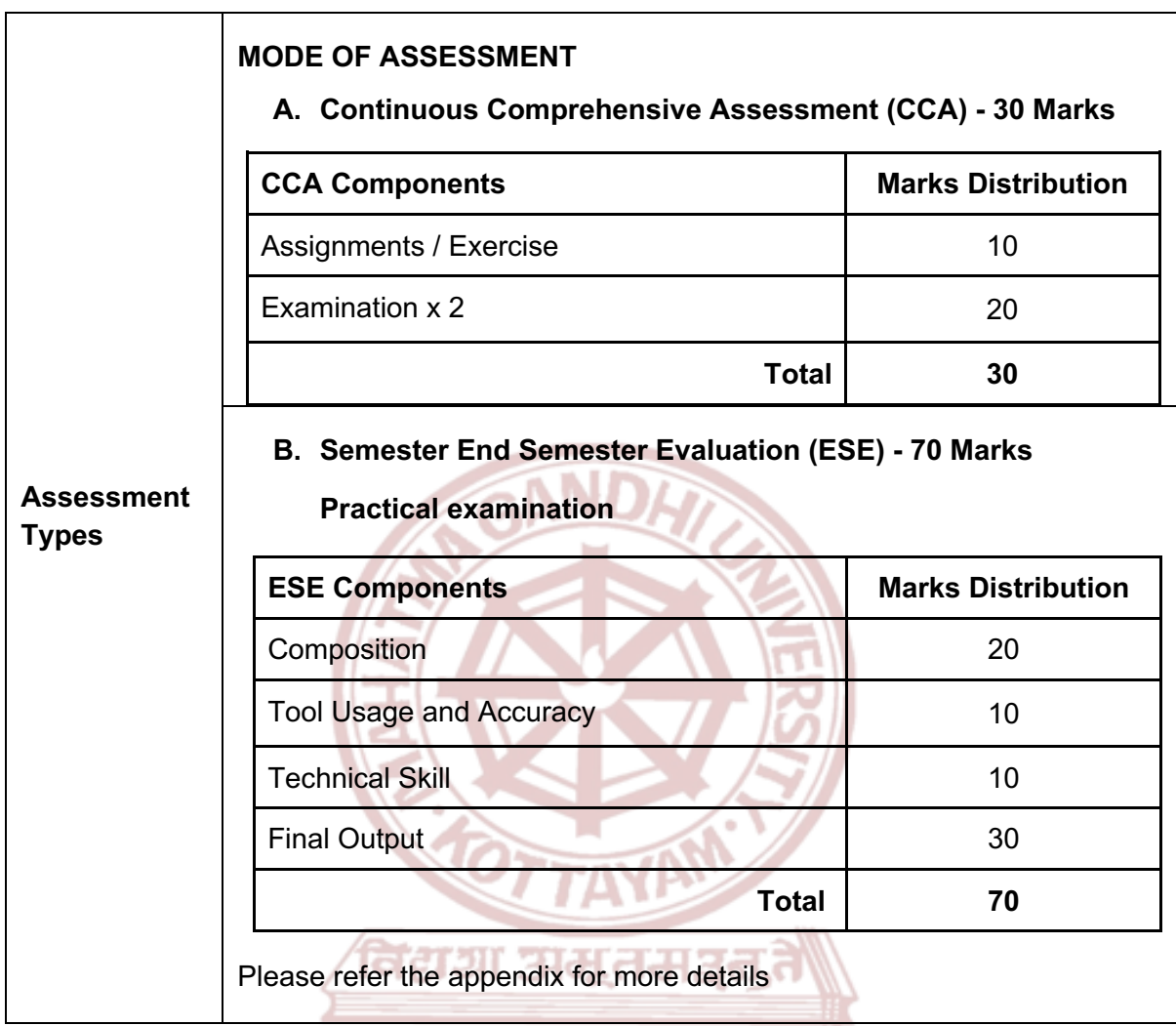

- 1. Mattingly, David B. *Digital Matte Painting: Techniques, Tips, and Tricks*. Sybex, 2011.
- 2. Mattingly, David B. *The Digital Matte Painting Handbook*. Sybex, 2011.
- 3. Zhong, Mengxue. "Study of digital painting media art based on wireless networks." *Wireless Communications and Mobile Computing* 2021 (2021): 1-11.

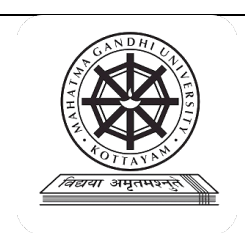

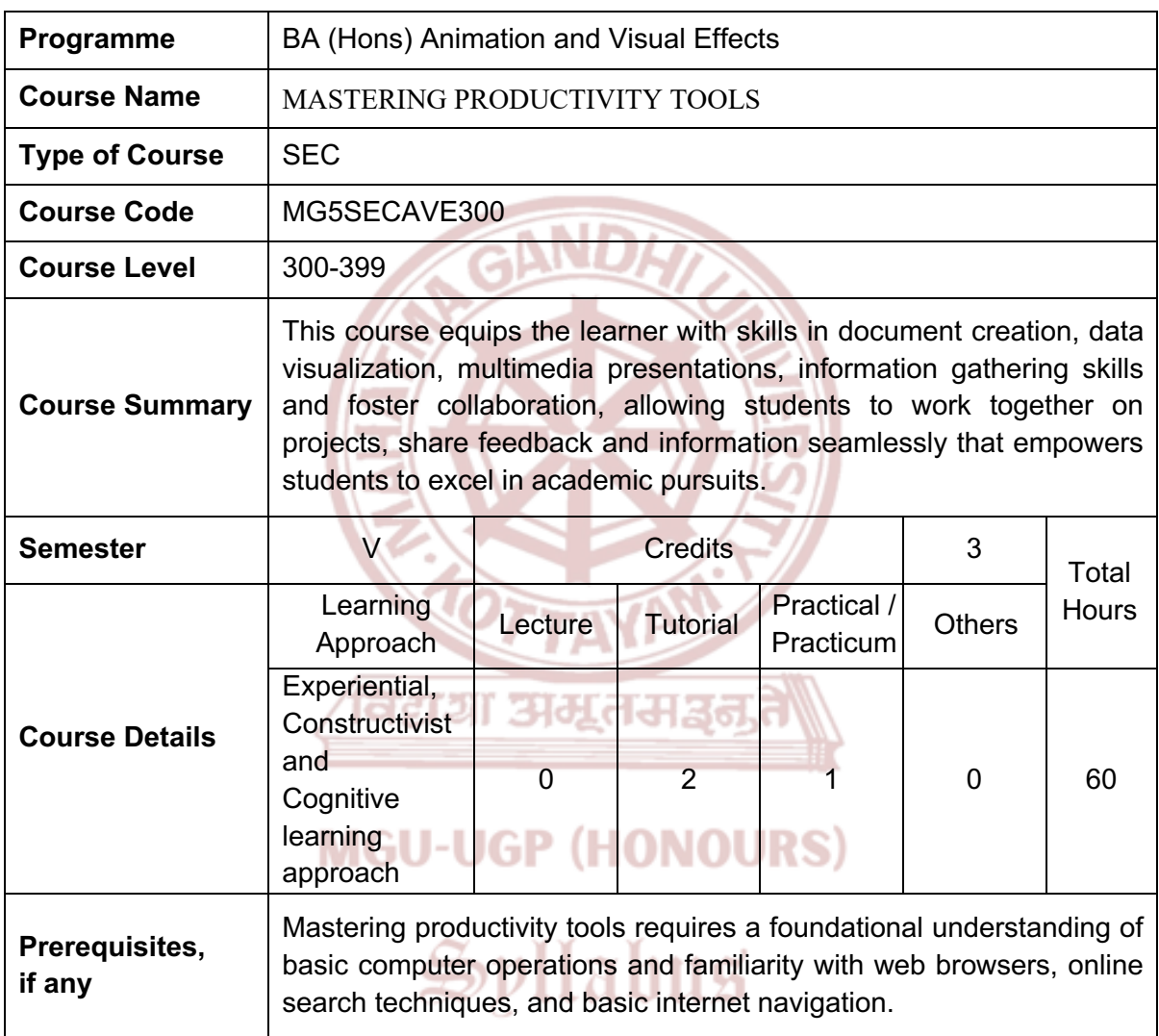

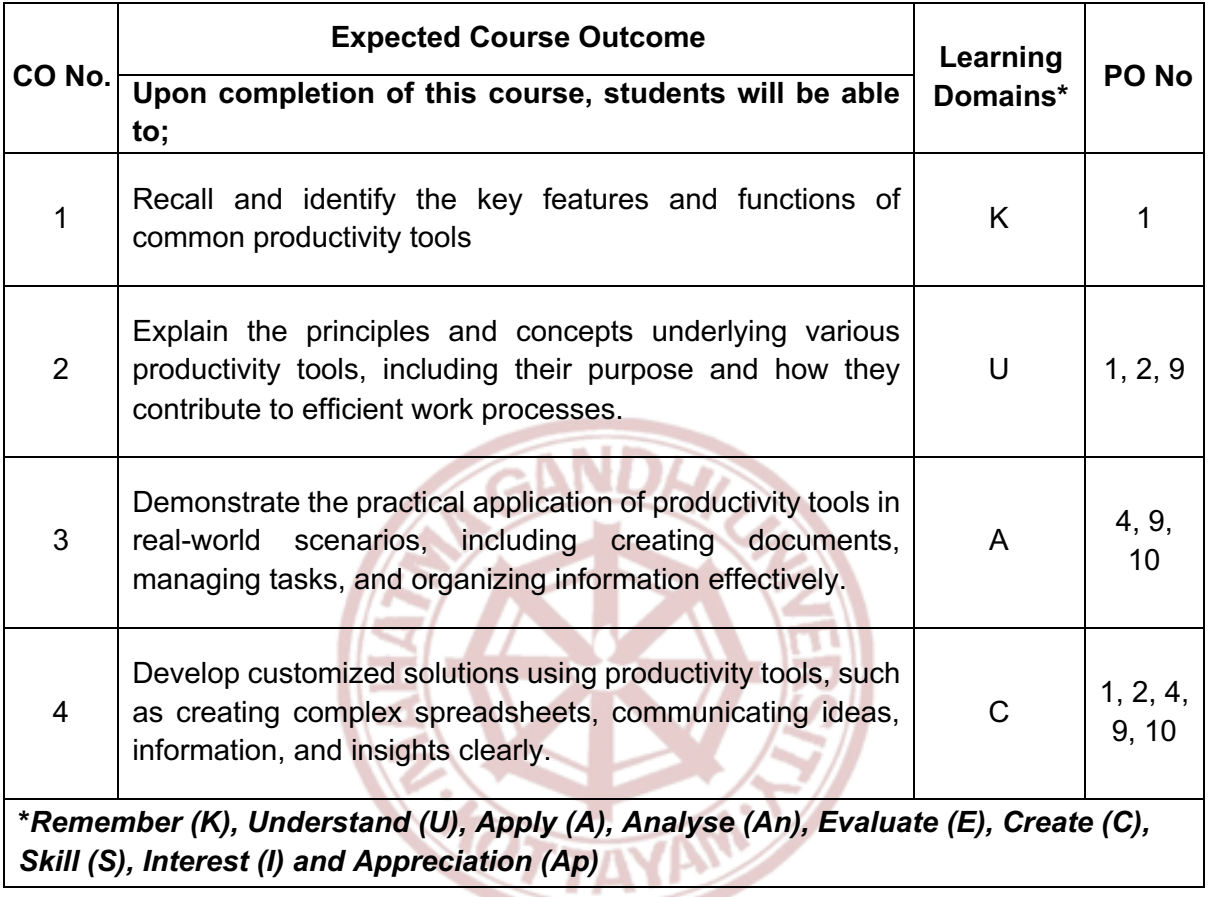

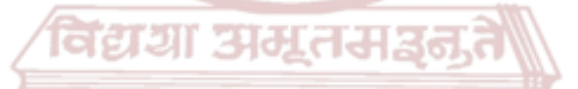

### **MGU-UGP (HONOURS)**

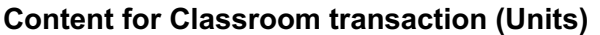

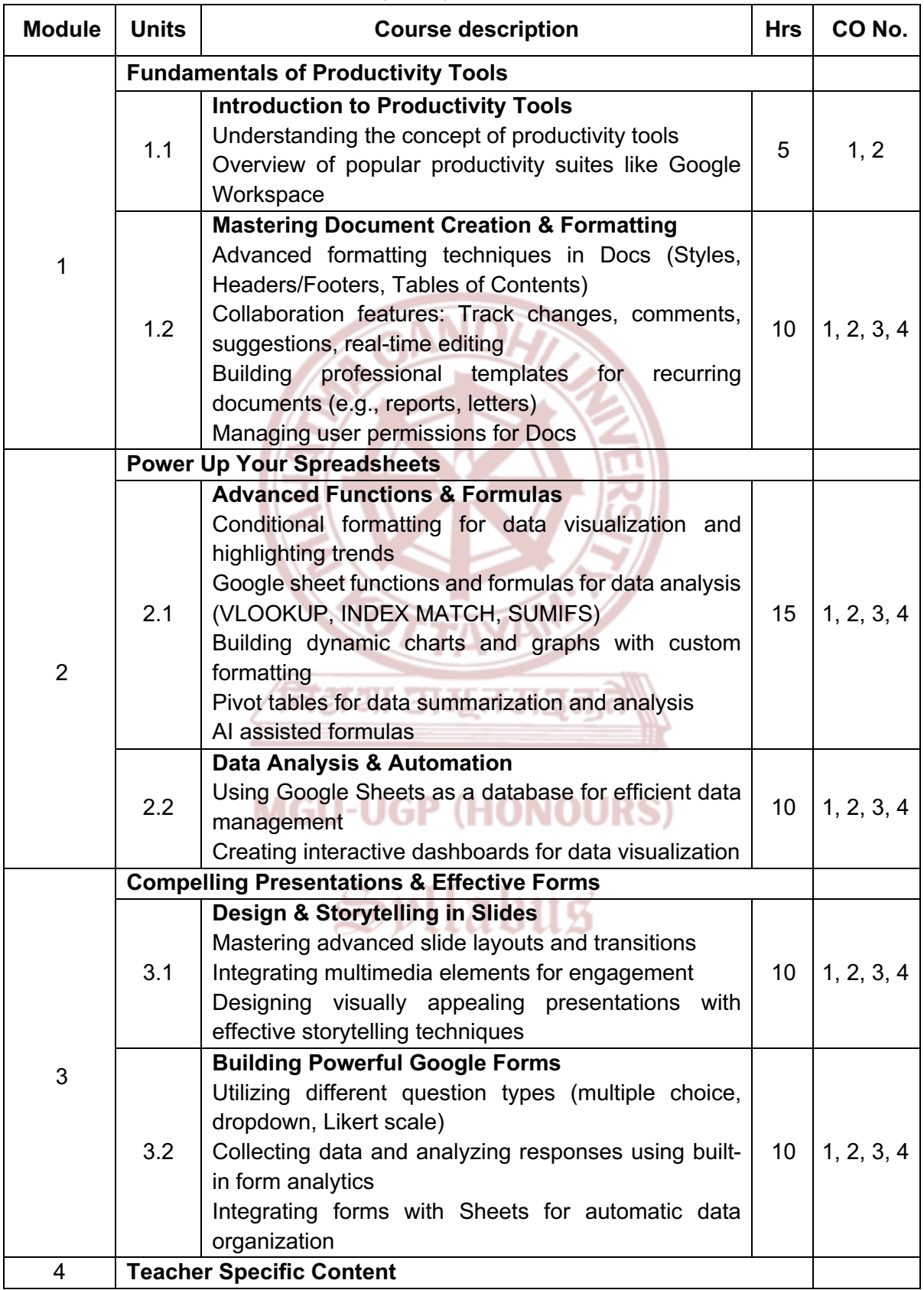

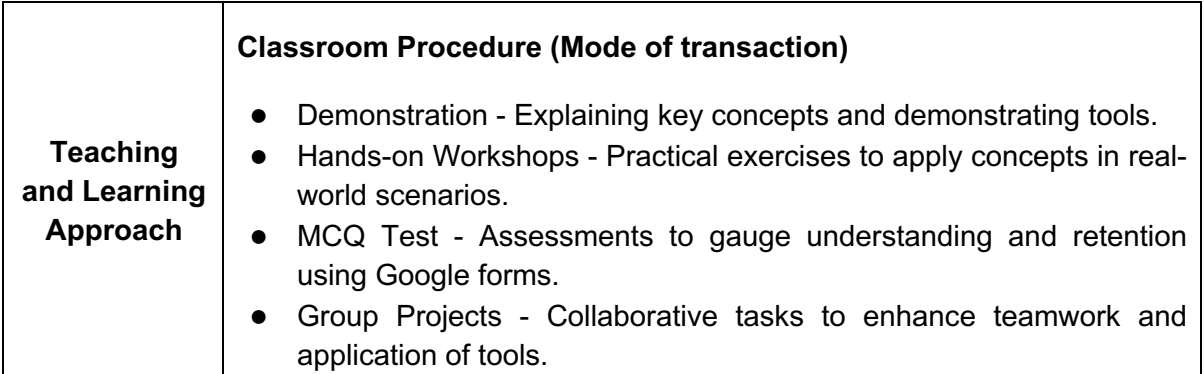

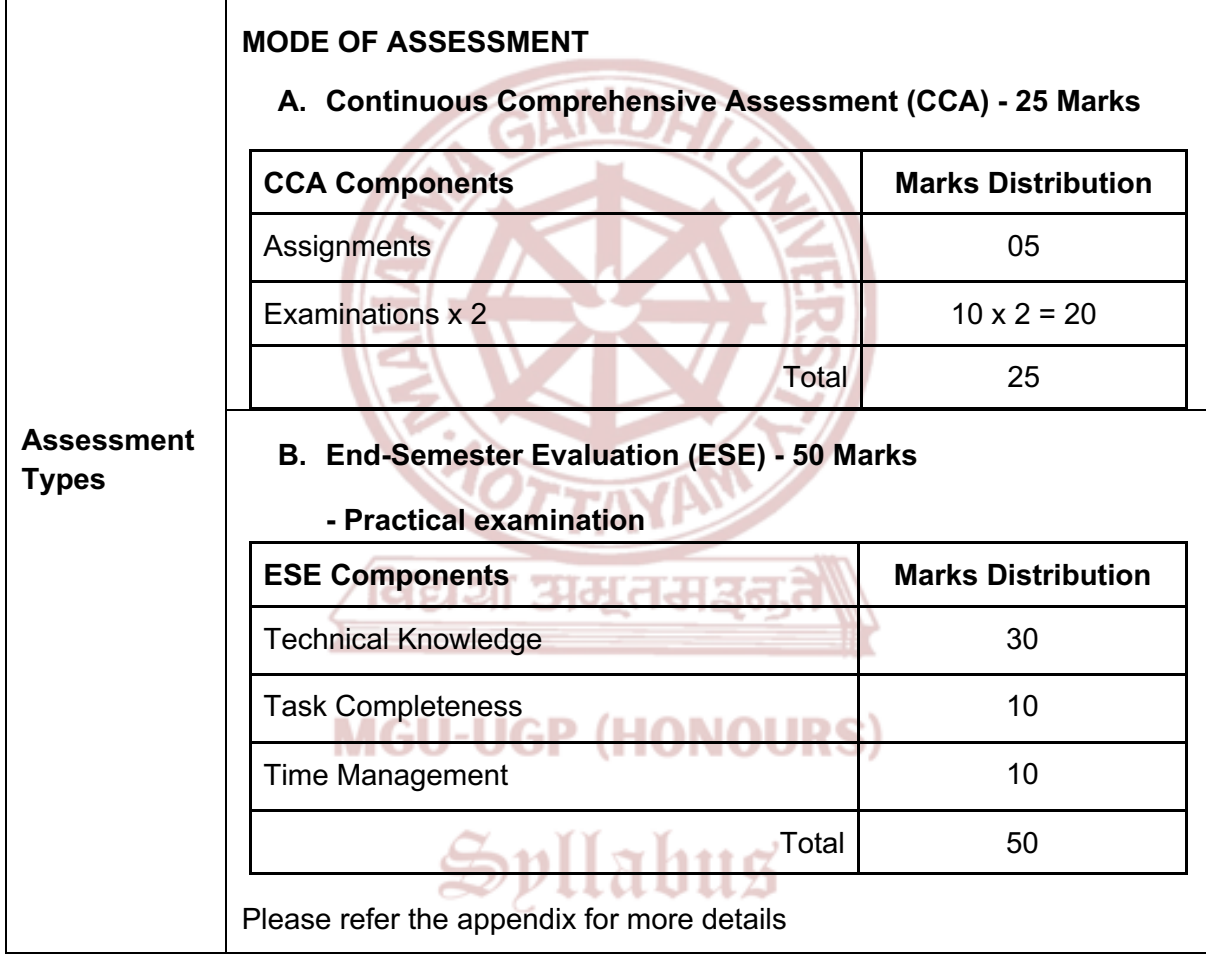

- 1. Lamont, Ian. *Google Drive & Docs In 30 Minutes: The Unofficial Guide to Google Drive, Docs, Sheets & Slides*. January 26, 2021.
- 2. Bernstein, James. "Google Apps Made Easy: Learn to Work in the Cloud." *Productivity Apps Made Easy*, vol. 3, 6 March 2019.
- 3. Google Workspace official tutorials<https://support.google.com/a/users/?hl=en>

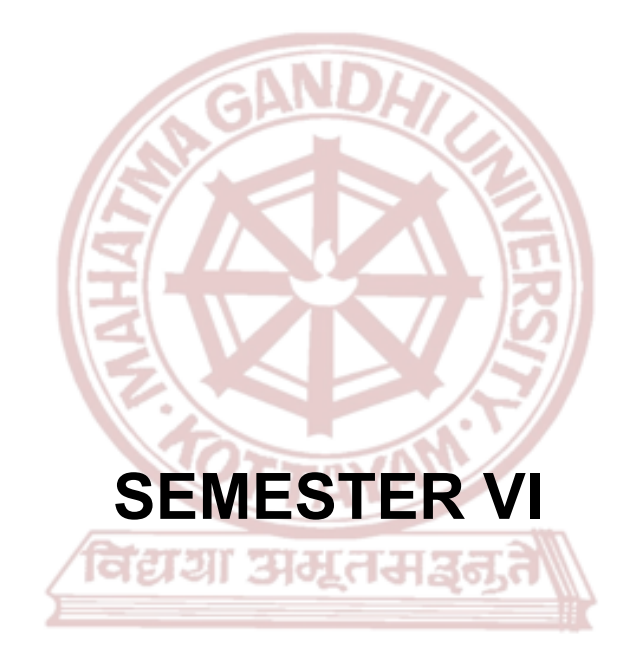

### **MGU-UGP (HONOURS)**

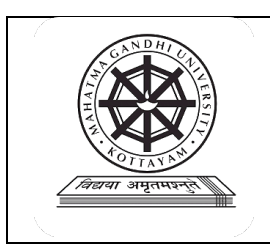

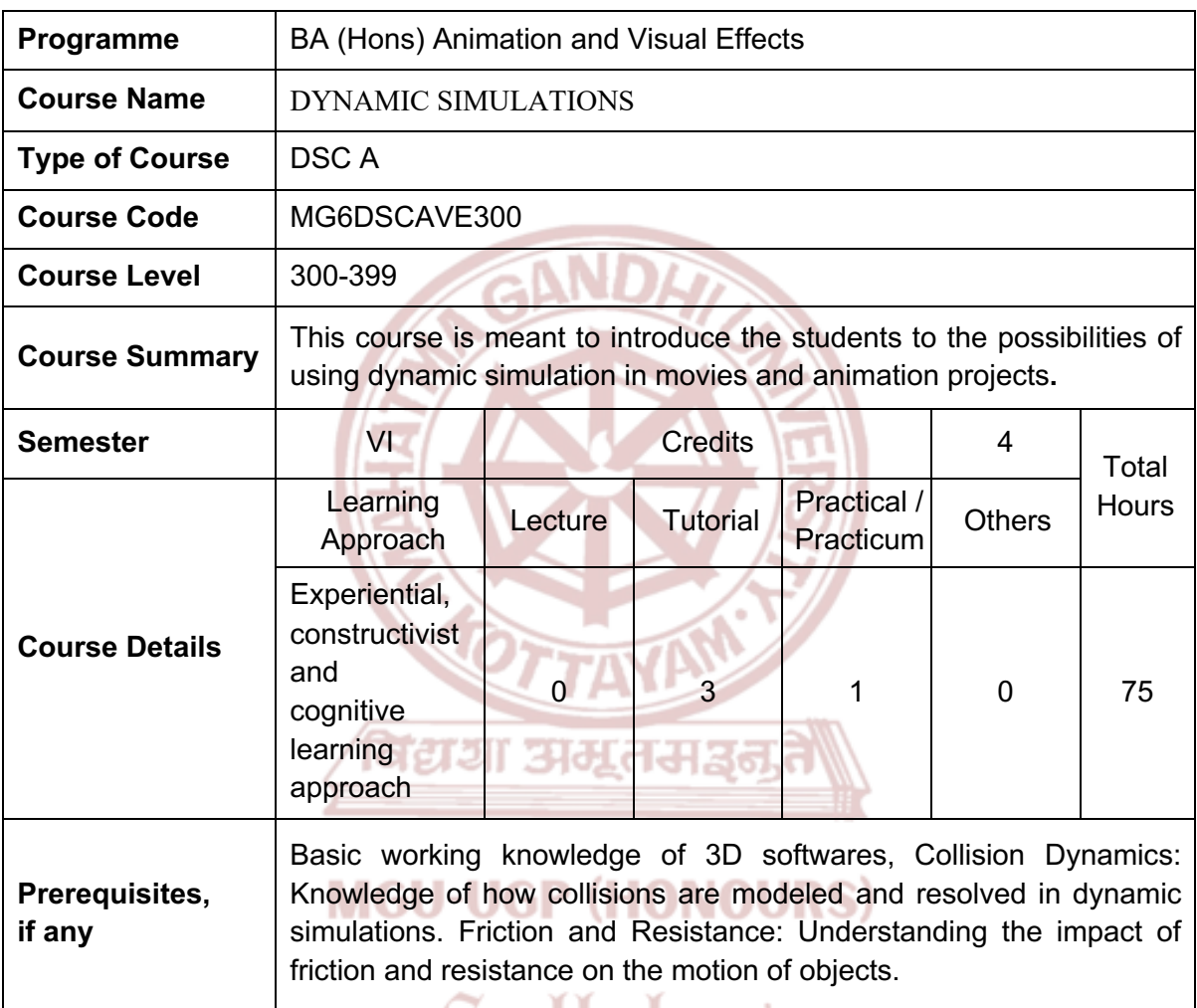

uabus Ð p

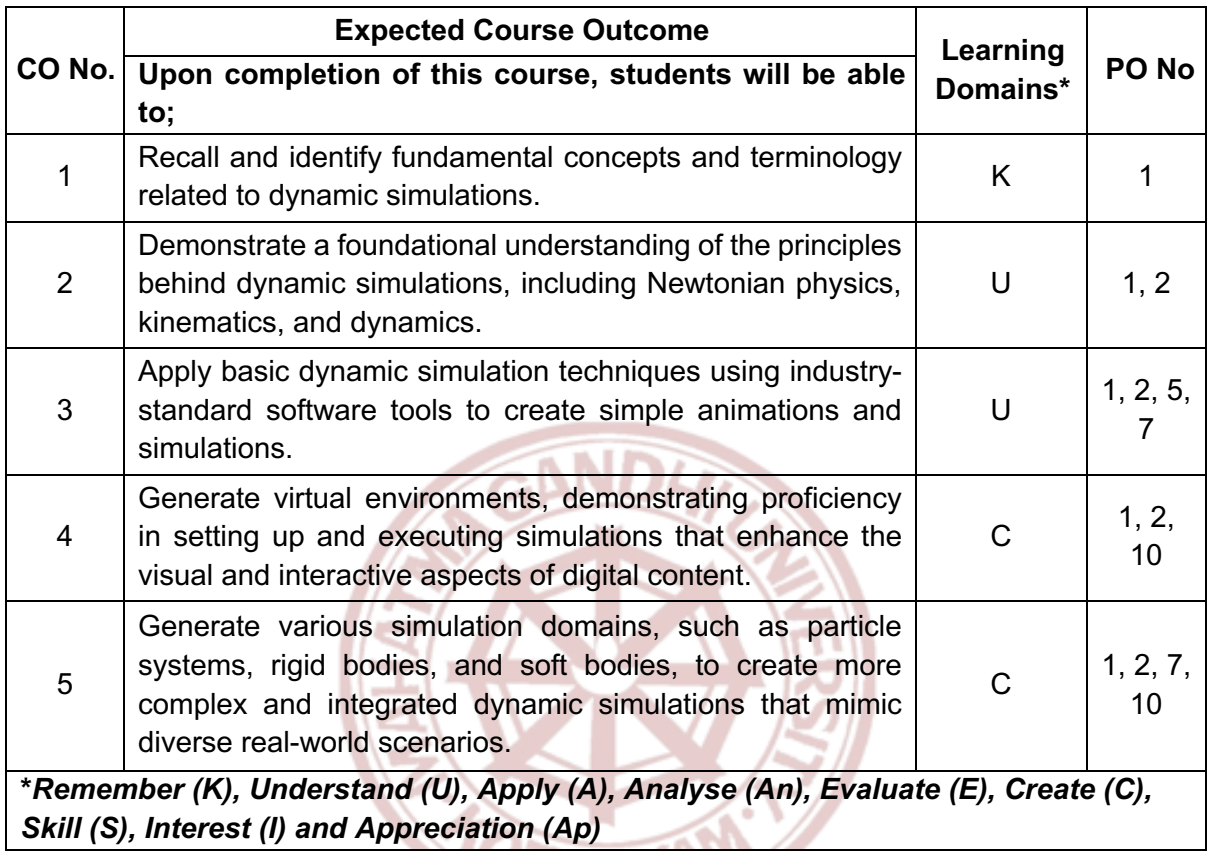

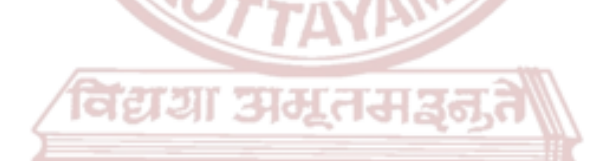

### **MGU-UGP (HONOURS)**

#### **Content for Classroom transaction (Units)**

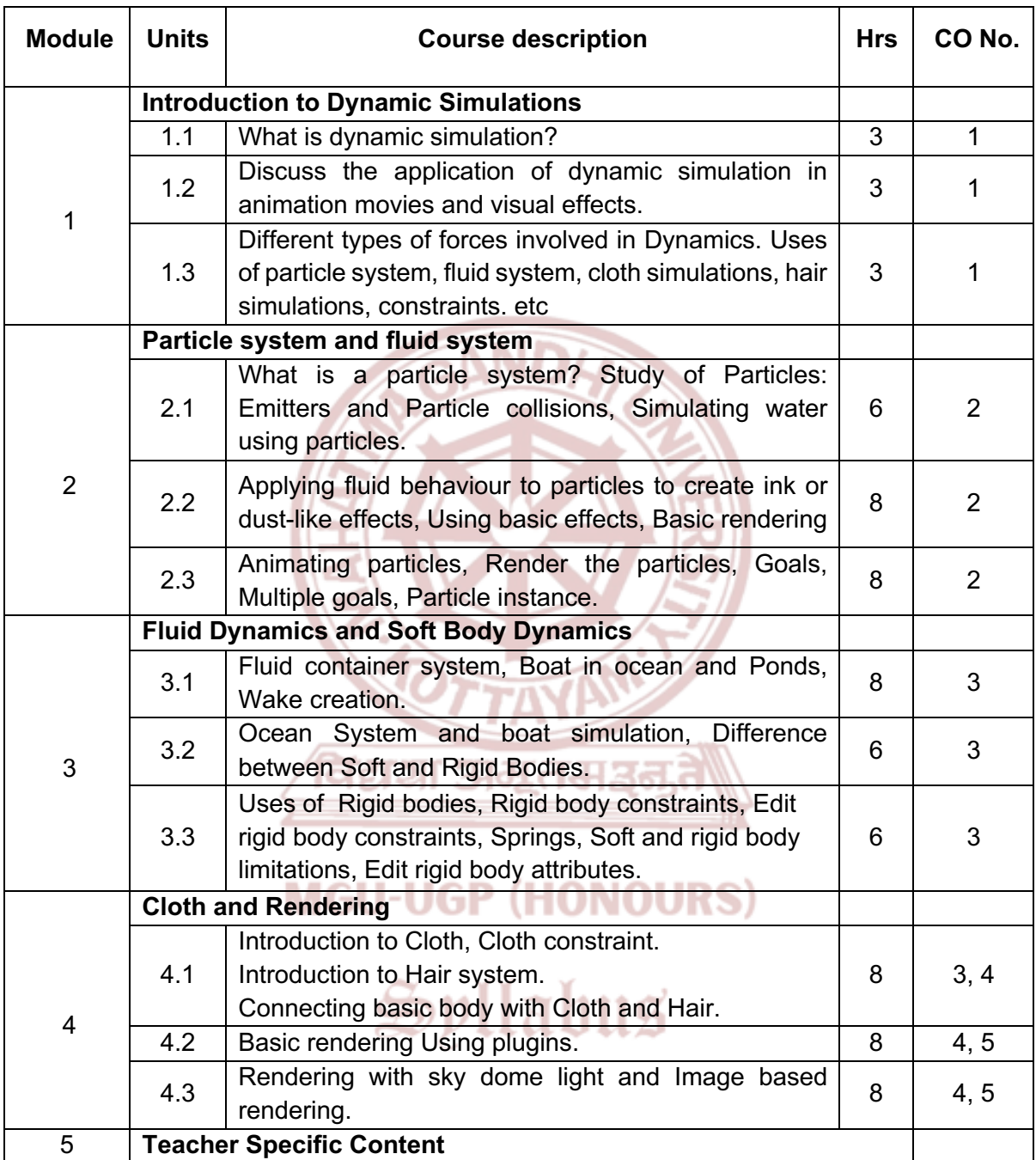

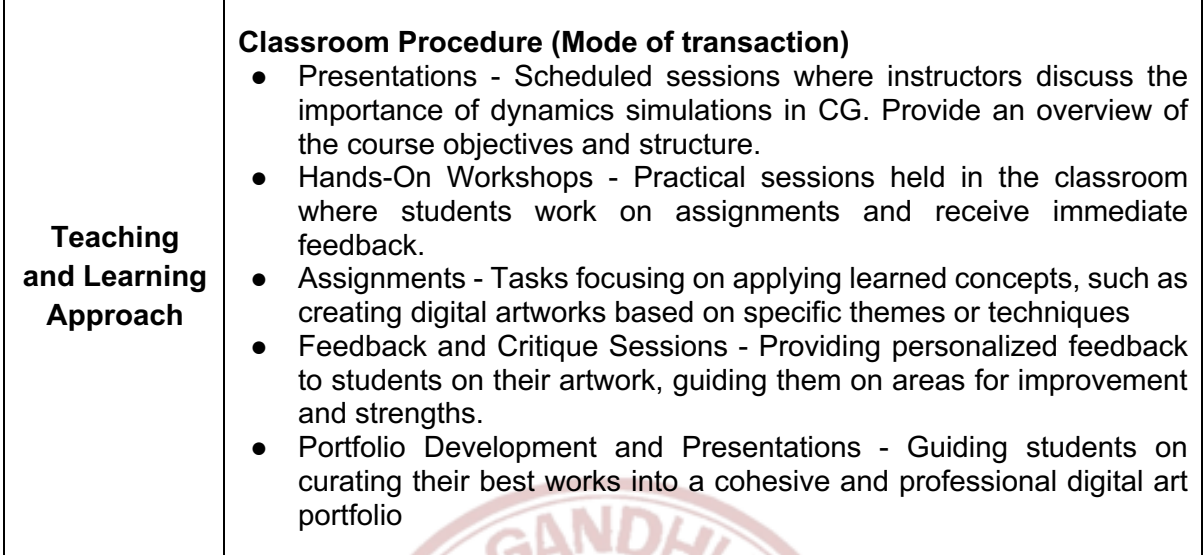

Z.

 $\overline{\mathcal{L}}$ 

 $\sim$   $\sim$ 

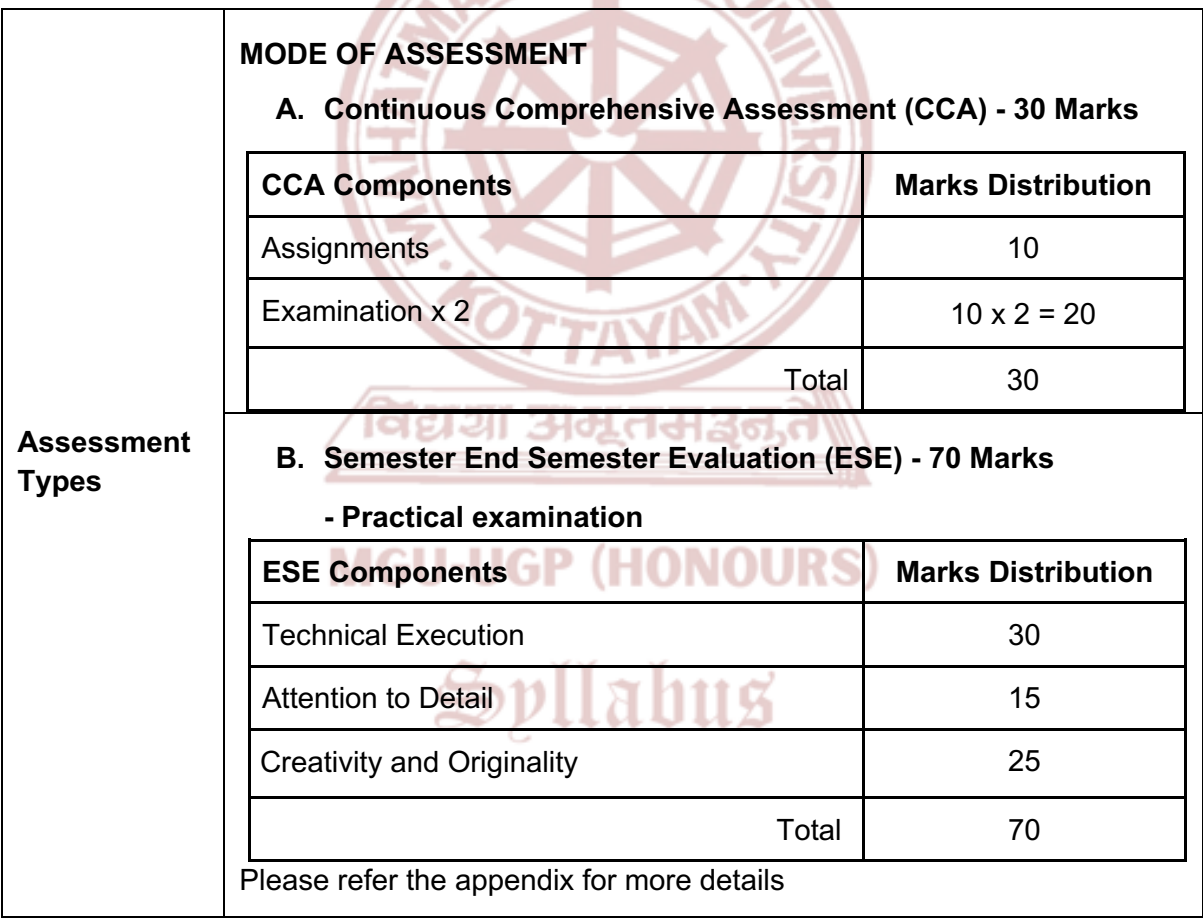

#### **References**

- 1. Palamar, Todd. *Maya Studio Projects: Dynamics*. John Wiley & Sons, 2009..
- 2. Keller, Eric. *Maya visual effects: the innovator's guide*. John Wiley & Sons, 2007.
- 3. Bridson, Robert. *Fluid simulation for computer graphics*. CRC press, 2015.
- 4. Murdock, Kelly. *Autodesk Maya 2019 Basics Guide*. SDC Publications, 2018.

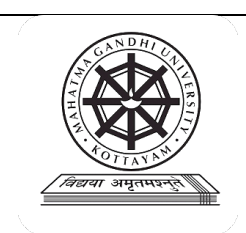

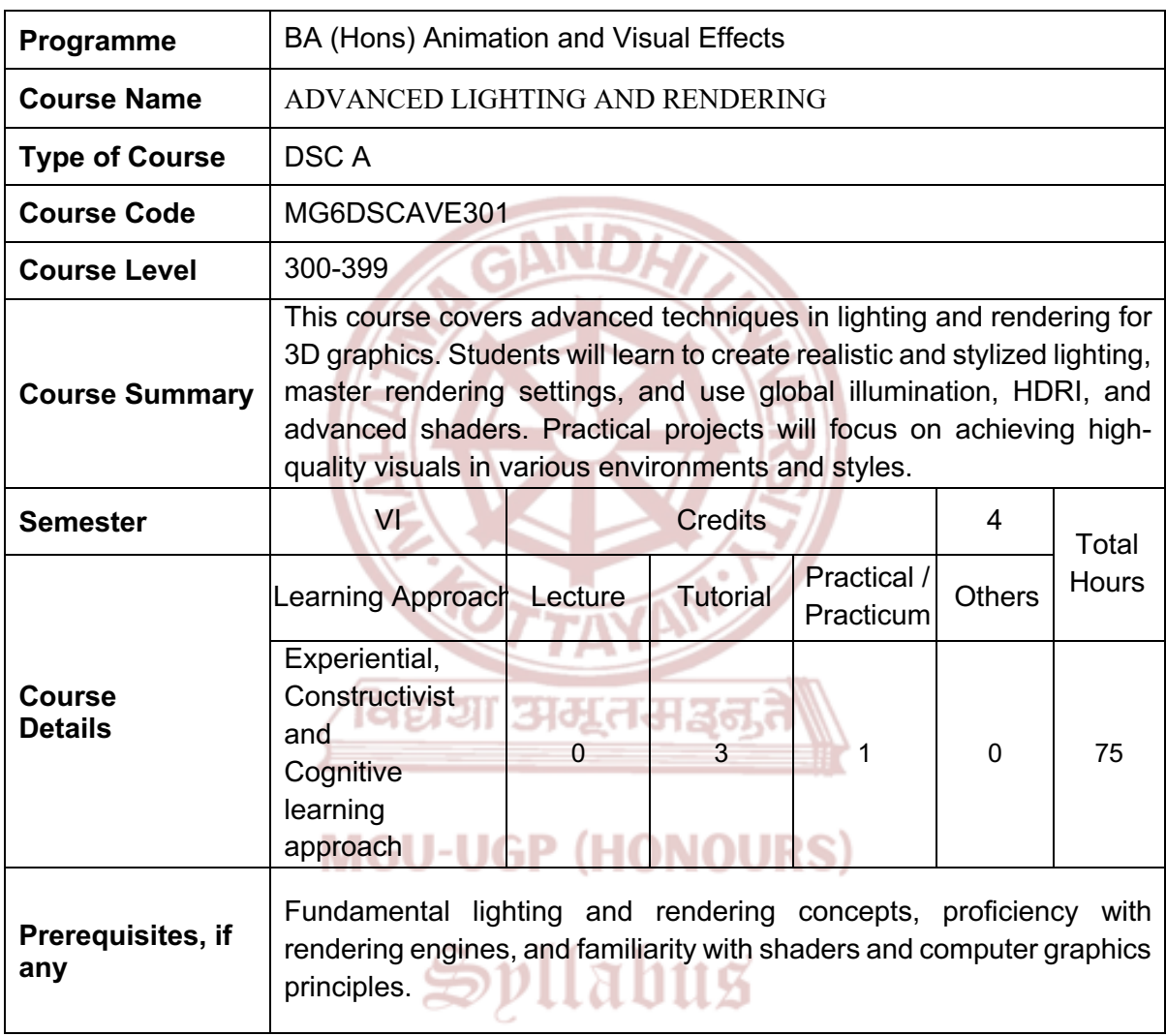

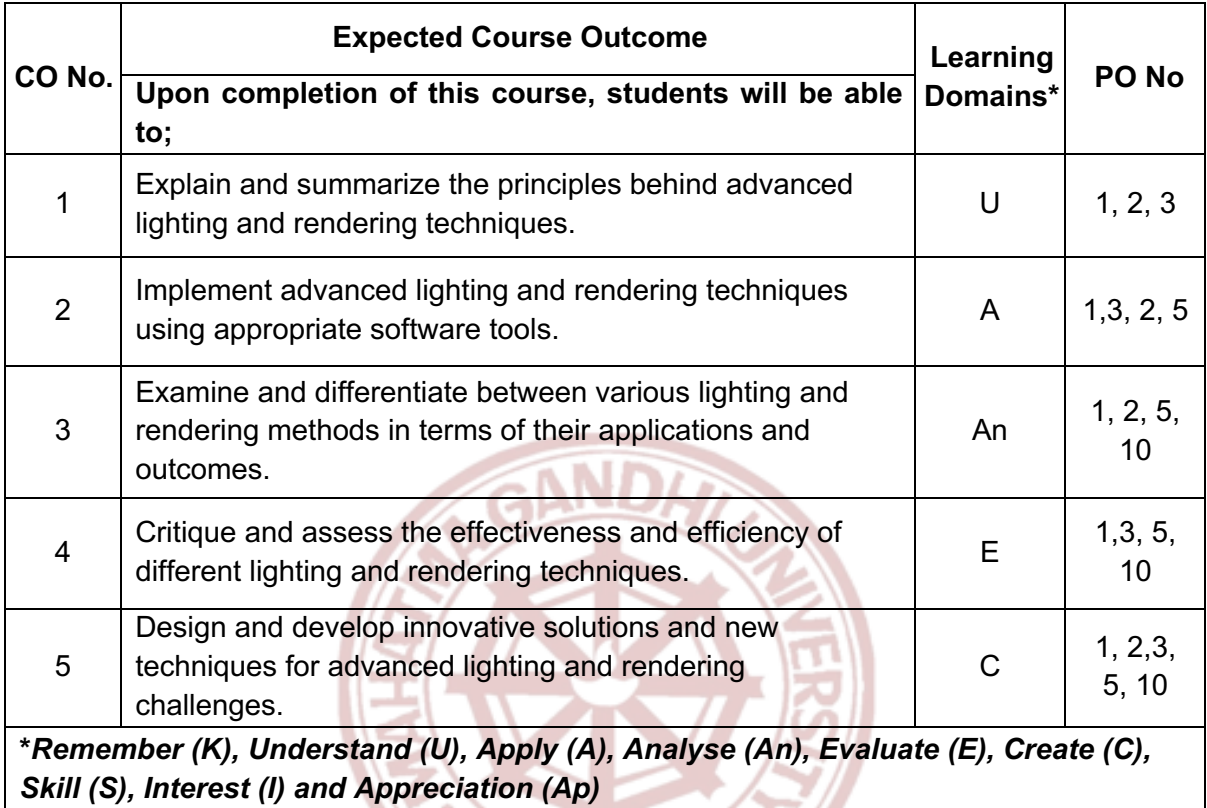

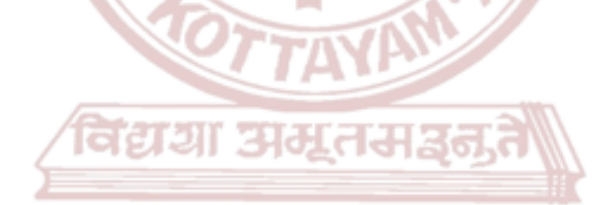

### **MGU-UGP (HONOURS)**

#### **Content for Classroom transaction (Units)**

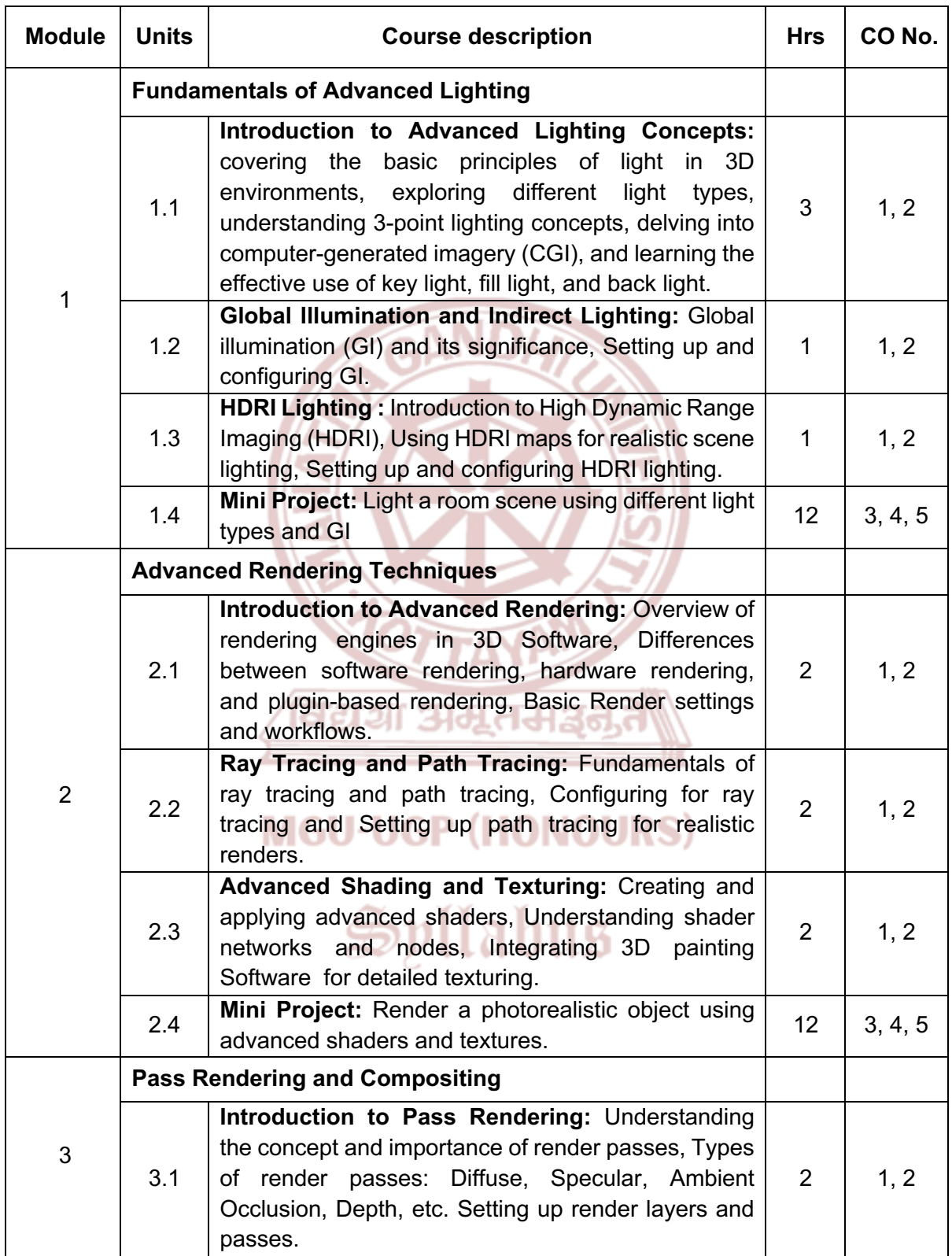

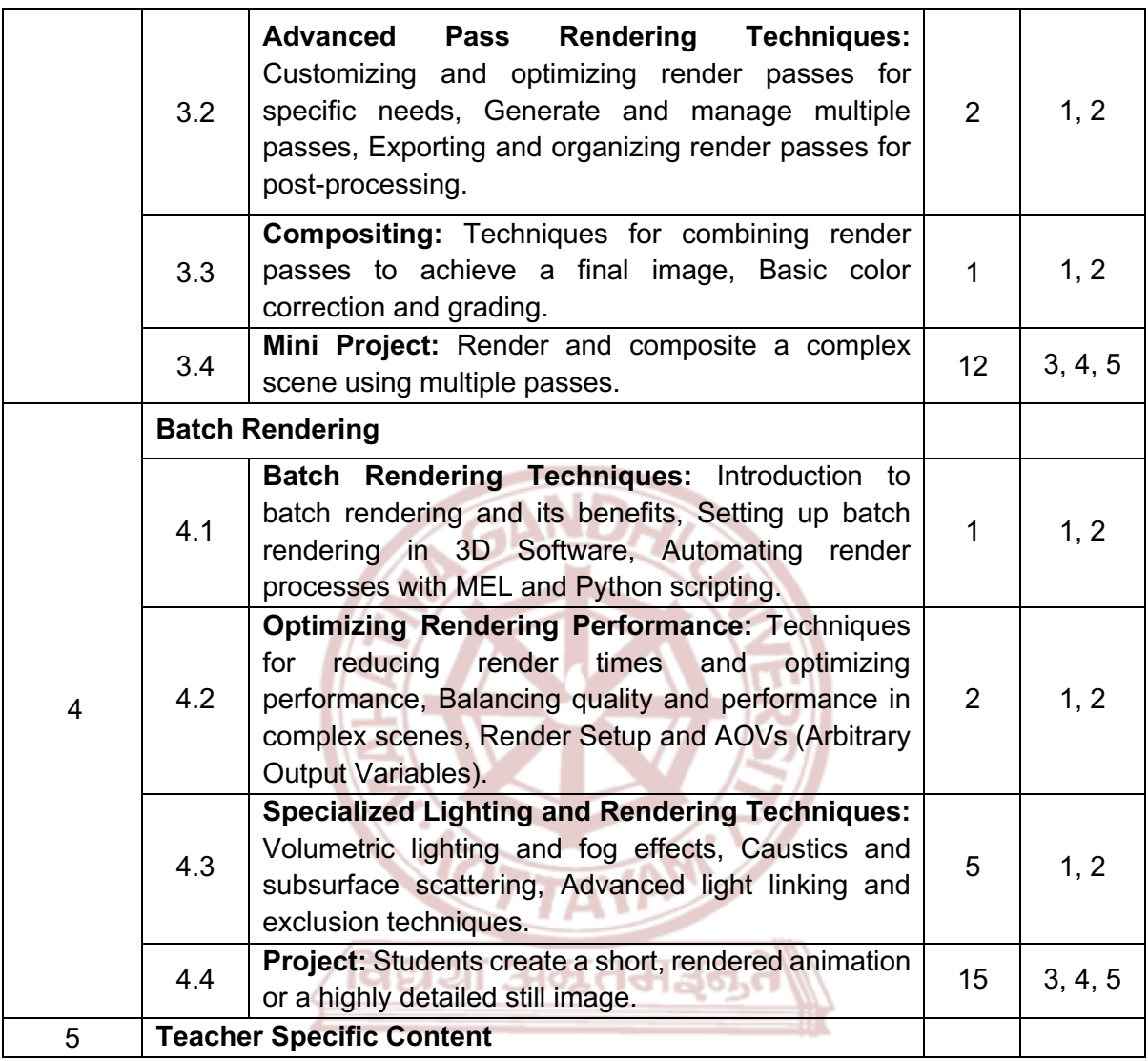

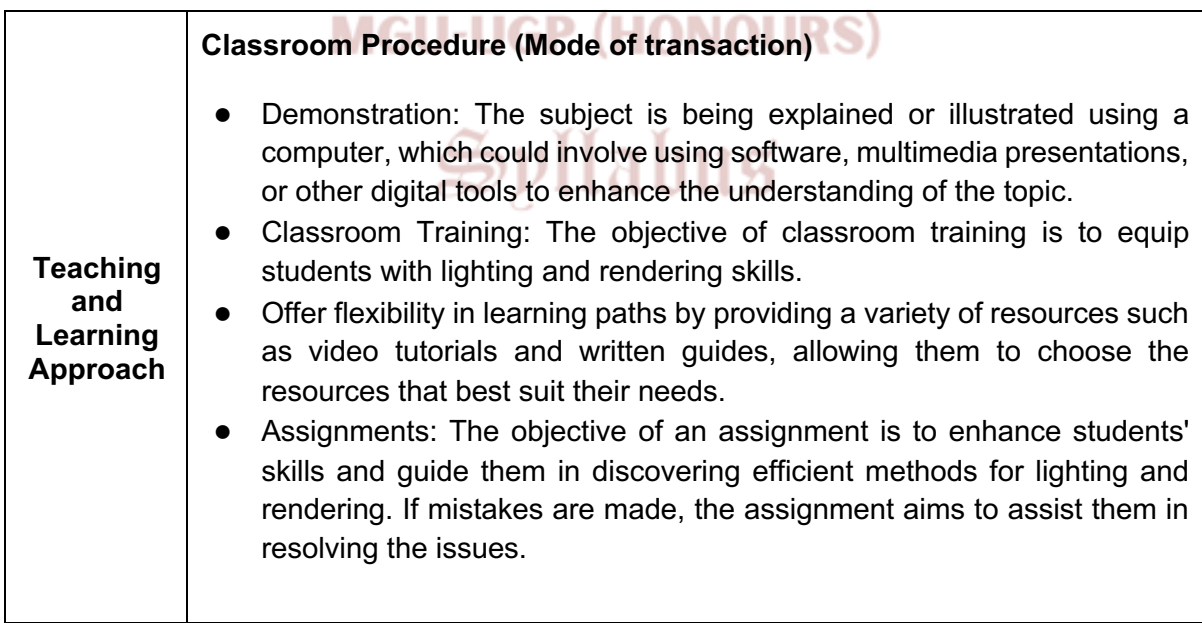

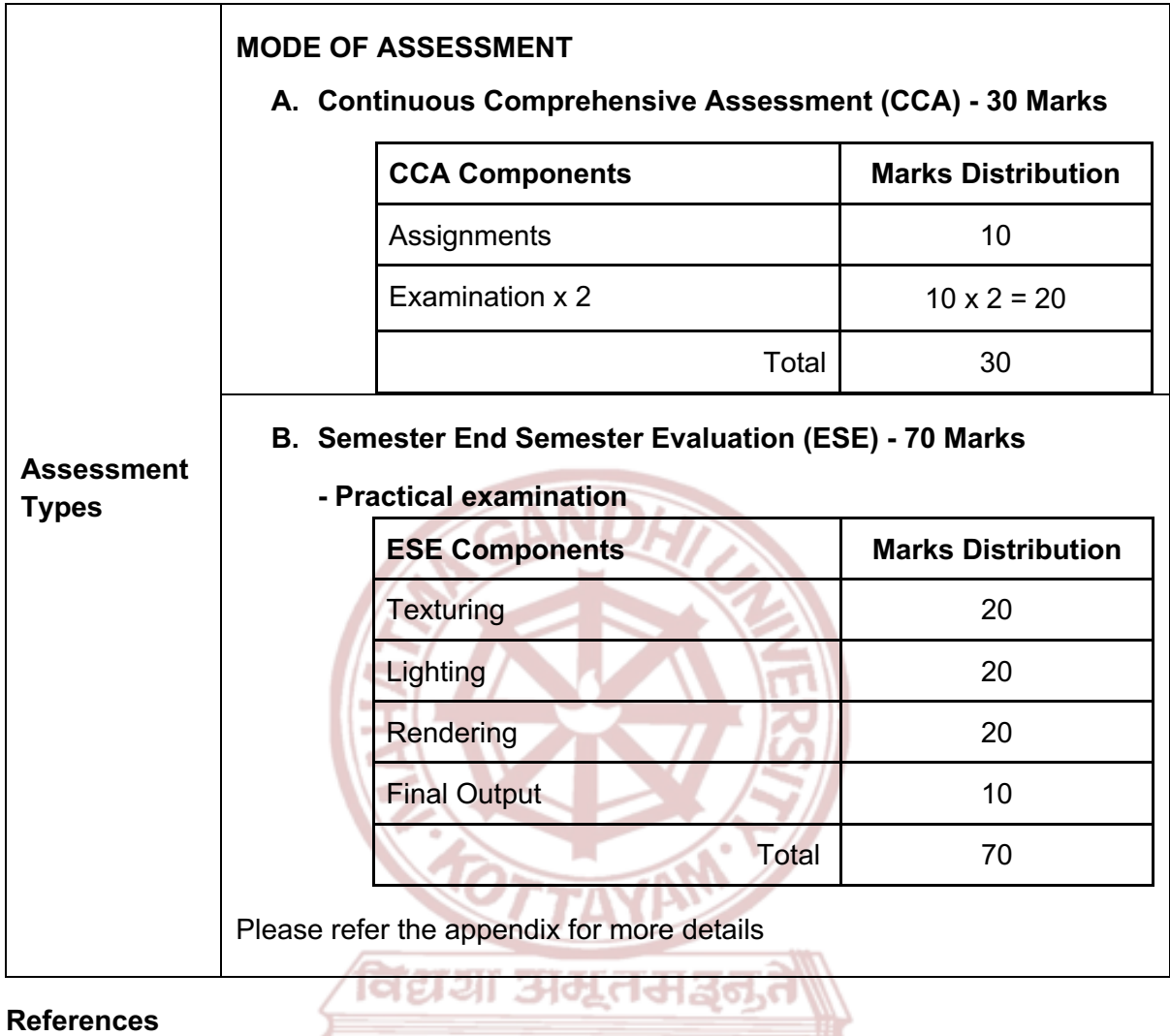

- 1. Palamar, Todd. *Mastering Autodesk Maya 2024: Autodesk Official Press*. CADCIM Technologies, 8 April 2020.
- 2. McKinley, Michael. *Maya Studio Projects: Game Environments and Props*. Sybex, 2010.
- 3. Ahearn, Luke. 3D Game Environments: Create Professional 3D Game Worlds. Routledge, 2018.
- 4. Ingrassia, Michael. *Maya for Games: Modelling and Texturing Techniques with Maya and Mudbox*, 1st Edition. Routledge, 2008.
- 5. Birn, Jeremy. Digital Lighting and Rendering. New Riders, 2013.
- 6. Crowder, Sammie. Shading, Lighting, and Rendering with Blender EEVEE. Packt Publishing Limited, 2022.
- 7. Lanier, Lee. Advanced Maya Texturing and Lighting. Sybex, 2015.
- 8. Lanier, Lee. Aesthetic 3D Lighting: History, Theory, and Application. Routledge, 2018.

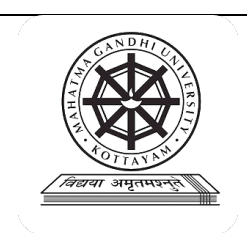

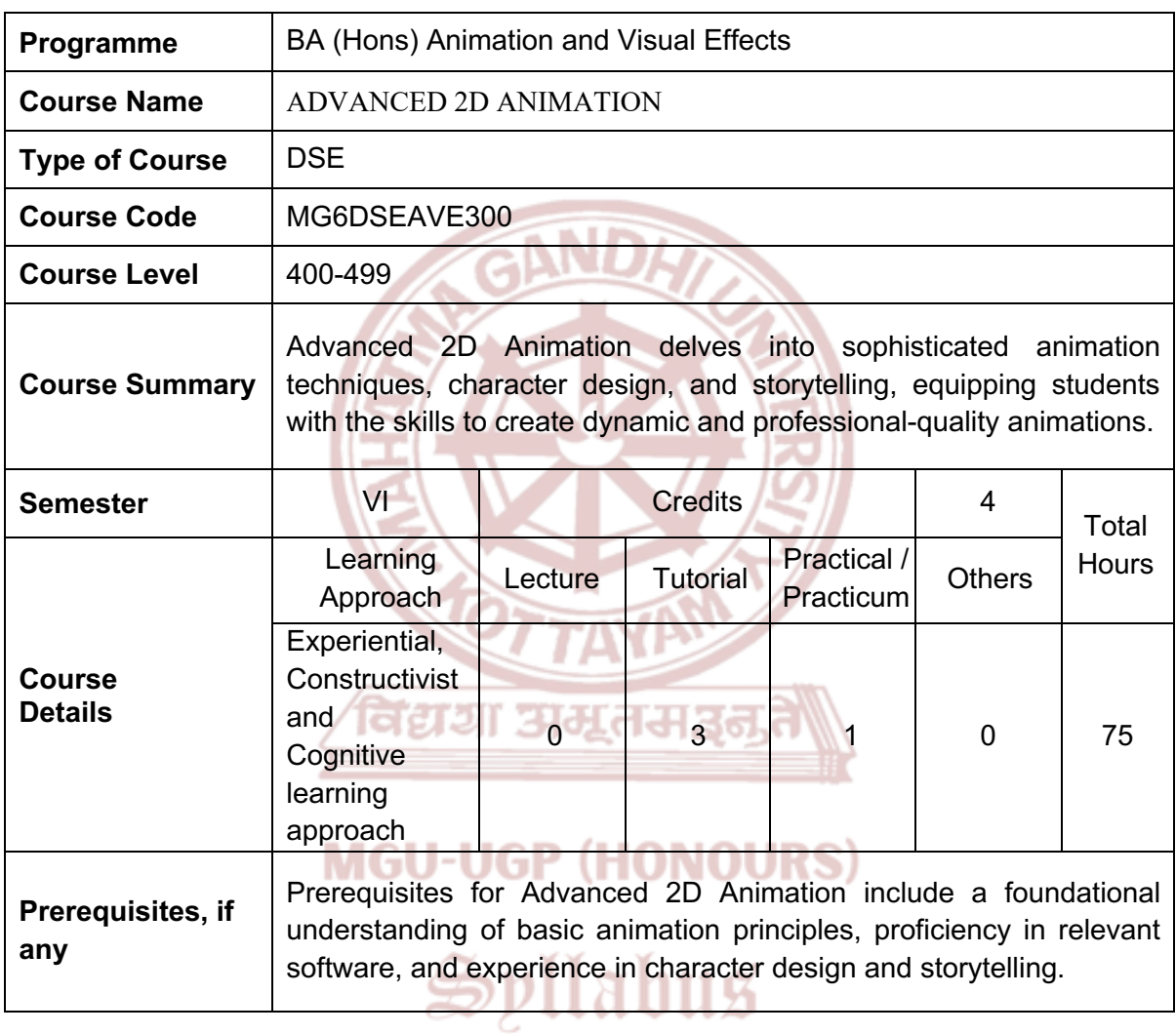

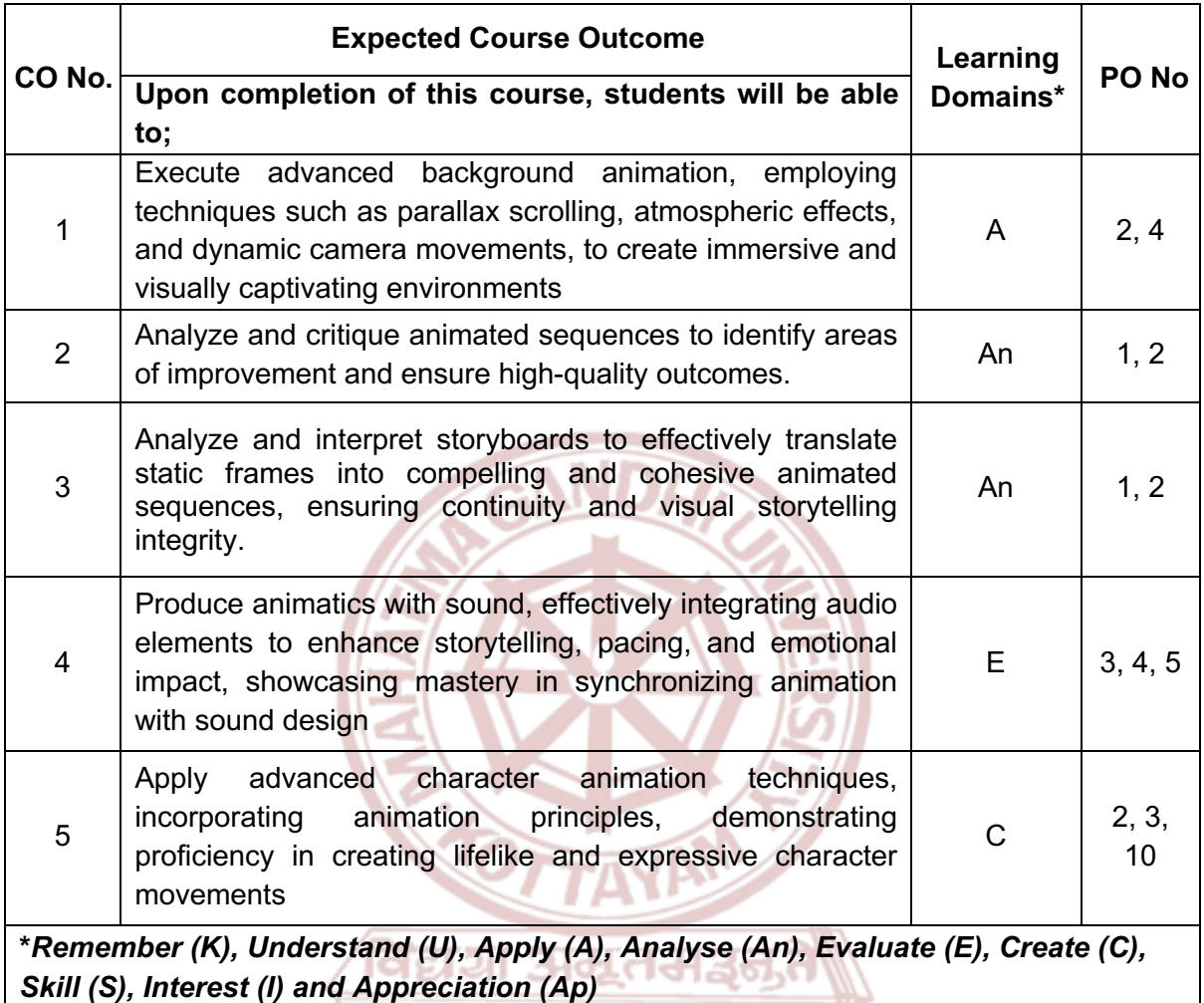

### **MGU-UGP (HONOURS)**

# Spllabus

#### **Content for Classroom transaction (Units)**

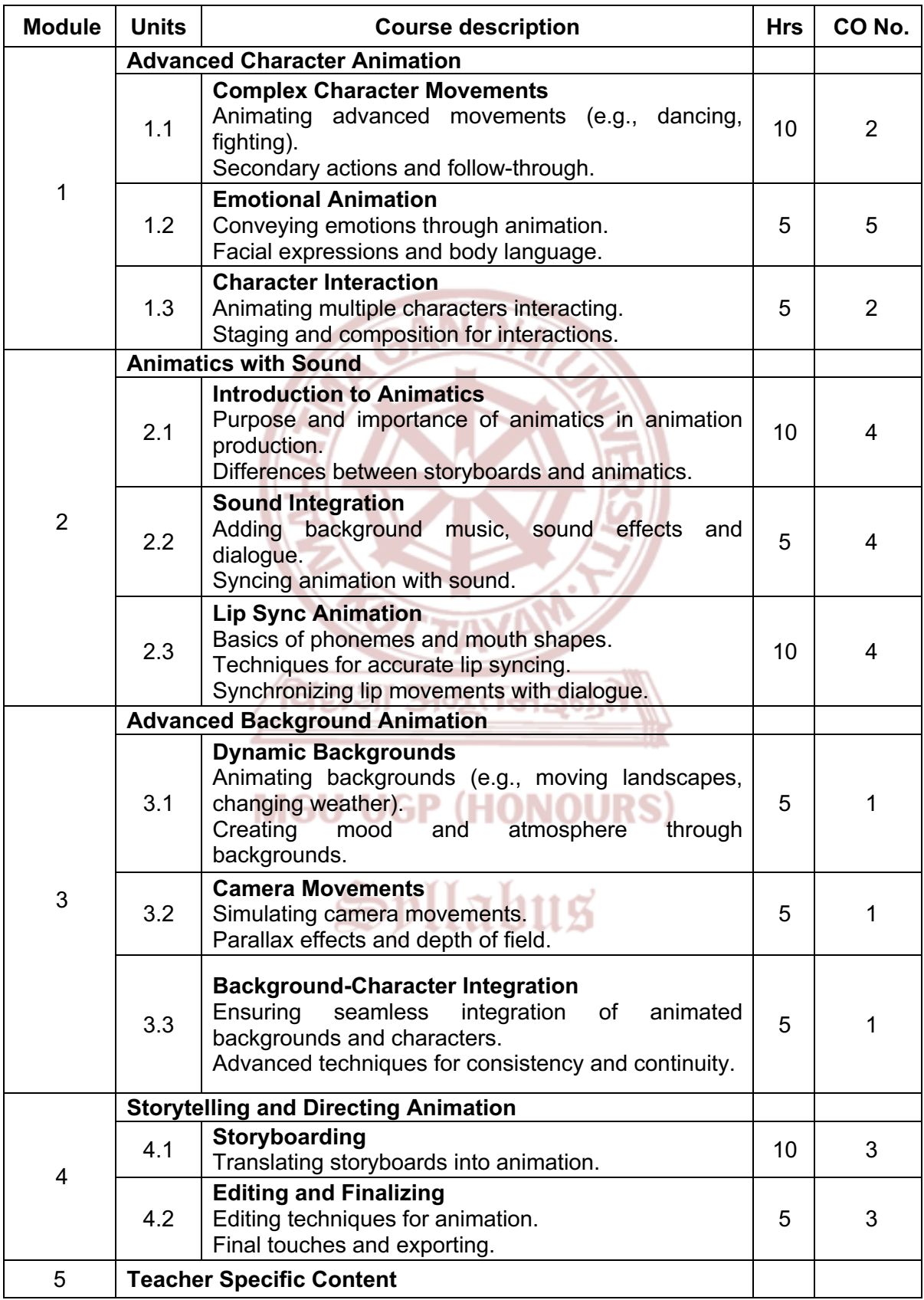

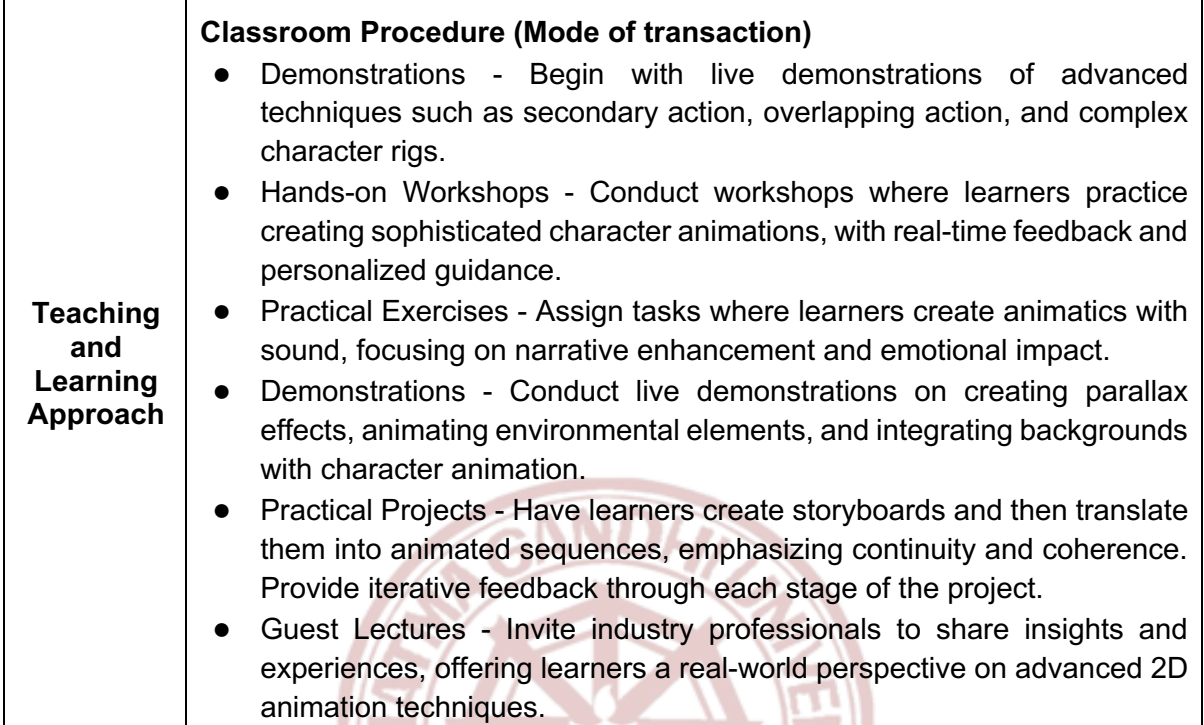

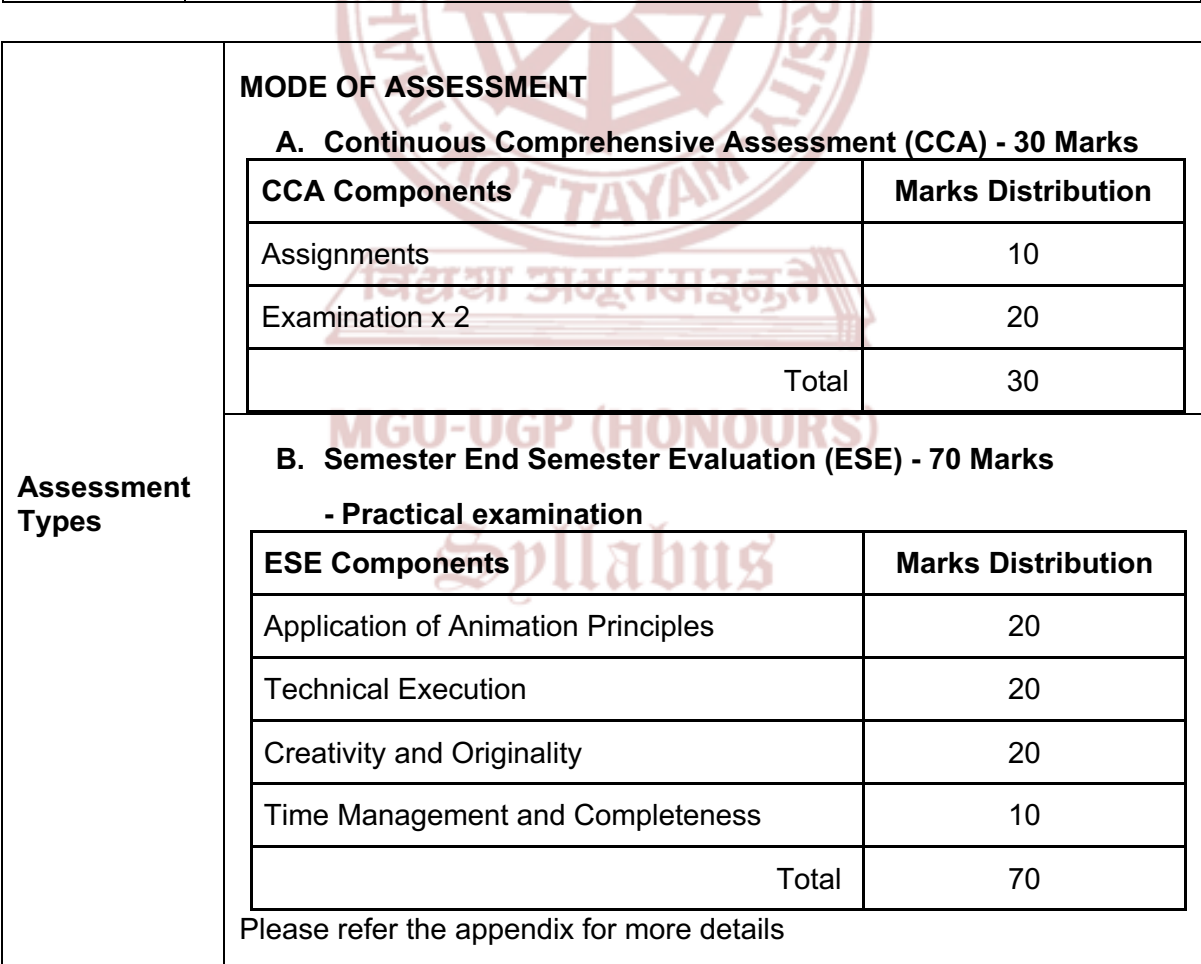

- 1. Williams, Richard. *The Animator's Survival Kit.* Faber and Faber, 2009.
- 2. Beck, Jerry. *The Animated Movie Guide.* Chicago Review Press, 2005.
- 3. Lasseter, John, and Steve Daly. *The Art of 2D Animation.* Chronicle Books, 2009.
- 4. Williams, Joseph Labrecque, and Rob Schwartz. *Adobe Animate Classroom in a Book (2021 release)*. Peachpit Press, 2021.
- 5. Blanc, Jean-Gabriel. *Animated Storytelling: Simple Steps for Creating Animation and Motion Graphics.* Peachpit Press, 2015.
- 6. Hoisington, Corinne. *Adobe Animate CC: The Basics*. Cengage Learning, 2016.

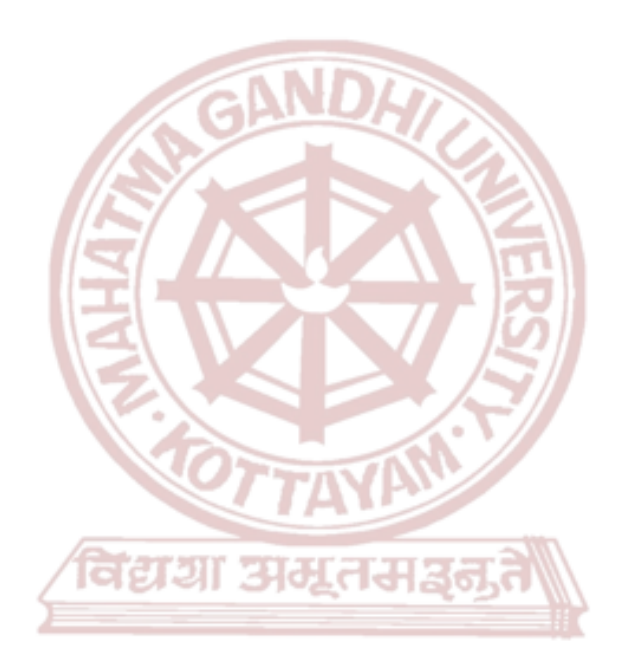

### **MGU-UGP (HONOURS)**

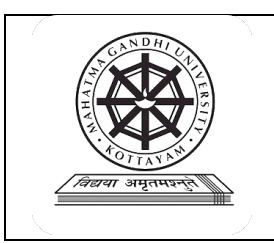

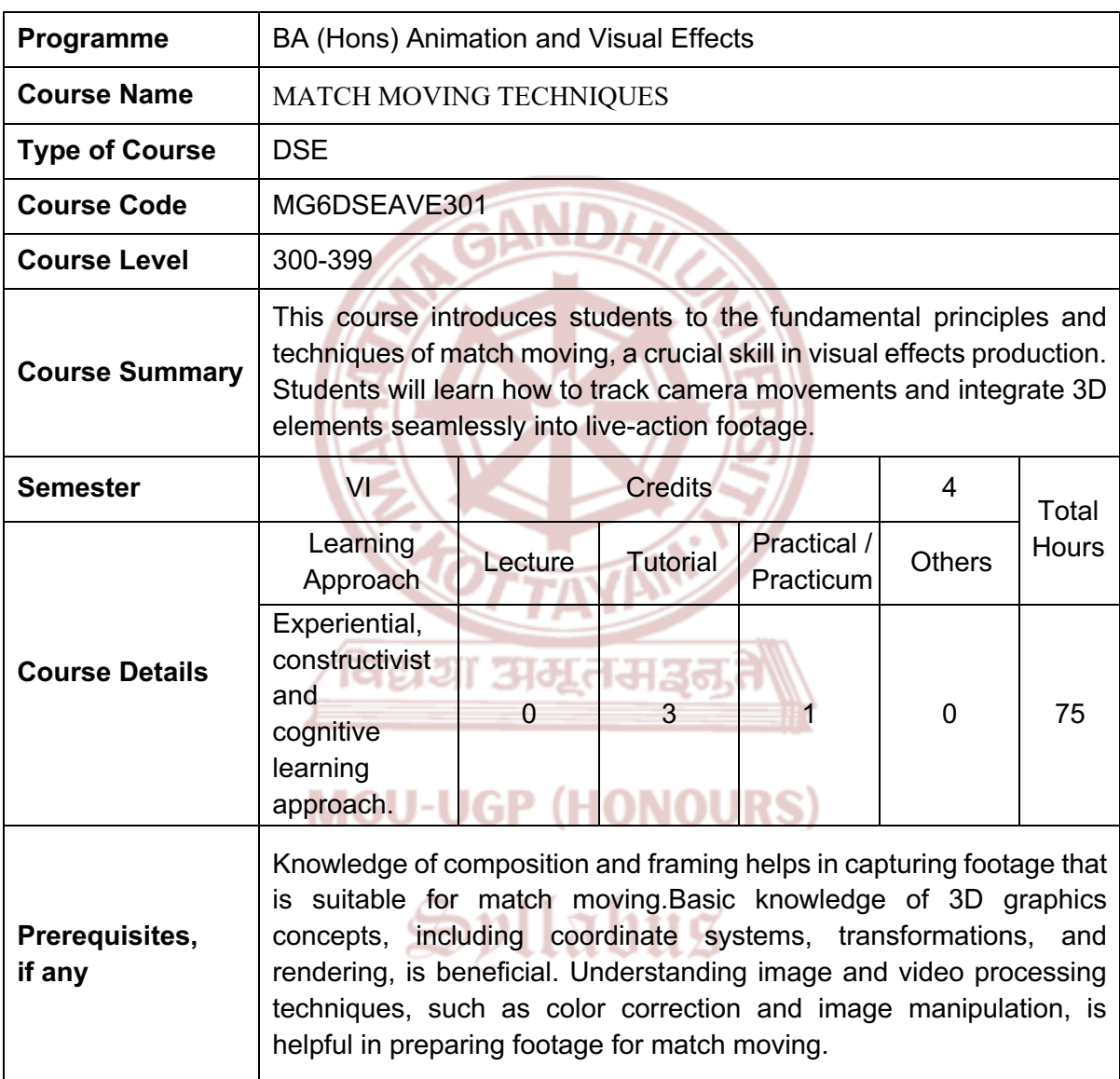

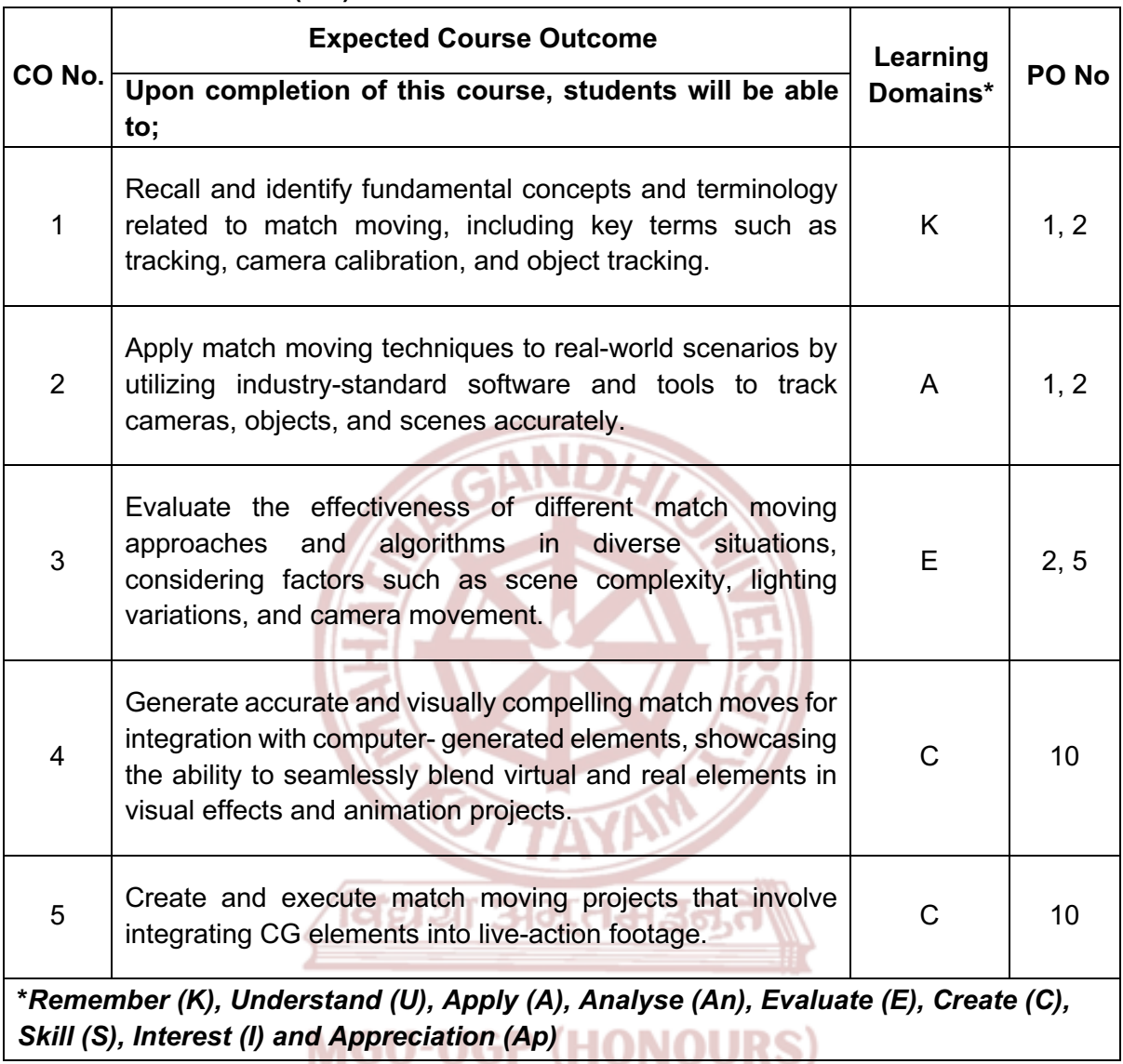

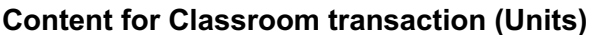

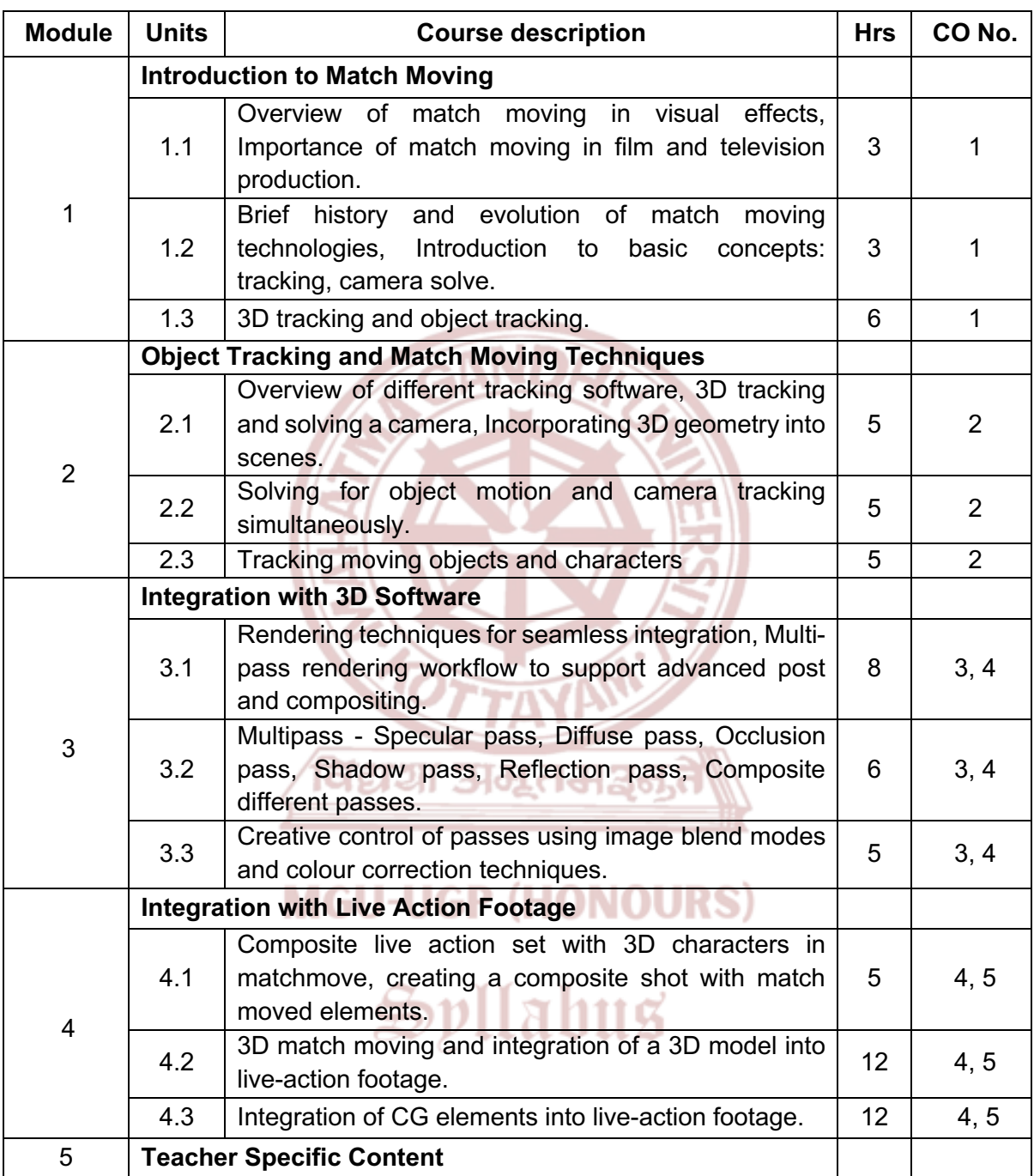

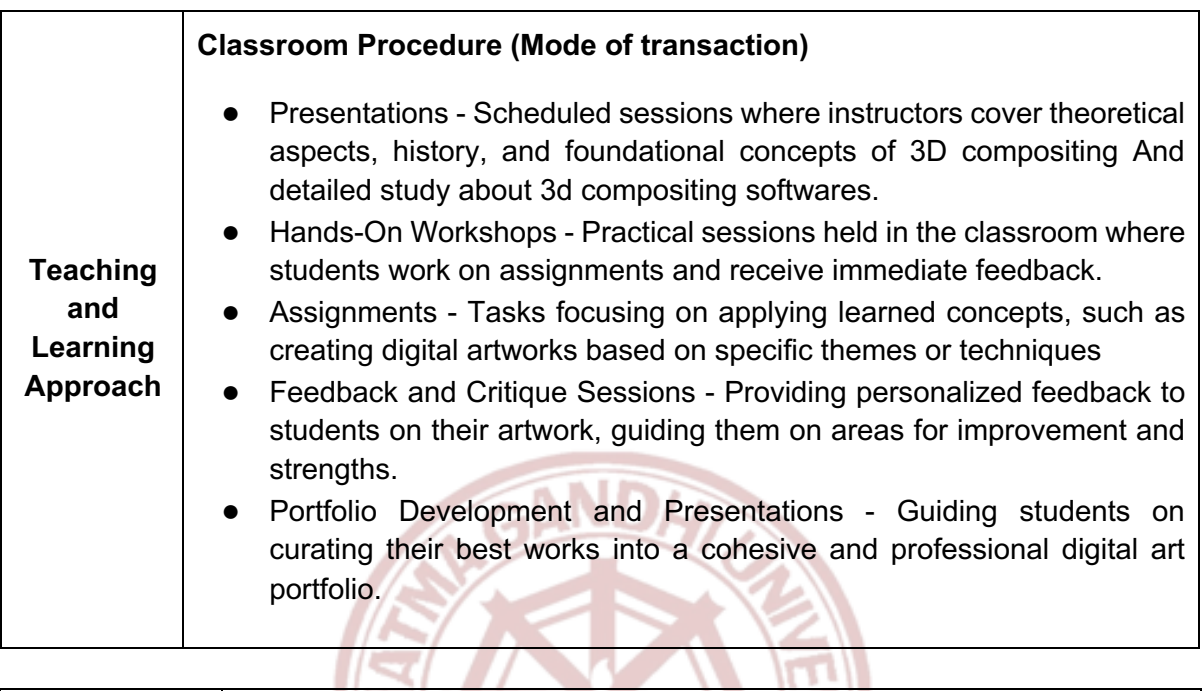

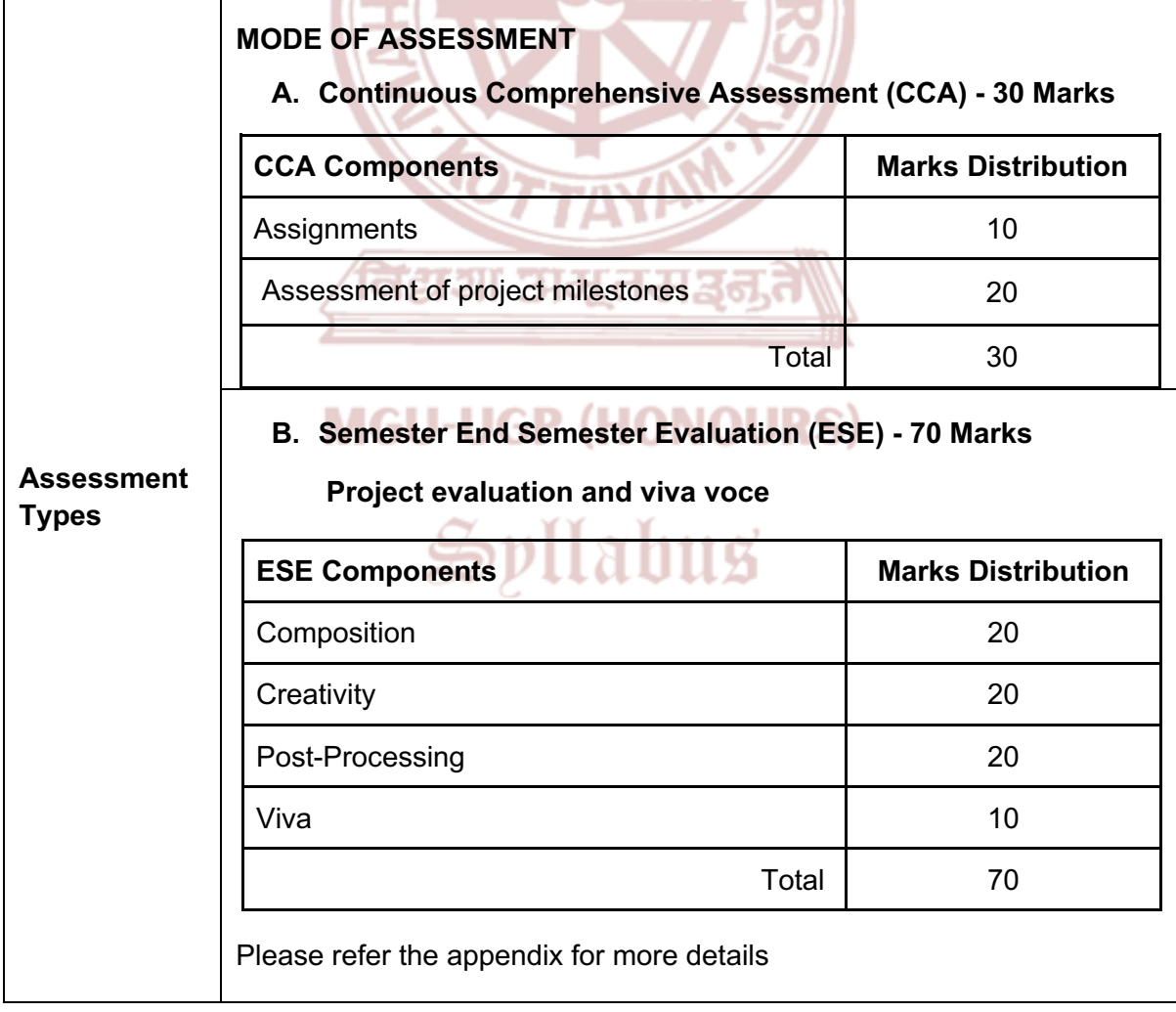

- 1. Dobbert, Tim. *Matchmoving: The Invisible Art of Camera Tracking*. Sybex, 9 November 2012.
- 2. Brinkmann, Ron. *The Art and Science of Digital Compositing: Techniques for Visual Effects, Animation and Motion Graphics*. Morgan Kaufmann, 2008.
- 3. Okun, Jeffrey A. VES (Editor), and Susan Zwerman VES (Editor). *The VES Handbook of Visual Effects: Industry Standard VFX Practices and Procedures*, 2nd ed Routledge, 2014.
- 4. Katatikarn, Jasmine, and Michael Tanzillo. *Lighting for Animation: The Art of Visual Storytelling*. Routledge, 1 July 2016.

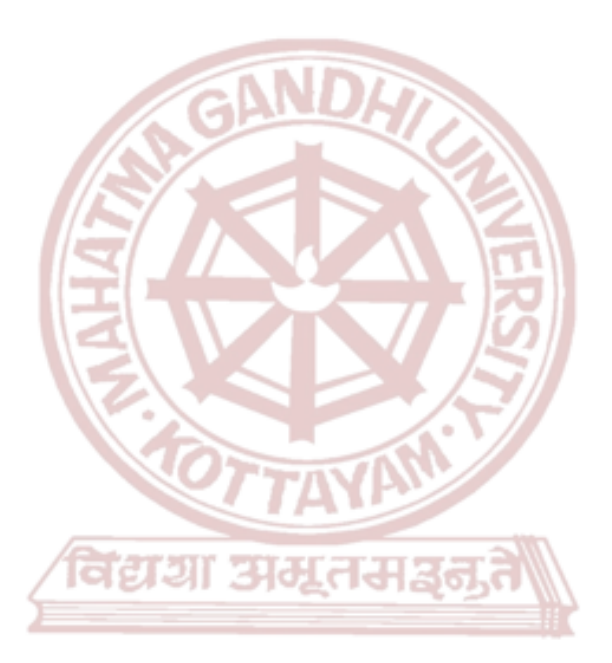

### **MGU-UGP (HONOURS)**

## Spllabus

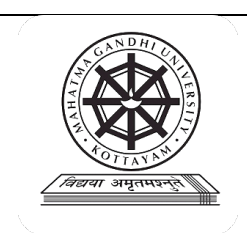

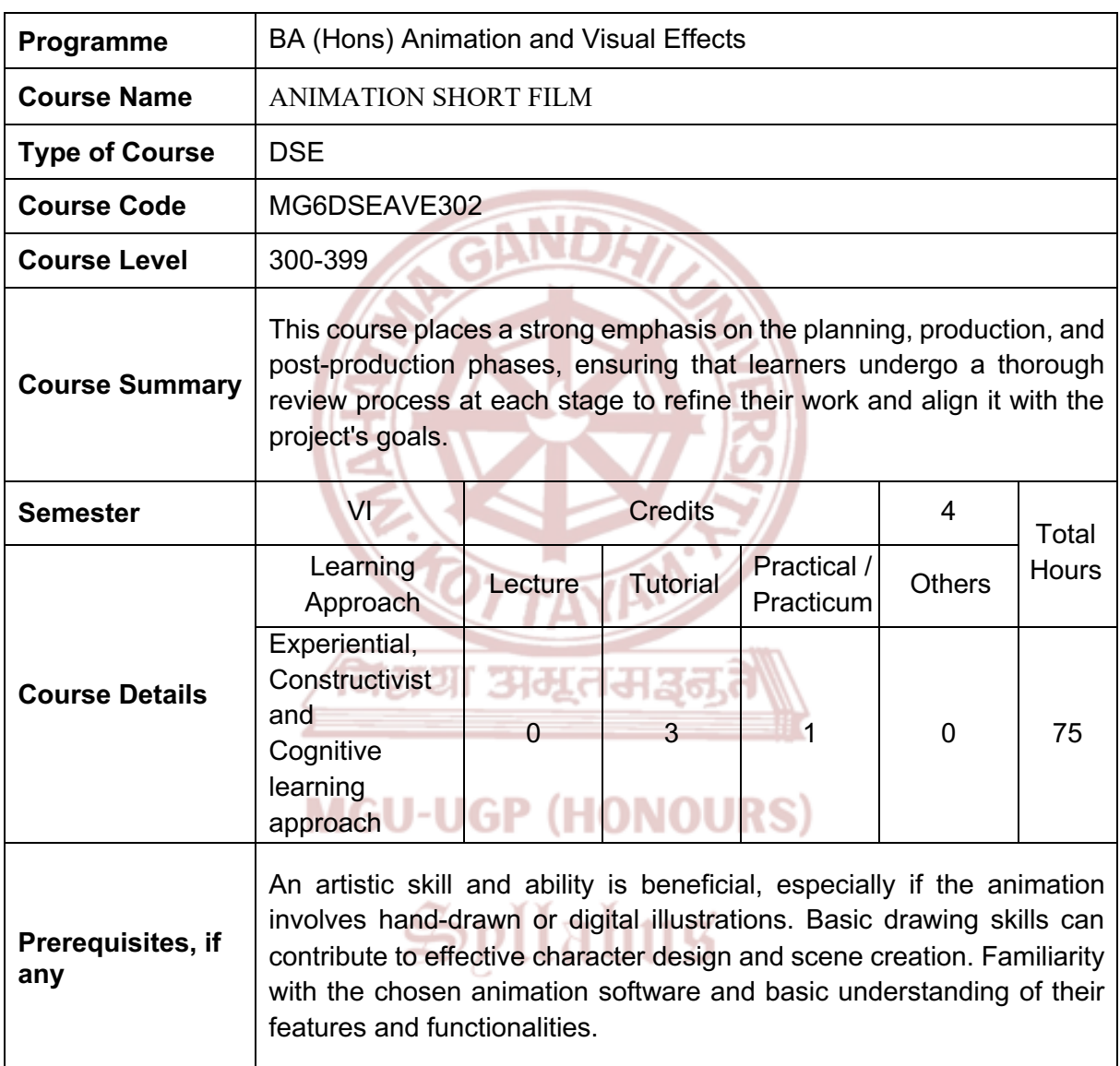

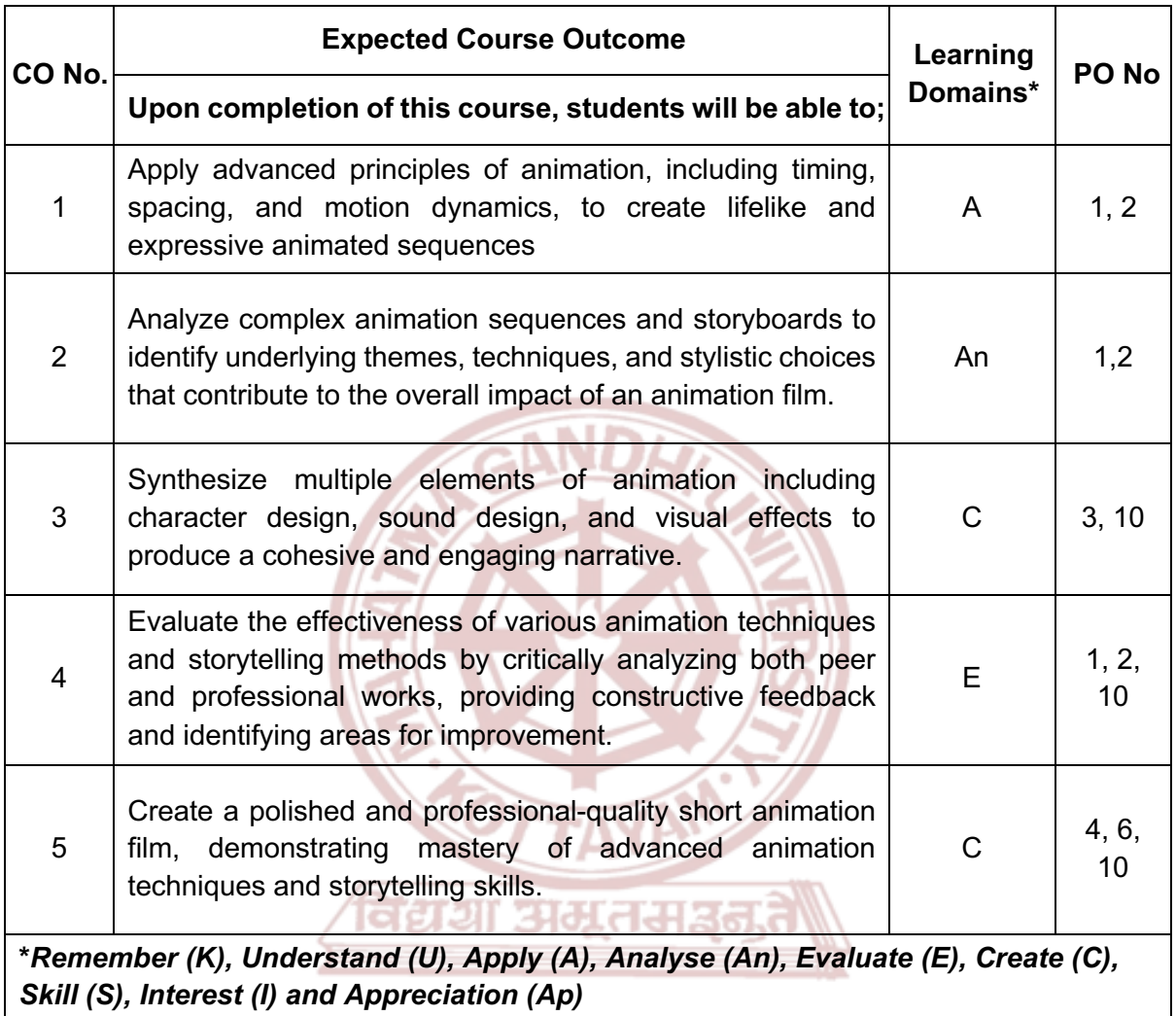

**MGU-UGP (HONOURS)** 

#### **Content for Classroom transaction (Units)**

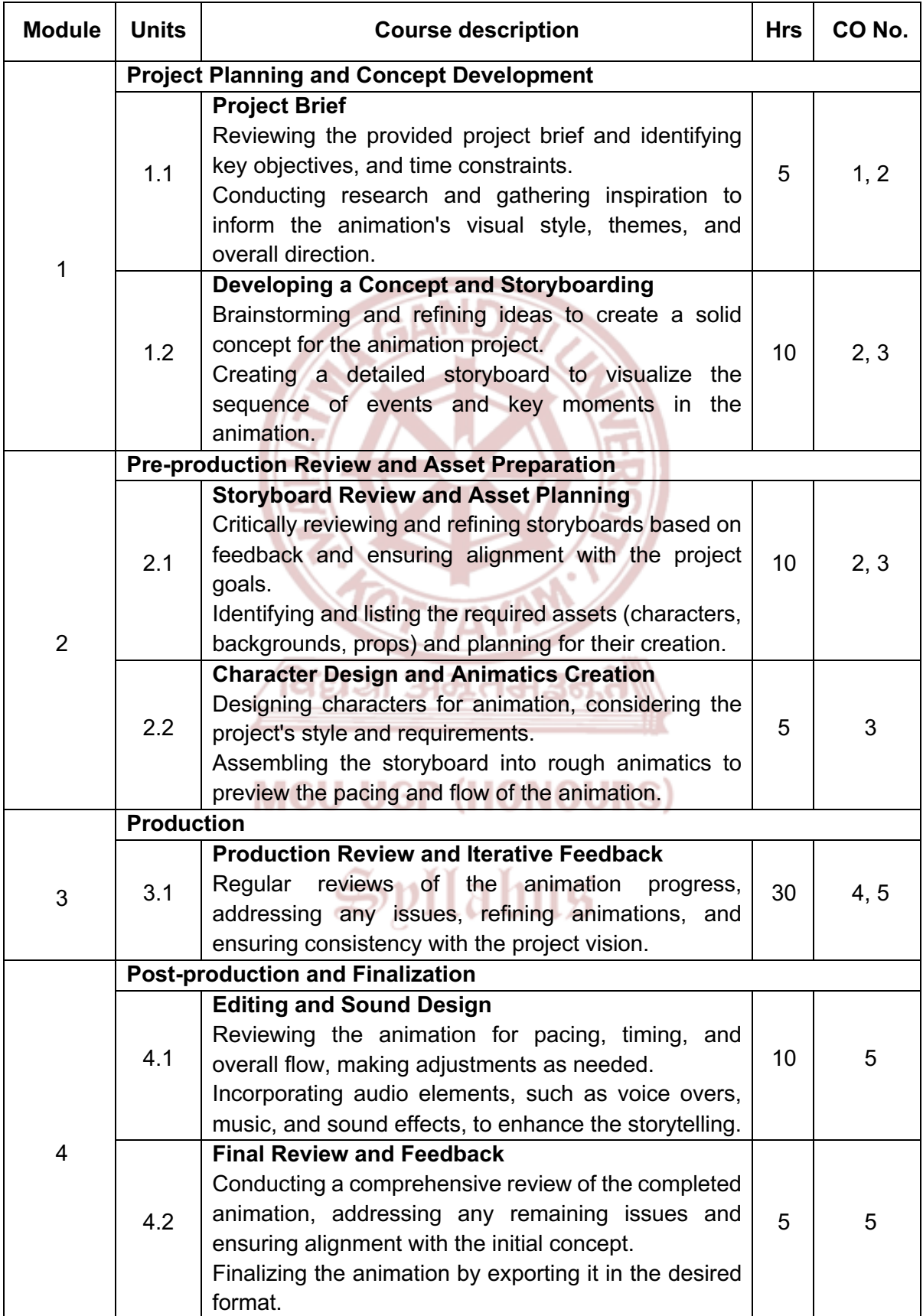

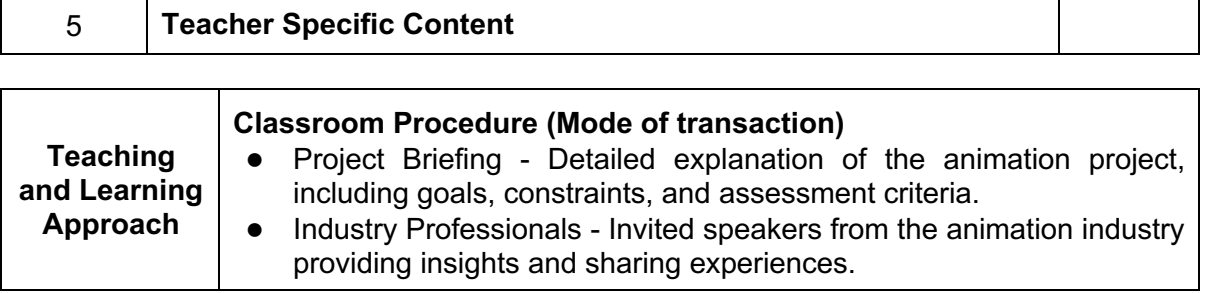

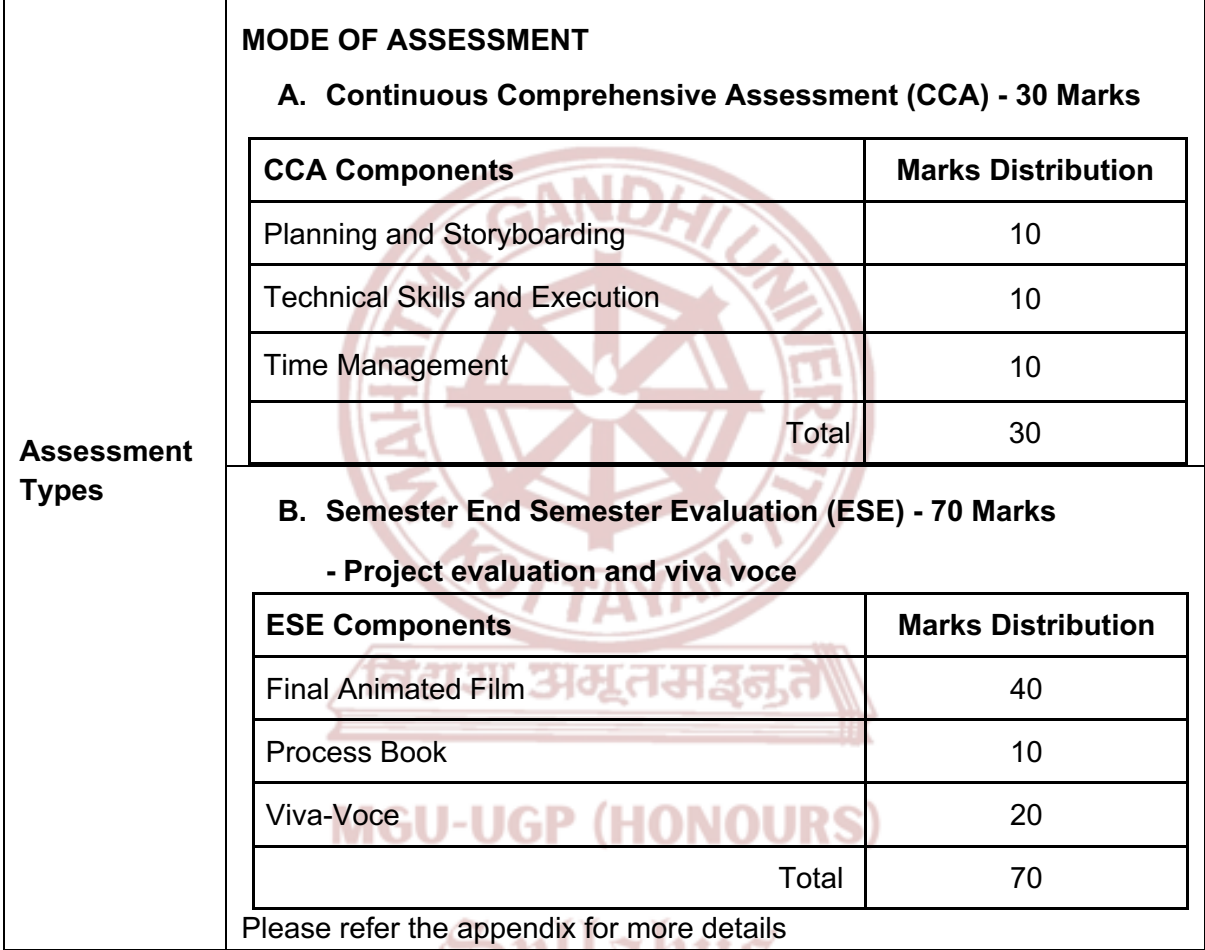

- 1. Thomas, Frank, and Ollie Johnston. *The Illusion of Life: Disney Animation*. Disney Editions, 1995.
- 2. Williams, Richard. *The Animator's Survival Kit*. Faber and Faber, 2009.
- 3. Halas, John, and Harold Whitaker. *Timing for Animation*. Focal Press, 2009.
- 4. Webster, Ian. *Physics for Animators*. Taylor & Francis, 2013.

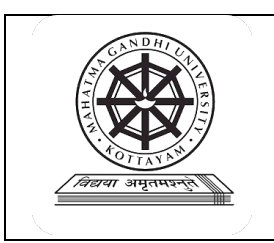

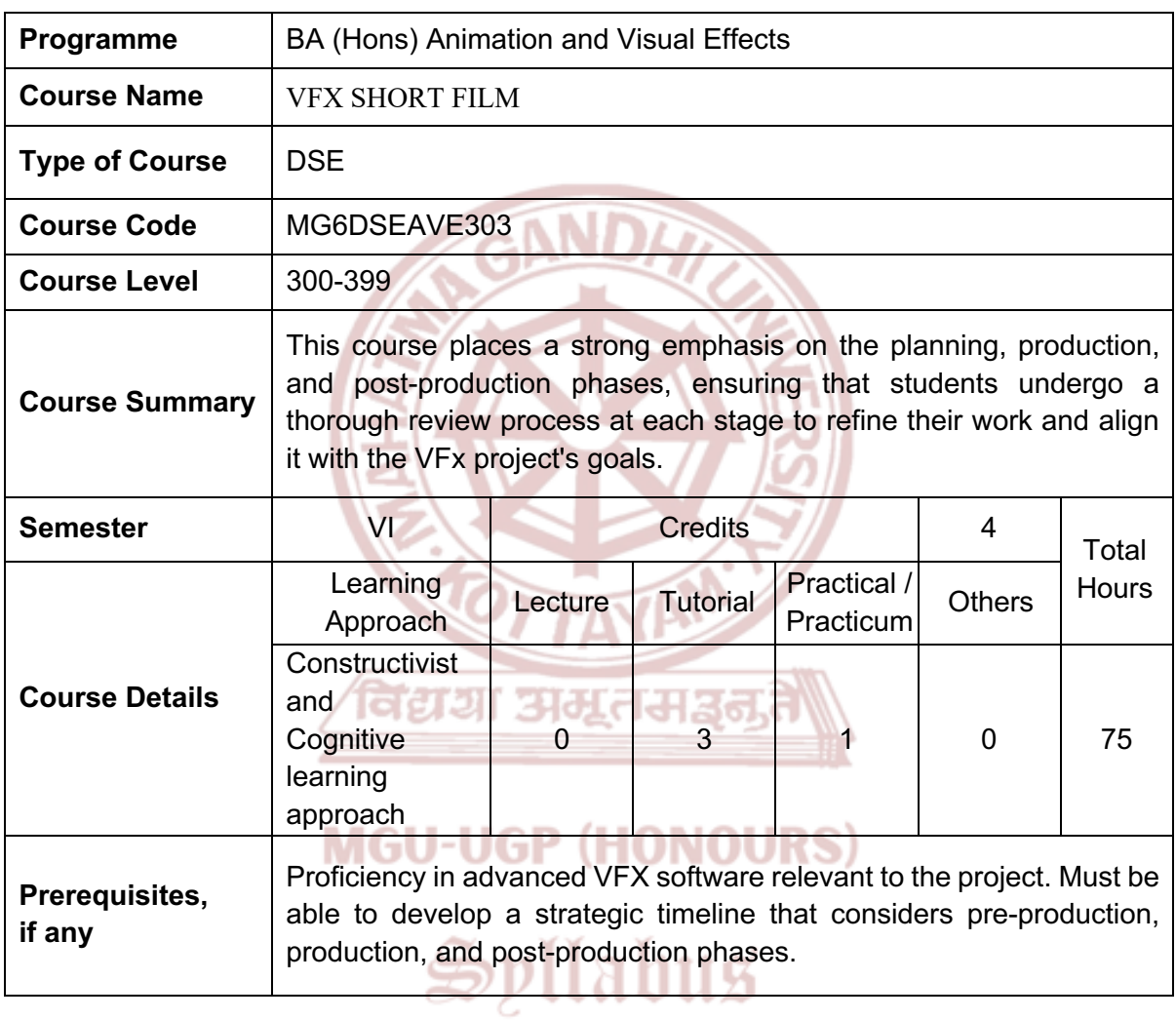

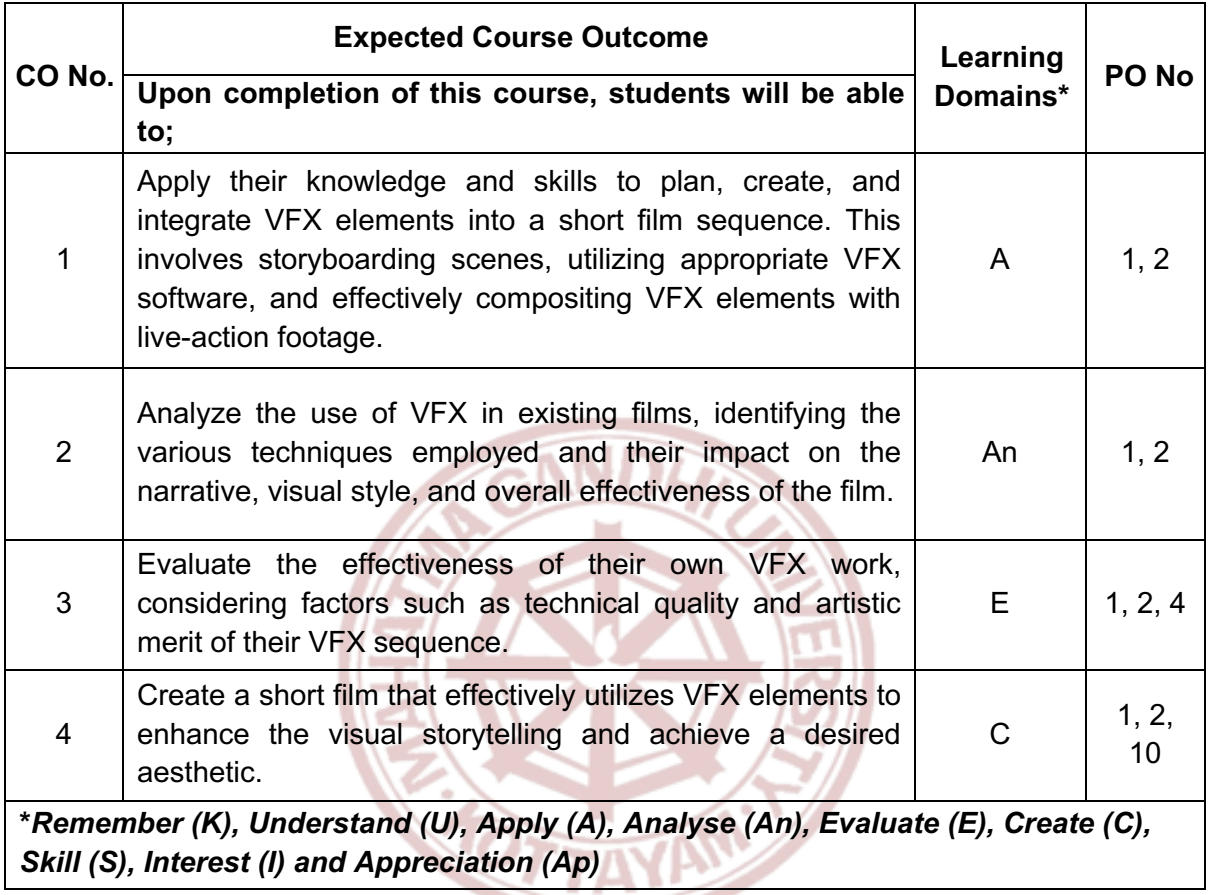

विद्यया अमूतमञ्जूते

### **MGU-UGP (HONOURS)**

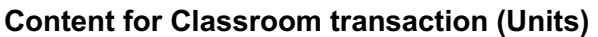

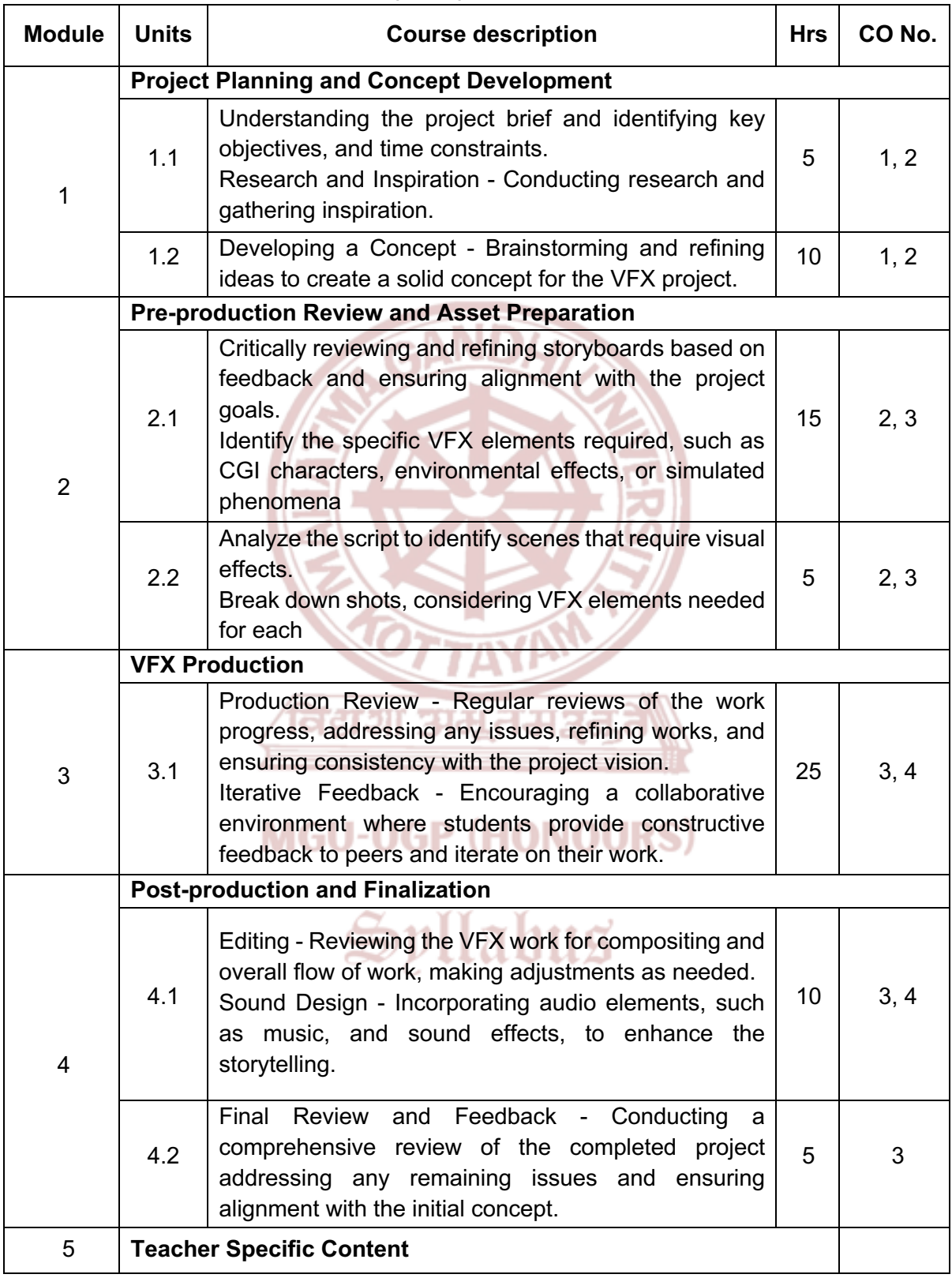

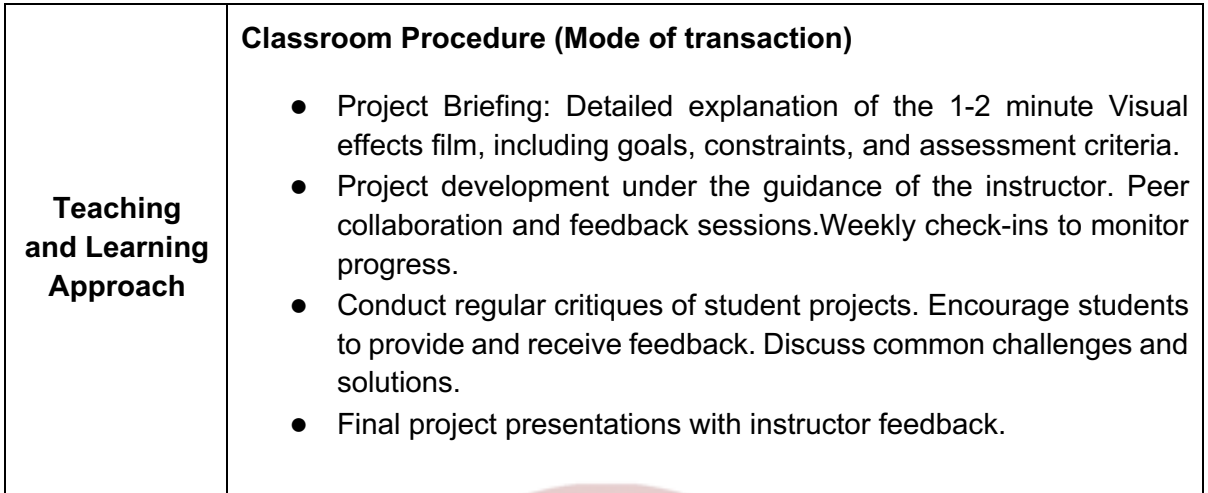

**NIA** 

-

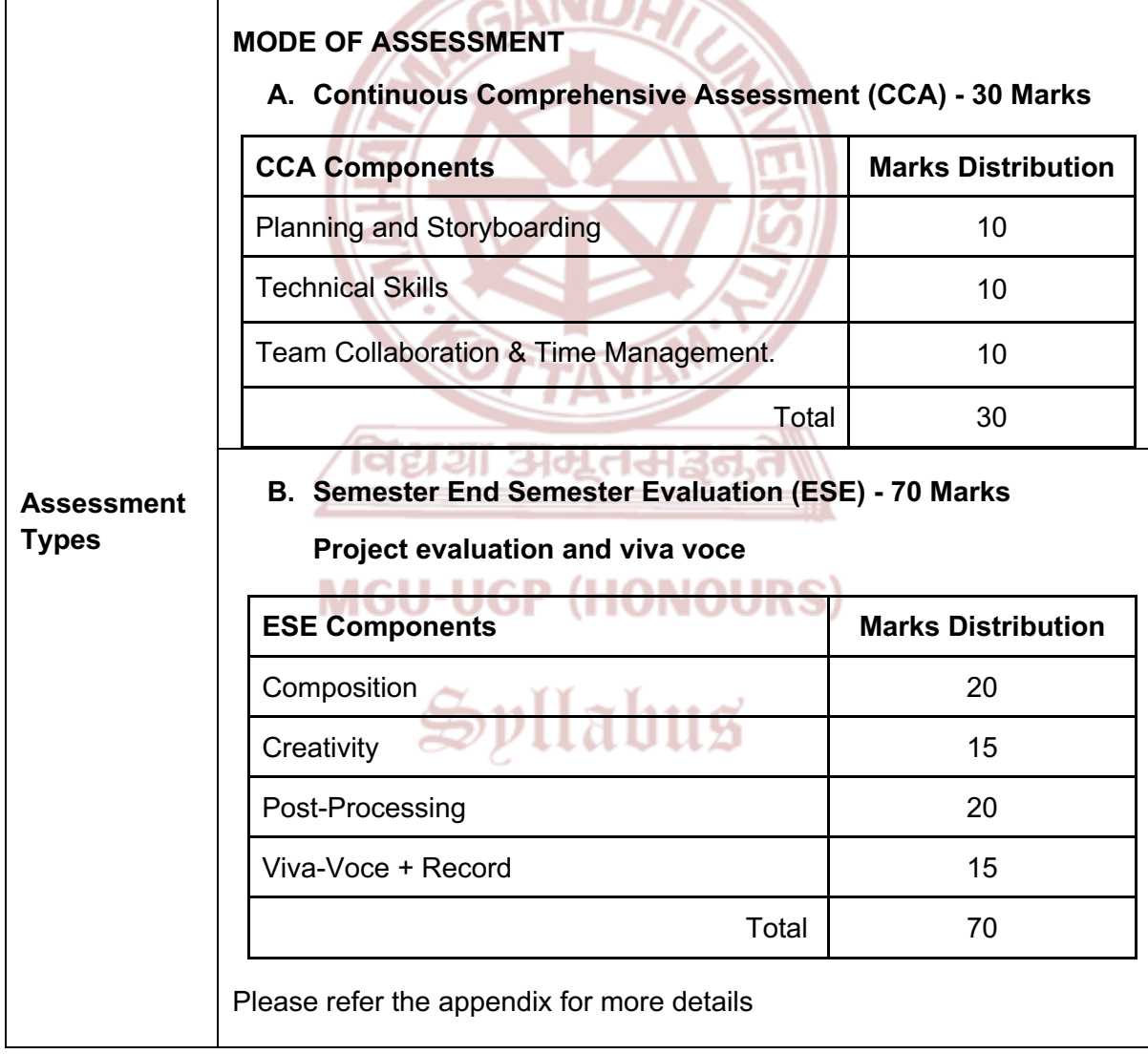

- 1. Brinkmann, Ron. *The Art and Science of Digital Compositing: Techniques for Visual Effects, Animation and Motion Graphics*. Morgan Kaufmann Publishers, 2008.
- 2. Wright, Steve. *Digital Compositing for Film and Video*. 3rd ed. Routledge, 2010.
- 3. Wright, Steve. *Compositing Visual Effects: Essentials for the Aspiring Artist*. Routledge, 2011.
- 4. Dinur, Eran. *The Complete Guide to Photorealism for Visual Effects, Visualization and Games*. Routledge, 9 December 2021.

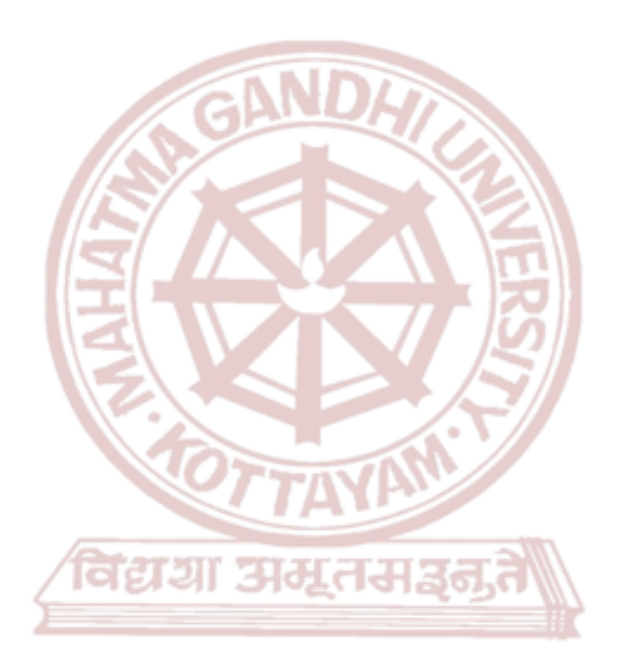

### **MGU-UGP (HONOURS)**

## Spllabus
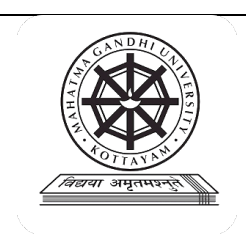

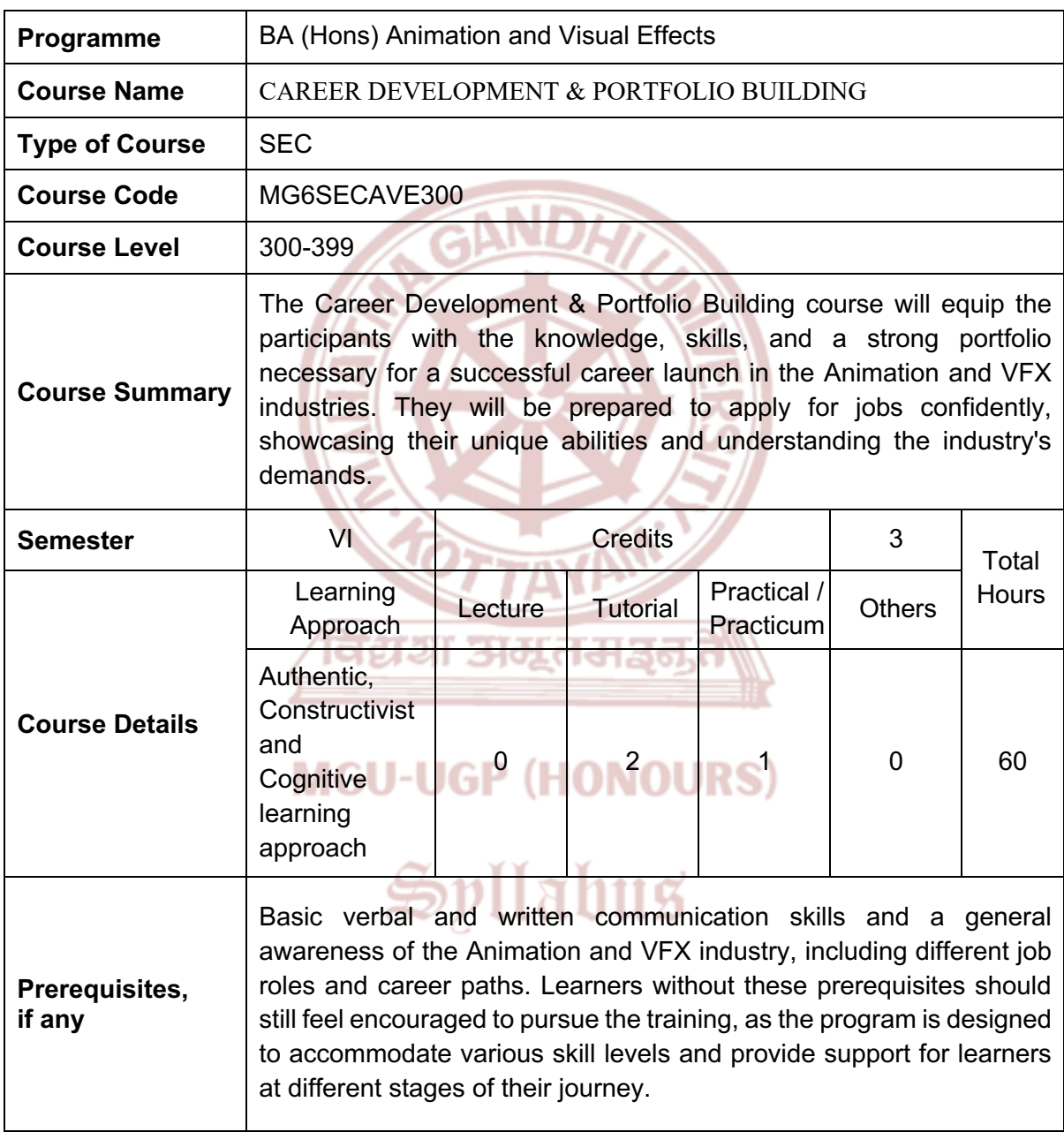

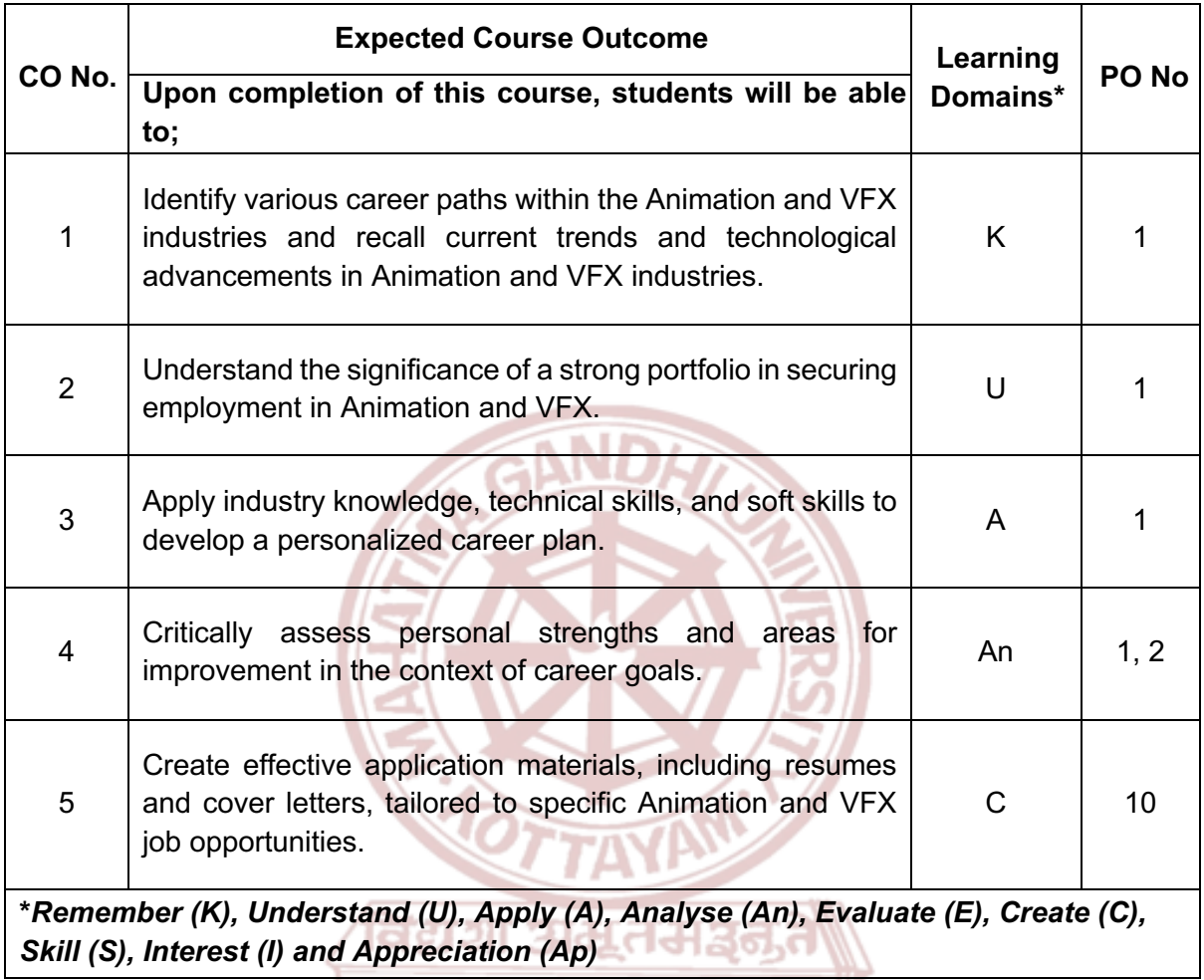

## **MGU-UGP (HONOURS)**

### **Content for Classroom transaction (Units)**

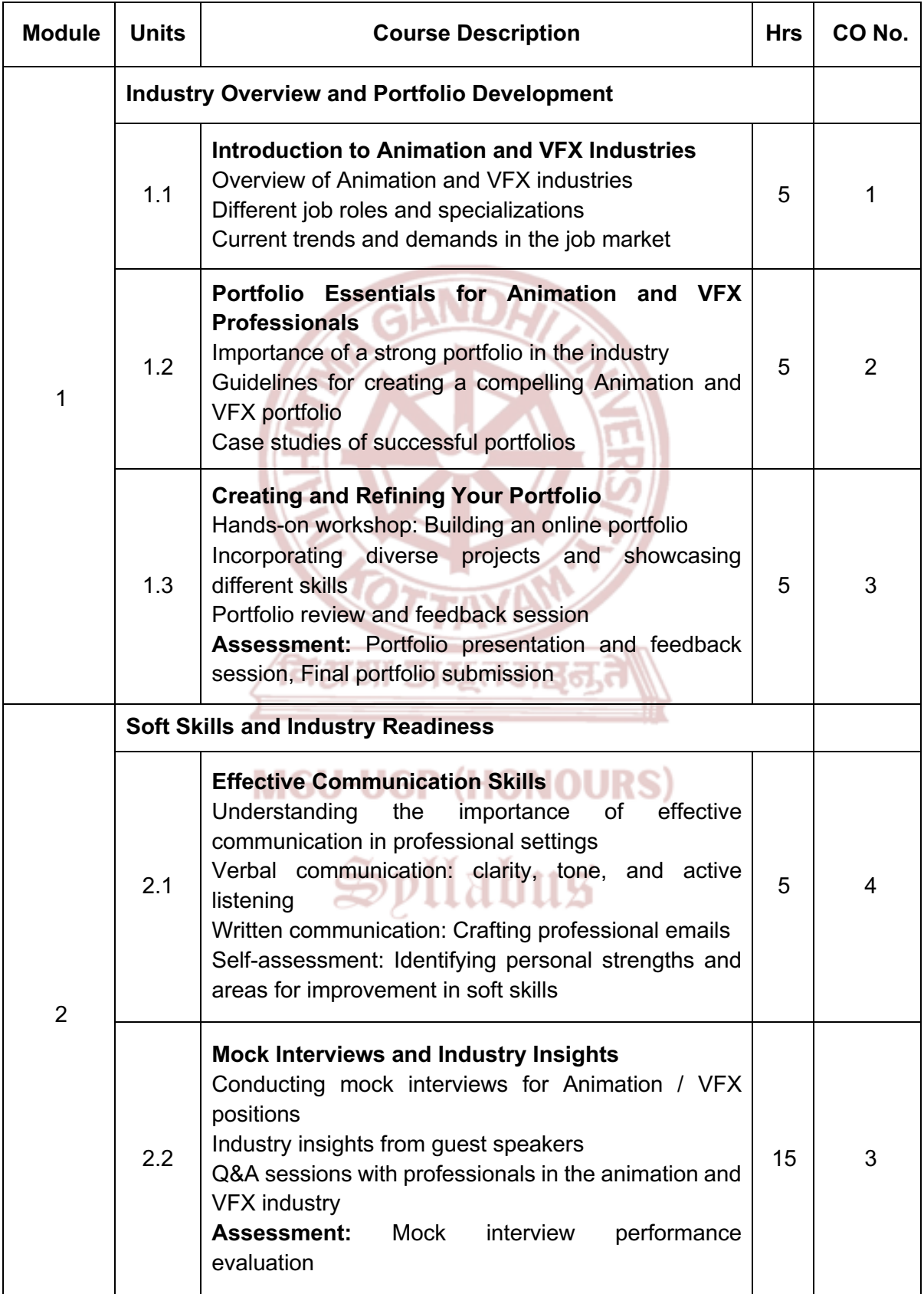

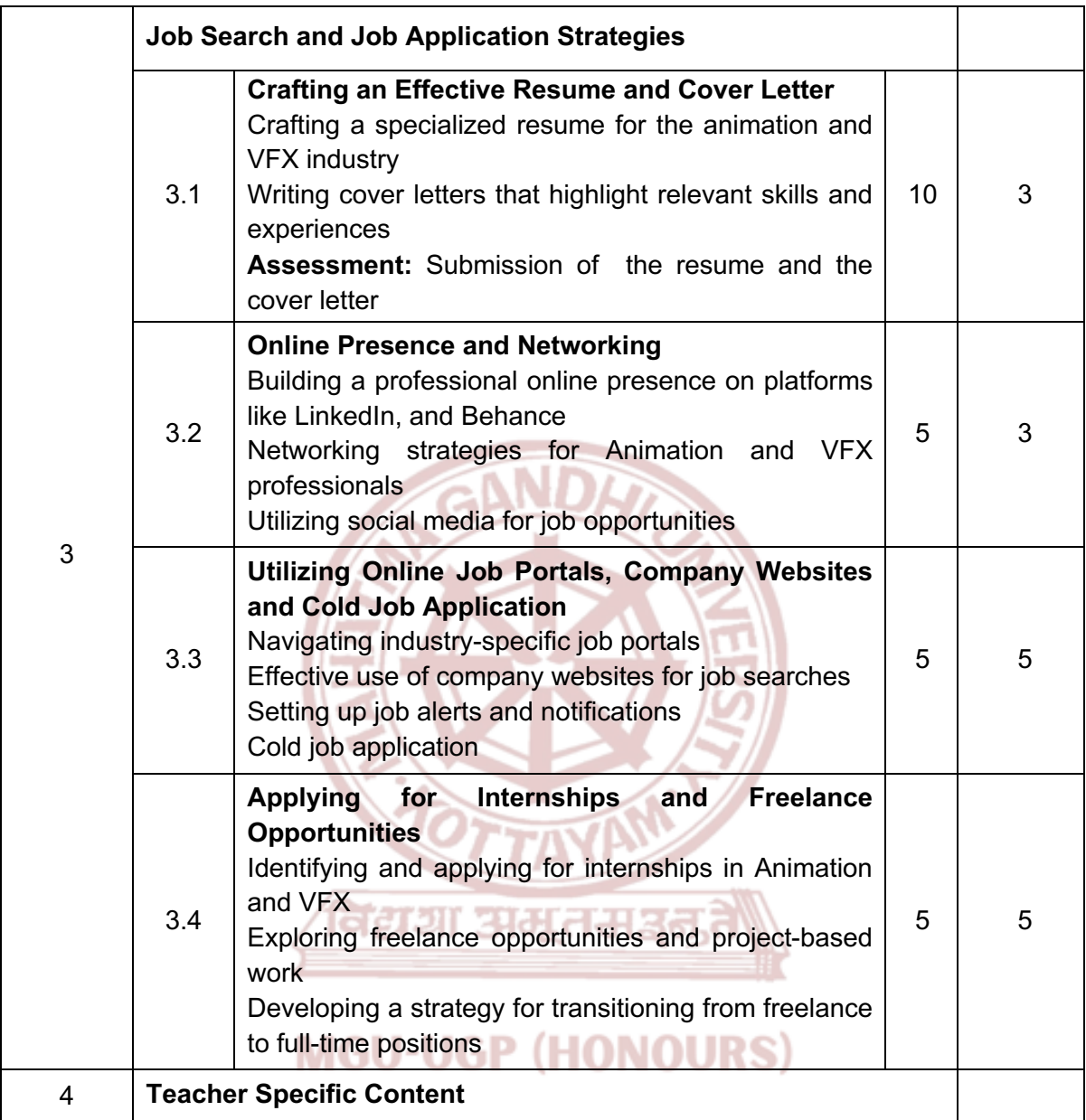

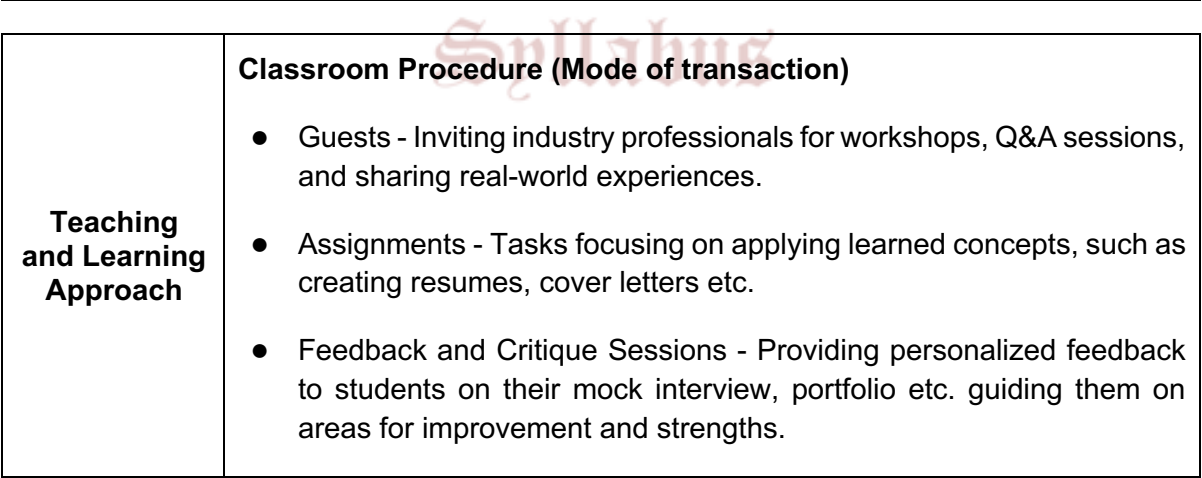

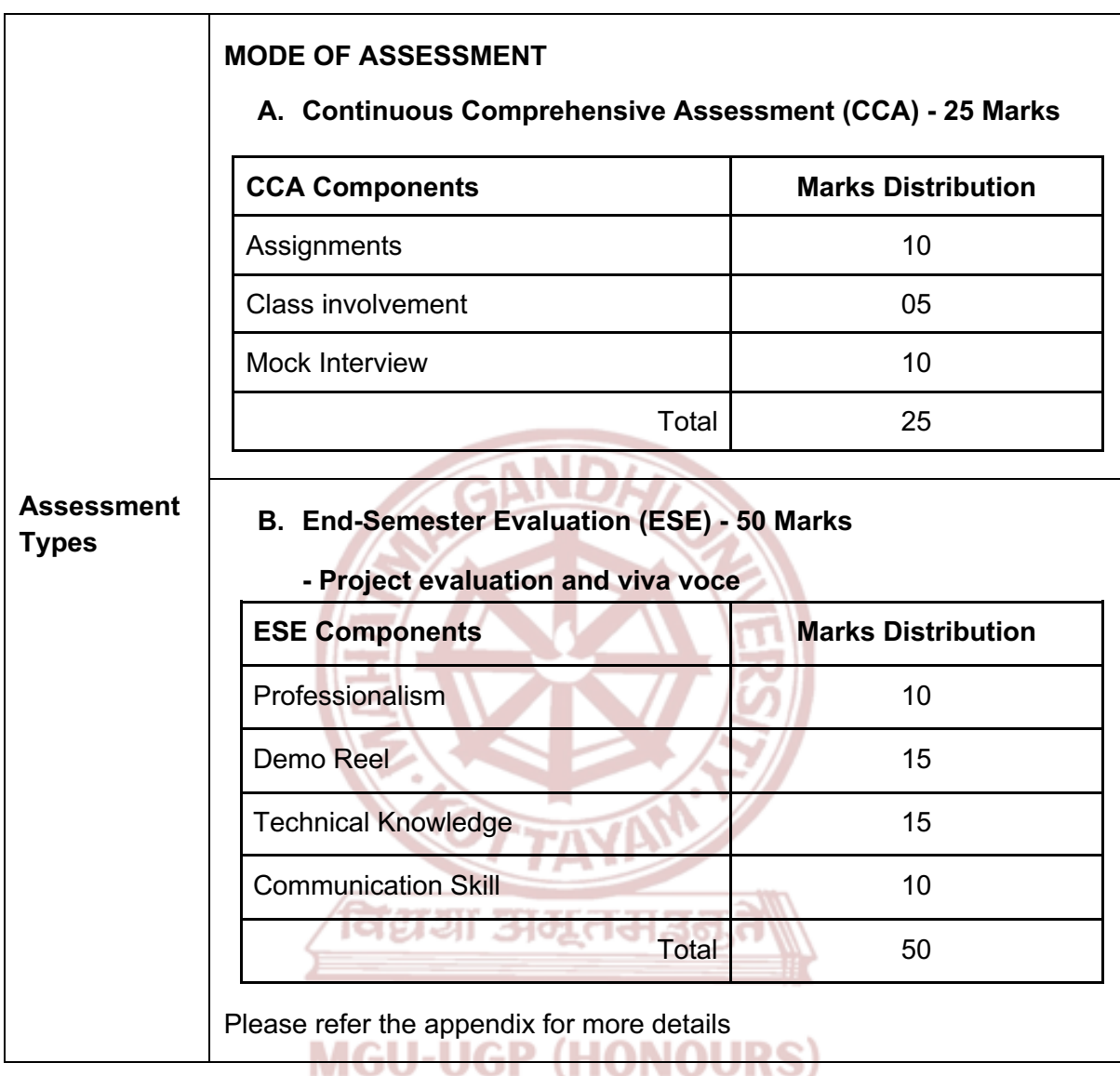

### **References**

- 1. Bolles, Richard N. *What Color Is Your Parachute? A Practical Manual for Job-Hunters and Career-Changers.* Ten Speed Press, 2020.
- 2. Asher, Donald. *Cracking the Hidden Job Market: How to Find Opportunity in Any Economy.* Ten Speed Press, 2019.

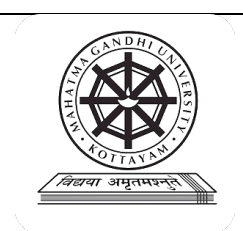

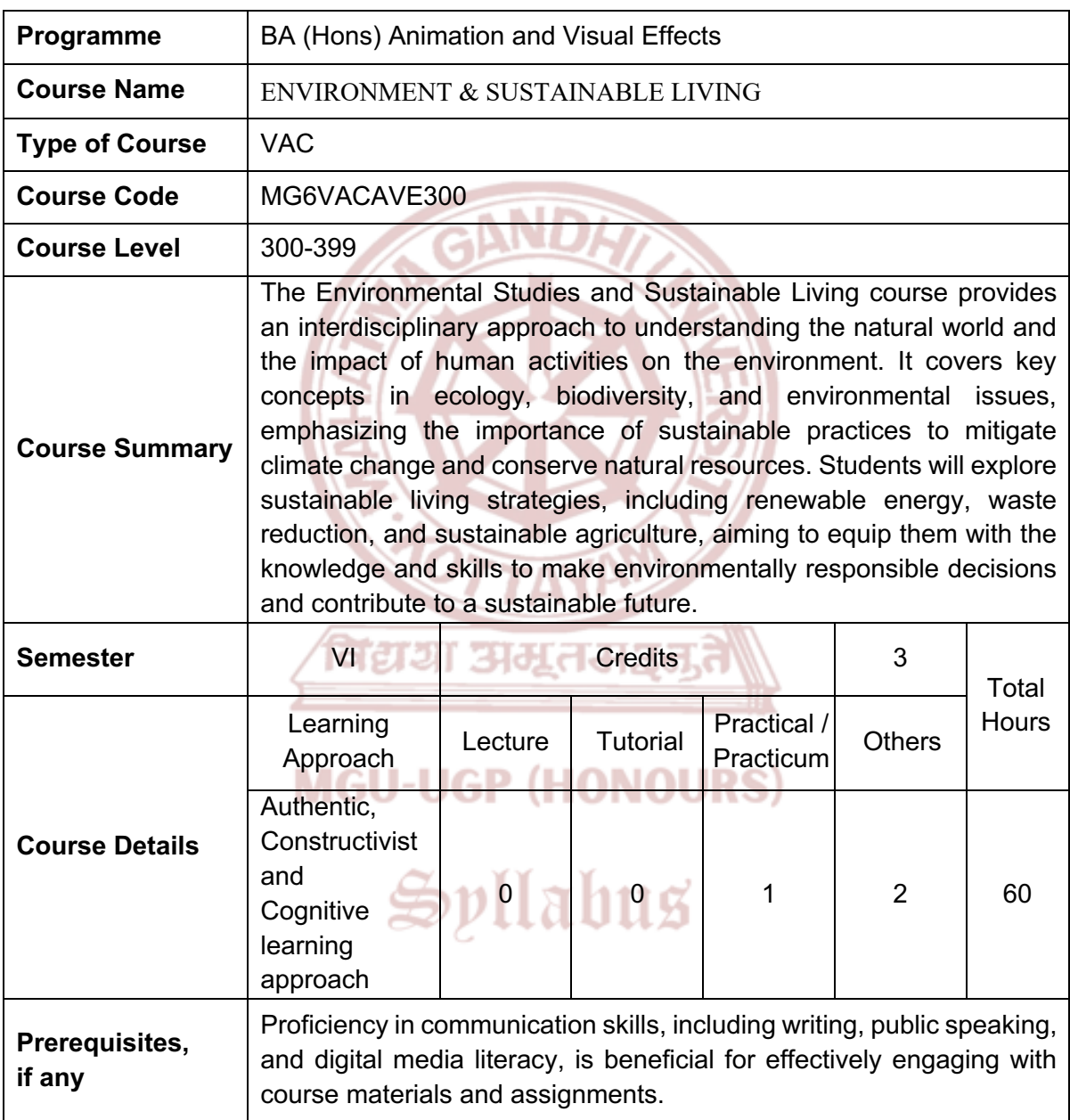

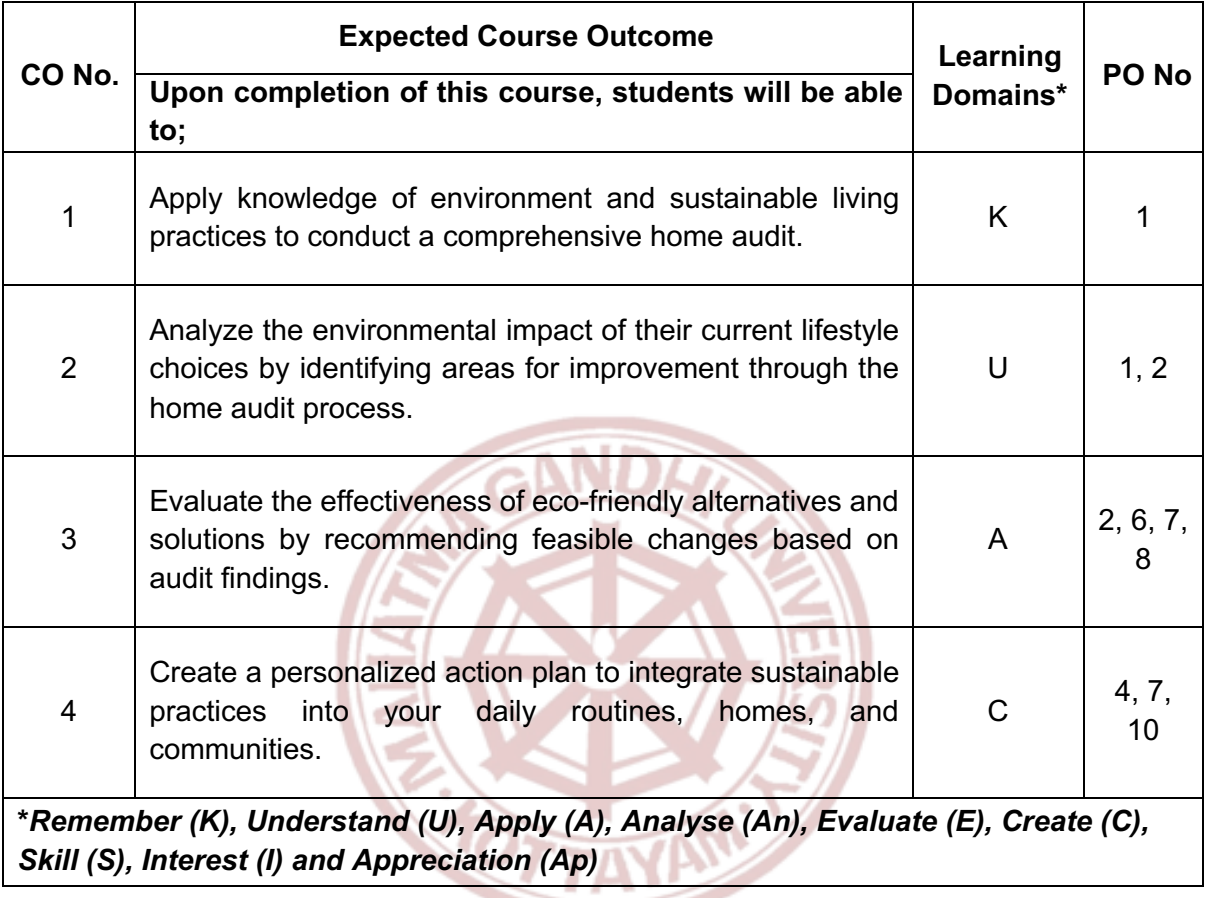

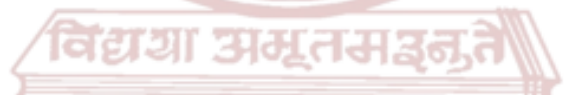

## **MGU-UGP (HONOURS)**

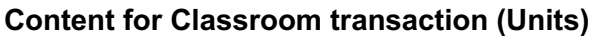

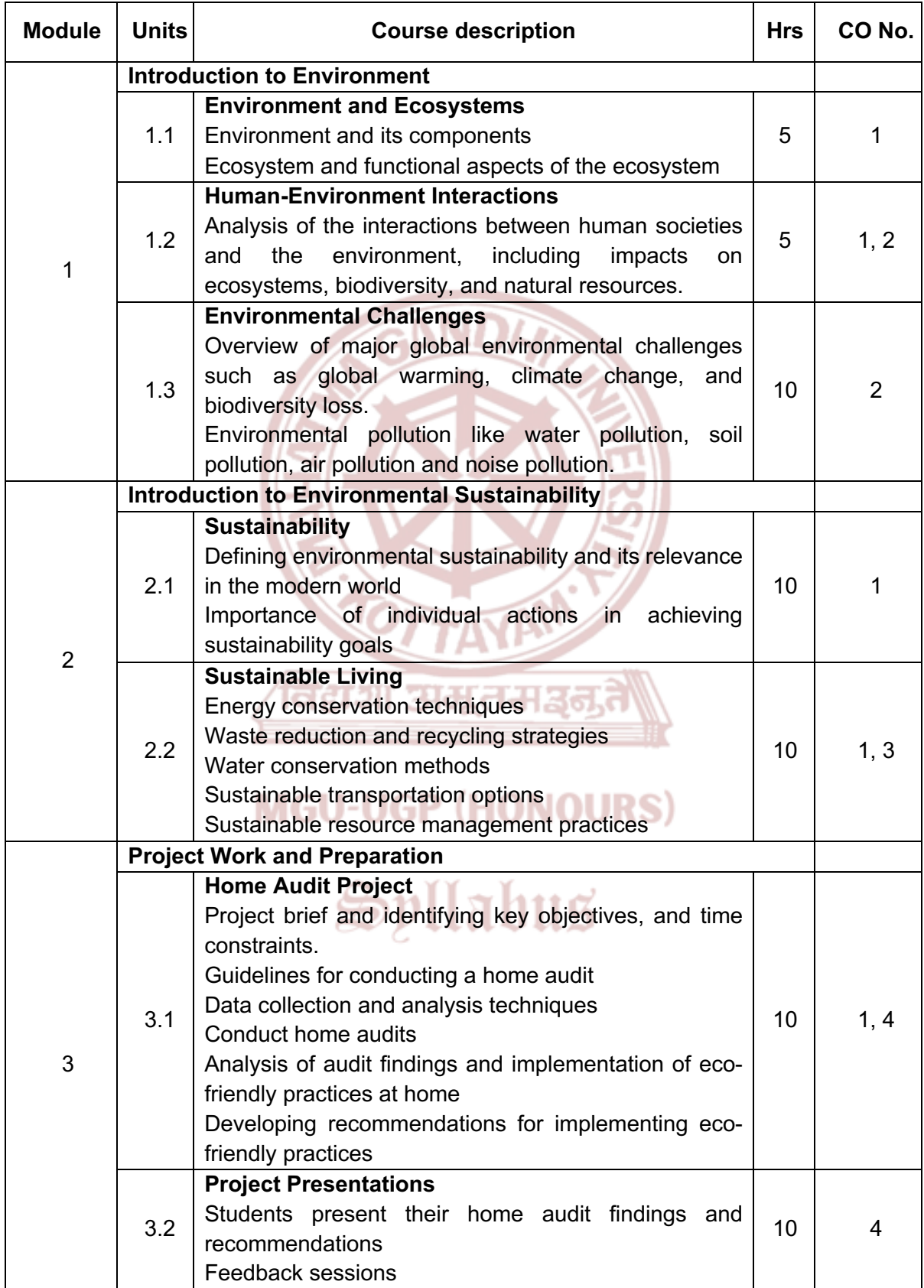

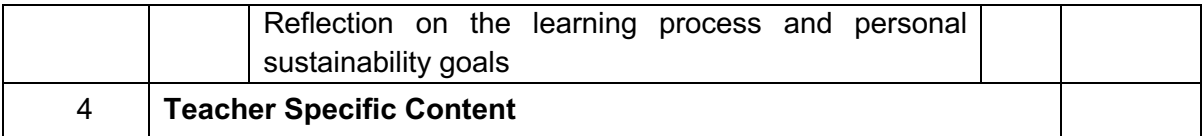

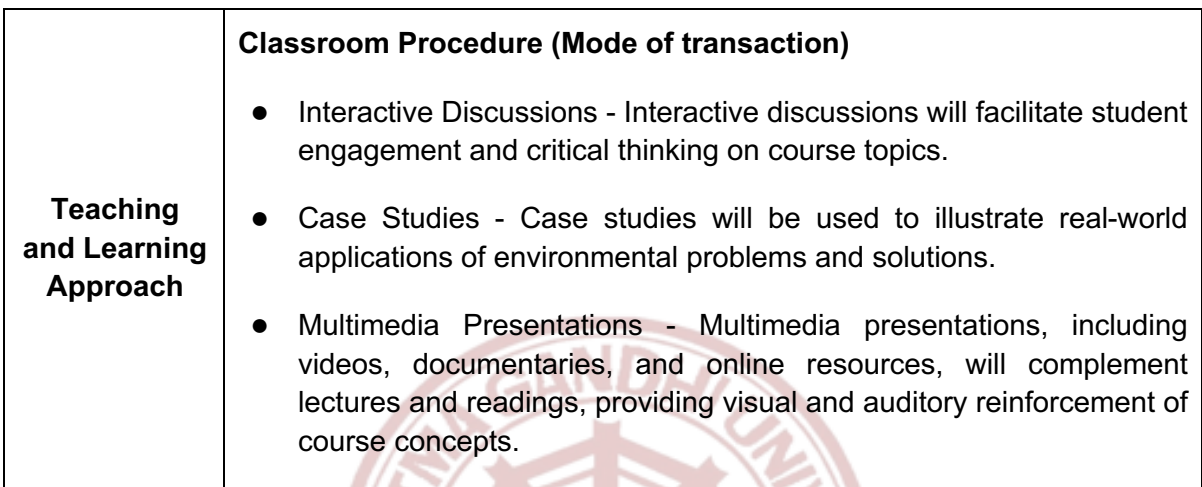

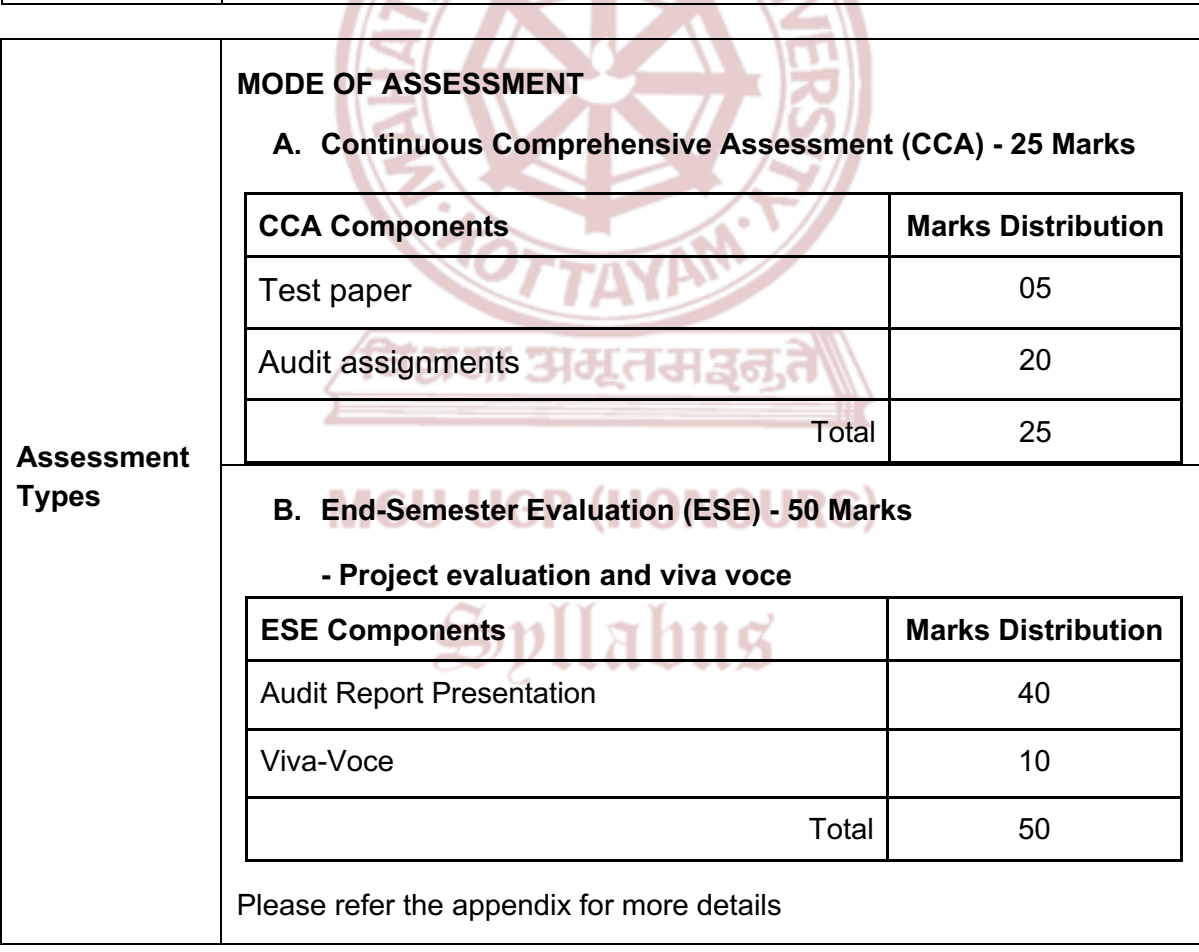

### **References**

- 1. Begon, Michael, Robert W. Howarth, and Colin R. Townsend. *Essentials of Ecology*. Wiley India, 2018.
- 2. Trivedy, R. K. *Handbook of Environmental Laws, Acts, Guidelines, Compliances & Standards*. B.S. Publications, 2010.
- 3. Gardiner, Stephen M., and Allen Thompson, editors. *The Oxford Handbook of Environmental Ethics*. Oxford University Press, 2016.
- 4. Boylan, Michael. *Environmental Ethics*. 4th ed., Wiley-Blackwell, 2019.
- 5. Painter, James. *Climate Change in the Media*. I.B. Tauris, 2013.
- 6. Wyss, Bob. *Covering the Environment: How Journalists Work the Green Beat*. SAGE Publications Pvt. Ltd, 2018.
- 7. Nambiar, Prithi. *Media Construction of Environment and Sustainability in India*. SAGE Publications Pvt. Ltd, 2020.
- 8. Chapman, G., K. Kumar, C. Fraser, and I. Gaber. *Environmentalism and the Mass Media*. Routledge, 2003

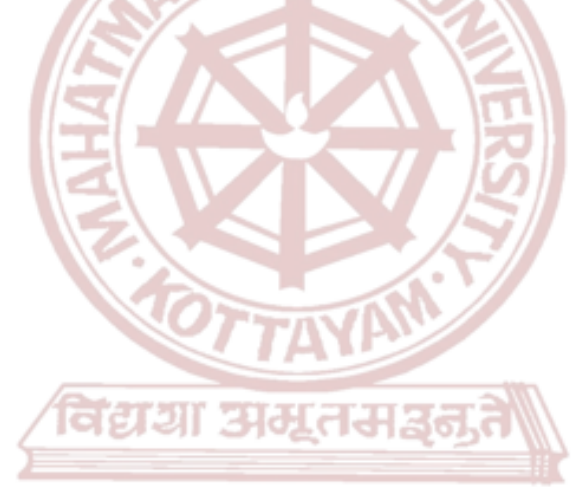

### **MGU-UGP (HONOURS)**

Spllabus

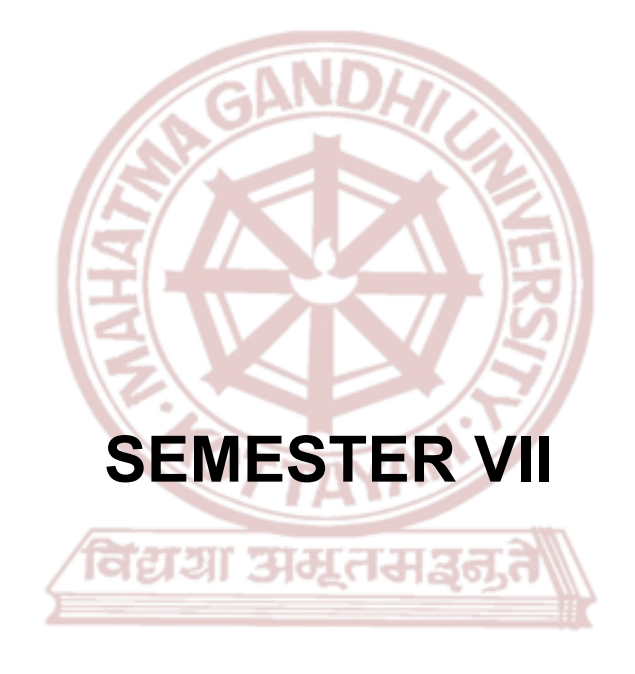

# **MGU-UGP (HONOURS)**

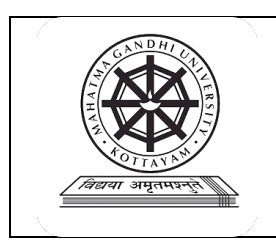

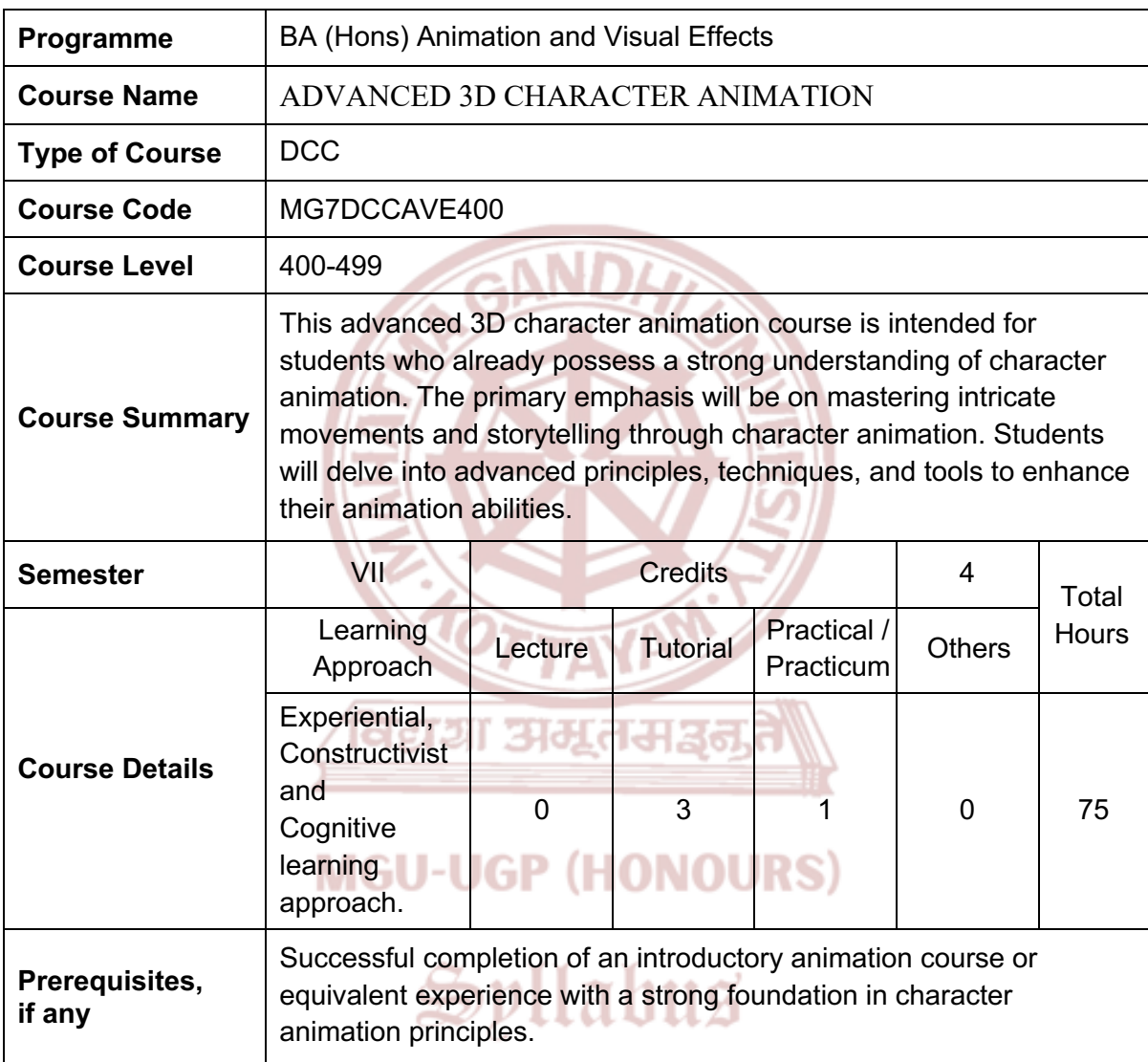

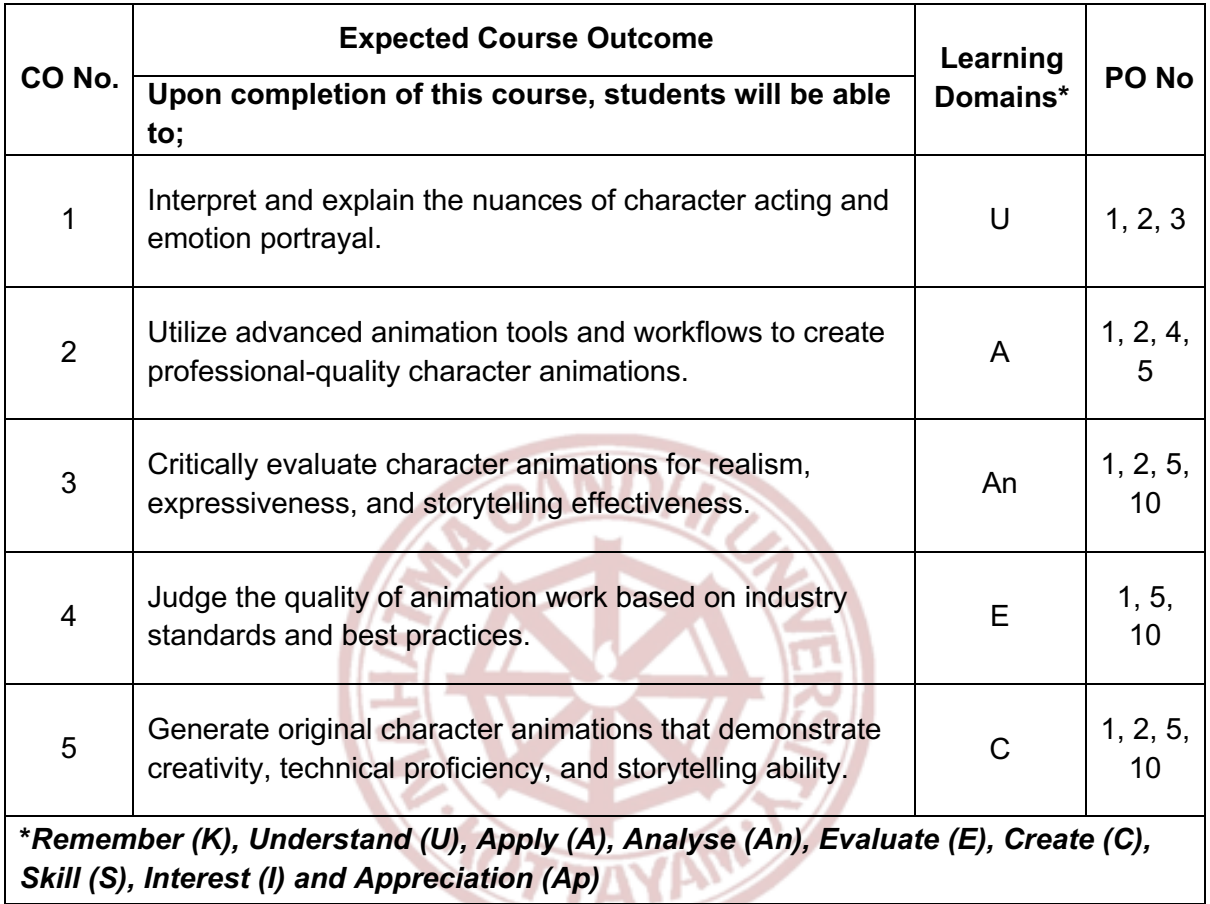

विद्यया अमूतमञ्जू

# **MGU-UGP (HONOURS)**

### **Content for Classroom transaction (Units)**

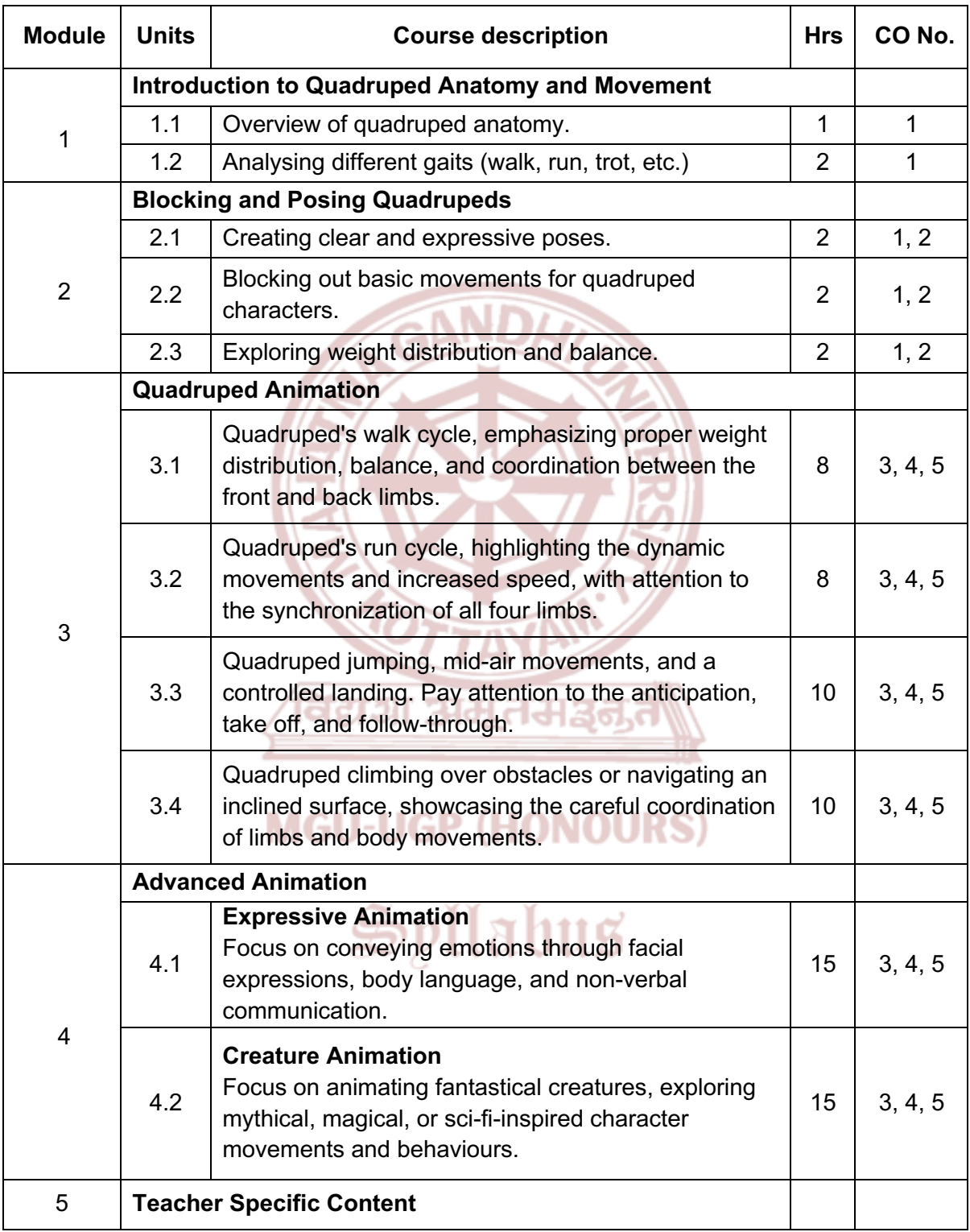

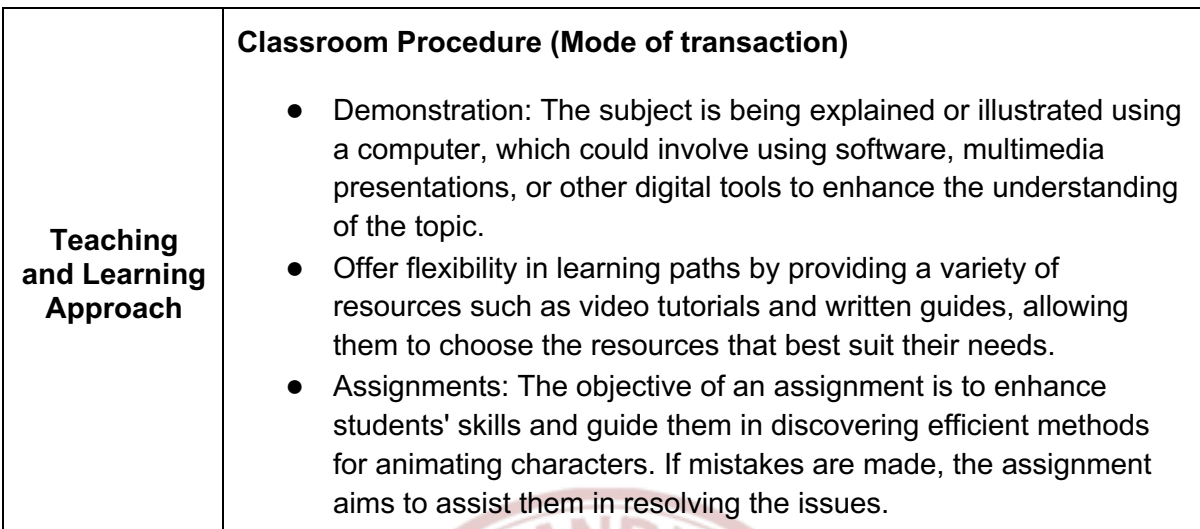

 $\overline{\phantom{a}}$ 

, ser

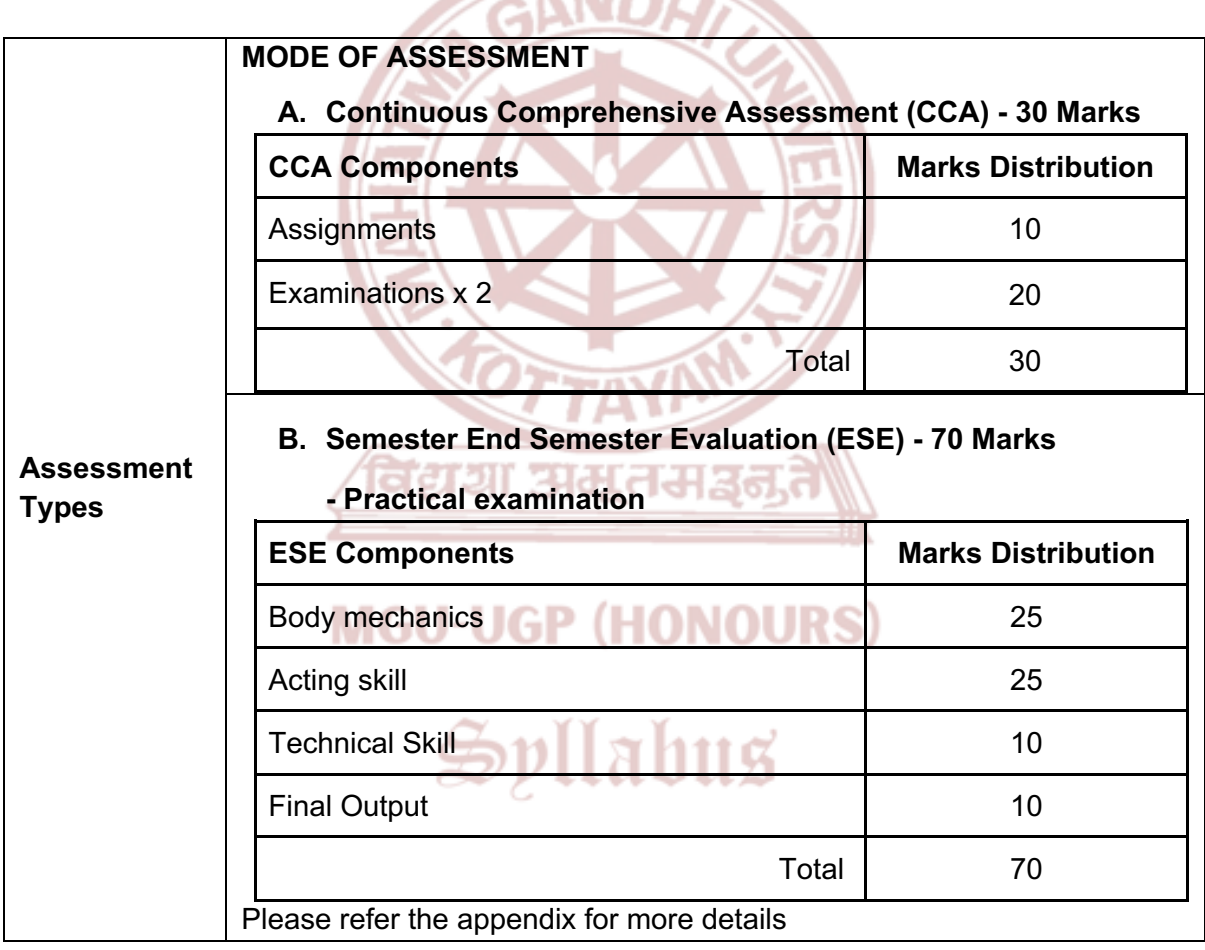

### **References**

- 1. Derakhshani, Dariush. *Introducing Autodesk Maya 2019*. Sybex, 2018.
- 2. Thomas, Frank, and Ollie Johnston. *The Illusion of Life: Disney Animation*. Disney Editions, 1995.
- 3. Williams, Richard. *The Animator's Survival Kit*. Faber and Faber, 2009.
- 4. Goldberg, Eric. *Character Animation Crash Course!*. Silman-James Press, 2008.

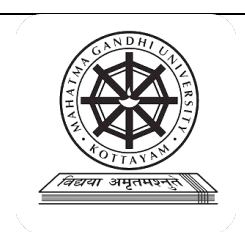

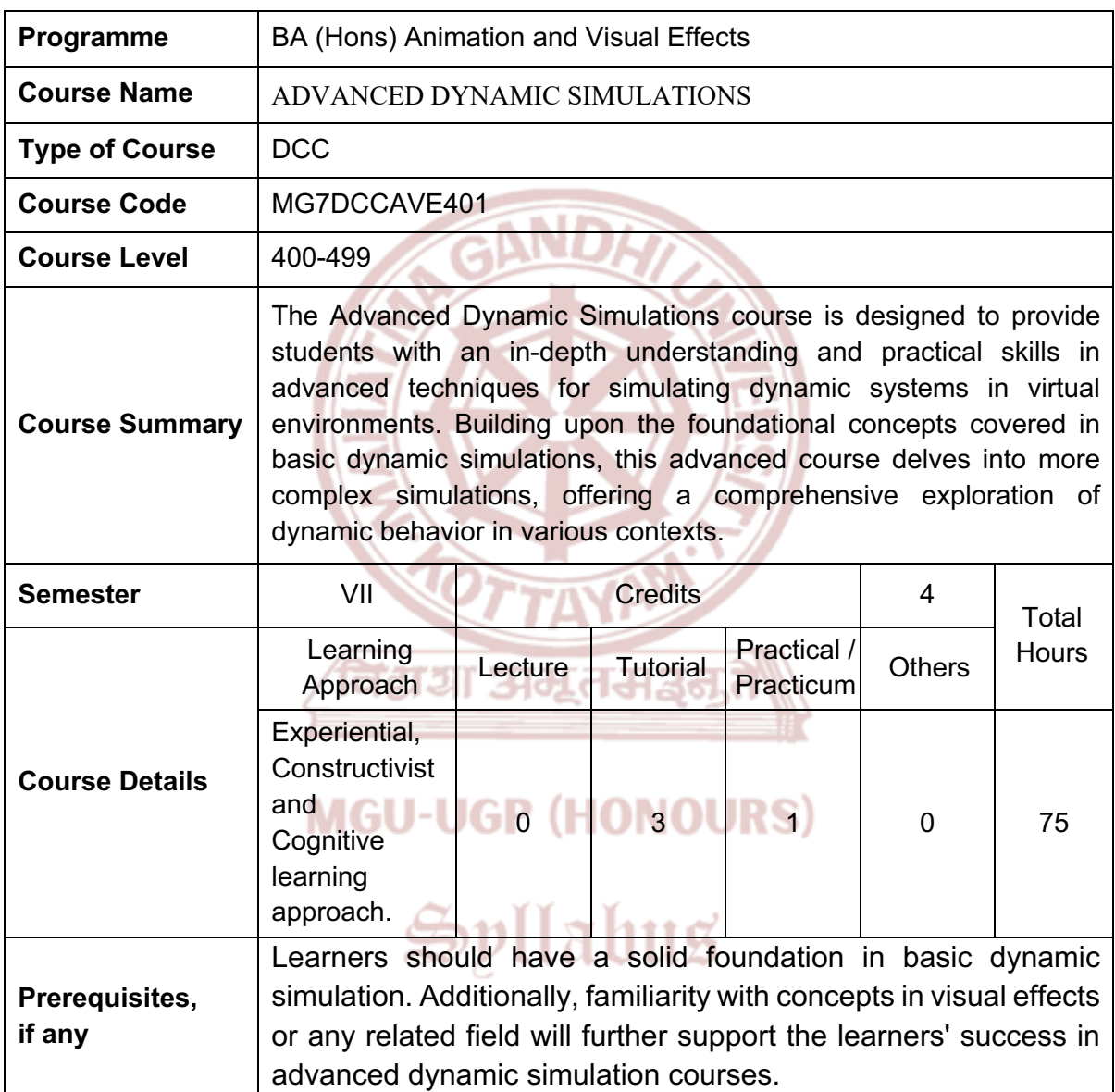

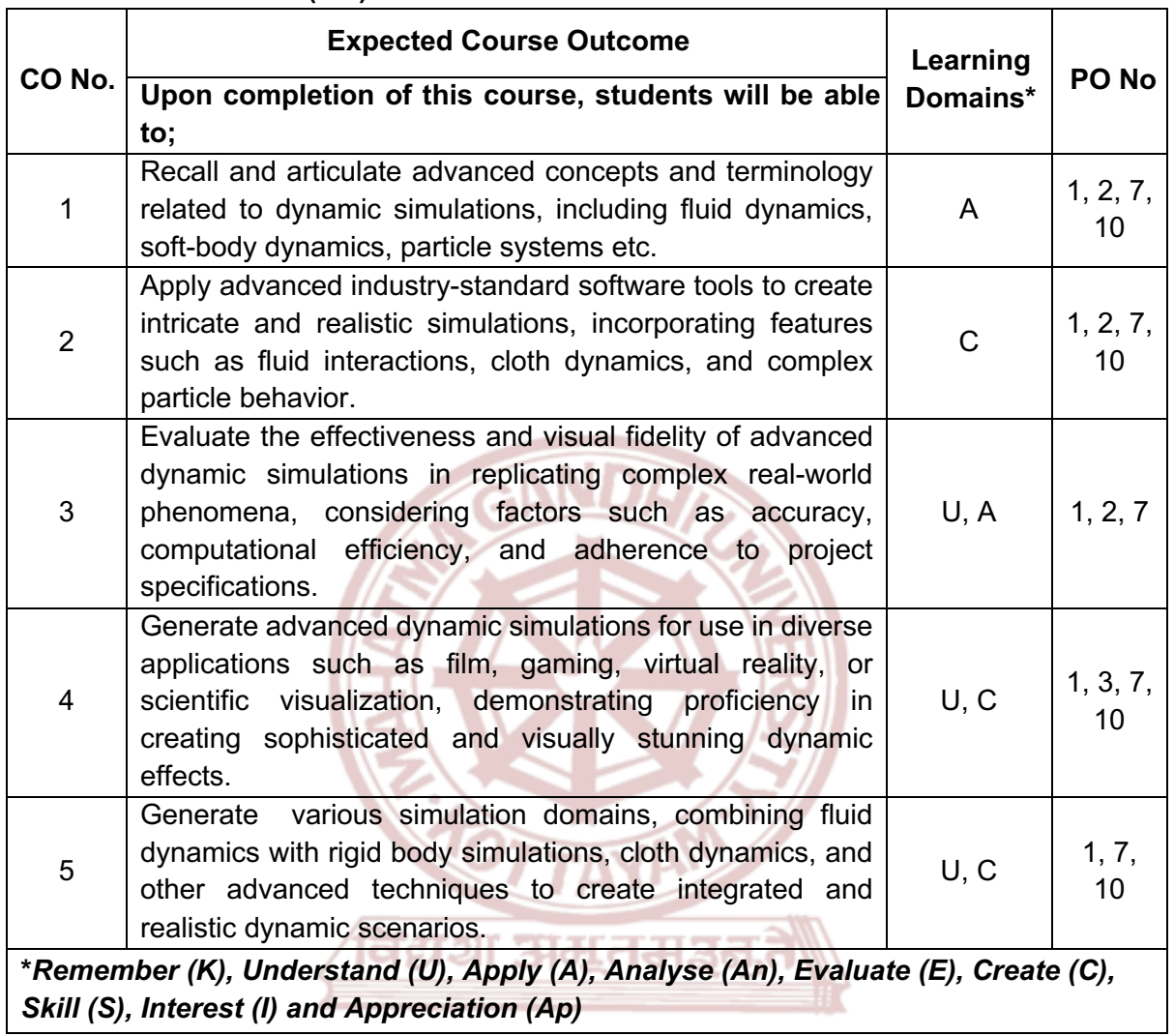

# **MGU-UGP (HONOURS)**

### **Content for Classroom transaction (Units)**

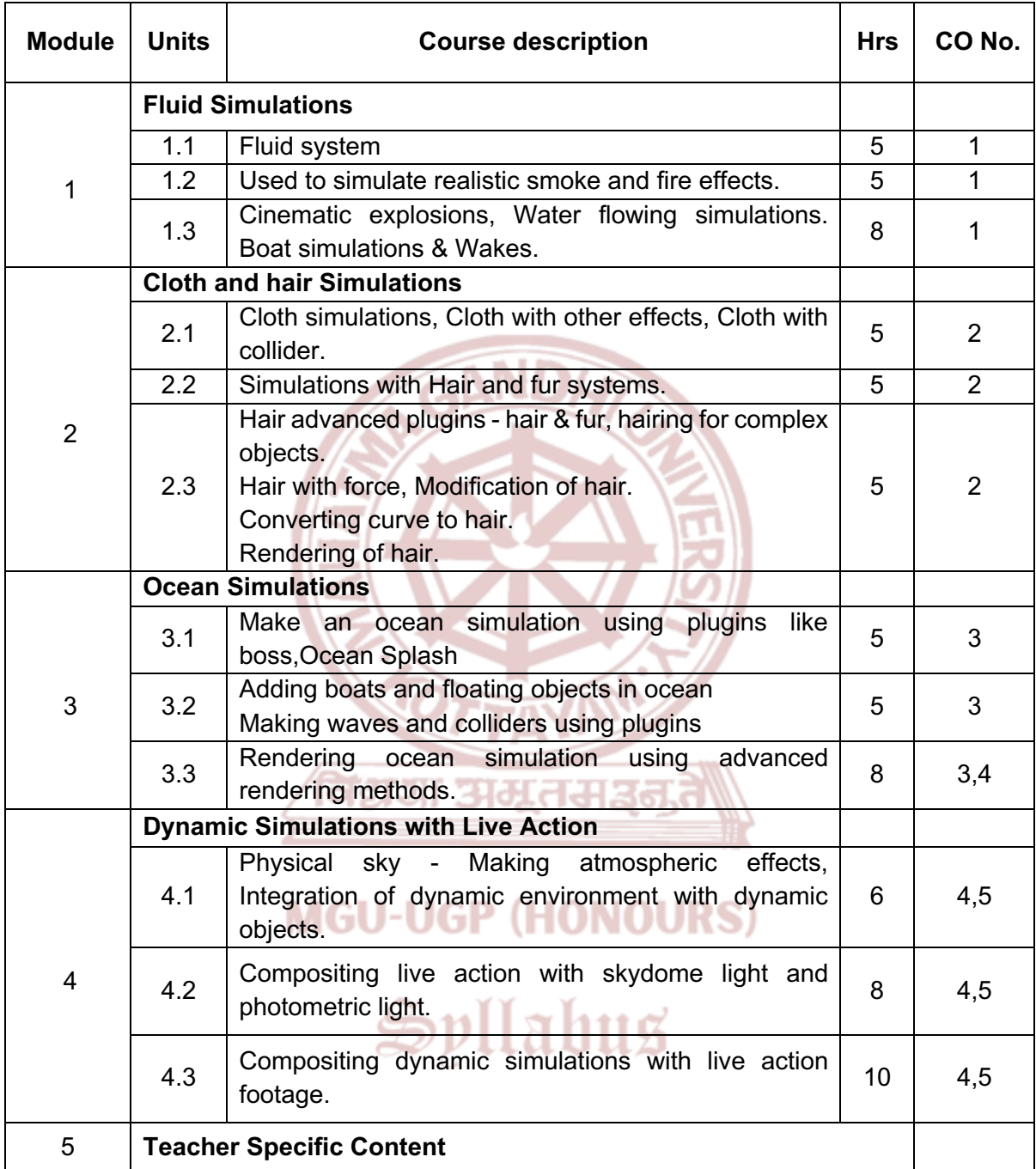

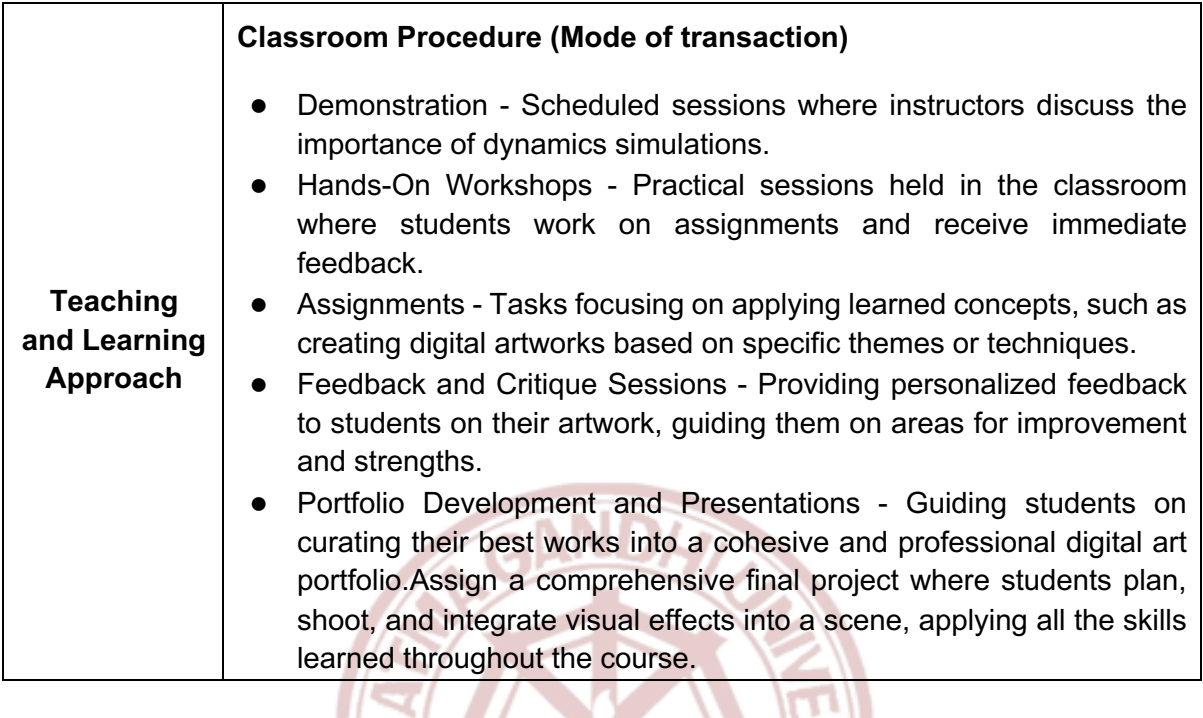

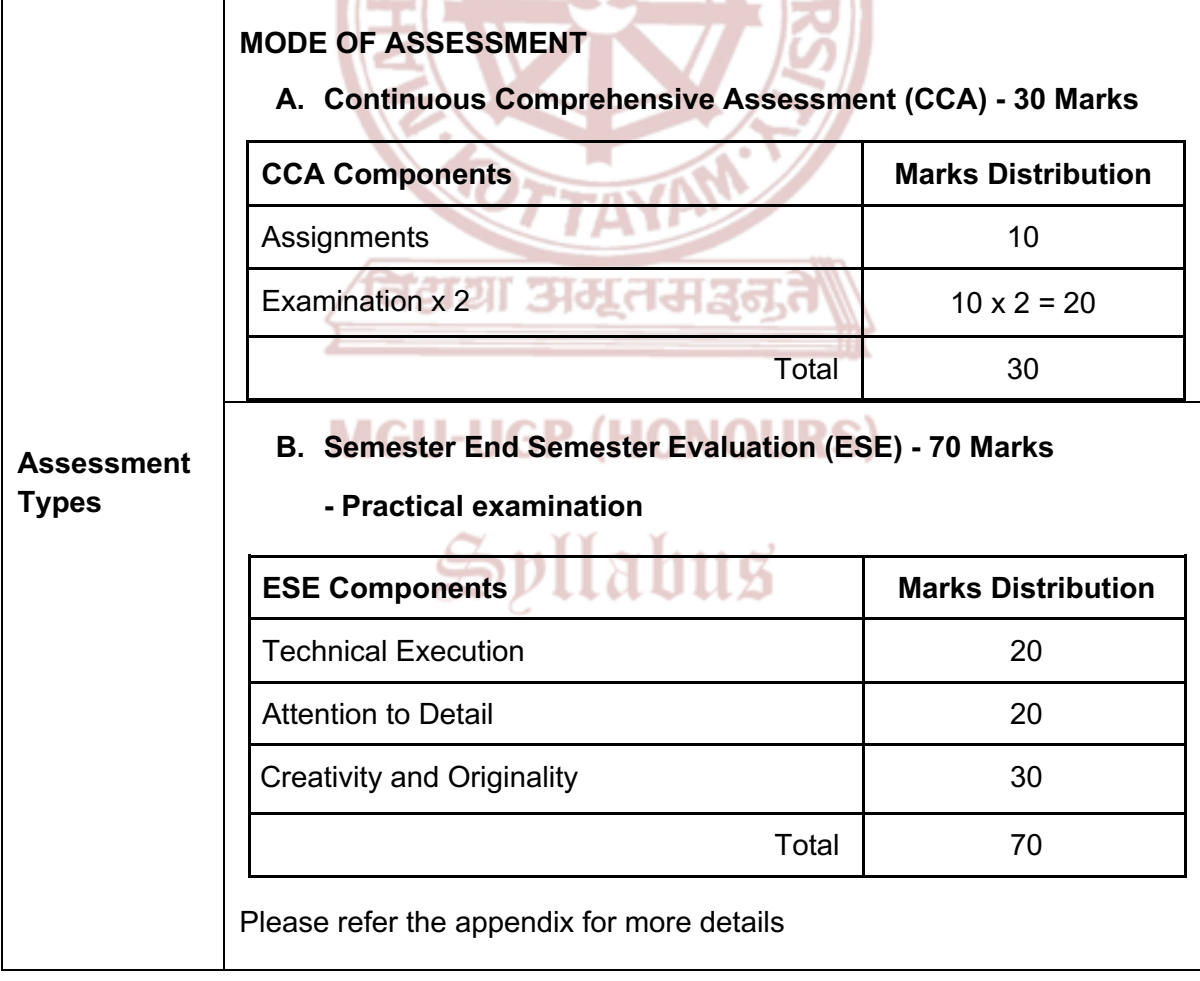

#### **References**

- 1. Palamar, Todd. *Maya Studio Projects: Dynamics*. John Wiley & Sons, 2009.
- 2. Keller, Eric. *Maya visual effects: the innovator's guide*. John Wiley & Sons, 200.
- 3. Bridson, Robert. *Fluid simulation for computer graphics*. CRC press, 2015.
- 4. Murdock, Kelly. *Autodesk Maya 2019 Basics Guide*. SDC Publications, 2018.

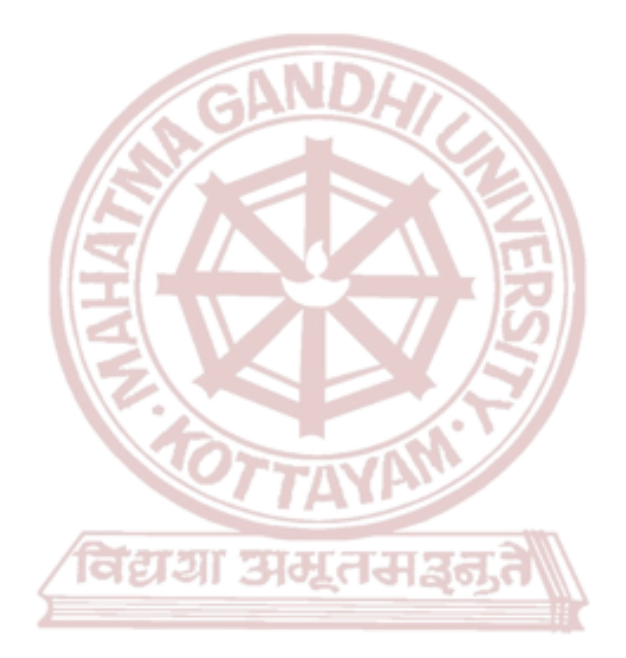

# **MGU-UGP (HONOURS)**

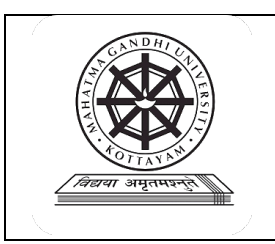

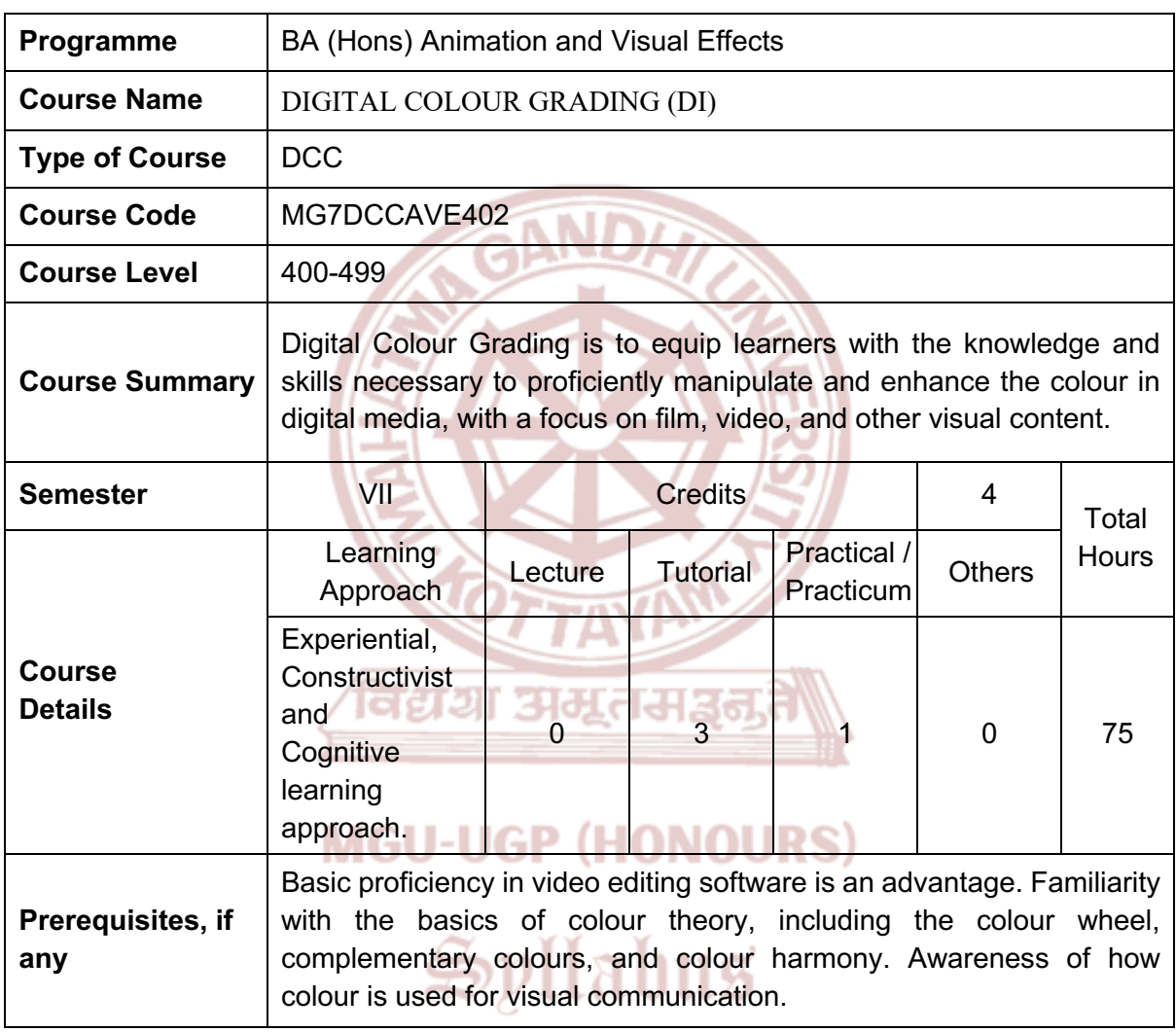

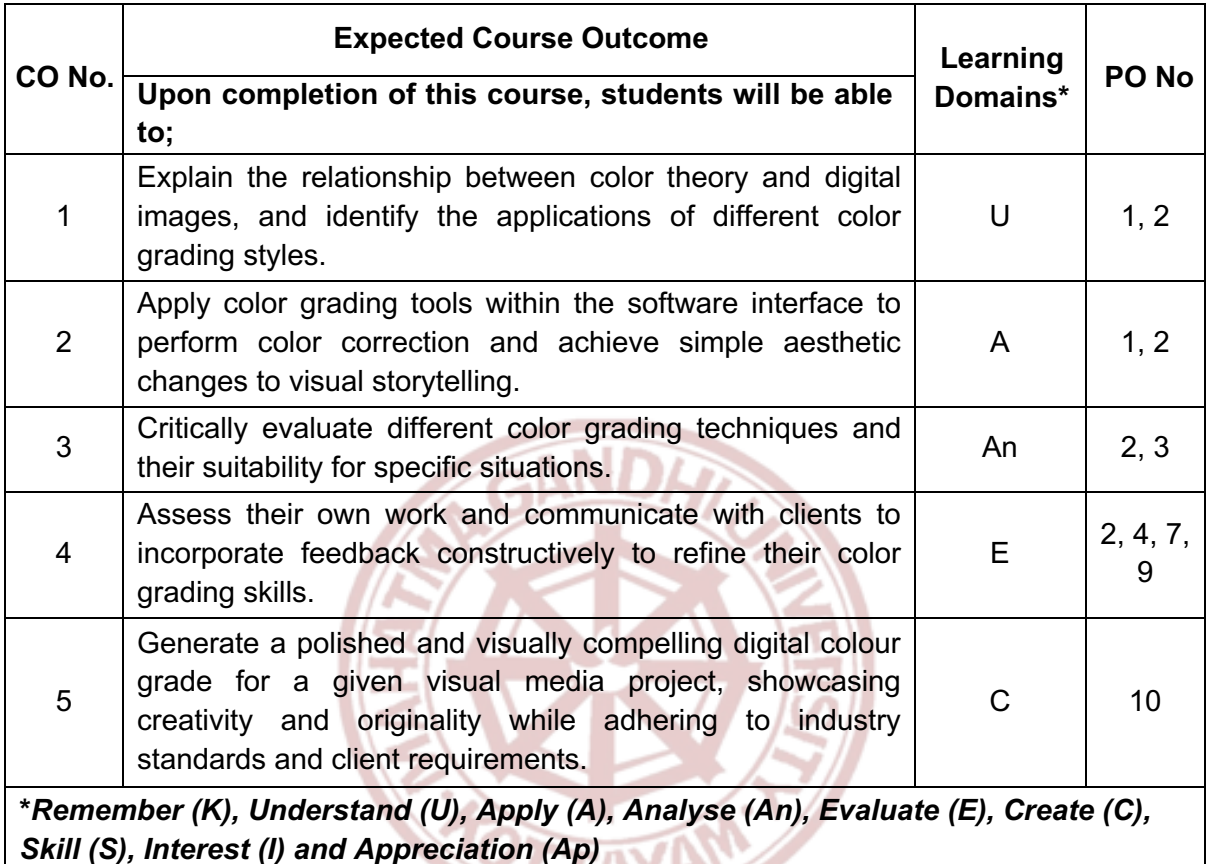

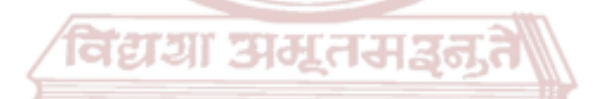

## **MGU-UGP (HONOURS)**

### **Content for Classroom transaction (Units)**

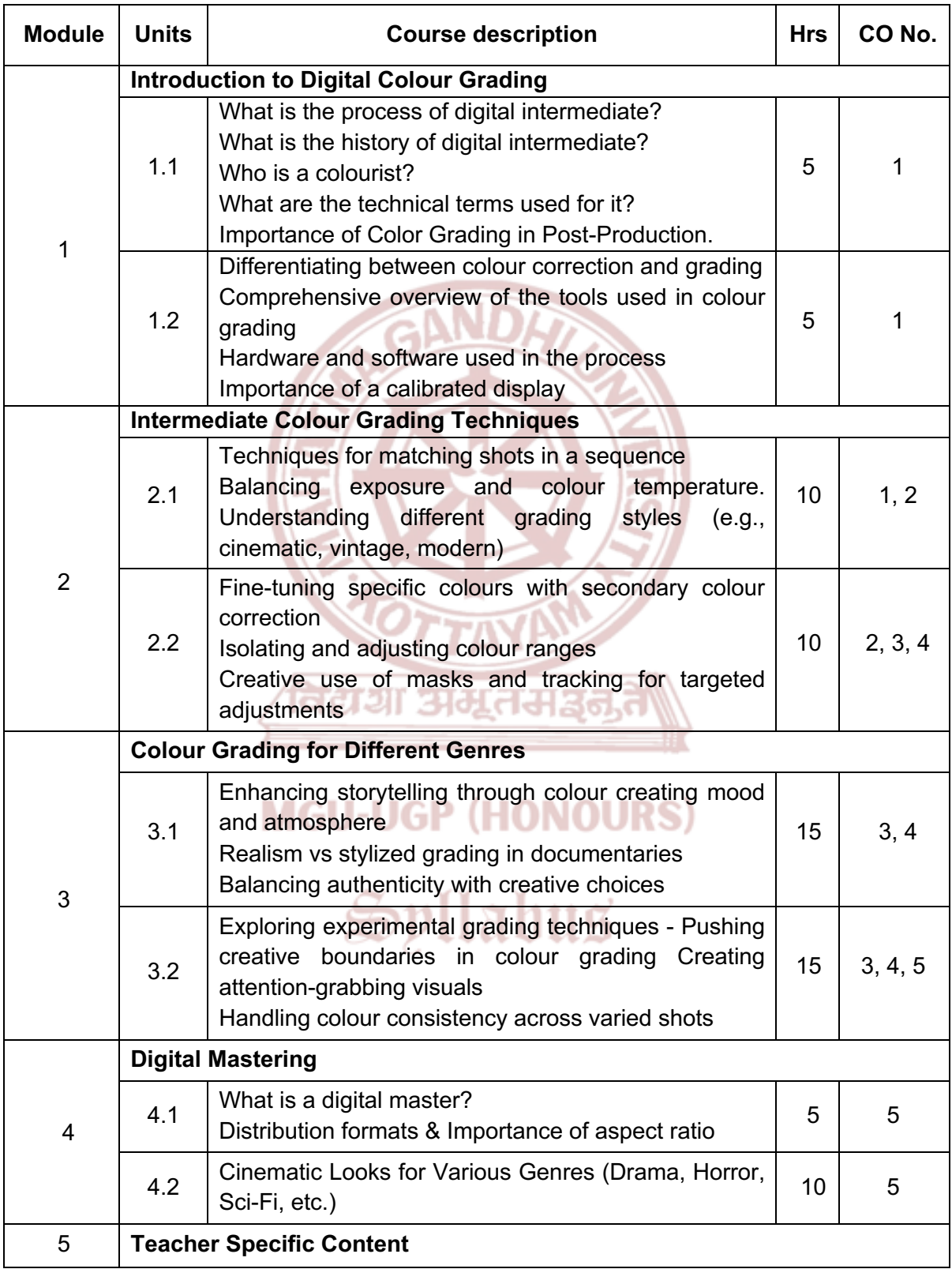

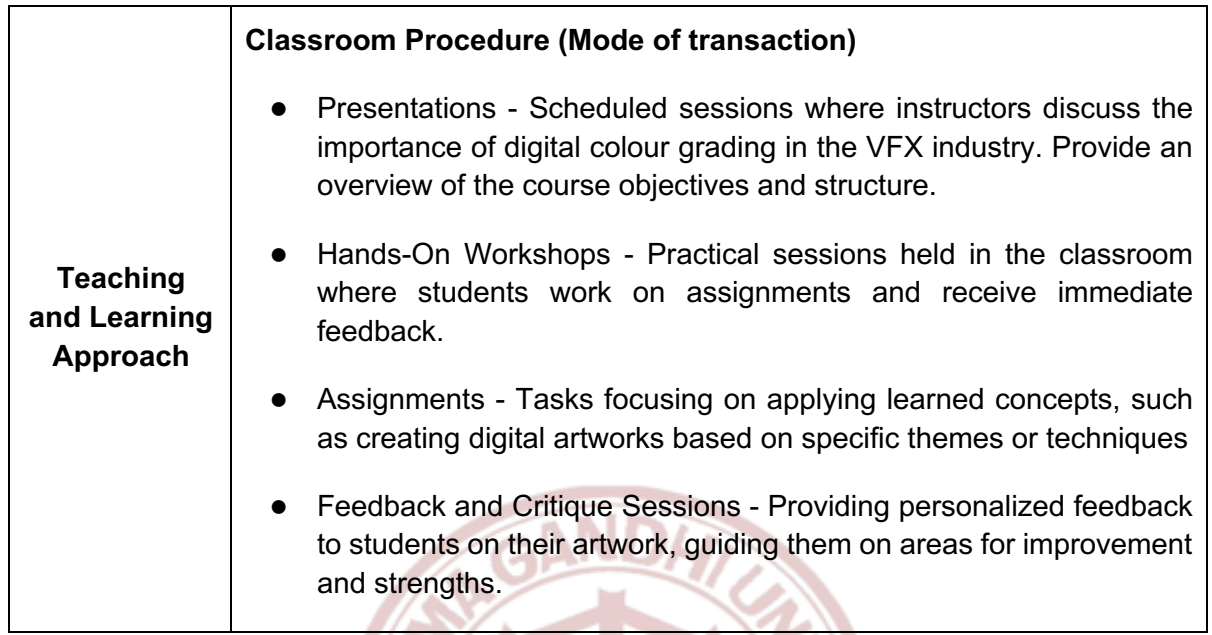

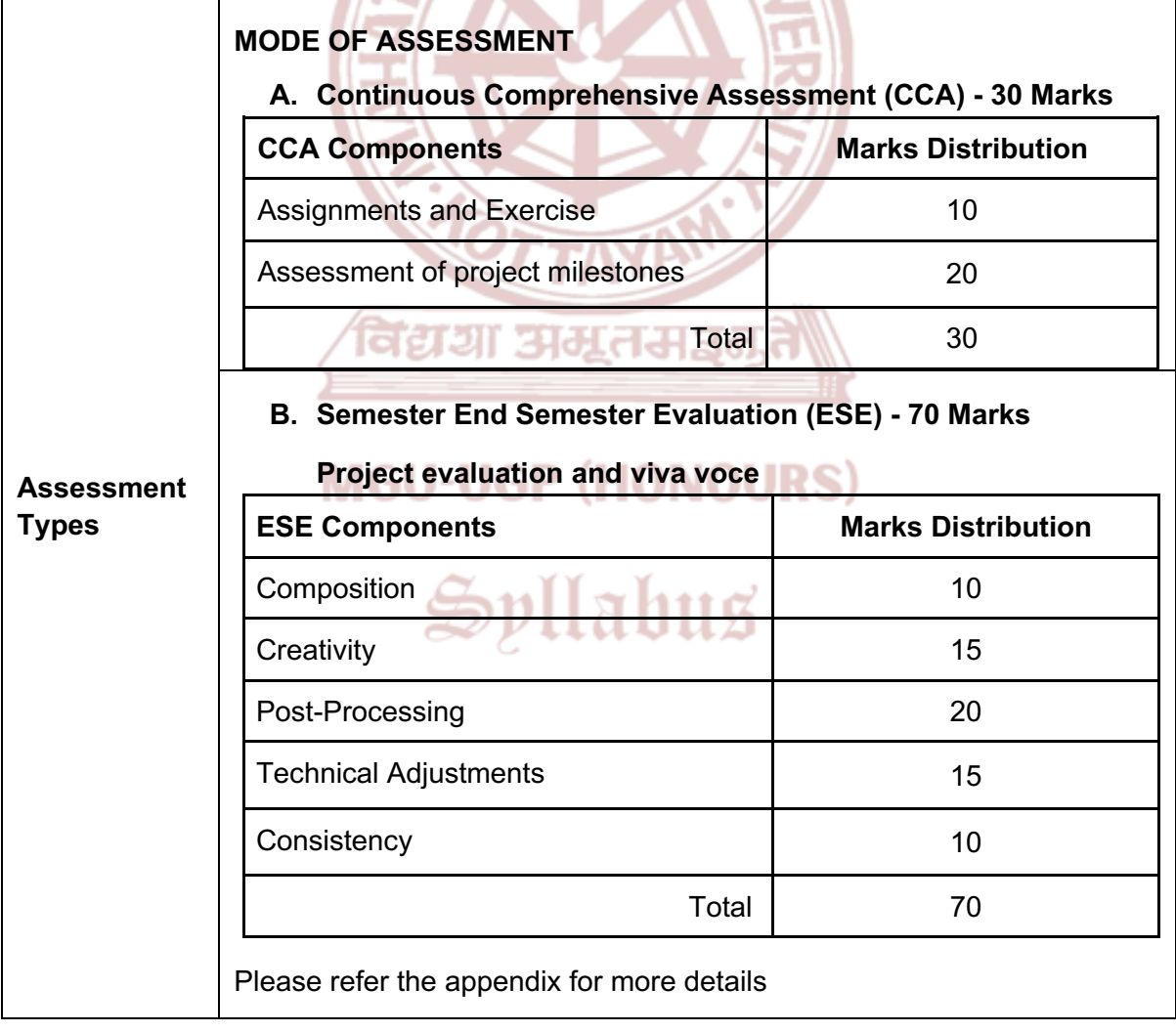

### **References**

- 1. Arundale, Scott, and Tashi Trieu. *Modern Post: Workflows and Techniques for Digital Filmmakers*. Routledge, 10 October 2014.
- 2. James, Jack. *Digital Intermediates for Film and Video*. Routledge, 19 October 2005.
- 3. Kennel, Glenn. *Color and Mastering for Digital Cinema*. 1st ed., Routledge, 2006.
- 4. Van Hurkman, Alexis. *Color Correction Handbook: Professional Techniques for Video and Cinema*. Peachpit Press, 28 November 2013.
- 5. Hullfish, Steve. *The Art and Technique of Digital Color Correction*. Routledge, 1 June 2012.
- 6. Van Hurkman, Alexis. *Color Correction Look Book: Creative Grading Techniques for Film and Video*. Peachpit Press, 17 December 2013.
- 7. Wright, Steve. *Digital Compositing for Film and Video*. Focal Press, 2010.
- 8. Brinkmann, Ron. *The Art and Science of Digital Compositing*. Morgan Kaufmann Publishers, 2008.

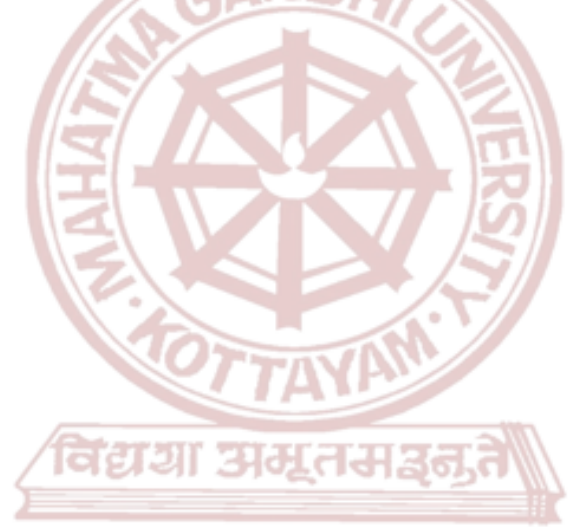

## **MGU-UGP (HONOURS)**

Spllabus

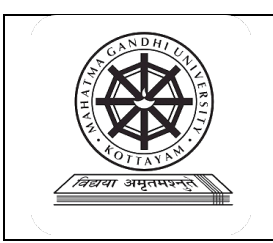

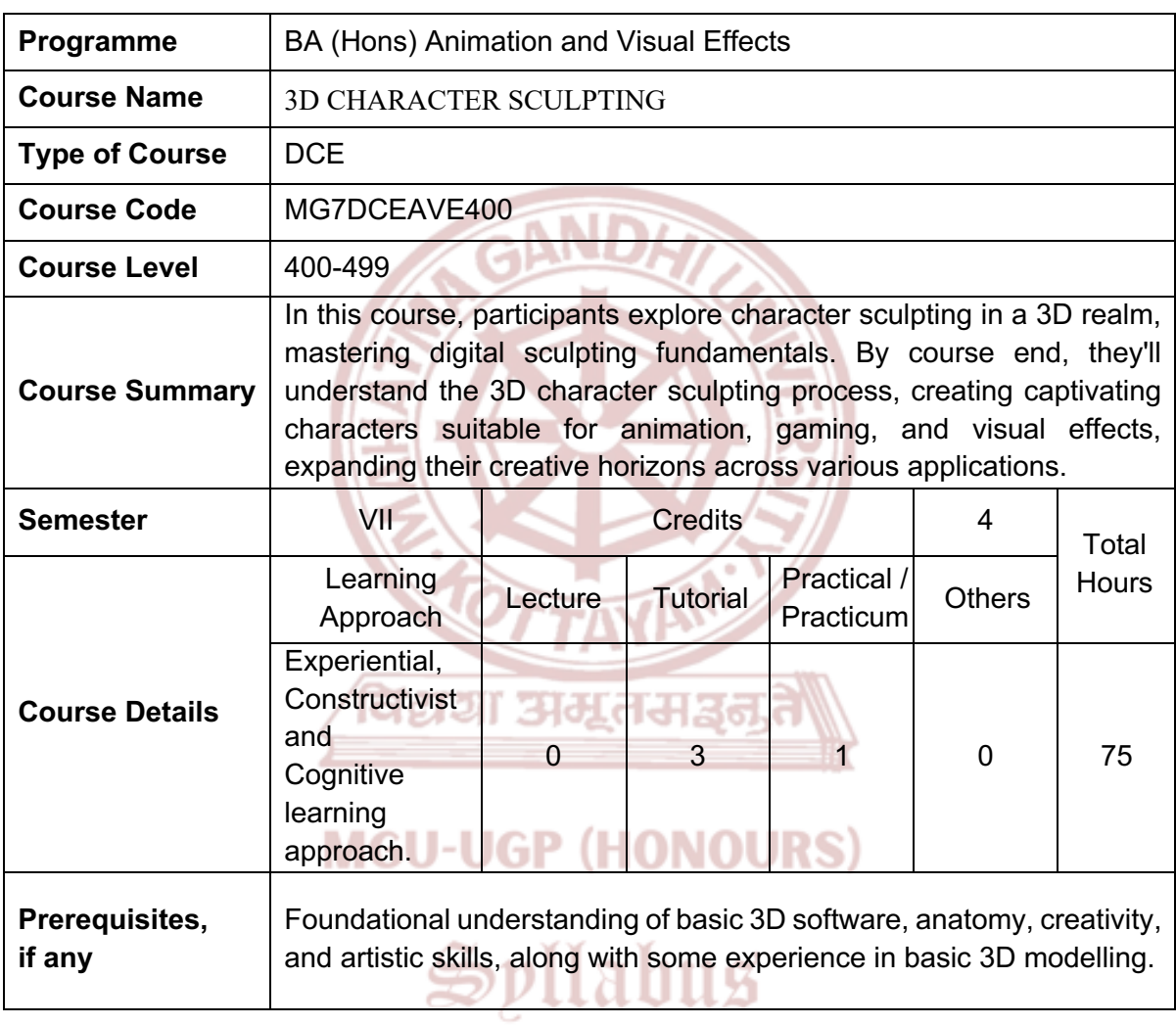

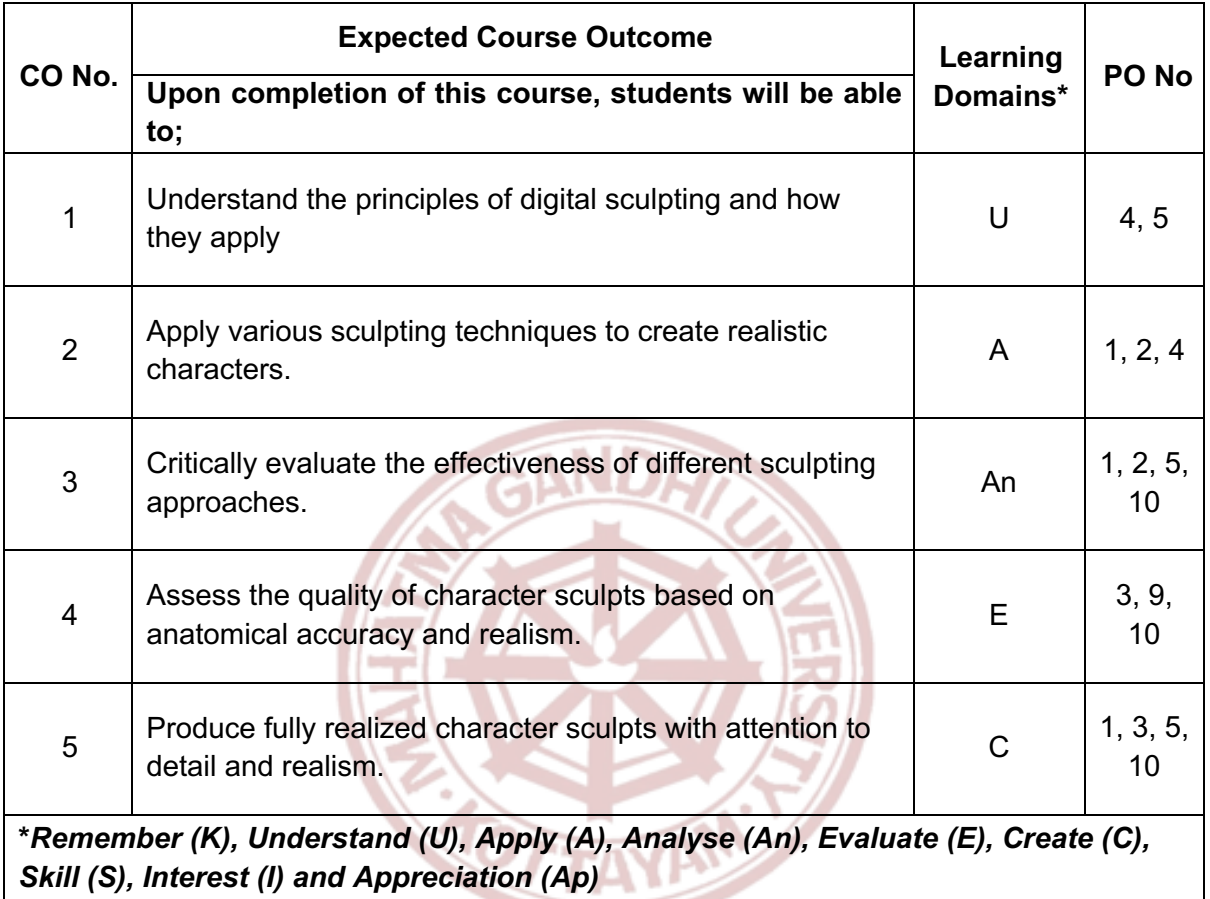

विद्यया अम्रतमञ्जूते

## **MGU-UGP (HONOURS)**

### **Content for Classroom transaction (Units)**

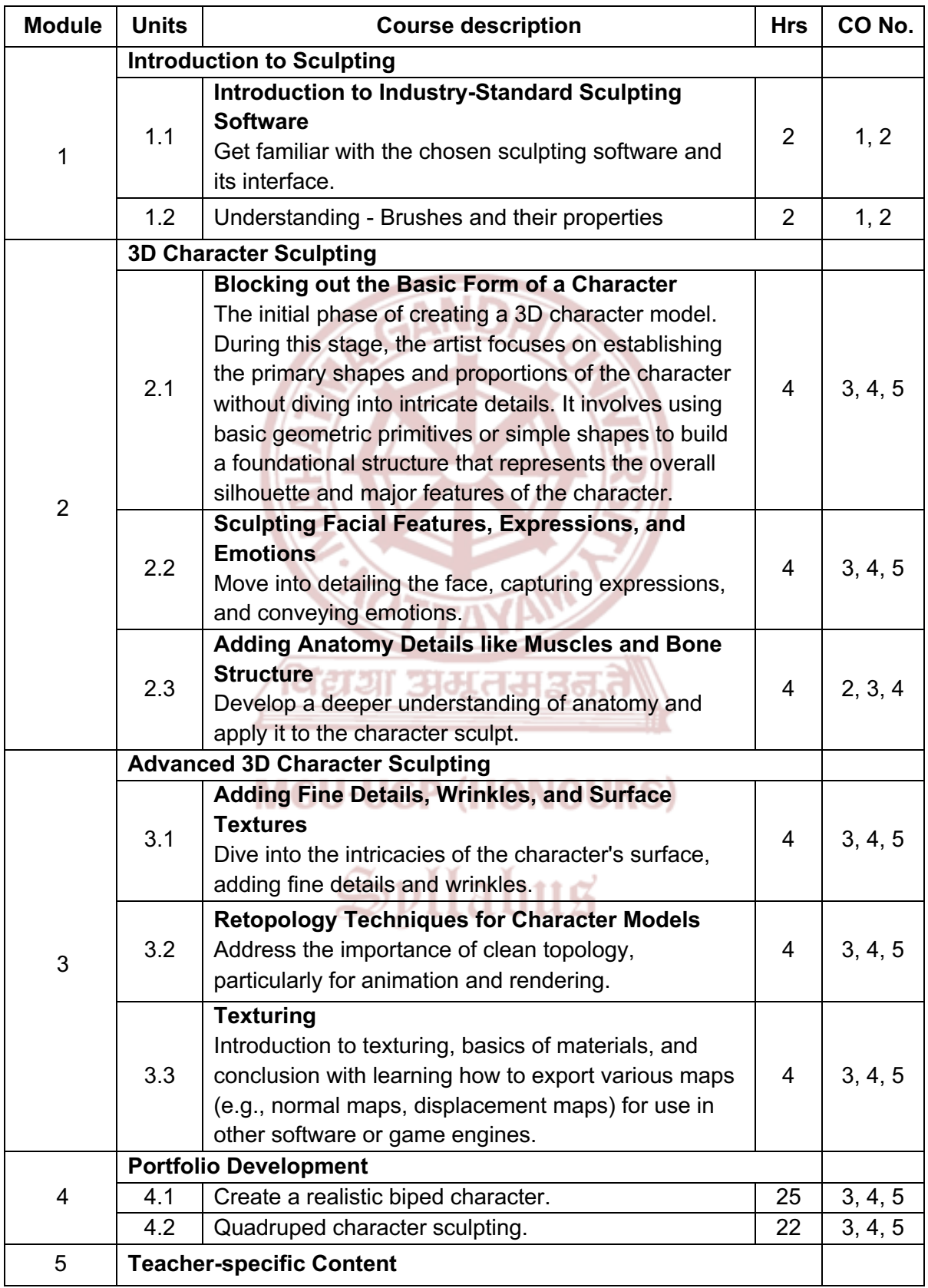

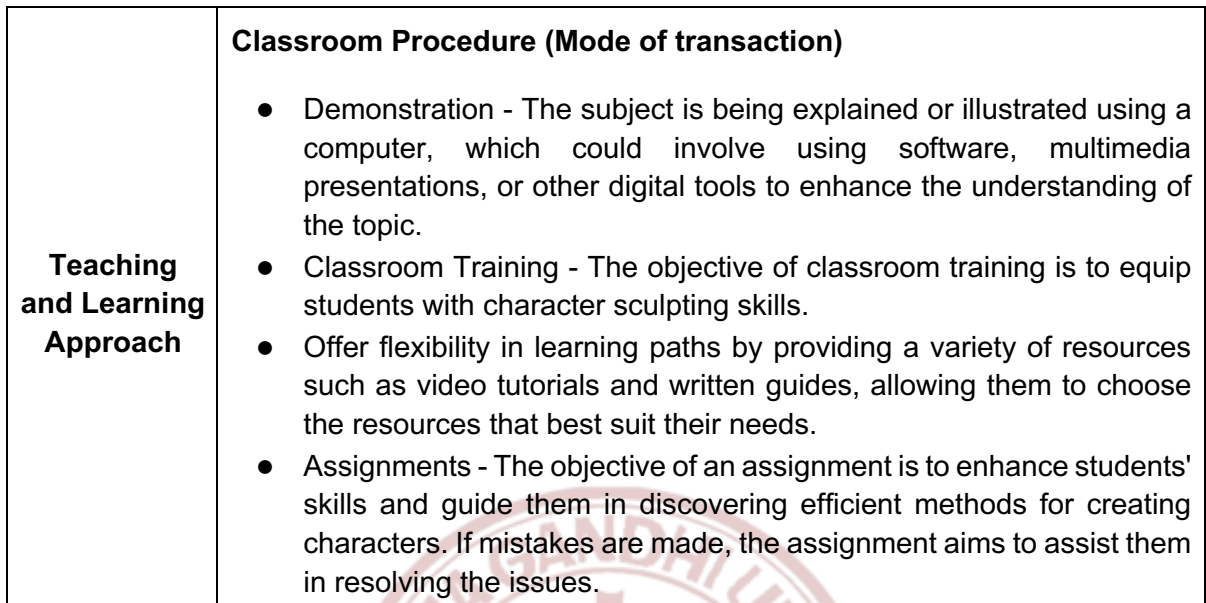

95

 $\sqrt{2}$ 

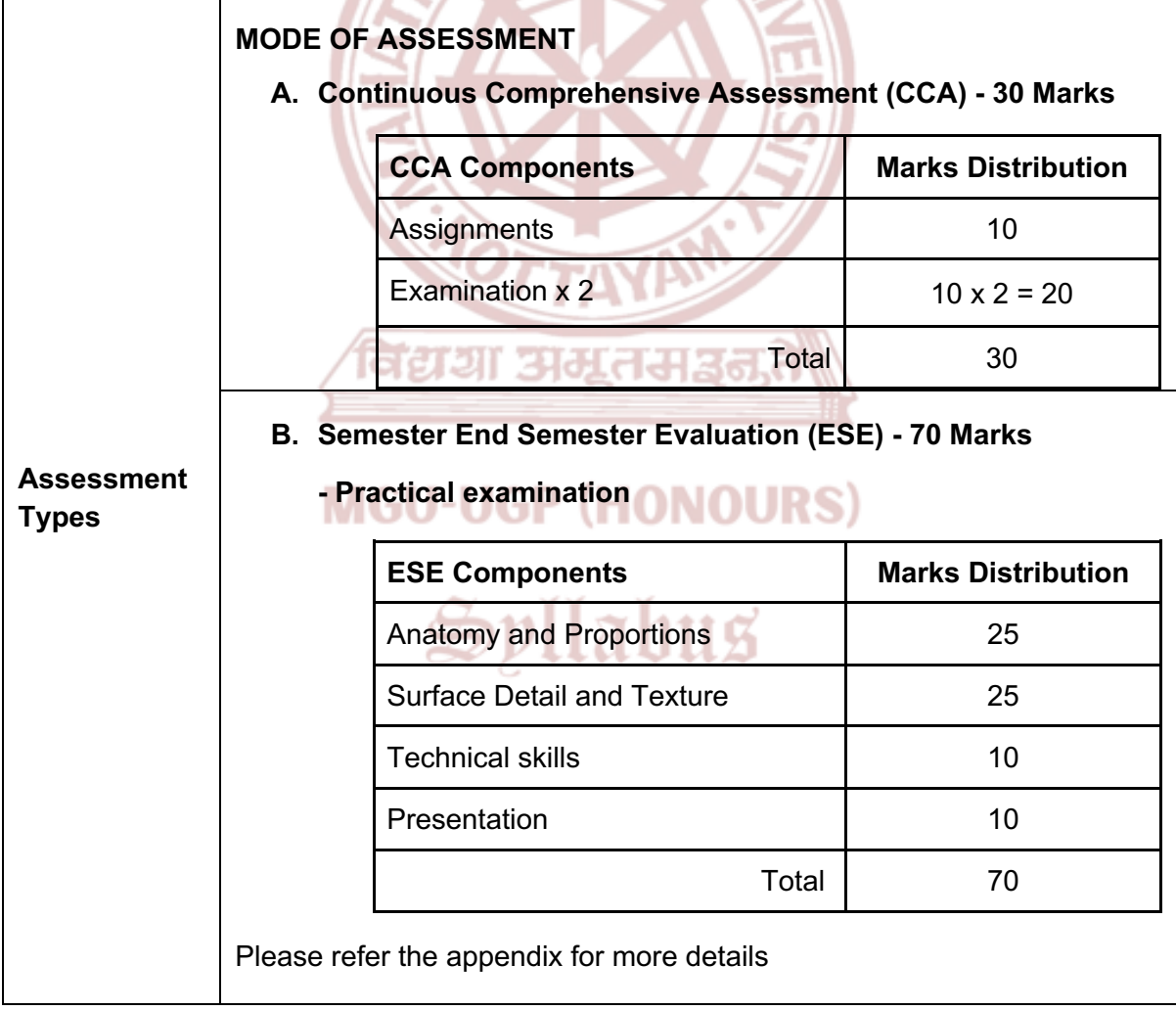

### **References**

- **1.** Holmes, Marc Taro. *Designing Creatures and Characters*. North Light Books, 2016.
- **2.** Legaspi, Chris. *Anatomy for 3D Artists: The Essential Guide for CG Professionals*. 3DTotal Publishing, 2015.
- **3.** Greer, Xury. *Sculpting the Blender Way: Explore Blender's 3D sculpting workflows and latest features, including Face Sets, Mesh Filters, and the Cloth brush*. Packt Publishing, 2022.
- **4.** Spencer, Scott. *ZBrush Character Creation: Advanced Digital Sculpting*. Sybex, 2011.
- **5.** Gaboury, Paul. *ZBrush Professional Tips and Techniques*. Sybex, 2012.

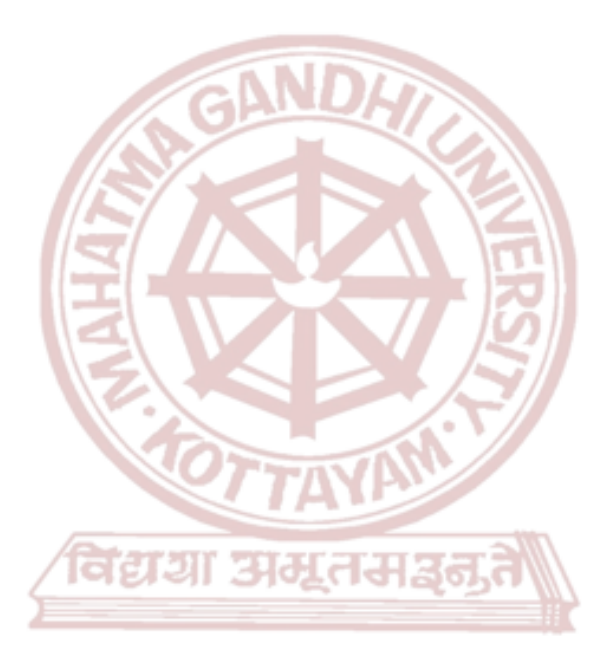

## **MGU-UGP (HONOURS)**

# Spllabus

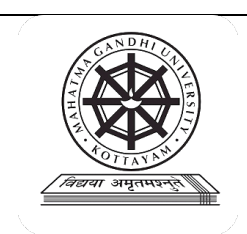

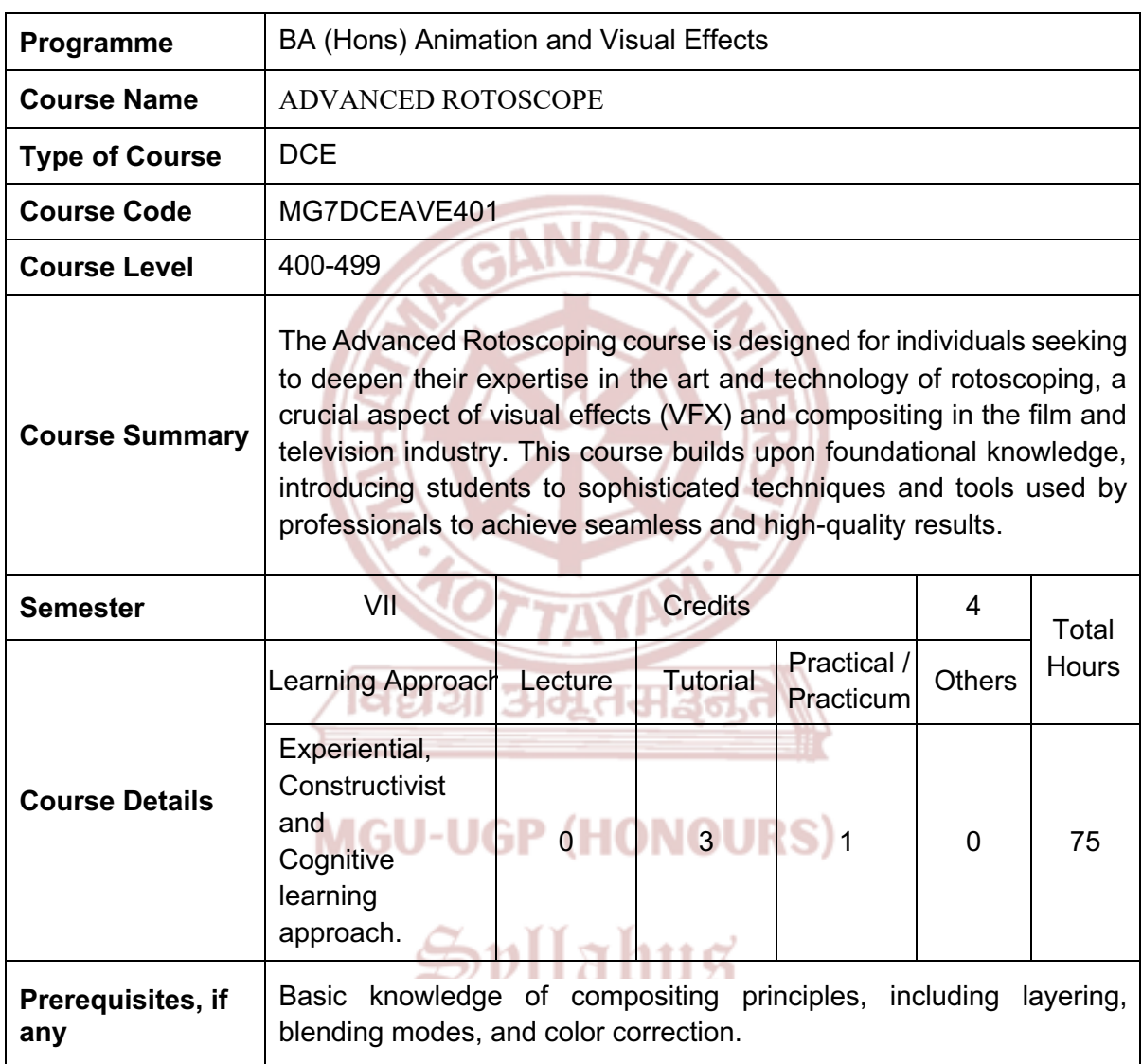

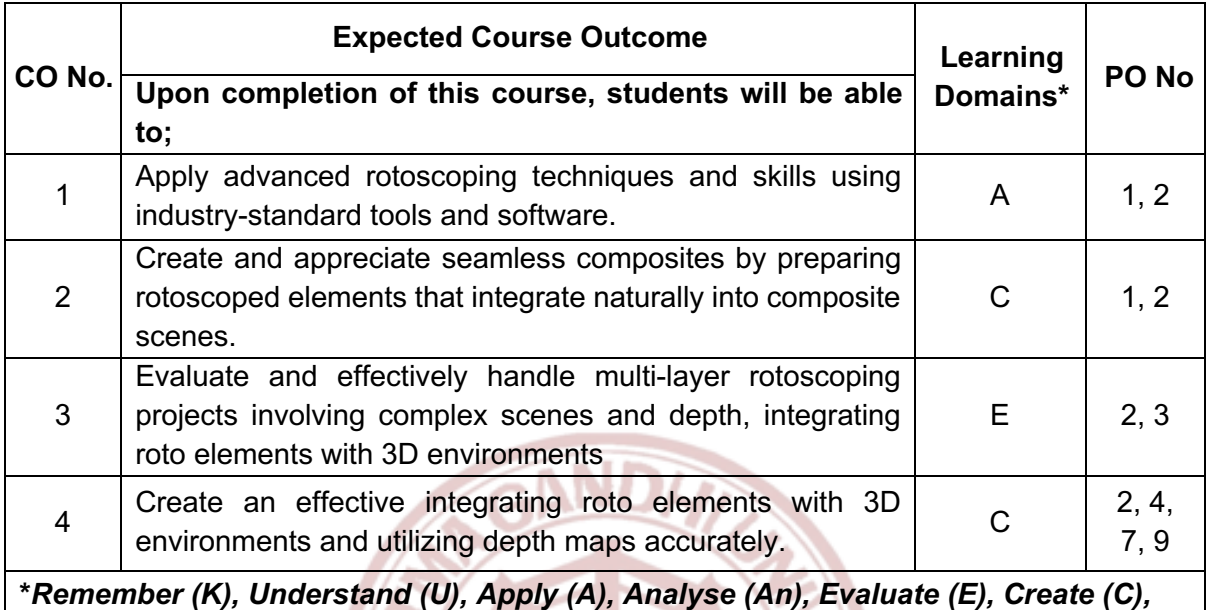

*Skill (S), Interest (I) and Appreciation (Ap)*

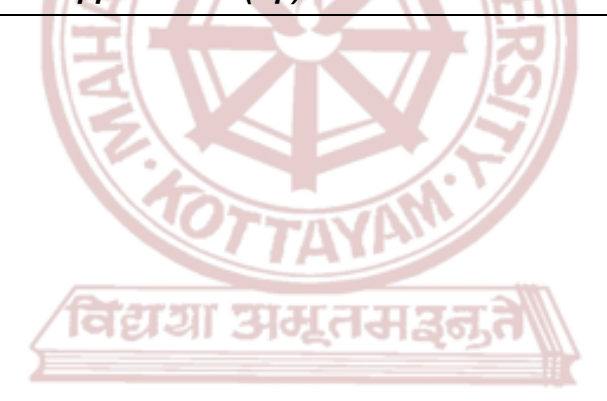

## **MGU-UGP (HONOURS)**

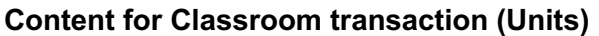

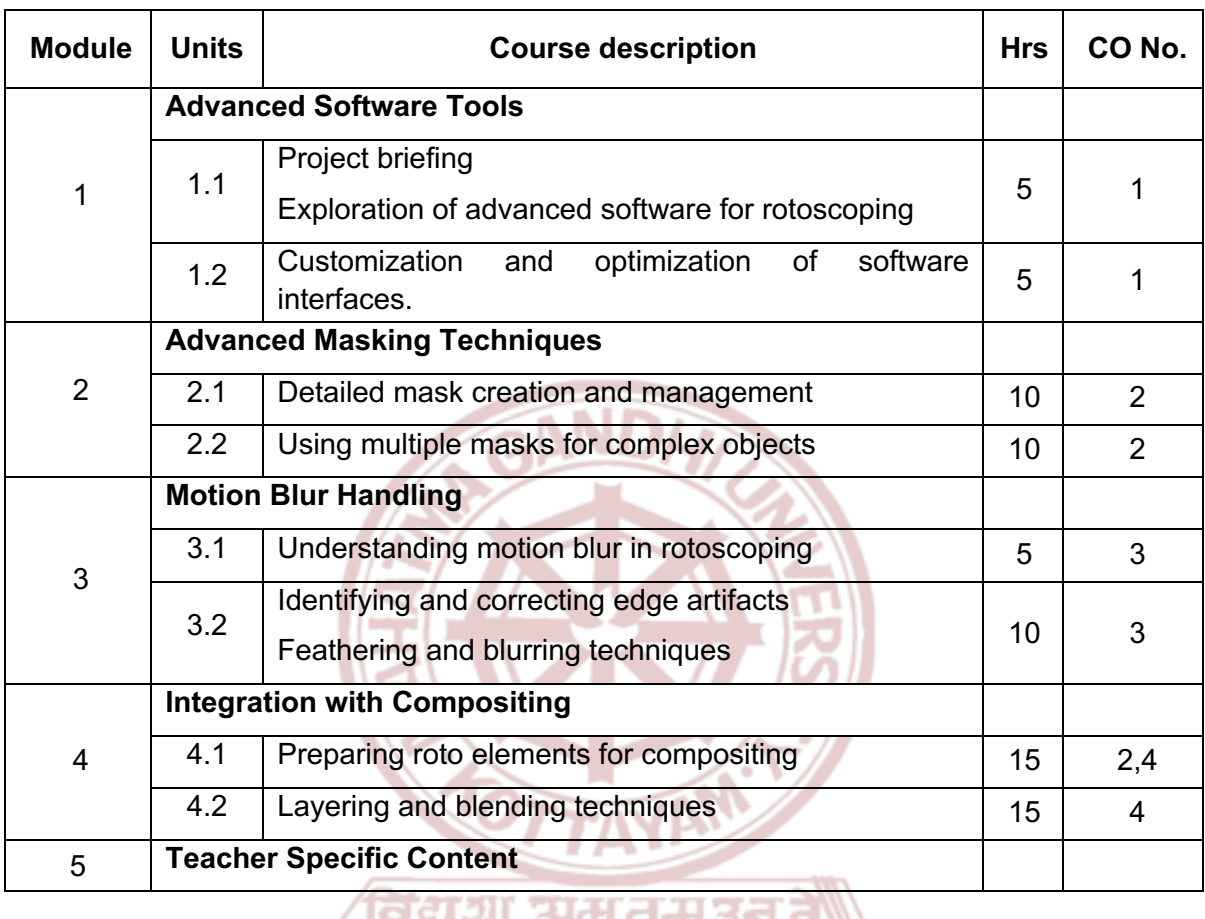

![](_page_212_Picture_194.jpeg)

![](_page_213_Picture_124.jpeg)

#### **References**

- 1. Wright, Steve. *Digital compositing for film and vídeo: Production Workflows and Techniques*. Routledge, 2017.
- 2. Wright, Steve. *Compositing visual effects: Essentials for the aspiring artist*. Routledge, 2013.
- 3. Lanier, Lee. *Professional digital compositing: essential tools and techniques*. John Wiley & Sons, 2009.

![](_page_214_Picture_0.jpeg)

![](_page_214_Picture_137.jpeg)

![](_page_215_Picture_112.jpeg)

![](_page_215_Picture_2.jpeg)

## **MGU-UGP (HONOURS)**
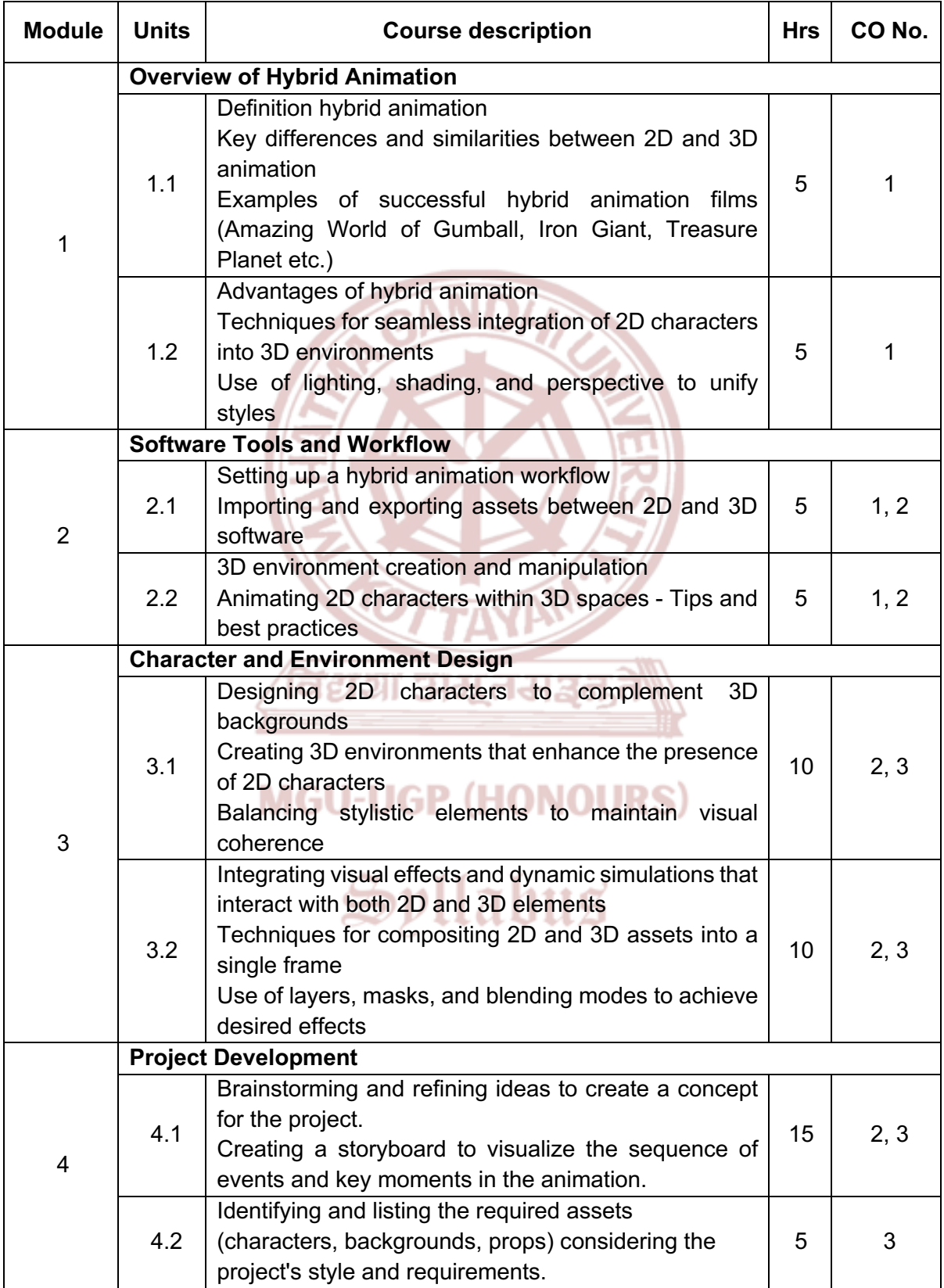

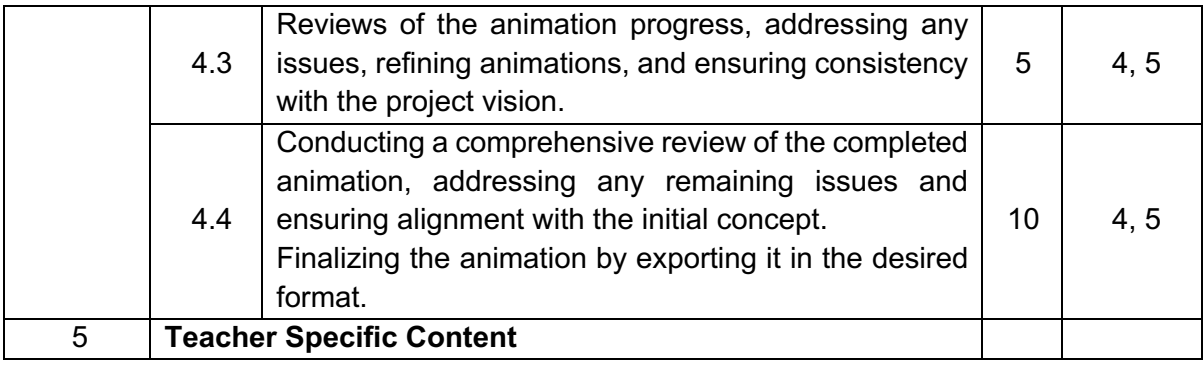

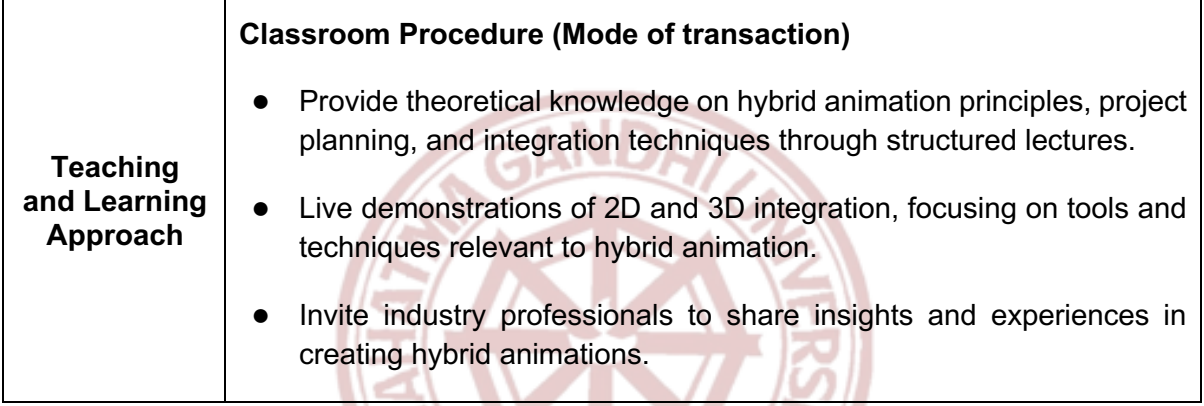

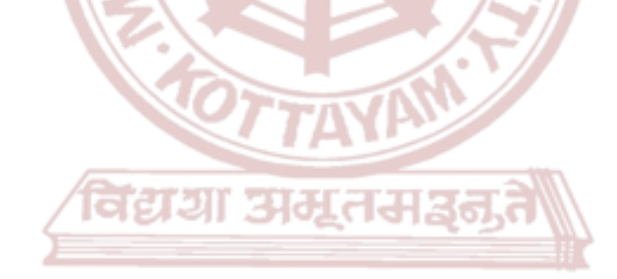

# **MGU-UGP (HONOURS)**

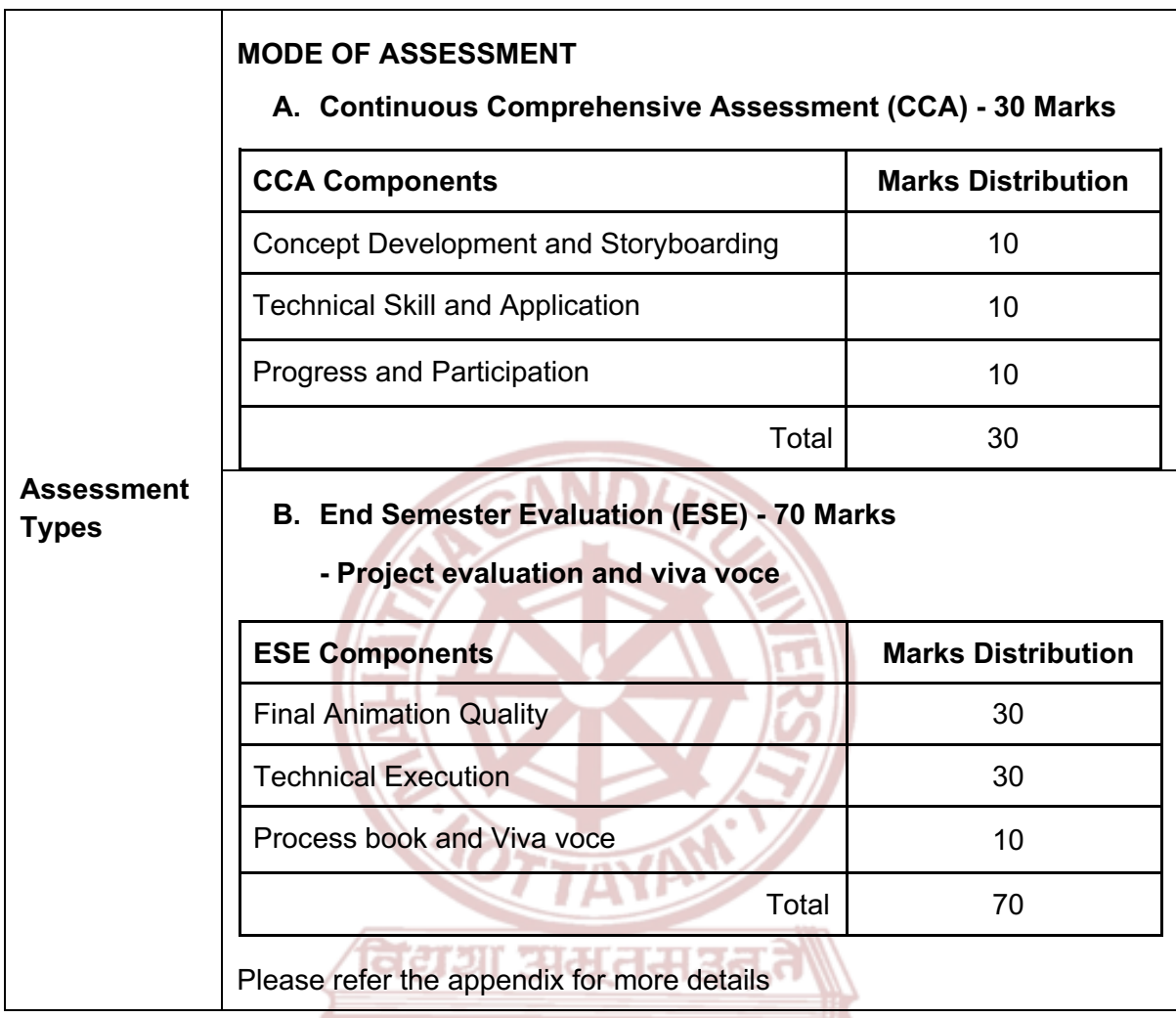

- $114$ **MIDO** 1. O'Hailey, Tina. *Hybrid Animation: Integrating 2D and 3D Assets*. Routledge, 2015
- 2. Thomas, Frank, and Ollie Johnston. *The Illusion of Life: Disney Animation*. Disney Editions, 1995.
- 3. Williams, Richard. *The Animator's Survival Kit*. Faber and Faber, 2009.
- 4. Halas, John, and Harold Whitaker. *Timing for Animation*. Focal Press, 2009.
- 5. Webster, Ian. *Physics for Animators*. Taylor & Francis, 2013.

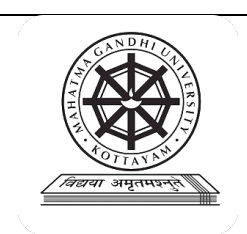

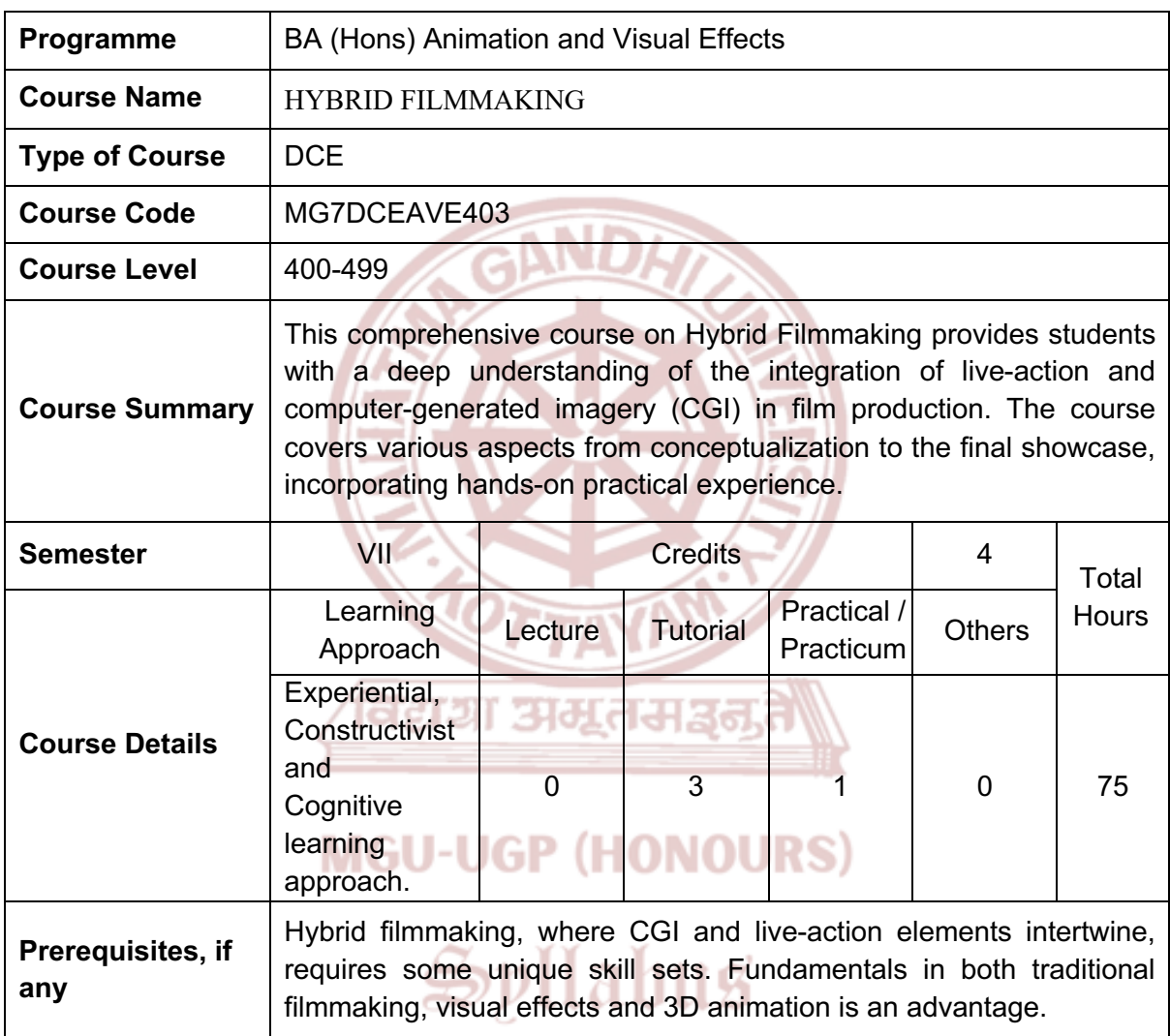

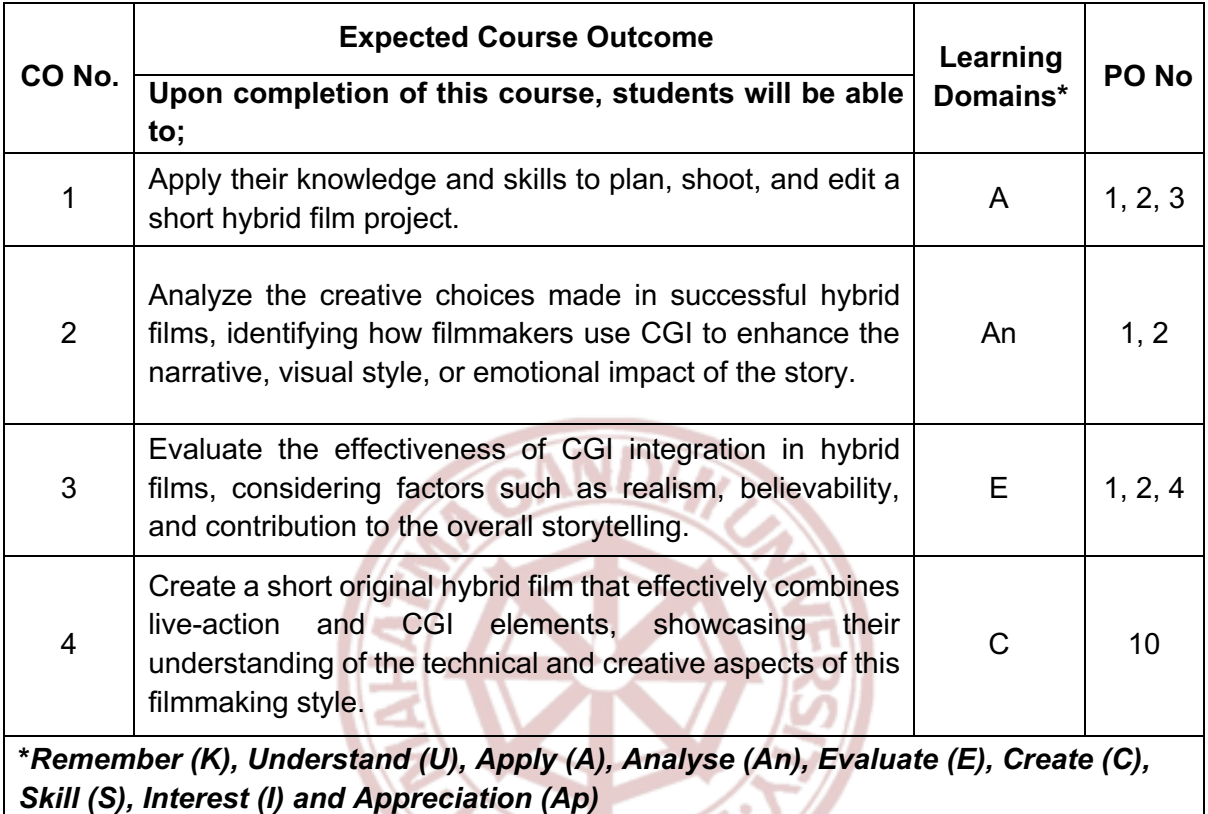

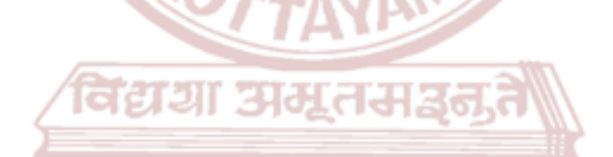

# **MGU-UGP (HONOURS)**

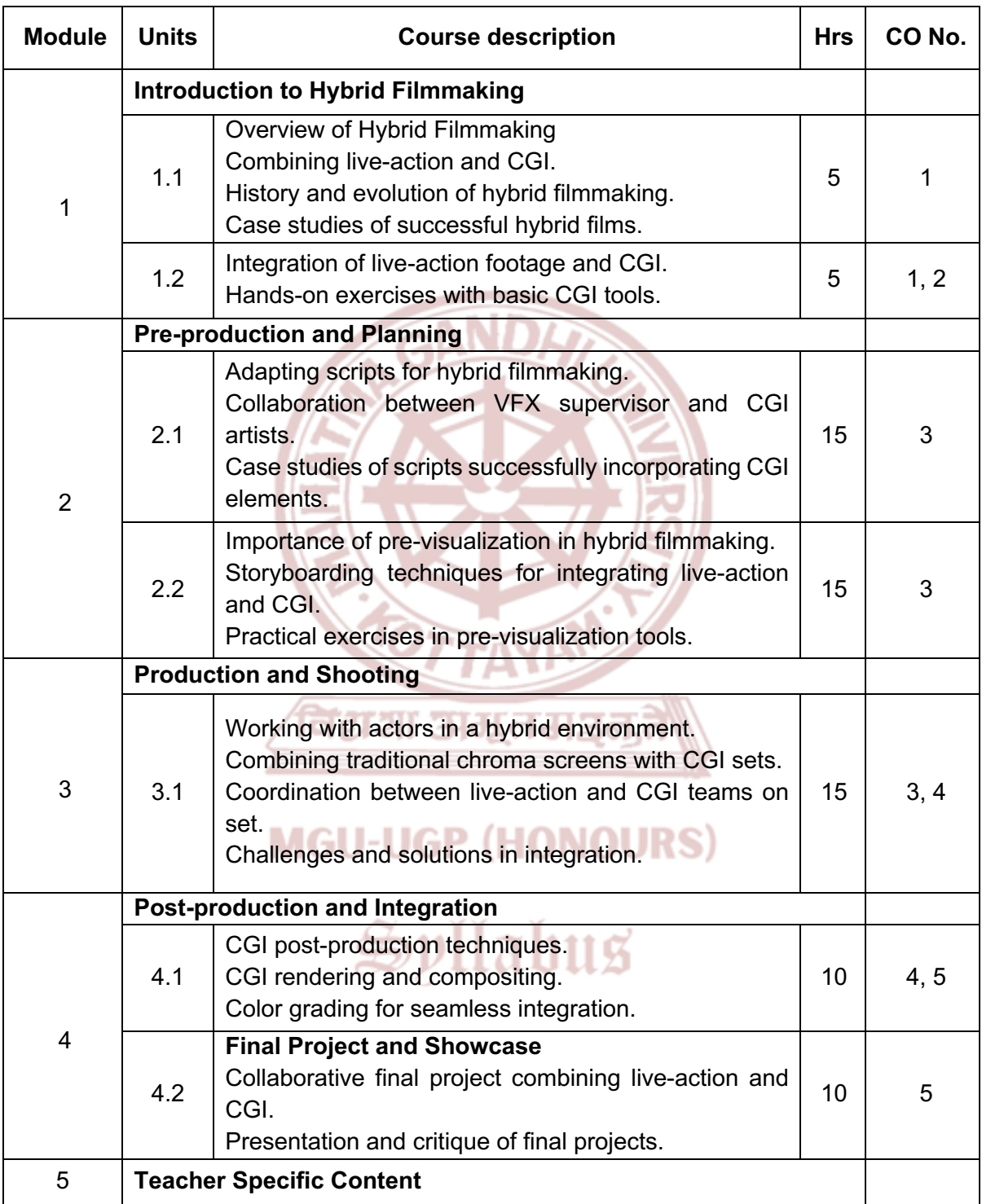

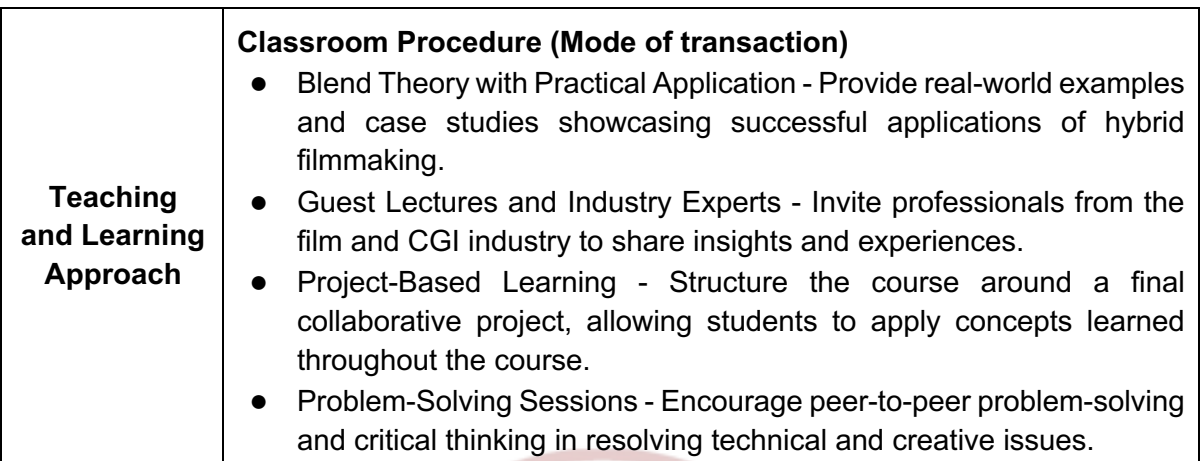

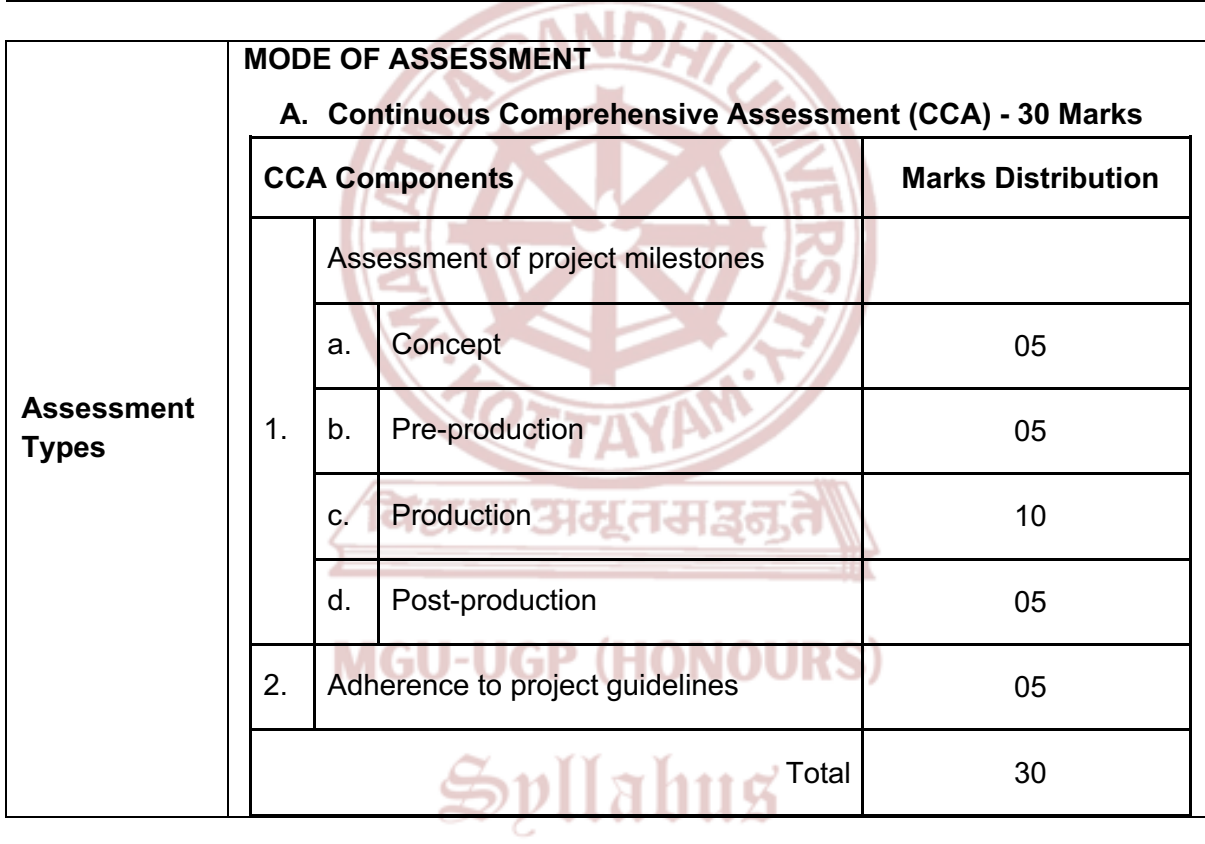

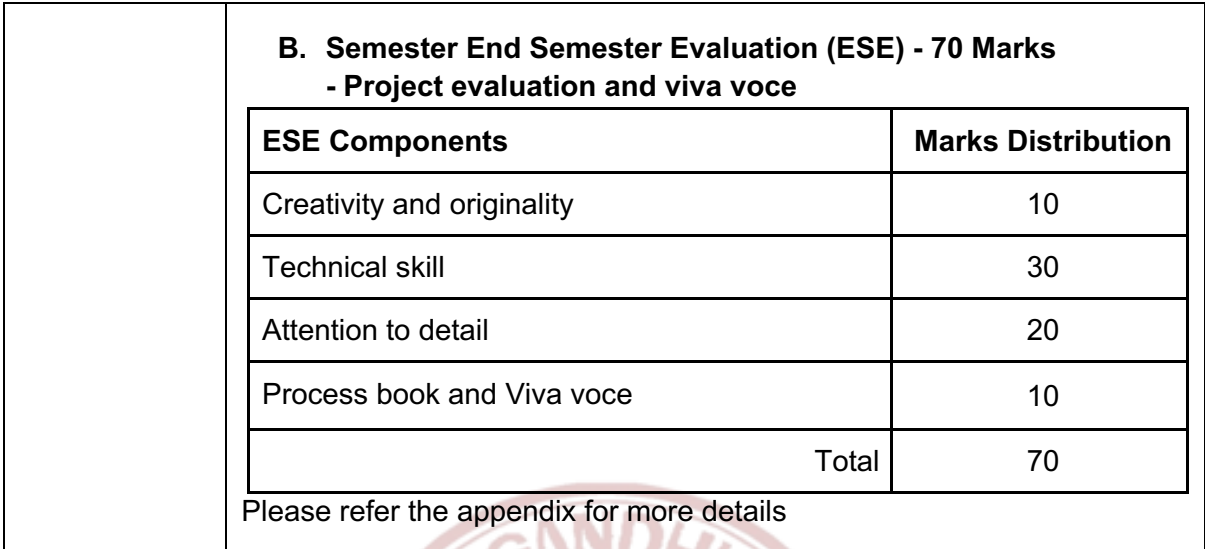

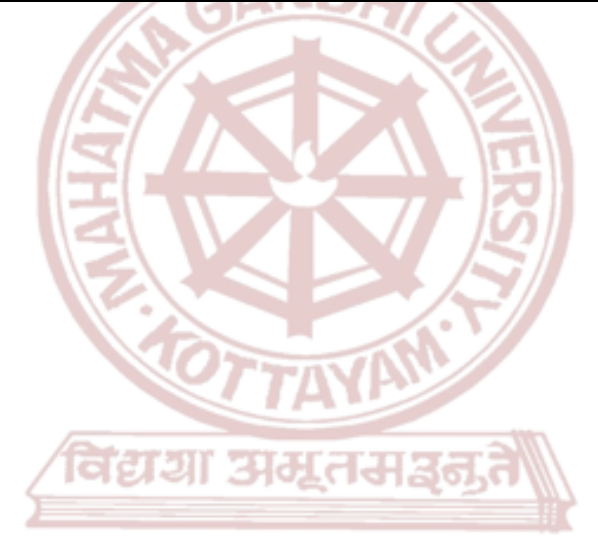

# **MGU-UGP (HONOURS)**

- 1. Dinur, Eran. *The Filmmaker's Guide to Visual Effects: The Art and Techniques of VFX for Directors, Producers, Editors, and Cinematographers.* Routledge, 2017.
- 2. Giardina, Carolyn. *The Virtual Studio: Technology and Techniques.* Focal Press, 2017.
- 3. Brinkmann, Ronald. *The Art and Science of Digital Compositing: Techniques for Visual Effects, Animation and Motion Graphics.* Morgan Kaufmann, 2008.
- 4. Sawicki, Mark. *Filming the Fantastic: A Guide to Visual Effects Cinematography.* Focal Press, 2007.
- 5. Stump, David. *Digital Cinematography: Fundamentals, Tools, Techniques, and Workflows.* Routledge, 2014.

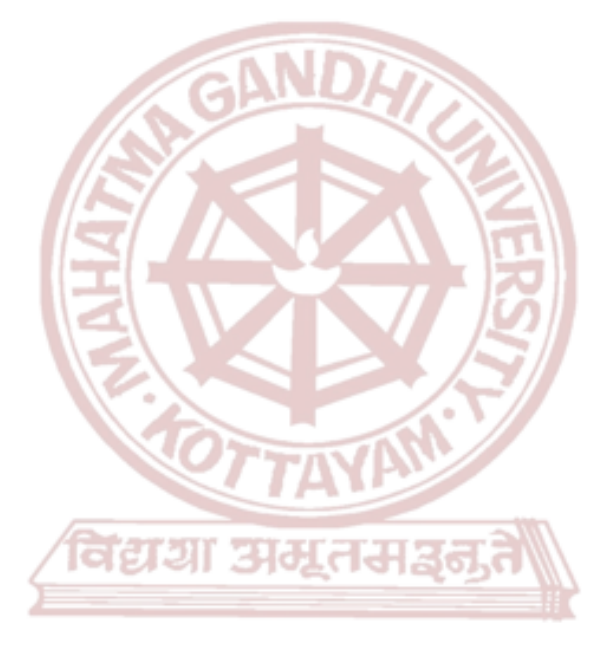

# **MGU-UGP (HONOURS)**

# Spllabus

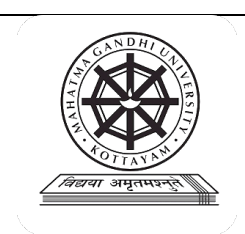

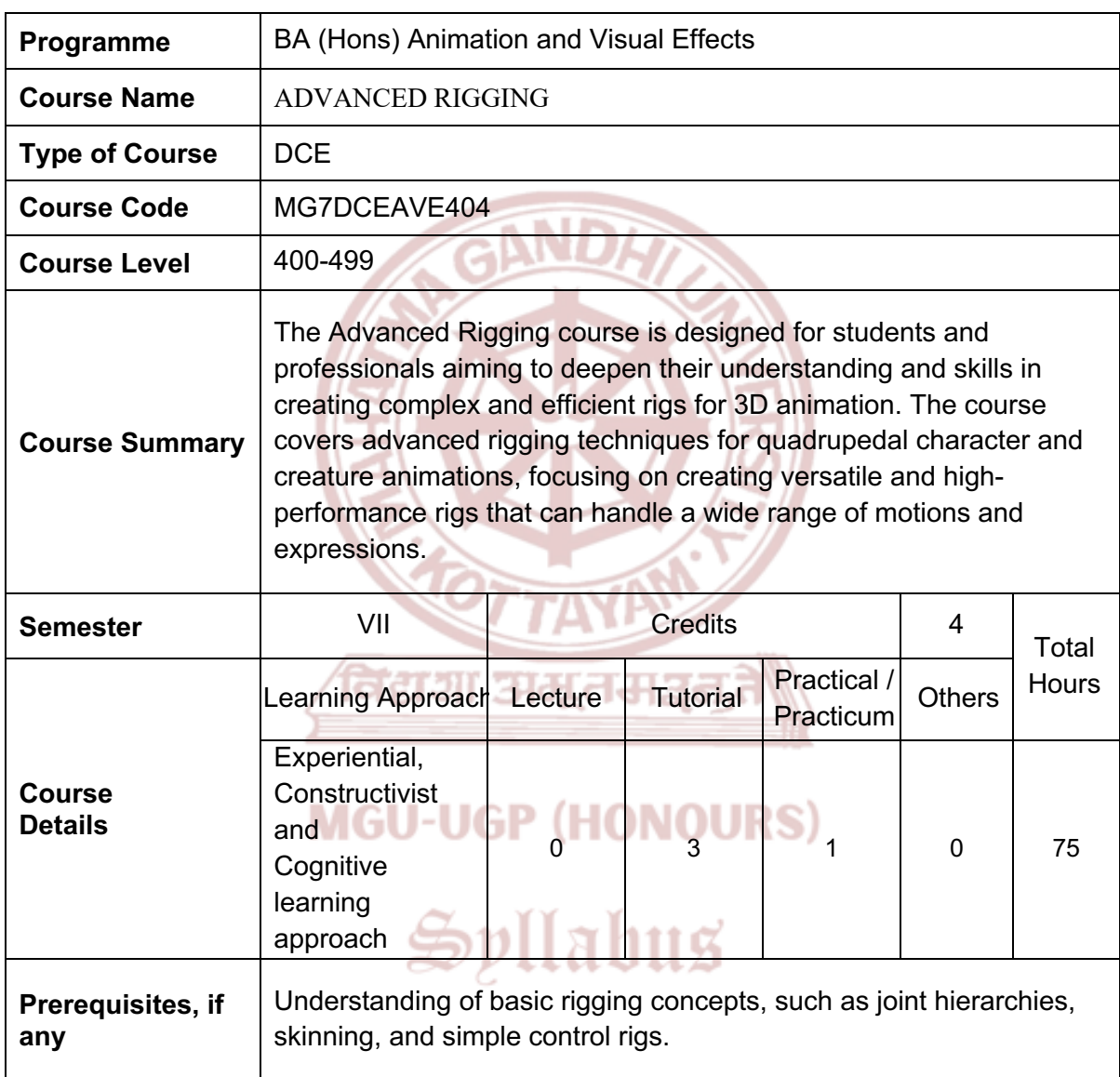

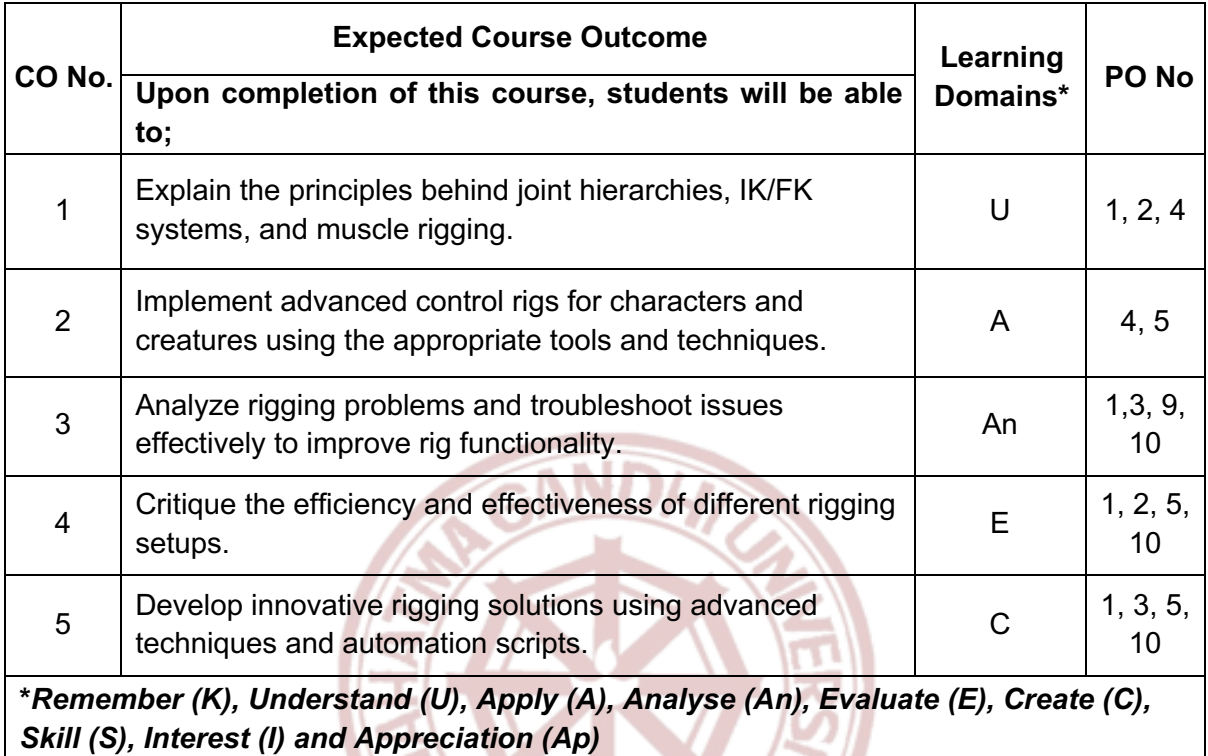

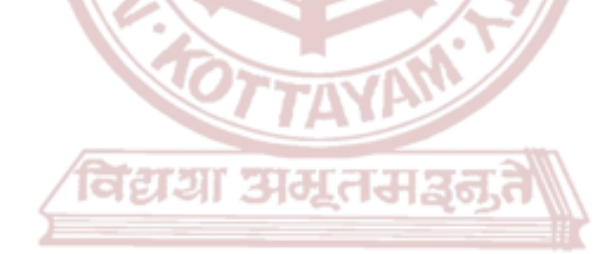

# **MGU-UGP (HONOURS)**

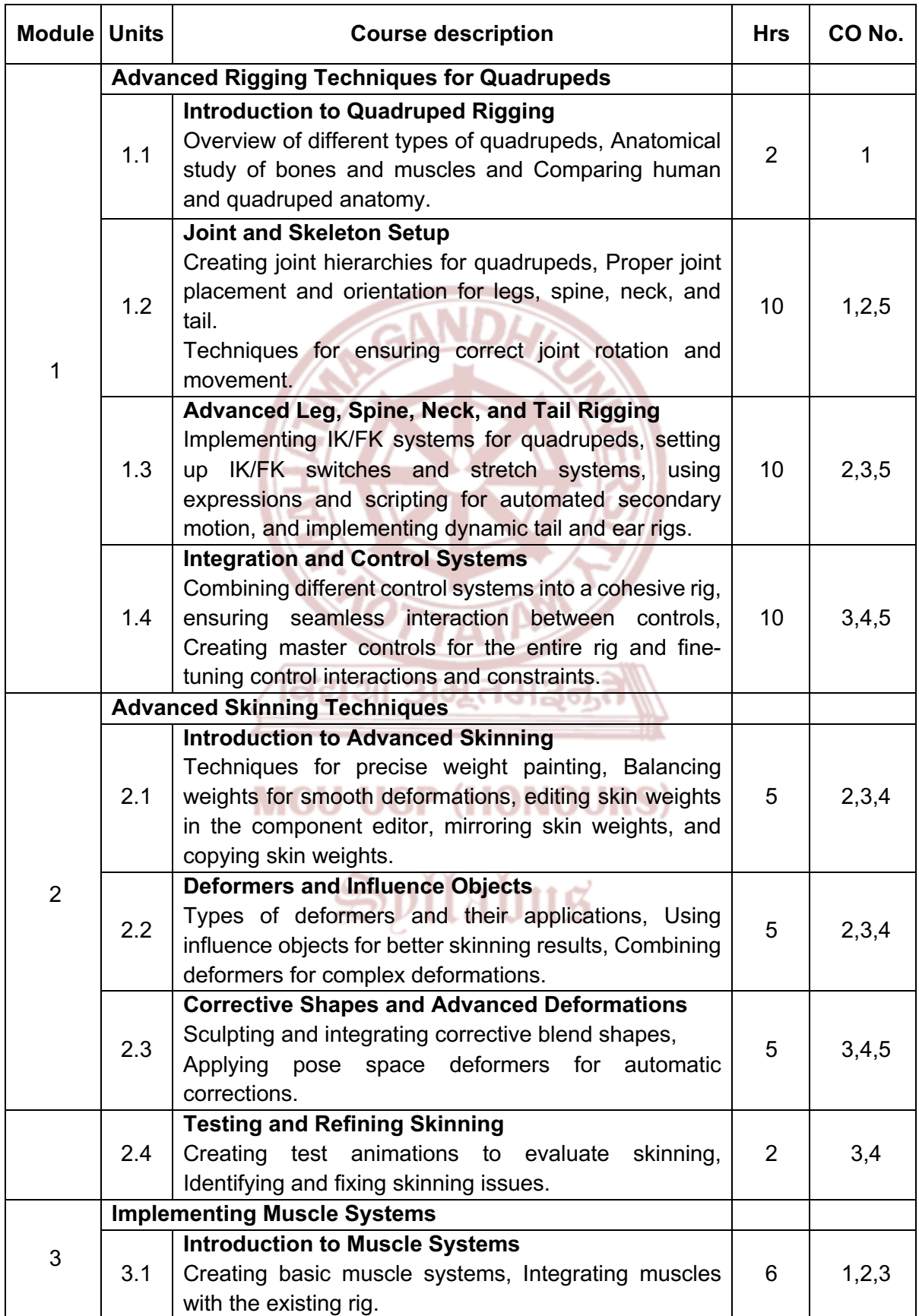

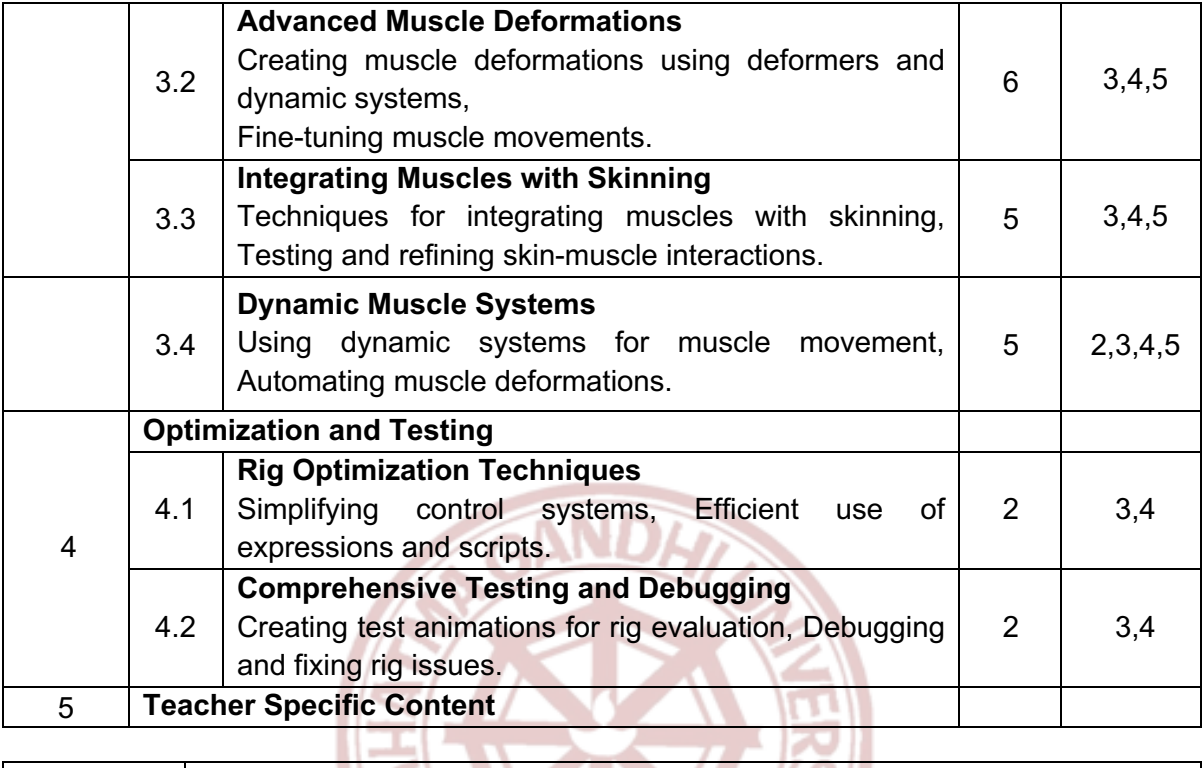

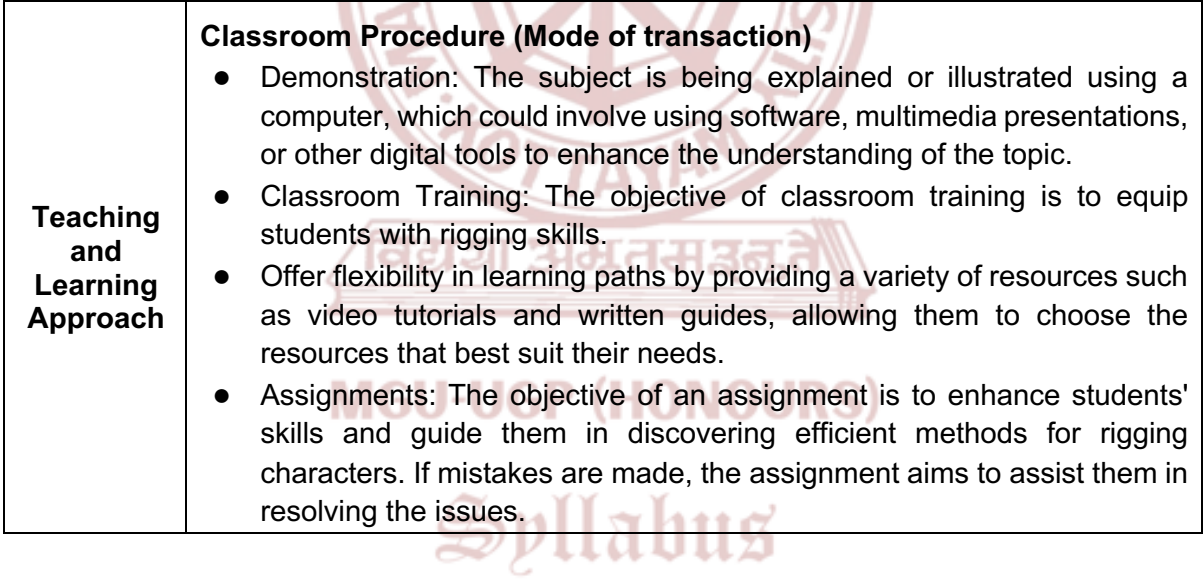

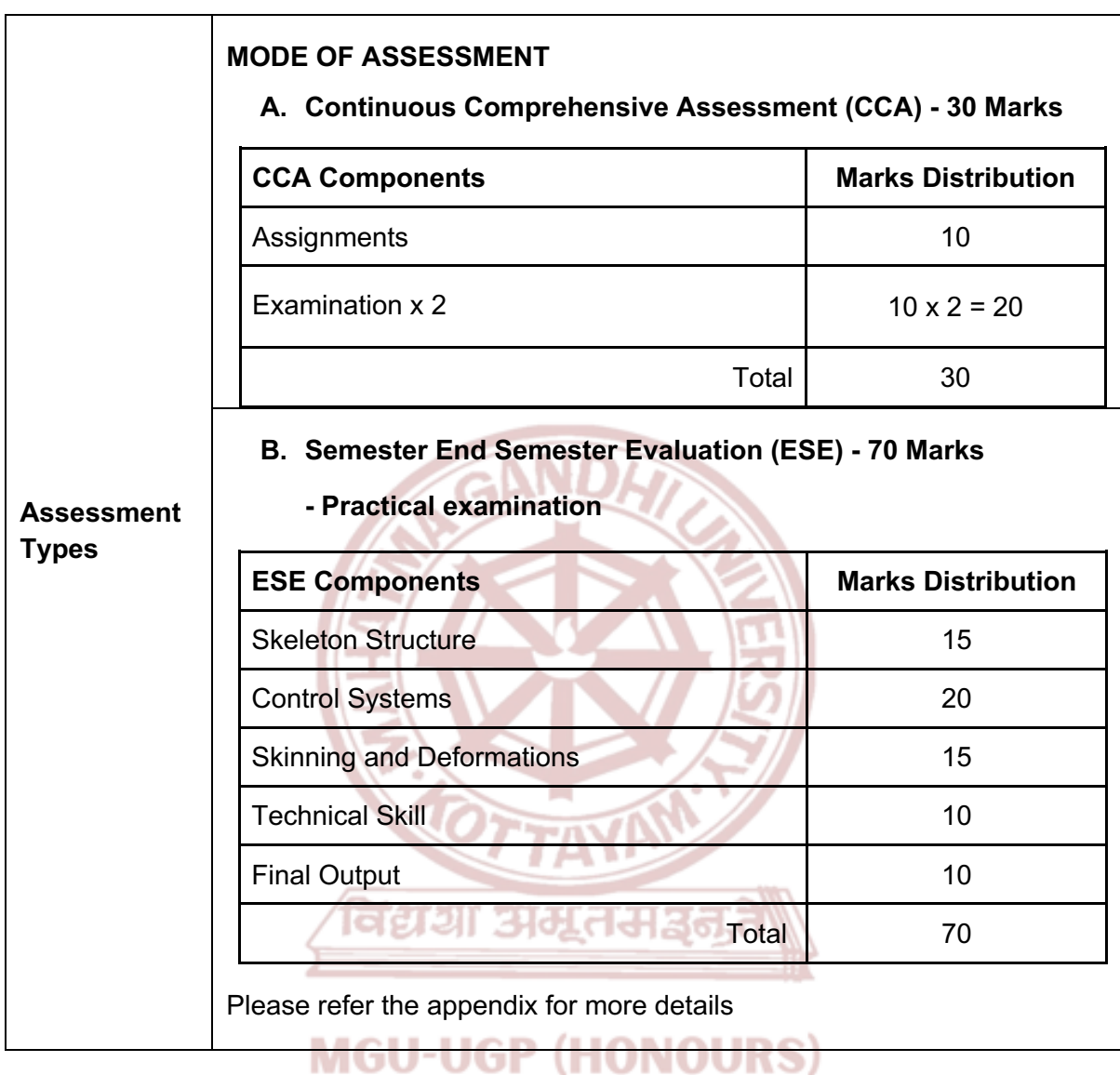

- 1. Rodriguez, David. *Animation Methods - Rigging Made Easy: Rig Your First 3D Character in Maya*. Createspace Independent Publishing Platform, 2013.
- 2. Mullen, Tony, and Claudio Andaur. *Blender Studio Projects: Digital Movie Making*. Sybex, 2010.
- 3. Cabrera, Cheryl. *Maya Character Rigging*. Focal Press, 2008.
- 4. O'Hailey, Tina. *Rig it Right!: Maya Animation Rigging Concepts*. CRC Press, 2024.
- 5. Stripinis, David. *The MEL Companion: Maya Scripting for 3D Artists*. Charles River Media, 2003.

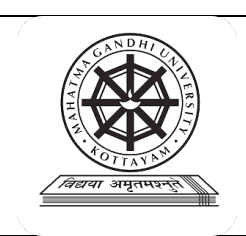

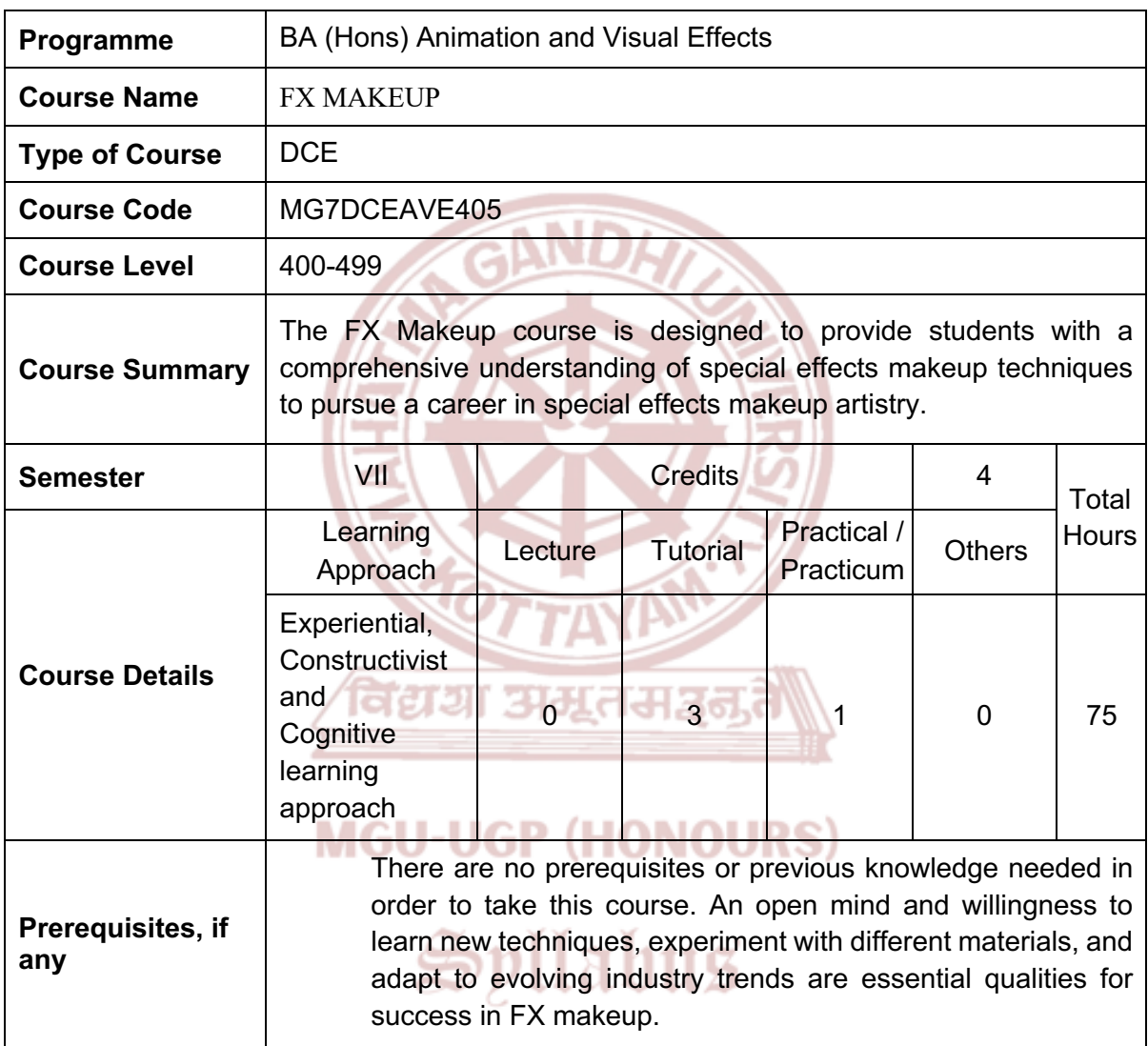

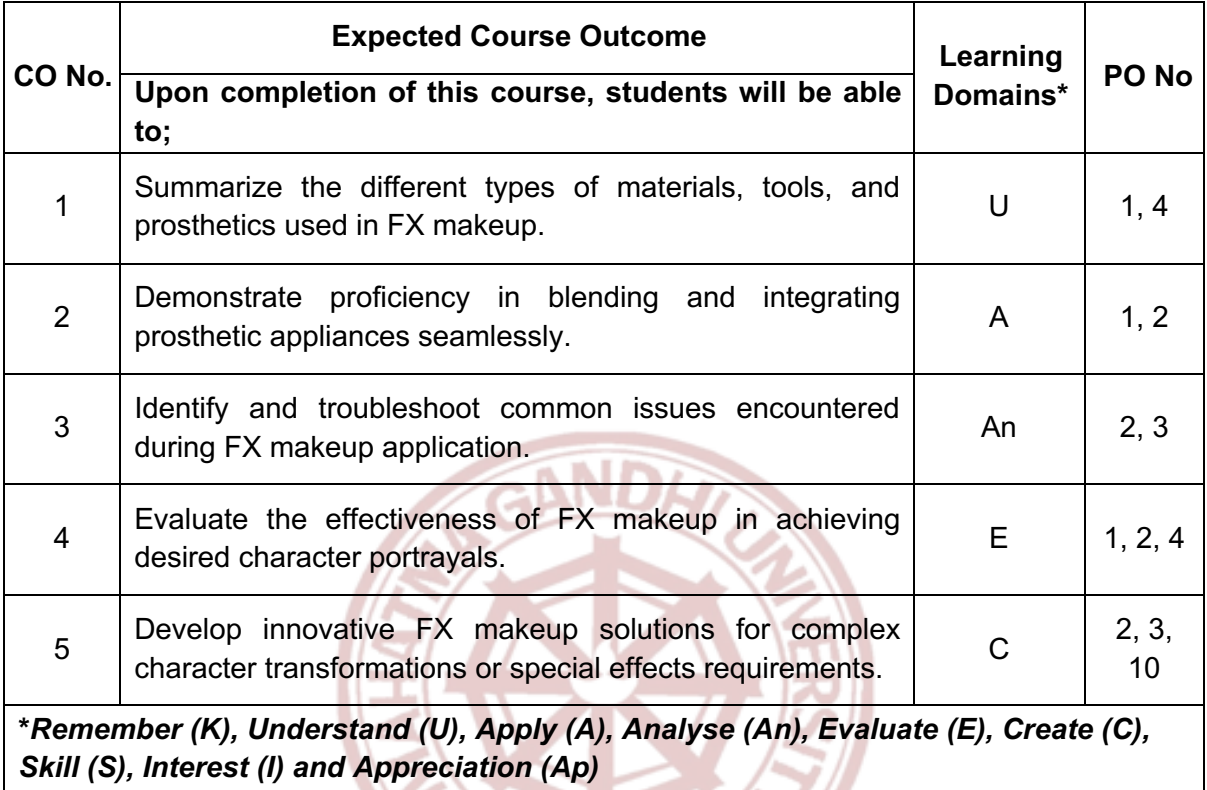

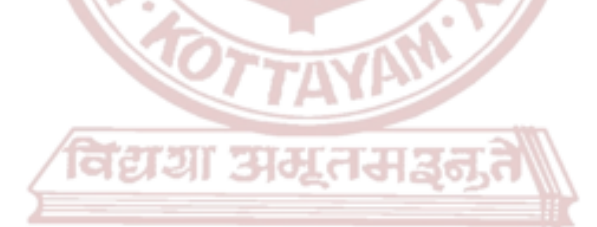

# **MGU-UGP (HONOURS)**

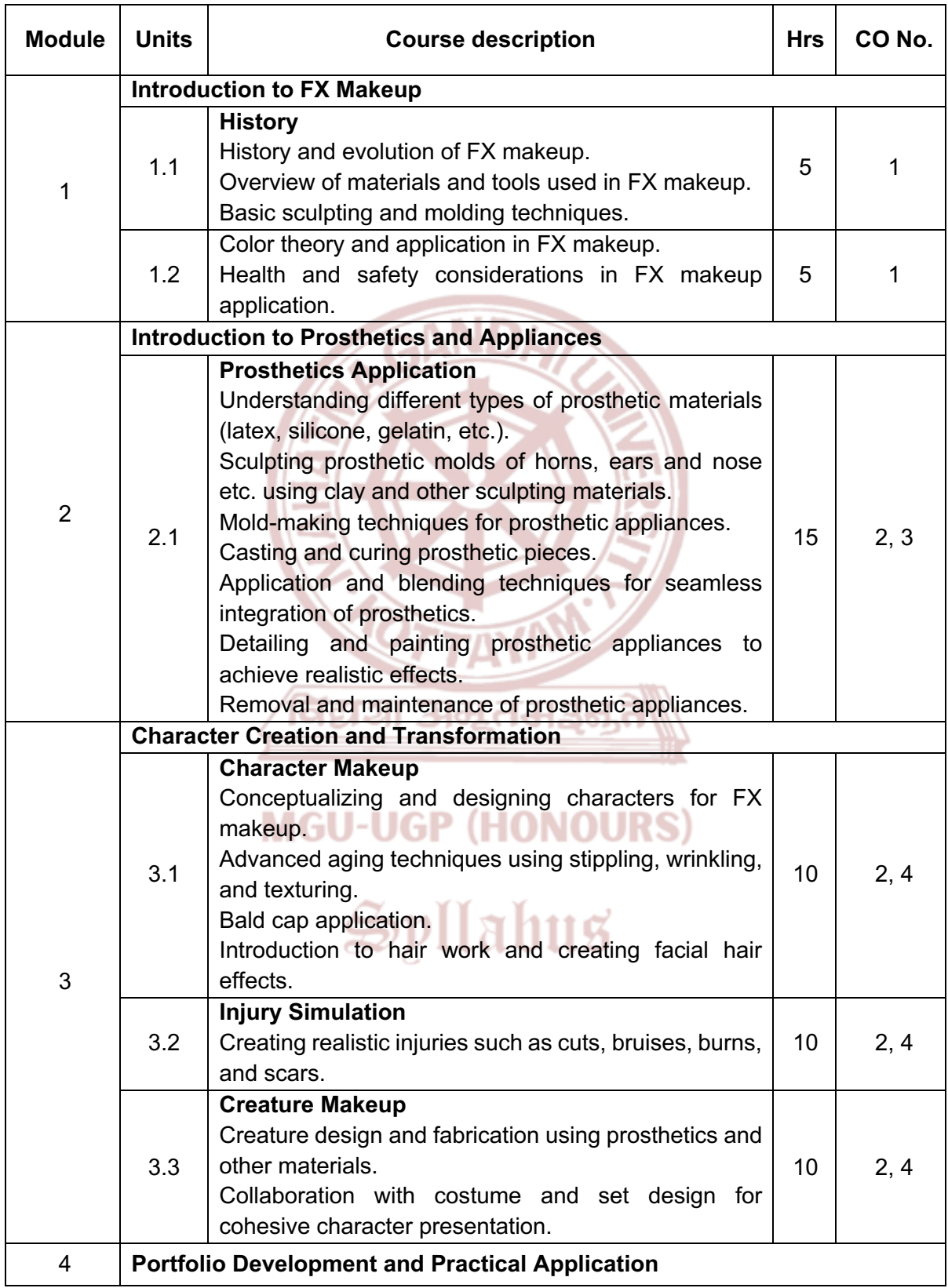

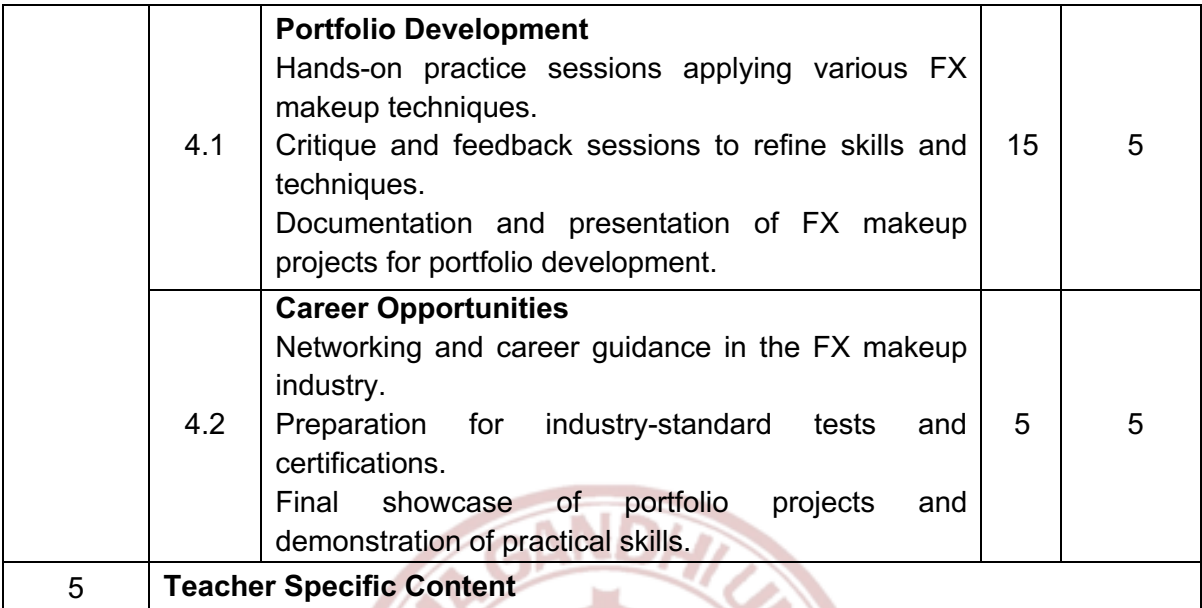

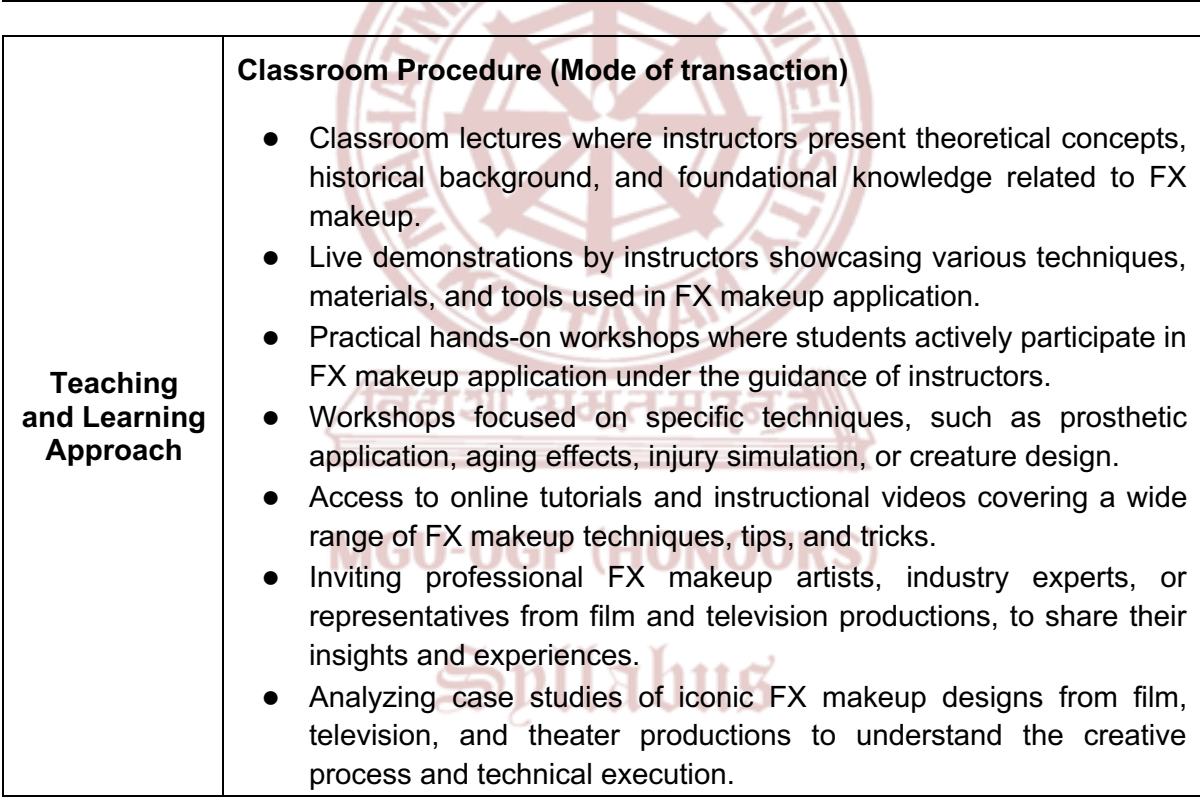

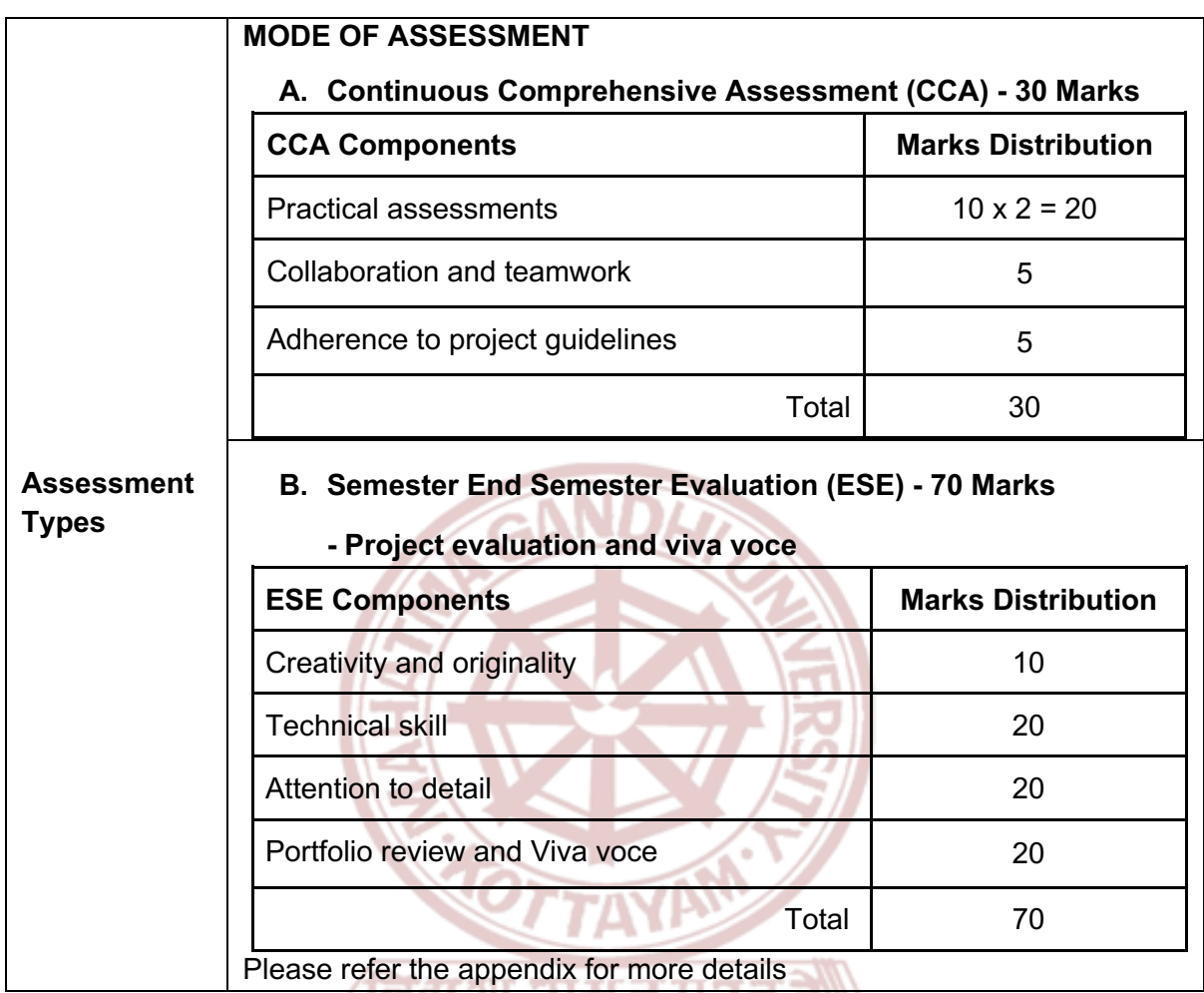

- 1. Tokyo SFX Makeup Workshop. *A Complete Guide to Special Effects Makeup*. Titan Books, 2012.
- 2. Tokyo SFX Makeup Workshop. *Complete Guide to Special Effects Makeup 2: A F.X. Shepherd novel*. Titan Books, 2018.
- 3. Tokyo SFX Makeup Workshop. *A Complete Guide to Special Effects Makeup 3*. Titan Books – Illustrated, 2020.
- 4. Sartor, David, and John Pivovarnick. *Theatrical FX Makeup*. Heinemann Educational Books, 2001.
- 5. Middleton, Katie. *Color Theory for the Make-up Artist: Understanding Color and Light for Beauty and Special Effects*. Routledge, 2022.
- 6. Craig, Jonathan, and Bridget Light. *Special Effects Make-up Artist.* Raintree Publishers, 2014.
- 7. Debreceni, Todd. *Special Makeup Effects for Stage and Screen: Making and Applying Prosthetics.* Focal Press, 16 December 2008.
- 8. https://www.udemy.com/course/special-effects-fx-makeup-level-1
- 9. https://www.udemy.com/course/special-effects-fx-makeup-level-2
- 10. https://www.udemy.com/course/creating-a-bald-cap-a-masterclass-with-shannonmckean

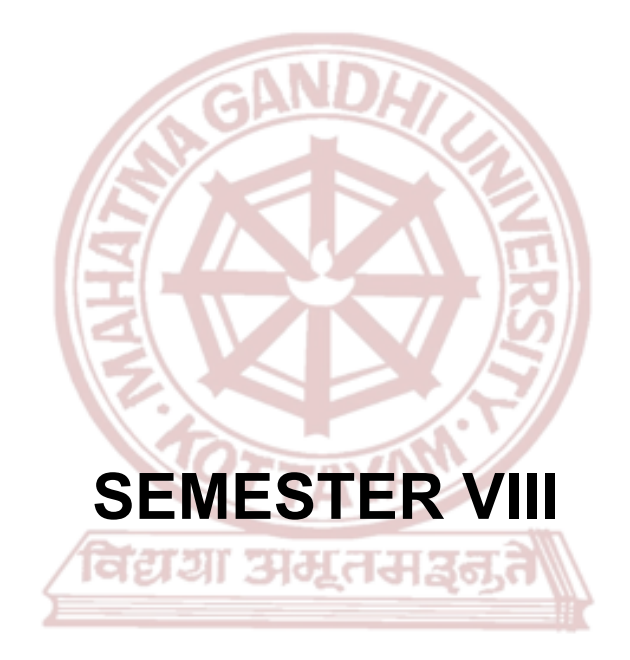

# **MGU-UGP (HONOURS)**

# Syllabus

Page 236 of 271

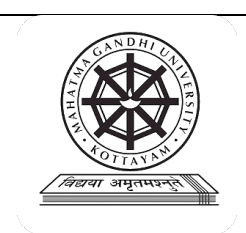

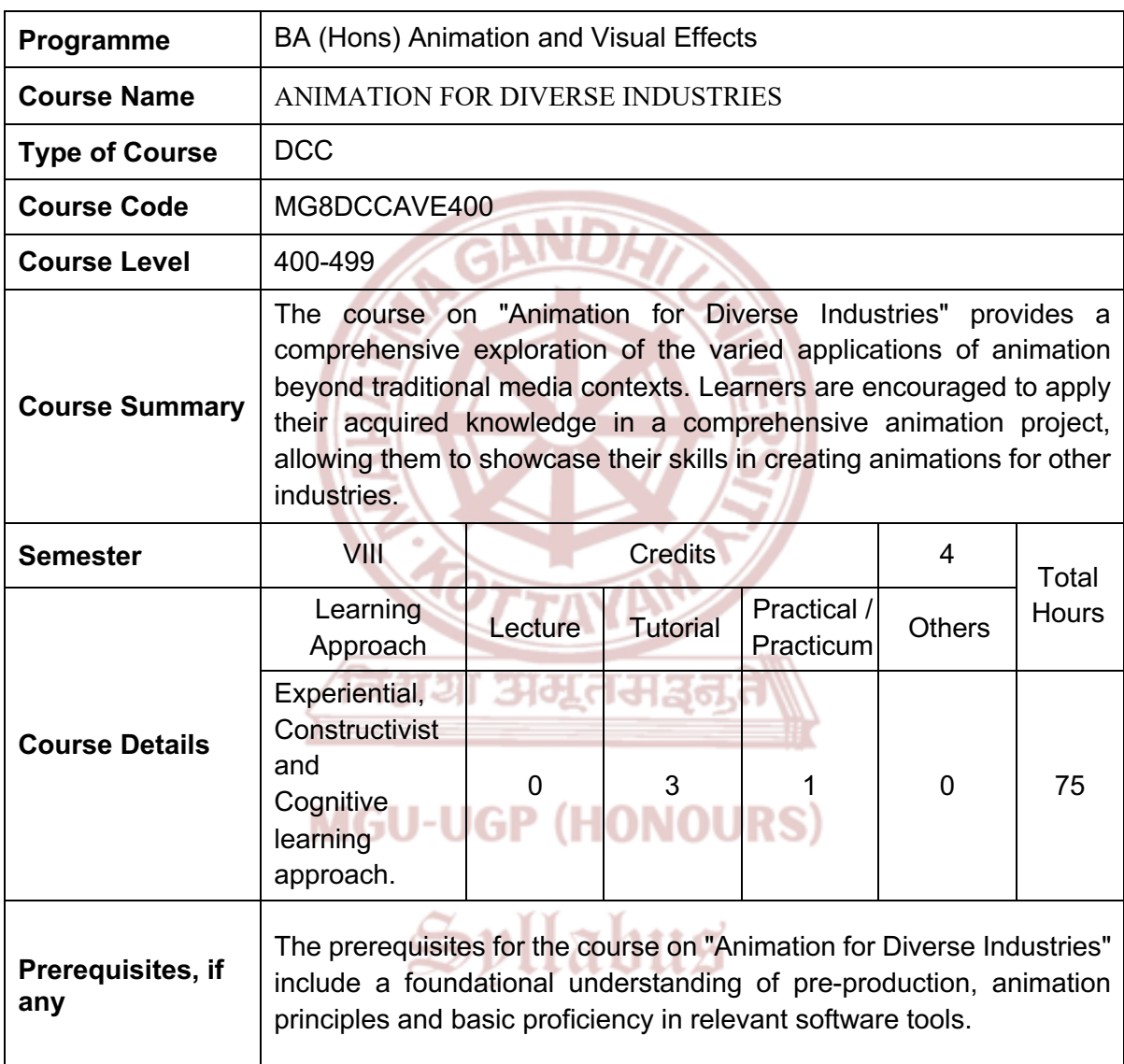

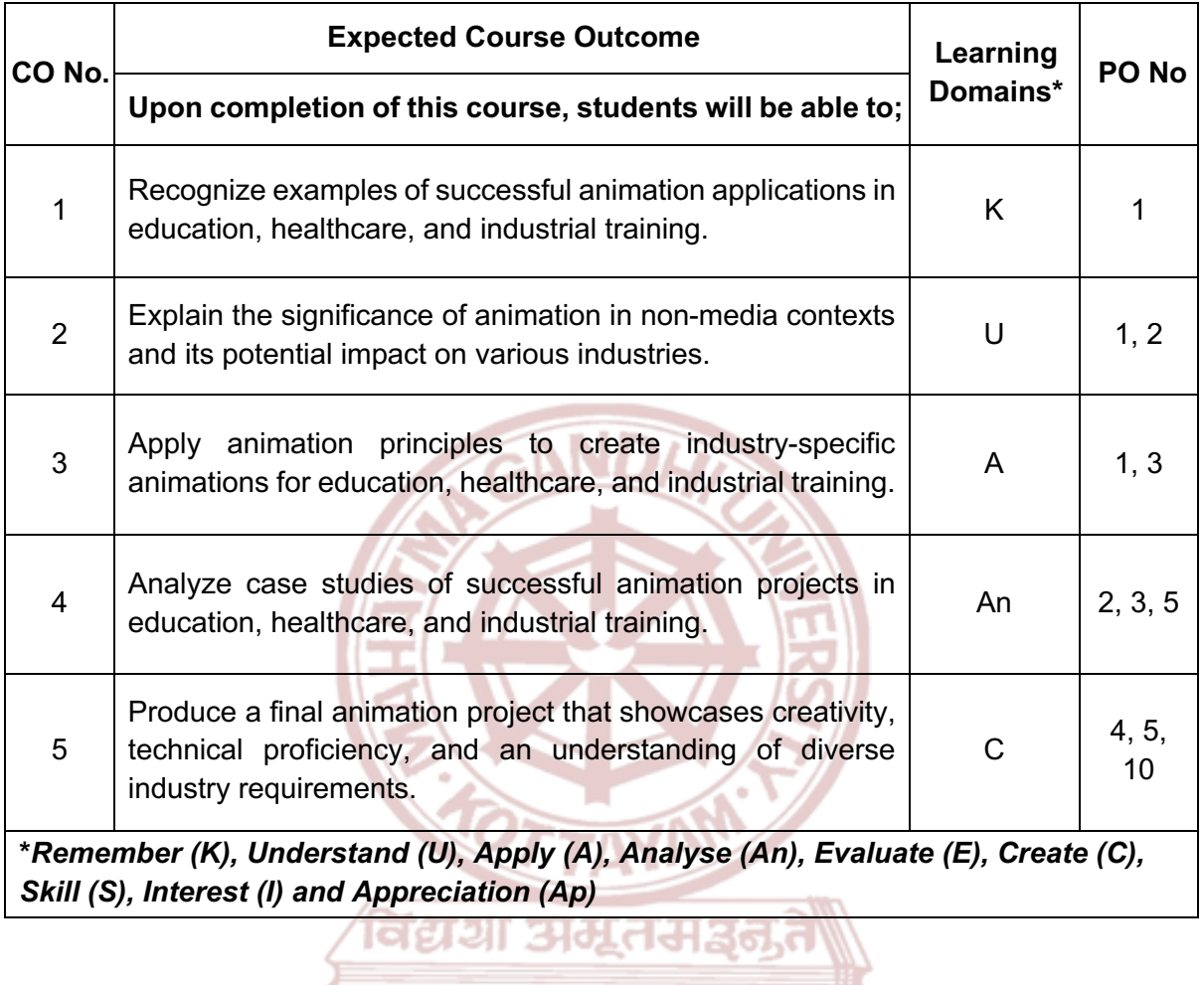

**MGU-UGP (HONOURS)** 

Syllabus

Page 238 of 271

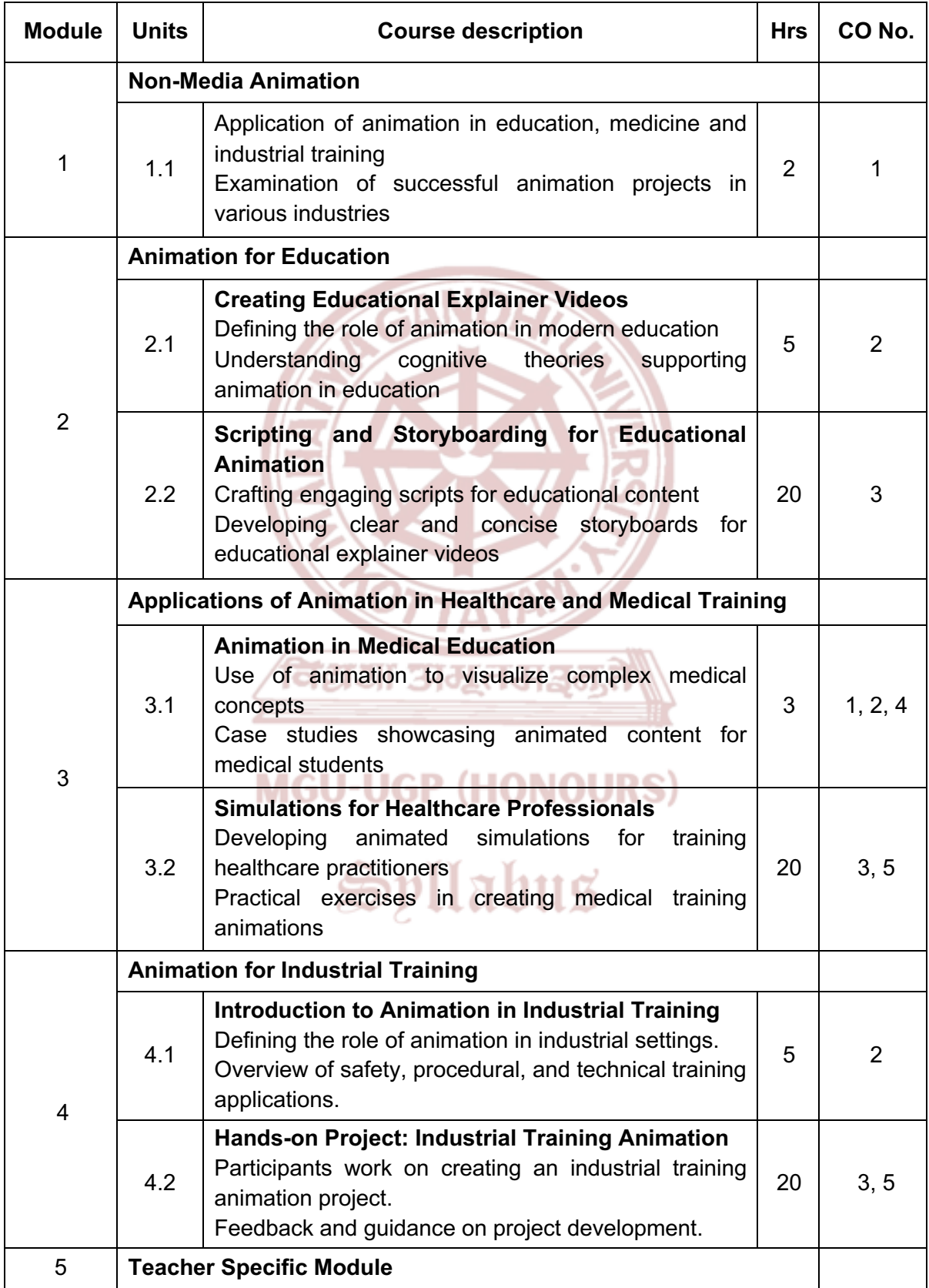

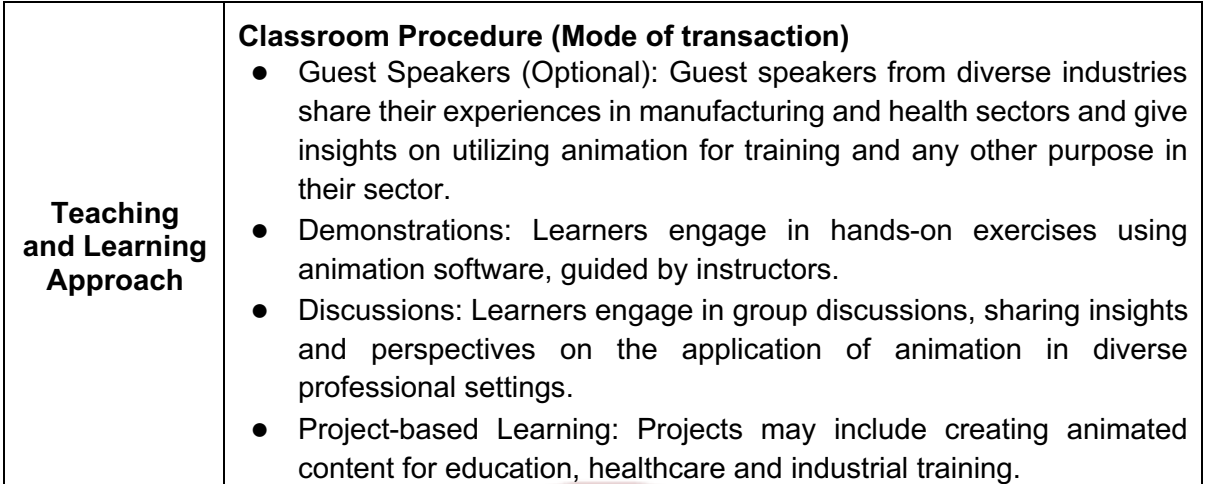

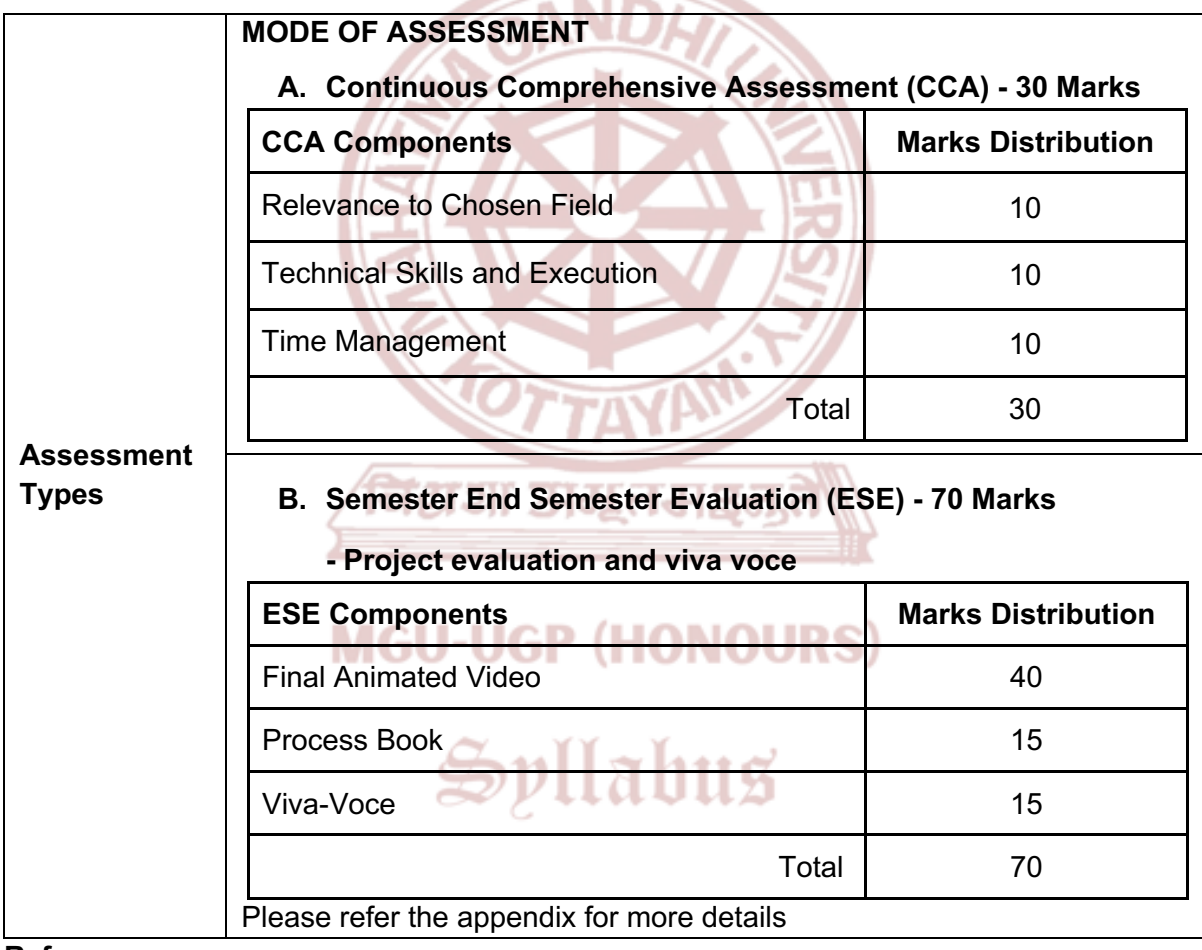

- 1. Saputra, Dhanar Intan Surya, Danny Manongga, and Hendry Hendry. "Animation as a Creative Industry: State of The Art." *2021 IEEE 5th International Conference on Information Technology, Information Systems and Electrical Engineering (ICITISEE)*. IEEE, 2021.
- 2. Zhou, Quan. "Study on the optimization of the integration path between animation design and cultural and creative industries in the information era." *Applied Mathematics and Nonlinear Sciences*.

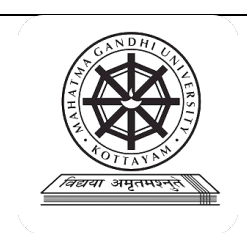

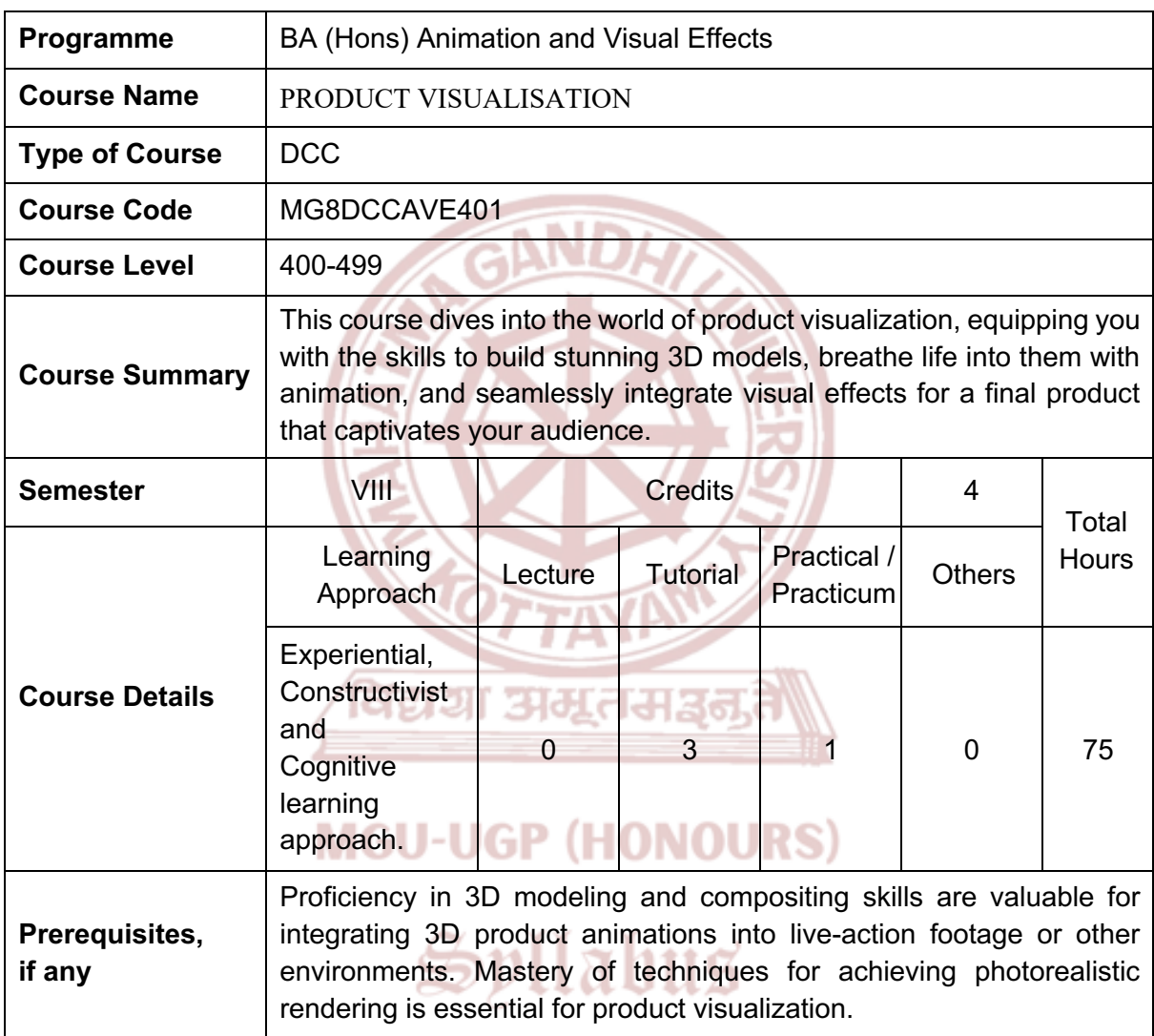

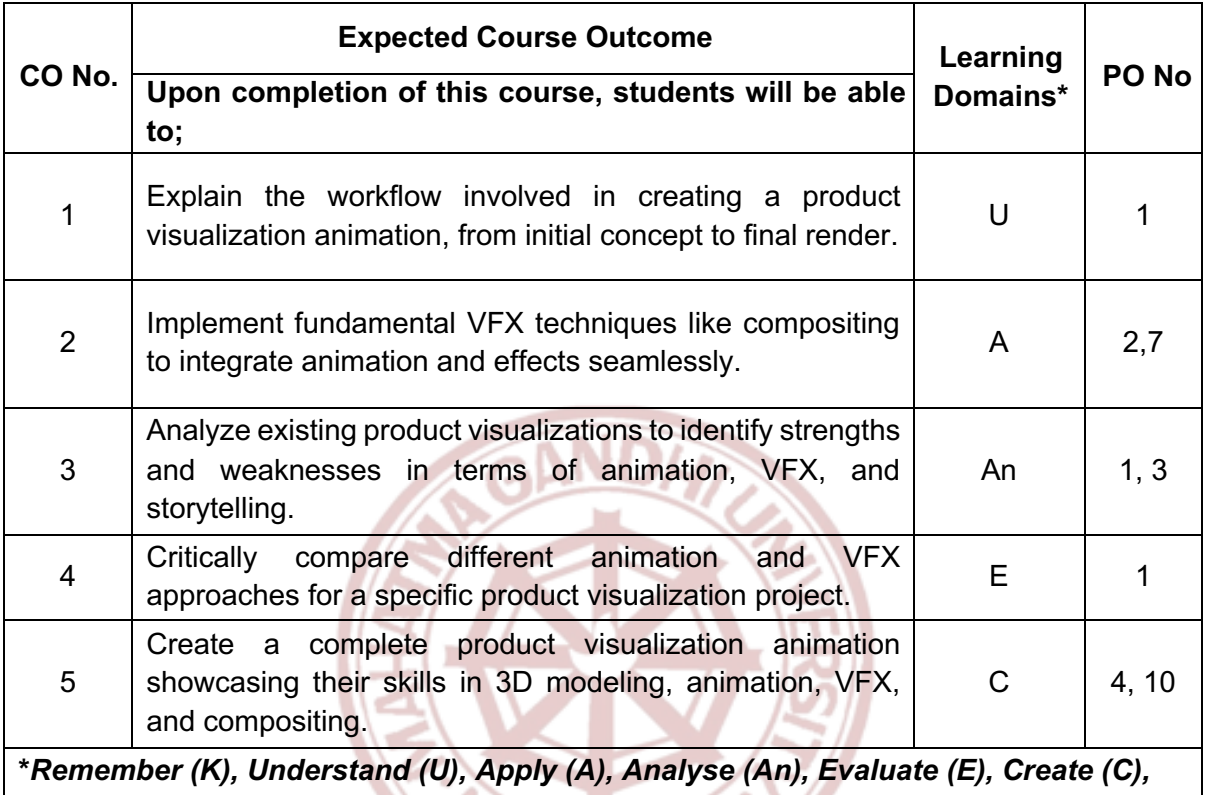

*Skill (S), Interest (I) and Appreciation (Ap)*

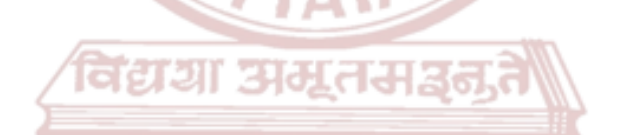

# **MGU-UGP (HONOURS)**

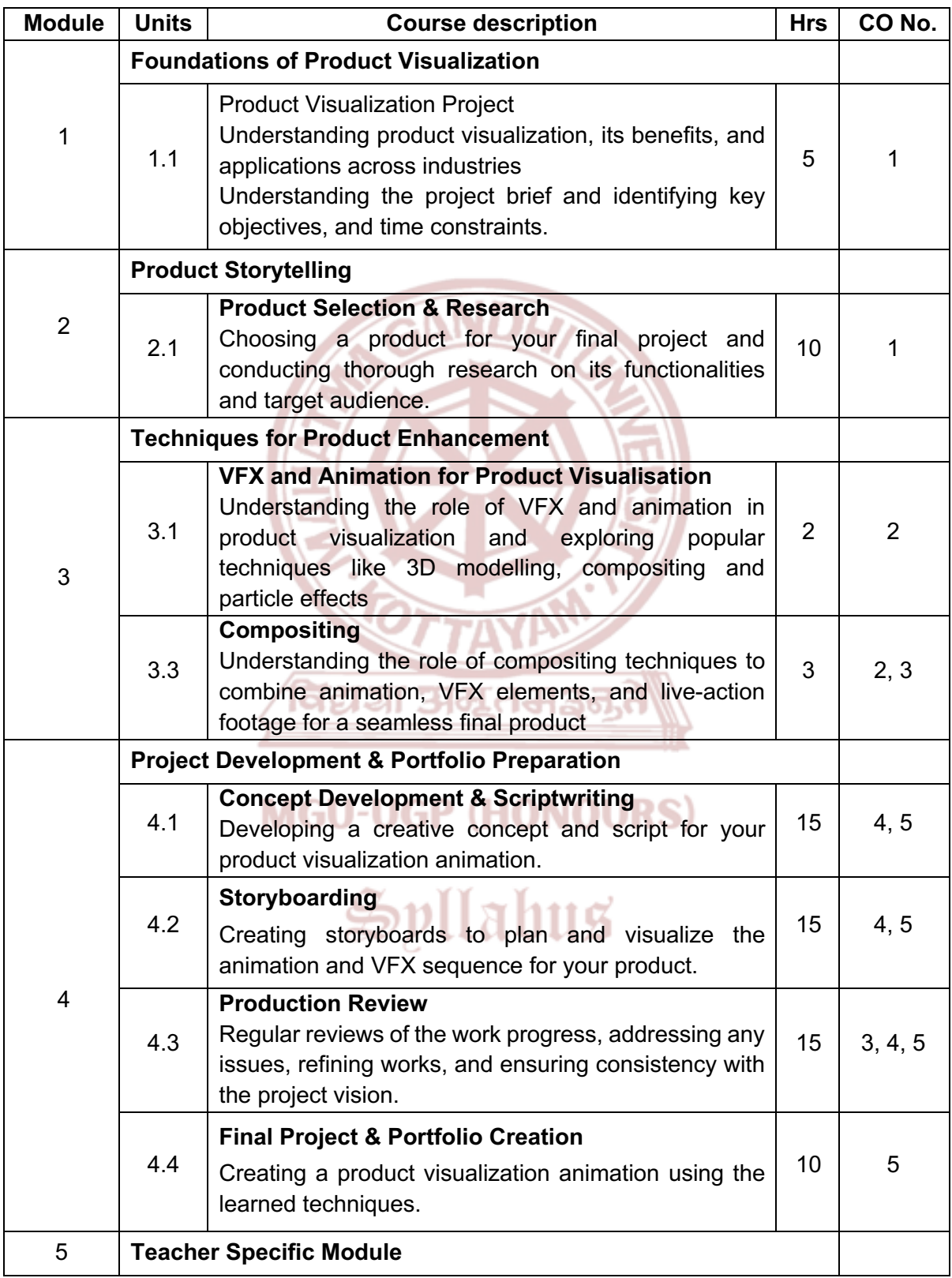

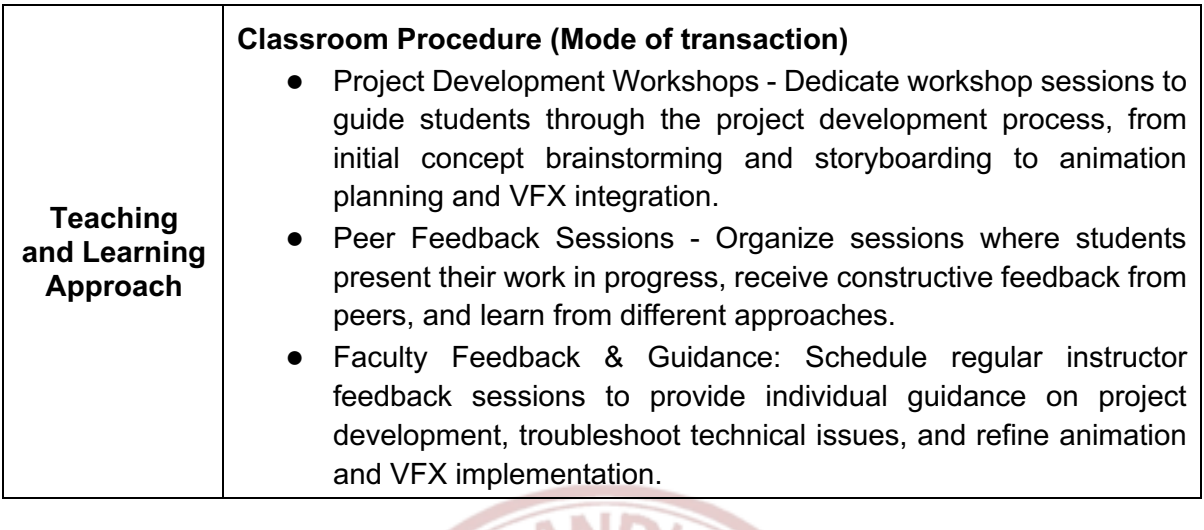

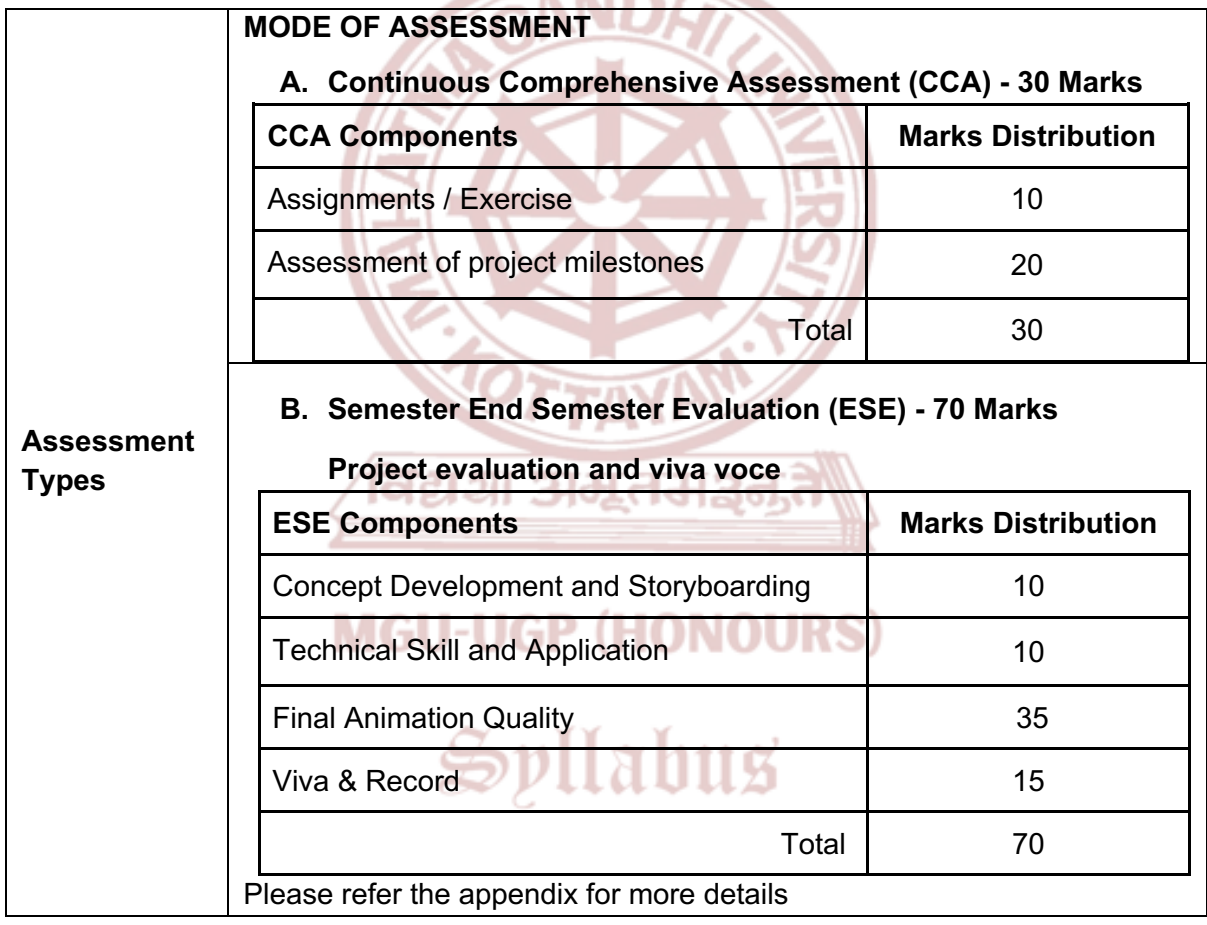

- 1. Brinkmann, Ron. *The Art and Science of Digital Compositing: Techniques for Visual Effects, Animation and Motion Graphics*. Morgan Kaufmann Publishers, 2008.
- 2. Wright, Steve. *Digital Compositing for Film and Video*. 3rd ed. Routledge, 2010.
- 3. Wright, Steve. *Compositing Visual Effects: Essentials for the Aspiring Artist*. Routledge, 2011.
- 4. Dinur, Eran. *The Complete Guide to Photorealism for Visual Effects, Visualization and Games*. Routledge, 9 December 2021.

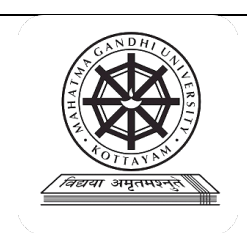

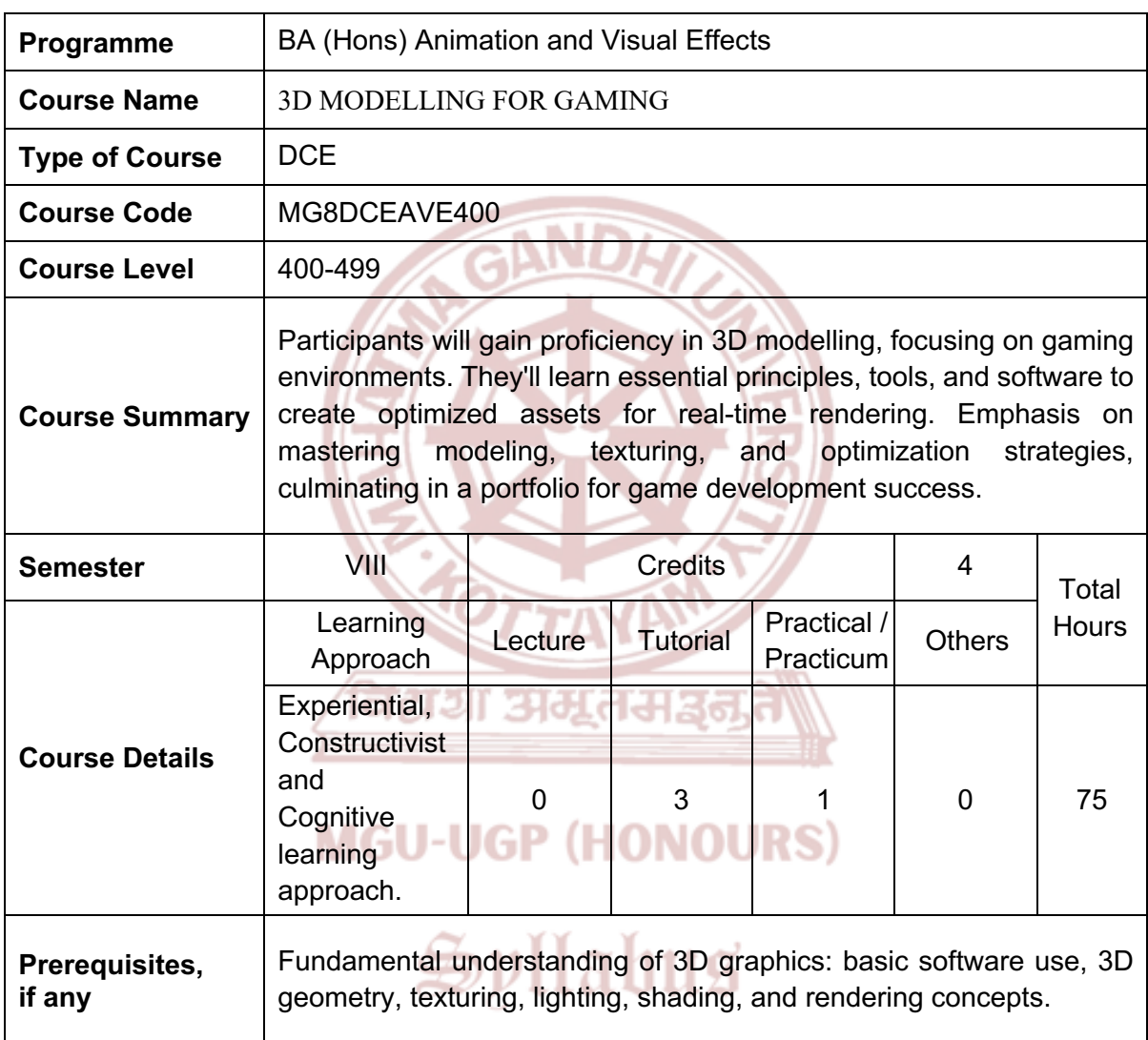

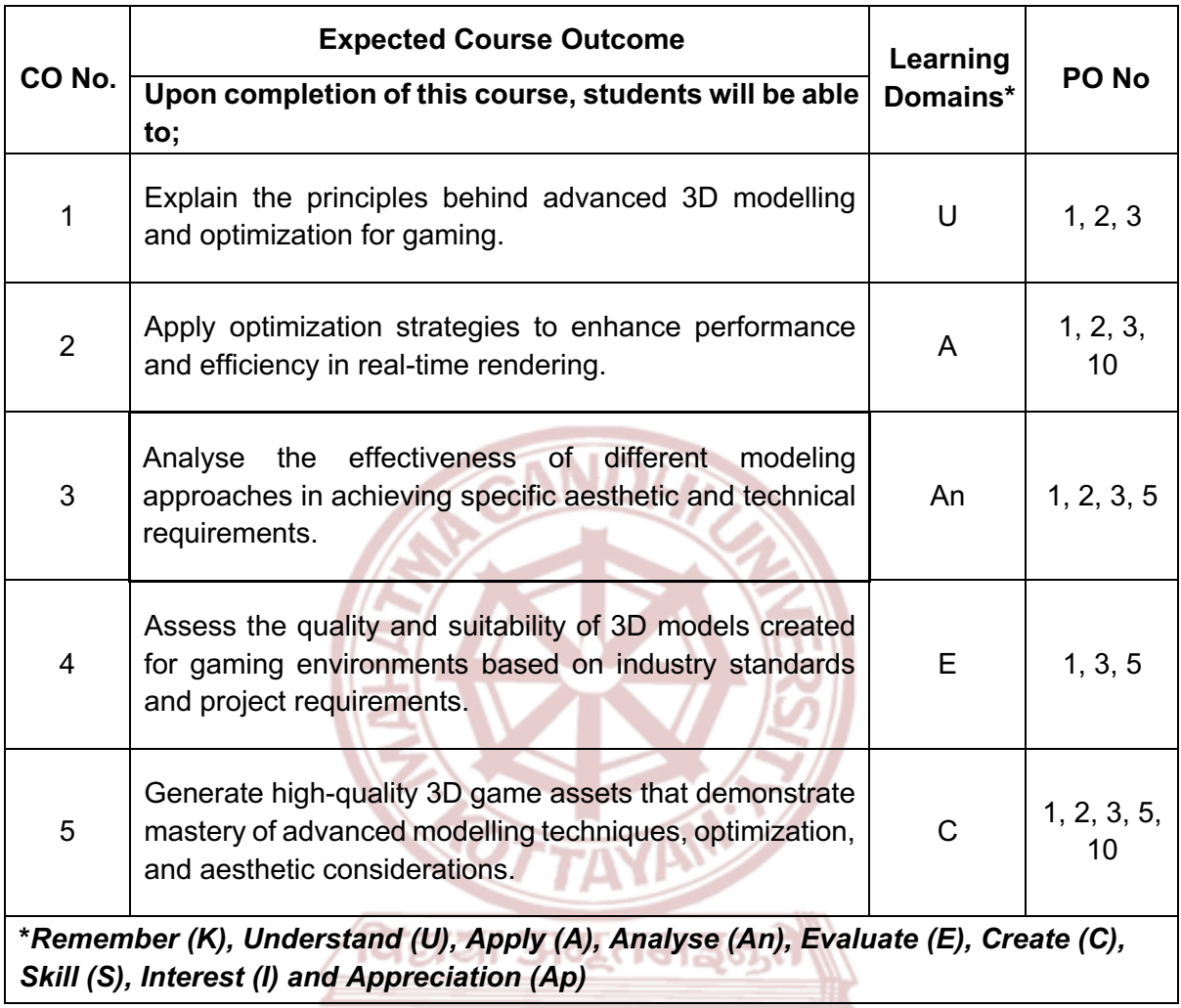

# **MGU-UGP (HONOURS)**

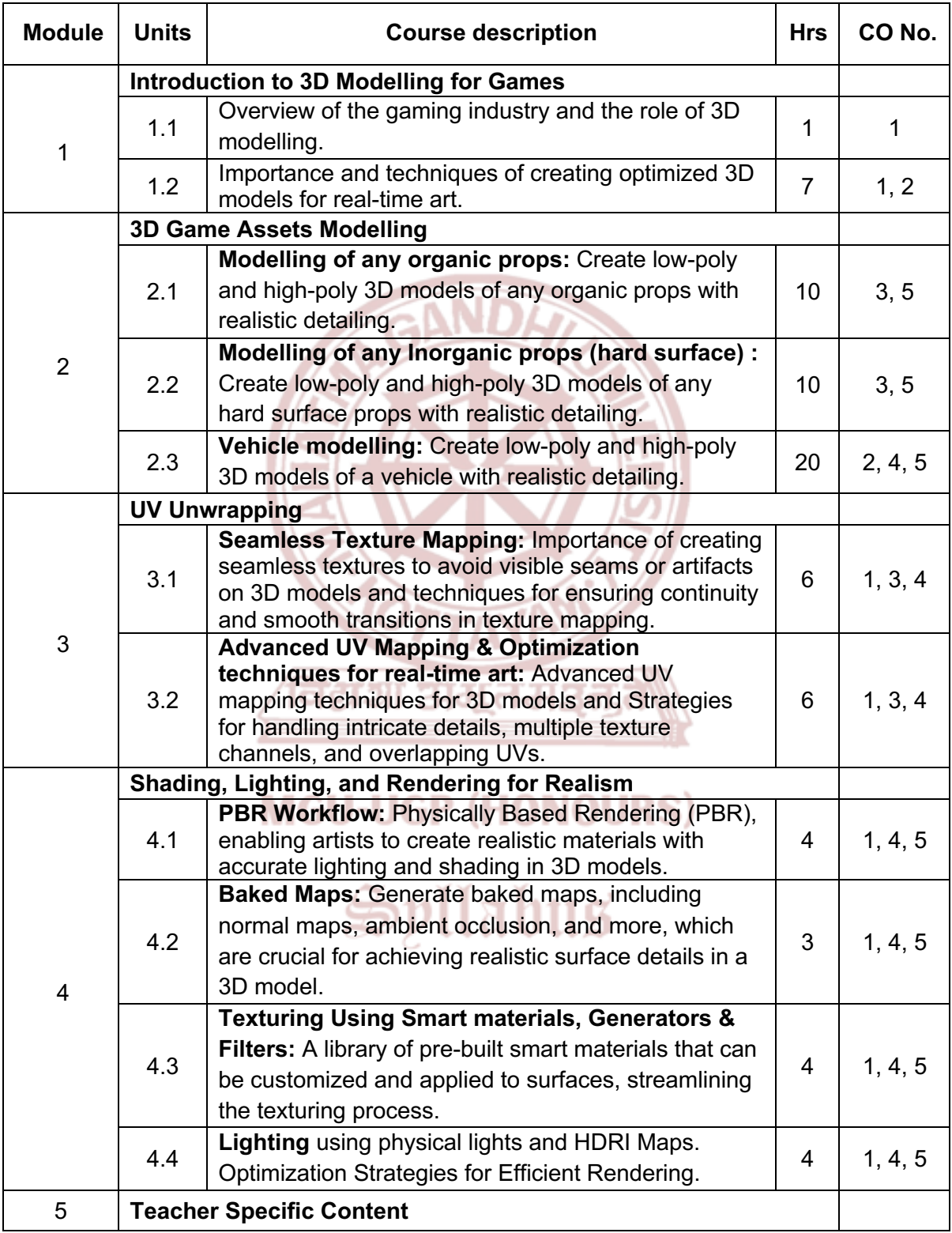

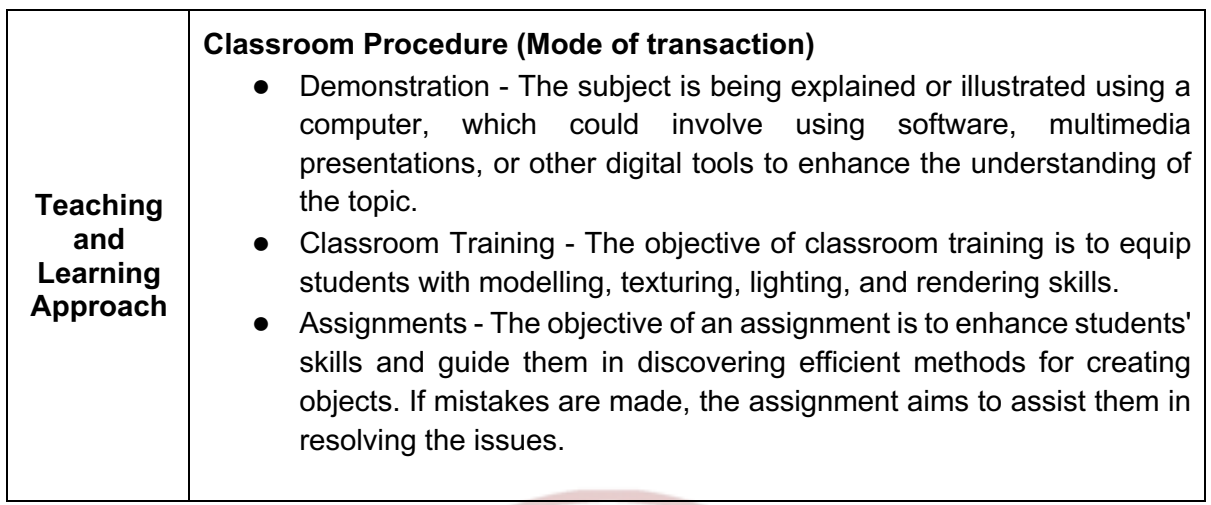

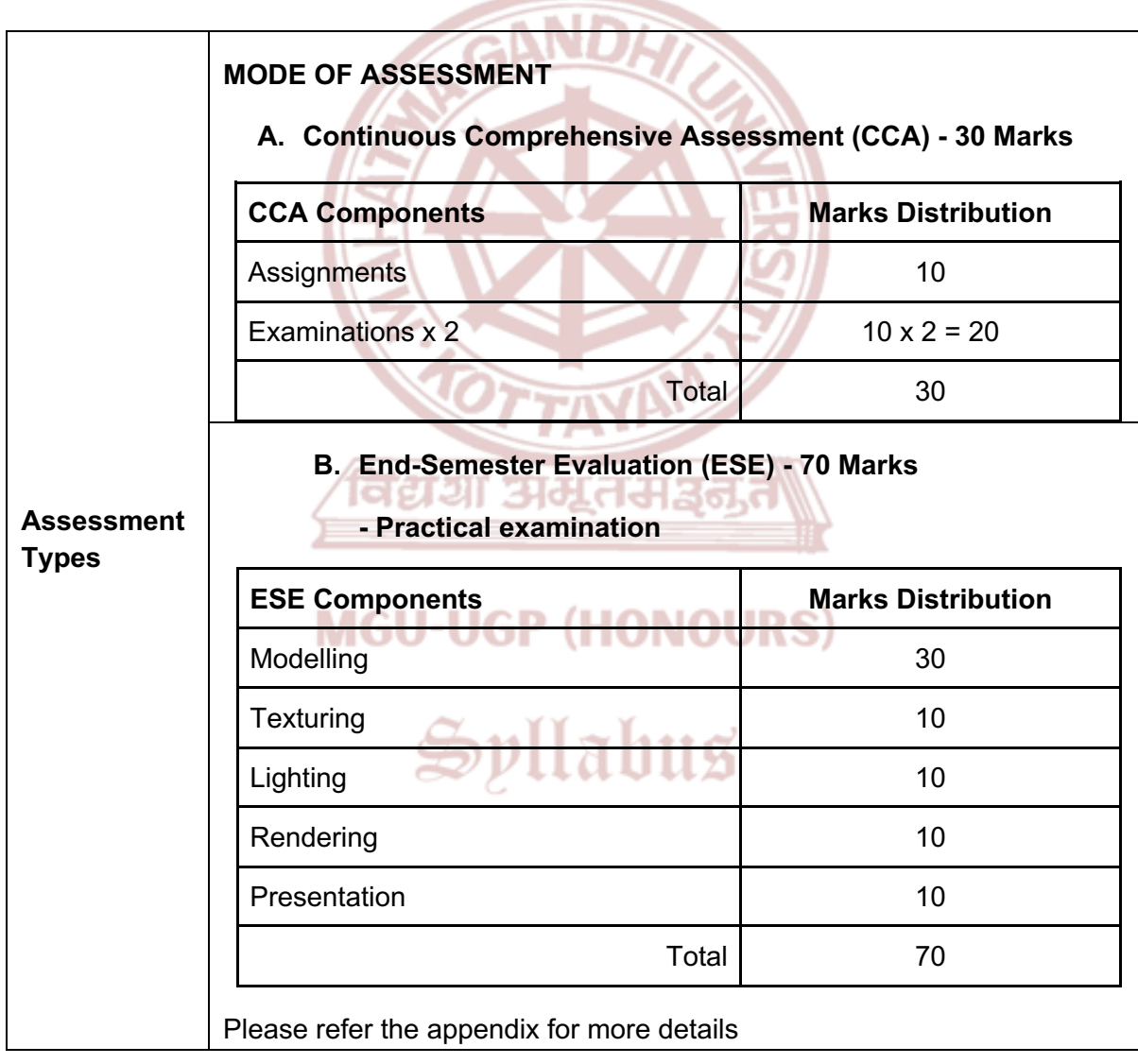

- 1. Lammers, Luke A., and Mike Batchelor. *3D Game Modeling & Animation: Principles & Practices.* Jones & Bartlett Learning, 2017.
- 2. Galanakis, Michael. *Blender 3D By Example.* Packt Publishing, 2015.
- 3. O'Connor, Michael. *Mastering Autodesk Maya 2016: Autodesk Official Press.* Sybex, 2015.
- 4. Watkins, Dave. *The Focal Easy Guide to Maya 5: For New Users and Professionals.* Focal Press, 2004.
- 5. Schleifer, Jason. *The Art of Rigging (Vol. 1).* CG Toolkit, 2009.
- 6. Adams, Ernest. *Fundamentals of Game Design.* New Riders, 2009.
- 7. Burian, Peter, and Dariush Derakhshani. *Maya 2018 Basics Guide.* SDC Publications, 2017.
- 8. Kremers, Rudy. *Level Design: Concept, Theory, and Practice.* CRC Press, 2013.
- 9. O'Sullivan, Ciarán, and R. A. Robson. *Level Up! The Guide to Great Video Game Design.* John Wiley & Sons, 2010.
- 10. Schell, Jesse. *The Art of Game Design: A Book of Lenses.* CRC Press, 2008.

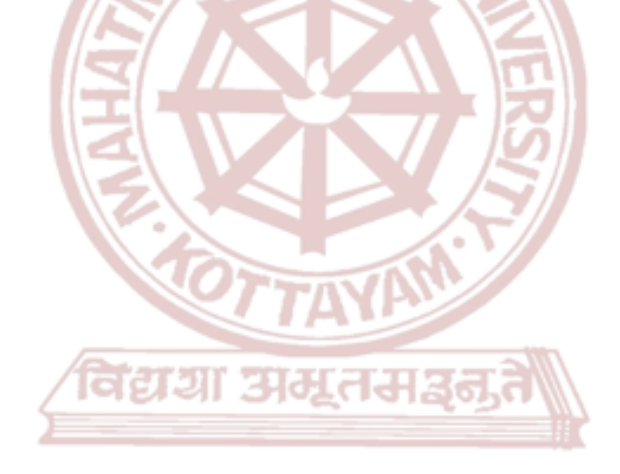

# **MGU-UGP (HONOURS)**

Spllabus

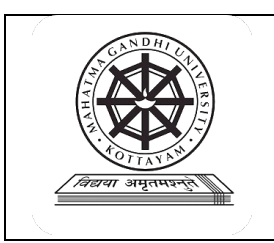

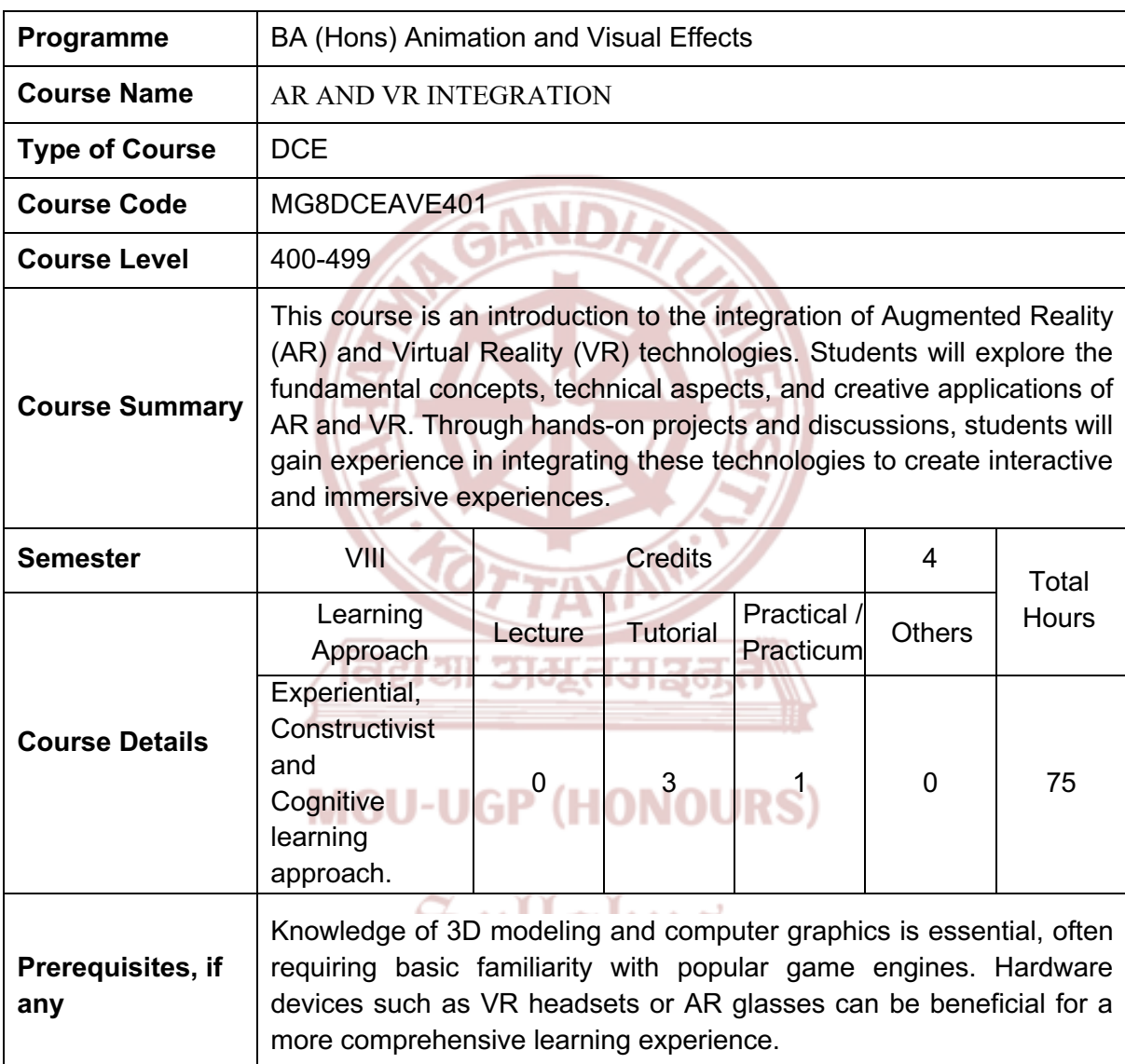

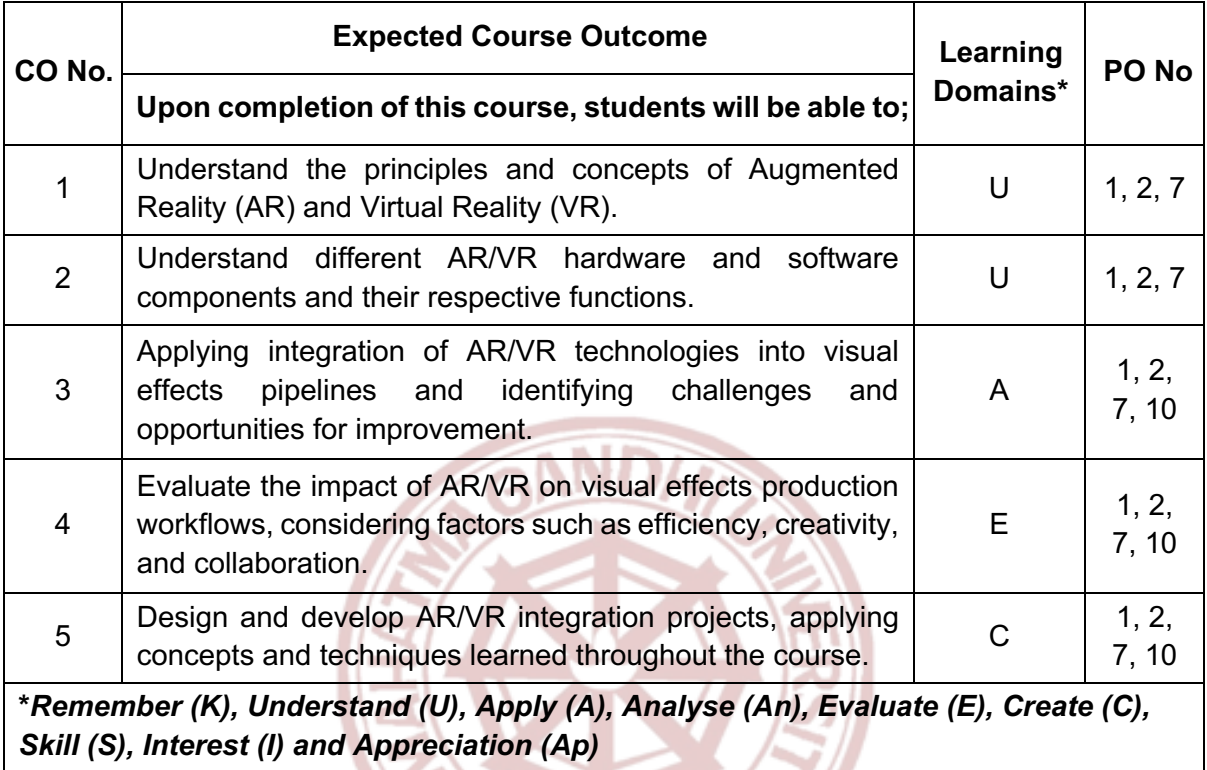

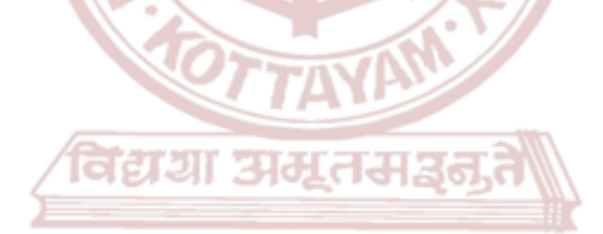

## **MGU-UGP (HONOURS)**

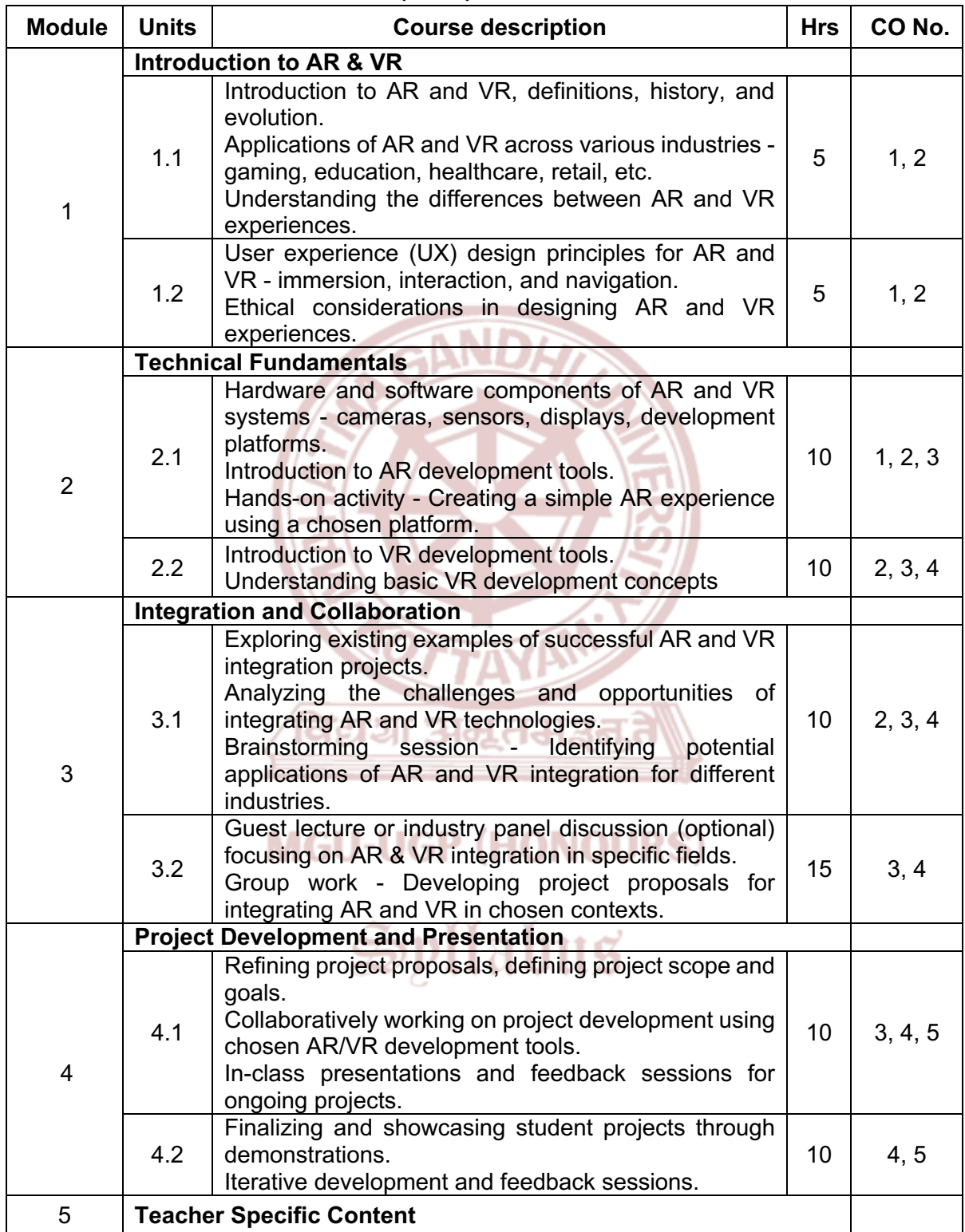
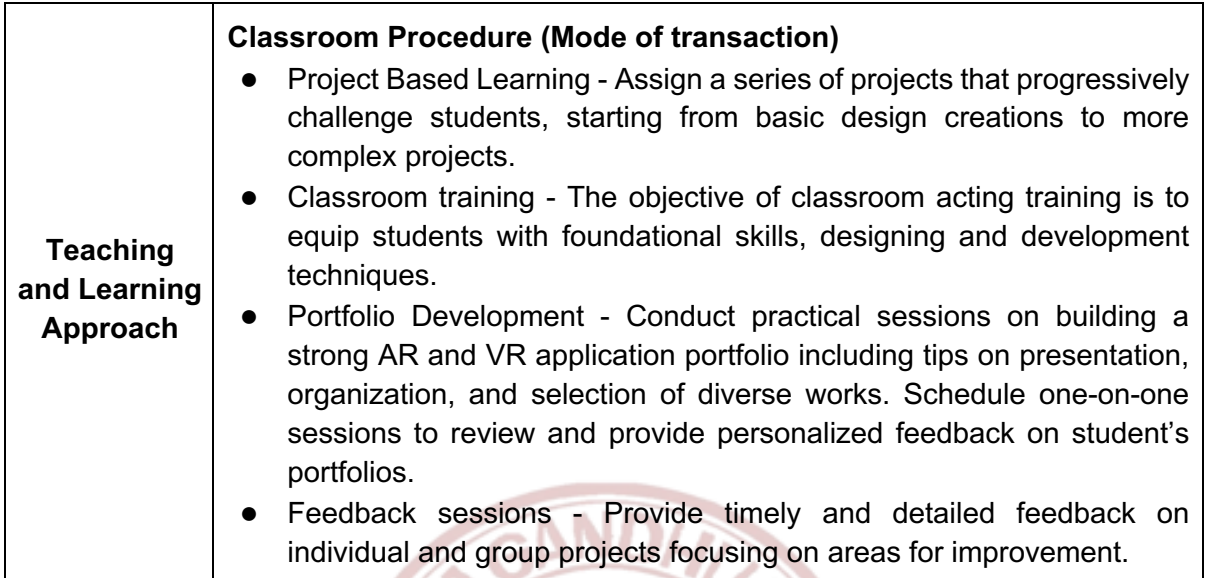

Ø

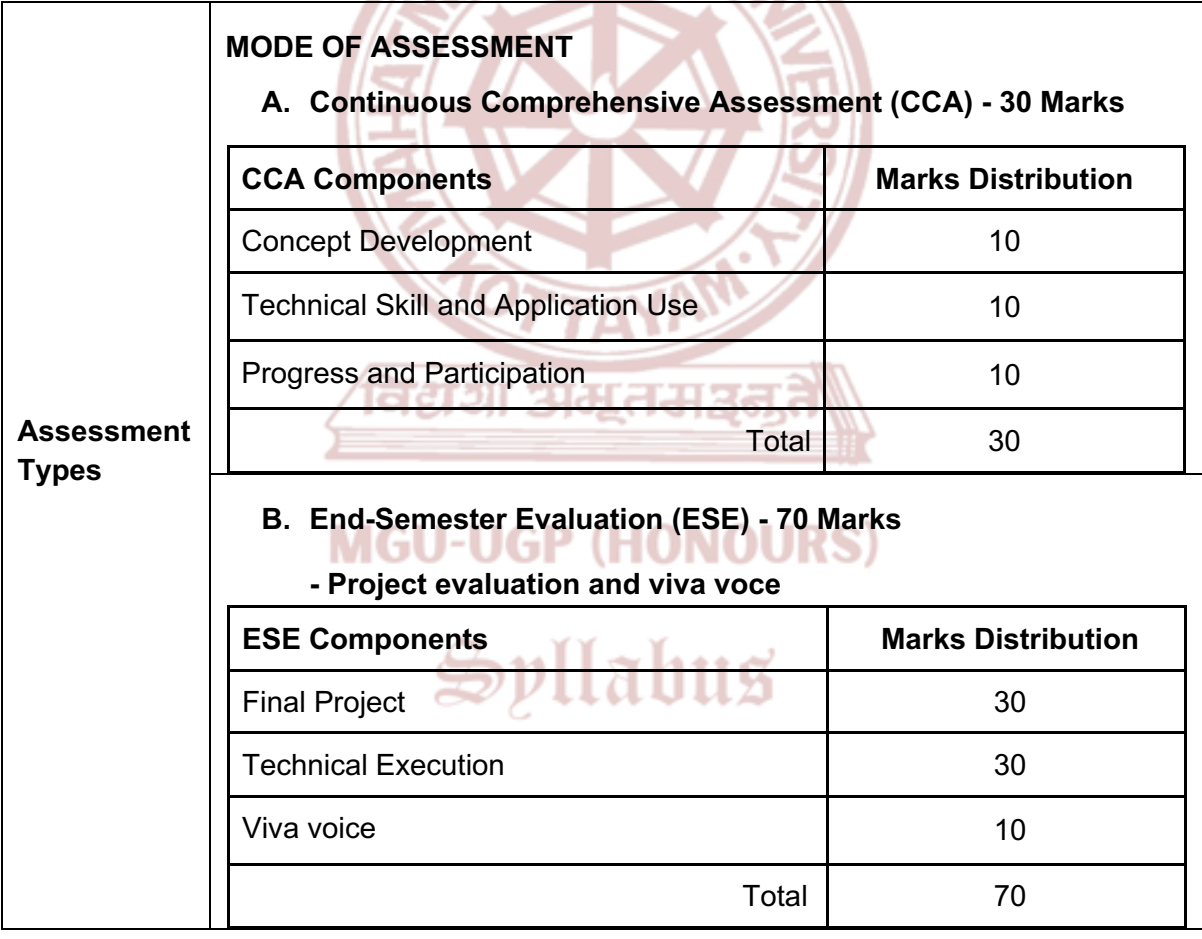

- 1. Jerald, J. *The VR book: Human-centered design for virtual reality*. New York: Association for Computing Machinery, 2016.
- 2. Lukas, S.A. *The Immersive Worlds Handbook: Designing Theme parks and Consumer Spaces*. London: Routledge, 2019.
- 3. Craig, A.B. *Understanding augmented reality: Concepts and applications*. Waltham (Massachusetts): Morgan Kaufmann, 2013.
- 4. Parisi, T. *Learning virtual reality developing immersive experiences and applications for desktop, web, and Mobile*. Sebastopol, CA: O'Reilly Media, Inc., 2015.
- 5. Schmalstieg, D. and Höllerer, T. *Augmented reality: Principles and practice*. Boston: Addison-Wesley, 2016.
- 6. Whyte, J. and Nikolic, D. *Virtual reality and the built environment*. London ; New York: Routledge, 2018.
- 7. Chen, C.J. *Virtual reality (VR)-based learning environment: Design, develop, Evaluate*. Saarbrucken, Germany: Lambert Academic, 2010.

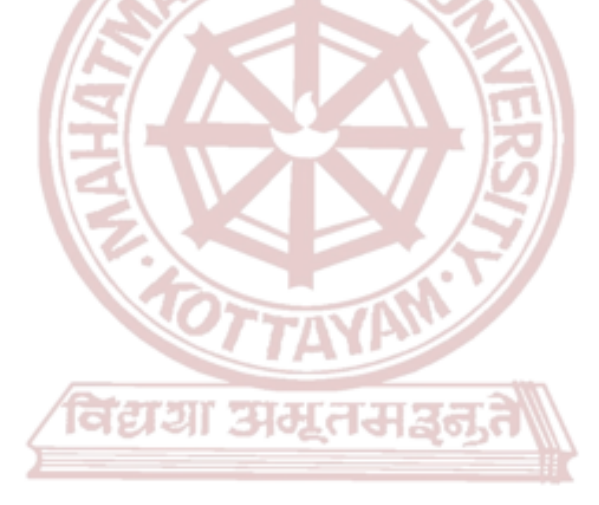

# **MGU-UGP (HONOURS)**

Spllabus

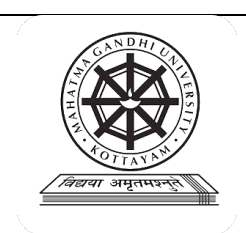

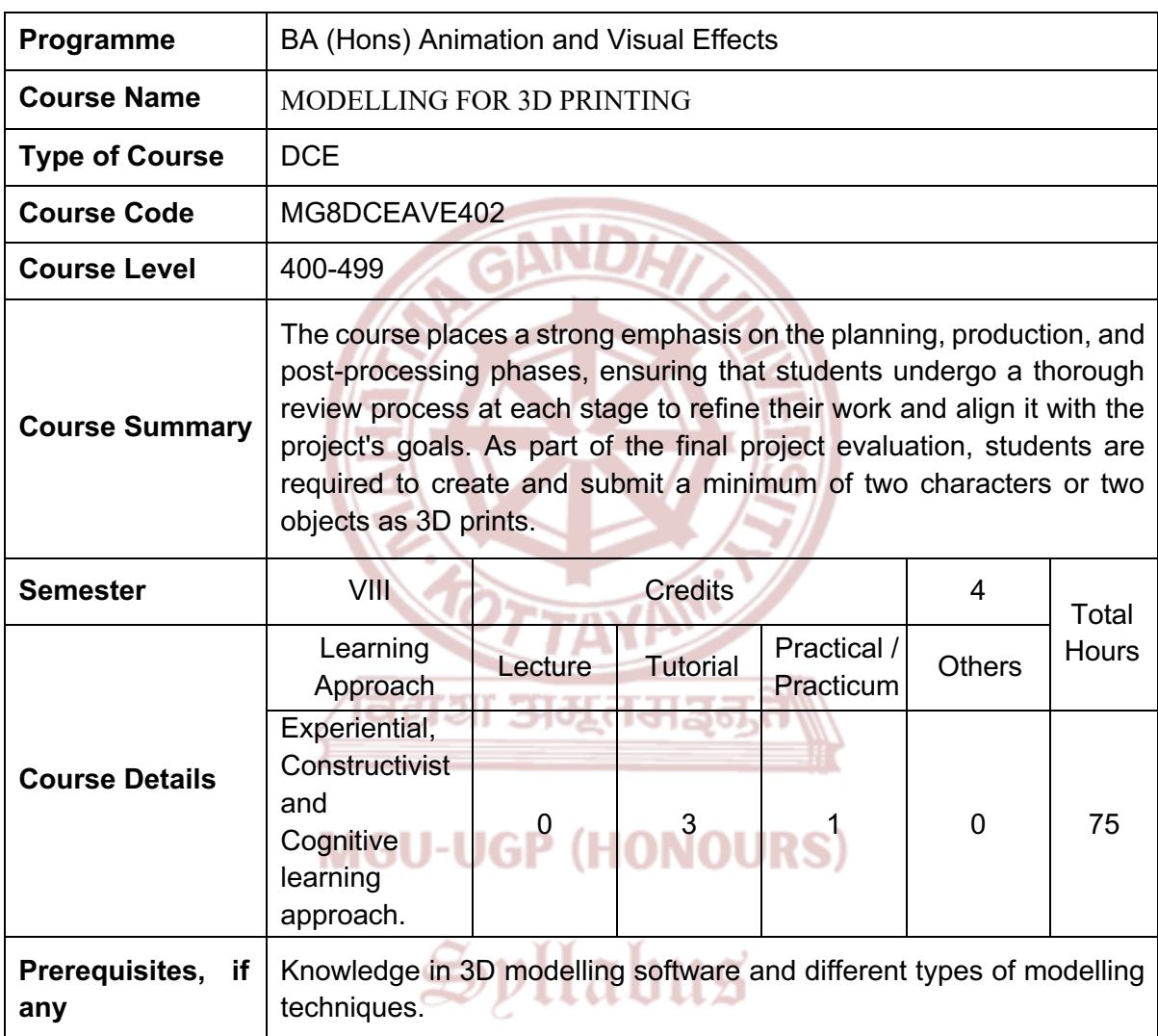

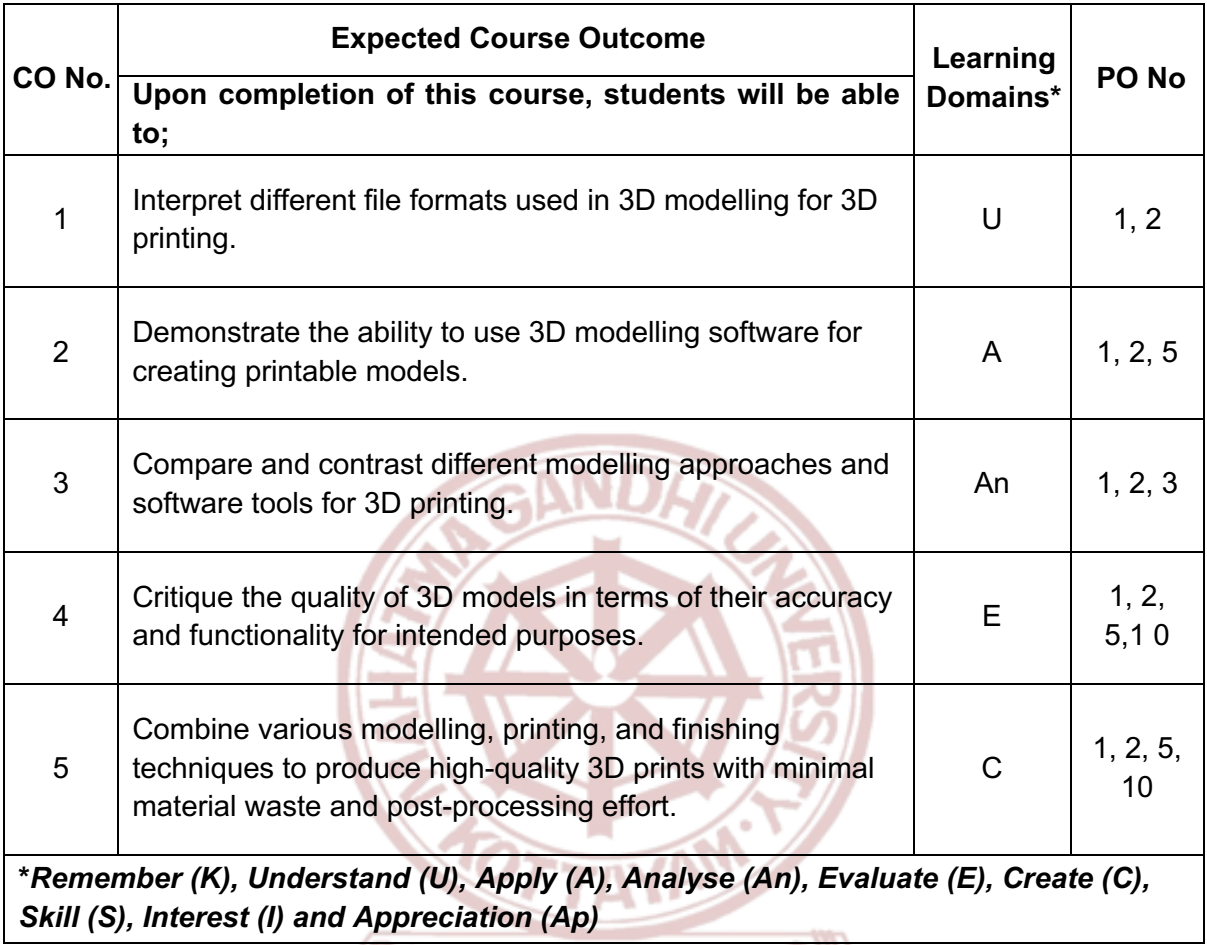

विद्यया असूतमञ्जूते

# **MGU-UGP (HONOURS)**

## **Content for Classroom transaction (Units)**

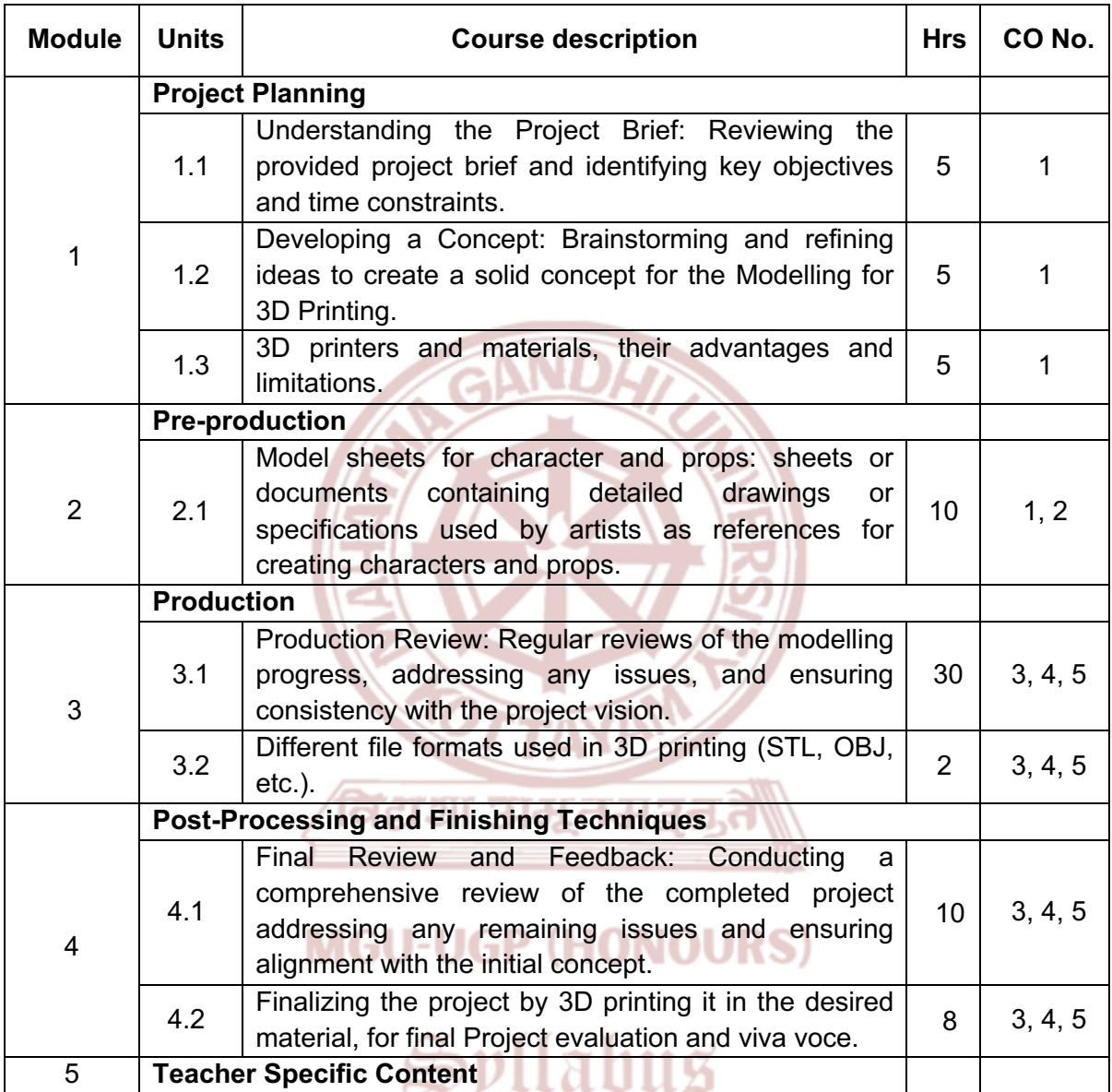

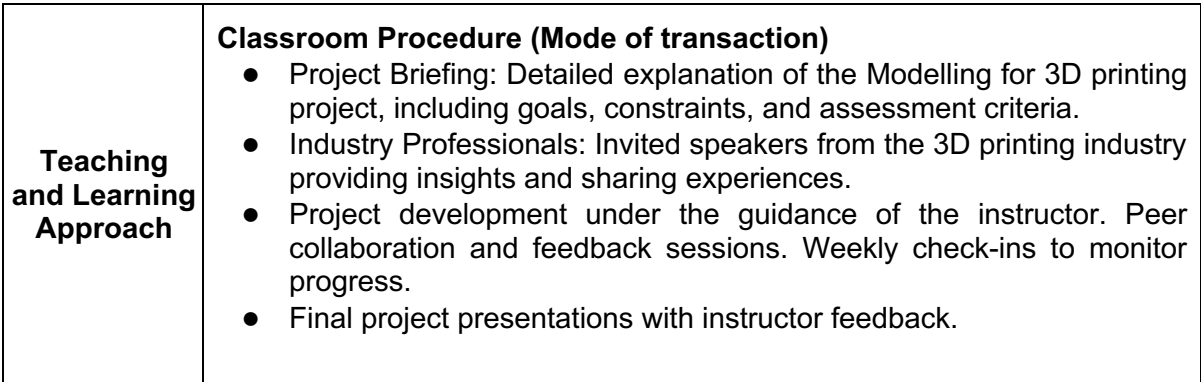

C

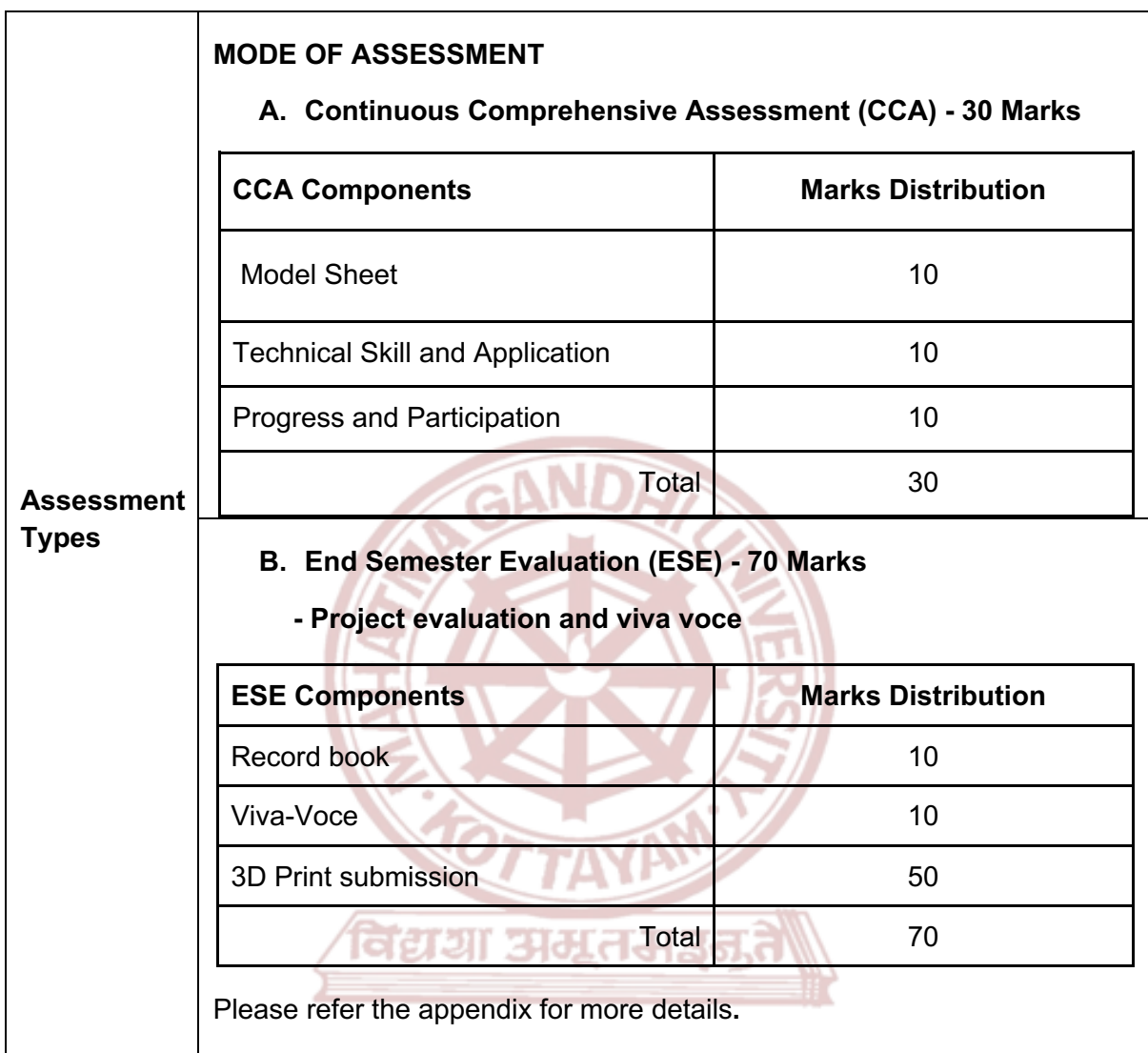

**MGU-UGP (HONOURS)** 

- 1. Muralidhara, H. B., and Soumitra Banerjee. *3D Printing Technology and Its Diverse Applications*. Apple Academic Press, 2021.
- 2. Bell, Charles. *3D Printing with Delta Printers*. APress, 2015.
- 3. Ingrassia, Michael. *Maya for Games: Modelling and Texturing Techniques with Maya and Mudbox*. Routledge, 2008.
- 4. Mullen, Tony, and Claudio Andaur. *Blender Studio Projects: Digital Movie Making*. Wiley, 2010.
- 5. NIIR Board of Consultants & Engineers. *Handbook on Printing Technology (Offset, Flexo, Gravure, Screen, Digital, 3D Printing with Book Binding and CTP)*. 5th Revised Edition, ASIA PACIFIC BUSINESS PRESS Inc, 2019.
- 6. Murdock, Kelly L. *Autodesk Maya 2020 Basics Guide*. SYBEX, 2020.

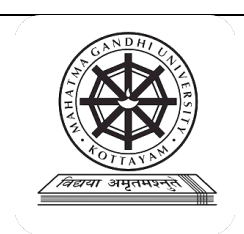

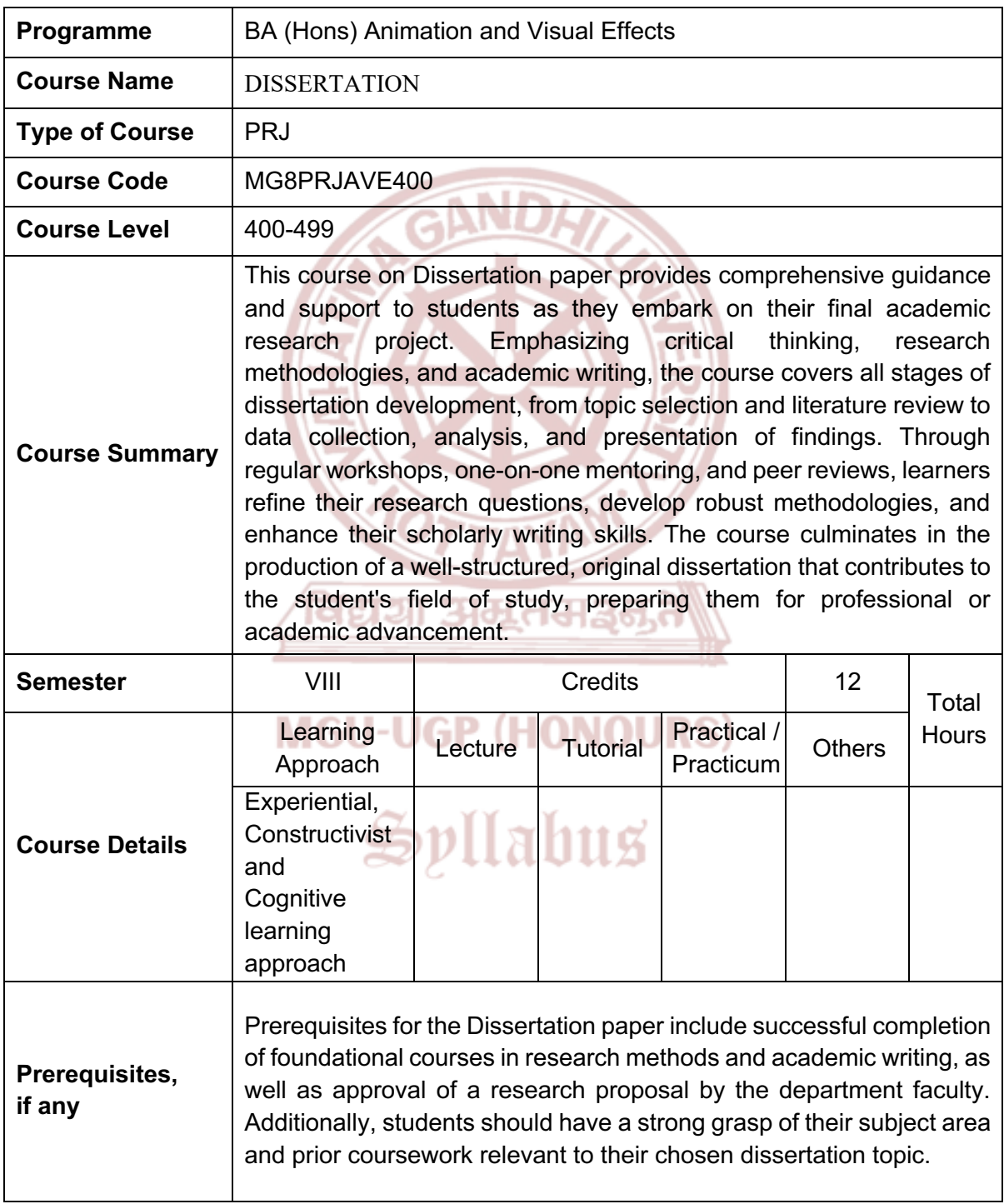

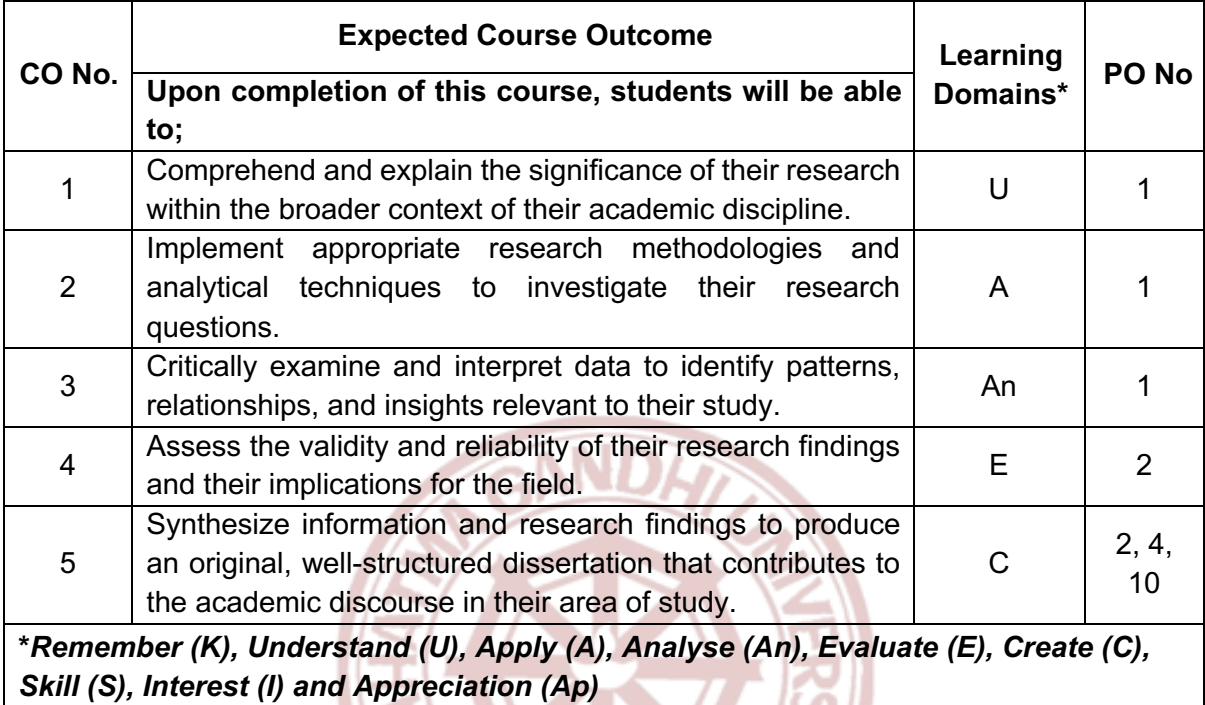

विद्यया अम्रतम

# **MGU-UGP (HONOURS)**

### **Content for Classroom transaction (Units)**

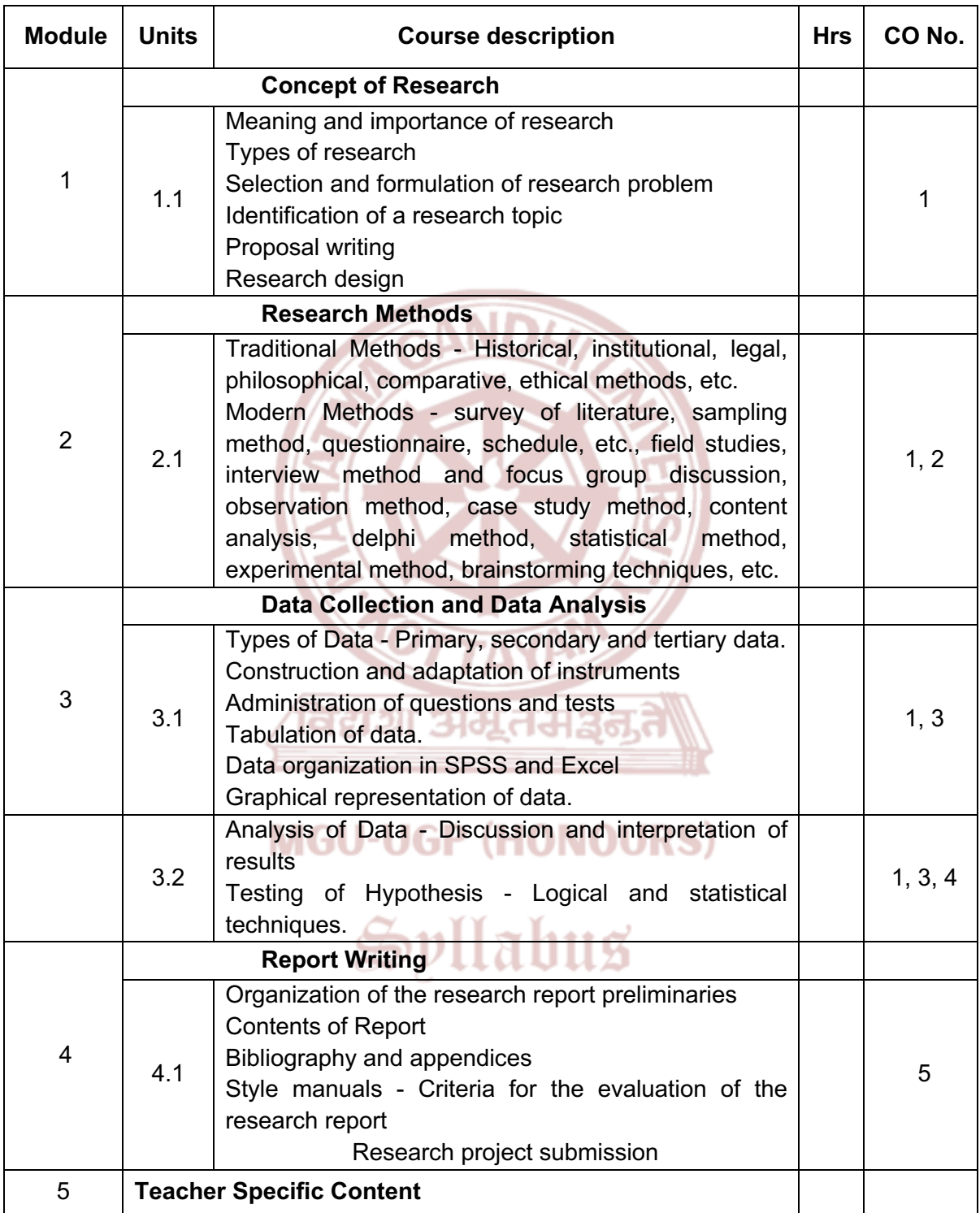

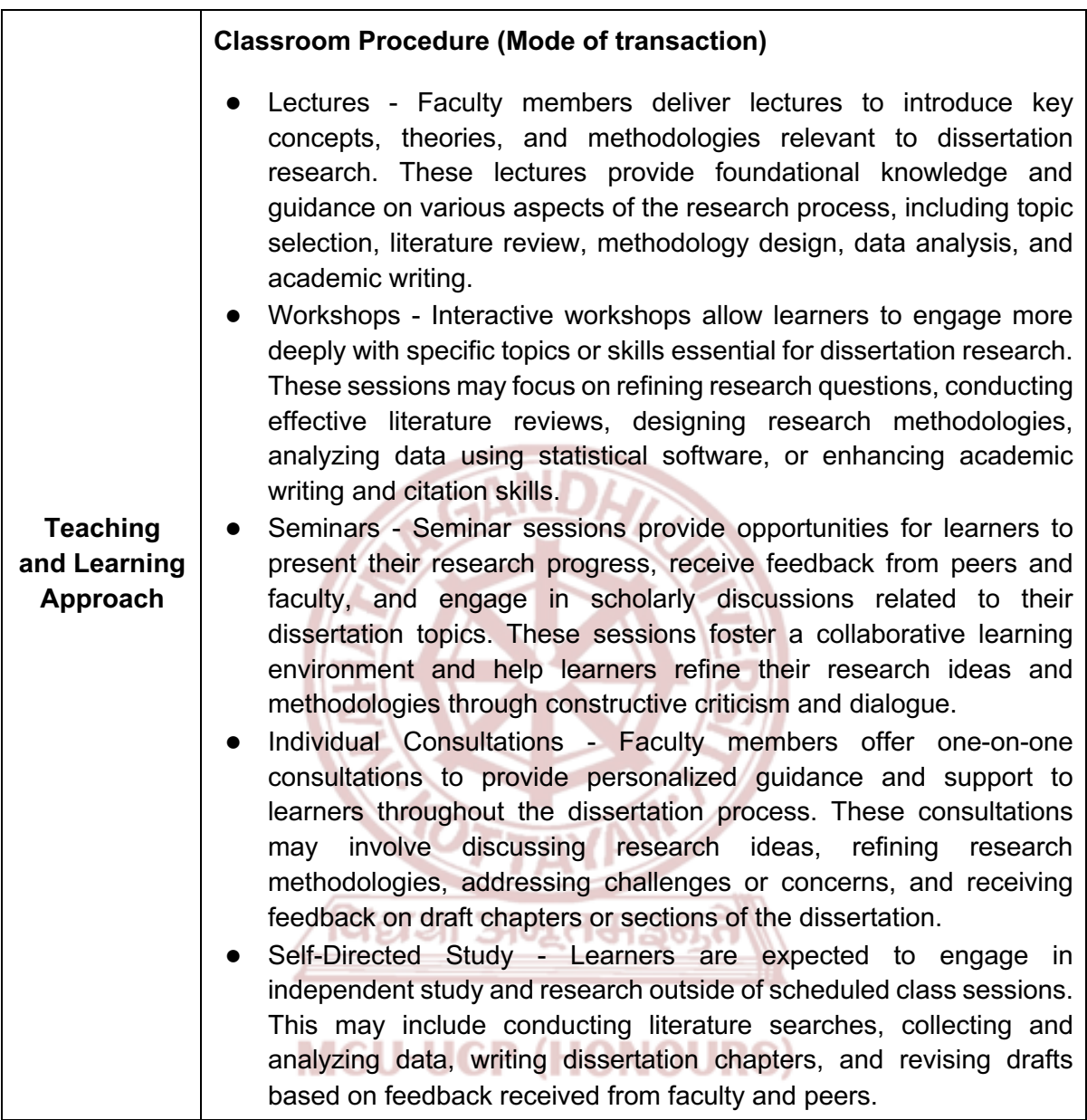

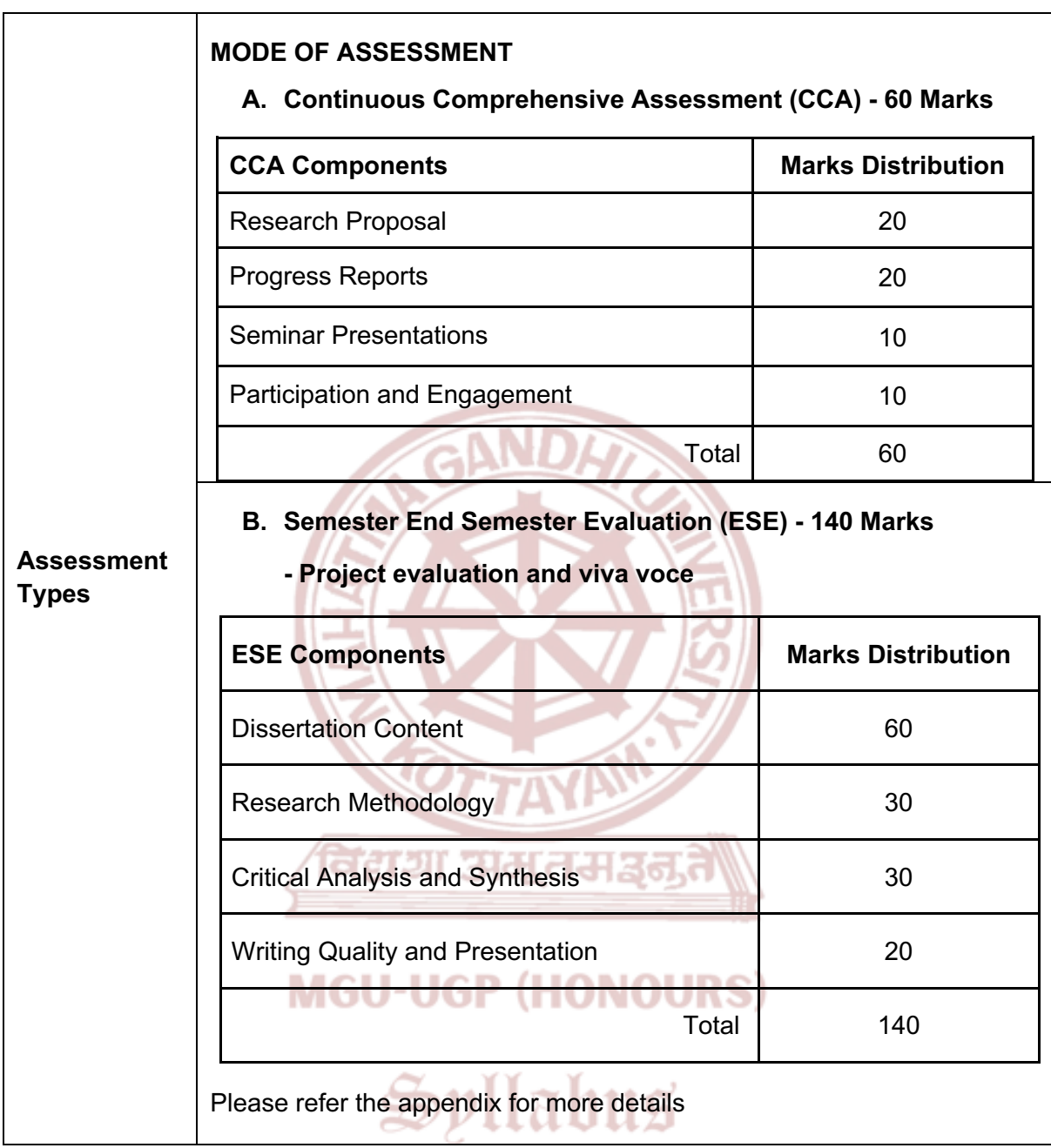

- 1. Kothari, C. R. *Research Methodology*. New Age International Publishers, 1 Jan. 2023.
- 2. Kumar, Ranjit. *Research Methodology: A Step by Step Guide for Beginners*. 4th ed., SAGE Publications Pvt. Ltd, 13 Aug. 2023.
- 3. Panneerselvam, R. *Research Methodology*. Prentice Hall India Learning Private Limited, 1 Jan. 2013.
- 4. Cochran, W.G. *Sampling Techniques*. 3rd ed., John Wiley & Sons, 1977.
- 5. Ghosh, B. N. *Scientific Method and Social Research*. Sterling Publications Private Limited, 1 Jan. 2015.
- 6. Goode, William J., and Paul K. Hatt. *Methods in Social Research*. Asia Law House, 1 Jan. 2017.

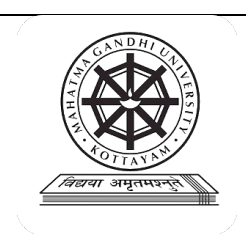

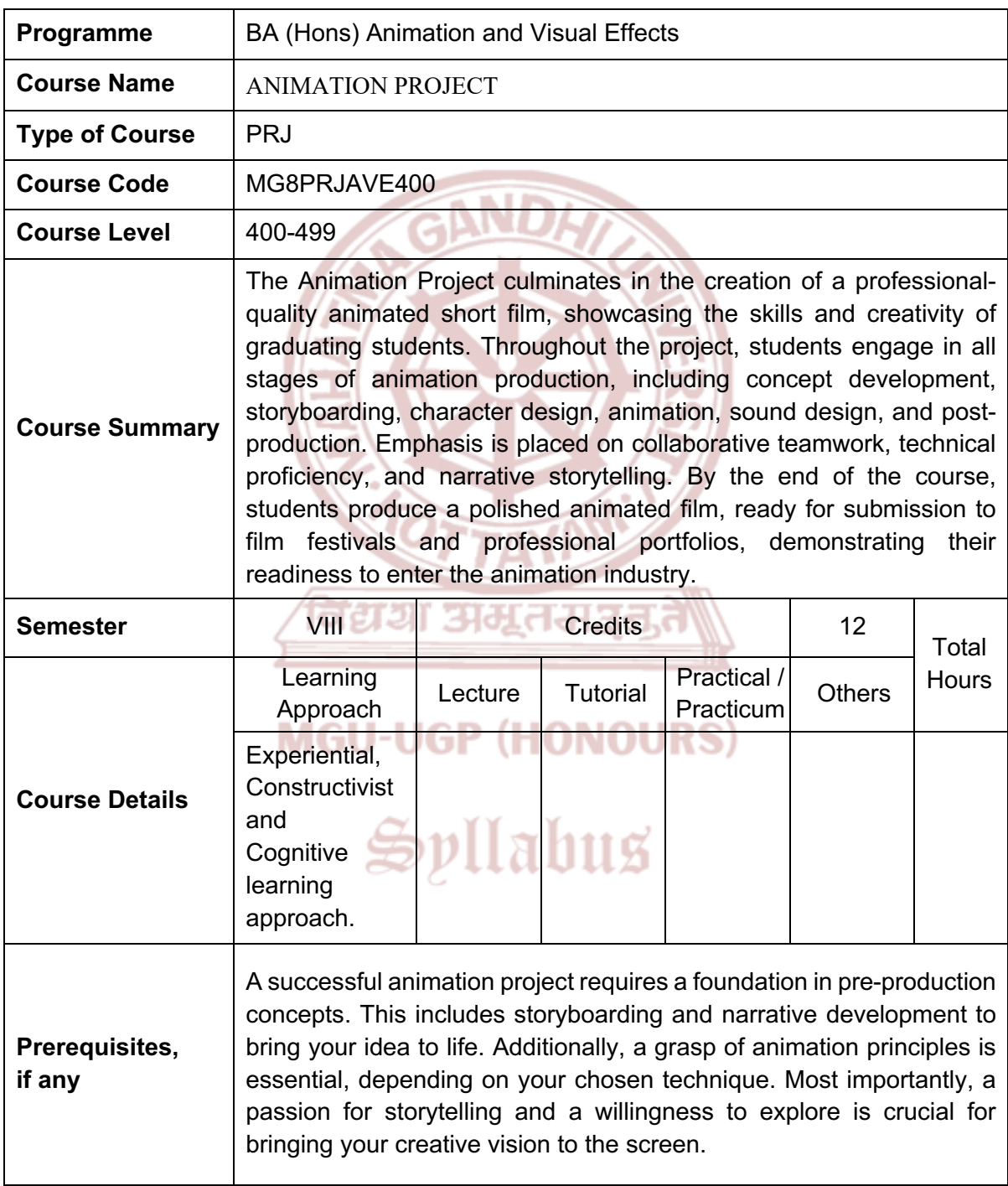

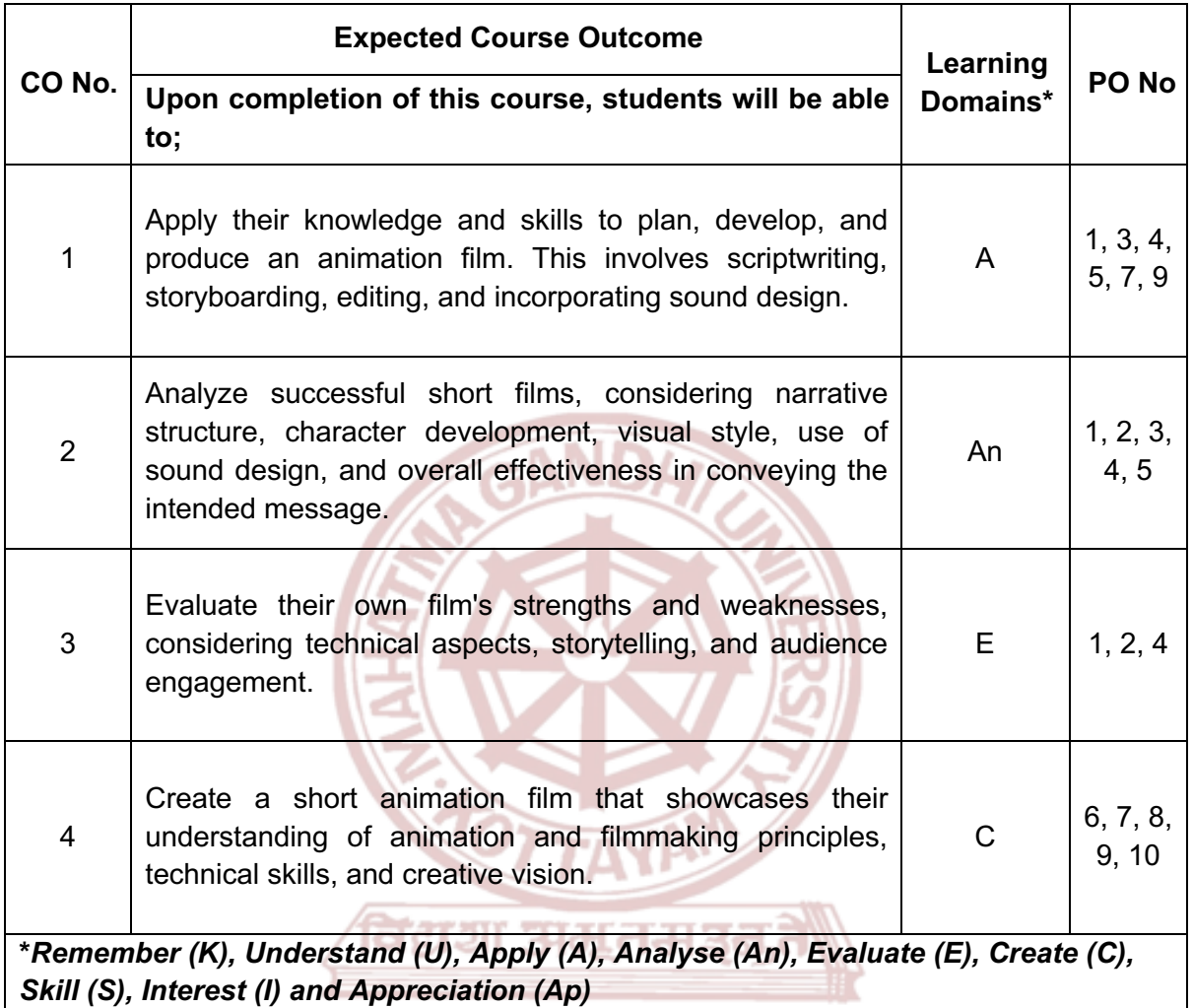

# **MGU-UGP (HONOURS)**

### **Content for Classroom transaction (Units)**

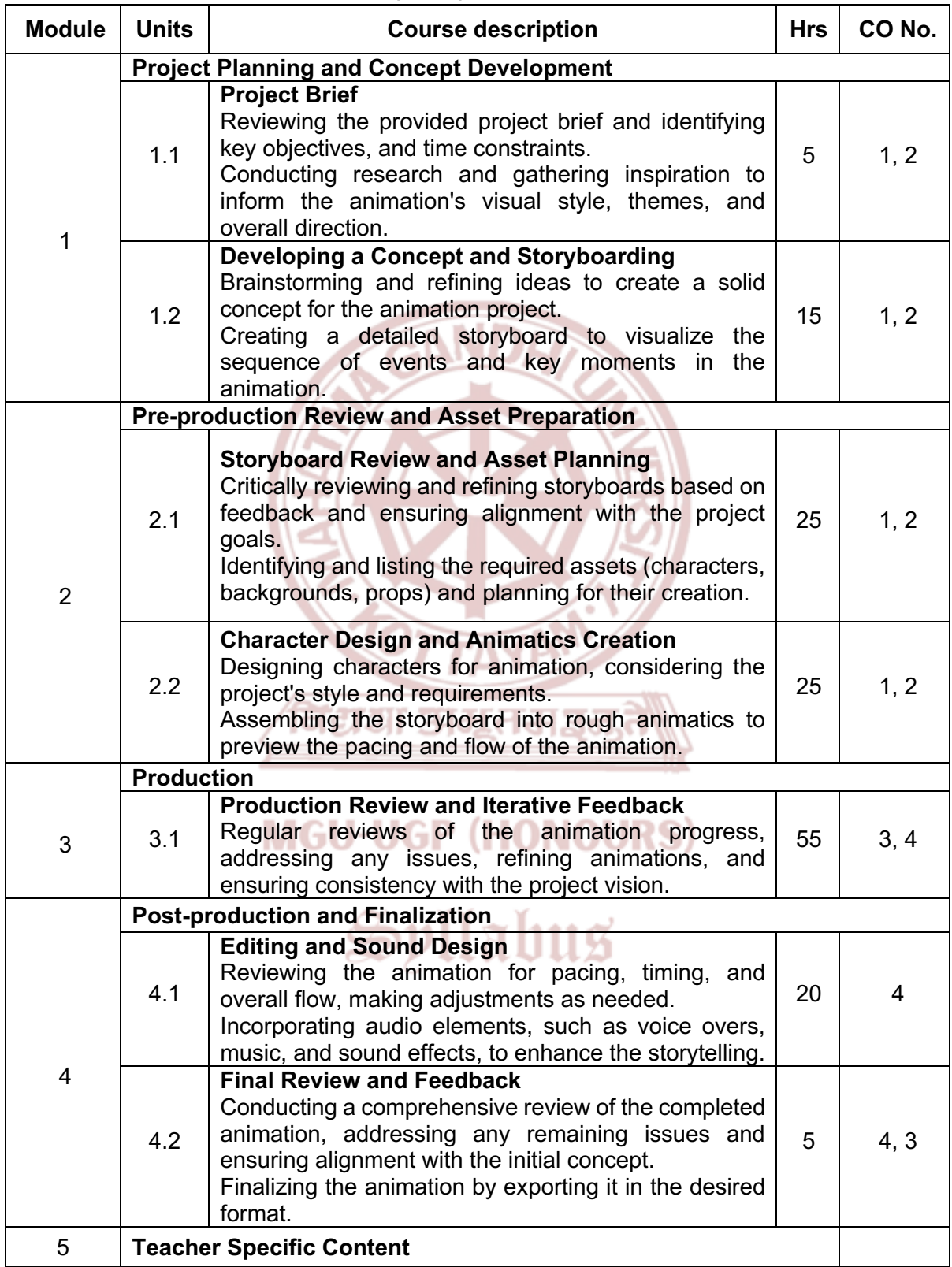

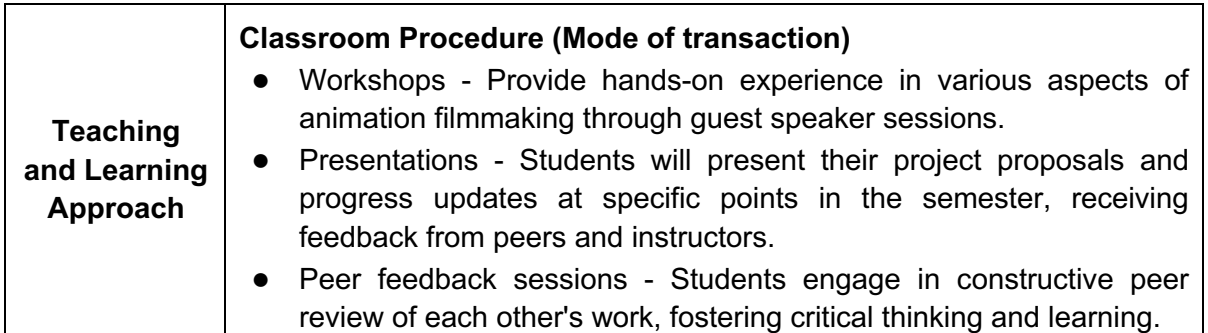

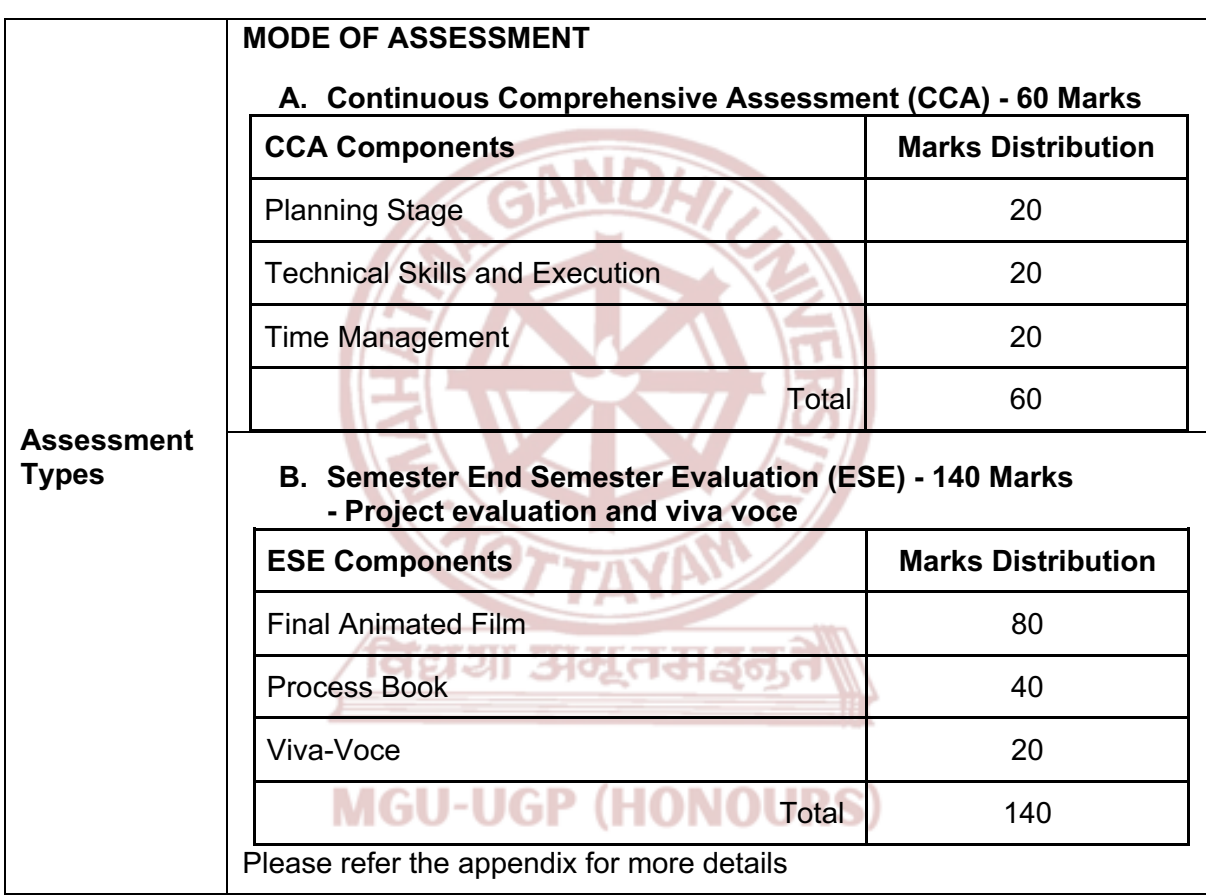

1. Thomas, Frank, and Ollie Johnston. *The Illusion of Life: Disney Animation*. Disney Editions, 1995.

Snllahna

- 2. Williams, Richard. *The Animator's Survival Kit*. Faber and Faber, 2009.
- 3. Halas, John, and Harold Whitaker. *Timing for Animation*. Focal Press, 2009.
- 4. Webster, Ian. *Physics for Animators*. Taylor & Francis, 2013.
- 5. Lasseter, John, and Steve Daly. *The Art of 2D Animation.* Chronicle Books, 2009.
- 6. Williams, Joseph Labrecque, and Rob Schwartz. *Adobe Animate Classroom in a Book (2021 release)*. Peachpit Press, 2021.
- 7. Blanc, Jean-Gabriel. *Animated Storytelling: Simple Steps for Creating Animation and Motion Graphics.* Peachpit Press, 2015.
- 8. Hoisington, Corinne. *Adobe Animate CC: The Basics*. Cengage Learning, 2016.

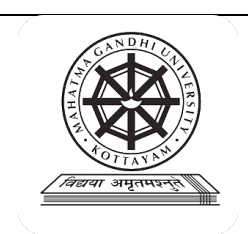

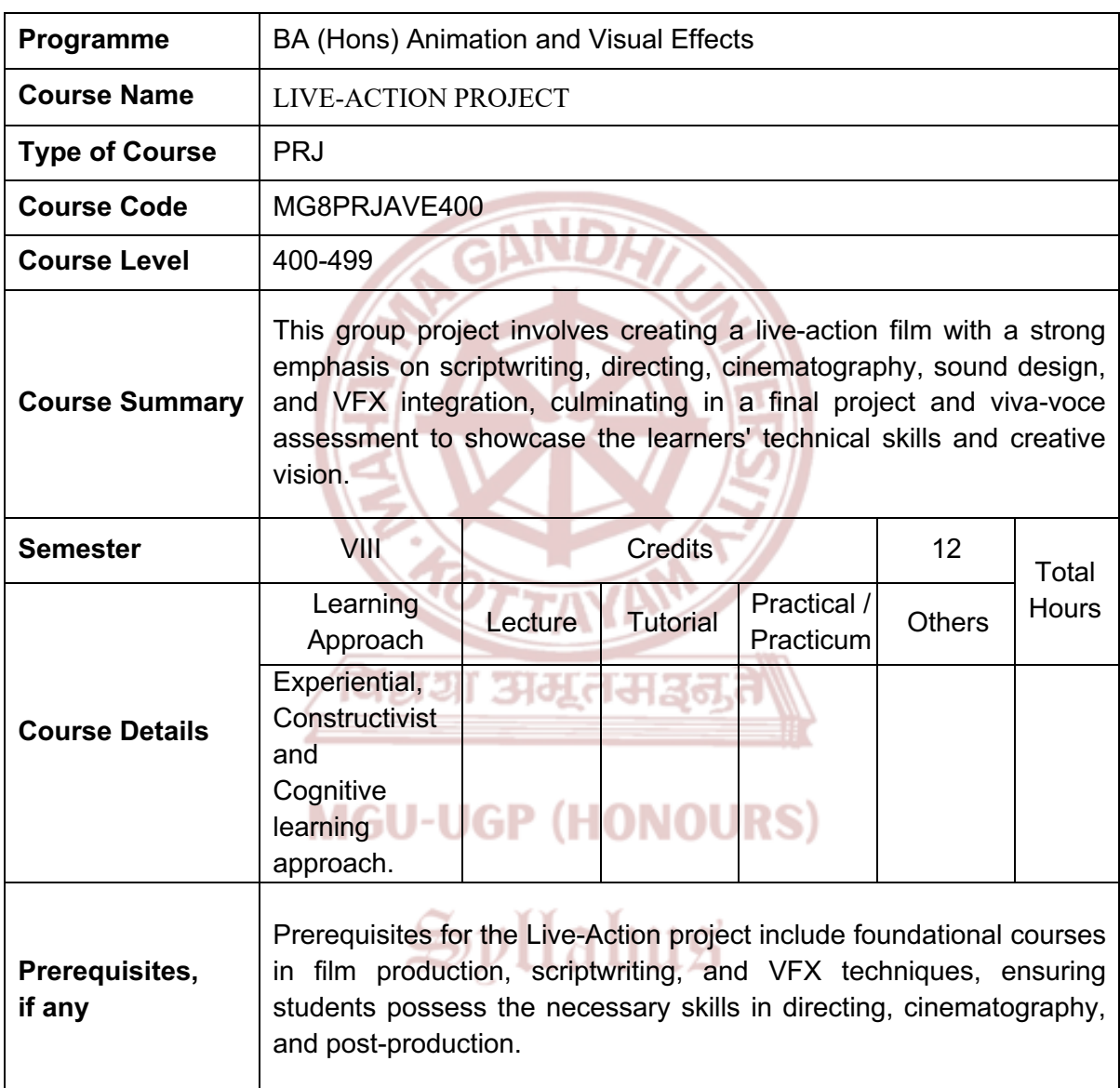

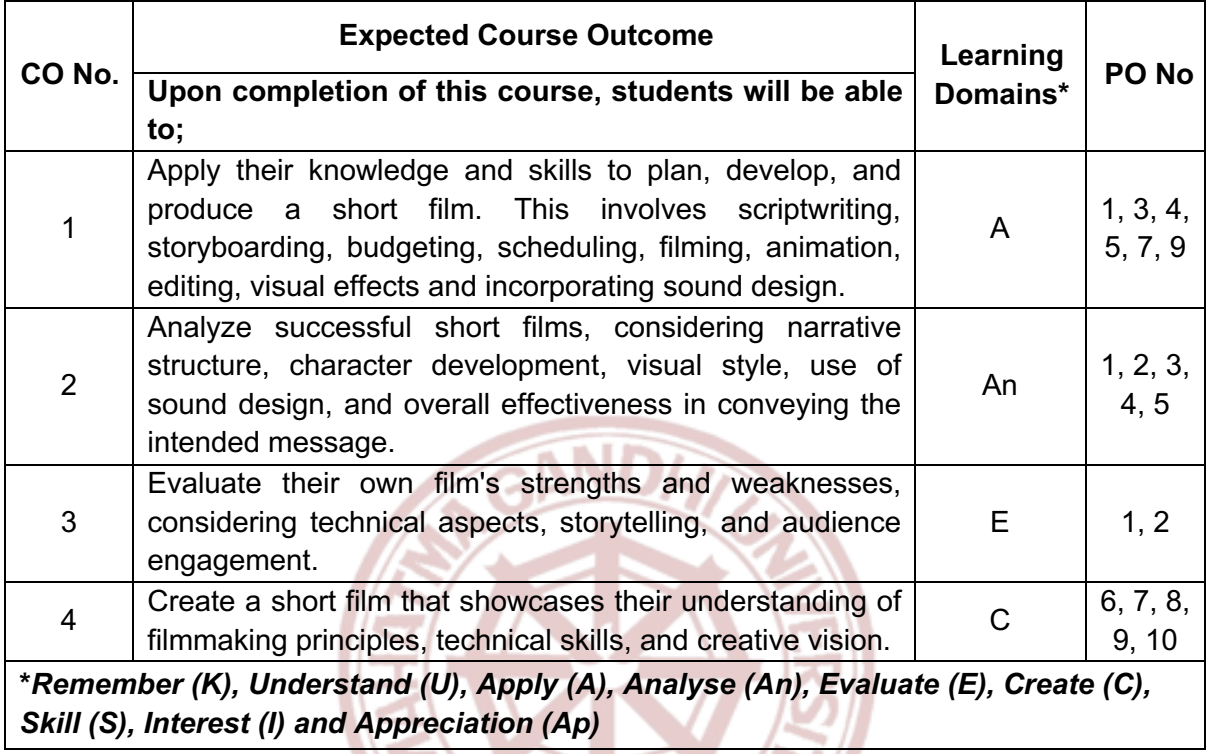

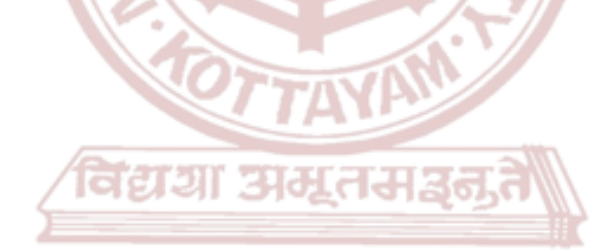

# **MGU-UGP (HONOURS)**

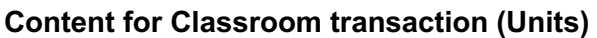

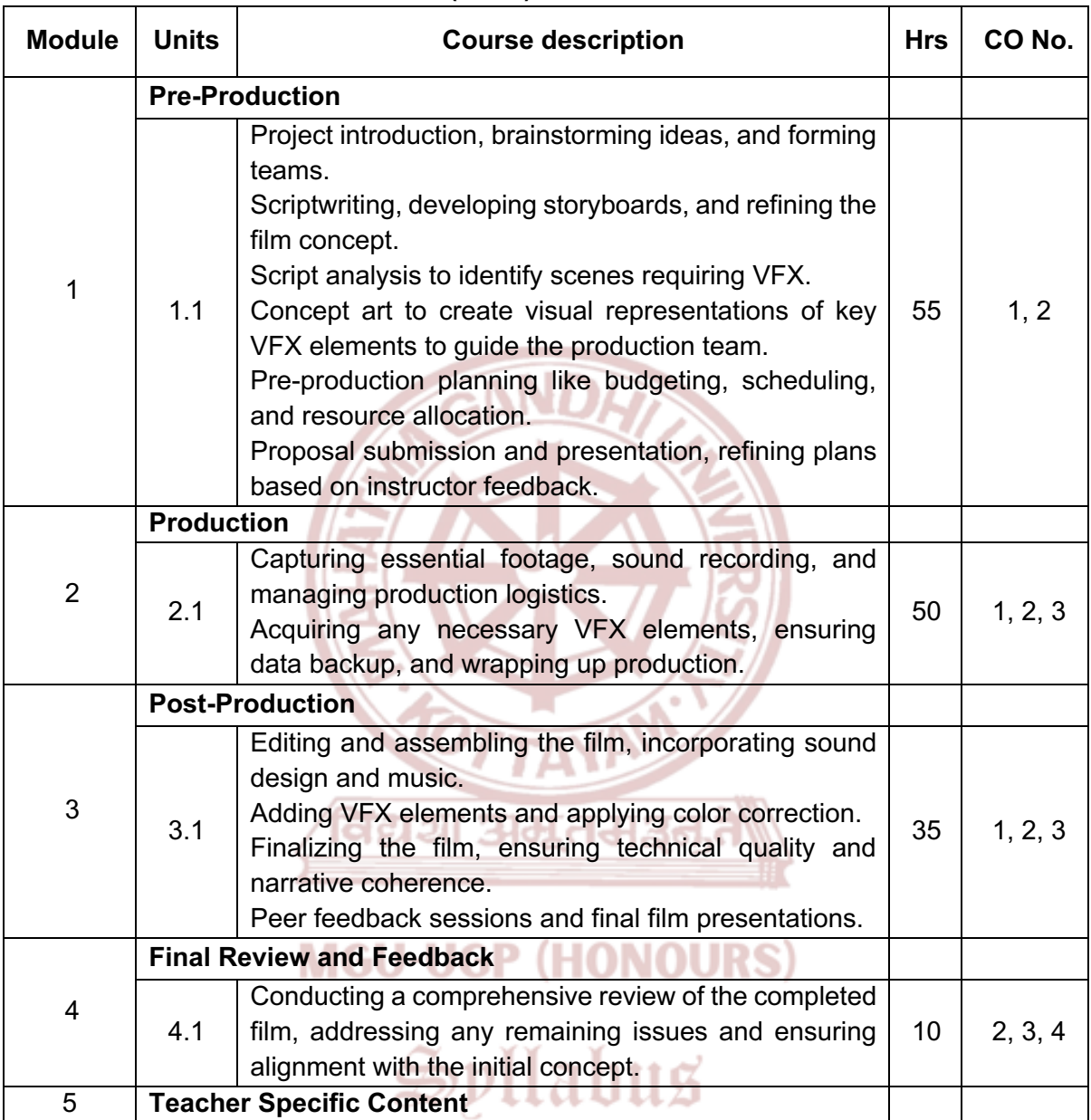

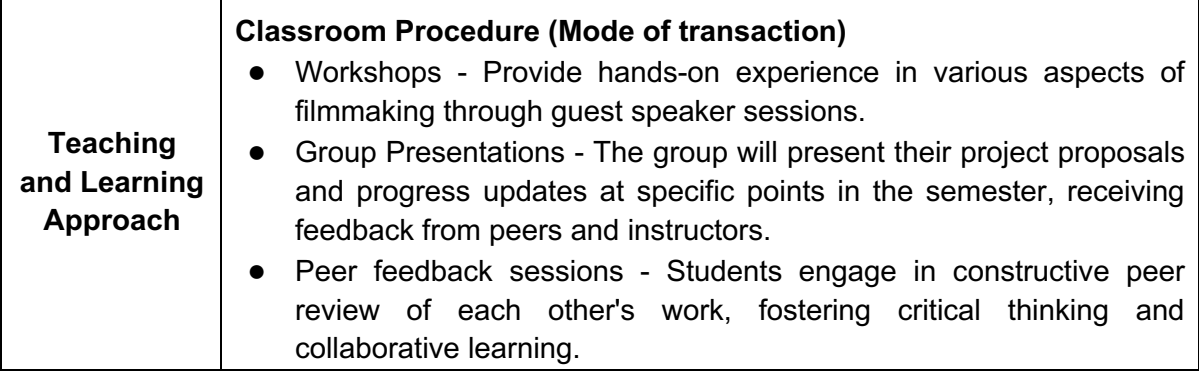

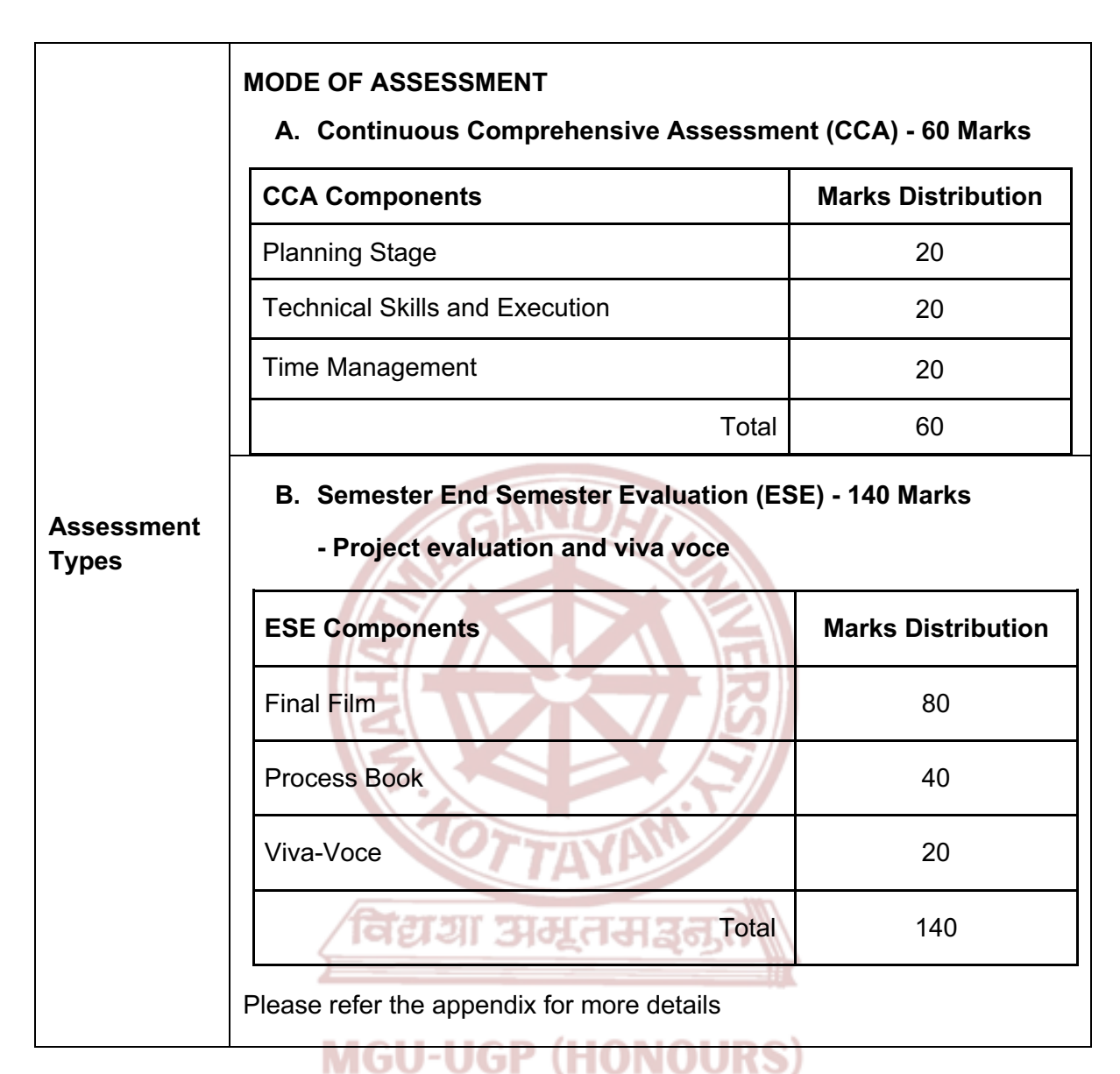

1. Brinkmann, Ron. *The Art and Science of Digital Compositing: Techniques for Visual Effects, Animation and Motion Graphics*. Morgan Kaufmann Publishers, 2008.

- 2. Wright, Steve. *Digital Compositing for Film and Video*. 3rd ed. Routledge, 2010.
- 3. Wright, Steve. *Compositing Visual Effects: Essentials for the Aspiring Artist*. Routledge, 2011.
- 4. Dinur, Eran. *The Complete Guide to Photorealism for Visual Effects, Visualization and Games*. Routledge, 9 December 2021.
- 5. Ascher, Steven, and Edward Pincus. *The Filmmaker's Handbook: A Comprehensive Guide for the Digital Age*, Fifth Edition. Plume, 2012.
- 6. Thomas, Frank, and Ollie Johnston. *The Illusion of Life: Disney Animation*. Disney Editions, 1995.
- 7. Williams, Richard. *The Animator's Survival Kit*. Faber and Faber, 2009.
- 8. Halas, John, and Harold Whitaker. *Timing for Animation*. Focal Press, 2009.
- 9. Webster, Ian. *Physics for Animators*. Taylor & Francis, 2013.